# **Studium Kultury i Języka Polskiego**

# **dla Obcokrajowców UMK**

# **Truchcikiem z Kopernikiem**

**Językowe przebieżki po uniwersytecie**

WYDAWNICTWO NAUKOWE<br>UNIWERSYTETU<br>MIKOŁAJA KOPERNIKA

Studium Kultury i Języka Polskiego dla Obcokrajowców UMK

# **Truchcikiem z Kopernikiem**

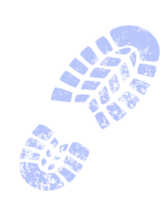

**Językowe przebieżki po uniwersytecie**

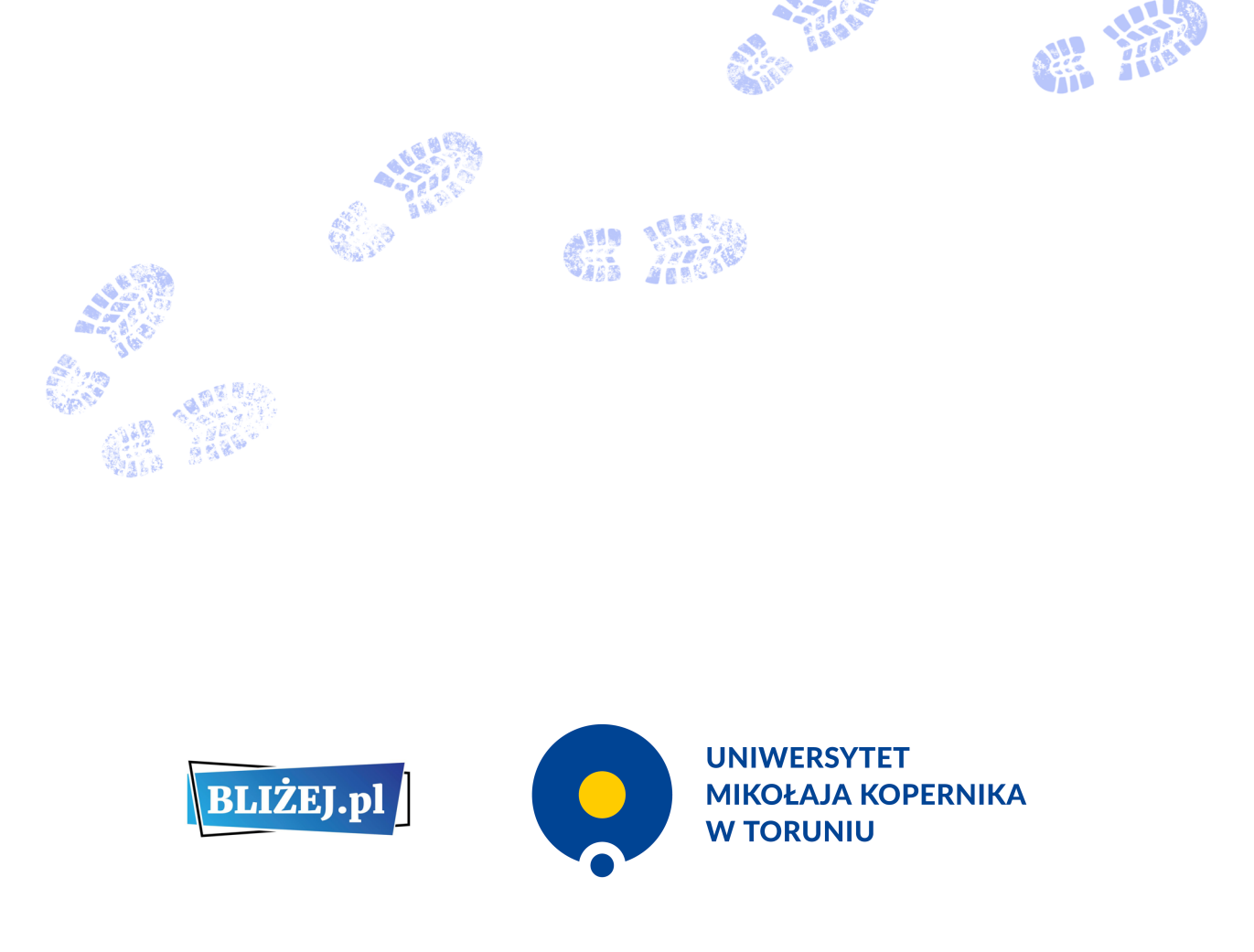

Program współfinansowany ze środków Europejskiego Funduszu Społecznego w ramach Programu Operacyjnego Wiedza Edukacja Rozwój, projekt pozakonkursowy pt. Podniesienie kompetencji kadry akademickiej i potencjału instytucji w przyjmowaniu osób z zagranicy – Welcome to Poland realizowany w ramach działania określonego we wniosku o dofinansowanie projektu nr POWR.03.03.00-00-PN14/18

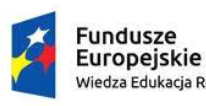

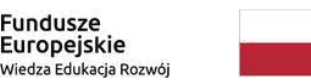

Rzeczpospolita Polska

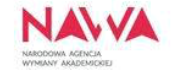

Unia Europejska Europejski Fundusz Społeczny

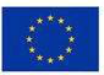

#### Publikacja recenzowana

#### **AUTORZY**

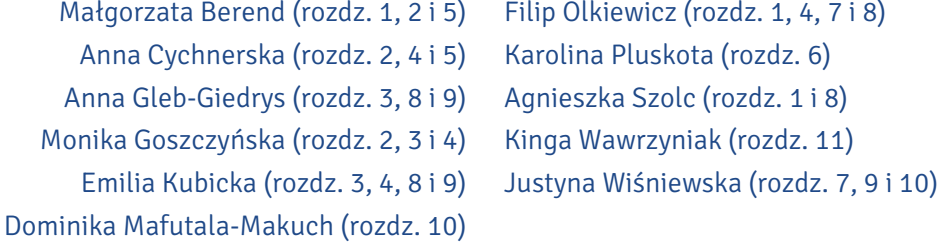

#### REDAKCJA MERYTORYCZNA

Emilia Kubicka

OPRACOWANIE REDAKCYJNE Emilia Kubicka Filip Olkiewicz

**KOREKTA** 

Elżbieta Kossarzecka

ILUSTRACJE I PROJEKT OKŁADKI Agnieszka Rembowska

PROJEKT GRAFICZNY I SKŁAD Andrzej Doligalski

Printed in Poland © Copyright by Uniwersytet Mikołaja Kopernika Toruń 2021

#### ISBN 978-83-231-4489-2

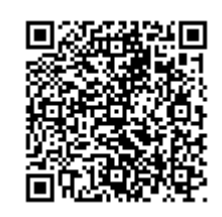

Linki do stron internetowych podane w publikacji są aktualne na dzień 1.11.2020 r. Dodatkowe ćwiczenia autorstwa Katarzyny Strehlke znajdują się na stronie https://learningapps.org/user/truchcikiem%20z%20kopernikiem

> WYDAWNICTWO NAUKOWE UNIWERSYTETU MIKOŁAJA KOPERNIKA Redakcja: ul. Gagarina 5, 87-100 Toruń tel. (56) 611 42 95, fax (56) 611 47 05, e-mail: wydawnictwo@umk.pl Dystrybucja: ul. Mickiewicza 2/4, 87-100 Toruń tel./fax (56) 611 42 38, e-mail: books@umk.pl www.wydawnictwo.umk.pl Druk i oprawa: Wydawnictwo Naukowe Uniwersytetu Mikołaja Kopernika

#### **WSTEP**

Książkę "Truchcikiem z Kopernikiem. Językowe przebieżki po uniwersytecie" napisali wykładowcy związani ze Studium Kultury i Języka Polskiego dla Obcokrajowców Uniwersytetu Mikołaja Kopernika w Toruniu. Stanowi ona zbiór ćwiczeń językowo-komunikacyjnych przeznaczony dla cudzoziemców, którzy zamierzają podjąć lub podjęli studia w języku polskim. Razem z autorami mogą oni truchcikiem, czyli energicznie, lecz drobnymi krokami, przemierzyć różne obszary życia studenckiego: zapoznać się ze strukturą uniwersytetu, budynkami uczelni, organizacją roku akademickiego, typami zajęć, dowiedzieć się, jak załatwiać swoje sprawy w dziekanacie, jak się zwracać do wykładowców, jak korzystać z USOS-a i Moodle'a, jak zapisać się na zajęcia, poznać ofertę Biblioteki Uniwersyteckiej i Uniwersyteckiego Centrum Sportowego, a także kół naukowych, Chóru Akademickiego, Od Nowy – legendarnej już toruńskiej instytucji kulturalnej – czy Festiwalu Nauki i Sztuki, wreszcie dowiedzieć się, jak działa samorząd studencki i czym są juwenalia. Obraz ten dopełniają informacje praktyczne dotyczące studiowania w Toruniu: na temat akademików, służby zdrowia i transportu publicznego. Autorzy mają świadomość, że z powodu mnogości tematów przebieżka ta może czasem przypominać bieg przełajowy, dlatego starali się usunąć z jej trasy przeszkody językowe i komunikacyjne, które na uniwersytecie mogą napotkać wszyscy studenci, niezależnie od narodowości.

Z książki można korzystać na wiele sposobów: jako informatora na temat działania uczelni, poradnika dotyczącego zachowywania się w różnych sytuacjach życia studenckiego czy samouczka doskonalącego kompetencję językowo-komunikacyjną i kulturową. Zaproponowane ćwiczenia reprezentują różny poziom trudności, co zostało oznaczone za pomocą linii przy poleceniach: jedna oznacza poziom podstawowy (A), dwie – progowy (B1), trzy – poziom samodzielności językowej (od B2).

Zaanagażowanie autorów wspierało wiele osób. Serdecznie dziękujemy pracownikom dziekanatu Wydziału Humanistycznego, Wydziału Prawa i Administracji oraz Biblioteki Głównej UMK, którzy służyli nam bezcenną wiedzą na temat tajników swojej pracy. Nieoceniona okazała się też pomoc osób testujących ćwiczenia – studentów lingwistyki stosowanej bloku bohemistycznego, filologii polskiej jako obcej oraz lingwistyki praktycznej i copywritingu. Wielu z nich jest współautorami ćwiczeń – to oni wypowiadali się na temat studiowania na UMK w rozdziałach 8 i 9.

Publikacja stanowi część projektu "Z polskim BLIŻEJ Polski i Polaków – aktywizacja międzynarodowego środowiska uniwersyteckiego poprzez przybliżanie języka polskiego" (BLIŻEJ.PL) w ramach programu Narodowej Agencji Wymiany Akademickiej "Podniesienie kompetencji kadry akademickiej i potencjału instytucji w przyjmowaniu osób z zagranicy – Welcome to Poland". Projekt ten ma przybliżać obcokrajowcom język polski, Polskę i jej mieszkańców, a polskim pracownikom uniwersytetu i studentom umożliwić czerpanie z doświadczeń i inspiracji międzykulturowych. Mamy nadzieję, że "Truchcikiem z Kopernikiem" pomoże zrealizować te cele. Zapraszamy do wspólnej przebieżki po UMK!

Autorzy

# **Spis treści**

**1**

# Patron uniwersytetu 6

Uczony, lekarz, urzędnik 8 — Torunianin 16 — Patron 22 — Mapa myśli 26

## Na uniwersytecie28

Rektorat 30 — Wydziały 44 — Inauguracja roku akademickiego 47 — Mapa myśli 56

# Na wydziale 58

**2**

**3**

**4**

**5**

**6**

W dziekanacie 60 — Kompetencje dziekanów 62 — Podania 64 — Z historii Wydziału Humanistycznego 66 — Mapa myśli 72

# Na zajęciach 74

Organizacja roku akademickiego 76 — Na wydziale 79

— Profesorowie, doktorzy, magistrowie 82 — Mapa myśli86

# USOS i spółka 88

USOS 90 — Rejestracja na zajęcia 94

— Nauczanie zdalne: Moodle i Teams 104 — Mapa myśli 107

## Biblioteka Uniwersytecka 110

Dostęp online, katalogi biblioteczne 112 — W bibliotece 121 — Z historii biblioteki 126 — Mapa myśli 128

# Uniwersyteckie Centrum Sportowe 130

Rejestracja na wuef 132 — Studencki sport 134 — Mapa myśli 142

# Student po godzinach 144

Czas wolny w Toruniu 146 — Klub Od Nowa 153

- Festiwal Nauki i Sztuki 156 Chór Akademicki UMK158
- Samorząd studencki 160 Koła naukowe 163

— Otrzęsiny 167 — Juwenalia 168 — Mapa myśli 169

# Studenckie mieszkanie 172

Studenckie mieszkania 174 — Akademiki 177

— Segregacja śmieci 187 — Mapa myśli 190

# Studenckie zdrowie 192

PESEL 194 — Ubezpieczenie 195 — Apteki, przychodnie, szpitale 200 — Brak ubezpieczenia, inne ubezpieczenie, wizyty prywatne 222 — Mapa myśli 226

# Transport i przesyłki pocztowe 228

Rower miejski 231 —Transport publiczny 234 — Przesyłki pocztowe 242 — Mapa myśli 246

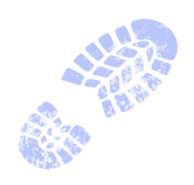

Klucz 249

**11**

**7**

**8**

**9**

**10**

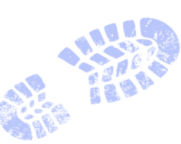

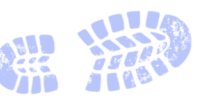

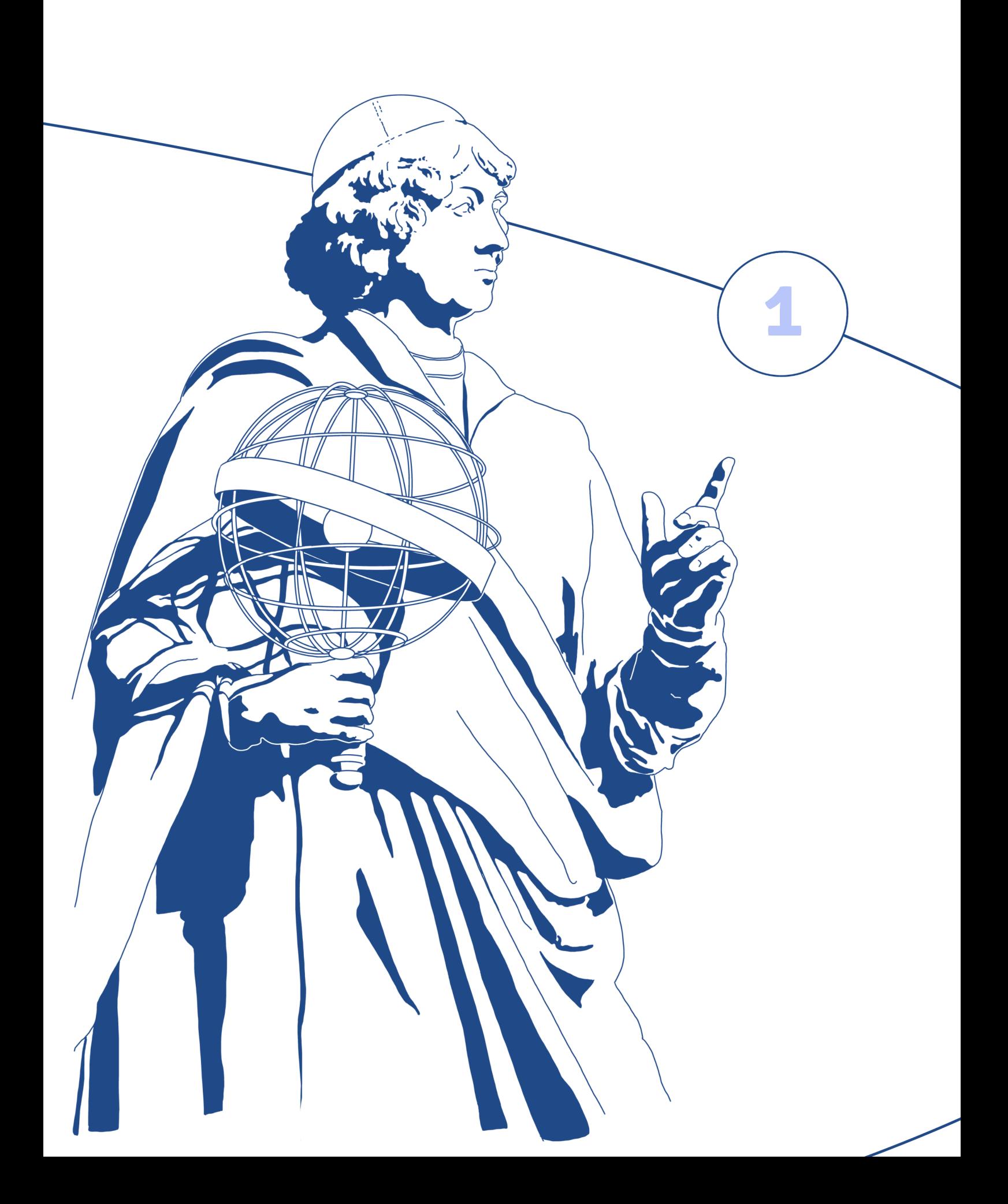

# **Patron uniwersytetu**

## **W tym rozdziale dowiesz się:**

- ‒ jakim CV może się pochwalić Mikołaj Kopernik,
	- ‒ gdzie studiował patron toruńskiego uniwersytetu,
		- ‒ w jaki sposób Kopernik walczył z epidemią,
		- ‒ na czym polegały jego teorie,
		- ‒ dokąd trzeba się udać, jeśli ktoś umówi się z nami pod kopcem,
	- ‒ jak upiec pierniki i jakie są ich najbardziej znane formy,
	- ‒ kto patronuje polskim uniwersytetom.

#### UCZONY, LEKARZ, URZĘDNIK

Życiorys zawodowy to dokument składany przez osobę poszukującą pracy. Częściej używaną nazwą jest skrót CV (czytany z angielska si-wi) pochodzący od łacińskiego curriculum vitae (przebieg życia). Czasem żartobliwie nazywa się go także cefałką od polskiego ce-fał. Jeżeli chcesz pracować w jakiejś firmie, wysyłasz do niej życiorys lub składasz go osobiście, często wraz z listem motywacyjnym. Oprócz danych osobowych i adresowych umieszcza się w nim informacje o odbytych studiach, szkoleniach, stażach, praktykach oraz doświadczeniu zawodowym. Gotowe szablony znajdziesz w internecie, ale czasem lepiej stworzyć własny dokument, dostosowując go do stanowiska, na które aplikujesz.

#### I. Na podstawie informacji o Mikołaju Koperniku uzupełnij jego życiorys zawodowy.

#### Najsłynniejszy torunianin

Mikołaj Kopernik to jedna z najbardziej fascynujących postaci okresu renesansu, znany głównie jako twórca teorii heliocentrycznej, która dała początek współczesnym poglądom na budowę świata. Kopernikańskie twierdzenie, że to nie Ziemia stanowi centrum Wszechświata, ale razem z innymi planetami krąży dookoła Słońca, dziś wydaje się oczywiste. Jednak w tamtych czasach był to pogląd rewolucyjny.

#### Dom rodzinny

Mikołaj Kopernik urodził się w Toruniu 19 lutego 1473 r. Był najmłodszym z czworga dzieci toruńskiego kupca Mikołaja Kopernika i Barbary z domu Watzenrode. Gdy miał 10 lat, zmarł jego ojciec, a osieroconą rodziną zaopiekował się brat matki Łukasz Watzenrode – przyszły biskup warmiński.

#### Wykształcenie

Dzięki opiece wuja Mikołaj otrzymał gruntowne wykształcenie. Po ukończeniu nauki w szkole przy kościele świętych Janów w Toruniu rozpoczął studia na Akademii Krakowskiej. Jego nauka w Krakowie przypadła na czas, gdy na uczelni największy rozkwit przeżywała astronomia. Nauczycielem młodego Mikołaja był Wojciech z Brudzewa, którego wykładów przyjeżdżała słuchać młodzież z Niemiec, Węgier i Szwecji. Z Akademii Krakowskiej Kopernik wyniósł ogólną wiedzę humanistyczną i zamiłowanie do astronomii. Następnie studiował we Włoszech prawo i medycynę, zajmował się też matematyką i astronomią. Studia prawnicze rozpoczął w 1496 r. w Bolonii. W 1500 r. odbył praktykę prawniczą w kancelarii papieskiej w Rzymie, rok później podjął w Padwie studia medyczne, a w 1503 r. uzyskał w Ferrarze dyplom doktora prawa kanonicznego. Jednocześnie ukończył w Padwie studia medyczne, uzyskując prawo wykonywania praktyk lekarskich.

#### Obowiązki zawodowe

W 1503 r. Mikołaj Kopernik opuścił Italię i przybył na Warmię, gdzie od 1485 r. biskupem był Łukasz Watzenrode. Dzięki zabiegom krewnego już w 1497 r. został kanonikiem kapituły warmińskiej. Pierwsze lata na Warmii spędził na dworze biskupim w Lidzbarku Warmińskim jako osobisty sekretarz wuja i lekarz.

W ciągu ponad 30-letniego pobytu na Warmii pełnił różne funkcje, był m.in. kanclerzem, wizytatorem, administratorem dóbr kapituły, posłem, przełożonym kasy budowlanej, urzędnikiem do spraw nadzoru nad uzbrojeniem warowni fromborskiej. Wykonywanie tych obowiązków często wiązało się z wyjazdami czy koniecznością opuszczenia na dłuższy czas domu we Fromborku. Sprawując urząd administratora dóbr kapituły (z siedzibą w Olsztynie), Kopernik w latach 1516–1519 lokował na Warmii około 60 miejscowości. W 1520 r. organizował obronę Olsztyna przed wojskami krzyżackimi. Dobrze znał Warmię i angażował się w życie gospodarcze i polityczne Prus Królewskich. Przez cały czas służył kanonikom i biskupowi jako lekarz.

#### Dzieła Kopernika

W chwilach wolnych od obowiązków służbowych pisał rozprawy naukowe. Jeszcze w Lidzbarku powstał "Komentarzyk o hipotezach ruchów ciał niebieskich" – pierwszy zarys jego teorii. Po opuszczeniu dworu w Lidzbarku udał się do Fromborka, gdzie zamieszkał w jednej z kanonii (przykatedralnym domu dla kanoników) i oddał się obowiązkom członka kapituły. Na zjeździe stanów Prus Królewskich w Grudziądzu w 1522 r. wygłosił "Traktat o monecie" (spisany 4 lata później) zawierający projekt reformy systemu monetarnego w Prusach.

Zarys swojej teorii budowy świata astronom zawarł w napisanym w 1510 r. "Komentarzyku". Pismo to krążyło w odpisach wśród przyjaciół Kopernika i uczonych. Swoje główne dzieło "De revolutionibus" ("O obrotach") ukończył w 1530 r., ale długo nie mógł się zdecydować na jego wydrukowanie. Teoria mówiąca, że Ziemia jest jedną z krążących wokół Słońca planet, stawiała Kopernika w opozycji wobec astronomów głoszących tradycyjne poglądy i wobec Kościoła. Mikołaj doskonale zdawał sobie z tego sprawę. Dopiero przybyły do Fromborka w 1539 r. Georg Joachim von Lauchen zwany Retykiem namówił go do wydania dzieła drukiem. "De revolutionibus" ukazało się w 1543 r. w Norymberdze. W tym samym roku Kopernik zmarł we Fromborku. Po jego śmierci dzieło zostało wydane jeszcze dwa razy – w 1566 r. w Bazylei i w 1616 r. w Amsterdamie. Następnie przez ponad 200 lat znajdowało się na katolickim indeksie ksiąg zakazanych. Kolejne wydania pojawiły się dopiero w XIX w. Pierwszy przekład "De revolutionibus" na język polski został opublikowany w 1854 r.

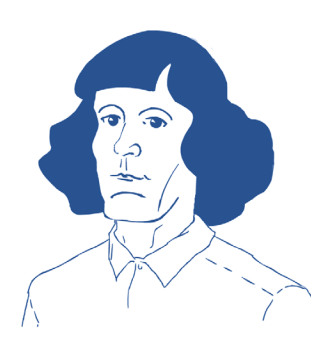

# **Mikołaj Kopernik**

# **astronom, urzędnik państwowy**

Wzgórze Katedralne, 14-530 Frombork

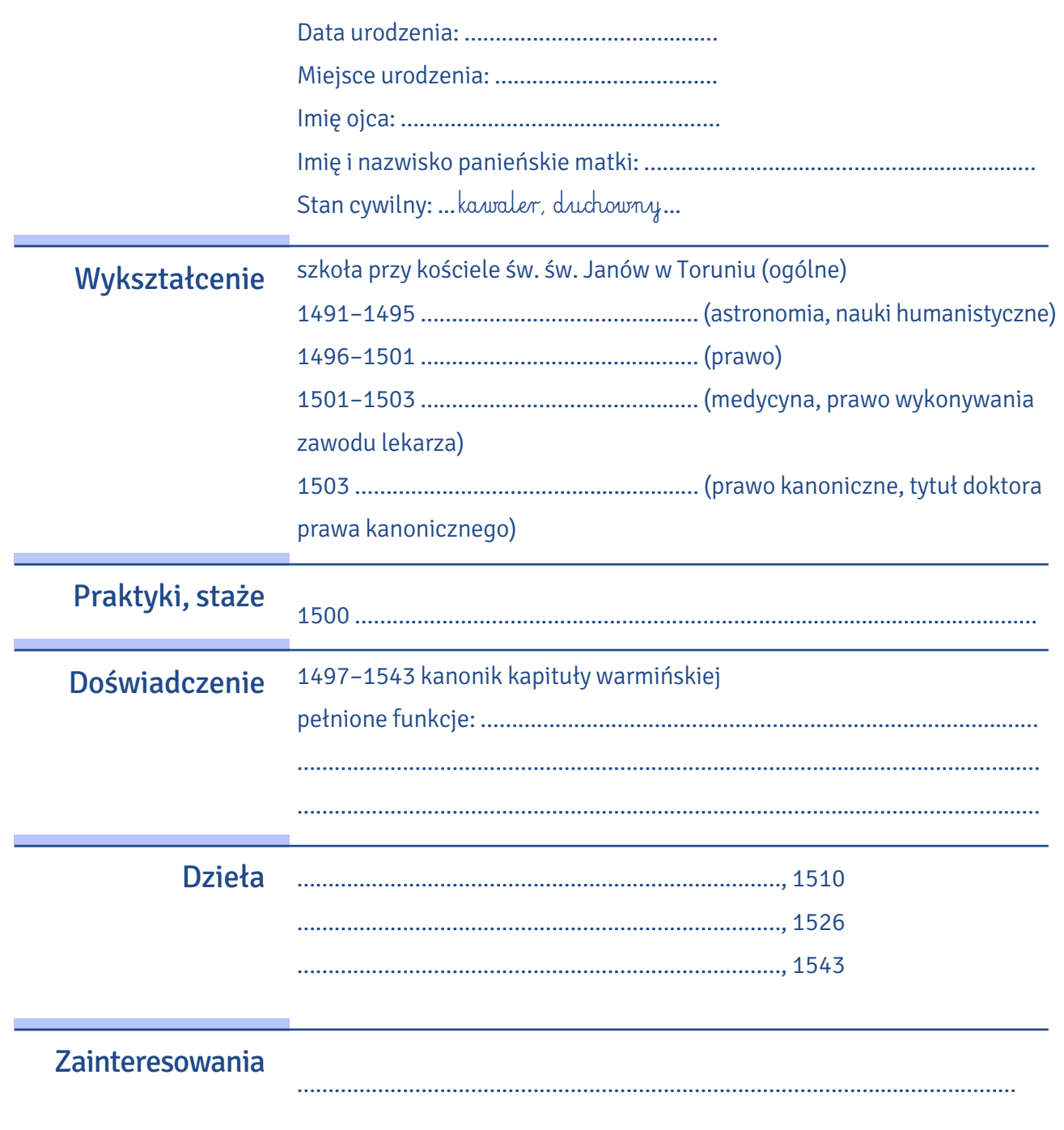

II. Korzystając z dowolnych źródeł wiedzy o grodzie Kopernika (tak nazywany jest Toruń), rozwiąż krzyżówkę.

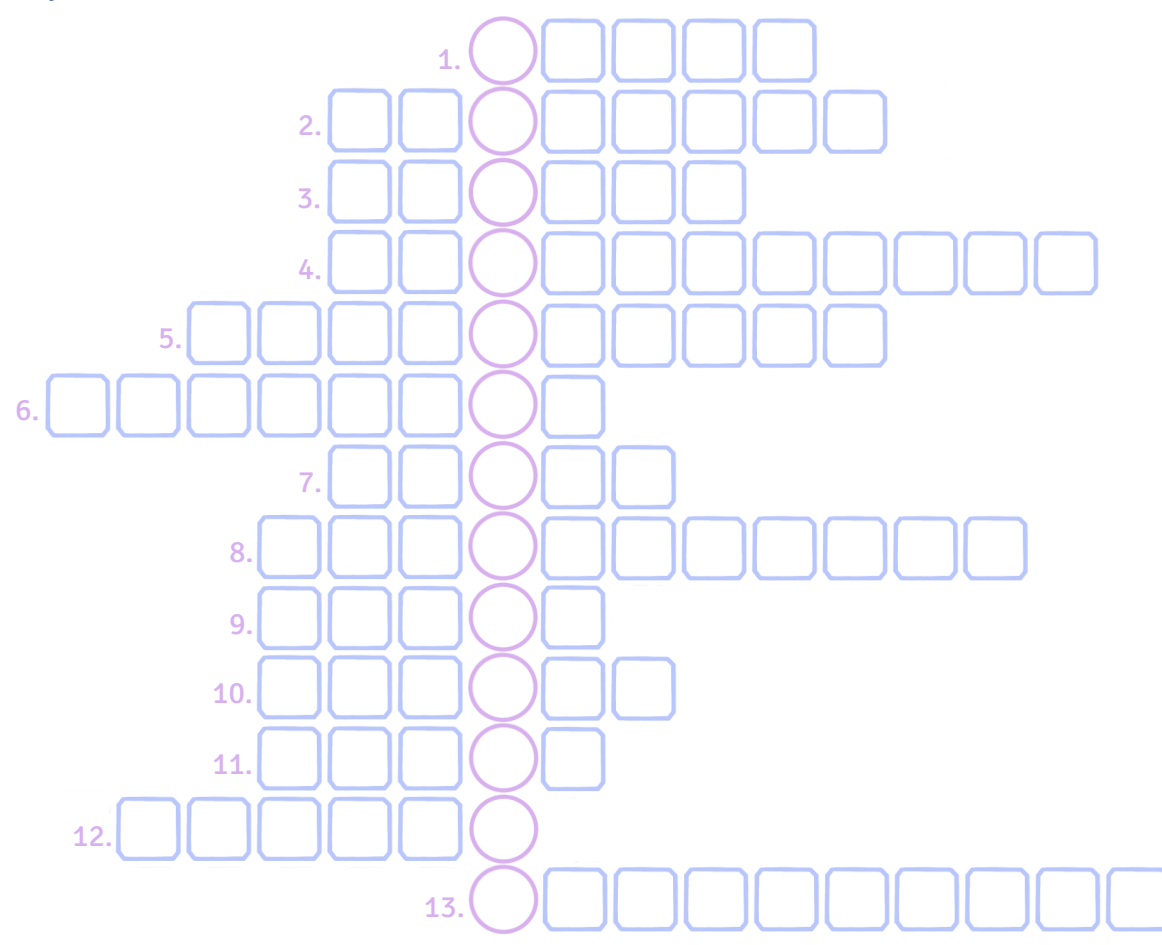

- 1. Grupa miast handlowych północnej Europy, należał do niej również Toruń.
- 2. Ciastka, z których słynie gród Kopernika.
- 3. Szeroka promenada nad rzeką. W Toruniu jest nad Wisłą i nazywa się Filadelfijski.
- 4. Pierwszy powstał w Bolonii, a w Toruniu został założony w 1945 r.
- 5. Dziedzina nauki, z którą kojarzy się Kopernik.
- 6. Założyli Toruń i sprawowali w nim władzę do 1454 r.
- 7. Jest w Pizie i w Toruniu Krzywa … .
- 8. Budynek, w którym można zobaczyć obraz nieba, najczęściej z charakterystycznym dachem w kształcie kopuły.
- 9. Jego patronem w Toruniu jest Wilam Horzyca.
- 10. Ktoś, kogo imię nadawane jest instytucji lub miejscu.
- 11. Styl, w którym zostały zbudowane najstarsze zabytki architektury w Toruniu.
- 12. Stoi w sercu Starego Miasta w Toruniu.
- 13. Inaczej rękopis. Ten, którego autorem jest Kopernik, znajduje się w bibliotece Uniwersytetu Jagiellońskiego.

C

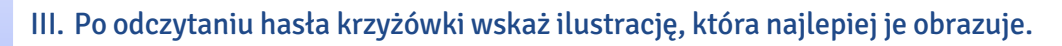

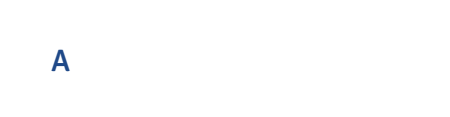

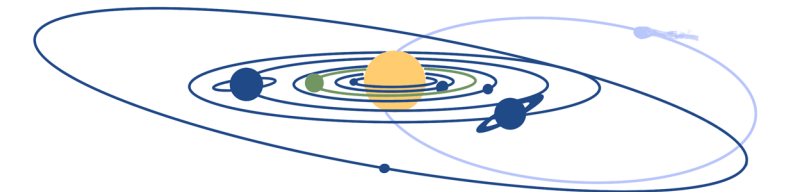

B

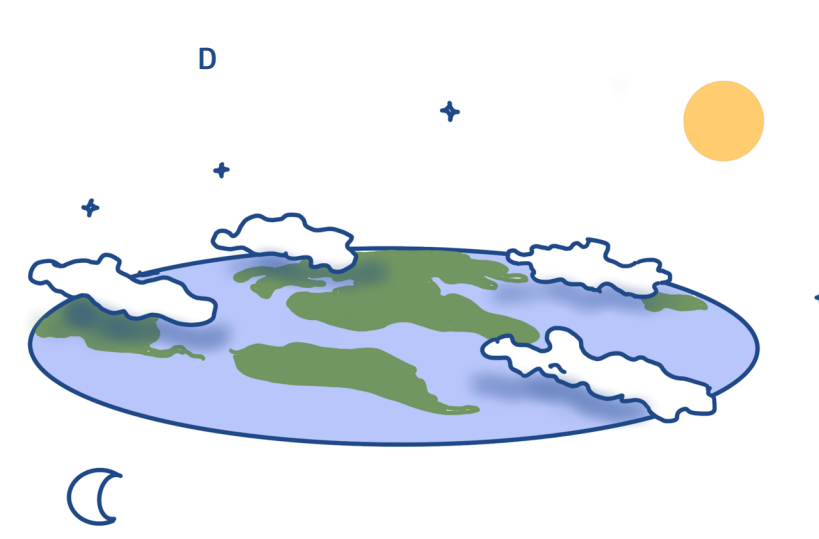

Uniwersytet w Toruniu powstał w XX w., dlatego urodzony pięć wieków wcześniej Mikołaj Kopernik IV. musiał zdobywać wiedzę i wykształcenie w innych miastach. Przeczytaj fragmenty tekstu "L jak LEKARZ, czyli o tym, jak Kopernik za pomocą chleba z masłem w doktora House'a się zamienił i położył kres epidemii". Zwróć uwagę na pogrubione wyrazy i wskaż ich definicje.

O Mikołaju Koperniku myślimy zwykle jako o tym, który wstrzymał Słońce, a ruszył Ziemię, ale na tym nie kończyły się zdolności utalentowanego Mikołaja, który znał się równie dobrze na matematyce, ekonomii, prawie, strategiach wojskowych, humanistyce, medycynie… Uff… Na pewno znał się jeszcze na wielu innych rzeczach, ale można by pewnie popaść w kompleksy, słysząc o tak szerokim wachlarzu umiejętności wielkiego torunianina […]. Studiował astronomię na Akademii Krakowskiej […], w Padwie kończył studia prawnicze, które rozpoczął wcześniej w Bolonii, ale przede wszystkim zgłębiał tam tajniki medycyny: anatomię i ziołolecznictwo […].

Młody Kopernik poważnie traktował medycynę i związane z posiadaniem wiedzy medycznej powinności. […] Jego autorytet lekarski sprawiał, że uznawano go za jednego z najbardziej znanych medyków w Prusach Królewskich. […] Był bystrym obserwatorem i wnikliwym medykiem, co upodabnia go do słynnego bohatera amerykańskiego serialu medycznego "Dr House". Świadczą o tym chociażby notatki, jakie robił podczas prób rozwikłania zagadki tajemniczej zarazy, trapiącej ludność na północy kraju, która dotarła także do Fromborka i Braniewa. Zwrócono się wówczas o konsultacje do doktora Mikołaja, a ten przy rozdziałach o zarazie w podręczniku Michała Sawonaroli poczynił naprędce kilka uwag na temat sposobów dezynfekcji pomieszczeń i przedmiotów podczas epidemii. Ta przenikliwość pomogła doktorowi Kopernikowi uratować mieszkańców oblężonego przez Krzyżaków Olsztyna przed rozprzestrzenianiem się tajemniczej epidemii […].

Podejrzewając, że epidemia ma jakiś związek z żywnością, zabawił się w dietetyka i podzielił olsztynian na kilka grup, które poddał różnym dietom. Po jakimś czasie zauważył, że nie chorują jedynie ci, którzy nie jedzą chleba. A że nie da się wyeliminować z jadłospisu chleba (przynajmniej nie z menu walczących z Krzyżakami chłopów na schwał), Kopernik zaczął się baczniej przyglądać samemu pieczywu, by ostatecznie to właśnie je uznać za głównego winowajcę. Domyślił się […], że musi ono ulegać zanieczyszczeniu podczas transportu […]. Najpewniej upadające na ziemię chleby podnoszono wraz z kurzem oraz zarazkami i takie też pajdy otrzymywali (z zarazą w bonusie) pełniący dwunastogodzinną wartę obrońcy zamku. A że bochenki były ciemne i chropowate, brud idealnie się z nimi komponował i tak niezauważony trafiał do głodnych i nieświadomych niczego olsztynian […]. Gerhard Glickselig, mieszczanin olsztyński, miał wówczas podpowiedzieć Kopernikowi sposób na uniknięcie zabrudzenia chleba. Każda pajda miała być smarowana warstwą ubitej śmietany, czyli ... masła. Jasny kolor demaskował wszelkie zanieczyszczenia i chronił tym samym olsztynian przed zakażeniem […].

Czy faktycznie kromka z masłem, którą serwował Kopernik swoim pacjentom, ocaliła olsztynian? Torunianie święcie w to wierzą. […] O Koperniku-lekarzu mówią […] liczne portrety, na których zamiast z astrolabium pozuje z konwalią w ręku. To nie oznacza, że nasz Mikołaj był romantykiem wąchającym kwiatki (chociaż kto wie…); konwalia to znany symbol sztuki lekarskiej […].

Karina Bonowicz, Co ma piernik do Torunia, Toruń 2017

F

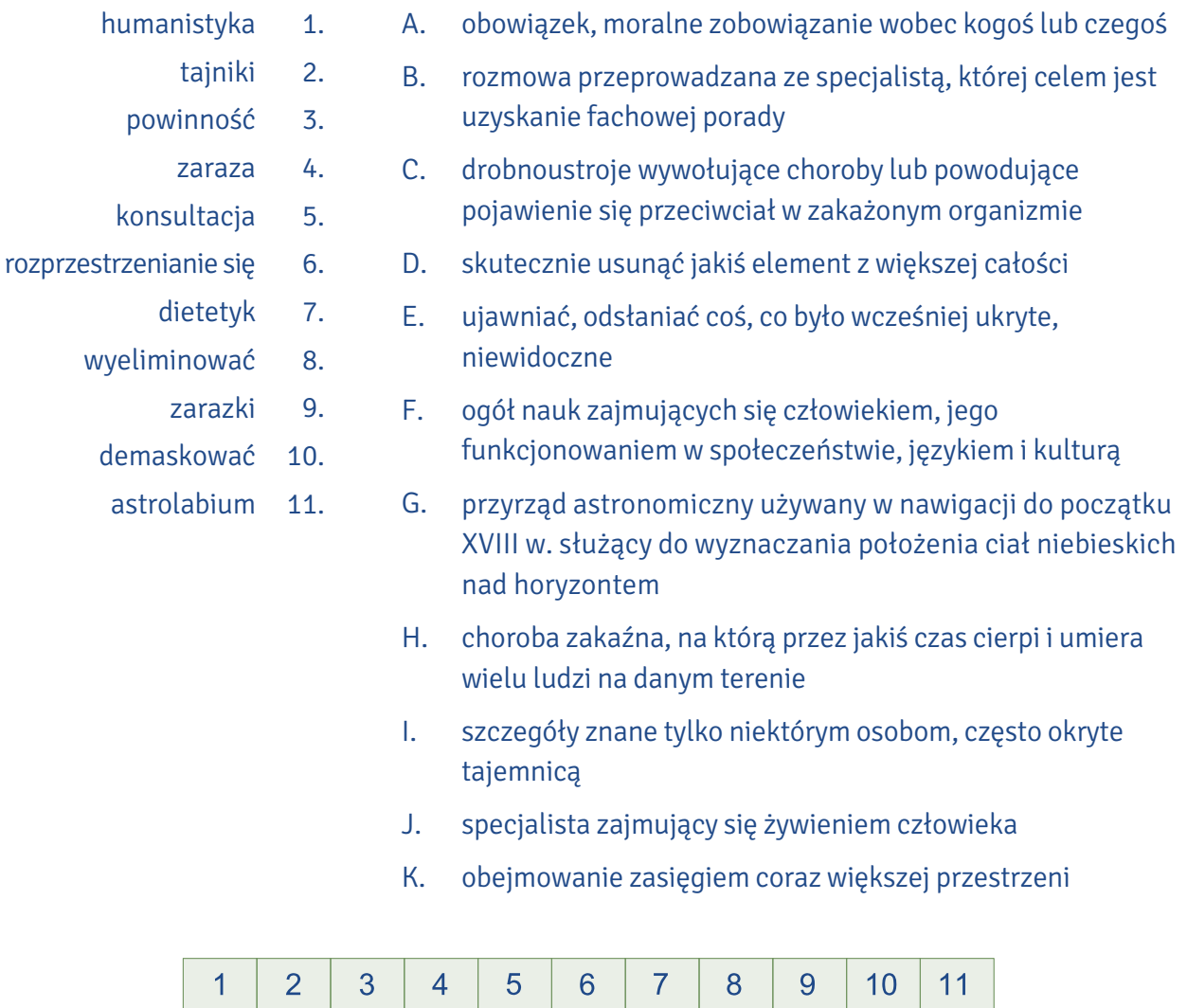

V. Przejdź labirynt, drogę wyznacza prawo Kopernika–Greshama.

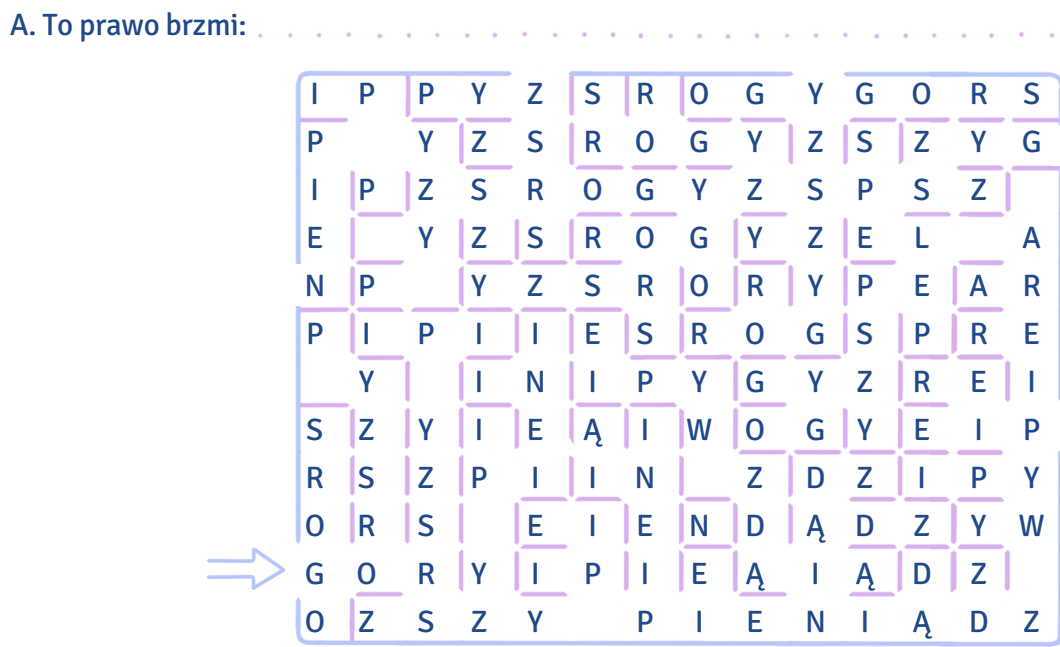

B. Wpisz podane wyrażenia w odpowiednie miejsce w kolumnach.

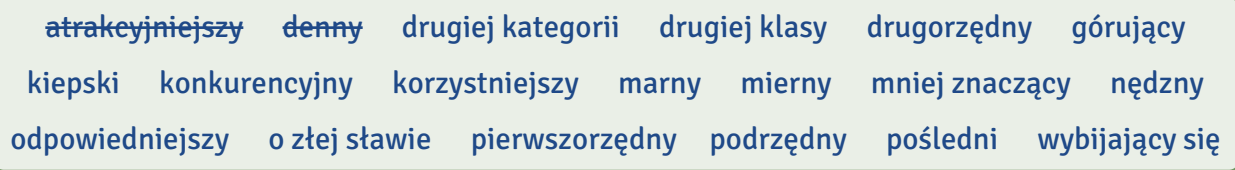

## gorszy lepszy

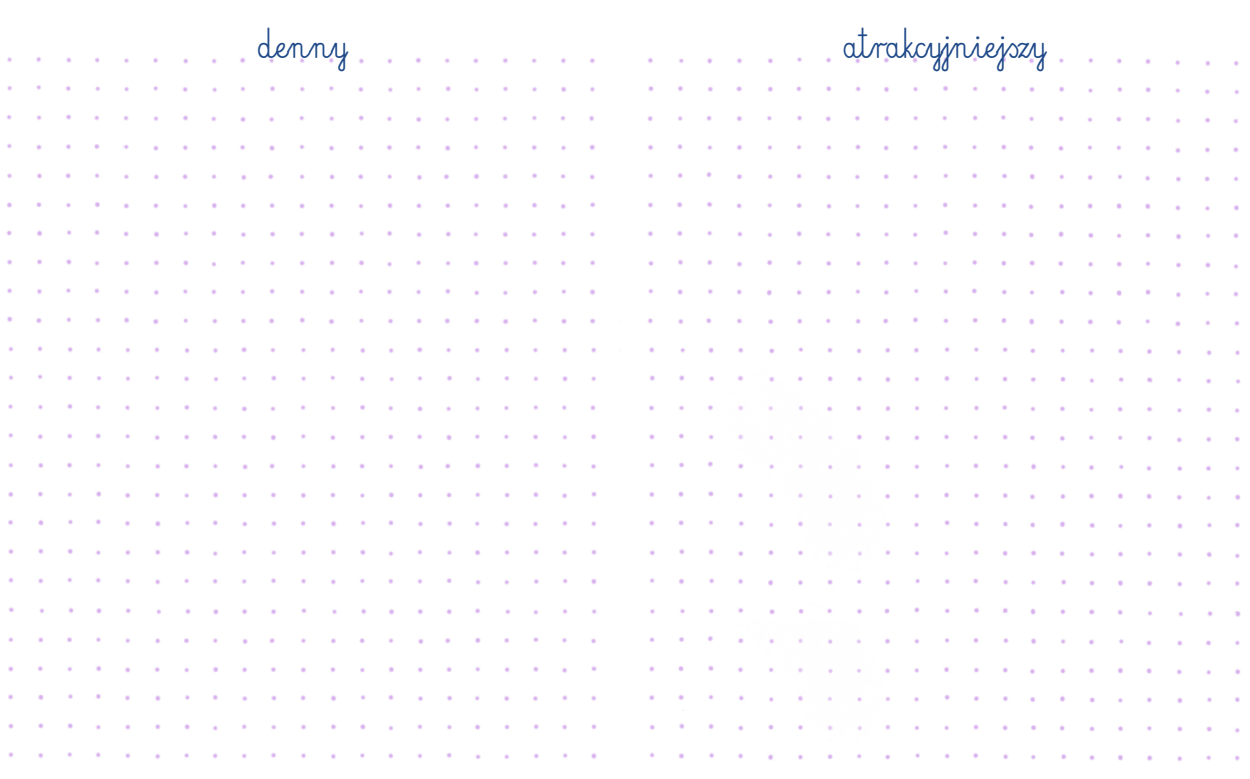

# **Patron**

#### TORUNIANIN

VI. Podczas lektury tekstu o pomniku Mikołaja Kopernika na toruńskiej Starówce podkreśl właściwe wyrażenie spośród trzech podanych w nawiasie.

<sup>0</sup> (Przeszedłszy, <u>Przechodząc</u>, Przechodzący) koło niego setki razy, nie zastanawiamy się nawet, skąd się wziął. A to dość dziwne, bo jest jakkolwiek by nie  $^{\rm 1}$ (patrzeć, widzieć, spoglądać) największym symbolem Torunia. O czym mowa? O pomniku Mikołaja Kopernika.

<sup>2</sup> (Znad, Spod, Z) popularnego "kopca" zaczyna się większość dróg na imprezy czy na spotkania. Idea postawienia pomnika wielkiego astronoma <sup>3</sup> (powstała, wyszła, narodziła się) w 1765 r. od księcia Józefa Aleksandra Jabłonowskiego. <sup>4</sup> (Zaczęło się, Skończyło się, Ustalono) jednak na popiersiu wykonanym przez krakowskiego rzeźbiarza Wojciecha Rojowskiego, które znalazło się w kościele Świętych Janów. Kolejnym inicjatorem postawienia pomnika był Stanisław Staszic,

a zbiórkę funduszy rozpoczęto w 1809 r. Częściowo koszty budowy zostały pokryte przez należące wtedy do Prus miasto oraz króla pruskiego Fryderyka Wilhelma IV. Z Berlina do Torunia pomnik autorstwa Christiana Friedricha Tiecka trafił ostatecznie w 1852 r. Uroczyste <sup>5</sup> (odsłonięcie, ukazanie, pokazanie) odbyło się 25 października 1853 r.

Kopernik ubrany w <sup>6</sup> (nauczycielską, profesorską, uniwersytecką) togę trzyma w lewej ręce astrolabium, czyli przyrząd, za pomocą którego do XVIII w. wyznaczano położenie <sup>7</sup> (obiektów, ciał, planet) niebieskich, a palcem prawej ręki wskazuje niebo. Na cokole znajduje się łaciński <sup>8</sup>(napis, sentencja, wers): "Nicolaus Copernicus Thorunensis. Terrae motor, Solis Caelique stator", co znaczy "Mikołaj Kopernik Torunianin. Ruszył Ziemię, wstrzymał Słońce i Niebo". Autorem tekstu był toruński profesor Rudolf Brohm (1807–1887). W ten sposób, używając rzeczownika "torunianin", pogodzono kłócące się o narodowość astronoma strony. W tylnej części cokołu znajdują się daty urodzenia i śmierci Kopernika.

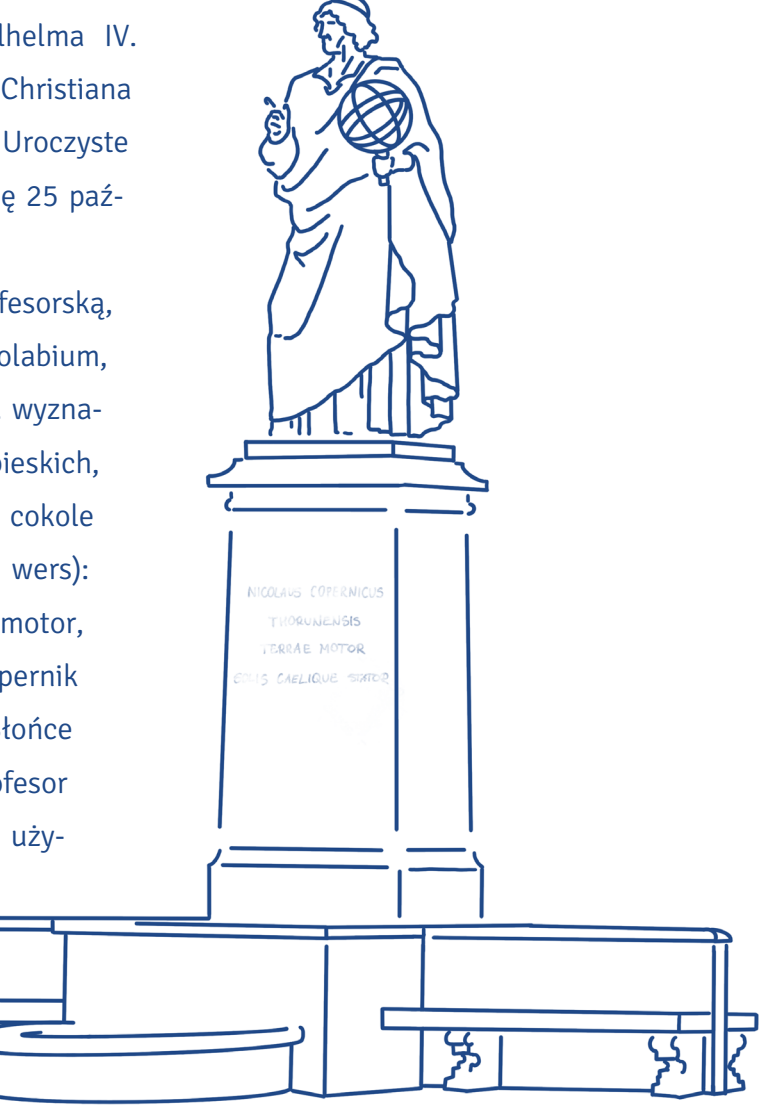

**1**

Pomnik z czasem zyskał kolor zielony z powodu zbierającej się na nim patyny. W 2003 r. <sup>9</sup> (dokonano, zrobiono, wykonano) gruntowną renowację z okazji 150. rocznicy jego powstania. Przy okazji dokonano wtedy ciekawego <sup>10</sup> (odnalezienia, wynalazku, odkrycia). Otóż okazało się, że Kopernik ma wąsy, co widać tylko z bardzo bliska.

Na podstawie: Michał Machel, Czy wiesz, że Kopernik... miał wąsy?, http://spodkopca.pl/czy-wiesz-ze-kopernik-mial-wasy/

#### Na podstawie tekstu zdecyduj, czy podane zdania są prawdziwe (P) czy nieprawdziwe (N). VII.

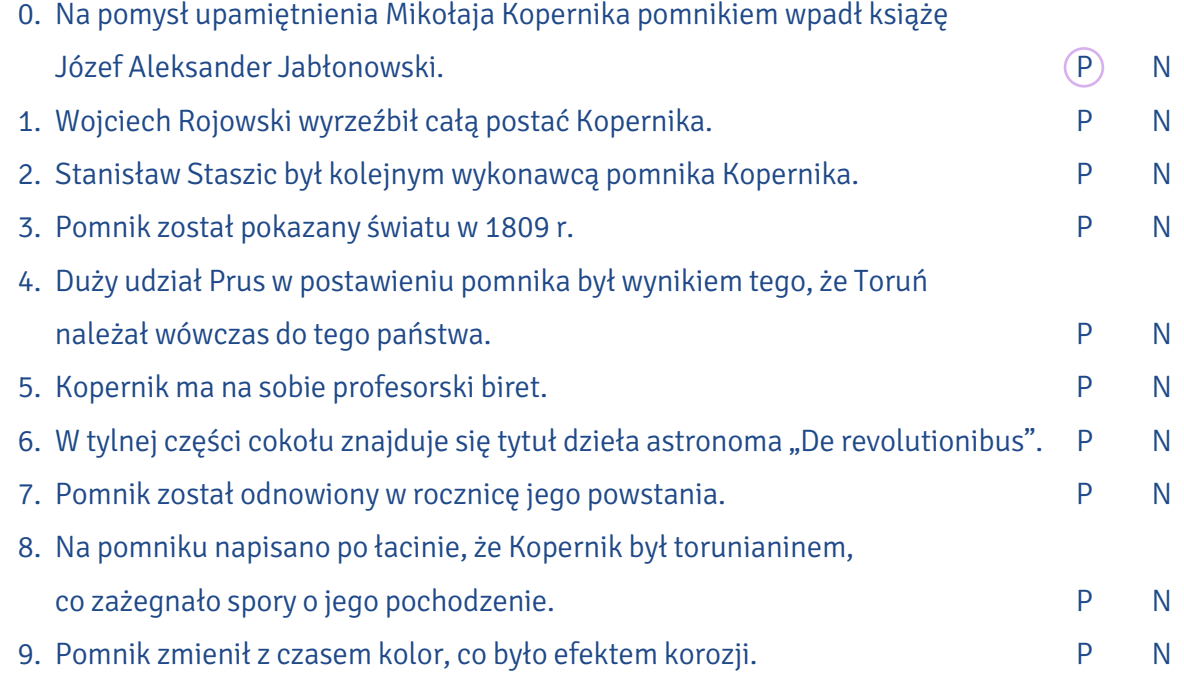

#### Połącz słowa z tekstu z ich synonimami. VIII.

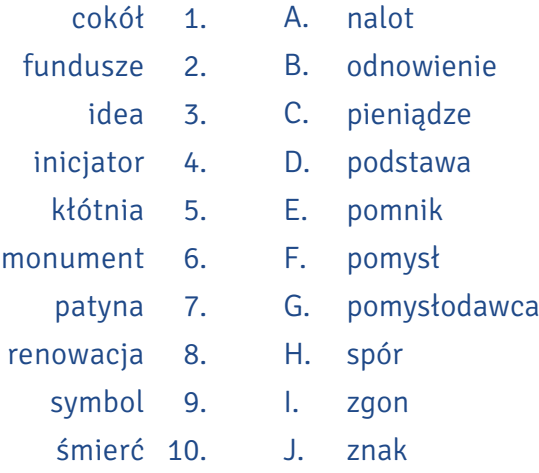

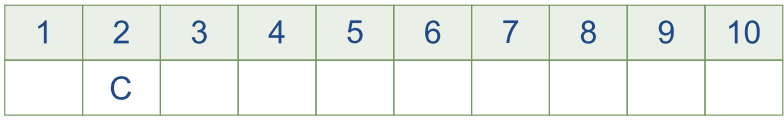

IX. Toruń za czasów Kopernika słynął z handlu i wspaniałej architektury. Jego mieszkańcy kształcili dzieci w dobrych szkołach, żyło im się dostatnio. Do miasta przybywali europejscy kupcy, a wraz z nimi nauczyciele, rzemieślnicy i artyści. "Toruń ozdobnymi budowlami i dachami z cegły palonej lśniącymi tak znamienity, że nic mu chyba pięknością, położeniem i blaskiem świetnym dorównać nie zdoła" – pisał w połowie XV w. Jan Długosz w książce "Historiae Polonicae".

Od podanych wyrażeń utwórz przymiotniki, które pomogą ci profesjonalnie opisać gród Kopernika.

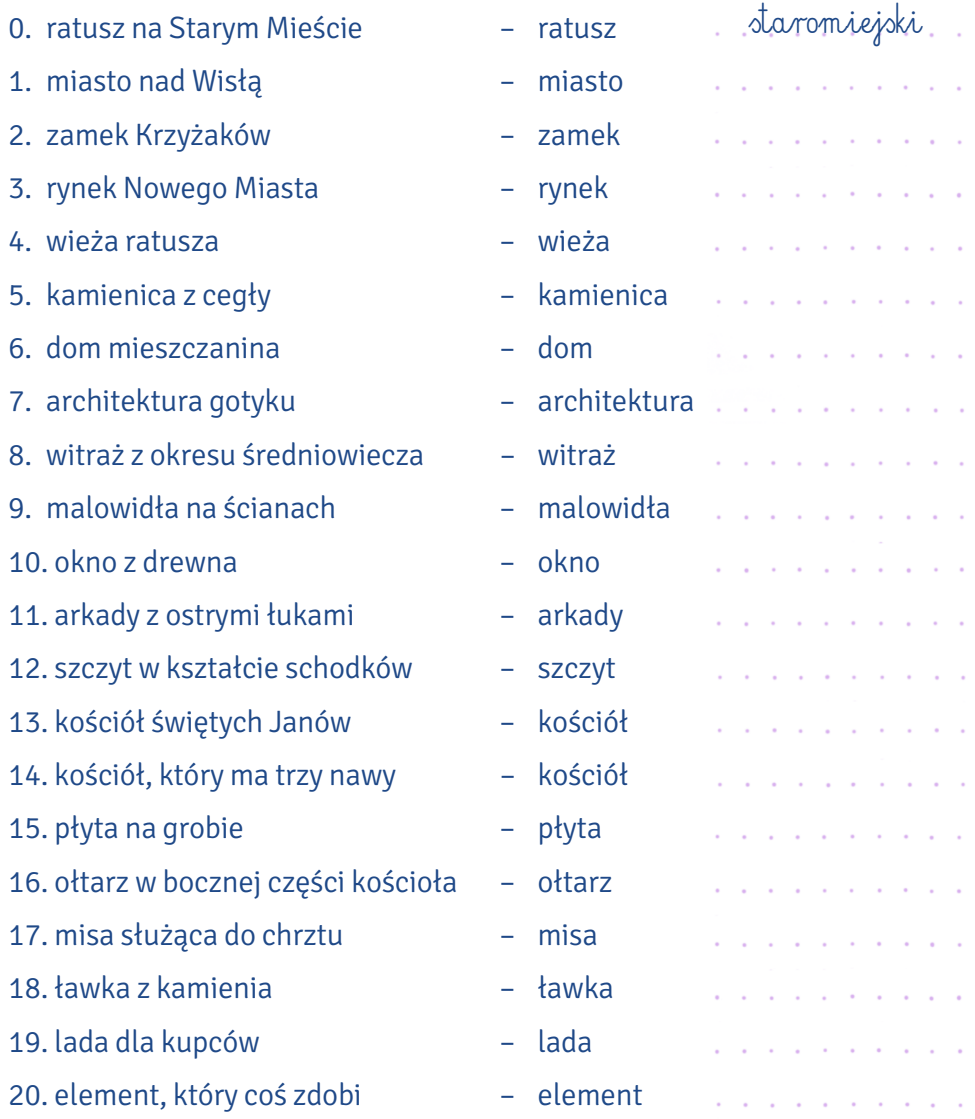

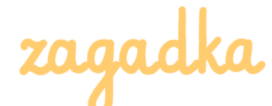

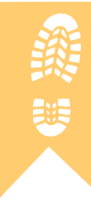

Przypatrz się dwóm rysunkom toruńskiego pomnika Mikołaja Kopernika: na stronach 6 i 16. Jeden z nich został zmodyfikowany tak, aby zachować zasady kompozycji. Jaki zbieg zastosował rysownik? Podpowiedź znajdziesz w ćwiczeniu VI.

- W życiorysie Mikołaja Kopernika nie ma ani słowa o tym, czy potrafił piec pierniki. Pewnie nie X. miał czasu, skoro ciągle patrzył w gwiazdy. Dzisiaj wszystkie ulice toruńskiej Starówki pachną piernikami, a każdy, kto tu zawita, może nauczyć się je robić podczas warsztatów piernikarskich.
	- A. Przeczytaj przepis na domową przyprawę nadającą piernikom smak i podpisz rysunki.

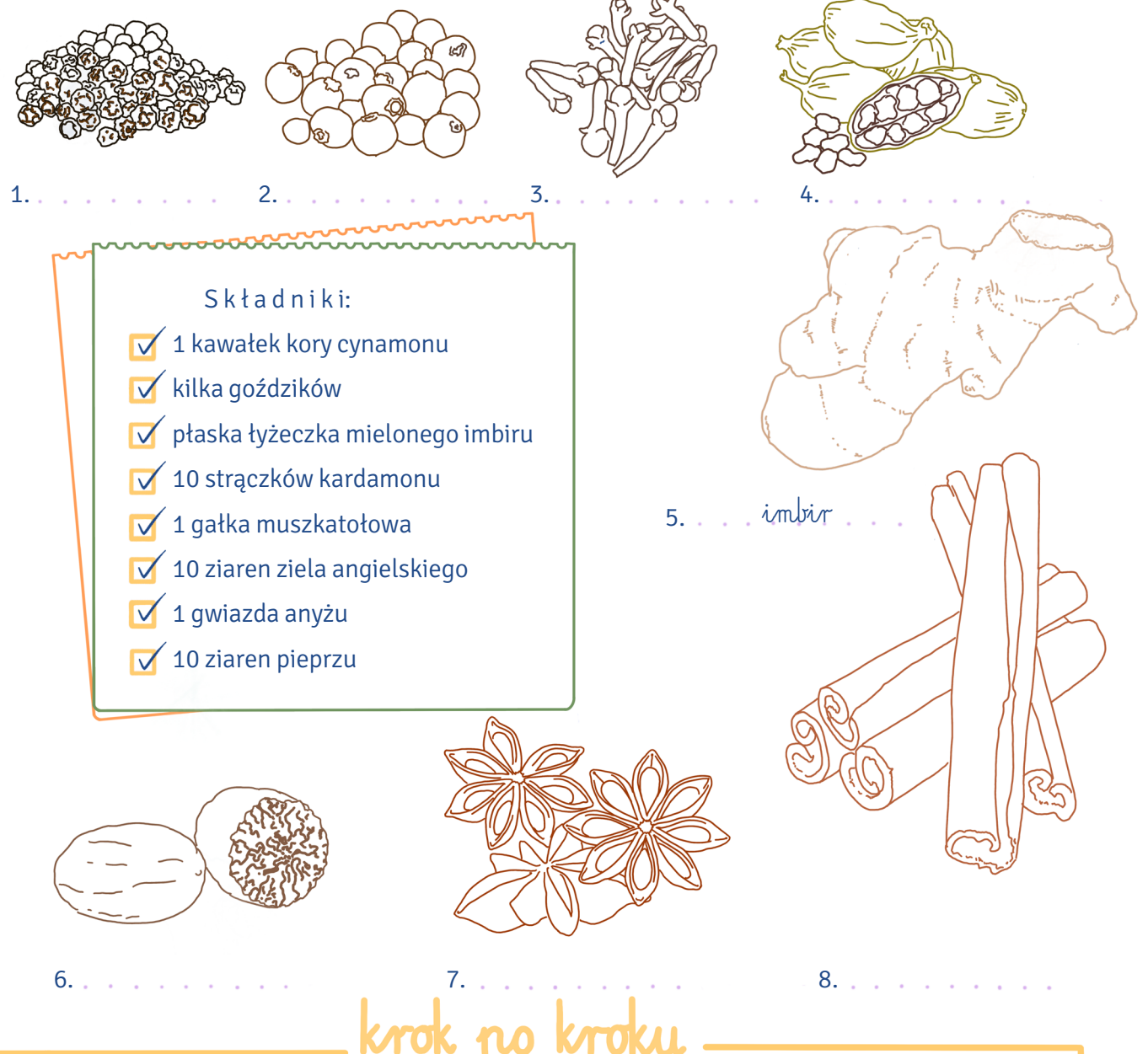

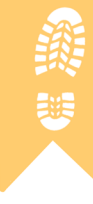

Korę cynamonu rozbić tłuczkiem, z gwiazdy anyżu wyjąć nasiona, ziarna kardamonu wyłuskać ze strączków (można nie łuskać), zmieszać z goździkami, pieprzem i zielem angielskim, a następnie utrzeć w moździerzu lub zmielić. Gałkę muszkatołową zetrzeć na tarce. Wszystko dokładnie wymieszać. Można przesiać przez sitko. Przyprawę trzymać w suchym ciemnym miejscu.

**1**

## B. Przeczytaj przepis na pierniki i uzupełnij go podanymi słowami.

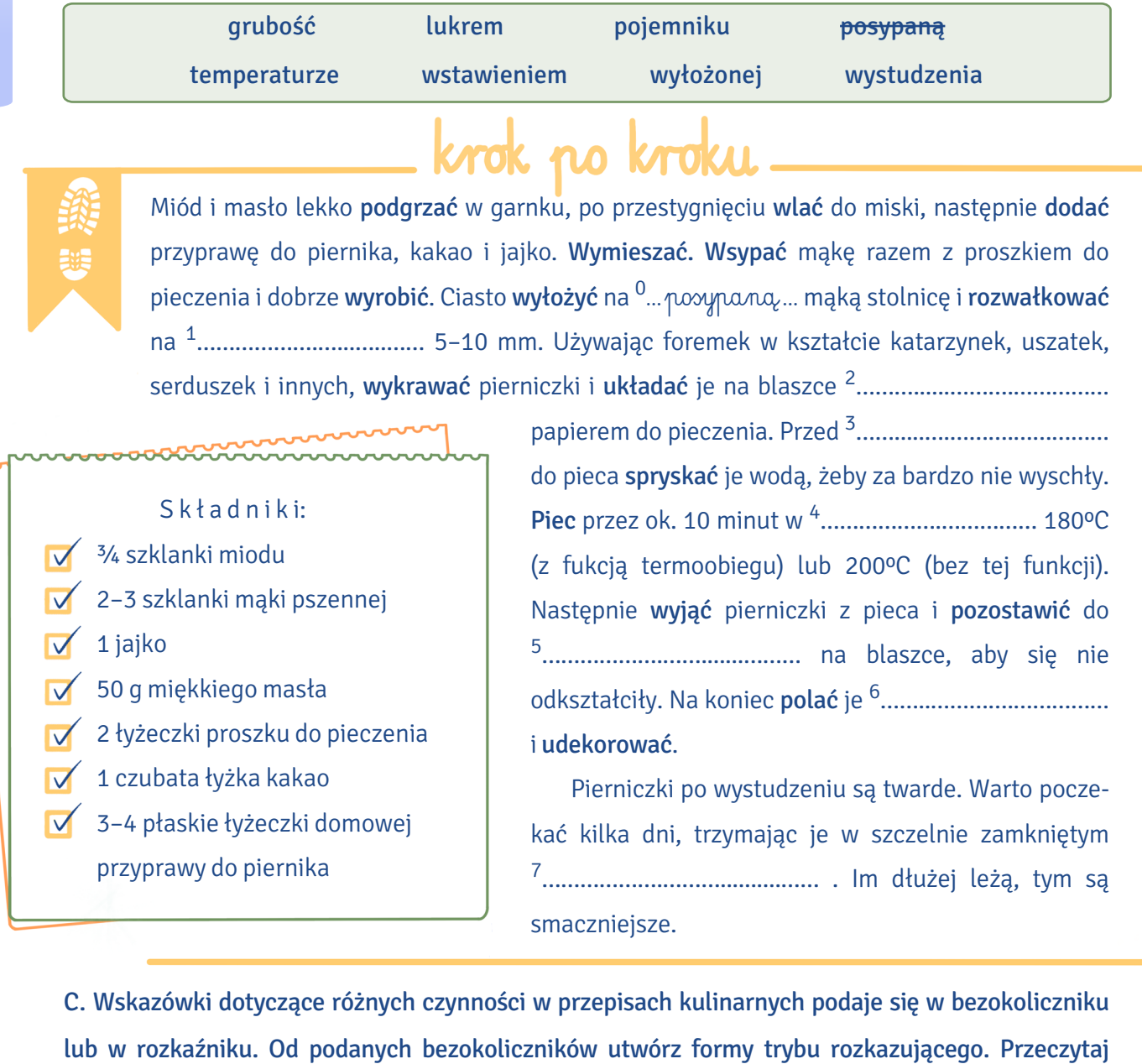

przepis, zastępując rozkaźnikami pogrubione wyrazy.

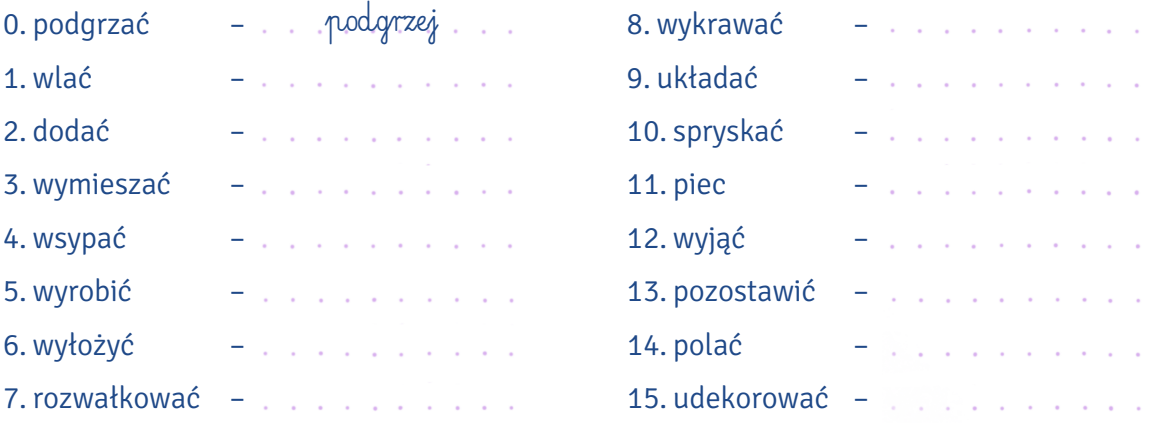

Najpopularniejsze kształty toruńskich pierników to katarzynki, uszatki i serduszka. Dopasuj nazwy XI. do rysunków i dopisz słowa, od których te nazwy powstały.

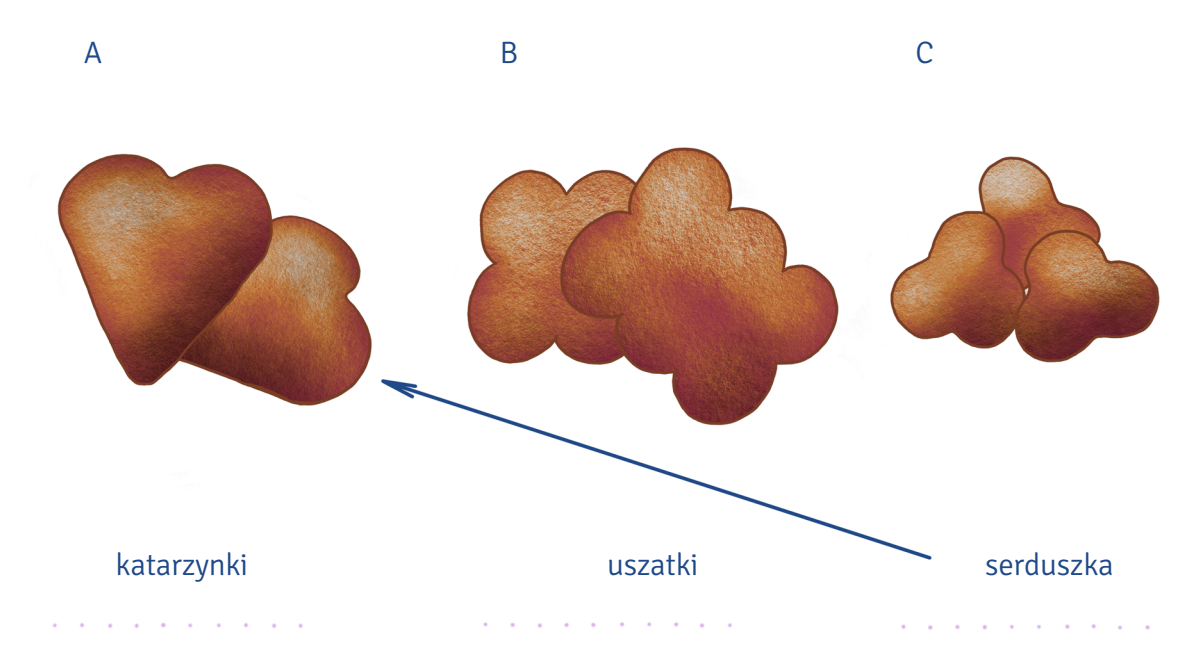

iekawostki

- Jeśli lubisz pierniki, z pewnością zainteresuje cię, że te popularne toruńskie ciasteczka stały się słynne już na przełomie XVII i XVIII w.
- Na początku nie były zwykłymi wyrobami cukierniczymi, ale stanowiły dzieła sztuki i przygotowywano je na przykład jako prezent dla króla z okazji zaślubin lub koronacji.
- Ciasto na pierniki dojrzewało wiele lat. Piernikarze inwestowali w nie swoje majątki, a później przekazywali w spadku potomkom.
- Korzenne ciasteczka pieczono w specjalnych formach. I to dzięki nim dziś wiemy, jak wyglądały dawniej. Twórcami form byli snycerze (rzemieślnicy wykonujący również rzeźbienia mebli czy drzwi).
- Dekoracją pierników zajmowali się złotnicy. Potrafili ozdobić je tak pięknie, by wyglądały jak cenne figury i świątki w kościołach.
- Dzisiaj zgodnie z tradycją ludzie zaczynają wypiekać pierniki od dnia św. Katarzyny  $\bullet$ (25 listopada). Istnieje nawet przysłowie "Święta Katarzyna wypiek rozpoczyna".

#### PATRON

- Nazwisko Kopernika rozsławiło Toruń na świecie. Wiele instytucji i firm przyjmuje jego imię, nazywa XII. się od niego miejsca, rośliny, odkrycia itp. Pamiętając o zasadach stosowania wielkich i małych liter (są np. tu: https://sjp.pwn.pl/zasady/IV-Wielkie-i-male-litery;629369.html), zapisz poprawnie nazwy podane wersalikami.
	- 0. Mikołaj Kopernik przyszedł na świat przy ul. św. Anny, którą na początku XIX w. przemianowano na … ul. Kopernika … (UL. KOPERNIKA). Współcześnie ulic o tej nazwie jest w Polsce kilkaset.
	- 1. Na cześć urodzonego w Toruniu astronoma w 1945 roku utworzono ……………………… …………………………………......................…… (UNIWERSYTET MIKOŁAJA KOPERNIKA).
	- 2. Senat UMK za wybitny wkład do nauki lub szczególne zasługi dla rozwoju uniwersytetu przyznaje wyróżnienie …………….........………………............……… (CONVALLARIA COPERNICANA), czyli ………………………………………………....….............…… (KONWALIĘ KOPERNIKAŃSKĄ).
	- 3. Pociąg ……….………………………......………… (INTERCITY "KOPERNIK") relacji Bydgoszcz Główna — Warszawa Wschodnia zatrzymuje się na dworcu Toruń Główny, natomiast nie zatrzymuje się na stacji Toruń Kluczyki.
	- 4. Najstarszym producentem pierników i wafli w Polsce jest ……………............................……………… …………………………… (FABRYKA CUKIERNICZA KOPERNIK).
	- 5. Odkryty w latach 90. XX w. pierwiastek o liczbie atomowej 112 i symbolu Cn otrzymał w 2010 r. polską nazwę ………………..…………… (KOPERNIK).
	- 6. Jeden z kraterów na Księżycu, znajdujący się nieco na północny zachód od centrum widocznej z Ziemi półkuli jej satelity, nosi nazwę ………………..…………… (KOPERNIK).
	- 7. Toruńskie Gimnazjum Akademickie, które dało początek dzisiejszemu ………………………………… ………………………………..…………………………… (I LICEUM OGÓLNOKSZTAŁCĄCEMU IM. MIKOŁAJA KOPERNIKA), już w XVI w. posiadało własną drukarnię i dobrze wyposażoną bibliotekę.
	- 8. Kajakarki z ……………………………………………………...........………….................................……………..…… (UCZNIOWSKIEGO KLUBU SPORTOWEGO KOPERNIK W BYDGOSZCZY) zdobyły medale olimpijskie w Pekinie, Londynie i Rio de Janeiro.
	- 9. Na norweskiej wyspie Spitsbergen, gdzie ulokowano Stację Polarną UMK, wysuniętą najdalej na północ polską jednostkę badawczą, znajduje się również ………………….......………………………… (GÓRA KOPERNIKA).
	- 10. W Warszawie wylądujesz na Lotnisku Chopina, a we Wrocławiu przywita cię ………….......…………… ……….…………………………............................................................…… (PORT LOTNICZY IM. MIKOŁAJA KOPERNIKA), którego angielska nazwa to ……………............................………………………....................... (COPERNICUS AIRPORT WROCŁAW).
- 11. W Brazylii rosną ………………….……….....…… (KOPERNICJE) wiecznie zielone palmy o jadalnych owocach.
- 12. Wyróżniający się absolwenci studiów magisterskich o profilu inżynierskim, ekonomicznym lub prawniczym z Białorusi, Bułgarii, Czech, Gruzji, Kazachstanu, Kirgistanu, Litwy, Łotwy, Polski, Rosji, Rumunii, Słowacji, Słowenii, Ukrainy i Węgier mogą podjąć w Paryżu interdyscyplinarne studia MBA w ramach programu ……………………….……… (COPERNICUS).
- 13. Na Wydziale Humanistycznym UMK językoznawcy wydają czasopismo ……………………………….........……….......…… ("LINGUISTICA COPERNICANA").
- 14. Studenci poznający polszczyznę w Studium Kultury i Języka Polskiego dla Obcokrajowców na zakończenie kursu otrzymują pamiątkowy pendrive zwany ………………………...............………… (KOPERNICZKIEM).
- Nazwy polskich uniwersytetów wskazują na patronów, regiony lub miasta, w których powstały. XIII. A. Połącz symbole (herby miast lub podobizny patronów) z nazwami uczelni. Dopisz miasta, jeśli nie zostały podane w nazwie uniwersytetu.

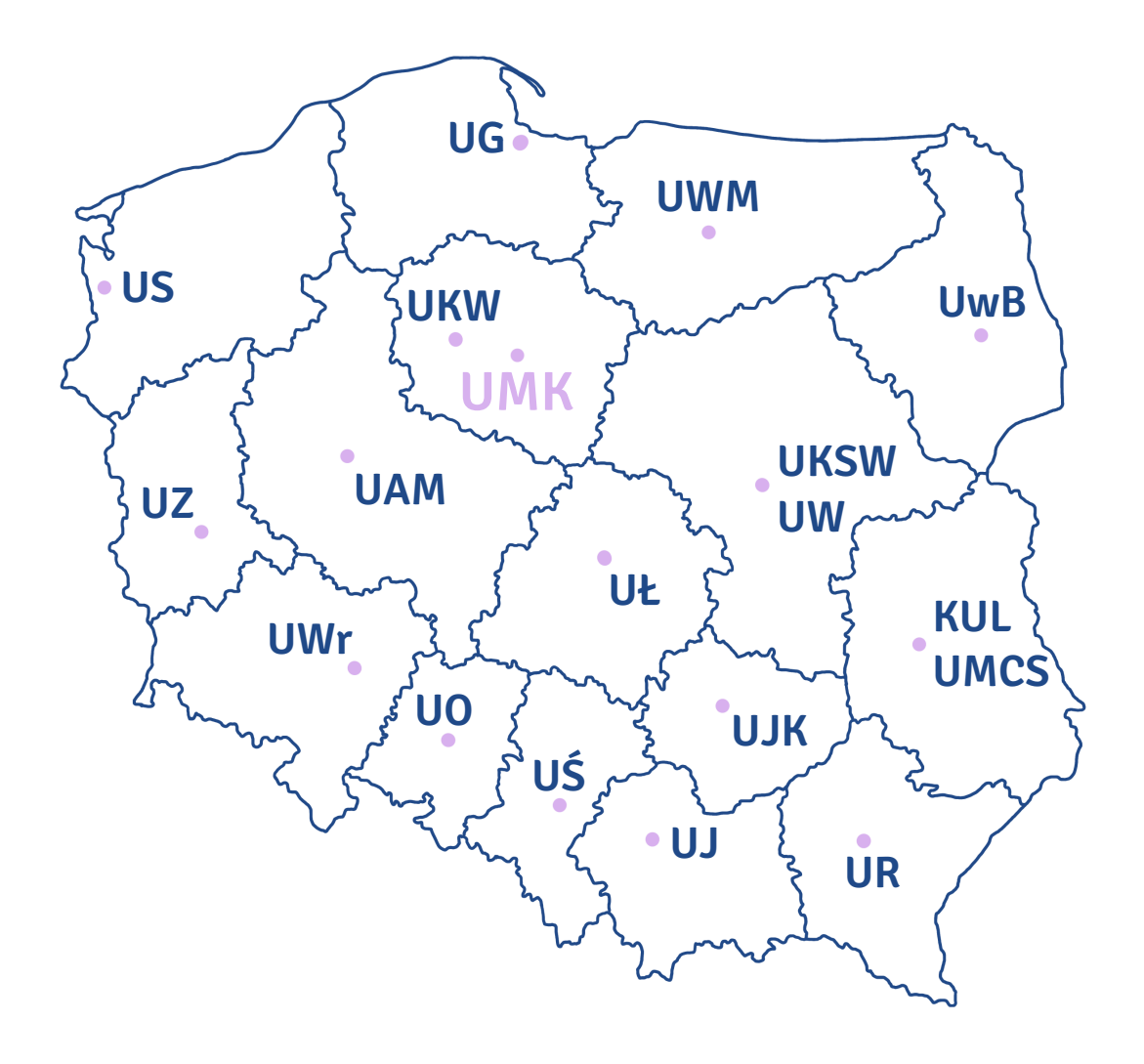

**Patron**

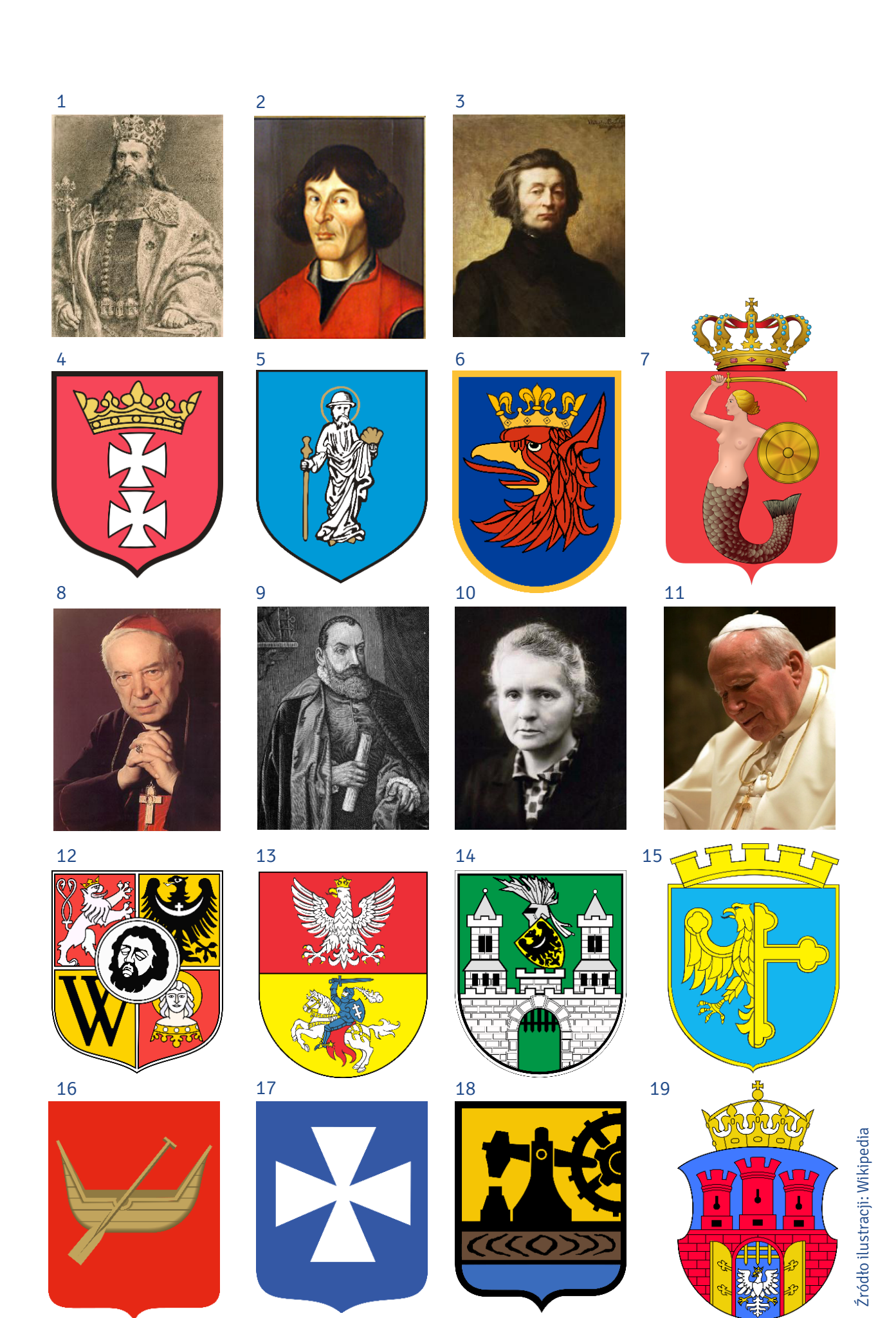

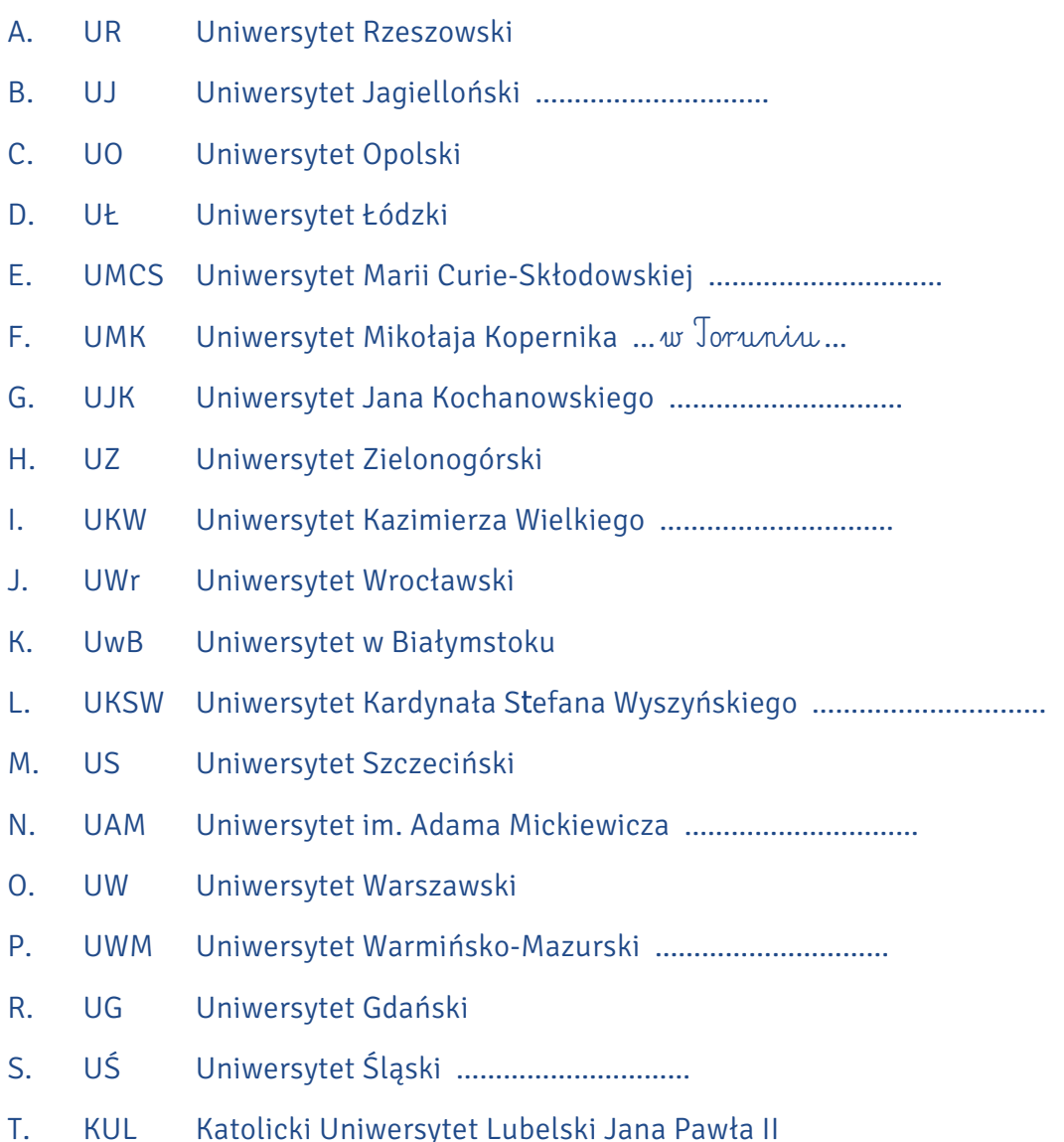

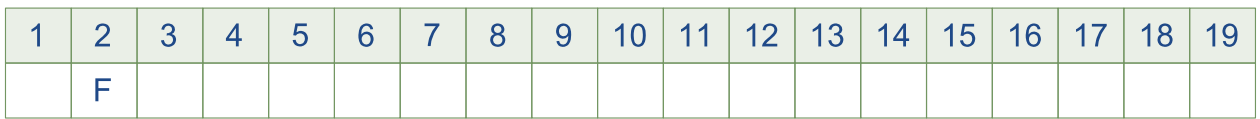

#### B. Na podstawie przykładów uzupełnij schematy nazw polskich uniwersytetów.

, np. Uniwersytet Mikołaja Kopernika and the contract of the contract of the contract of the contract of the contract of , np. Uniwersytet im. Adama Mickiewicza and the contract of the contract of the contract of the contract of the contract of uniwersytet + przymiotnik od nazwy osobowej, np. Uniwersytet Jagielloński , np. Uniwersytet Śląski de la participat de la participat de la participat de la participat de la participat de la participat de la pa , np. Uniwersytet Wrocławski and the contract of the contract of the contract of the contract of the contract of , np. Uniwersytet w Białymstoku والمتواصل والمتواط والمتعاون والمتواطن والمتواطن والمتواطن والمتواطن والمتواطن

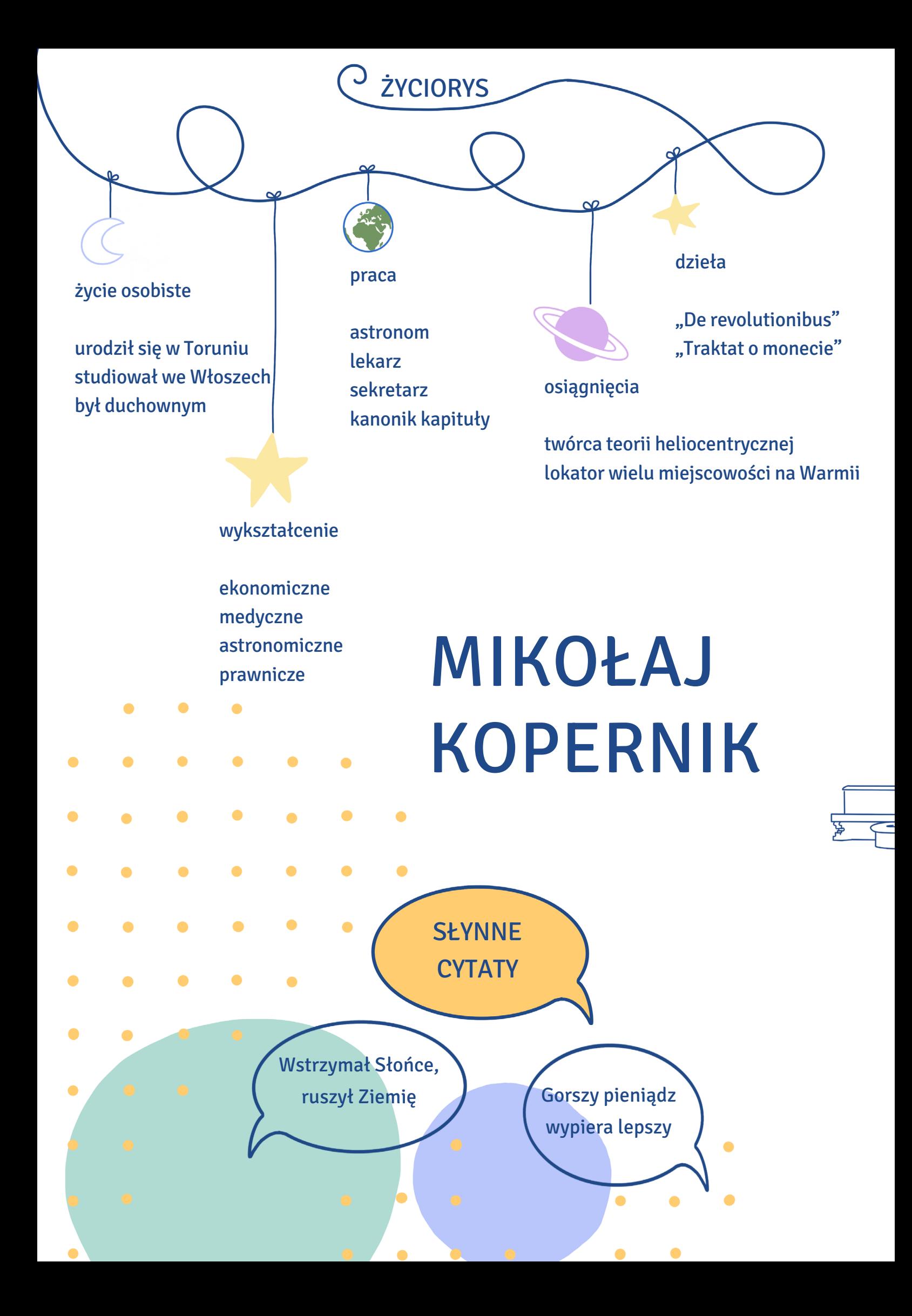

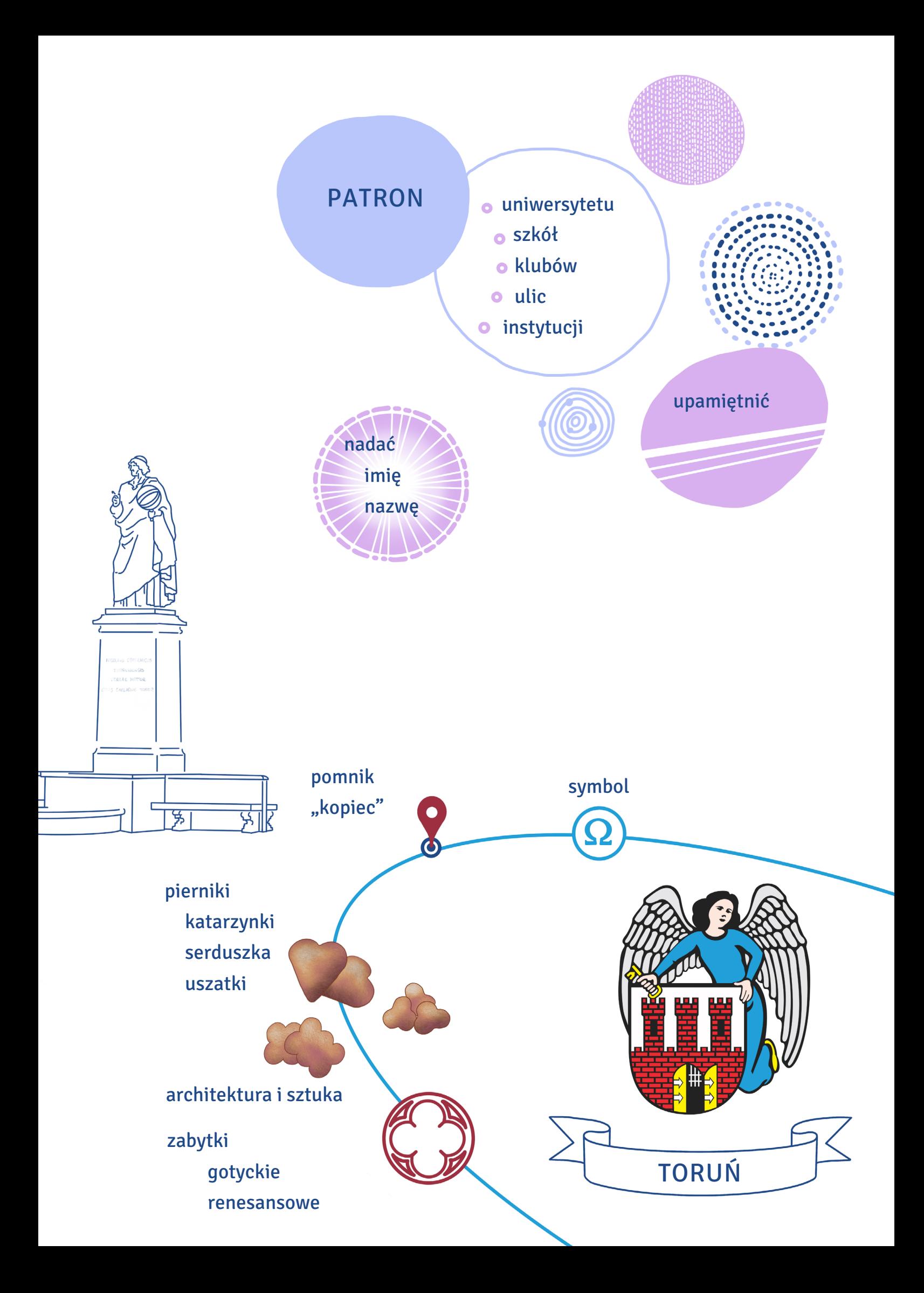

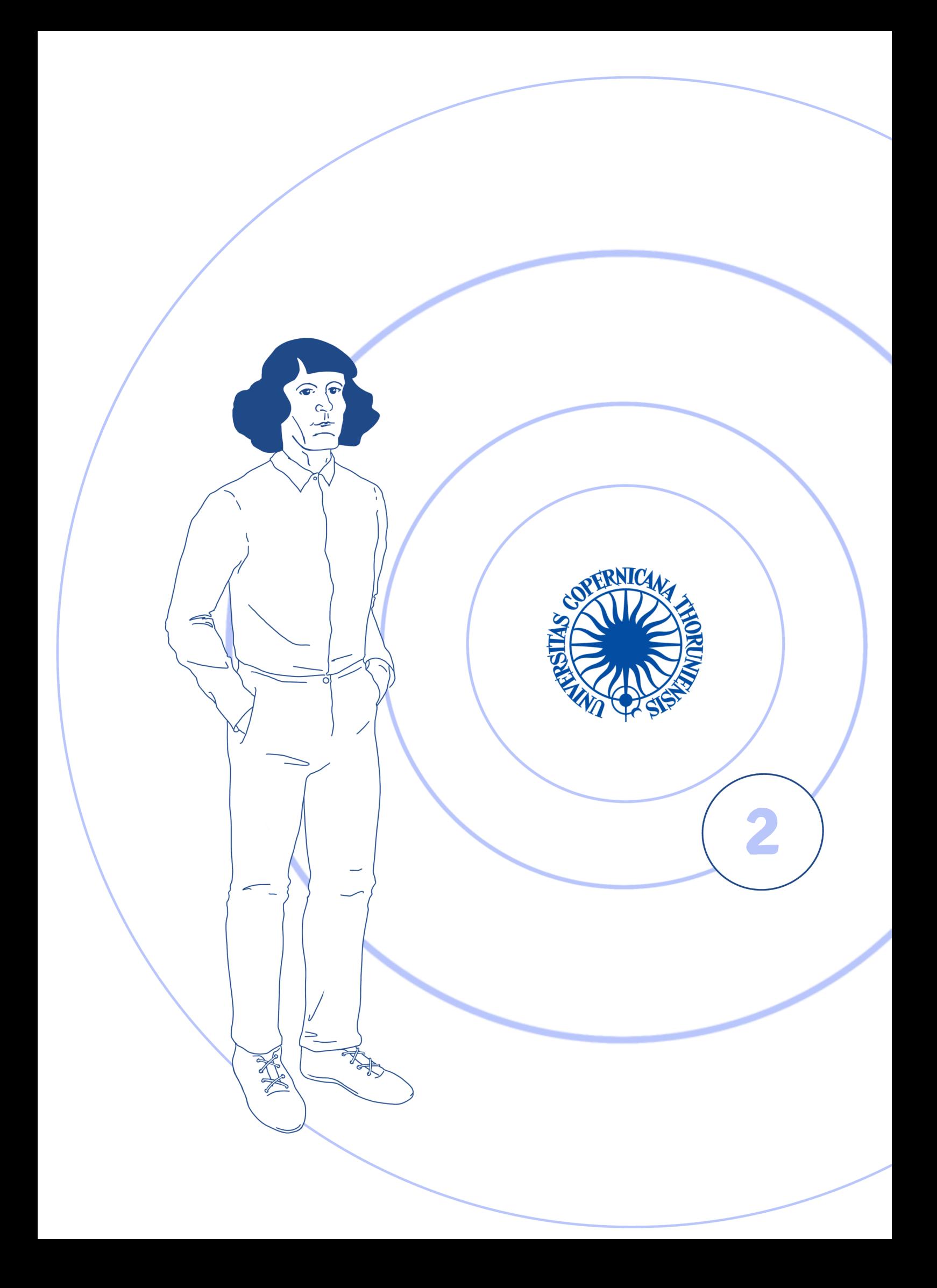

# **Na uniwersytecie**

## **W tym rozdziale dowiesz się:**

- ‒ jak się nazywają insygnia i części stroju rektora,
- ‒ czym zajmują się rektorzy i administracja uniwersytetu,
- ‒ jakie są nazwy wydziałów na UMK i nazwy wybranych kierunków,
- ‒ jakie są jednostki organizacyjne na wydziałach,
- ‒ jak wygląda inauguracja roku akademickiego,
- ‒ o czym mówi tradycyjna pieśń studencka

"Gaudeamus igitur",

‒ jak się ubrać na inaugurację roku akademickiego.

## REKTORAT

I. Gdyby Mikołaj Kopernik był rektorem, z pewnością wyglądałby w purpurze równie dostojnie jak w profesorskiej todze na pomniku w centrum Torunia. Na obrazku poniżej nazwij elementy stroju rektorskiego. Czy rektor w Twoim kraju ubiera się podobnie?

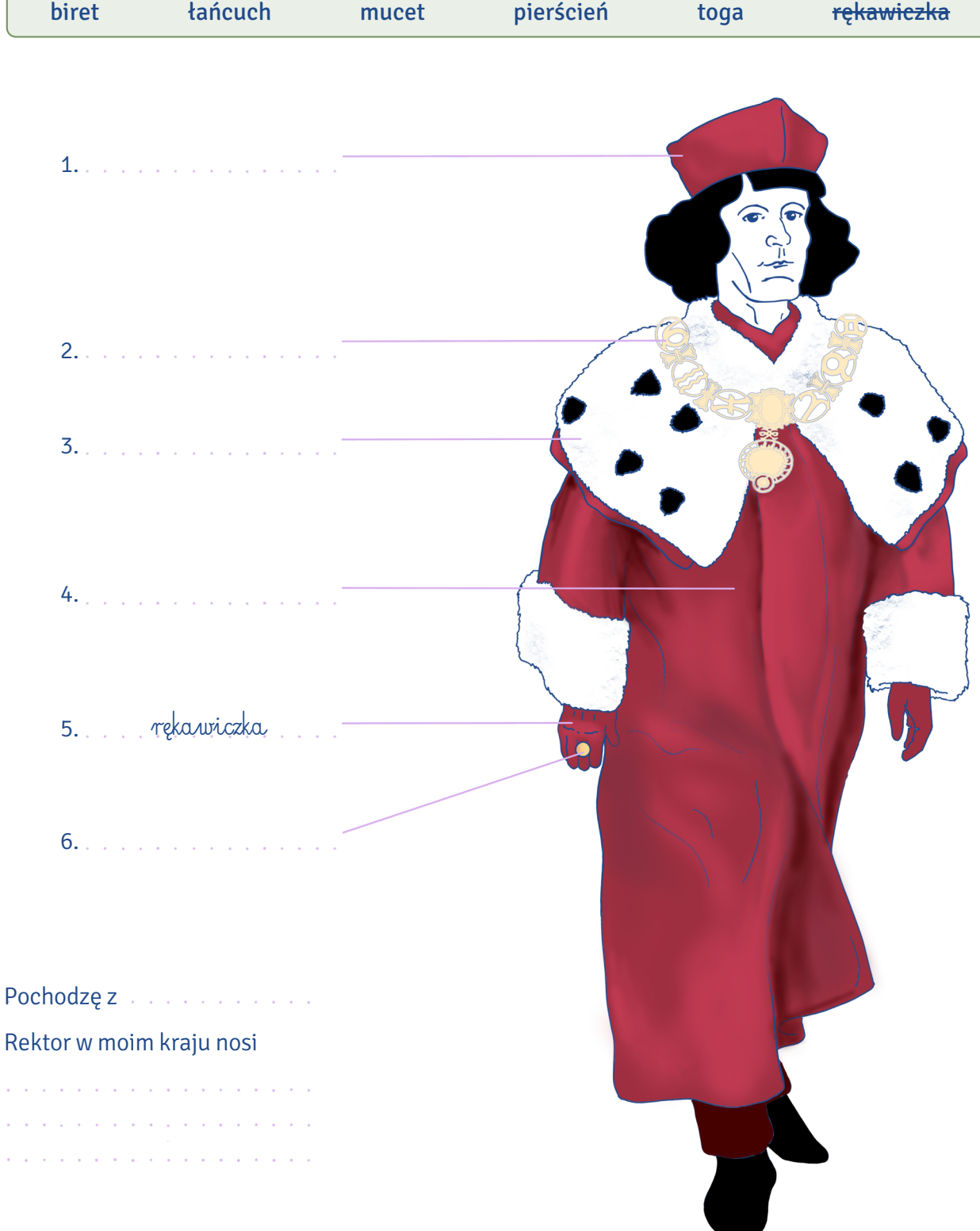

 $\mathcal{L}^{\pm}$  .

II. Przeczytaj fragment wystąpienia rektora UMK z okazji inauguracji roku akademickiego 2020/21 i uzupełnij go podanymi wyrazami w odpowiedniej formie.

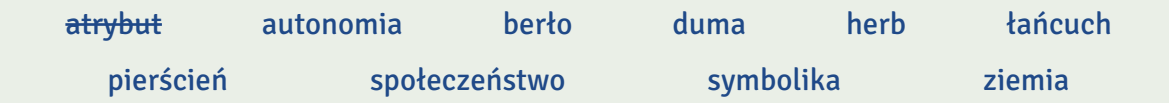

Insygnia rektorskie to <sup>0</sup>… atrybut … godności, dostojeństwa i <sup>1</sup>…………………………… uniwersytetu. Zaliczamy do nich <sup>2</sup>…………………………, symbolizujący powiązanie rektora z uczelnią oraz odpowiedzialność za jej jedność, <sup>3</sup>............................, będące historycznym symbolem władzy, oraz <sup>4</sup>………………………… na znak zaślubin rektora ze społecznością akademicką. Insygnia rektorskie Uniwersytetu Mikołaja Kopernika mają jeszcze dodatkową <sup>5</sup>……….………...…………. . Po pierwsze, zostały ufundowane przez <sup>6</sup>................................. Bydgoszczy i wręczone pierwszemu rektorowi UMK Ludwikowi Kolankowskiemu przez prezydenta tego miasta Józefa Twardzickiego. Na berle umieszczono <sup>7</sup>………………………… obu miast, podkreślono w ten sposób ponadlokalne znaczenie uniwersytetu i jego wpływ na rozwój całej <sup>8</sup>….......………… pomorskiej. Po drugie, zaprojektował je przybyły z Wilna prof. Jerzy Hoppen, uczeń Ferdynanda Ruszczyca – autora insygniów Uniwersytetu Stefana Batorego, do którego tradycji z <sup>9</sup>………………………..... się odwołujemy.

Na podstawie: Wystąpienie rektora prof. Andrzeja Tretyna z 1.10.2020 r., https://youtu.be/3EFuyUc5LXw?t=199

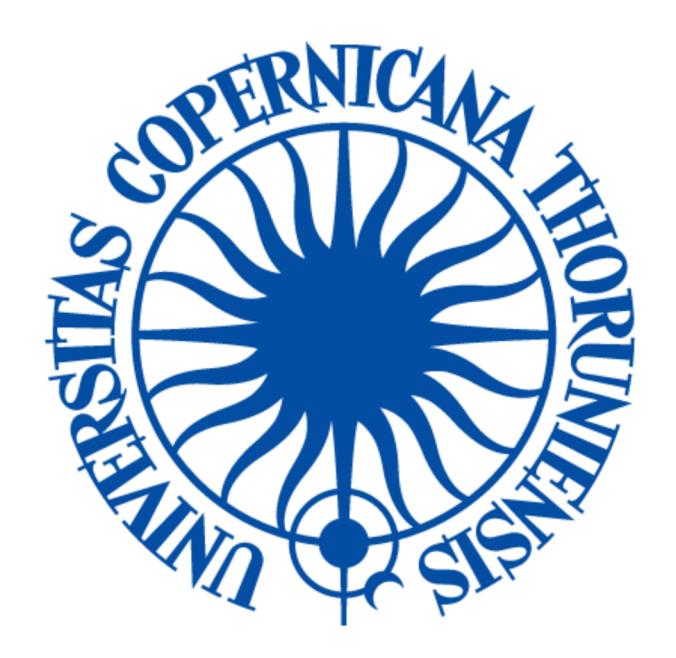

III. Symbolami władzy królewskiej są: korona, berło, jabłko oraz miecz, do insygniów papieskich zaliczamy między innymi tiarę i dwa skrzyżowane klucze, prezydent miasta nosiłańcuch, a godność rektorską rozpoznamy po berle, łańcuchu i pierścieniu. Podpisz przedstawione insygnia, a następnie połącz nazwy symboli z definicjami tych słów i zaznacz tę odnoszącą się do symbolu.

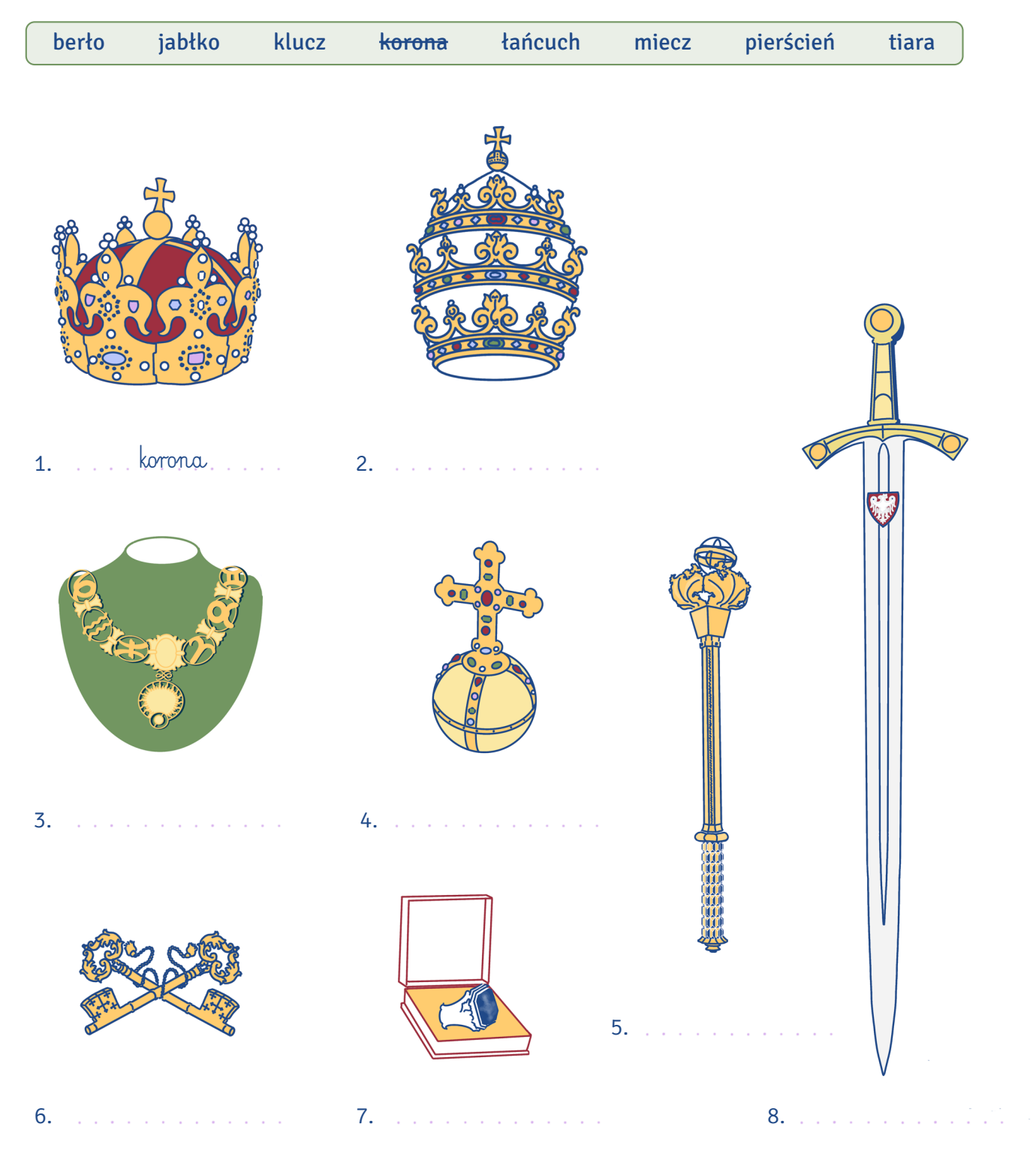

A. łańcuch

1. szereg połączonych ze sobą ogniw

2. ozdoba choinkowa składająca się z połączonych ze sobą ogniw

- 3. szereg osób, przedmiotów, sytuacji sąsiadujących lub powiązanych ze sobą
- 4. szereg pasm gór, wzgórz wraz z rozdzielającymi je kotlinami
- 5. co najmniej dwa połączone ze sobą atomy tworzące związek chemiczny
- B.
- 1. obrączka ze szlachetnego metalu i z drogim kamieniem noszona na palcu dla ozdoby lub jako oznaka godności lub funkcji społecznej
- 2. techn. część jakiegoś urządzenia w kształcie koła z dużym otworem pośrodku, zwykle zakładana na coś
- 3. otaczający coś ze wszystkich stron krąg przedmiotów lub ludzi
	- C. 1. przedmiot składający się z trzonka i kulistego zakończenia, zwykle zdobiony, symbolizujący władzę królewską lub niektóre godności 2. władza lub godność, której symbolem jest to insygnium

#### D.

- 1. obręcz wykonana przeważnie ze złota, zdobiona drogimi kamieniami, noszona na głowie przez władców jako symbol władzy
- 2. górna część drzewa składająca się z konarów i gałęzi, zwykle pokryta liśćmi lub igłami
- 3. górna wystająca z dziąsła część zęba pokryta szkliwem
- 4. pieniądz używany w niektórych państwach
- 5. grupa najwyższych szczytów określonego pasma górskiego lub terenu
- 6. pot. choroba COVID-19 (wywoływana przez jedną z odmian koronawirusa), która w 2020 r. spowodowała wybuch pandemii

#### E. والمتحدث والمتحدث والمتحدث

- 1. kulisty jadalny owoc o cienkiej czerwonej, zielonej lub żółtej skórce i białym lub żółtawym miąższu z małymi brązowymi pestkami w środku
- 2. złota kula z krzyżem na wierzchu będąca jednym
	- z trzech symboli władzy królewskiej lub cesarskiej
- 1. do niedawna uroczyste nakrycie głowy papieża, w starożytności nakrycie głowy niektórych monarchów wschodnich, w kształcie ozdobnego stożka
- 2. urząd lub godność papieża

and the service and the service

F.

**2**

- **G.** . . . . . . . . . . . . . . .
- 1. przedmiot, który wkłada się do zamka lub innego otworu i przekręca w celu otwarcia lub zamknięcia zamka albo odblokowania jakiegoś urządzenia
- 2. narzędzie do przykręcania lub odkręcania śrub i nakrętek
- 3. zespół zasad, według których podejmuje się jakieś działania
- 4. zestaw prawidłowych odpowiedzi
- 5. metoda szyfrowania, zabezpieczania i przechowywania danych
- 6. biol. uporządkowane zestawienie nazw gatunkowych organizmów żywych
- 7. układ przypominający literę V, w jakim lecą ptaki lub samoloty
- 8. muz. znak na pięciolinii wskazujący na wysokość zapisywanych za nim dźwięków

H. والمتعاط والمتعاط والمتعاط والمتعارف

- 1. dawna broń mająca długie, proste, dosyć szerokie ostrze oraz prosty otwarty uchwyt w kształcie krzyża
- 2. żegl. ruchoma płyta, którą wysuwa się przez specjalny otwór poniżej dna łodzi żaglowej, aby zwiększyć jej stabilność i zapobiec znoszeniu z kursu przez wiatr

Na podstawie: Piotr Żmigrodzki (red.), Wielki słownik języka polskiego PAN, wsjp.pl; Mirosław Bańko (red.), Inny słownik języka polskiego, Warszawa 2000

#### IV. Co to jest? Ułóż słowa z podanych liter.

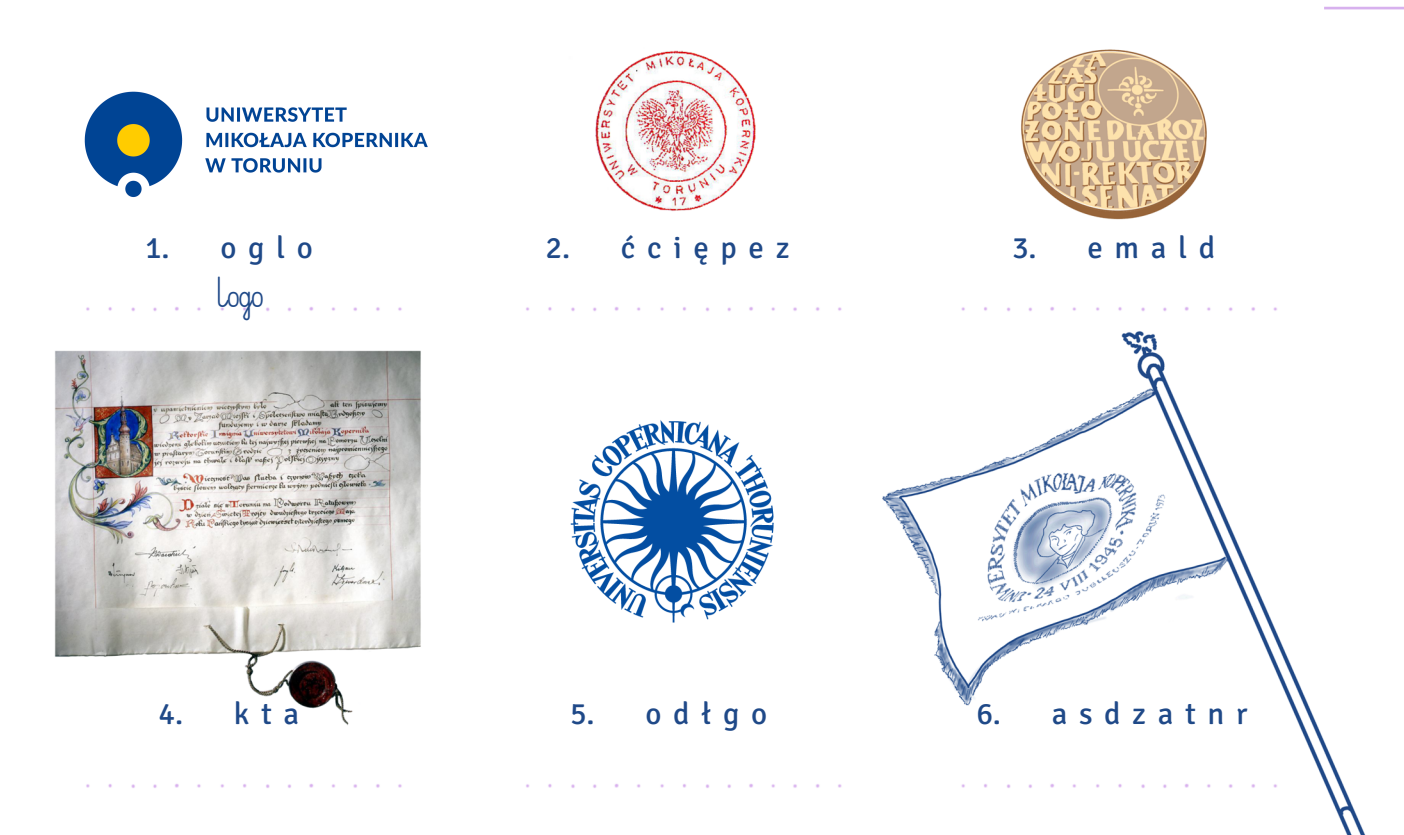

- V. Korzystając z dowolnych źródeł, wskaż właściwą odpowiedź.
	- 0. Rektorat jest
		- a. kursem, na którym uczy rektor.
		- b. rektorem elektem.
		- c. rozporządzeniem rektora.
		- d. siedzibą władz uniwersytetu.
	- 1. Od roku 1973, czyli Roku Kopernikańskiego przypadającego w 500. rocznicę urodzin Mikołaja Kopernika, rektorat mieści się przy ul. Gagarina 11. W latach 1945–1973 rektor urzędował w
		- a. Collegium Minus.
		- b. Collegium Maximum.
		- c. Collegium Maius.
		- d. Dworze Artusa.

2. Rektorat Uniwersytetu Mikołaja Kopernika

- w Toruniu znajduje się
- a. we wschodniej części miasta.
- b. w zachodniej części miasta.
- c. w północnej części miasta.
- d. w południowej części miasta.
- 3. W rektoracie UMK
	- a. nie kupisz gadżetów promujących UMK.
	- b. nie wypożyczysz książek.
	- c. nie wypłacisz stypendium w kasie.
	- d. nie odbierzesz decyzji w sprawie stypendium rektora.
- 4. Zastępcą rektora jest
	- a. wicerektor.
	- b. prorektor.
	- c. dyrektor.
	- d. pryncypał.
- 5. Rektor, czyli osoba zarządzająca uczelnią, to
	- a. Jego Eminencja.
	- b. Jego Wysokość.
	- c. Jego Ekscelencja.
	- d. Jego Magnificencja.
- 6. Pisząc e-mail do prorektora, użyjesz formy
	- a. Szanowny Panie Profesorze / Szanowna Pani Profesor.
	- b. Panie Kowalski / Pani Kowalska.
	- c. Szanowny Panie Prorektorze / Szanowna Pani Prorektor.
	- d. Szanowny Panie Rektorze/ Szanowna Pani Rektor.

**2**
VI. Przeczytaj poniższe zdania i zaznacz, czy są one sformułowane w stronie czynnej czy biernej. Przekształć zdania w stronie czynnej na bierną, a zdania w stronie biernej na czynną. Zwróć uwagę, że nazwy urzędów jednoosobowych są zapisane wielką literą – taka zasada obowiązuje w aktach prawnych (możesz o tym przeczytać w zbiorze zasad ortograficznych: https://sjp.pwn.pl/zasady/ 85-18-28-Nazwy-urzedow-jednoosobowych-w-aktach-prawnych;629404.html).

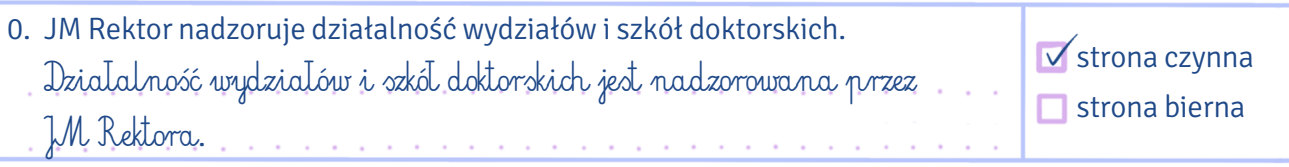

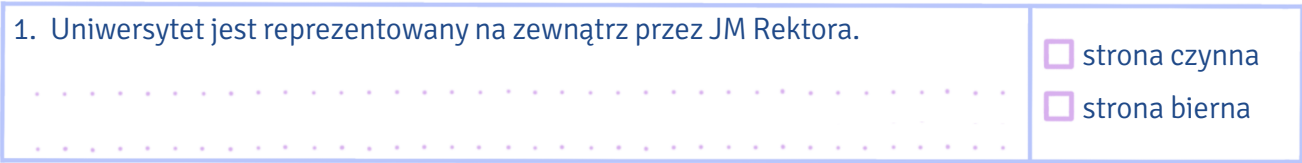

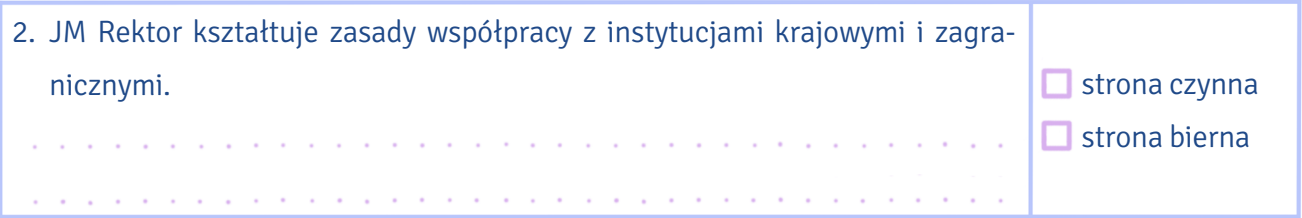

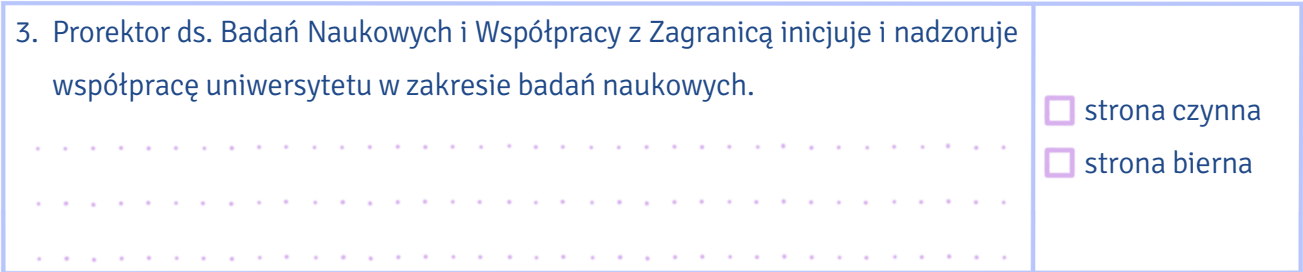

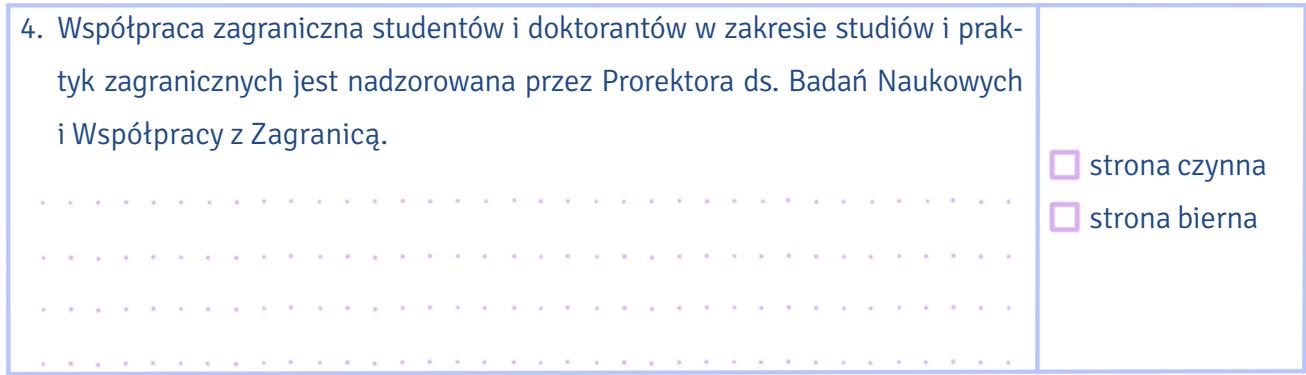

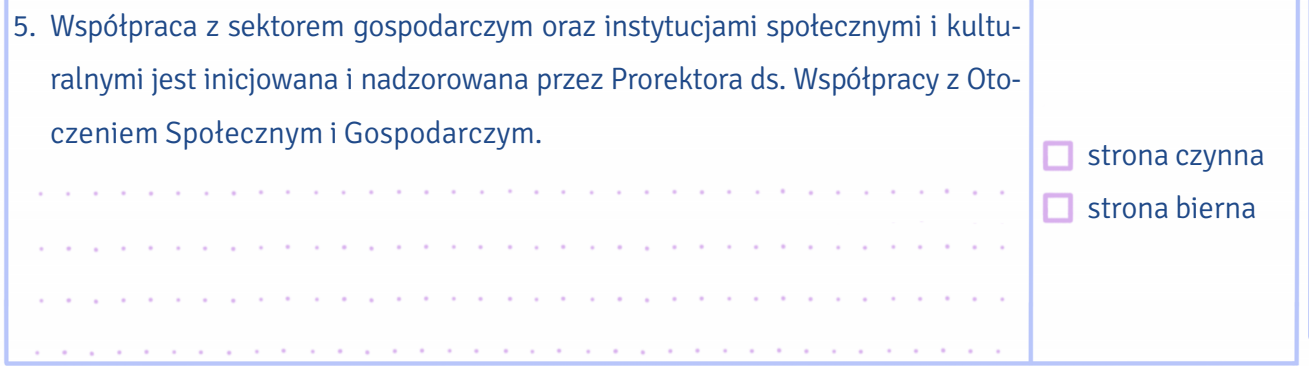

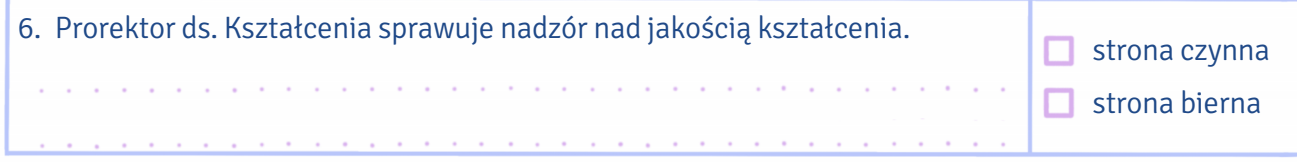

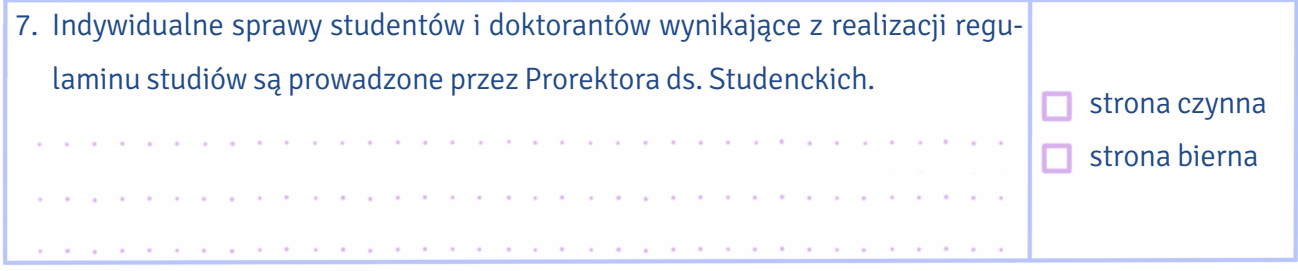

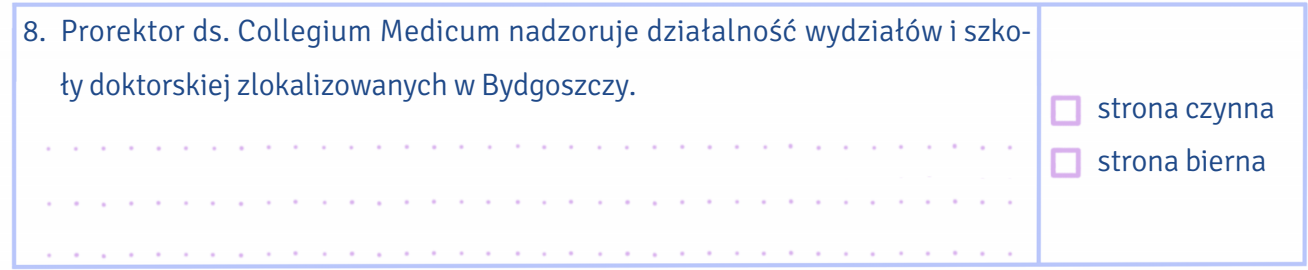

Na podstawie: pismo okólne nr 5 Rektora Uniwersytetu Mikołaja Kopernika w Toruniu z dnia 1 września 2020 r. w sprawie zakresu działania Rektora i Prorektorów Uniwersytetu Mikołaja Kopernika w Toruniu

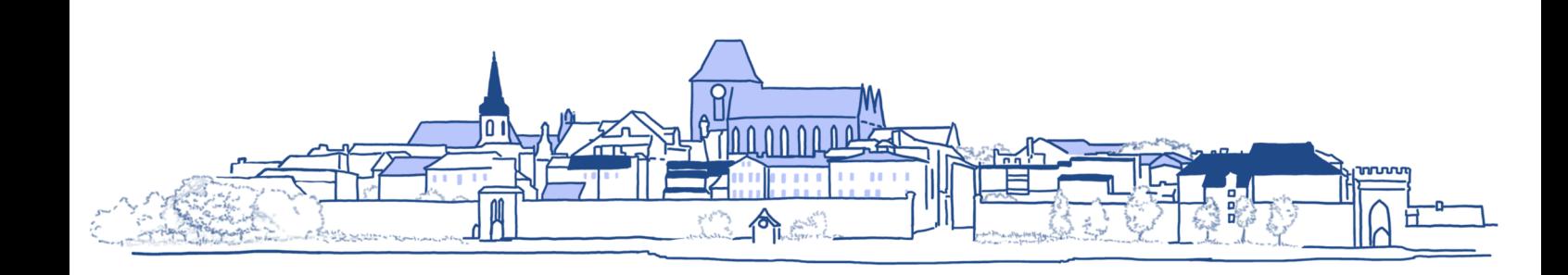

**2**

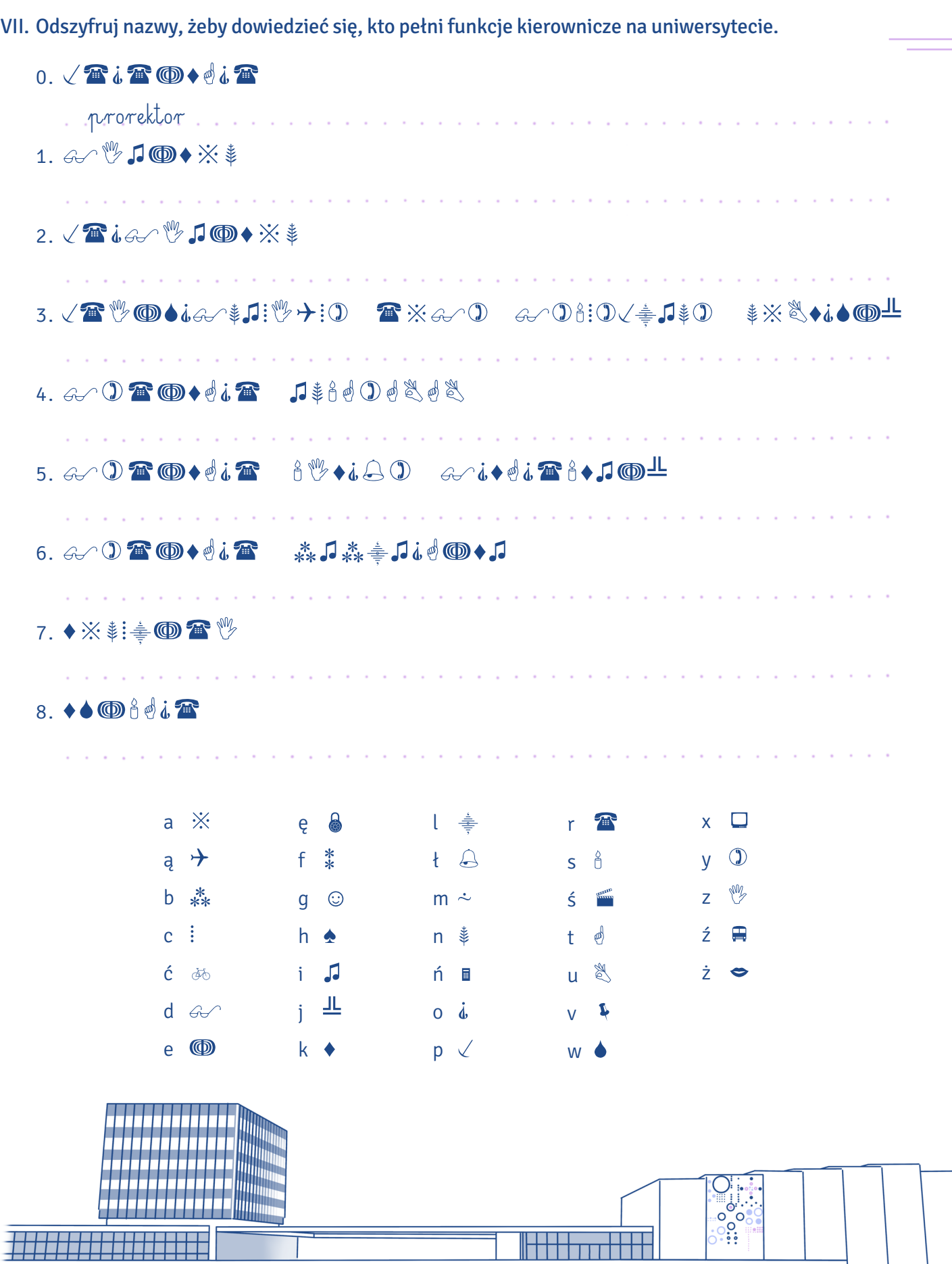

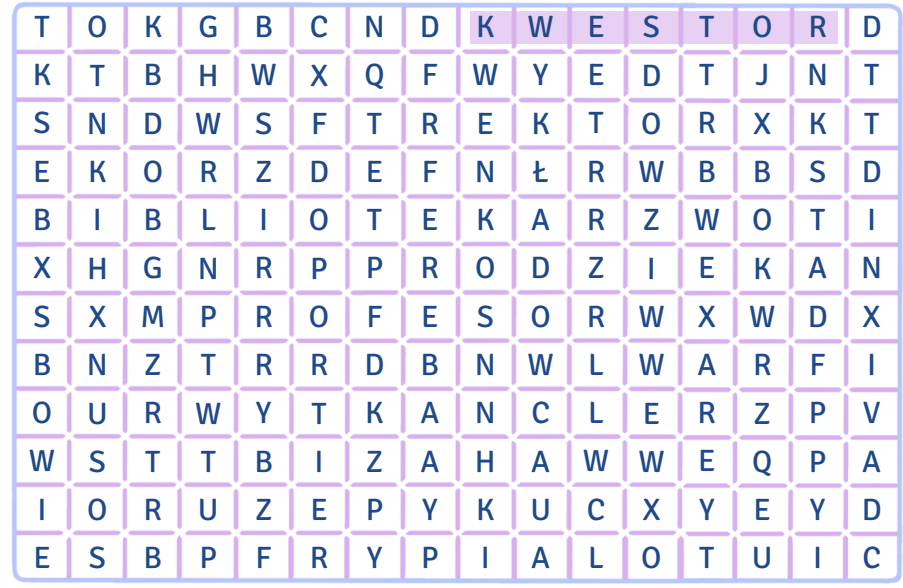

#### IX. Dopasuj cechy dobrego pracownika do przysłów o nich mówiących.

cierpliwość dociekliwość dyskrecja inteligencja odwaga posłuszeństwo pracowitość rzetelność skromność szybkość działania wytrwałość zdolność adaptacji życzliwość

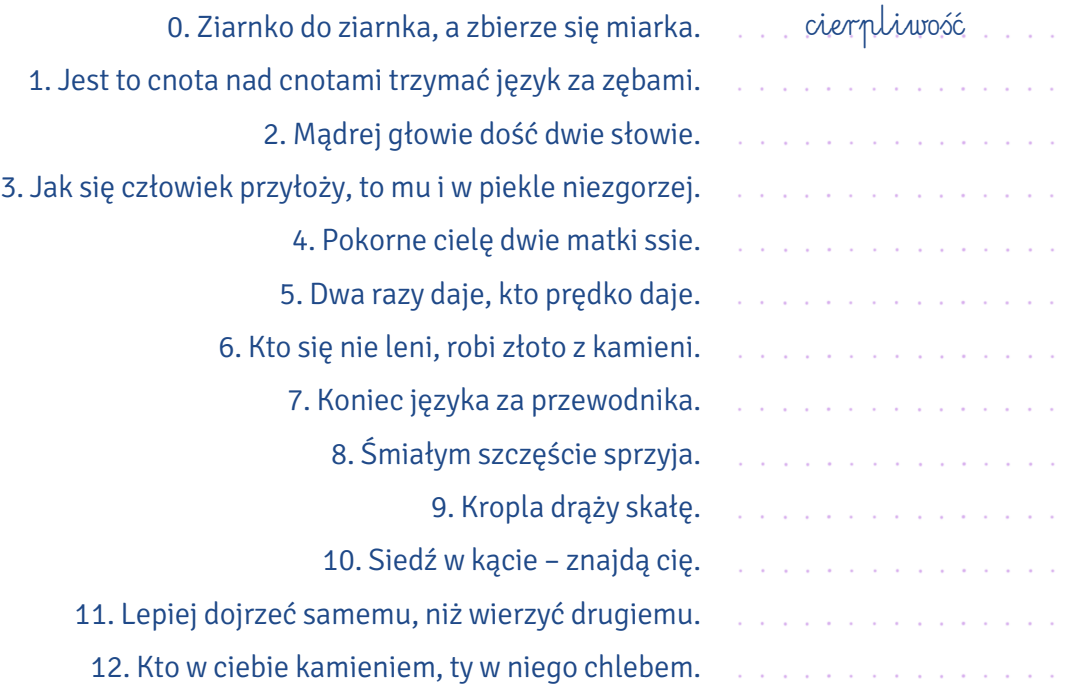

Administracja ma zapewnić sprawne funkcjonowanie uniwersytetu – zajmuje się działaniami X. organizacyjnymi, finansowymi, gospodarczymi, technicznymi i usługowymi. Niektóre z jej zadań wymieniono poniżej. Przekształć podane informacje według wzoru.

## Administracja UMK

- 0. przygotowuje i realizuje uchwały, zarządzenia i inne akty normatywne, decyzje, umowy, porozumienia i inne dokumenty.
- 1. opracowuje analizy, sprawozdania i inne materiały.
- 2. planuje i realizuje remonty, zaopatrzenie materiałowe itp.
- 3. prowadzi ewidencję i zbiera przepisy prawne związane z zakresem swojego działania.
- 4. ochrania powierzone mienie i zabezpiecza jego sprawność techniczną.
- 5. gospodaruje drukami ścisłego zarachowania.
- 6. przekazuje akta do archiwum.

# Administracja UMK zajmuje się

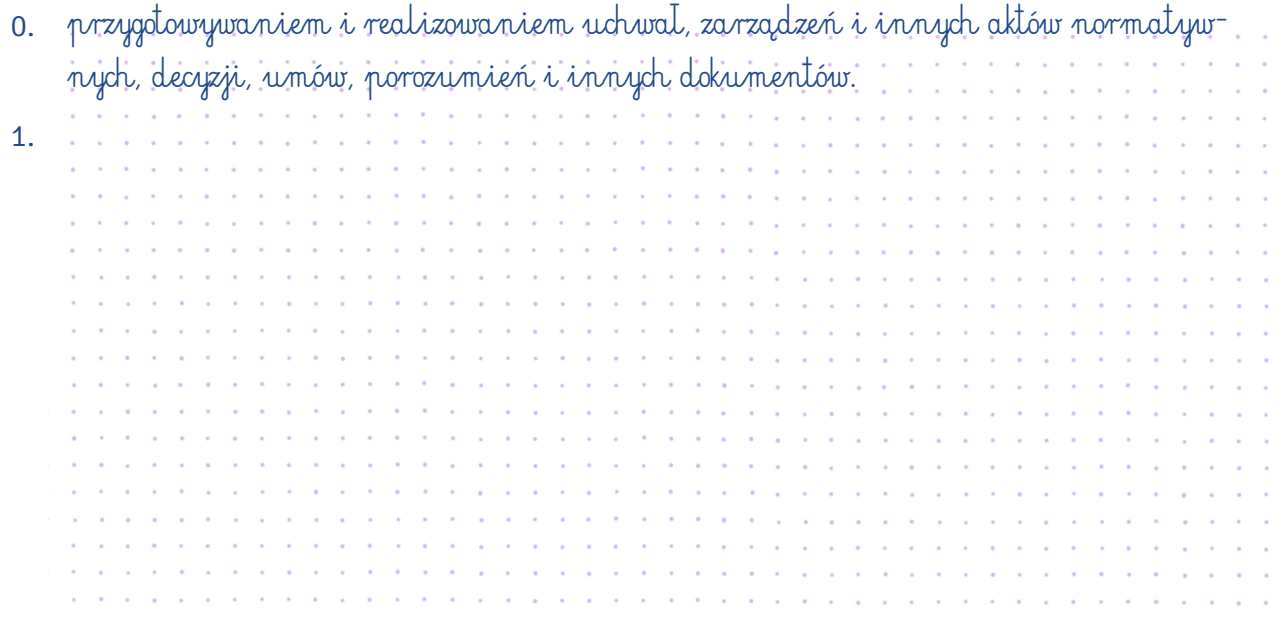

Na podstawie: zarządzenie nr 173 z dnia 7 grudnia 2009 r. – Regulamin organizacyjny Uniwersytetu Mikołaja Kopernika w Toruniu

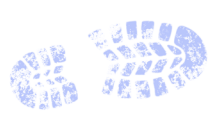

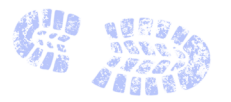

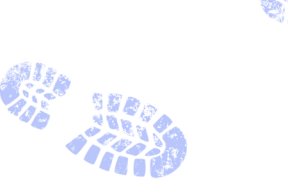

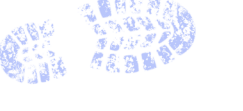

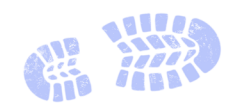

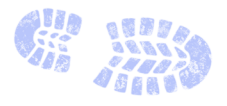

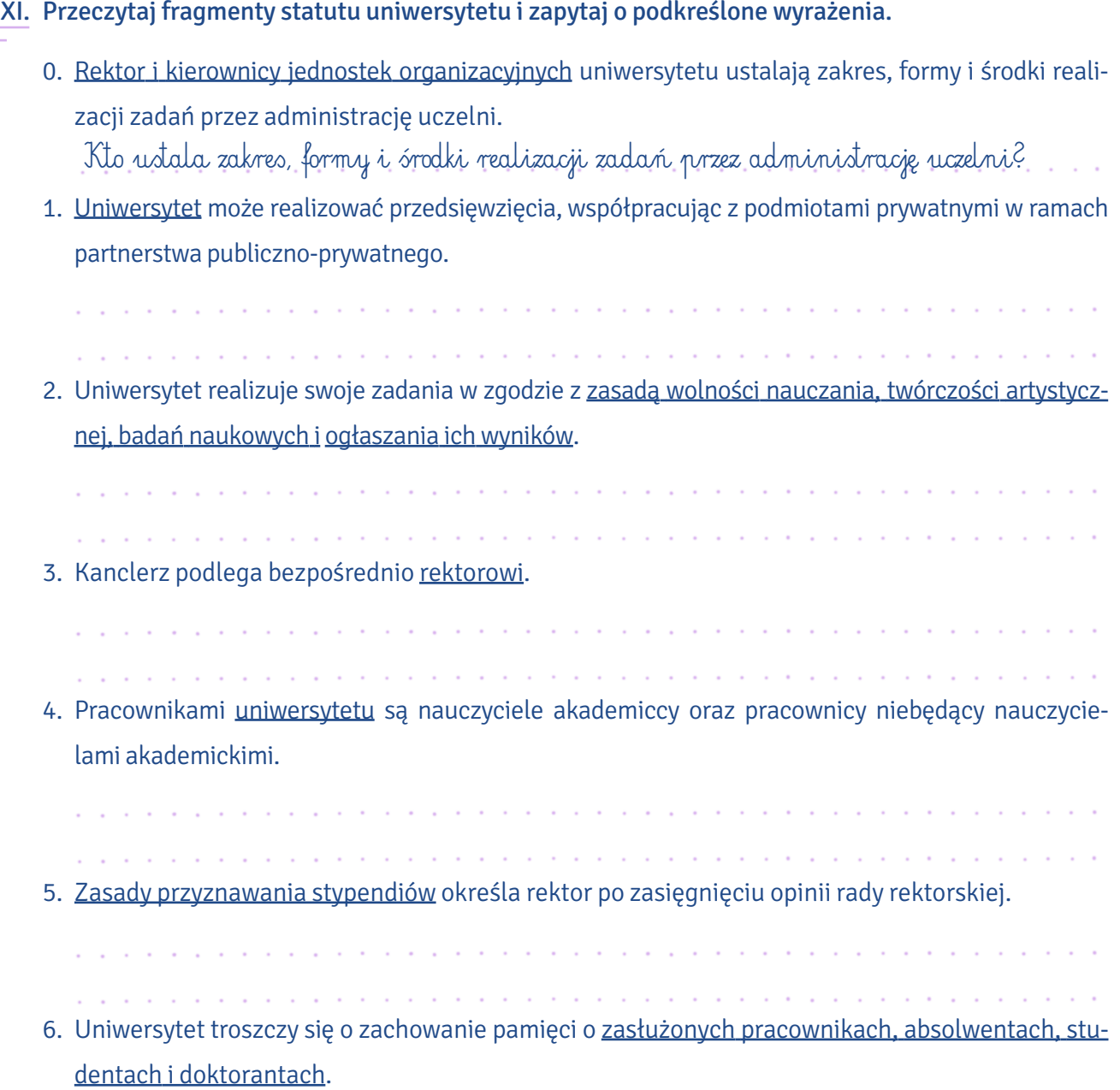

Na podstawie: uchwała nr 37 Senatu Uniwersytetu Mikołaja Kopernika w Toruniu z dnia 16 kwietnia 2019 r. – Statut Uniwersytetu Mikołaja Kopernika w Toruniu

a para de la caractería de la caractería de la caractería de la caractería de la caractería de la caractería

and the component of the component of the component of the component of the component of the component of the

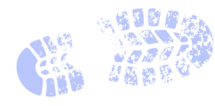

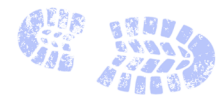

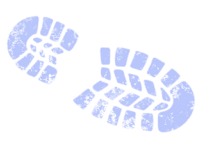

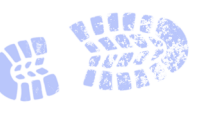

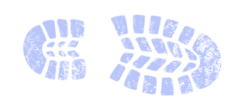

**2**

# Wstaw do zdań wyrazy podane w nawiasach w odpowiedniej formie. XII.

- 0. Dział Współpracy Międzynarodowej zaprasza stypendystów programu imienia  … generała Władysława Andersa … (generał Władysław Anders) na spotkanie organizacyjne.
- 1. Uroczyste rozpoczęcie kursu letniego odbędzie się w Collegium Maius w sali imienia Ludwika Kolankowskiego –…………………………...................………..... (pierwszy rektor UMK).
- 2. Jestem pewien, że Aula UMK mieści się przy ulicy …………………… (Gagarin), a nie przy placu …………………… (Rapacki).
- 3. Zagraniczni studenci powinni przed rozpoczęciem nowego semestru zapisać się na kursy języka polskiego w Studium …...………………….......………………………………………… (Kultura i Język Polski) dla Obcokrajowców.
- 4. W Dziale Promocji i Informacji można kupić uniwersyteckie gadżety, np. kubki z ………………… (logo UMK), koszulki z ………................................ (hashtag USOS) i koperniczkowe ......................... (pendrive).
- 5. W Muzeum Uniwersyteckim na parterze powstała reprezentacyjna Sala ………....…….................... (Rektorzy UMK), w której zawieszono portrety rektorów.
- 6. Ponieważ każdy potrzebuje szybkiej informacji, cieszymy się z ………...……………................………… ……......................…........…........................…… (nowy internetowy portal informacyjny), który został uruchomiony pod adresem www.portal.umk.pl.
- Wielowyrazowe nazwy własne najczęściej funkcjonują w skróconych postaciach zgodnie z zasadą XIII. ekonomii językowej. Przekształć nazwy jednostek uczelnianych w skrótowce i zapisz, jak się je wymawia.

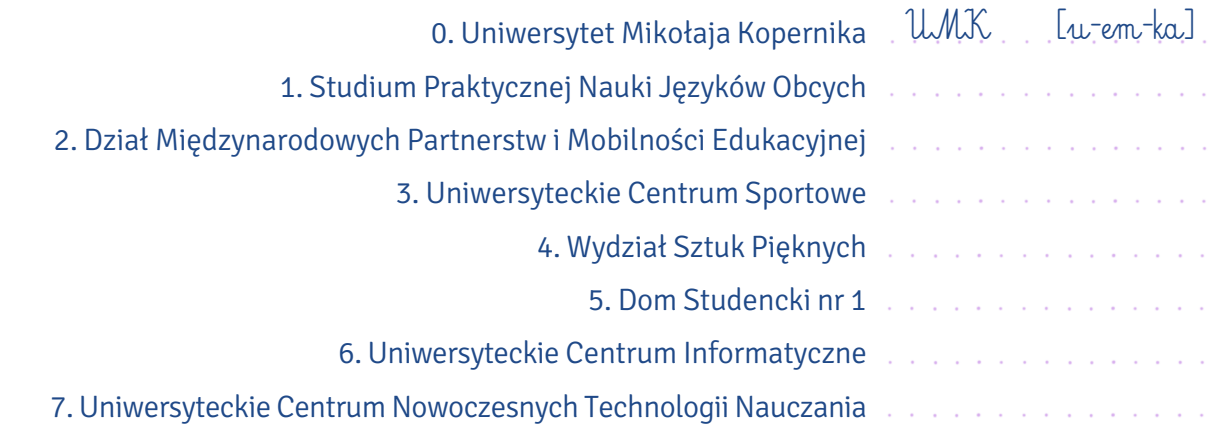

- XIV. Przekształć zdania według wzoru, używając form bezosobowych w czasie teraźniejszym i przeszłym.
	- 0. Studentom nieposiadającym konta bankowego Dział Finansowy wypłaca stypendia w kasie bankowej.

obecnie: Studentom nieposiadającym konta bankowego wypłaca się stypendia w kasie bankowej. dawniej: Studentom nieposiadającym konta bankowego wypłacano stypendia w kasie bankowej.

1. Studium Praktycznej Nauki Języków Obcych wykonuje diagnostyczny test językowy dla studentów rozpoczynających lektorat. obecnie:

dawniej: 2. Obowiązkowe szkolenie e-BHP dla studentów uniwersytet przeprowadza na początku roku

akademickiego.

obecnie: . . . . . dawniej:

3. Wiosną rektor zarządza ramową organizację następnego roku akademickiego dla wydziałów zlokalizowanych w Toruniu i Bydgoszczy.

obecnie: dawniej: the contract of the contract of the contract of the contract of the contract of the contract of the contract of the contract of the contract of the contract of the contract of the contract of the contract of the contract o

4. Toruński Uniwersytet Trzeciego Wieku, który działa przy UMK, oferuje seniorom zajęcia z zakresu kultury, oświaty i ochrony zdrowia.

obecnie: dawniej:

# 5. W Biurze Karier specjaliści pomagają studentom w tworzeniu dokumentów aplikacyjnych i szukaniu odpowiednich ofert pracy.

# **WYDZIAŁY**

XV. Dopasuj nazwy wydziałów UMK do obszarów nauk, które reprezentują.

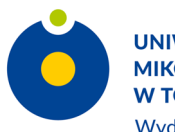

**UNIWERSYTET MIKOŁAJA KOPERNIKA W TORUNIU** Wydział Chemii

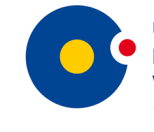

**UNIWERSYTET MIKOŁAJA KOPERNIKA W TORUNIU Wydział Farmaceutyczny** Collegium Medicum w Bydgoszczy

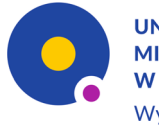

**UNIWERSYTET MIKOŁAJA KOPERNIKA W TORUNIU** Wydział Filozofii i Nauk Społecznych

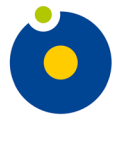

**UNIWERSYTET MIKOŁAJA KOPERNIKA W TORUNIU** Wydział Fizyki, Astronomii i Informatyki Stosowanej

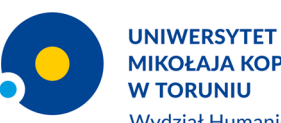

**MIKOŁAJA KOPERNIKA** Wydział Humanistyczny

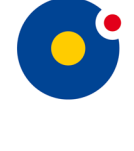

**UNIWERSYTET MIKOŁAJA KOPERNIKA W TORUNIU** Wydział Lekarski Collegium Medicum w Bydgoszczy

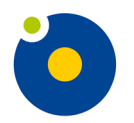

**UNIWERSYTET MIKOŁAJA KOPERNIKA W TORUNIU** Wydział Matematyki i Informatyki

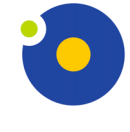

**UNIWERSYTET MIKOŁAJA KOPERNIKA W TORUNIU** Wydział Nauk Biologicznych i Weterynaryjnych

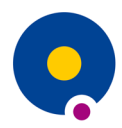

**UNIWERSYTET MIKOŁAJA KOPERNIKA W TORUNIU** Wydział Nauk Ekonomicznych i Zarządzania

**UNIWERSYTET** 

i Bezpieczeństwie

**W TORUNIU** 

**MIKOŁAJA KOPERNIKA** 

Wydział Nauk o Polityce

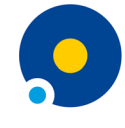

**UNIWERSYTET MIKOŁAJA KOPERNIKA W TORUNIU** Wydział Nauk Historycznych

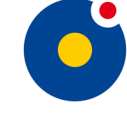

**UNIWERSYTET MIKOŁAJA KOPERNIKA W TORUNIU** Wydział Nauk o Zdrowiu Collegium Medicum w Bydgoszczy

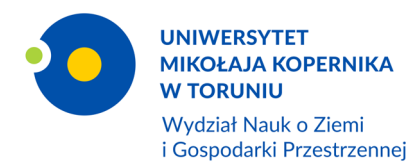

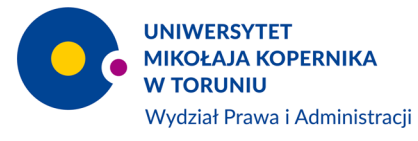

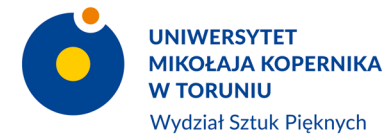

**UNIWERSYTET MIKOŁAJA KOPERNIKA W TORUNIU Wydział Teologiczny** 

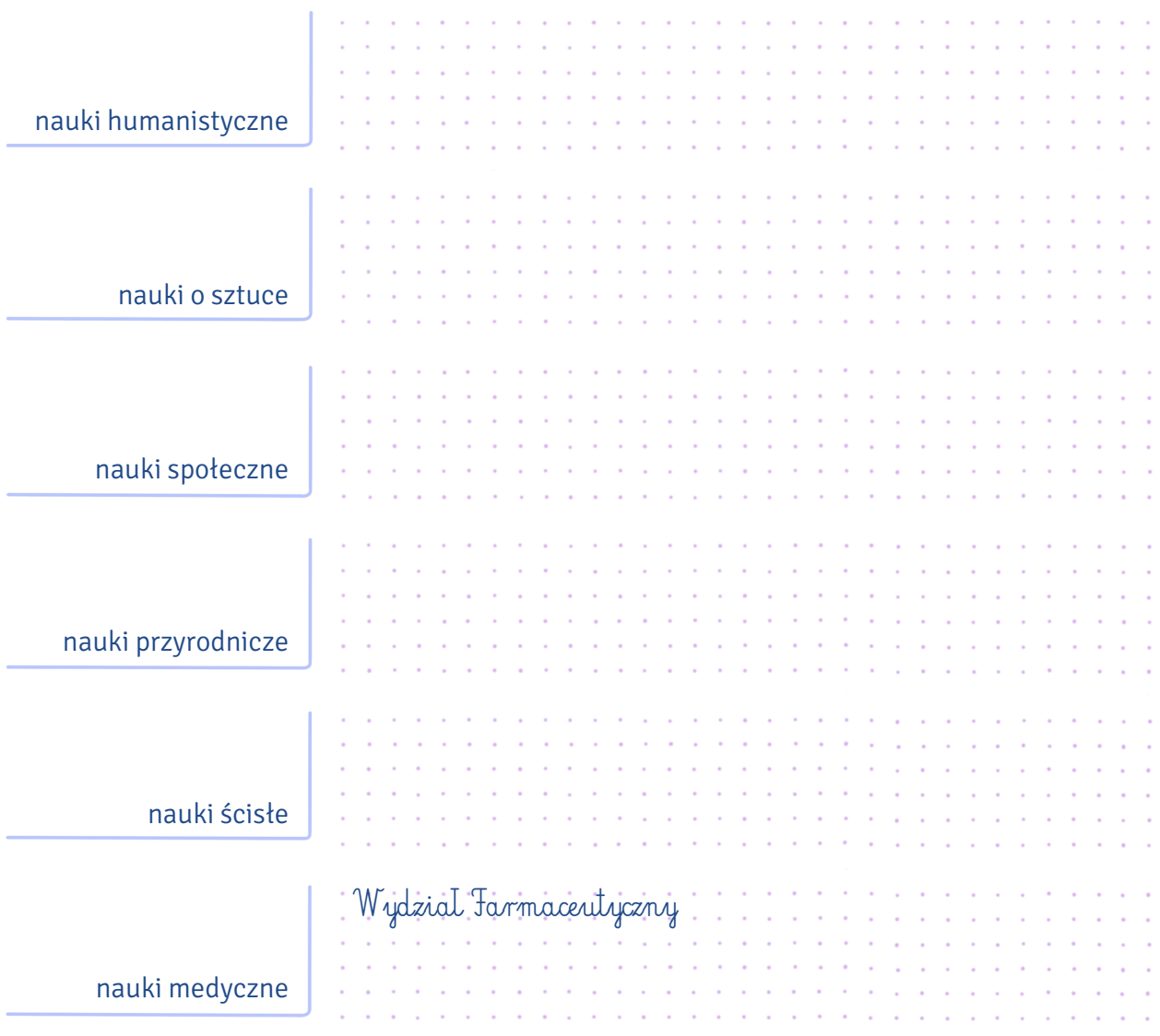

### XVI. Dopasuj nazwy kierunków do wydziałów.

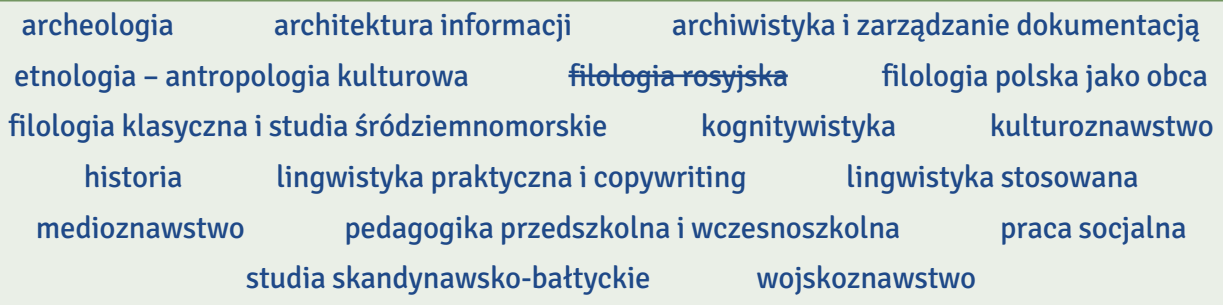

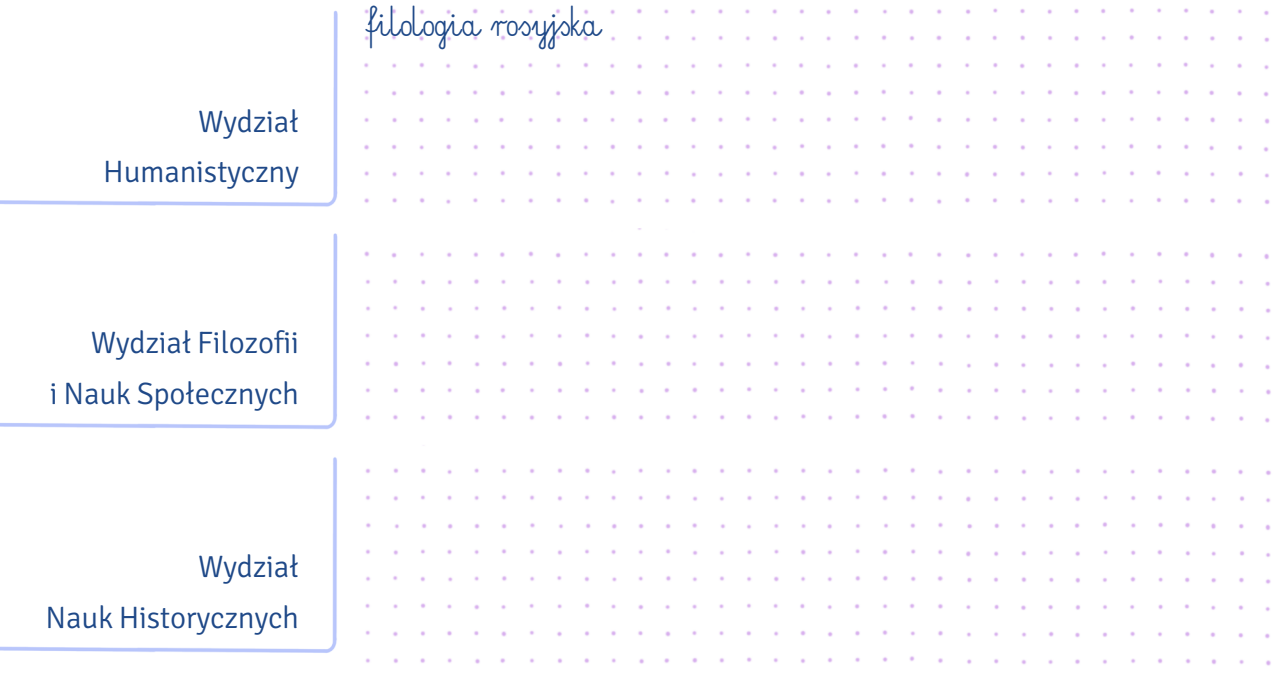

#### XVII. Na wydziale funkcjonują jednostki o różnych nazwach. Dopasuj ich nazwy do definicji.

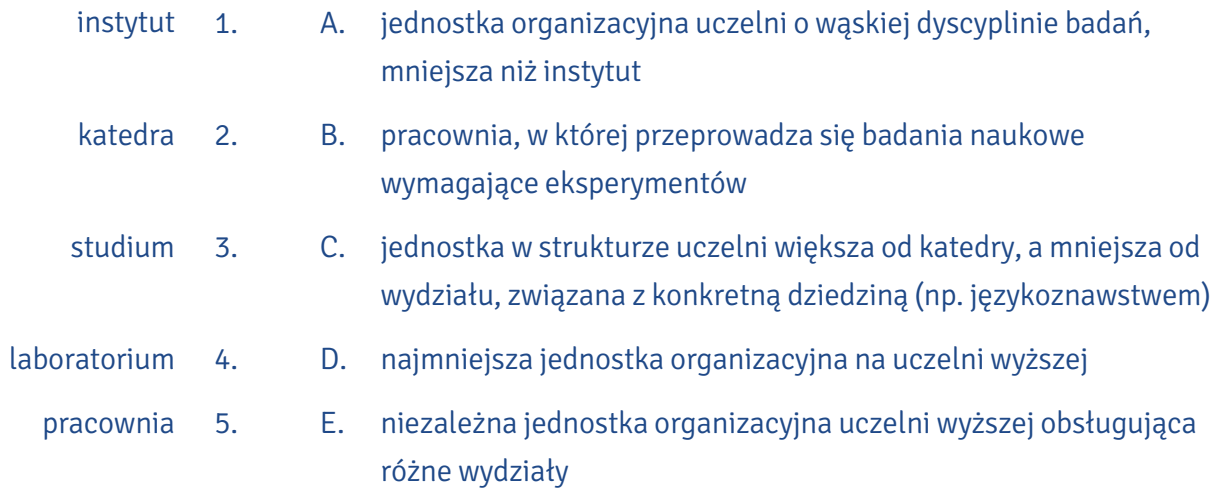

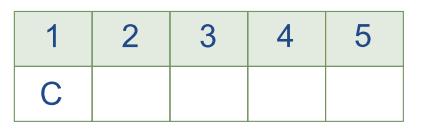

## INAUGURACJA ROKU AKADEMICKIEGO

#### XVIII. Przeczytaj dialog i zdecyduj, czy podane niżej twierdzenia są prawdziwe (P) czy nieprawdziwe (N).

1 października Milan spotyka studentów przed aulą UMK, gdzie ma się odbyć inauguracja roku akademickiego.

- Milan: Cześć! Jestem Milan. Czekacie na inaugurację roku akademickiego? Stoję tu od 15 minut i nie wiem, do kogo podejść. Spodziewałem się tłumów przed aulą, a widzę tylko małe grupy młodych osób i nikogo z nauczycieli.
- Kasia: Cześć! Miło cię poznać. Jestem Kasia. Wszyscy tu jesteśmy nowi. Prawie nikt nikogo nie zna, więc każdy trzyma się z boku. Przypuszczam, że rektorzy, dziekani różnych wydziałów i profesorowie są już w środku. Pewnie zakładają togi i birety. Od dziś jestem studentką I roku filologii polskiej, a od roku kulturoznawstwa. Co będziesz studiować?
- Milan: Polonistykę.
- Kasia: Świetnie! Będziemy razem na roku.
- Milan: Niestety nie. Jestem na II roku, ale może wybiorę jakieś zajęcia z pierwszego. Prawie wszystko w programie studiów wydaje mi się ciekawe.
- Kasia: Na inauguracji roku akademickiego zwykle bywają studenci I roku i obcokrajowcy. Dla obu grup jest to coś nowego. A co ciebie tu sprowadza?
- Milan: Mój tata pochodzi z okolic Torunia, a mama jest Serbką. Studiuję polonistykę na uniwersytecie w Belgradzie. Przyjechałem do Polski na rok. Kasiu, jeśli dobrze pamiętam, w programie był jakiś krótki wykład.
- Kasia: Będzie wszystko. Przemowy, wykład inauguracyjny, immatrykulacja przedstawicieli studentów I roku, a chór akademicki zaśpiewa "Gaudeamus igitur".
- Milan: Właśnie na to liczyłem.
- Kasia: Jak ci się spodoba, jeszcze w tym tygodniu możliwa jest powtórka.
- Milan: Jaka powtórka?
- Kasia: W czwartek odbędzie się inauguracja tylko dla studentów Wydziału Humanistycznego.
- Milan: Dwie inauguracje?
- Kasia: Tak, ogólnouniwersytecka i wydziałowa. Dziś umówiłam się z koleżankami z ogólniaka, ale jutro możemy się spotkać w Collegium Maius. Oprowadzę cię po budynku. Czeka cię kilka wizyt w dziekanacie. Może przyda ci się pomoc.

Milan: Nie odmówię. Chociaż dość dobrze radzę sobie z polskim, na myśl o załatwianiu spraw w dziekanacie robi mi się słabo.

Kasia: Nie przejmuj się, pomogę ci we wszystkim. Przejście przez formalności to duże wyzwanie nawet dla polskiego studenta. Do zobaczenia!

Milan: Do zobaczenia!

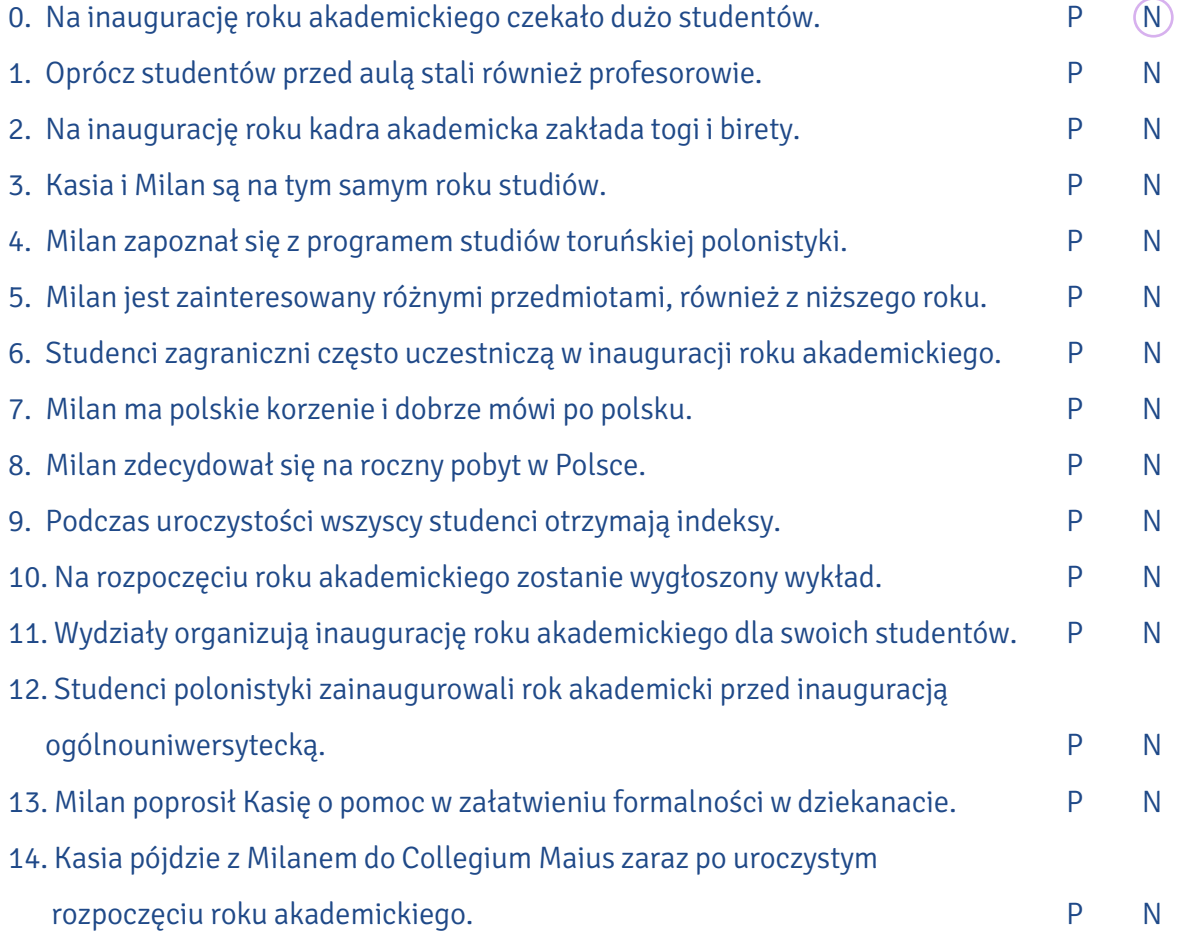

#### XIX. Od podanych przymiotników utwórz rzeczowniki abstrakcyjne.

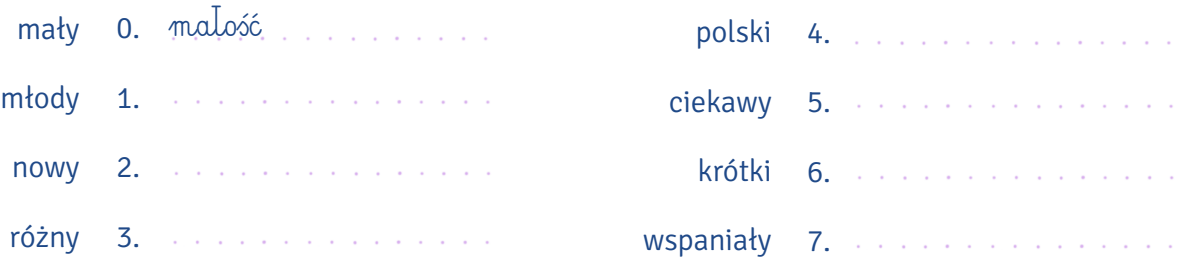

#### Połącz wyrazy z dwóch kolumn i zapisz powstałe w ten sposób wyrażenia w odpowiedniej formie. XX.

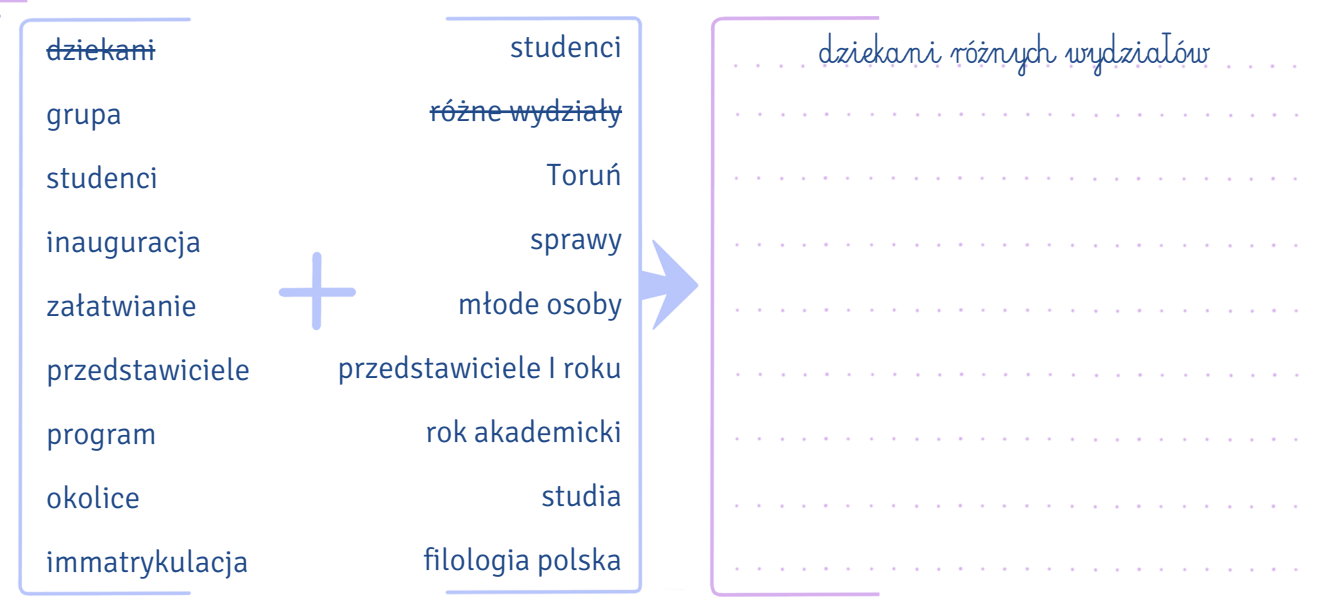

#### XXI. Dopasuj pojęcia do ich definicji.

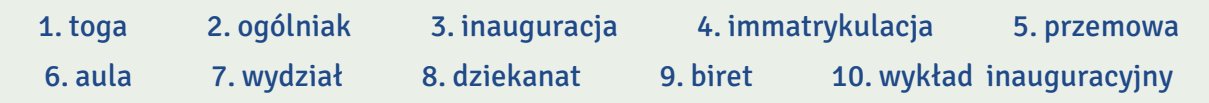

- A. oficjalna wypowiedź, często długa i uroczysta, wygłaszana zwykle do wielu słuchaczy
- B. luźny, zwykle czarny strój wkładany przez profesorów wyższej uczelni na uroczyste okazje
- C. część wyższej uczelni wydzielona administracyjnie ze względu na dziedzinę wiedzy, jaką się tam studiuje
- D. nakrycie głowy o różnym kształcie i kolorze, noszone m.in. przez profesorów wyższych uczelni podczas uroczystości
- E. duża reprezentacyjna sala wykładowa, zwykle na wyższej uczelni
- F. ustne przedstawienie jakiegoś tematu wygłoszone na inauguracji roku akademickiego
- G. uroczystość przyjęcia studentów na pierwszy rok studiów
- H. uroczyste rozpoczęcie jakiejś imprezy lub działalności
- I. biuro kierowane przez dziekana zajmujące się sprawami wydziału
- J. potoczna nazwa liceum ogólnokształcącego

Na podstawie: Mirosław Bańko (red.), Inny słownik języka polskiego, Warszawa 2000

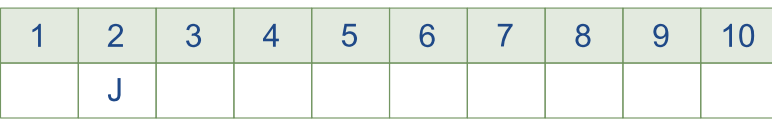

# XXII. Ułóż fragmenty informacji o pieśni "Gaudeamus igitur" we właściwej kolejności.

- A. Pieśń "Gaudeamus igitur", czyli po polsku "Radujmy się więc", rozbrzmiewa na wszystkich uczelniach podczas inauguracji roku akademickiego. Ów hymn, mający przeszło 200 lat,
- Jednak hipotezie, że jest to jeden i ten sam tekst, przeczy zapis melodii, która nie przy-B. pomina dzisiejszej. Na manuskrypt pierwowzoru,
- uznaje się za najstarszą zachowaną pieśń żaków, opisującą ich wolne i łatwe życie. Niektórzy C. badacze języka doszukują się związku tekstu "Gaudeamus igitur" z wierszem "Scribere proposui"
- D. przechowywany w Bibliotheque Nationale w Paryżu, natrafił dopiero na początku XVIII w. niejaki Johann Christian Günther. Przetłumaczył on średniowieczny utwór "Scribere proposui"
- E. któremu w 1781 r. wpadła w ręce odbitka manuskryptu hymnu pokutnego z XIII w. Musimy sobie bowiem uświadomić, że de facto mamy do czynienia właśnie z tekstem o mało optymistycznej wymowie.
- pochodzącym z 1287 r., którego dwa wersy są niemal identyczne z dwoma ostatnimi F. z "Gaudeamus igitur".
- G. po czym wydrukował go w "Studentlieder" ("Śpiewniku studenckim"). Kiedy jednak wiersz zdobył popularność, jako tytuł zaczęły funkcjonować początkowe wyrazy (incipit) pierwszej zwrotki.
- H. Kindleben, znany z hulaszczego trybu życia, mocno przerobił pierwotną wersję pieśni i początkowo nadał swemu dziełu tytuł "De brevitate vitae" ("O krótkości życia"),
- na język niemiecki i całości nadał tytuł "Brüder, laßt uns lustig sein" ("Bracia, weselmy się"). Następnie do owych słów dorobiono muzykę. Dzisiejszą wersję (po łacinie) zawdzięczamy I.
- wędrownemu poecie, studentowi uniwersytetu w Halle Christianowi Wilhelmowi Kind-J. lebenowi,

Na podstawie: https://obcyjezykpolski.pl/gaudeamus-igitur/

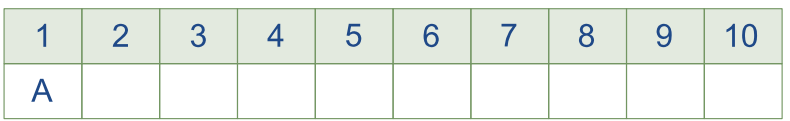

XXIII. Przeczytaj omówienie tekstu "Gaudeamus igitur" i wstaw oznaczenia fragmentów polskiego tłumaczenia pieśni we właściwe miejsca.

- A. Niechaj żyją wszystkie dziewczyny, przystępne, piękne, niechaj żyją i mężatki, delikatne, miłe, dobre, pracowite.
- C. Radujmy się więc, dopókiśmy młodzi. Po przyjemnej młodości, po uciążliwej starości posiędzie nas ziemia.
- E. Niech żyje i państwo, i ten, kto nim rządzi, niech żyje nasze miasto, mecenasów łaskawość, która nas tu chroni!
- B. Życie nasze krótko trwa, szybko się skończy, śmierć nadchodzi szybko i porywa nas okrutnie, nikomu to nie będzie oszczędzone.
- D. Niech żyje akademia, niech żyją profesorowie, niech żyje każdy, niech żyją wszyscy z osobna, niechaj zawsze kwitną!
- F. Gdzie są ci, którzy przed nami byli na świecie? Pójdźcie do bram niebios, zejdźcie do piekieł. Gdzie są teraz? Już byli!

Jeśli przeanalizujemy tekst "Gaudeamus igitur", przekonamy się, że spore jego fragmenty nie przystają do odświętnych realiów inauguracji roku akademickiego, mówią bowiem o krótkości i marności życia. Ponadto hymn zaczyna się jakoś dziwnie, bo od... podsumowania:  $[0...0...]$ .

Aby przesłanie owych smutnych słów zostało dobrze odebrane, należałoby najpierw wprowadzić czytelnika w temat, rozpocząć od refleksji ogólnej, pochylenia się nad upływem czasu i przemijania, a nie od razu od komentarza. A zatem zgódźmy się, że kolejność pierwszych strof "Gaudeamus igitur" powinna być inna, tzn. najpierw zwrotki o przemijaniu życia  $[1, \ldots, 1]$ i jego krótkości  $[2, 1, 2, 2]$ , a po nich "Radujmy się więc, dopókiśmy młodzi".

Dopiero w dalszej części tekstu ujawnia się hedonistyczna postawa poety i pozytywny stosunek do otoczenia. Oto w strofie czwartej wznosi on okrzyki (z pewnością przy okazji toastów) na cześć akademii i jej profesorów:  $[3, \ldots, 3]$ . Na koniec nachodzą go ogólne refleksje społeczne, zwraca się bowiem do rządzących państwem i miastem  $[4, 2]$ , aż wreszcie przywołuje piękne dziewczyny, czy to stanu wolnego, czy mężatki  $[5$ ............].

Na podstawie: https://obcyjezykpolski.pl/gaudeamus-igitur/

W archiwach Kujawsko-Pomorskiej Biblioteki Cyfrowej znajdziesz krótki film o inauguracji roku akademickiego na UMK w 1970 r. (kpbc.umk.pl/publication/26064/edition/34864/inauguracja roku-akademickiego-na-uniwersytecie-mikolaja-kopernika-3-pazdziernika-1970-r-uniwersytet mikolaja-kopernika-torun?language=pl). Możesz w nim usłyszeć oryginalny tekst "Gaudeamus igitur".

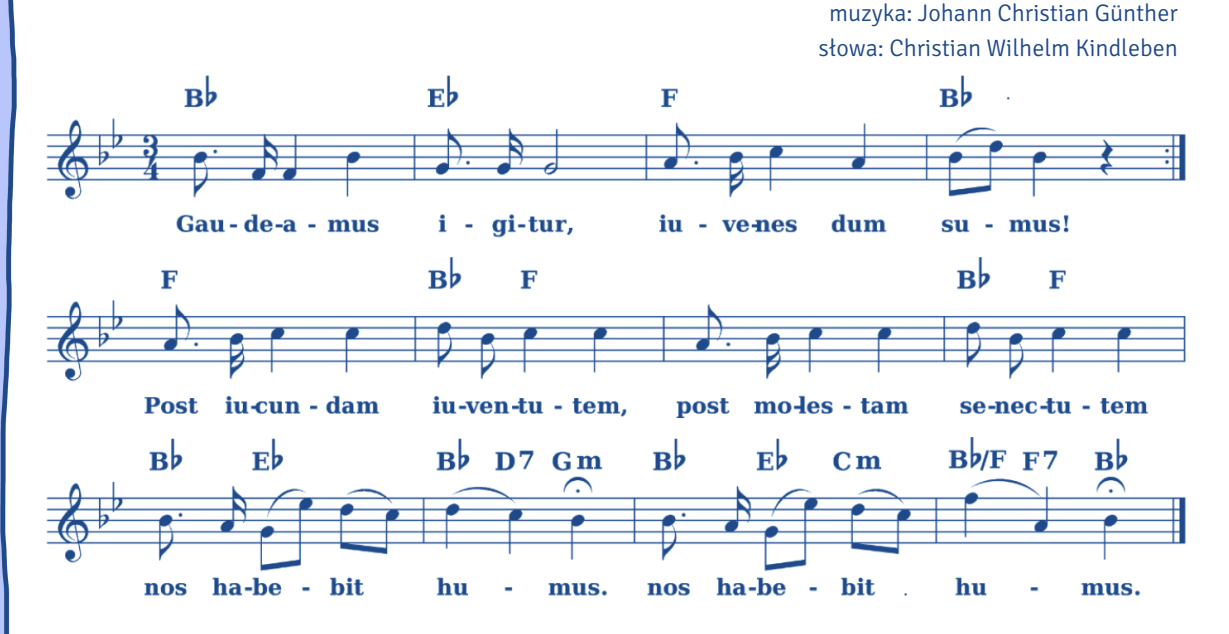

Gaudeamus igitur, iuvenes dum sumus. Post iucundam iuventutem, post molestam senectutem nos habebit humus.

Ubi sunt, qui ante nos in mundo fuere? Vadite ad superos, transite ad inferos. Ubi iam? Fuere!

Vita nostra brevis est, brevi finietur. Venit mors velociter, rapit nos atrociter, nemini parcetur.

Vivat academia, vivant professores, vivat membrum quodlibet, vivant membra quaelibet, semper sint in flore! Vivat et res publica, et qui illam regit, vivat nostra civitas, maecenatum caritas, quae nos hic protegit! Vivant omnes virgines,

faciles, formosae, vivant et mulieres,

tenerae, amabiles,

bonae, laboriosae!

#### Wstaw do tekstu wyrazy podane w nawiasach w odpowiedniej formie. XXIV.

#### Inauguracja roku akademickiego – jak się ubrać? (Poradnik dla niego)

Idealny moment na zrobienie  $^0$ ... dobrego *pierwszego wrażenia*… (dobre pierwsze wrażenie) na studiach to inauguracja roku akademickiego. Jak się ubrać? To pytanie z pewnością wzbudza wątpliwości. Zupełnie niepotrzebnie. Jeśli nadal się zastanawiasz, podpowiadamy, co wypada założyć na <sup>1</sup> ……………………………………………………………………………… (uroczyste rozpoczęcie) roku akademickiego.

#### Czy trzeba założyć garnitur?

Uroczystość inauguracji roku akademickiego w <sup>2</sup>…………………… …………………… (zabytkowa aula) uczelni, z rektorem, <sup>3</sup>……..……………… ……………..……… (grono profesorskie) i <sup>4</sup>…………...………… ……….....…….……… (zaproszony gość – l.mn.) to z pewnością szczególna ceremonia, wymagająca <sup>5</sup>………………….… ……………….…… i ……………….…… (odpowiednia oprawa i strój). Odradzamy więc przyjście w jeansach i <sup>6</sup>…………...………… ………..…………… (znoszony T-shirt). W takiej sytuacji trzeba zadbać o <sup>7</sup>………………………… ………………………… (elegancki strój), jednak bez przesady. Chyba że zostałeś wytypowany do reprezentowania studentów lub czeka cię oficjalne mianowanie na studenta przez samego rektora. Wówczas zadbaj o garnitur, krawat, <sup>8</sup>…….….……….. ………..………… (biała koszula) i nienagannie wypastowane buty.

#### Garnitur w <sup>9</sup>…………………… …………………… (nowoczesne wydanie)

Garnitur kojarzy się głównie z powagą i elegancją na <sup>10</sup>…………………… …………………… (najwyższy poziom). Tak wcale nie musi być! Szczególnie jeśli jesteś studentem. Na <sup>11</sup>.................................. …………………… (poważny garnitur) jeszcze przyjdzie czas, a teraz warto manifestować swoją młodość, zachowując elegancki look! Jak to zrobić? Na <sup>12</sup>…………………… …………………… (biała koszula) załóż <sup>13</sup>…………………… …………………… (skórzana kurtka), ubierz się w <sup>14</sup>…………………… …………………… (luźna marynarka) lub zamiast niej wybierz koszulę i sweter o <sup>15</sup>…………………… …………………… (garniturowy krój).

#### Marynarka i chinosy, czyli co wypada

Jeśli chcesz postawić na <sup>16</sup>…………………… …………………… (elegancka stylizacja), a jednocześnie zrezygnować z garnituru, wybierz zestaw marynarka, chinosy i koszula. Doskonale pasują na początek roku akademickiego, a jednocześnie przełamują nieco <sup>17</sup>…………………… …………………… (oficjalny charakter) uroczystości.

Na podstawie: www.visciolafashion.com/inauguracja-roku-akademickiego-jak-sie-ubrac-poradnik-dla-niego,b39.html

# XXV. Na podstawie tekstu zdecyduj, czy podane niżej twierdzenia są prawdziwe (P) czy nieprawdziwe (N).

### Inauguracja roku akademickiego – jak się ubrać? (Poradnik dla niej)

Galowy strój w tradycyjnym rozumieniu – biała bluzka i czarna spódnica – może niekoniecznie, ale należy się ubrać elegancko. Z pewnością tego dnia zostaw jeansy w domu. Chyba że przebierzesz się w nie na nieoficjalną część rozpoczęcia roku akademickiego, czyli studencką integrację. Zrezygnuj również z jaskrawych kolorów – inaczej zanadto będziesz wyróżniać się z tłumu. Subtelna elegancja w młodzieńczym wydaniu będzie najlepiej widziana.

Możesz na przykład założyć czarną plisowaną spódnicę lub spódniczkę ze skóry (o długości minimum do kolan) i białą albo kremową bluzkę – niekoniecznie z kołnierzykiem. Taka stylizacja podkreśli młodzieńczość, a zarazem będzie utrzymana w eleganckiej tonacji.

Na inaugurację roku akademickiego możesz założyć również elegancką sukienkę. Jaka dokładnie będzie odpowiednia? Najlepiej o długości do kolan, niezbyt skąpa i nieodsłaniająca zbyt wiele. Jeśli chodzi o kolory, to doskonałe będą te stonowane, takie jak granatowy, ciemny zielony, burgund, beżowy, biały lub szary. Idealną alternatywą jest sukienka z kołnierzykiem, w nieco oksfordzkim, lecz młodzieńczym stylu.

Jeśli nie jesteś zwolenniczką spódniczek i sukienek, postaw na elegancki, a zarazem wygodny zestaw – spodnie, koszula i żakiet. Będziesz w nim wyglądać jednocześnie elegancko i swobodnie. Na podstawie: www.visciolafashion.com/inauguracja-roku-akademickiego-jak-sie-ubrac-poradnik-dla-niej,b38.html

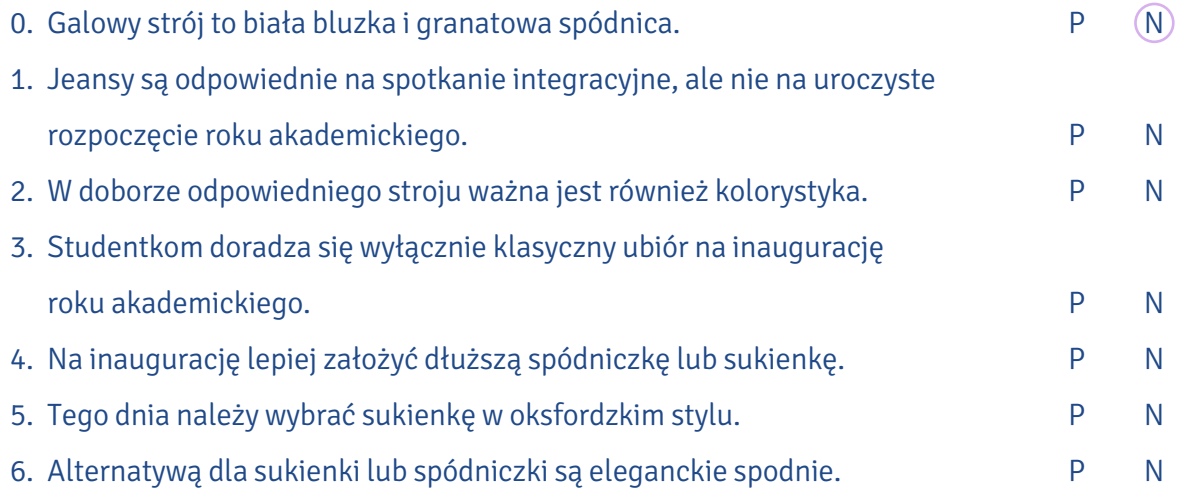

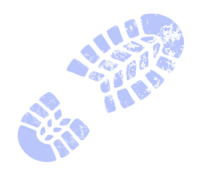

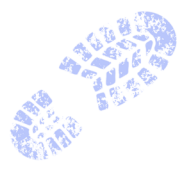

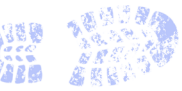

#### Połącz rzeczowniki z ich określeniami i zapisz powstałe w ten sposób frazy. XXVI.

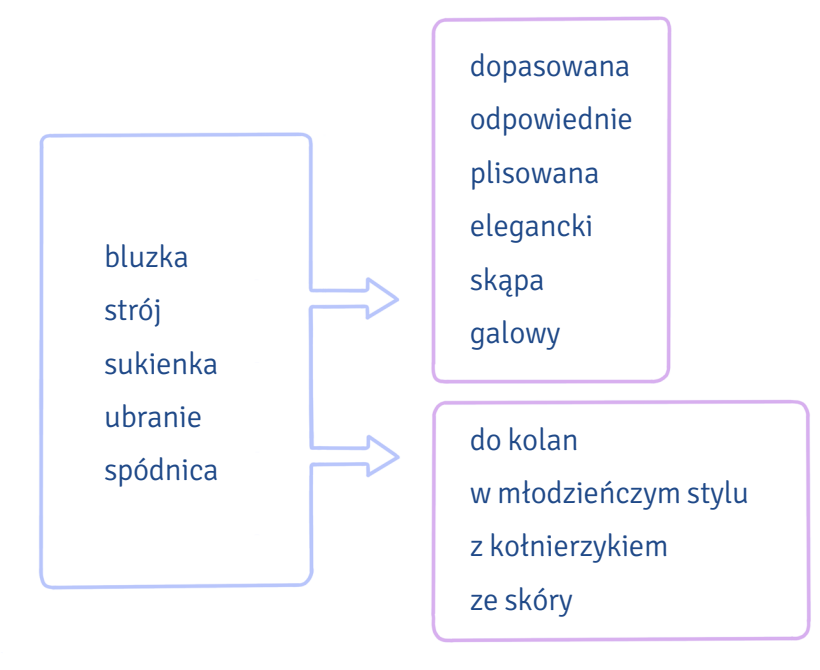

#### przymiotnik + rzeczownik

# rzeczownik + konstrukcja z przyimkiem

÷. ×. ÷.

 $\mathcal{L}$ 

 $\mathcal{L} = \mathcal{L}$ 

×  $\mathcal{L}$  $\mathcal{L}$  $\sim$  $\alpha=1$ 

 $\mathcal{L}$  $\sim$  $\sim$  $\mathcal{A}$ 

 $\mathcal{A}$  $\mathbf{r}$  $\sim$  $\sim$  $\sim$  $\sim$  $\mathcal{L}$  $\sim$  $\mathcal{L}$ 

> $\sim$  $\mathcal{A}$  $\mathcal{A}$  $\sim$

×, ÷. ×. ×. ×. ÷.

 $\sim$ 

 $\sim 10$  $\mathcal{L}$ 

 $\sim$  $\sim$  $\mathcal{L}$ 

×.

**Service** 

 $\sim 10$ 

 $\alpha$ 

 $\mathcal{L}$ ÷.

×. J.

à,

 $\mathcal{L} = \mathcal{L}$  $\mathcal{A}$ 

 $\sim$ 

 $\sim$ 

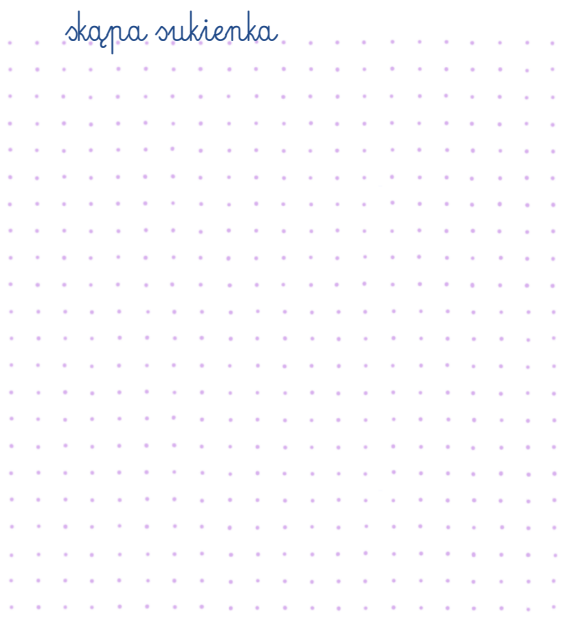

Sir Hip

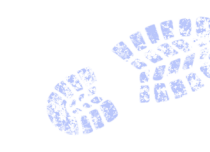

 $\mathcal{L}$  $\alpha=1$ 

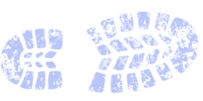

**2**

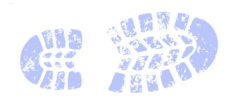

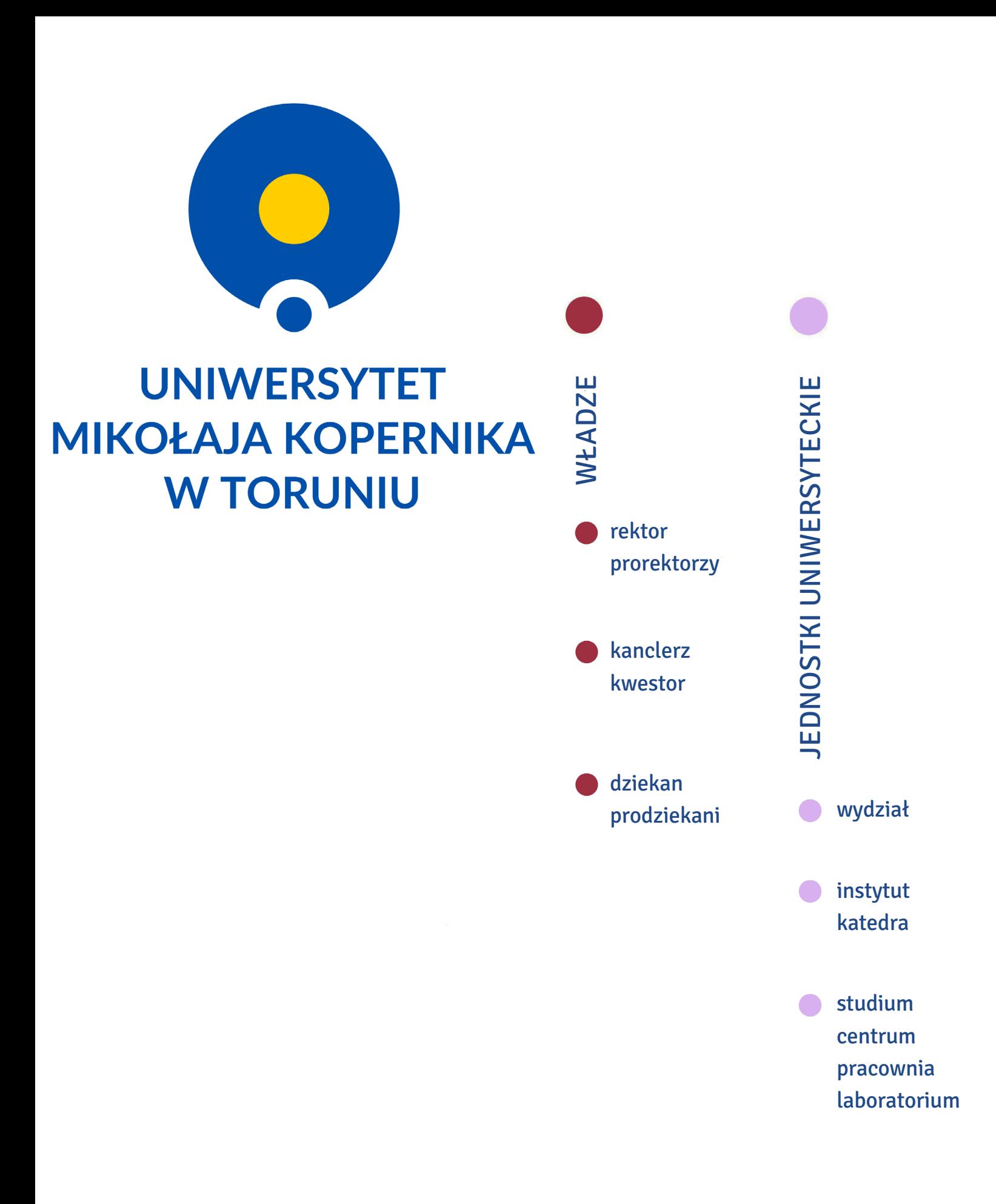

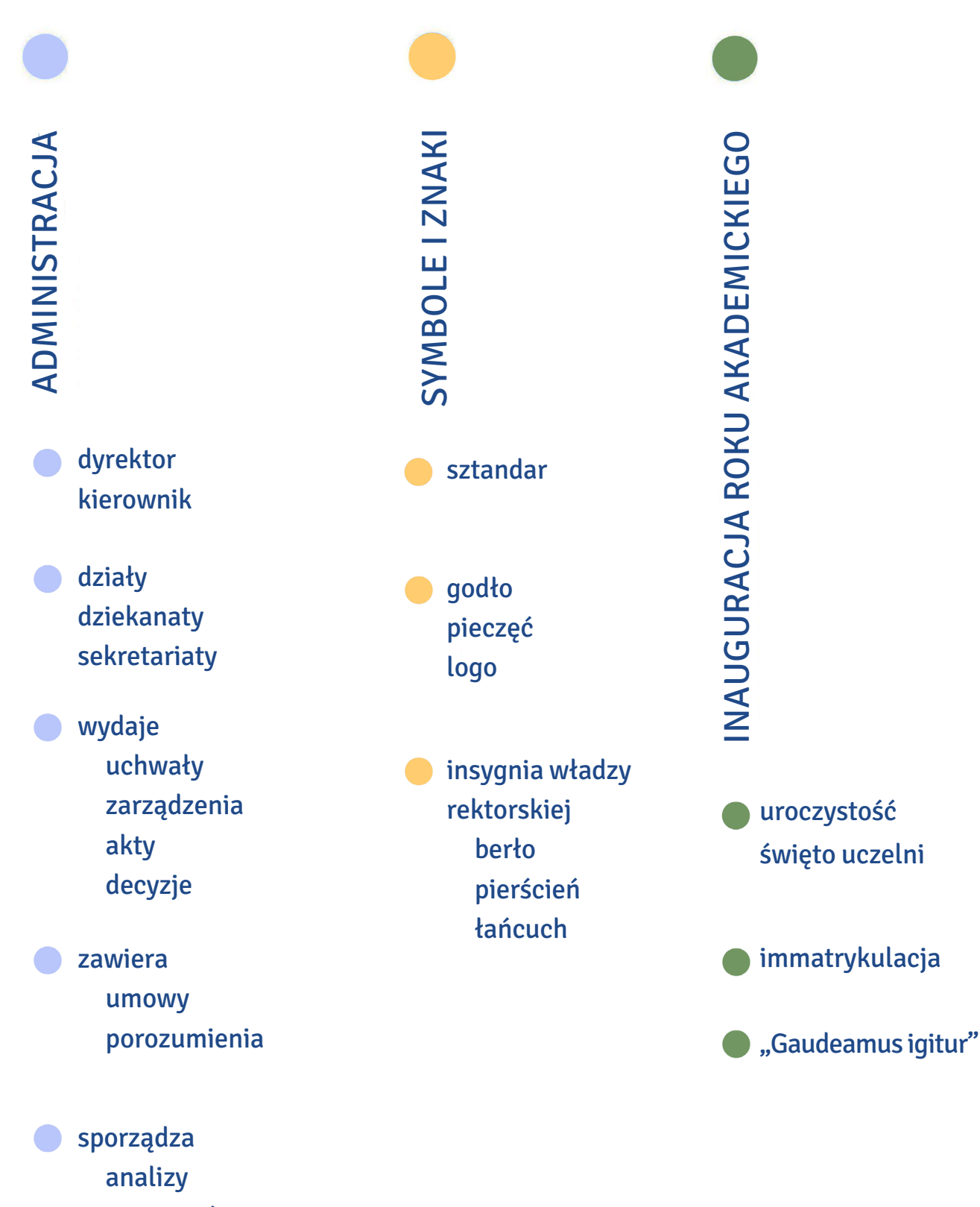

sprawozdania

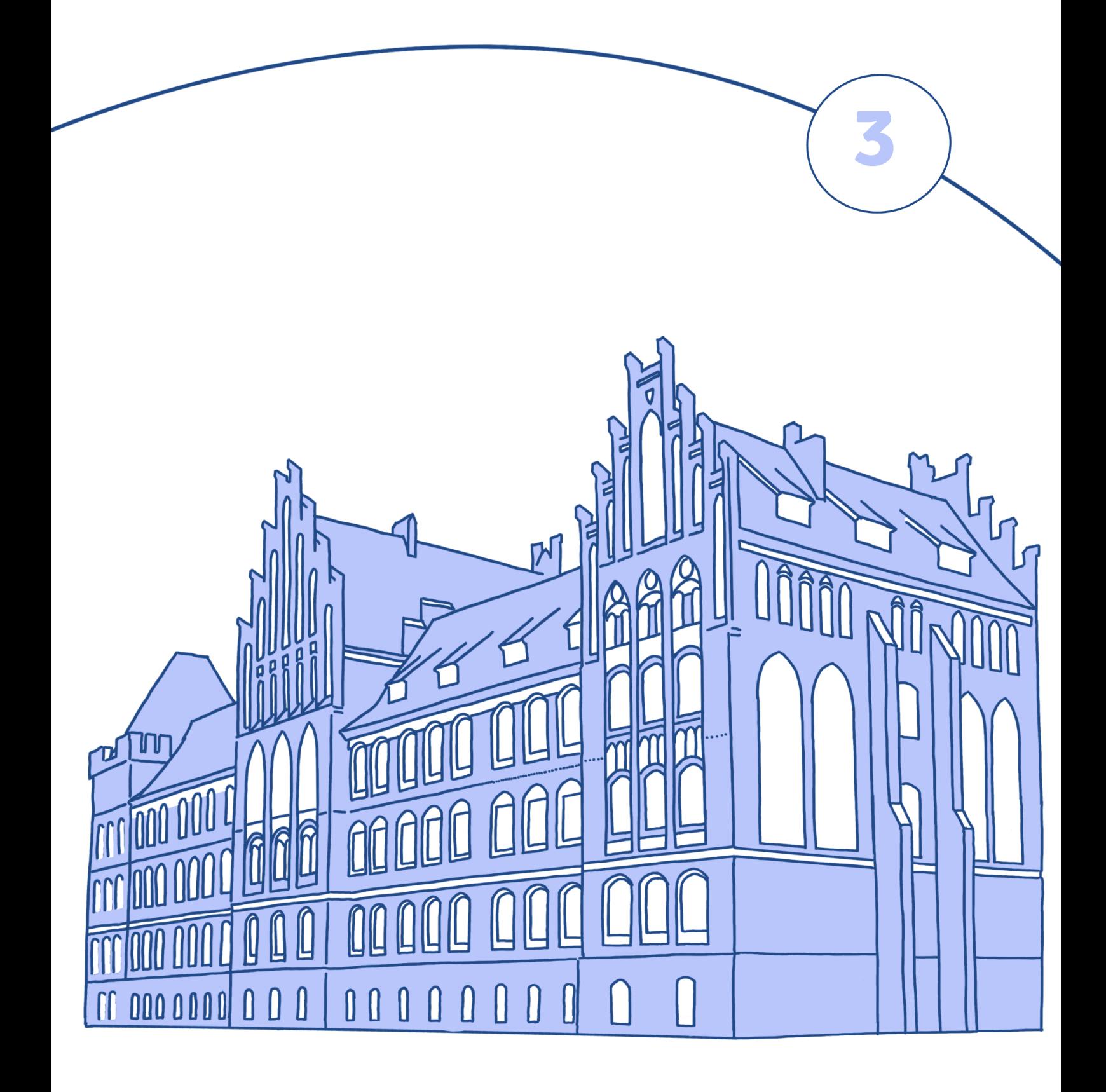

# **Na wydziale**

W tym rozdziale dowiesz się:

‒ jakie sprawy musi załatwić student pierwszego roku na początku roku akademickiego,

- ‒ co oznaczają najpopularniejsze skrótowce używane na uniwersytecie,
	- ‒ jakie kompetencje mają poszczególni dziekani,
		- ‒ jak napisać podanie do dziekana o przyznanie indywidualnej organizacji studiów (IOS) oraz
			- o urlop zdrowotny,
			- ‒ jaką historię mają Collegium Maius i Collegium Humanisticum.

# W DZIEKANACIE

I. Przeczytaj dialogi i na podstawie wyjaśnień pracownicy dziekanatu pani Hanny oraz dowolnych źródeł dopasuj podane niżej skróty do pełnej wersji nazw.

Sasza ma studiować filologię polską jako obcą. W dziekanacie chce uzyskać informacje na temat formalności niezbędnych do rozpoczęcia studiów.

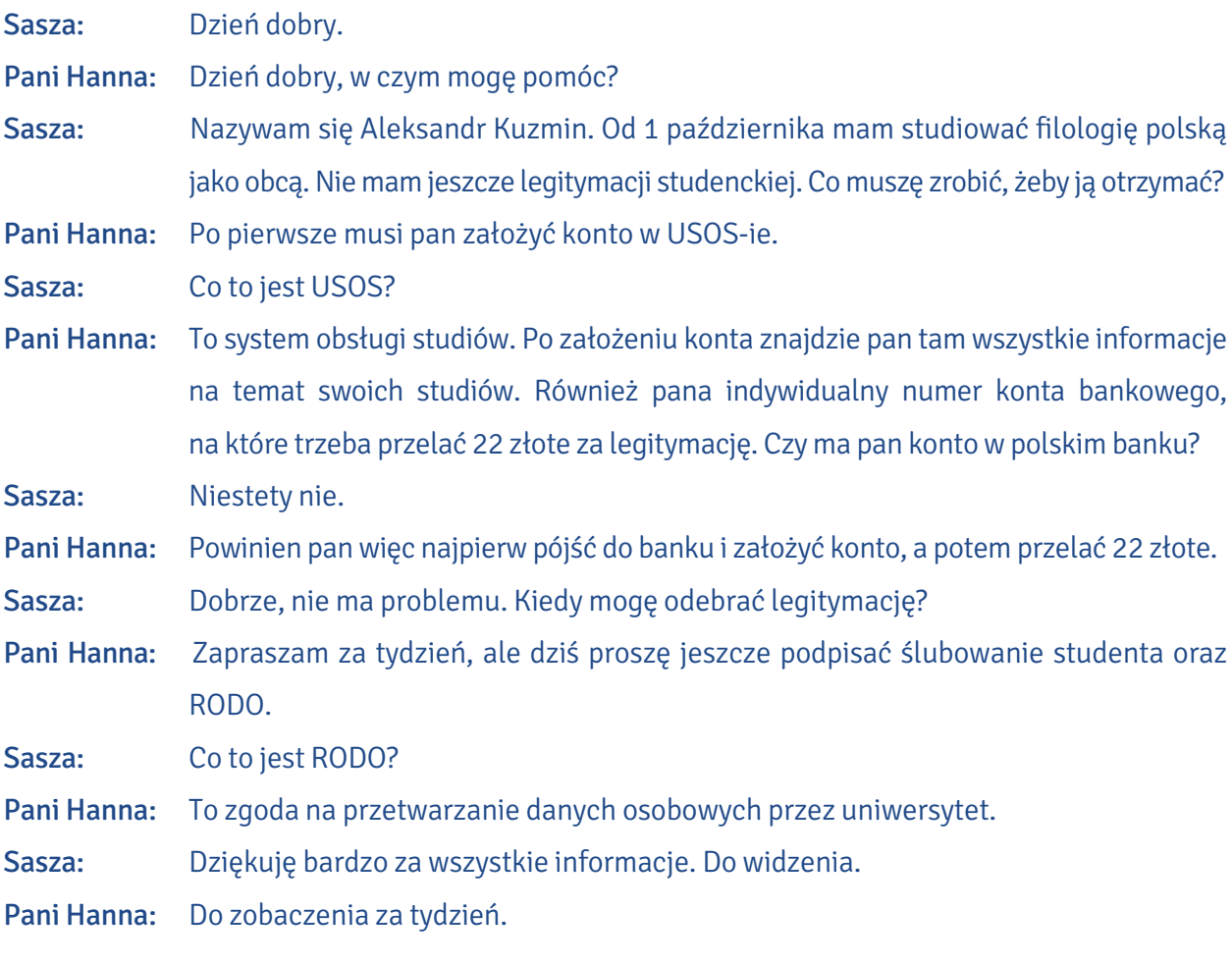

Po tygodniu Sasza przychodzi do dziekanatu po odbiór legitymacji.

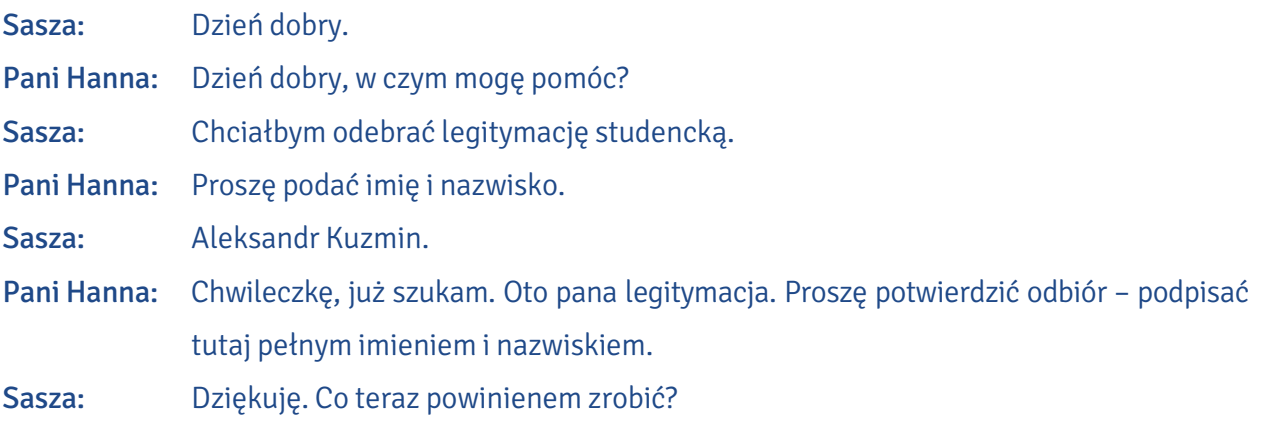

**3**

Pani Hanna: Do końca października powinien pan odbyć i zaliczyć kurs BHP na platformie Moodle. Sasza: Ojej! Nic z tego nie rozumiem!

Pani Hanna: Moodle to platforma wspomagająca prowadzenie zajęć, na przykład zdalnych. Jest tam umieszczony kurs BHP, czyli bezpieczeństwa i higieny pracy. Zawiera informacje na temat tego, jak studiować i pracować w bezpieczny sposób.

- Sasza: Dziękuję bardzo. Mam jeszcze pytanie. W marcu skończy mi się wiza i chciałbym złożyć dokumenty na kartę pobytu. Czy mogę prosić o wystawienie zaświadczenia, że jestem studentem?
- Pani Hanna: Oczywiście, ale proszę przyjść po nie za tydzień, ponieważ to jest specjalne zaświadczenie i wymaga podpisu dziekana. Nie mogę go wydać od ręki.

Sasza: Dobrze. Dziękuję i do widzenia.

Pani Hanna: Proszę, do widzenia.

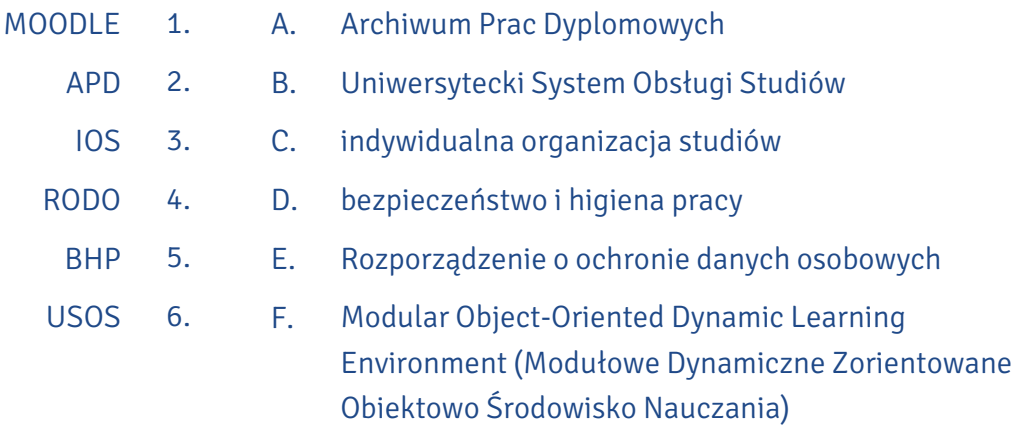

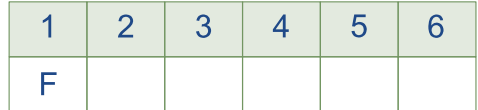

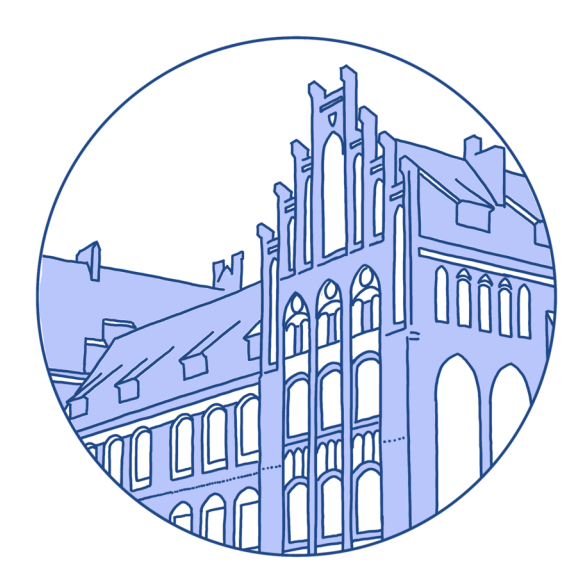

# KOMPETENCJE DZIEKANÓW

# II. Na podstawie podanych informacji zdecyduj, do którego dziekana zwrócisz się w wymienionych sytuacjach.

Dziekan odpowiada za wszelkie sprawy związane z funkcjonowaniem wydziału, a w szczególności:

- reprezentuje wydział na zewnątrz w ramach upoważnienia udzielonego przez rektora,  $\overline{\vee}$
- dysponuje środkami finansowymi wydziału,  $\overline{\vee}$
- $\sqrt{}$ sprawuje nadzór nad działalnością jednostek organizacyjnych wydziału,
- $\sqrt{\phantom{a}}$ koordynuje prace nad strategią rozwojową wydziału.
- $\blacktriangledown$ nadzoruje procedury oceny nauczycieli akademickich,
- $\overline{\vee}$ nadzoruje badania naukowe prowadzone na wydziale,
- nadzoruje rozwój kadry naukowej (staże, urlopy naukowe, stypendia doktorskie, habilita- $\overline{\vee}$ cyjne itp.),
- nadzoruje pracę bibliotek funkcjonujących na wydziale,
- nadzoruje działalność wydawniczą na wydziale.  $\sqrt{}$

### Prodziekan ds. studenckich:

- $\nabla$  nadzoruje sprawy studenckie: kwestie regulaminowe, urlopy, pomoc materialną, koła studenckie, program Erasmus+, praktyki, staże,
- $\nabla$  przygotowuje plany i decyzje rekrutacyjne,
- $\nabla$  współpracuje z samorządem studenckim.
- $\sqrt{\phantom{a}}$  prowadzi współpracę z otoczeniem zewnętrznym w zakresie spraw studenckich: praktyk, wolontariatów, staży, wizyt studyjnych itp.,
- inicjuje i koordynuje pozyskiwanie studentów z zagranicy.

## Prodziekan ds. kształcenia:

- nadzoruje proces dydaktyczny i jego dokumentację: zmiany w planach i programach studiów, tworzenie nowych kierunków, specjalności, studia nauczycielskie, studia podyplomowe, kursy,
- współpracuje z koordynatorami kierunków,
- koordynuje przygotowanie dokumentacji związanej z akredytacją kierunków studiów,
- nadzoruje działania związane z ewaluacją zajęć dydaktycznych (hospitacje, analiza ankiet studenckich),
- nadzoruje przydział zajęć dydaktycznych.

#### Prodziekan ds. współpracy z zagranicą, organizacji i rozwoju:

- $\sqrt{\phantom{a}}$  monitoruje realizację strategicznych celów wydziału,
- nadzoruje i koordynuje wydziałowy system zapewniania jakości (monitorowanie losów absolwentów, współpraca z Biurem Karier, inicjowanie działań poprawiających jakość kształcenia itd.),
- koordynuje sprawy związane z organizacją konferencji naukowych,
- $\sqrt{\phantom{a}}$ inicjuje, koordynuje i nadzoruje współpracę zagraniczną pracowników wydziału,
- $\sqrt{\phantom{a}}$ inicjuje i koordynuje pozyskiwanie funduszy zewnętrznych,
- wspiera i monitoruje aktywność grantową pracowników wydziału,  $\overline{\vee}$
- koordynuje działania promocyjne wydziału.

Na podstawie: www.human.umk.pl/wydzial/wladze-wydzialu/

- A. Chcesz wyjechać za granicę w ramach programu Erasmus+.
- B. W ramach pracy licencjackiej prowadzisz badania nad losami absolwentów twojego kierunku. Chcesz uzyskać ogólne informacje na ich temat.
- C. Z powodu sytuacji rodzinnej musisz poprosić o wyrażenie zgody na urlop dziekański.
- D. Organizujesz konferencję studencką, prosisz o dofinansowanie materiałów promocyjnych.
- E. Chcesz się dowiedzieć, kto jest koordynatorem Twojego kierunku.
	- prodziekan ds. studenckich  $\mathcal A$

dziekan – . . . . .

prodziekan ds. kształcenia –

prodziekan ds. współpracy z zagranicą, organizacji i rozwoju –

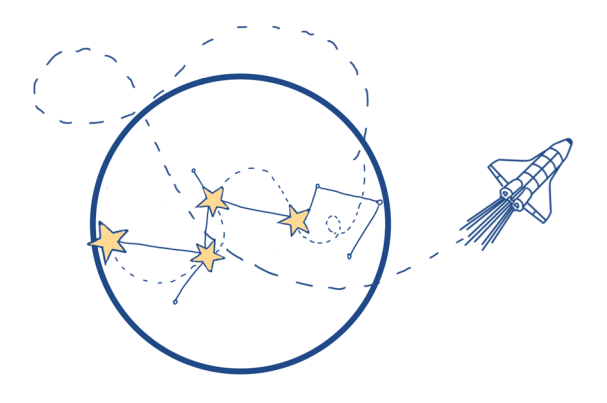

III. Zapoznaj się ze wzorem podania do dziekana i ułóż fragmenty podania o udzielenie urlopu zdrowotnego we właściwej kolejności.

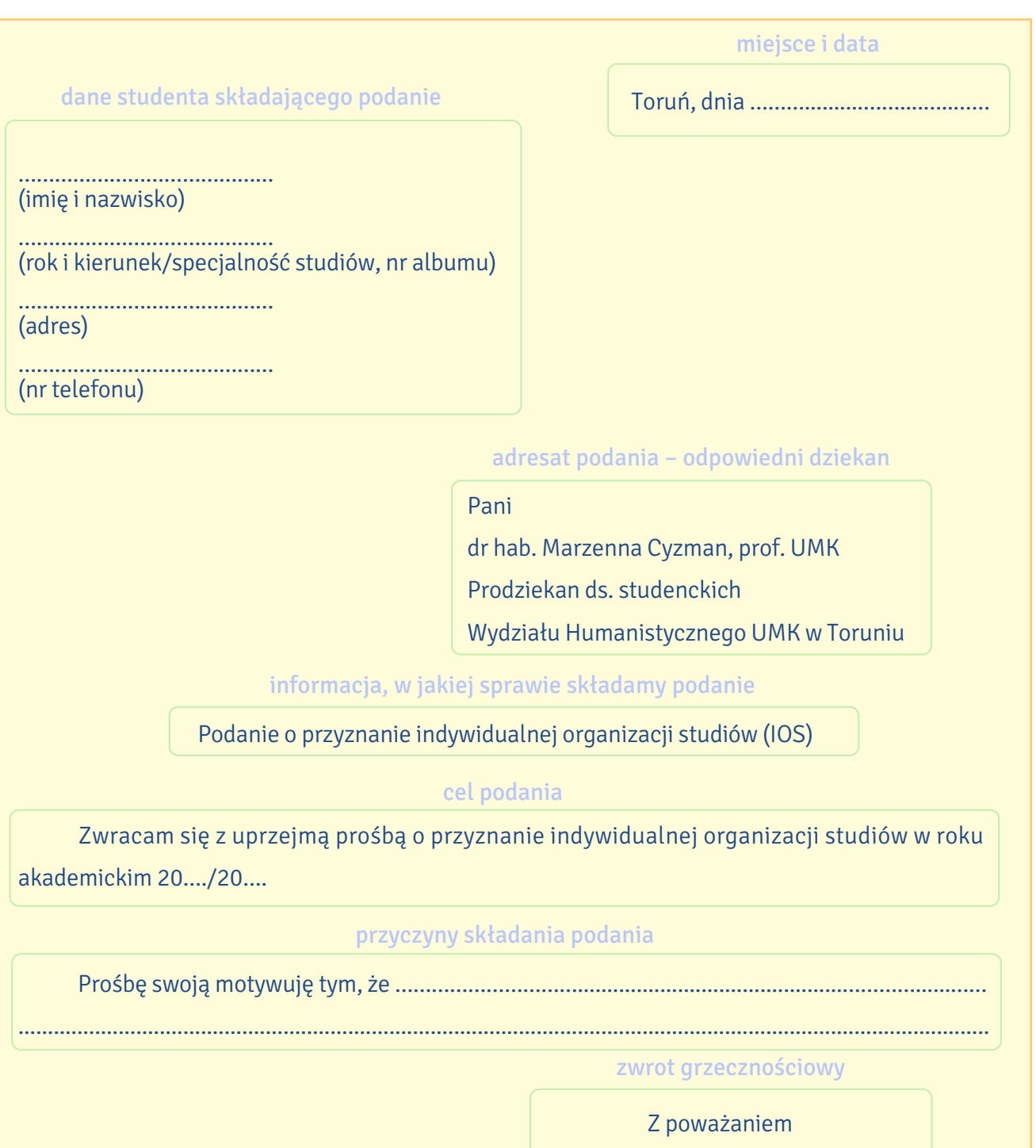

.....………………………… własnoręczny podpis

- A. Proszę o pozytywne rozpatrzenie mojej prośby.
- B. Prośbę swoją motywuję tym, że w wyniku nieszczęśliwego wypadku złamałem nogę, która była składana operacyjnie. Zgodnie z zaleceniem lekarza przez najbliższy miesiąc muszę pozostać w domu, a potem czeka mnie intensywna rehabilitacja.
- C. Aleksandr Kuzmin

I rok filologii polskiej jako obcej, es-111111 ul. Moniuszki 16/20, 87-100 Toruń tel. 501060275

- D. Podanie o urlop zdrowotny
- E. Toruń, dnia 28.02.2021 r.
- F. Zwracam się z uprzejmą prośbą o udzielenie mi urlopu zdrowotnego na semestr letni roku akademickiego 2020/2021.
- G. W związku z tym nie będę mógł uczestniczyć w zajęciach akademickich przynajmniej przez najbliższe trzy miesiące.
- H. Do podania załączam orzeczenie komisji lekarskiej.
- I. Pani

dr hab. Marzenna Cyzman, prof. UMK Prodziekan ds. studenckich Wydziału Humanistycznego UMK w Toruniu

- J. Z poważaniem
- K. Aleksandr Kuzmin

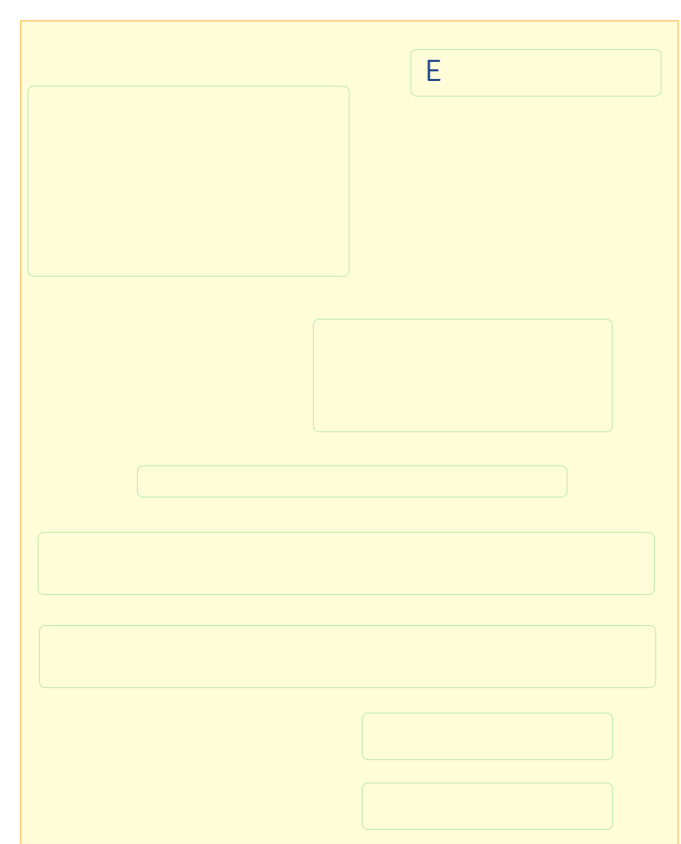

# Z HISTORII WYDZIAŁU HUMANISTYCZNEGO

# IV. Przeczytaj informacje na temat Wydziału Humanistycznego UMK i dopasuj śródtytuły do fragmentów tekstu.

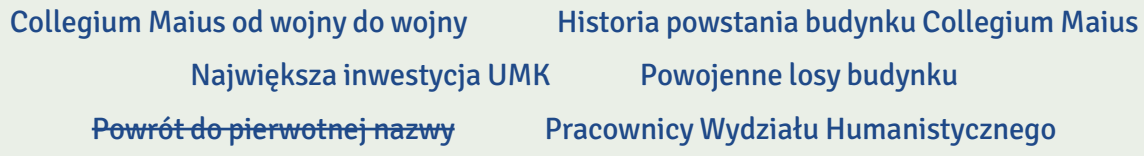

Studenci filologii polskiej i obcych, przyszli kulturoznawcy, lingwiści i etnolodzy uczą się w najbardziej okazałych budynkach na całym Uniwersytecie Mikołaja Kopernika w Toruniu. Wydział Humanistyczny zajmuje bowiem zabytkowe Collegium Maius w centrum miasta i nowoczesne Collegium Humanisticum w kampusie akademickim na Bielanach.

0. … Powrót do pierwotnej nazwy …

1 października 2019 r. Wydział Filologiczny zmienił nazwę na Wydział Humanistyczny, a dotychczasowy Wydział Humanistyczny po połączeniu z Wydziałem Nauk Pedagogicznych stał się Wydziałem Filozofii i Nauk Społecznych. Jako Wydział Filologiczny Uniwersytetu Mikołaja Kopernika funkcjonował od 1 września 1999 r. do 30 września 2019 r. Powstał na podstawie uchwały Senatu UMK z dnia 26 stycznia 1999 r. o podziale Wydziału Humanistycznego na dwa wydziały: Filologiczny i Humanistyczny, czyli de facto wrócił do swojej pierwotnej nazwy.

1. …………………………………………......................…………………………...…..…

Według danych uczelni w 2020 r. w tej jednostce zatrudnionych było 189 nauczycieli akademickich, w tym 16 profesorów, 61 doktorów habilitowanych oraz 112 nauczycieli akademickich w stopniu doktora (81), magistra (30) i licencjata (1).

2. …………………………………………......................…………………………...…..…

Humaniści w centrum Torunia uczą się w Collegium Maius przy Fosie Staromiejskiej. Neogotycki gmach powstał w latach 1905–1907 na miejscu średniowiecznych fortyfikacji miejskich Torunia. Jak doszło do budowy tego pięknego budynku? W ostatnich dekadach XIX w. rozpoczęto rozbiórkę północnego odcinka murów miejskich wraz z fosą. Na uzyskanym w ten sposób terenie wybudowano liczne obiekty użyteczności publicznej, m.in. Teatr Miejski i landraturę, czyli urząd powiatowy. Na miejscu odcinka murów pomiędzy narożną basteją Koci Ogon a wylotem ulicy Franciszkańskiej w 1905 r. rozpoczęto trwającą dwa lata budowę siedziby szkoły przemysłowej.

Powstał wtedy 25-osiowy neogotycki gmach z czerwonej cegły na planie zbliżonym do litery L. Od strony Wałów gen. Sikorskiego (ówczesnej Wallstrasse) fasada jest ozdobiona przez dwa trzyosiowe

**3**

ryzality ze schodkowymi szczytami. Od strony Starego Miasta wschodnie skrzydło wraz z wysuniętym głównym wejściem utworzyło niewielki dziedziniec. Wnętrze doświetlają ostrołukowe okna z maswerkami, a elewacje urozmaicają blendy i fryzy. Reprezentacyjna główna klatka schodowa została wsparta na masywnych kamiennych kolumnach. Wewnątrz znajdują się sklepienia krzyżowe.

3. …………………………………………......................…………………………...…..…

W czasie pierwszej wojny światowej gmach szkoły zmieniono w lazaret. Po zajęciu Torunia przez wojska polskie w budynku ulokowano pomorski Urząd Wojewódzki. Choć początkowo wydawało się, że będzie to siedziba tymczasowa, to jednak pozostał nią do 1939 r. Na ścianach głównej sali znalazły się malowidła przedstawiające kobietę trzymającą dwie ryby oraz budowę mostu przez rzekę.

Podczas drugiej wojny światowej Toruń okupowały wojska niemieckie. W byłej siedzibie wojewody urządzono dyrekcję policji, a w 1944 r. także posterunek SS. Aulę przemalowano, nanosząc na ściany herby miast okręgu Gdańsk-Prusy Zachodnie: Torunia, Bydgoszczy, a także prawdopodobnie Chojnic i Gdańska. Obok nich znalazły się elementy stylistyki nazistowskiej: godło III Rzeszy, swastyki oraz godła SS.

4. …………………………………………......................…………………………...…..…

Po wojnie losy budynku związały się z powstałym we wrześniu 1945 r. Uniwersytetem Mikołaja Kopernika. Budynek znany odtąd jako Collegium Maius UMK do dziś należy do uczelni, a w 1945 r. stał się pierwszą siedzibą jej rektora. Funkcję tę pełnił aż do 1973 r., kiedy to ukończono pierwszy etap budowy kampusu uniwersyteckiego na Bielanach. Przez wiele lat Collegium Maius było siedzibą Wydziału Humanistycznego. W 2005 r. budynek został wpisany do rejestru zabytków. W 2008 r. na murze od strony Starówki umieszczono tablicę pamiątkową poświęconą wybitnemu poecie Zbigniewowi Herbertowi, który studiował tu w latach 1947-1951.

5. …………………………………………......................…………………………...…..…

Wydział Humanistyczny korzysta także z nowoczesnego Collegium Humanisticum na Bielanach. Inwestycja pochłonęła 80 mln zł, głównie z funduszy unijnych. Gmach zaprojektował znany architekt Stefan Kuryłowicz, a wybudował go Mostostal Warszawa. Latem 2011 r. pierwsi wprowadzili się tam historycy i neofilolodzy. Kompleks ma prawie 17 tys. m<sup>2</sup> powierzchni z biblioteką, aulą na ponad 300 miejsc, 27 salami wykładowymi i seminaryjnymi, 9 salami komputerowymi i 130 pokojami pracowników naukowych.

Na podstawie: https://pl.wikipedia.org/wiki/Collegium\_Maius\_Uniwersytetu\_Miko%C5%82aja\_Kopernika\_w\_Toruniu, www.human.umk.pl/wydzial/o-wydziale/

# V. Na podstawie tekstu o historii Wydziału Humanistycznego wybierz właściwą odpowiedź.

- 0. Wydział Humanistyczny mieści się w
	- a. Collegium Maius.
	- b. Collegium Maius i Collegium Humanisticum.
	- c. Collegium Humanisticum.
- 1. Od 1 października 2019 r. Wydziałem Humanistycznym nazywa się
	- a. dawny Wydział Filologiczny.
	- b. dawny Wydział Nauk Społecznych.
	- c. dawny Wydział Nauk Pedagogicznych.
- 2. Budynek Collegium Maius to
	- a. średniowieczne fortyfikacje miejskie Torunia.
	- b. neogotycki gmach z czerwonej cegły.
	- c. odcinek murów miejskich wraz z fosą.
- 3. Pierwotnie Collegium Maius było
	- a. lazaretem.
	- b. posterunkiem SS.
	- c. szkołą.
- 4. W Collegium Maius znajduje się obecnie
	- a. Wydział Humanistyczny.
	- b. Wydział Filologiczny.
	- c. siedziba rektora.
- 5. Collegium Humanisticum zostało wybudowane
	- a. wyłącznie za pieniądze z Unii Europejskiej.
	- b. przede wszystkim za unijne pieniądze.
	- c. bez unijnych dotacji.

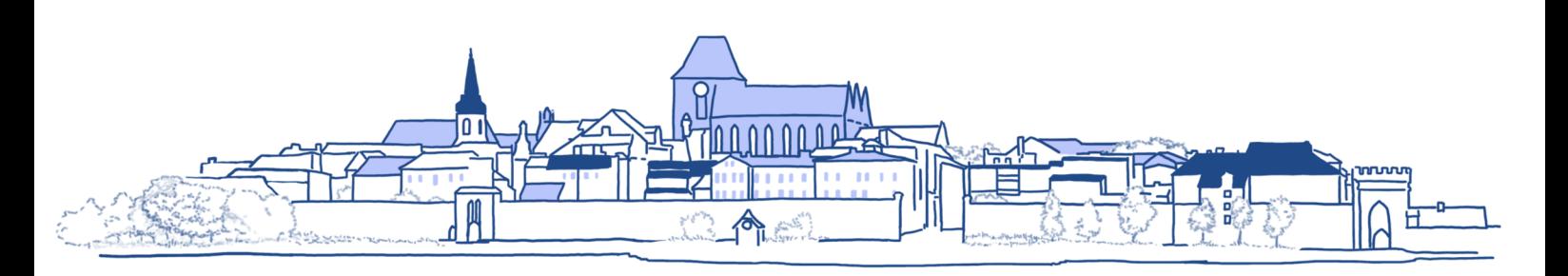

#### VI. Zastąp słowami liczebniki podane w nawiasach.

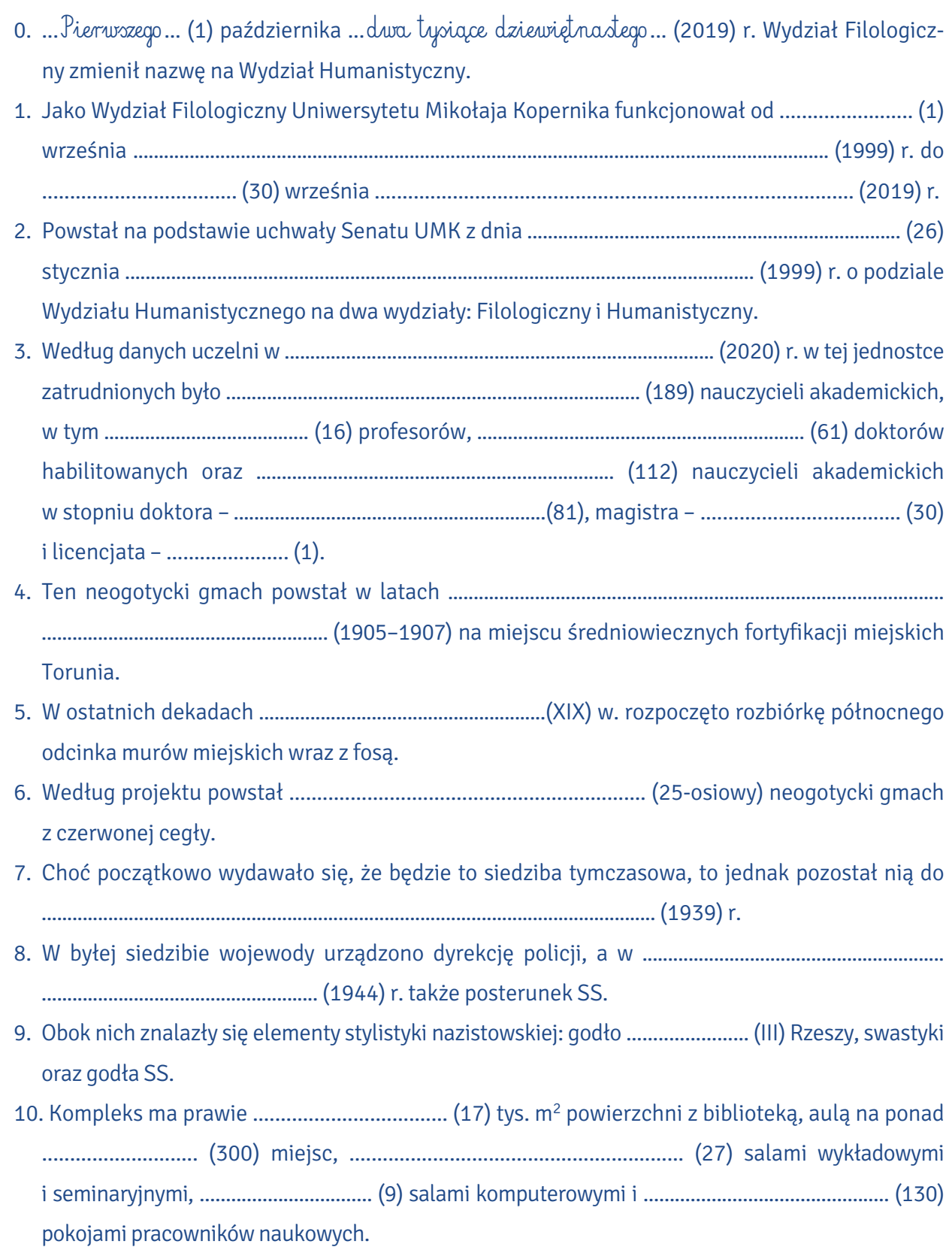

### VII. Dopasuj pojęcia z tekstu o Collegium Maius do ich definicji.

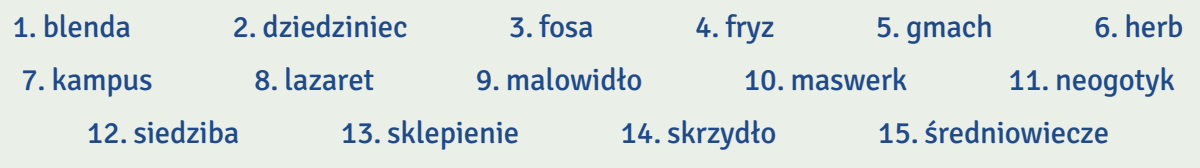

- A. rów wypełniony wodą otaczający dawniej miasto lub zamek i utrudniający nieprzyjacielowi dostęp do nich
- B. miejsce, w którym urzęduje jakaś instytucja lub organizacja
- C. duży, okazały budynek, zwykle będący siedzibą instytucji publicznych
- D. szpital wojskowy urządzony doraźnie podczas wojny
- E. boczna wyodrębniona część budynku ustawiona prostopadle do jego głównej części
- F. nieprzykryte dachem miejsce otoczone z kilku stron ścianami jakiegoś budynku
- G. część pomieszczenia, która zamyka je od góry, często łukowato wygięta
- H. poziomy pas malowideł lub płaskorzeźb umieszczony w górnej części ściany lub ozdabiający meble, ceramikę itp.
- I. znak reprezentujący miasto, państwo lub jakąś organizację
- J. w historii europejskiej okres między V a XV wiekiem naszej ery charakteryzujący się dominującym wpływem chrześcijaństwa i Kościoła
- K. nawiązujący do gotyku styl architektoniczny (poł. XVIII pocz. XX w.)
- L. teren wyższej uczelni wraz z zabudowaniami
- M. obraz namalowany farbami, zwłaszcza na ścianie w pałacu lub świątyni, albo rysunek w grocie skalnej z czasów, gdy mieszkali w niej ludzie
- N. w architekturze gotyckiej geometryczny wzór architektoniczny z kamienia lub cegły używany między innymi do wypełniania okien i blend
- O. płytka ślepa wnęka w ścianie zamiast okna

Na podstawie: Mirosław Bańko (red.), Inny słownik języka polskiego, Warszawa 2000; Wikipedia

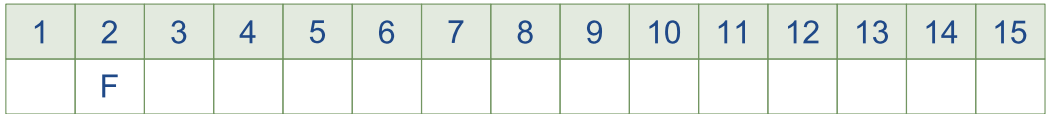

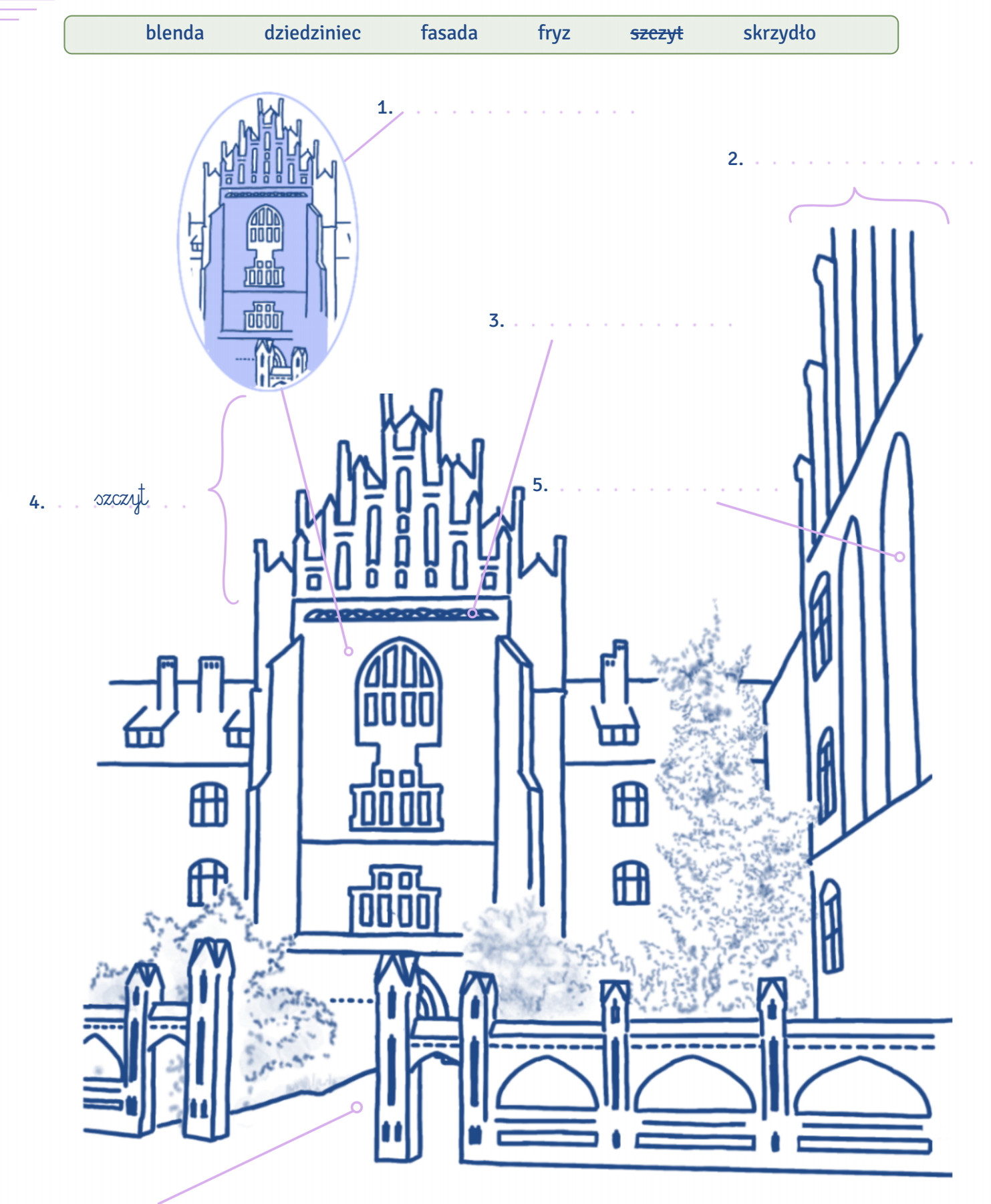

#### Podpisz wskazane elementy architektoniczne podanymi słowami. VIII.
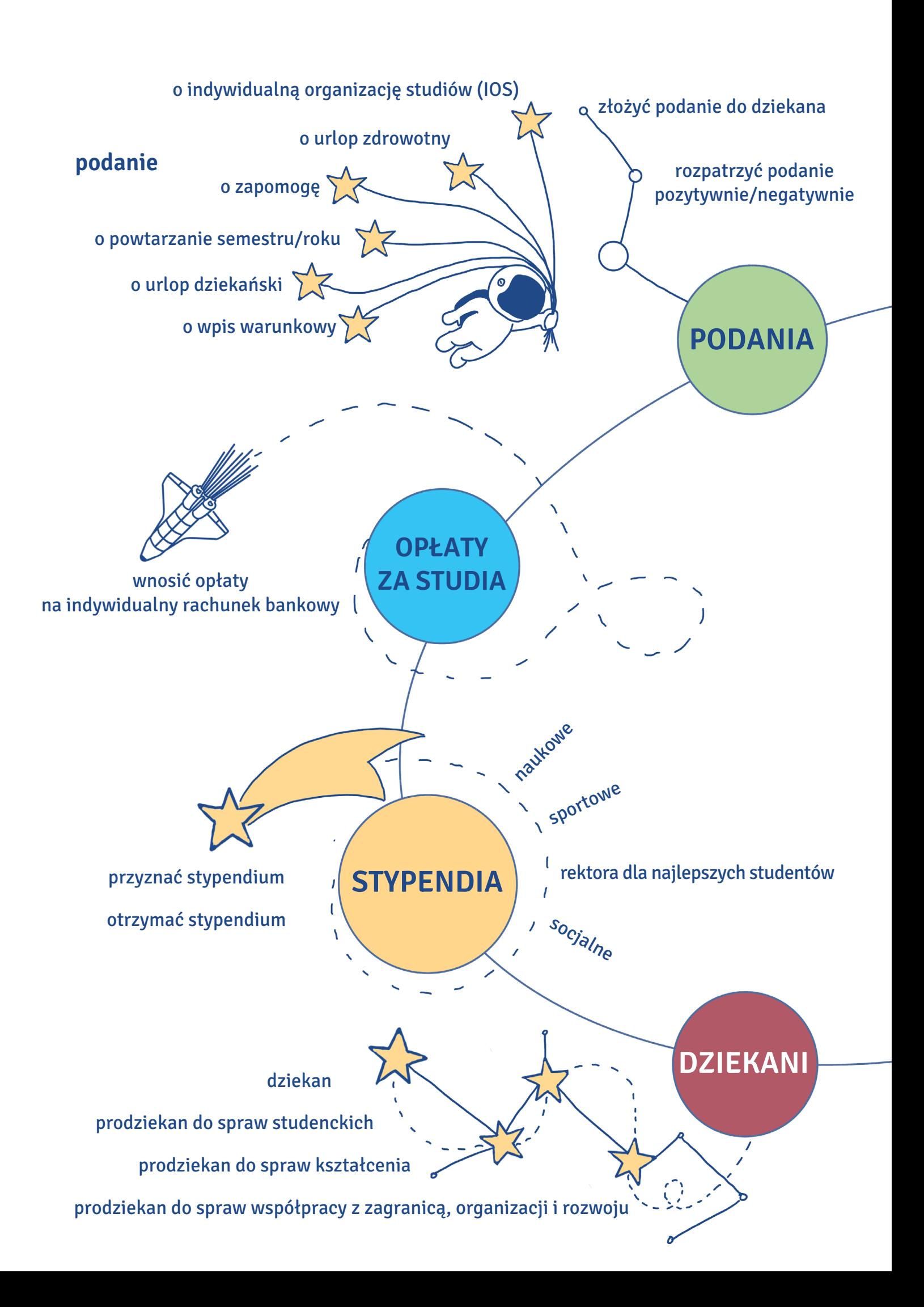

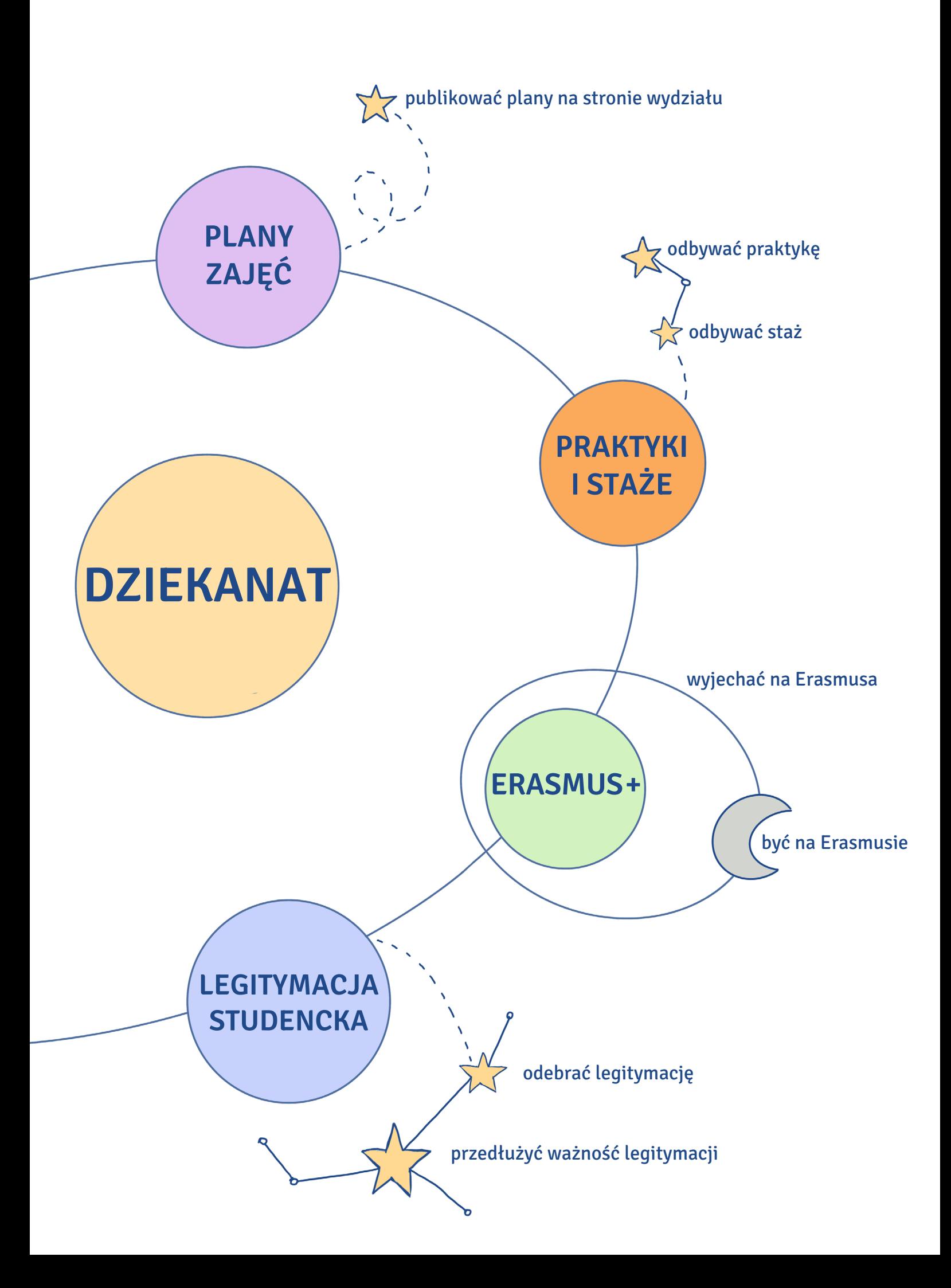

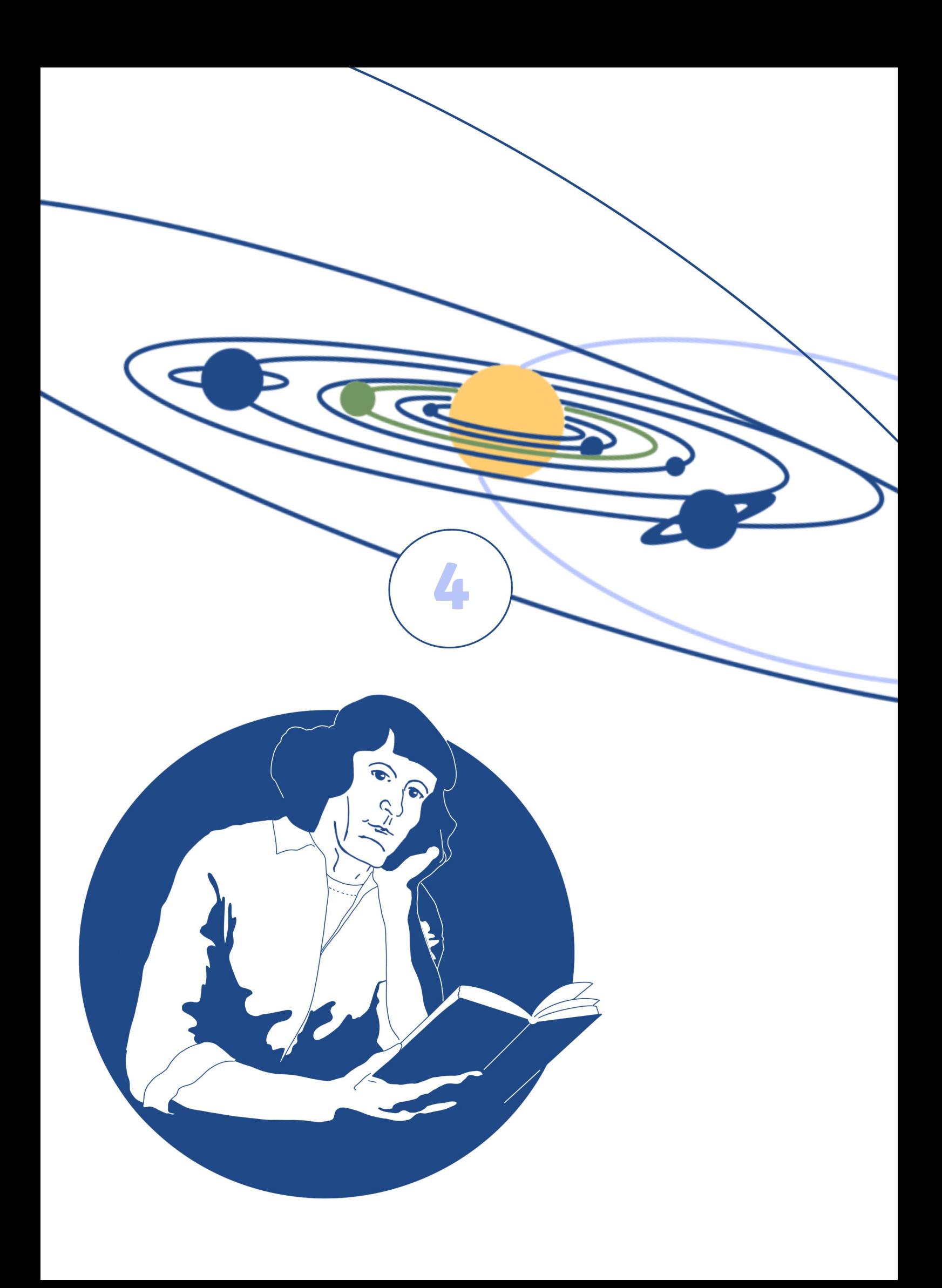

## **Na zajęciach**

### **W tym rozdziale dowiesz się:**

**Santa California Company** 

- ‒ jaka jest organizacja roku akademickiego,
	- ‒ jakie są formy zajęć uniwersyteckich,
		- ‒ w jakich salach odbywają się zajęcia,
		- ‒ jakie są stopnie i tytuły naukowe,
		- ‒ jak zwracać się do wykładowców,
		- ‒ jak napisać mail do wykładowcy.

#### ORGANIZACJA ROKU AKADEMICKIEGO

I. Na podstawie informacji o organizacji roku akademickiego 2020/2021 uzupełnij tekst, wpisując słownie właściwe daty (dzień i miesiąc).

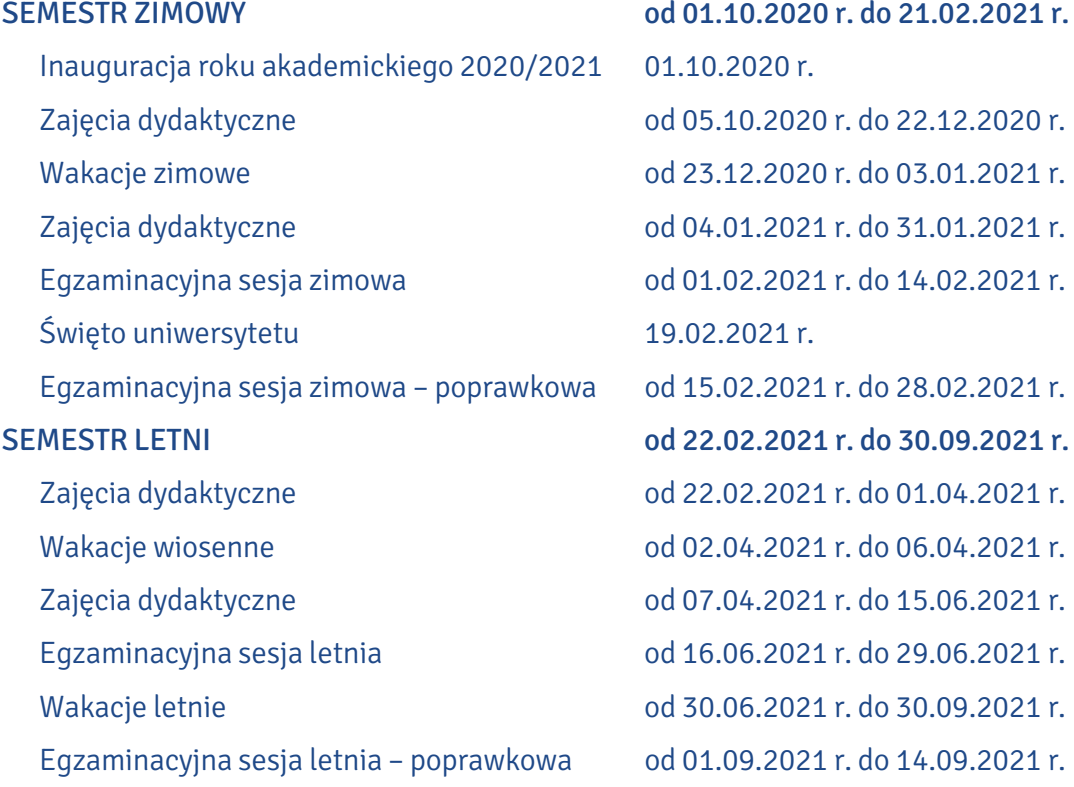

W celu umożliwienia realizacji zajęć zgodnie z planem studiów ustala się, że:

- 1) 25.01 (poniedziałek) i 26.01 (wtorek) 2021 r. odbędą się zajęcia przewidziane w planie zajęć na środę;
- 2) 9.06.2021 r. (środa) odbędą się zajęcia przewidziane w planie zajęć na piątek.

Dniami wolnymi od zajęć dydaktycznych są:

- 1) 1.11.2020 r. (Wszystkich Świętych),
- 2) 11.11.2020 r. (Narodowe Święto Niepodległości),
- 3) 6.01.2021 r. (Święto Trzech Króli),
- 4) 1.05.2021 r. (święto państwowe),
- 5) 3.05.2021 r. (Święto Narodowe Trzeciego Maja),
- 6) 23.05.2021 r. (Zielone Świątki),
- 7) 3.06.2021 r. (Boże Ciało).

Dodatkowymi dniami wolnymi od zajęć dydaktycznych są:

- 1) 1.10.2020 r. (inauguracja roku akademickiego),
- 2) 2.10.2020 r. (dzień do dyspozycji dziekanów),
- 3) 20–22.05.2021 r. (juwenalia w Toruniu).

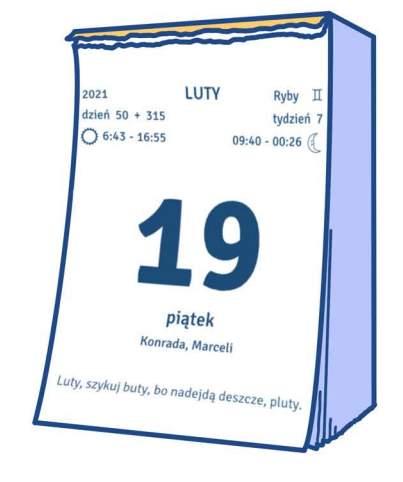

Na podstawie: www.is.umk.pl/~duch/zajecia/Organizacja%20roku-2020.pdf

Rok akademicki 2020/2021 rozpocznie uroczysta inauguracja, która odbędzie się <sup>0</sup>... p*ierws*zego października … o godz. 10.00 w auli UMK.

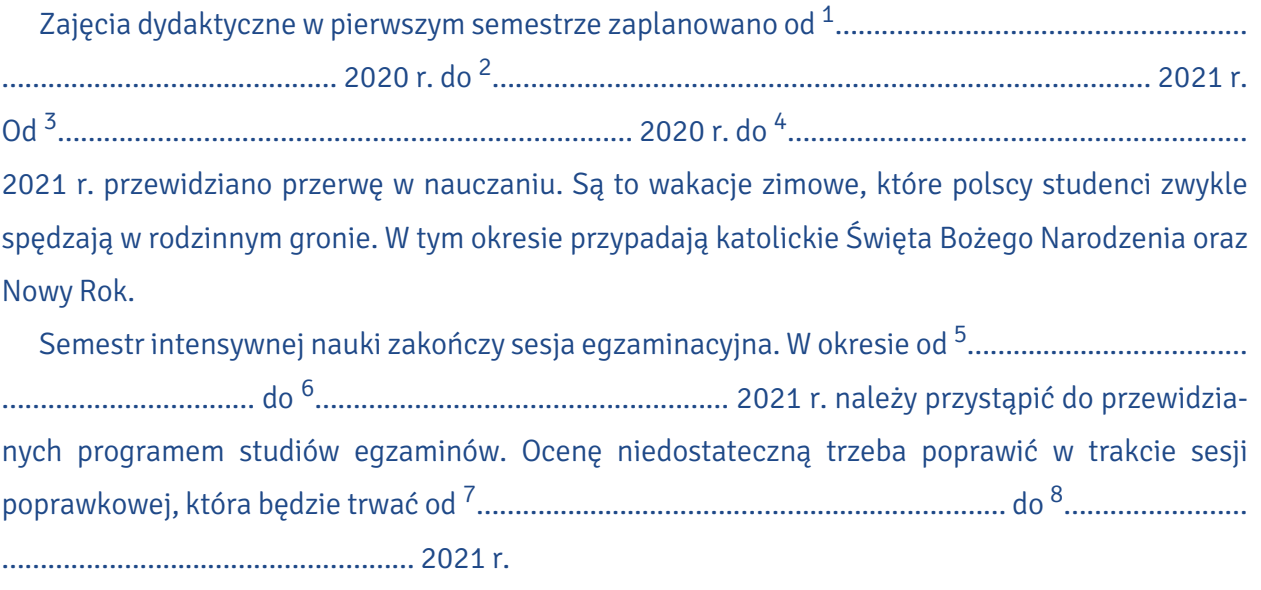

Jak co roku <sup>9</sup>…………………………..…………………………………… społeczność akademicka UMK będzie uroczyście obchodzić urodziny swojego patrona.

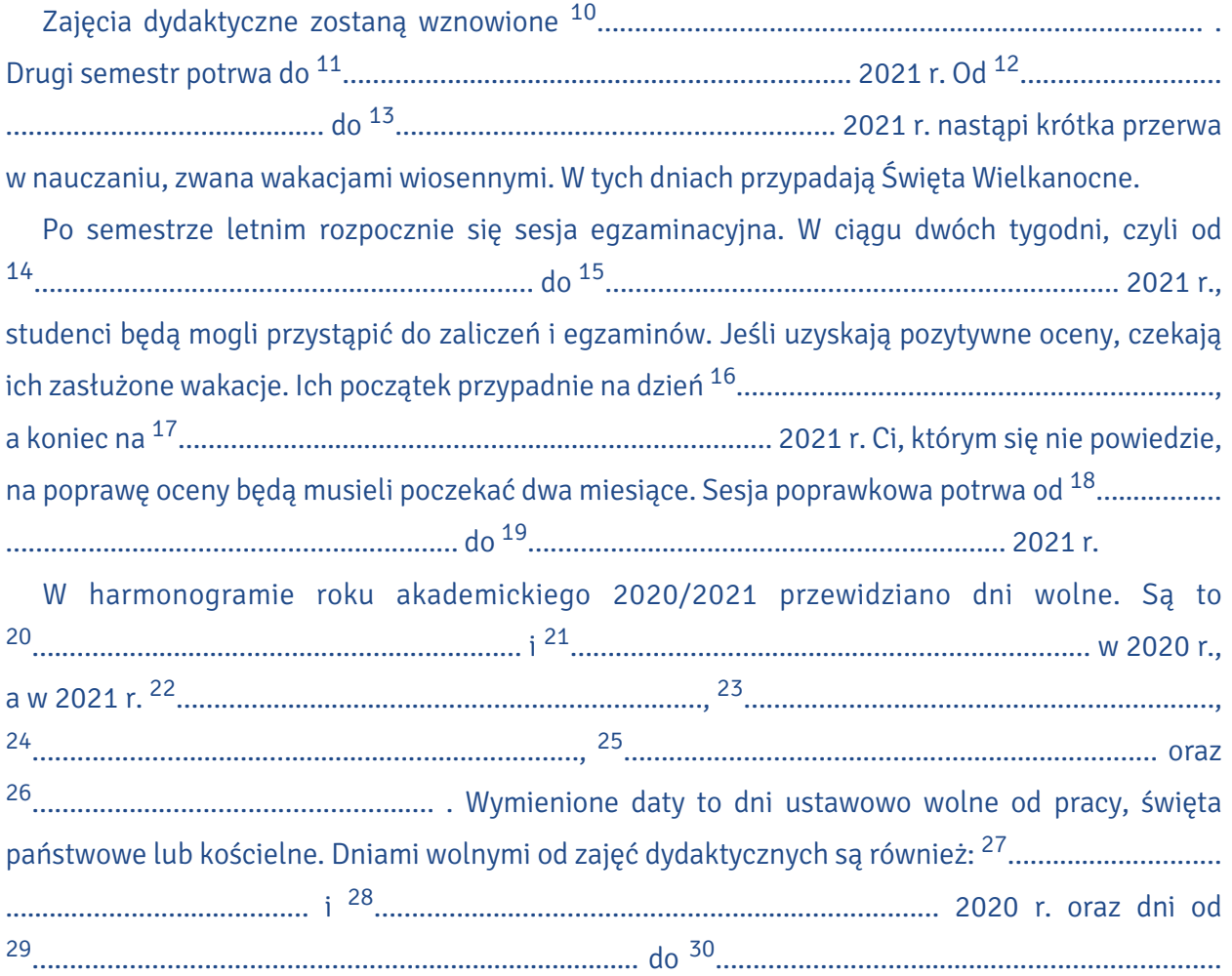

2021 r., kiedy w Toruniu będą się odbywać juwenalia.

77

**4**

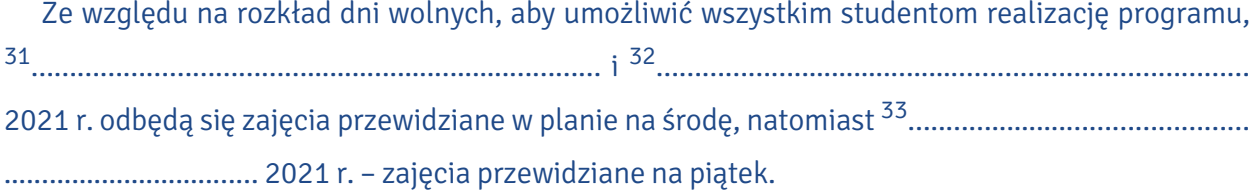

# ciekawostki

**Na zaj**

**ęciach**

Nie każdy rok zaczyna się 1 stycznia i trwa 365 dni. Raz na cztery lata rok trwa o jeden dzień dłużej i wówczas mówimy o roku przestępnym. Rok, który trwa 365 lub 366 dni i zaczyna się 1 stycznia (Nowy Rok), a kończy 31 grudnia (sylwester), to rok kalendarzowy.

Rok akademicki na większości polskich uniwersytetów zaczyna się 1 października i trwa do końca września. Oznacza to, że studenci zaczynają naukę miesiąc później niż uczniowie szkół podstawowych i ponadpodstawowych, gdyż początek roku szkolnego przypada na 1 września. Zarówno rok szkolny, jak i rok akademicki dzieli się w Polsce na dwa okresy – w szkole nazywa się je półroczami lub semestrami, na studiach – semestrami.

W innych krajach Europy system edukacji działa bardzo podobnie, tj. rok akademicki oraz rok szkolny zaczynają się pod koniec lata lub na początku jesieni. Dlaczego nie zaczynamy nauki 1 stycznia, lecz prawie trzy kwartały (9 miesięcy) później? Kiedy wprowadzano powszechne szkolnictwo, podporządkowano je rytmowi życia na wsi i prac wykonywanych na polu. W okresie letnim potrzeba było jak najwięcej rąk do pracy (żniwa, sianokosy, wykopki). Dzieci musiały pracować w polu wraz z rodzicami i dopiero pod koniec lata lub na początku jesieni miały więcej czasu i zaczynały się nudzić.

Najpóźniej względem roku kalendarzowego rozpoczyna się rok liturgiczny. W Kościele Katolickim jego początek wyznacza pierwsza niedziela adwentu, czyli zwykle ostatnia niedziela listopada lub pierwsza niedziela grudnia. W roku liturgicznym mamy święta stałe (zawsze taka sama data) i święta ruchome. Najważniejszym świętem ruchomym jest Wielkanoc, która przypada w niedzielę po pierwszej wiosennej pełni księżyca. W Kościołach wschodnich używa się innego sposobu rachuby (liczenia) czasu, więc Wielkanoc przypada najczęściej na inną niedzielę. Uwaga! W Polsce dniem wolnym od pracy jest Wielkanoc wedle katolickiego roku liturgicznego!

A jak jest w twoim kraju? Kiedy zaczyna się rok? Kiedy uczniowie i studenci zaczynają naukę?

#### NA WYDZIALE

II. Przeczytaj dialog i zdecyduj, czy podane niżej twierdzenia są prawdziwe (P), nieprawdziwe (N) czy może brak informacji na ten temat (BI).

Kasia i Milan poznali się na inauguracji roku akademickiego 1 października i umówili się na następny dzień w Collegium Maius. Nazajutrz spotykają się w Maiusie.

Milan: Cześć, Kasiu!

Kasia: Cześć! Jak podobała ci się inauguracja?

- Milan: Szczerze, byłem trochę rozczarowany, że aula jest taka nowoczesna, spodziewałem się czegoś na wzór Maiusa, ale samo rozpoczęcie roku akademickiego było bardzo uroczyste.
- Kasia: Tak, aula wygląda jak sala teatralna. Zresztą często odbywają się w niej przedstawienia czy koncerty. Nie spodziewałam się, że przyjdziesz do Maiusa tak wcześnie.
- Milan: Chciałem spokojnie rozejrzeć się po budynku. Collegium Maius przypomina Hogwart.

Kasia: O tak! Ma swój klimat. Zimą warto się ciepło ubierać, jeśli nie jesteś fanem chłodu.

Milan: Zapamietam te rade.

Kasia: Czy znalazłeś sale wykładowe, w których będziesz mieć zajęcia?

Milan: Znalazłem salę Kolankowskiego.

Kasia: Tam na pewno nie będzie zajęć. Odbywają się w niej głównie konferencje i wykłady gościnne.

Milan: Jutro zagraniczni studenci mają w niej spotkanie z panią dziekan, kierownik Studium Kultury i Języka Polskiego dla Obcokrajowców, koordynatorem kierunku, opiekunem roku i lektorkami.

- Kasia: Teraz rozumiem, dlaczego szukałeś tej sali. A pozostałe? Oprowadzić cię po budynku?
- Milan: Z planu wynika, że zajęcia będą na różnych piętrach. Znalezienie sal nie było trudne. Poza dwiema. Nie wiem, gdzie jest sala komputerowa i laboratorium fonetyczne. Patrzyłem na tabliczki na drzwiach, ale na wszystkich wiszą takie same.
- Kasia: Obie sale są na pierwszym piętrze. Pracownie komputerowe są dwie: 207 i 217, a sala fonetyczna to 219. Na parterze oprócz Studium Kultury i Języka Polskiego dla Obcokrajowców znajdują się biblioteka i czytelnia oraz pokoje dziekanatu, a w piwnicy bar i kilka sal wykładowych. Najtrudniej trafić do sal na najwyższym piętrze. Prowadzą do nich trzy różne klatki schodowe i zawsze musisz wiedzieć, którą wybrać.
- Milan: Chciałbym jeszcze sprawdzić, gdzie znajdują się gabinety pracowników filologii polskiej. Pewnie tam odbywają się konsultacje.
- Kasia: Tak, wykładowcy mają dyżury w swoich gabinetach. Większość z nich jest przy salach, w których odbywają się zajęcia.

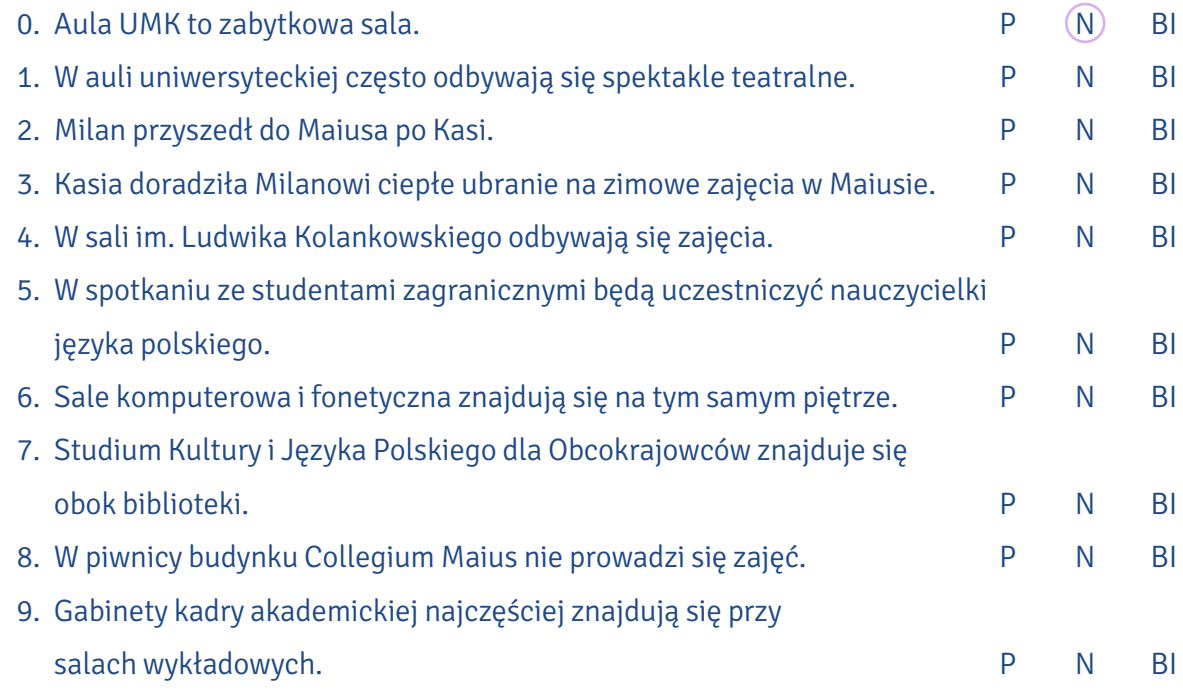

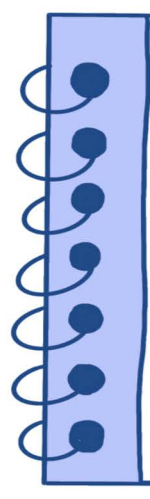

Collegium Maius dla pracowników UMK i studentów to po prostu Maius. Łaciński przymiotnik w języku polskim pod względem gramatycznym zachowuje się jak rzeczownik. Odmienia się według paradygmatu rzeczowników rodzaju męskiego w liczbie pojedynczej.

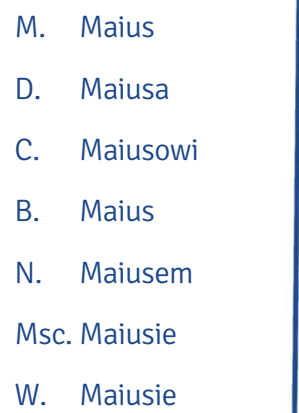

#### III. Wstaw do zdań wyraz Maius w odpowiedniej formie.

- 0. Budynek przed nami to … Maius … .
- 1. Kinga wyszła z ……….....…………… z grupą znajomych z roku.
- 2. Przed ……………….....…… kwitną magnolie.
- 3. Przewodnik opowiedział nam ciekawą historię o ……….....…………… .
- 4. O której godzinie przychodzisz do …………......…………?
- 5. ……………….....……, będę za tobą tęsknić!
- 6. W ……………….....…… odbyło się spotkanie ze studentami pierwszego roku.
- 7. Turyści przyglądają się ………….....………… .

IV. Jak nazywają się pomieszczenia na uniwersytecie? Ułóż wyrazy z rozsypanki.

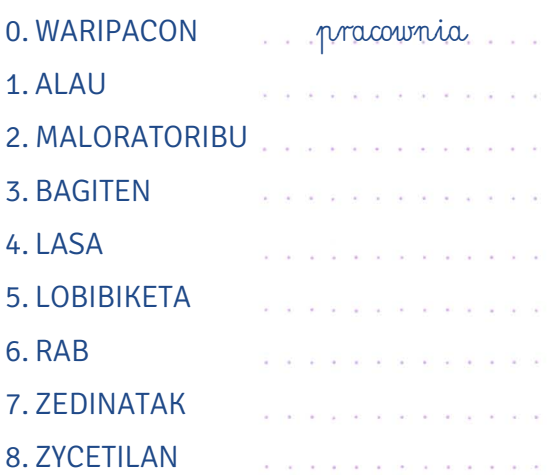

#### V. Dopasuj nazwy zajęć do ich definicji.

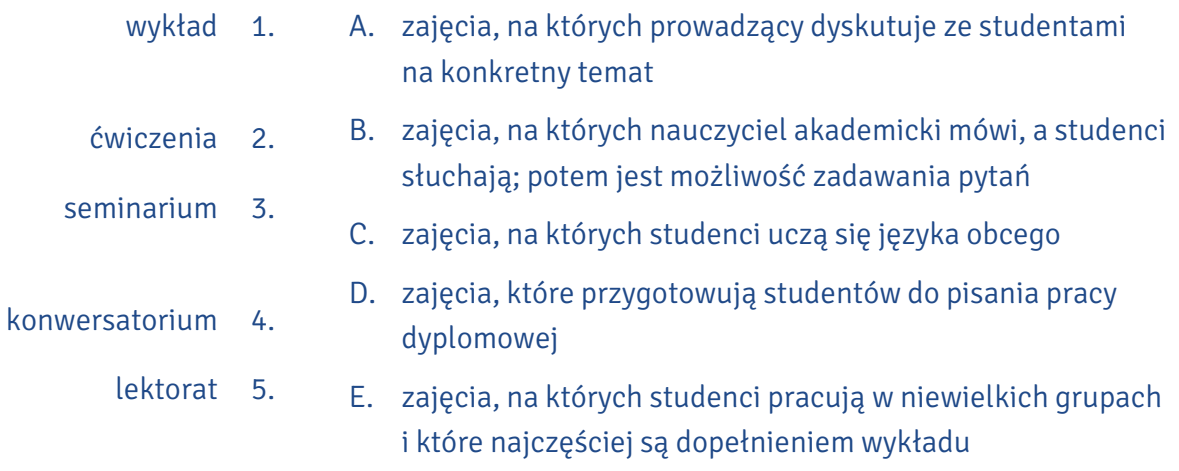

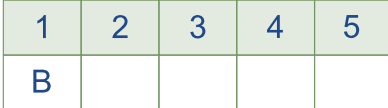

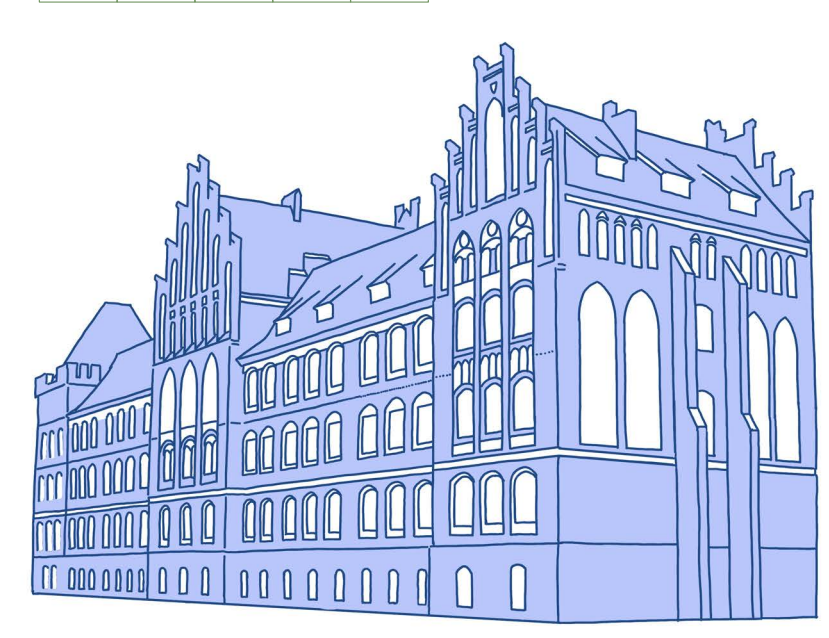

### PROFESOROWIE, DOKTORZY, MAGISTROWIE

Jako student/ka będziesz spotykać wielu wykładowców z różnymi tytułami. Ważne jest, aby odpowiednio się do nich zwracać i nie mylić tytułów.

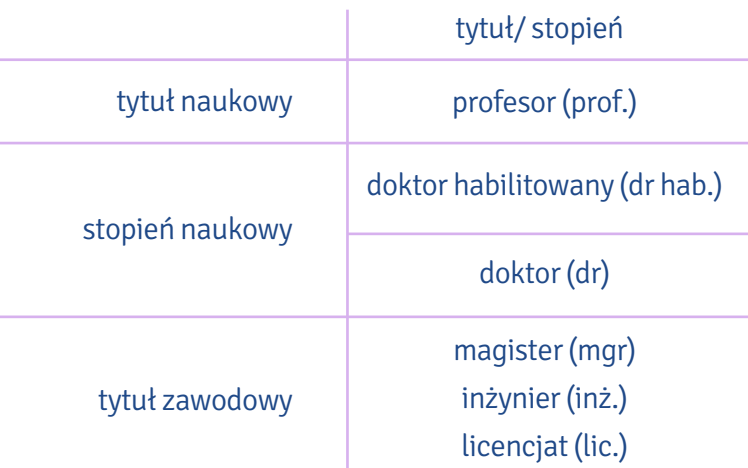

Profesor zwyczajny to tytuł nadawany przez Prezydenta RP, skrót jest pisany przed nazwiskiem, np. prof. dr hab. Przemysław Nehring.

Profesor nadzwyczajny to tytuł nadawany przez uniwersytet, na którym dana osoba pracuje, skrót jest pisany po nazwisku, np. dr hab. Marzenna Cyzman, prof. UMK. Do osoby, która ma tytuł doktora habilitowanego, zwracamy się jak do profesora.

Zwracając się do wykładowców, nie używamy imion i nazwisk, tylko stopnia zawodowego (magister), naukowego (doktor) lub tytułu naukowego (profesor). Wszystkie osoby, które zajmują stanowisko prodziekana lub wicedyrektora (wicekierownika), są tytułowane wyżej, tj. dziekan, dyrektor, kierownik.

#### Kiedy piszemy dr bez kropki, a kiedy z kropką?

Kropka w skrócie wyrazu oznacza, że nie ma w nim ostatniej litery skracanego słowa. Dlatego driako skrót słowa doktor piszemy bez kropki, podobnie dra jako skrót słowa doktora, ale dr. jako skrót tego samego słowa musi mieć kropkę, ponieważ nie zawiera jego ostatniej litery. Te same zasady dotyczą słowa magister.

Według "Wielkiego słownika poprawnej polszczyzny" pod red. Andrzeja Markowskiego skróty dr i mgr – jeżeli odnoszą się do mężczyzn – w przypadkach zależnych mogą być zapisywane na dwa różne sposoby:

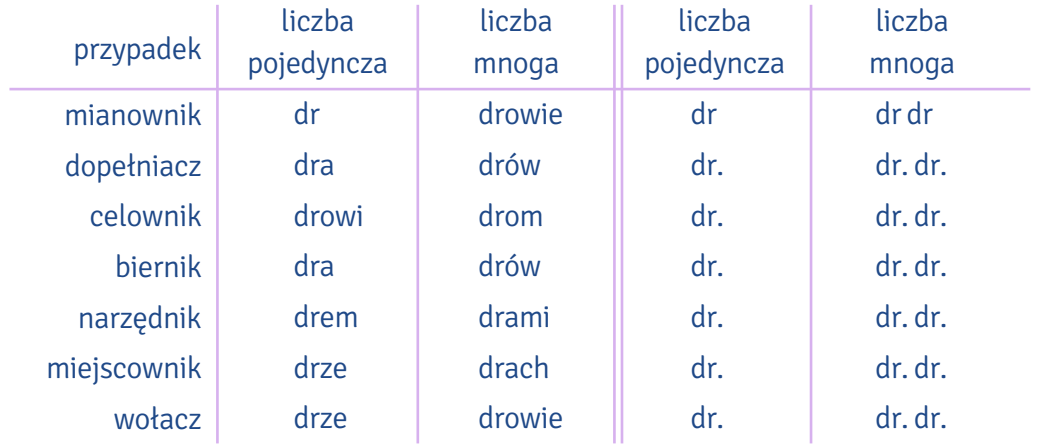

#### Możliwe więc są oba zapisy:

Byłem dziś na zajęciach dra Szatkowskiego. / Byłem dziś na zajęciach dr. Szatkowskiego. Jeśli jednak mówimy o skrótach dr i mgr, które odnoszą się do kobiet, to jest tylko jedna możliwość ich zapisania, ponieważ wyrazy doktor i magister są w rodzaju żeńskim nieodmienne. Obowiązującą wersją jest forma bez kropki i bez końcówek fleksyjnych, np.

Byłem dziś na zajęciach dr Kowalskiej. / Rozmawiałem dziś z dr Kowalską.

#### Jak zacząć mail do wykładowcy?

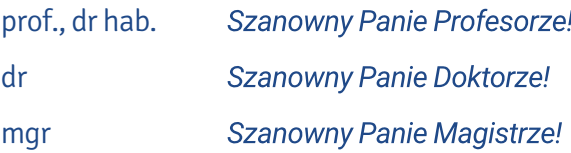

Szanowna Pani Profesorl Szanowna Pani Doktor! Szanowna Pani Magister!

Należy zawsze pisać do adresata i o adresacie wielką literą!

Jak zakończyć mail do wykładowcy? Z wyrazami szacunku Fernando Gomez (pełne imię i nazwisko) lub Z poważaniem Fernando Gomez (pełne imię i nazwisko)

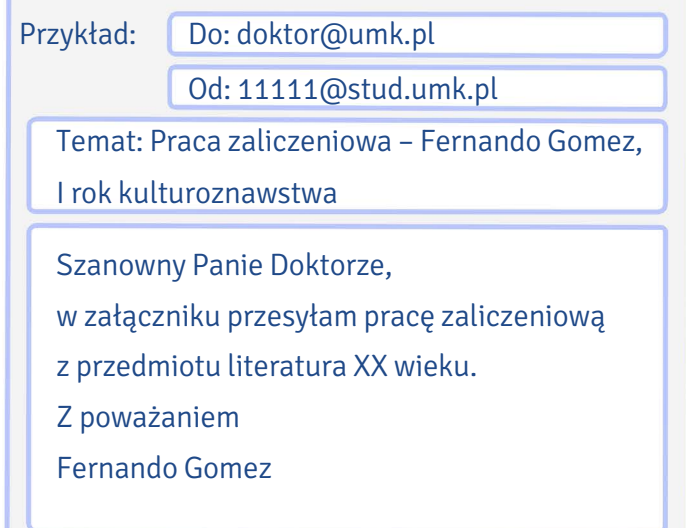

Jakiego zwrotu grzecznościowego użyjesz w rozmowie z wykładowcami o podanych tytułach? VI. Wybierz formę męską i dopisz odpowiednik żeński.

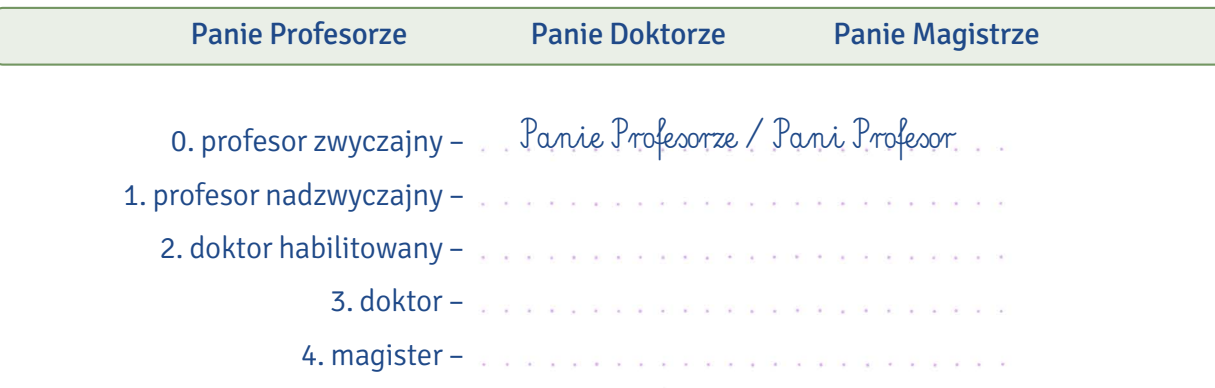

#### Jak zwrócisz się w mailu do następujących osób? VII.

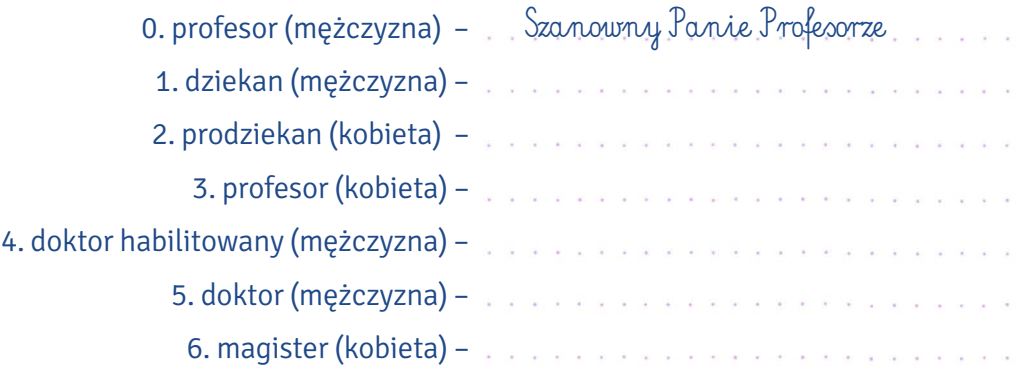

#### Ułóż części maila do wykładowcy we właściwej kolejności. VIII.

- A. Temat: Praca pisemna, Fernando Gomez, I rok kulturoznawstwa
- B. Najprawdopodobniej jest to spowodowane tym, że moja poczta jest przepełniona, gdyż od początku studiów nie czyściłem skrzynki odbiorczej).
- C. Do: a.nowicka@umk.pl
- D. Czy byłaby Pani skłonna zaakceptować moją propozycję? Chciałbym napisać esej analityczno- -porównawczy dwójki bohaterów – Blanche i Stanleya (uważam, że ciekawe byłoby zwrócenie uwagi na charakterystyczną grę aktorską, gdyż pokazałoby to również zestawienie aktorki teatralnej z aktorem stricte filmowym. Można by się również przyjrzeć temu, jak "przetworzyć" dwójkę bohaterów tego samego dramatu na dwa zupełnie różne sposoby).
- E. Od: 11111@stud.umk.pl
- F. Szanowna Pani Doktor,
- G. Chciałbym zapytać, czy istnieje możliwość, bym napisał pracę na podstawie innego dramatu? Mógłbym również napisać nieco obszerniejszą pracę w ramach zadośćuczynienia za moją dotychczasową nieobecność. Co do dramatu, którym chciałbym się zająć: odpowiadałby mi "Tramwaj zwany pożądaniem" Tennessee Williamsa oraz jego ekranizacja w reż. Elii Kazana. Dotarłem do tekstu w pliku PDF, który wyślę Pani w załączniku. Podam również link do ekranizacji, z której mam zamiar korzystać.
- H. Z poważaniem Fernando Gomez
- I. przepraszam, że tak późno się z Panią kontaktuję. Dopiero teraz dotarłem do Pani trzech ostatnich maili (były w folderze SPAM.

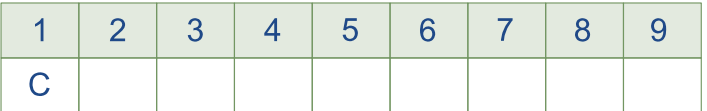

- IX. Jako student/ka będziesz często korespondować z wykładowcami. Pamiętaj, żeby zawsze podpisywać się imieniem i nazwiskiem, a w temacie maila pisać, na jakim kierunku i na którym roku studiujesz. Odpisując, nie kasuj wiadomości, na którą odpowiadasz. Napisz maile do następujących osób.
	- 1. Piszesz do prof. Anny Wróblewskiej, ponieważ nie było cię na ostatnich zajęciach. Podajesz powód nieobecności i prosisz o przesłanie materiałów.
	- 2. Piszesz do dr. hab. Michała Laskowskiego, prof. UMK. Jesteś zapisany na jego zajęcia z językoznawstwa we wtorek o 8.00 rano, ale nie pasuje ci ta godzina. Podaj powód prośby o zmianę grupy i spytaj, czy możesz uczęszczać na zajęcia z tego przedmiotu w środę o 15.00.
	- 3. Piszesz do dr Julii Baran, ponieważ nie było cię na ostatnich zajęciach z komunikacyjnych aspektów marketingu. Koleżanka przekazała ci, że masz przygotować prezentację. Spytaj wykładowczynię, czy projekt wykonujesz w grupie czy samodzielnie, jaki temat ma mieć prezentacja, kiedy ma się odbyć i czy musisz korzystać z określonych materiałów.
	- 4. Piszesz do mgra Filipa Olszewskiego, ponieważ wiesz, że za tydzień nie będzie cię na zajęciach ze wstępu do translatoryki, bo masz wizytę kontrolną u ortopedy. Chcesz usprawiedliwić nieobecność.

**4**

### **ZAJĘCIA**

wykład konwersatorium ćwiczenia laboratorium proseminarium seminarium lektorat

## **ORGANIZACJA ROKU AKADEMICKIEGO**

semestr zimowy semestr letni sesja egzaminacyjna sesja poprawkowa święto uczelni juwenalia ferie zimowe przerwa świąteczna wakacje

### **MAIL**

nadawca odbiorca temat zwrot grzecznościowy treść podpis załącznik(i)

**S T U D I A** 

### **SALE**

**S T U D I A**

aula sala wykładowa sala ćwiczeniowa pracownia komputerowa laboratorium fonetyczne laboratorium

### **TYTUŁY I STOPNIE NAUKOWE I ZAWODOWE**

profesor zwyczajny profesor nadzwyczajny (uniwersytecki) doktor habilitowany doktor magister inżynier licencjat

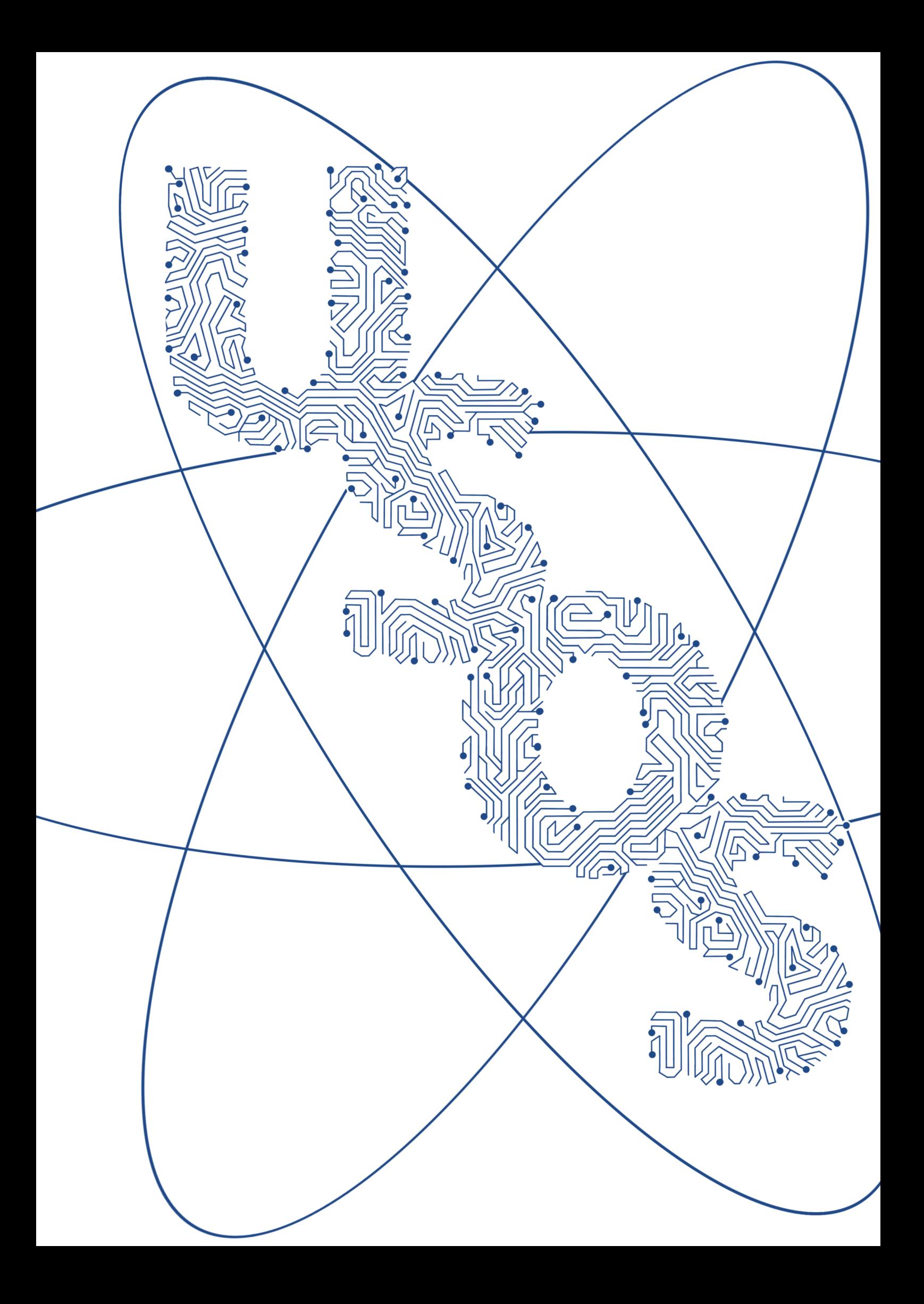

## **USOS i spółka**

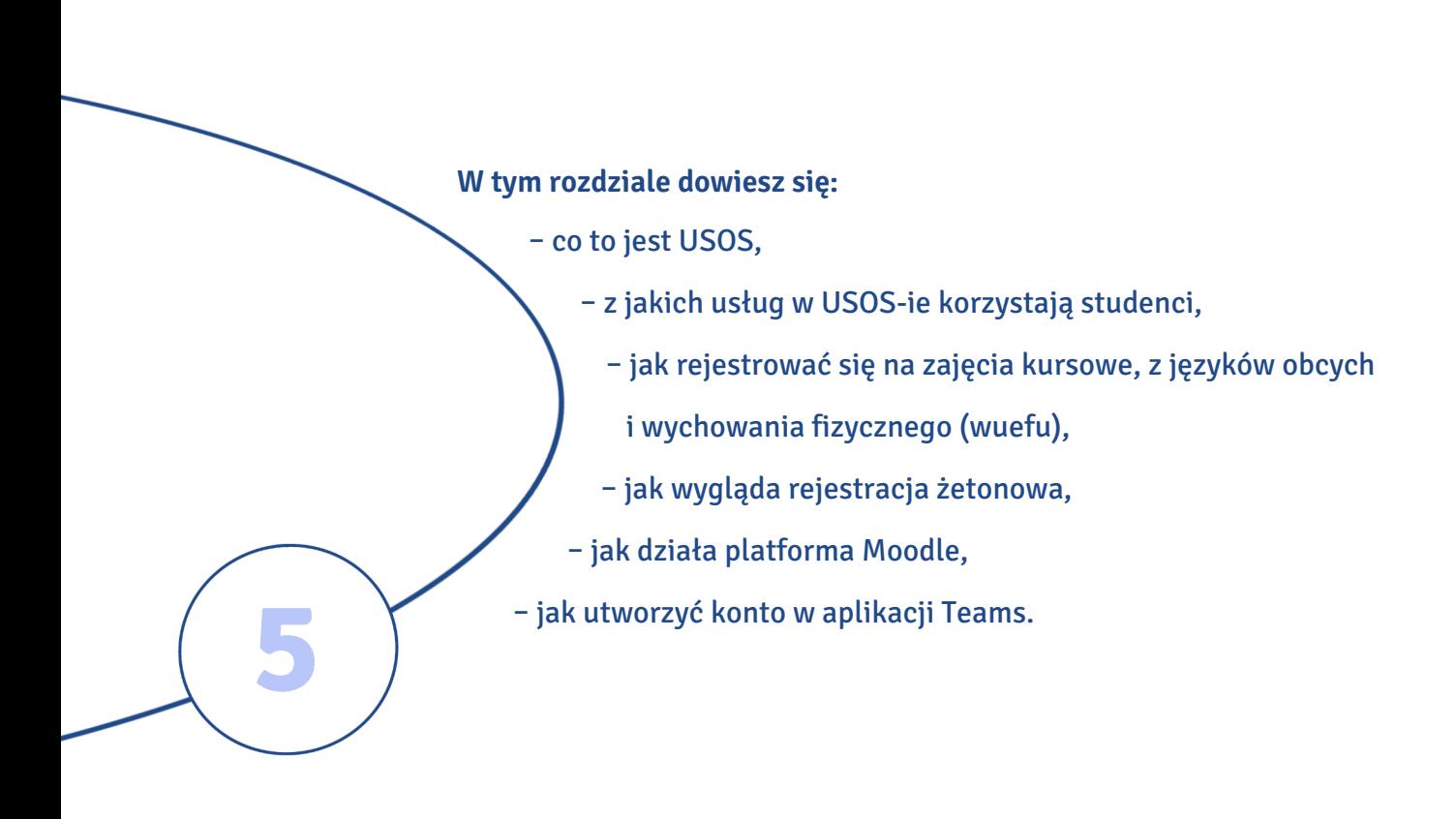

#### USOS

USOS to Uniwersytecki System Obsługi Studiów, z którego korzystają studenci, kadra akademicka oraz administracja szkół wyższych. Jest przede wszystkim centralną bazą danych gromadzącą informacje o studentach i pracownikach uczelni. Wraz z rozpoczęciem studiów na UMK stajesz się użytkownikiem USOS-a.

> USOS to skrótowiec. W starannej polszczyźnie, zwłaszcza w piśmie, często pozostaje nieodmienny. W mowie swobodnej odmienia się jak rzeczowniki nieżywotne rodzaju męskiego.

- M. USOS
- D. USOS-u / USOS-a (forma potoczna)
- C. USOS-owi
- B. USOS / USOS-a (forma potoczna)
- N. USOS-em
- Msc. USOS-ie
- W. USOS-ie

#### I. Wstaw do zdań skrótowiec USOS w odpowiedniej formie.

- 0. Dzisiaj … USOS … nie działa, bo mamy awarię.
- 1. Każdy na początku boi się ………………… .
- 2. Wszystkie wyniki egzaminów mogę sprawdzić w ………………… .
- 3. Dzięki ………………… obsługa studiów jest łatwiejsza.
- 4. Jeśli spróbujesz, na pewno poradzisz sobie z ………………… .
- 5. Panie z dziekanatu chwalą ………………… .
- 6. Na koniec studiów zostanę specjalistą od ………………… .
- 7. O ………………… , ten, kto cię wymyślił, nie lubił studiować ;)
- 8. ………………… jest ciągle modernizowany.

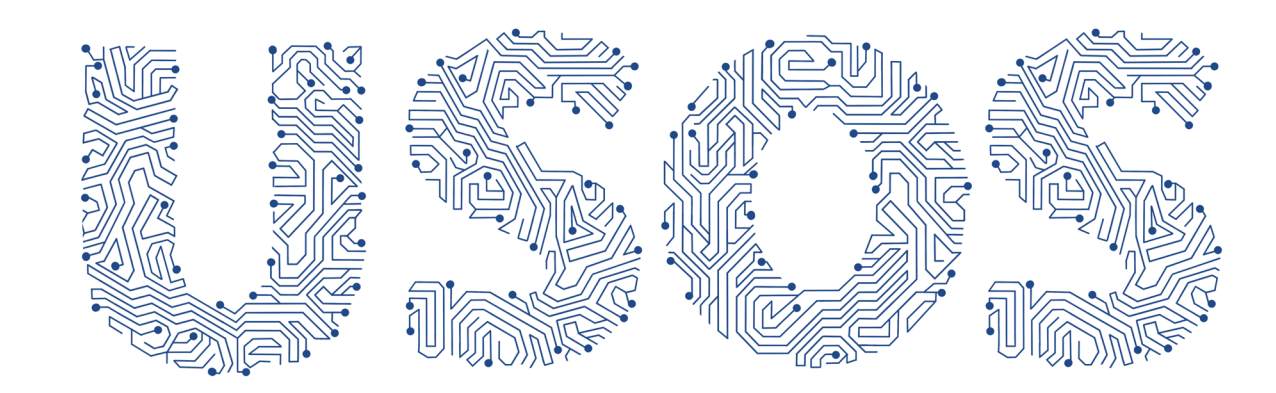

II. Przeczytaj dialog i zdecyduj, czy podane niżej twierdzenia są prawdziwe (P) czy nieprawdziwe (N).

#### Groźne cztery litery, czyli najważniejszy skrótowiec na uczelni

- Milan: Kasiu, o co chodzi z tym USOS-em? W Serbii nie mamy czegoś takiego.
- Kasia: USOS to system, który służy między innymi do obsługi studentów. Każdy, kto rozpoczyna studia na uniwersytecie, otrzymuje identyfikator. Dzięki niemu można go odnaleźć w systemie.
- Milan: Ale ja nie rozpoczynam studiów. Jestem na Erasmusie, będę w Toruniu tylko rok.
- Kasia: To nie ma znaczenia. Bez względu na to, jak długo będziesz studiować, twoje dane zostaną wprowadzone do systemu. Nie ma cię w USOS-ie, nie ma cię na uniwersytecie.
- Milan: Po co to wszystko?
- Kasia: To proste. Wszystkie informacje o studencie znajdują się w jednym miejscu. Łatwo sprawdzić, jaki wybrał kierunek studiów, na jakie przedmioty się zapisał, a nawet jakie oceny dostał z egzaminów. Od lat nie ma już tradycyjnych indeksów – książeczek, do których wpisywano oceny. Zastąpił je USOS.
- Milan: Czyli to taki elektroniczny indeks?
- Kasia: Tak, ale nie tylko. Dzięki USOS-owi załatwisz bardzo dużo spraw na uniwersytecie.
- Milan: Na przykład zarejestruję się na zajęcią?
- Kasia: Właśnie. To wcale nie jest takie trudne. Na większość zajęć rejestrujesz się na stronie https://usosweb.umk.pl.
- Milan: Na większość, czyli nie na wszystkie?
- Kasia: Życie byłoby zbyt piękne. Żeby zarejestrować się na wuef i lektoraty, musisz wejść na stronę https://rejestracje.umk.pl. Tu ważna jest kolejność zgłoszeń.
- Milan: Kto pierwszy, ten lepszy?
- Kasia: Tak. Jeśli się pospieszysz, będziesz miał większy wybór.
- Milan: Od czego zaczniemy?
- Kasia: Najpierw wejdziemy na stronę https://usosweb.umk.pl. Do pewnych danych masz dostęp nawet wtedy, gdy nie jesteś zalogowany do systemu. W zakładce Aktualności dowiesz się, do czego dokładnie służy USOS. Możesz przejrzeć ofertę dydaktyczną UMK i poznać programy studiów.
- Milan: Przecież te informacje są też na stronach wydziałowych. Program filologii polskiej przeczytałem na stronie Wydziału Humanistycznego.
- Kasia: Tak, te informacje pojawiają się w różnych miejscach. Spójrz, w USOS-ie możesz zamieścić zdjęcie do legitymacji, złożyć wniosek o stypendium i sprawdzić oceny końcowe z zajęć, na które chodziłeś.
- Milan: Na dole strony jest poradnik dla studentów i informacje o kontach na serwerach UMK. Słyszałem, że wszyscy studenci mają obowiązek korzystać z poczty uniwersyteckiej. Muszę to wszystko dokładnie przeczytać.
- Kasia: Powodzenia! Co powiesz na kolację w Manekinie? Umówiłam się tam z koleżankami. Będziemy rejestrować się na zajęcia. Możesz do nas dołączyć.
- Milan: Chętnie. Do zobaczenia wieczorem.

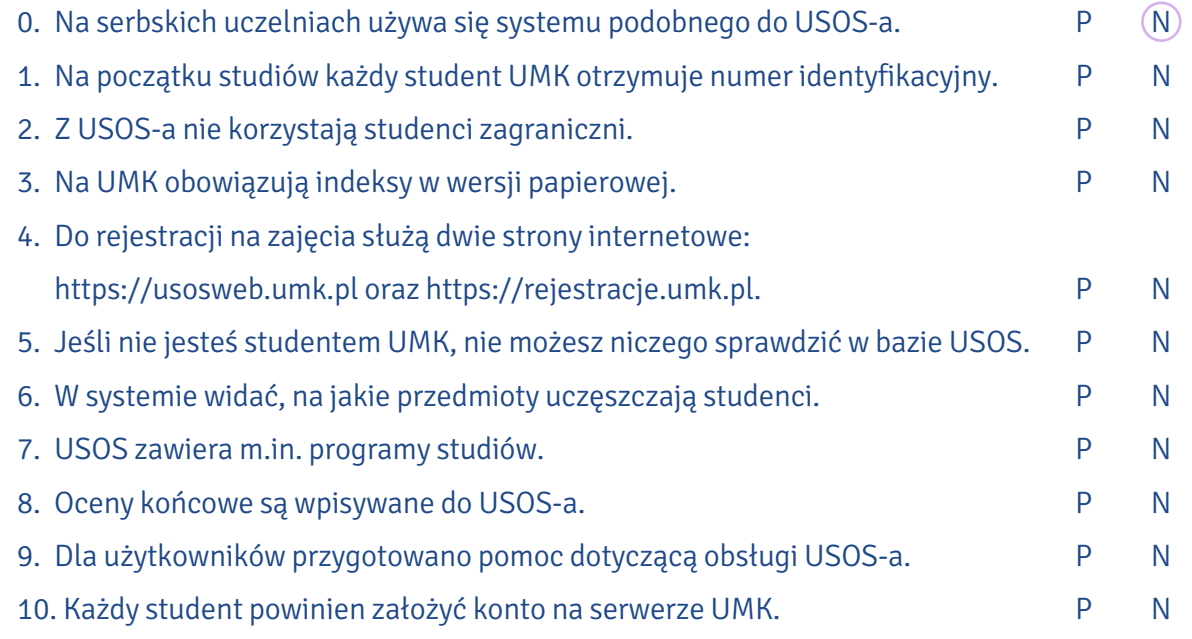

III. Na stronie https://usosweb.umk.pl w zakładce // Dla studentów | jest dostępnych wiele funkcji. Dopasuj nazwy tych funkcji do ich opisów.

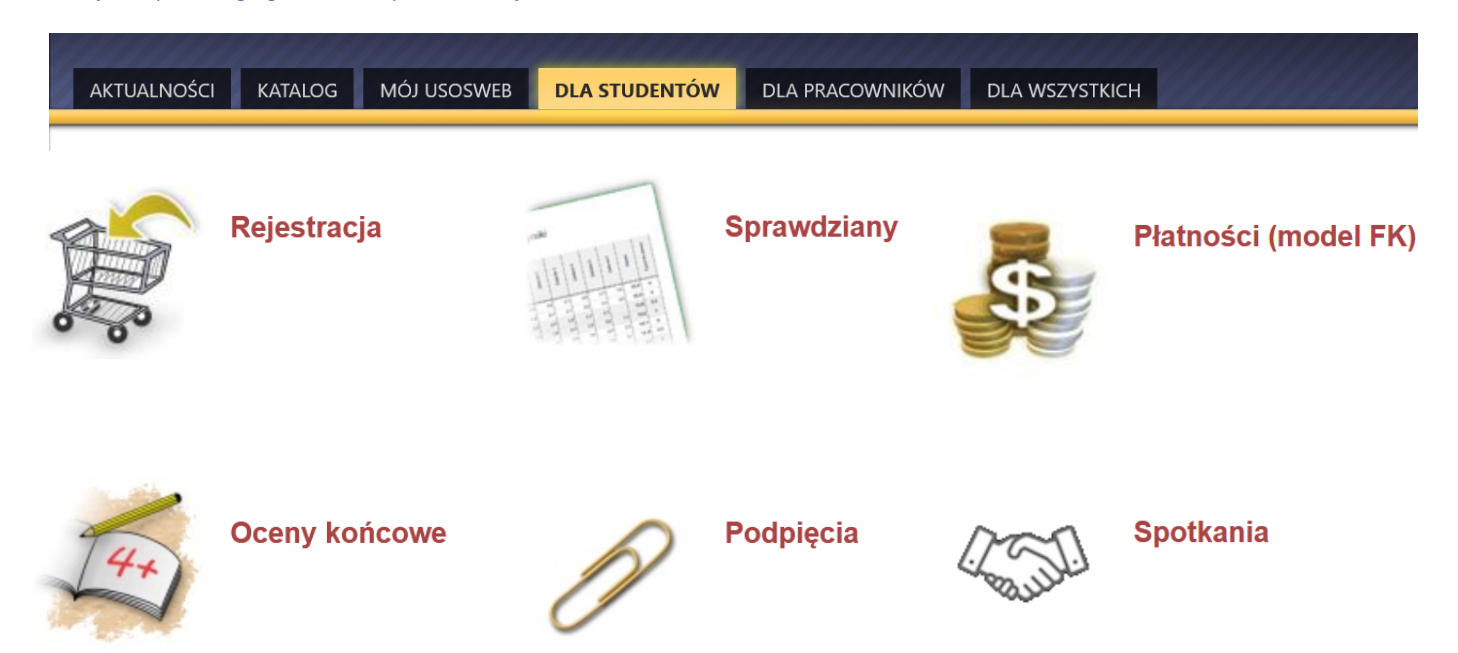

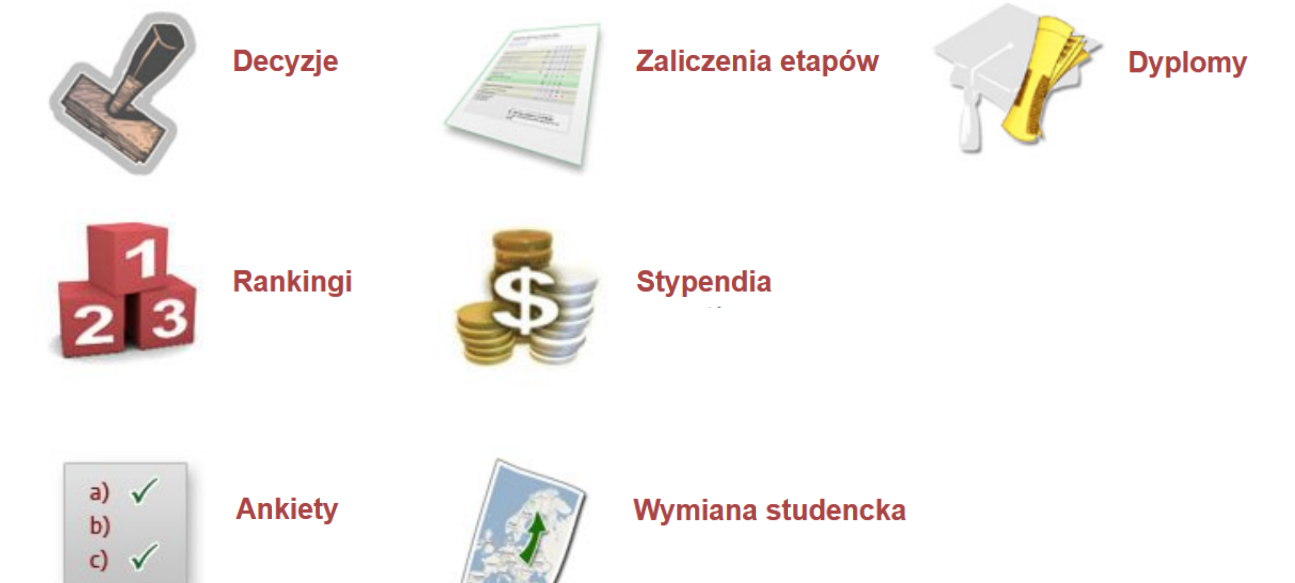

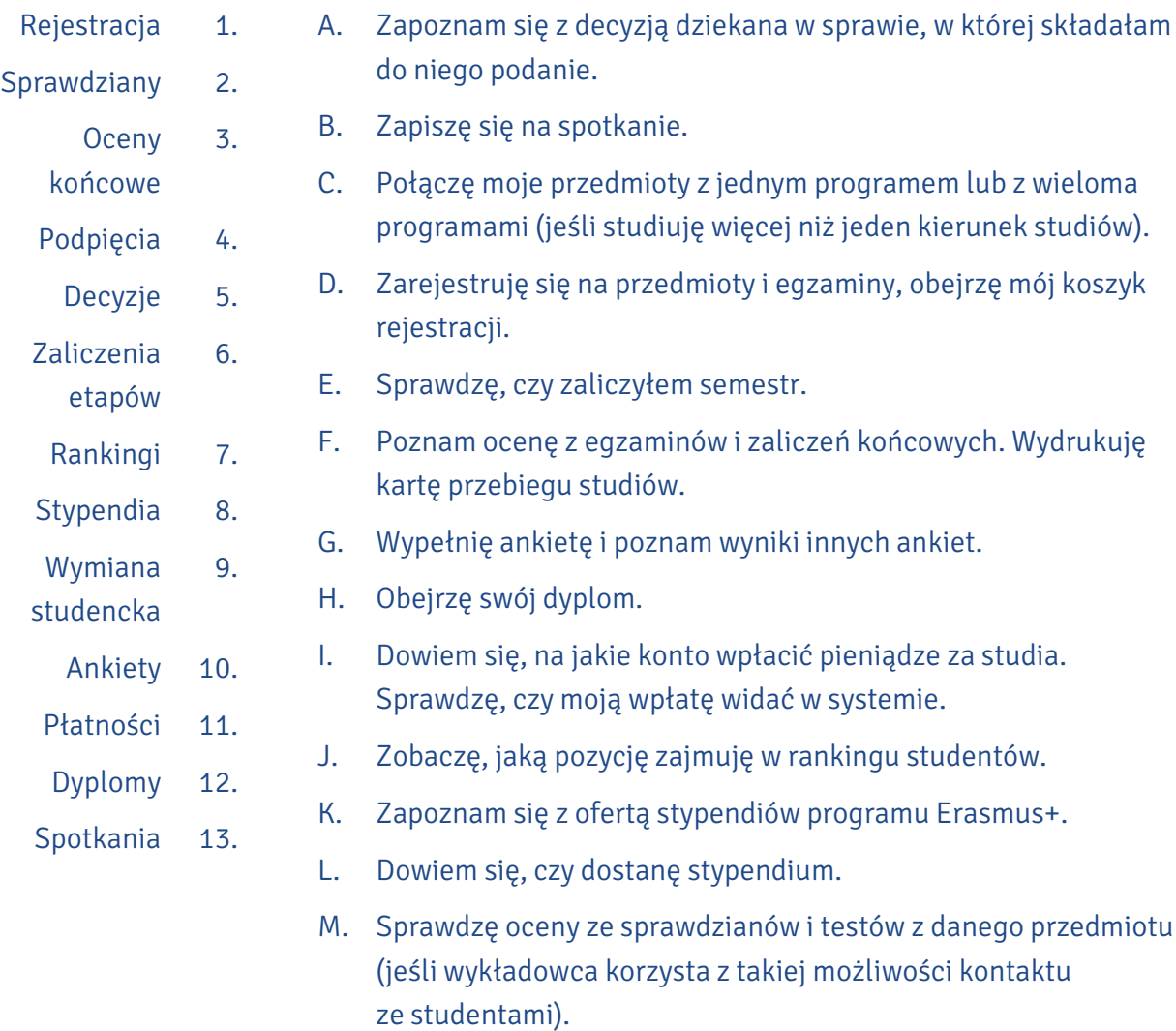

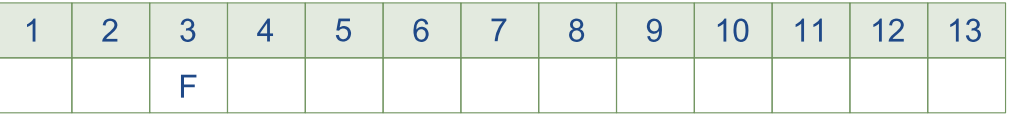

### REJESTRACJA NA ZAJĘCIA

Rejestracja studentów na zajęcia w systemie USOSweb – krok po kroku do sukcesu Do rejestracji na zajęcia mogą przystąpić studenci, którzy mają konto na serwerze UMK.

A1. Jeśli masz już konto, zrób sobie krótką przerwę na kawę. Kofeina pobudzi twój mózg…

A2. Jeśli nie masz konta, musisz je założyć. Zrobisz to na stronie www.uci.umk.pl/index.php/Studenci\_i\_doktoranci\_- \_zakładanie\_konta

Wybierz typ studiów. 1.

System wspomagający zakładanie kont przez studentów i doktorantów

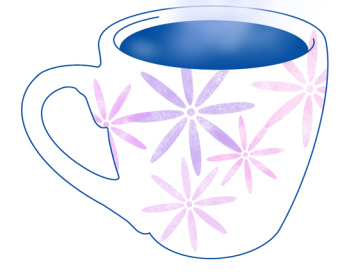

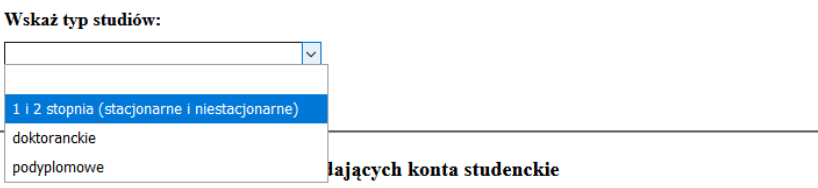

- Podaj dane osobowe imię, nazwisko, numer legitymacji i numer PESEL. Jeśli go nie masz, wpisz datę urodzenia i kliknij przycisk $\|$  Dalej  $\|$ . 2.
- Wygeneruj identyfikator. Będzie się on składał z szeregu cyfr, który odpowiada numerowi legitymacji, i rozszerzenia @stud.umk.pl. Ustal hasło do swojego konta. Dopasuj je do wymogów (musi zawierać małe i duże litery, cyfry oraz znaki specjalne). 3.
- Jeśli poprawnie zalogujesz się do systemu, uzyskasz pełen dostęp do wszystkich usług USOS-a. Ten etap zakończ wylogowaniem. 4.

B. Zaloguj się w systemie USOSweb (http://usosweb.umk.pl/). Nastąpi przekierowanie do Centralnego Punktu Logowania. Tam wpisz identyfikator i hasło.

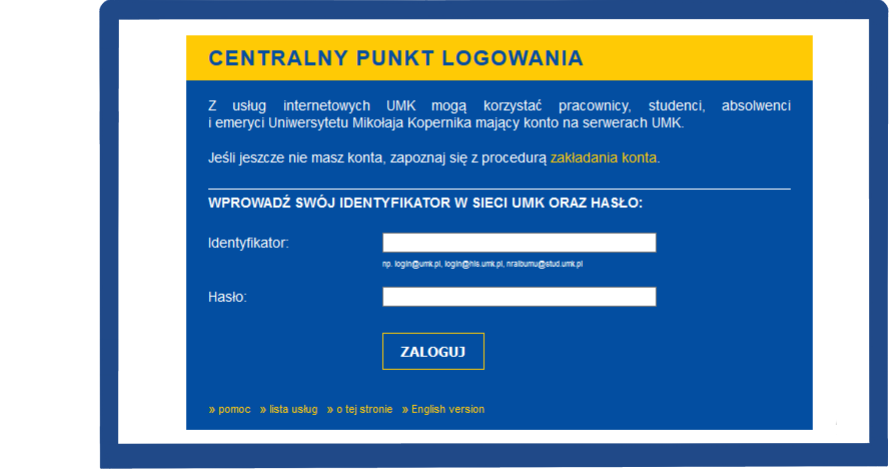

Po zalogowaniu do systemu wrócisz na stronę http://usosweb.umk.pl/.

C. Wszystkie przedmioty są przypisane do wydziału.

1.

W zakładce Dla studentów wybierz ikonę Rejestracja . Po jej kliknięciu przejdziesz do kalendarza rejestracji. Jeśli następnie wybierzesz zakładkę Aktualności , pojawi się spis wydziałów, które oferują przedmioty do rejestracji.

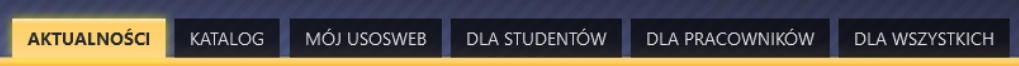

### Kalendarz rejestracji

#### Wybierz jednostkę organizacyjną

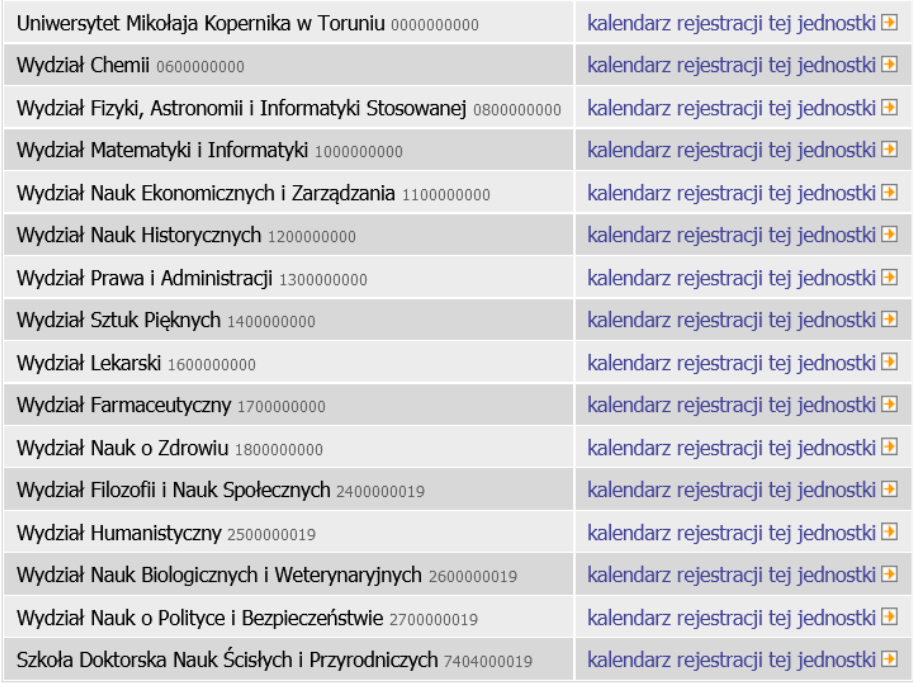

Wybierz właściwy wydział. Zobaczysz spis przedmiotów i status rejestracji. Znajdziesz tu informacje o terminie i typie rejestracji oraz liczbie tur. Dowiesz się również, czy rejestracja jest dostępna dla wszystkich czy przeznaczona dla konkretnej grupy studentów, czy włączono giełdę (możliwość wymiany grup), czy przedmiot należy podpiąć pod konkretny program studiów. 2.

D. Ostatni etap – zajmij się koszykiem.

- Odszukaj ikonę koszyka. Jeśli jest zielony, oznacza to, że możesz rozpocząć rejestrację. Kliknij w koszyk – automatycznie zapiszesz się do wybranej grupy. 1.
- Po zapisaniu i odświeżeniu strony koszyk zmieni kolor na pomarańczowy. To potwierdzenie, że rejestracja się udała. Proces rejestracji został zakończony. 2.

Na podstawie: www.umk.pl/usos/dokumentacia/rejestracia\_na\_zajecia.pdf

#### IV. Ułóż fragmenty tekstu we właściwej kolejności.

- A. tylko dla osób zalogowanych w systemie USOSweb. Warunkiem koniecznym umożliwiającym zarejestrowanie się na zajęcia jest
- B. Moduł został przygotowany w celu usprawnienia procesu internetowej rejestracji studentów na przedmioty, jest on dostępny
- C. dokładnie jedno konto. Po otrzymaniu identyfikatora i hasła i zalogowaniu się na stronie USOSweb student może sprawdzić status rejestracji, zgłosić zamiar
- D. chętnych i przyjętych na przedmioty oraz sprawdzić ostateczne wyniki rejestracji. W czasie trwania rejestracji użytkownik może wielokrotnie
- E. posiadanie konta internetowego na studenckim serwerze UMK. Student niezależnie od liczby kierunków studiów posiada
- F. zmieniać wybrane przez siebie przedmioty, tzn. można w ciągu kolejnych dni rejestracji zmieniać swoje deklaracje przedmiotów lub grup
- G. zajęciowych. System będzie rozpatrywał tylko stan końcowy deklaracji, w momencie zamkniecia rejestracji. USOSweb nie przypomina o przedmiotach obowiązkowych pojawiających się w rejestracji.
- H. zarejestrowania się na przedmioty oraz podpiąć przedmioty do swoich programów studiów i etapów tych programów. Może także na bieżąco śledzić liczbę

Na podstawie: www.umk.pl/usos/dokumentacja/rejestracja\_na\_zajecia.pdf

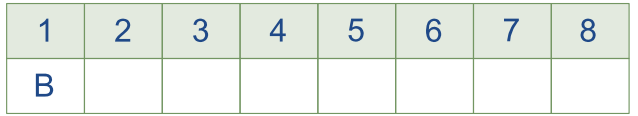

#### V. Do rzeczowników dopisz czasowniki.

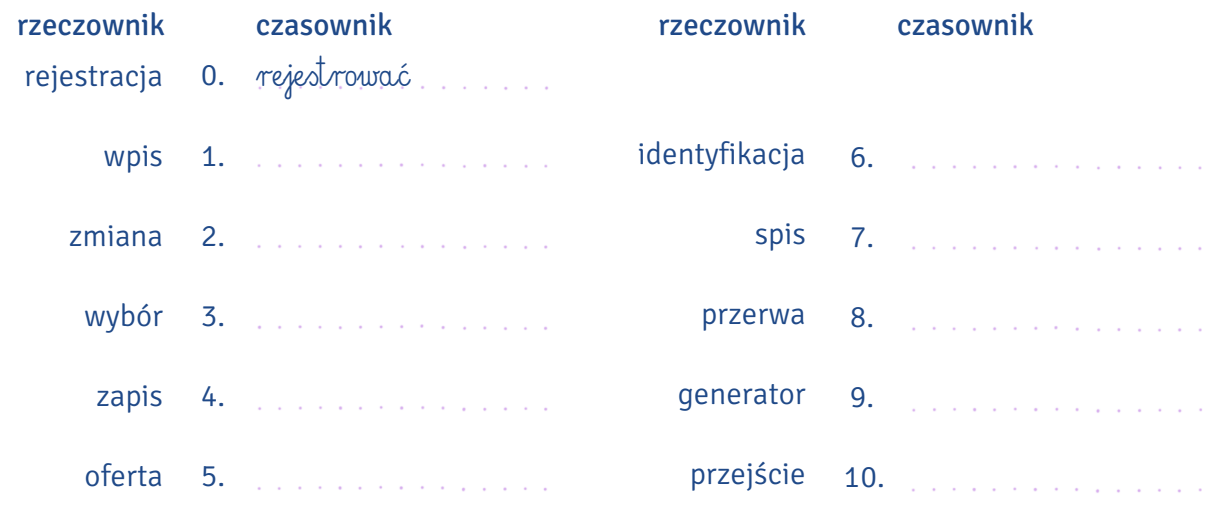

#### VI. Do czasowników dopisz rzeczowniki.

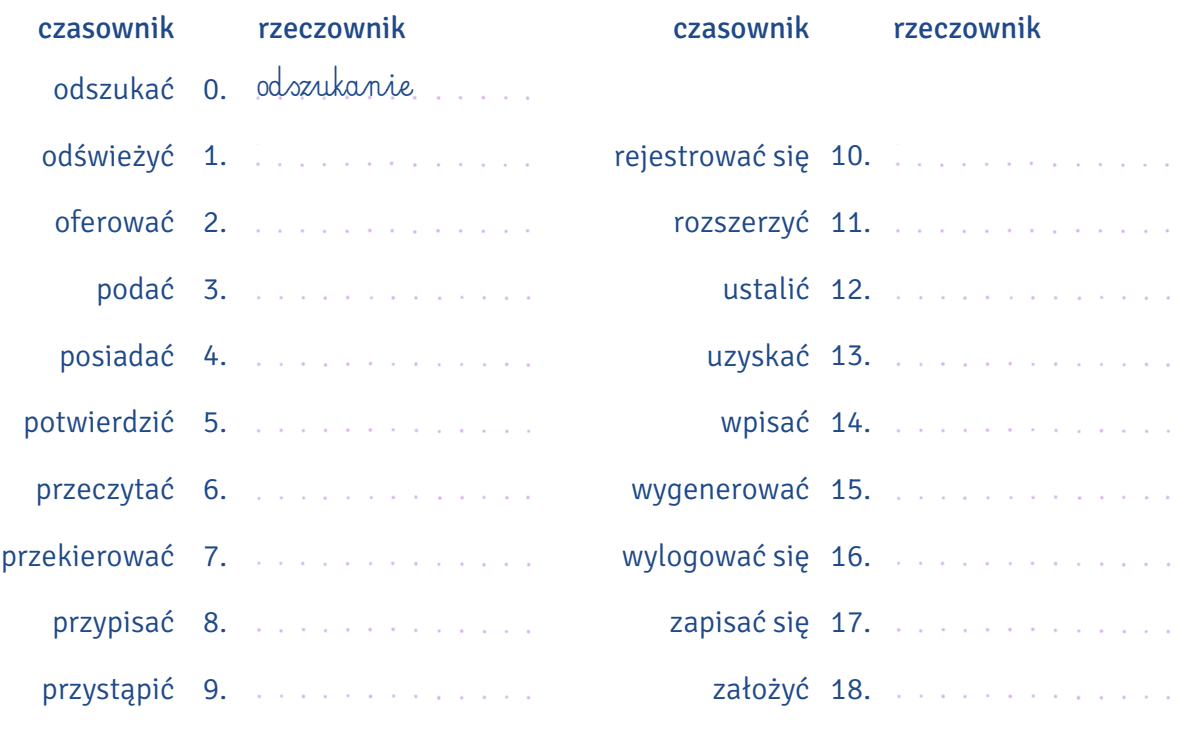

#### Przekształć zdania według wzoru. VII.

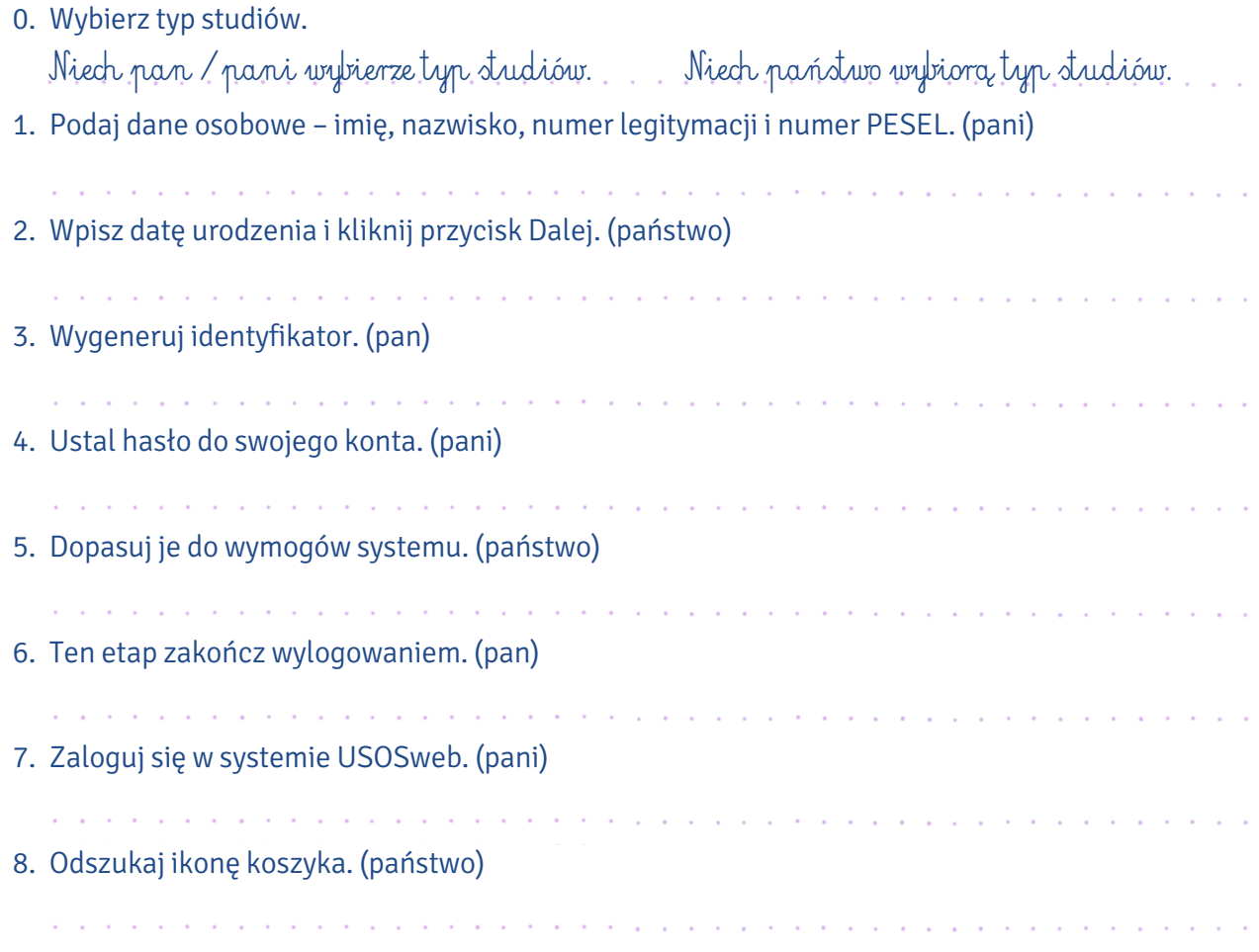

#### VIII. Na podstawie tekstu zdecyduj, czy podane niżej twierdzenia są prawdziwe (P) czy nieprawdziwe (N).

#### Rejestracja bezpośrednia do grup

Po udanym zalogowaniu się do systemu USOS z paska menu należy wybrać  $\int$  Dla studentów a następnie ikonę **Rejestracja .** Na stronie rejestracji można uzyskać następujące informacje o przedmiotach: nazwa, kod, cykl dydaktyczny, w którym przedmiot jest uruchomiony, rodzaj zajęć i liczby dostępnych grup. Nazwa przedmiotu jest aktywnym linkiem do jego sylabusa z pełnym opisem.

Ikona zielonego koszyka informuje, że użytkownik nie jest zapisany na zajęcia z tego przedmiotu i może się na nie zarejestrować. Kliknięcie w zielony koszyczek oznacza automatyczne zapisanie się do grup zajęciowych przedmiotu. Po zarejestrowaniu i odświeżeniu strony koszyk zmieni kolor na pomarańczowy, co oznacza, że użytkownik jest zapisany na zajęcia z tego przedmiotu i może się z nich wypisać przez kliknięcie w ikonę koszyka. Obok koszyczka jest dostępna ikona z informacją o zapełnieniu grup zajęciowych, limitach miejsc w grupach, terminach odbywania zajęć, prowadzącym. Jeśli w ramach tego samego przedmiotu jest prowadzonych kilka grup, to po wybraniu ikony koszyka zostanie otwarta strona, na której użytkownik będzie mógł dokonać wyboru grupy zajęciowej, a za pomocą przycisku  $\ell$  Rejestracja zapisze się na zajęcia. Użytkownik musi pamiętać, by zapisać się na wszystkie przedmioty obowiązkowe w danej rejestracji.

Na podstawie: www.umk.pl/usos/dokumentacja/rejestracja\_na\_zajecia.pdf

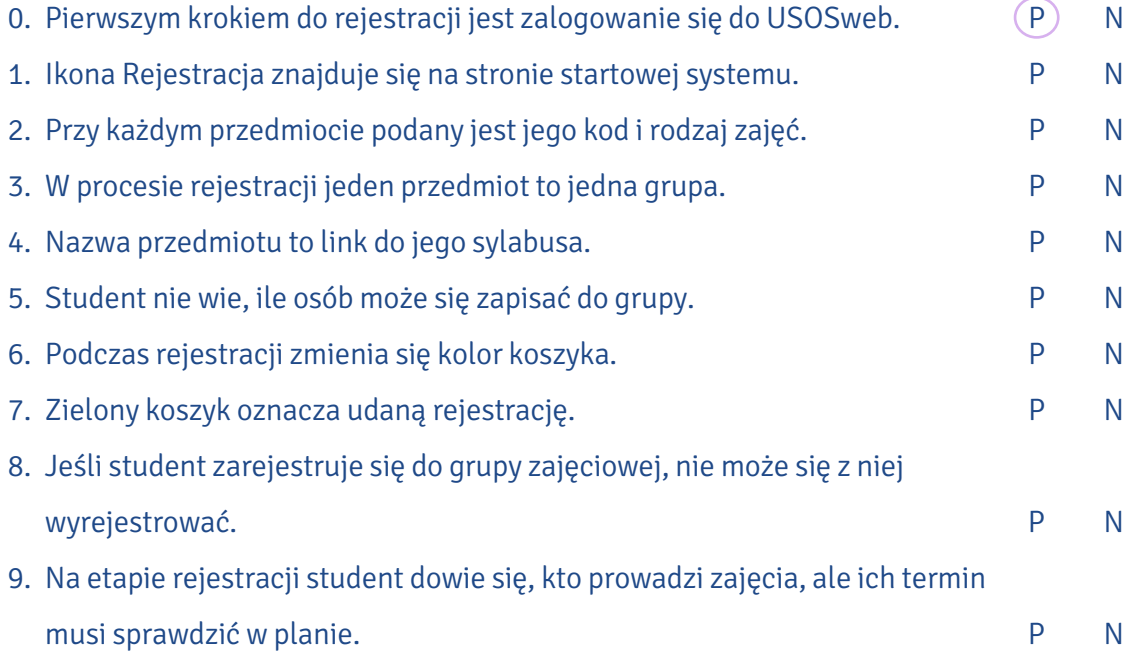

Połącz czasowniki z rzeczownikami. Jeśli trzeba, dodaj przyimek z ramki. Zapisz powstałe w ten IX. sposób wyrażenia.

|              |    | grupę / grupy / grup |
|--------------|----|----------------------|
| kliknąć      |    |                      |
| przekierować |    | ikonę                |
| wybrać       |    | informacje           |
| wypisać się  |    | kolor                |
| uzyskać      |    | koszyczek            |
|              |    | menu                 |
| zapisać się  |    | okna                 |
| zapełnić     |    |                      |
| zmienić      |    | przedmiot            |
|              | do | zajęcia / zajęć      |
|              | na |                      |
|              | W  |                      |
|              | Z  |                      |
|              |    |                      |

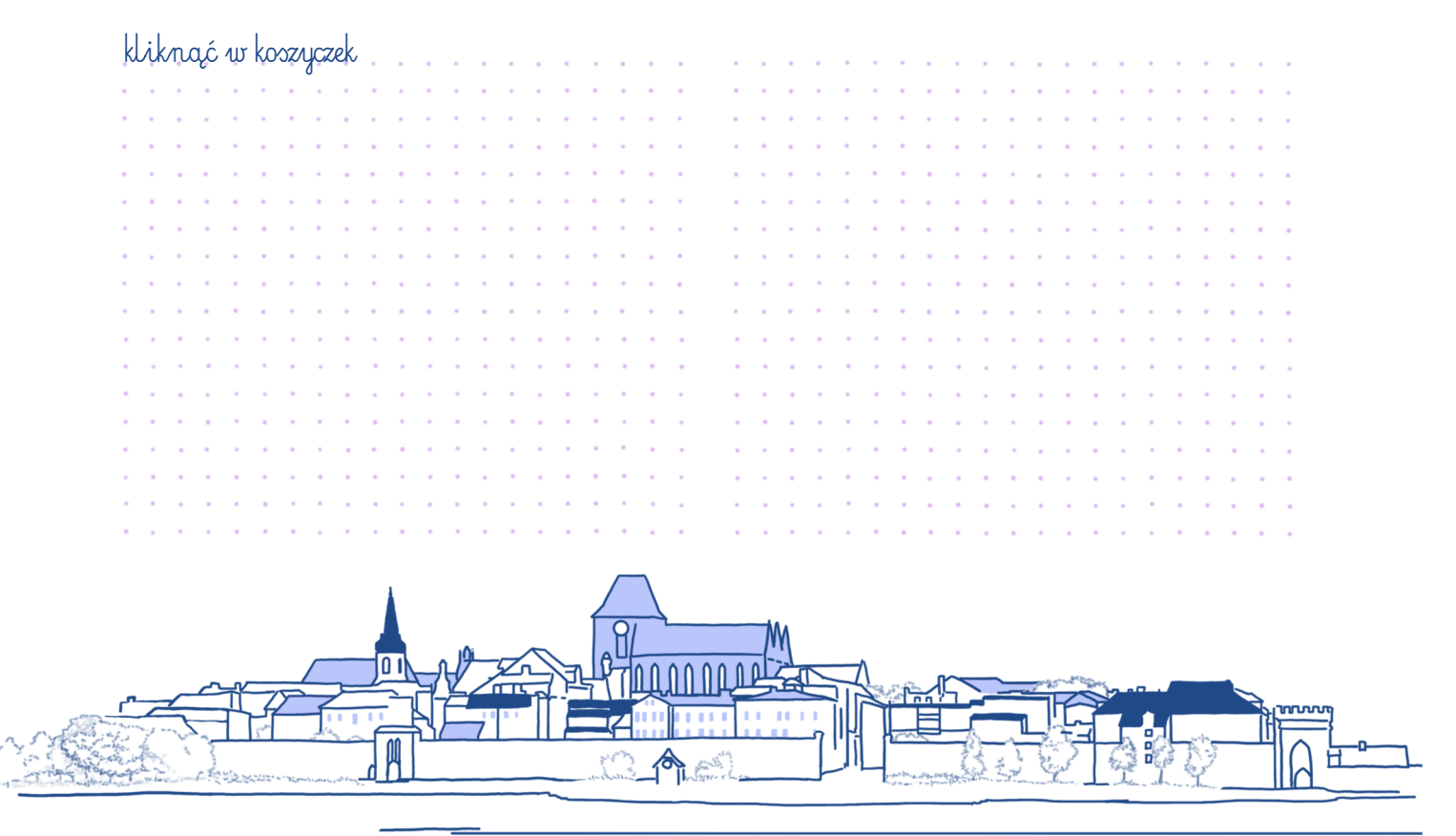

X. Przeczytaj dialog dotyczący rejestracji żetonowej, a następnie znajdź fałszywe informacje w jego streszczeniu i popraw je.

Wieczorem Milan spotyka się z Kasią i jej koleżankami w Manekinie.

Milan: Cześć, Kasiu. Domyślam się, że to twoje koleżanki ze studiów.

- Kasia: Cześć, Milanie! Fajnie, że jesteś. To Monika, Weronika i Marta. Kiedy czekałyśmy na ciebie, zarejestrowałyśmy się na wszystkie zajęcia kursowe. Zaraz ci pomożemy.
- Milan: Dziękuję, już nie trzeba. Przeczytałem poradnik i udało mi się samemu zarejestrować. Mam problem tylko z językiem angielskim.
- Kasia: Zajęcia z języków obcych dla studentów filologii organizuje Wydział Humanistyczny. Na pozostałych kierunkach na lektoraty obowiązuje tzw. rejestracja żetonowa. Na polonistyce nauka języka nowożytnego zaczyna się na II roku w semestrze letnim. Na razie niczego nie musimy robić. Ale rejestracja żetonowa niestety nas nie ominie, bo tak trzeba się zapisać na wuef.
- Milan: Rejestracja żetonowa? Muszę mieć jakieś żetony? Skąd je wziąć i co z nimi zrobić?
- Kasia: Żetony są wirtualne. Przydzielają je dziekanaty.
- Milan: Czy żetonów może zabraknąć?
- Kasia: Słyszałam, że zdarzają się takie sytuacje. Należy to zgłosić w dziekanacie. Zajęcia z języka obcego i wychowania fizycznego są w programie studiów, więc każdy student musi mieć swoje żetony.
- Milan: Rozumiem. Załóżmy, że mam żeton. Wchodzę na stronę https://rejestracje.umk.pl. Co dalej?
- Kasia: Możemy to sprawdzić, ale najpierw zamówmy naleśniki.
- Milan: Świetny pomysł. Wydaje mi się, że z pustym żołądkiem mniej radzę sobie ze studiowaniem po polsku.

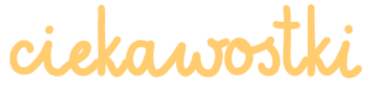

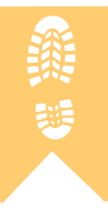

Jeśli klikanie należy do Twoich supersprawności, a w dodatku jesteś błyskawiczny, bystry, chyży, ekspresowy, niedościgły, prędki, rączy, śpieszny, wartki, zwinny, żwawy, słowem – szybki, powinieneś poradzić sobie z USOS-ową rejestracją na zajęcia, jednak studenci na forach internetowych donoszą, że jeśli "nie klikniesz w pierwszej femtosekundzie, to odpadasz, bo grupa pikosekundę po otwarciu rejestracji jest cała zajęta"…

Jak według studentów wyglądają zapisy na zajęcia w USOS-ie, możesz obejrzeć na kanale YouTube: www.youtube.com/watch?v=cxkaqdfy8is.

#### **Streszczenie**

Milan umówił się z koleżankami i kolegami z roku, żeby zarejestrować się na zajęcia. Spotkali się pod pomnikiem Kopernika i poszli razem do Manekina. Kiedy usiedli do stolika, od razu zamówili jedzenie. Zjedli naleśniki i zajęli się rejestracją. Wszyscy musieli się zarejestrować na zajęcia z języka obcego i wychowania fizycznego. Na te przedmioty obowiązuje rejestracja żetonowa. Każdy student musi odebrać swoje żetony w dziekanacie. Milan wybrał język niemiecki.

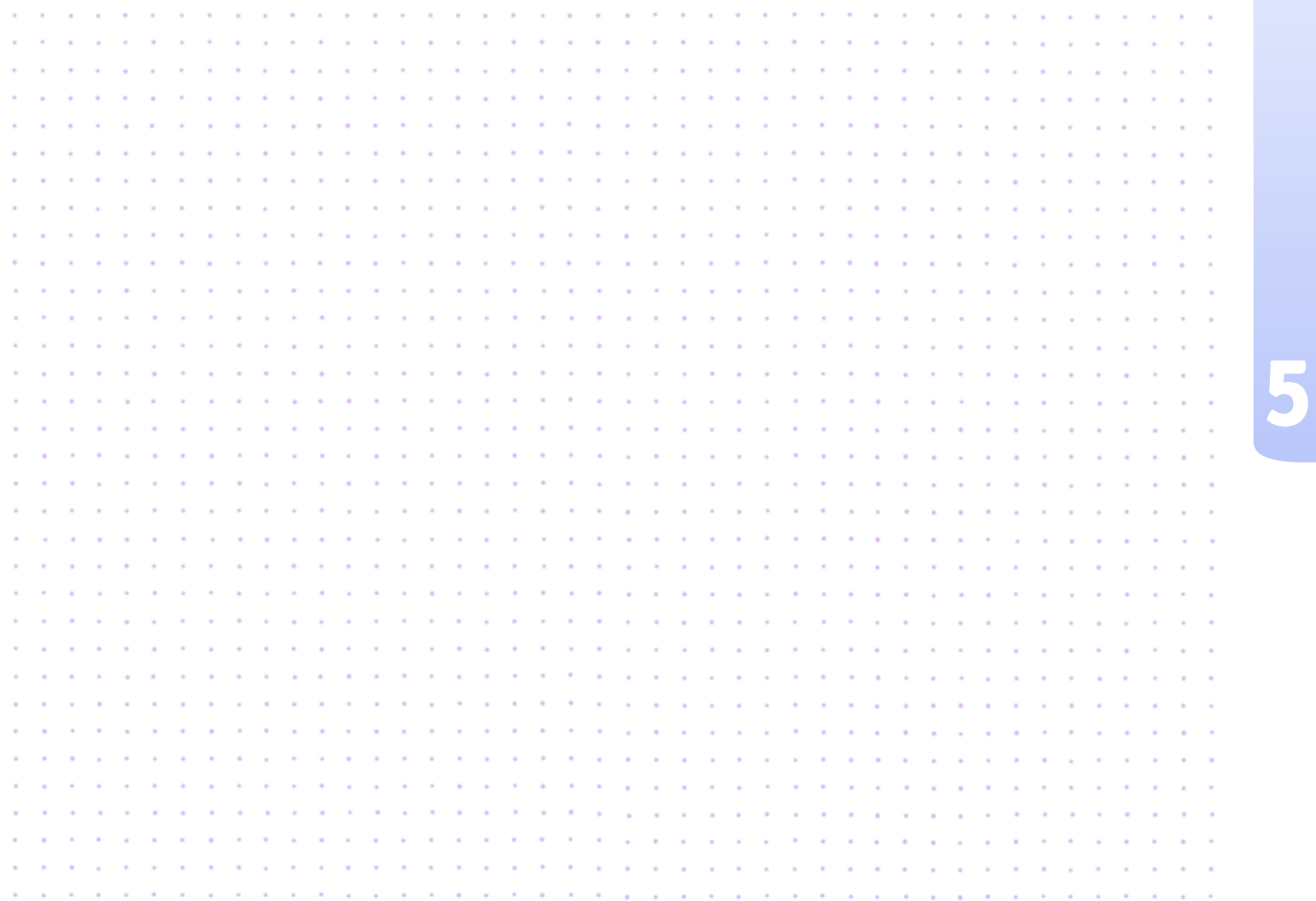

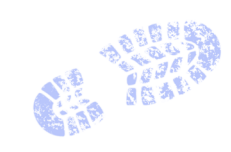

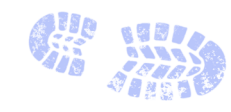

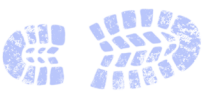

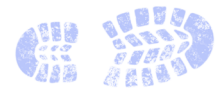

**Chicago** 

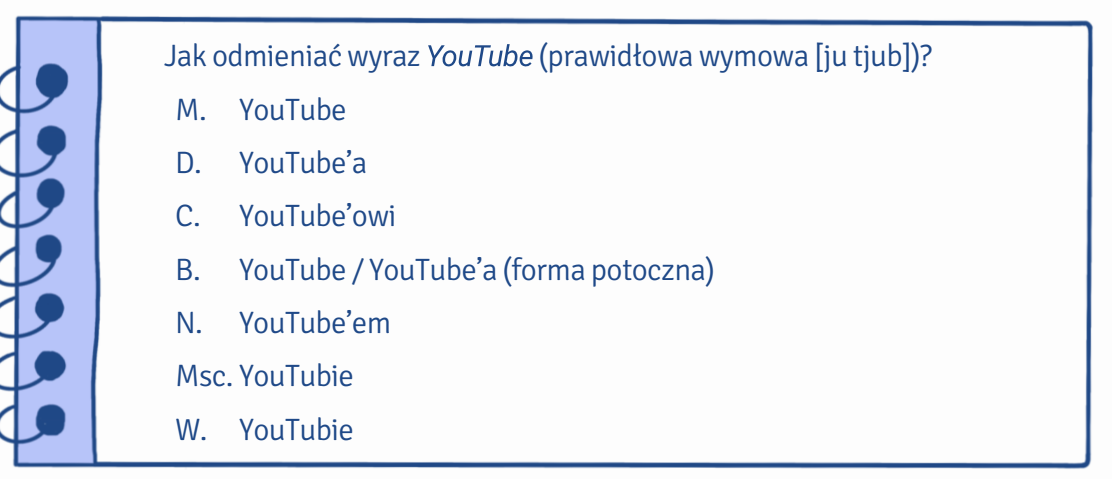

#### XI. Wstaw do zdań wyraz YouTube w odpowiedniej formie.

- 0. … YouTube … jest popularnym kanałem internetowym.
- 1. Na …………………… znajdziesz film, który trzeba obejrzeć przed wykonaniem ćwiczenia.
- 2. Nie wyobrażam sobie życia bez …………………… .
- 3. Lubię wrzucać na …………………… filmiki z naszych wyjazdów.
- 4. Dzięki ………….....….……… nauczyciele mogą uatrakcyjnić swoje lekcje, ale z ……….....…………… korzystają również uczniowie, żeby przygotować się do sprawdzianów.
- 5. Swoją przyszłość wiążę z …………………… .
- 6. O ……………………, uratowałeś moje wakacje!

XII. Uzupełnij tekst podanymi przyimkami. Uwaga! Przyimki mogą się powtarzać.

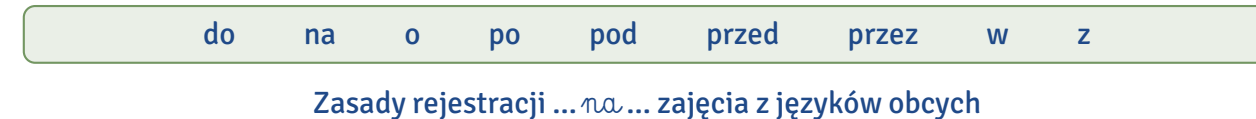

…w… Studium Praktycznej Nauki Języków Obcych

- 1.<sup>1</sup> ............ wszystkie zajęcia <sup>2</sup> ............ języków obcych <sup>3</sup> ............ części toruńskiej Uniwersytetu Mikołaja Kopernika obowiązują zapisy <sup>4</sup>…….....…… internet <sup>5</sup>…......……… adresem: https://rejestracje.umk.pl/.
- 2. Aby zalogować się <sup>6</sup> ............ systemu, należy założyć konto pocztowe <sup>7</sup> ............ uczelnianym serwerze <sup>8</sup>………… stronę internetową: www.uci.umk.pl/.
- 3. Niezarejestrowanie się <sup>9</sup>............ zajęcia <sup>10</sup>............ języków obcych skutkuje konsekwencjami wynikającymi <sup>11</sup>………… Regulaminu studiów.
- 4. Aby uczestniczyć <sup>12</sup> ............ lektoratach oferowanych <sup>13</sup> ............ SPNJO, należy zarejestrować się <sup>14</sup>………… zajęcia <sup>15</sup>………… internet <sup>16</sup>………… ramach rejestracji żetonowej. Osoba, która nie jest zarejestrowana <sup>17</sup> ………… zajęcia <sup>18</sup> ………… systemie USOS, nie ma prawa <sup>19</sup> ………… nich uczestniczyć. Dotyczy to zarówno studentów kontynuujących naukę, jak i zapisujących się <sup>20</sup>………… zajęcia <sup>21</sup>………… raz pierwszy.
- 5. Wszyscy studenci, którzy zarejestrują się <sup>22</sup> ............ zajęcia <sup>23</sup> ............ semestrze zimowym, zostaną automatycznie przerejestrowani <sup>24</sup>………… USOS-ie <sup>25</sup>………… semestr letni.
- 6. Godziny i miejsce odbywania zajęć mogą ulec zmianie, prosimy więc <sup>26</sup>………… ich ostateczne zweryfikowanie <sup>27</sup>………… rozpoczęciem zajęć.
- 7. Wyrejestrowanie <sup>28</sup>…… zajęć jest możliwe wyłącznie <sup>29</sup>………… stronę: https://rejestracje.umk.pl/.

Na podstawie: https://spnjo.umk.pl/student/lektoraty/zapisy-na-zajecia/zasady-rejestracji-na-zajecia/

Poza USOS-em z Centralnego Punktu Logowania masz dostęp do różnych usług. Wstaw do tekstu XIII. ich nazwy w odpowiedniej formie.

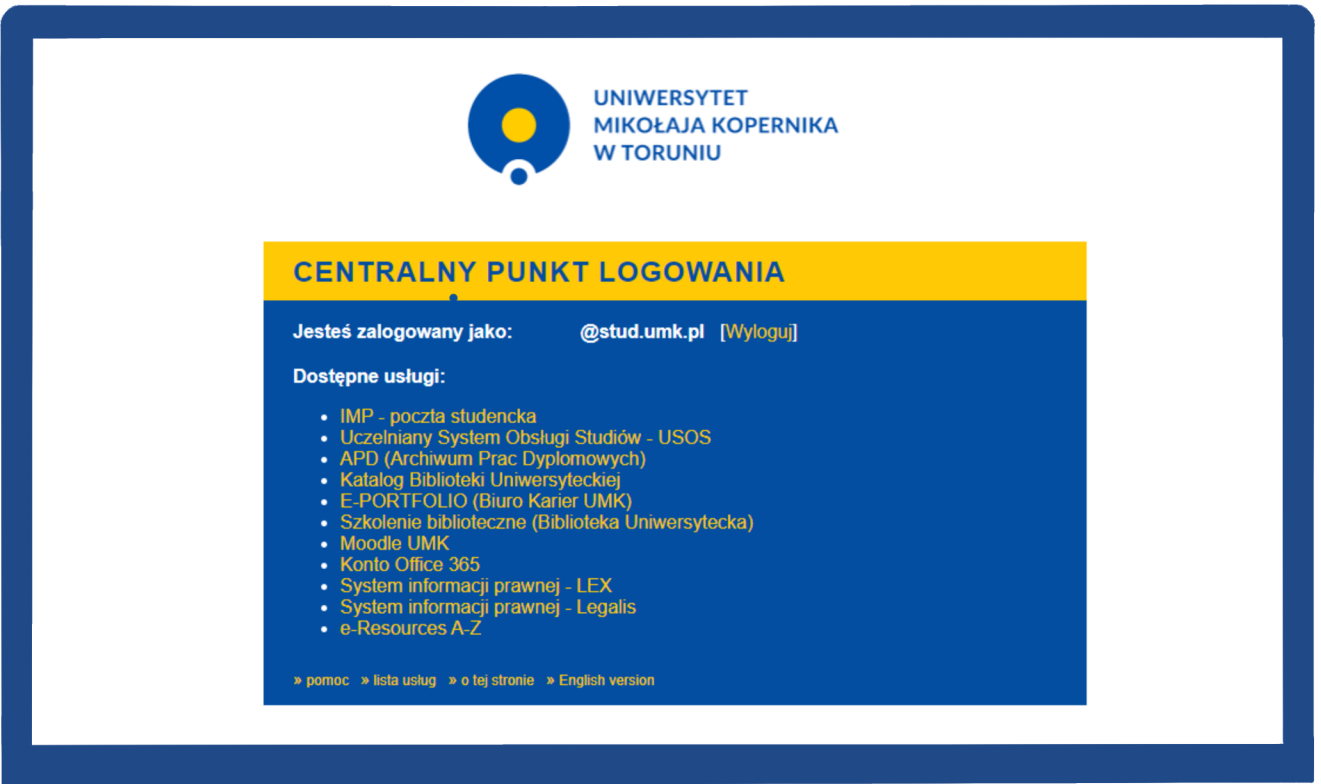

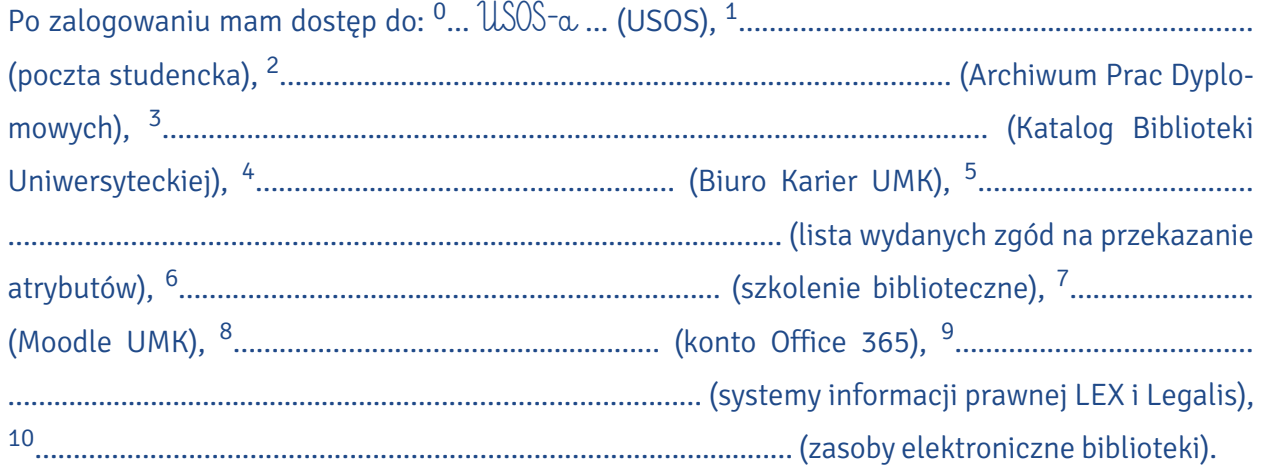

### NAUCZANIE ZDALNE: MOODLE I TEAMS

XIV. Uzupełnij tekst podanymi przymiotnikami w odpowiedniej formie. Uwaga! Wyrazy mogą się powtarzać.

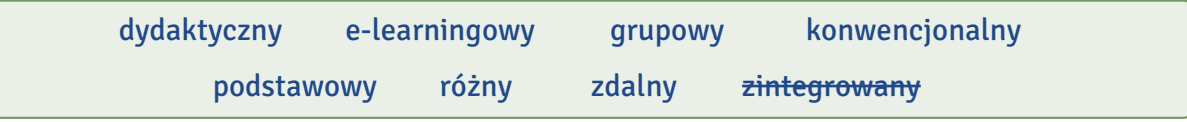

#### Czym jest platforma Moodle

System Moodle jest <sup>0</sup>...zintegrowaną... platformą e-nauczania, która może służyć do:

- prowadzenia szkoleń, które odbywają się całkowicie w formie <sup>1</sup>………………..........…… nauczania,
- prowadzenia szkoleń, które odbywają się częściowo w formie <sup>2</sup>………………..........…… nauczania, uzupełniania <sup>3</sup>………........………......…… szkoleń o część <sup>4</sup>…………..............………… .
- Platforma Moodle pełni cztery <sup>5</sup>………..........…………… funkcje:
- umożliwia udostępnianie materiałów <sup>6</sup>................................ uczestnikom kursu w taki sposób, by osoby spoza kursu nie miały do nich dostępu,
- pozwala na komunikowanie się prowadzących i uczestników między sobą,
- pozwala na sprawdzanie wiedzy i umiejętności uczestników kursów, przechowywanie i podsumowywanie ocen,
- wspiera pracę <sup>7</sup>………………………… uczestników kursów przez <sup>8</sup>…………………… formy aktywności.

zaaadka

Na podstawie: https://moodle.umk.pl/mod/page/view.php?id=5400

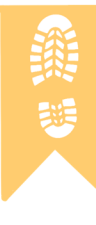

Umiesz wskazać, który napis to Moodle w tych językach? Pozostałe słowa to studia i zajęcia. ©

- 
- 2. grecki a. Μαθήματα b. Σπουδές c. Μούντλ
- 
- 
- 
- 
- 
- 4. japoński a. 学問 b. ムードル c. 授業
- 5. rosyjski a. Занятия b. Учёба с. Мудл
	-
- 7. ukraiński a. Мудл b. Заняття c. Навчання
- 
- 
- 
- 3. gruziński a. მუდლი b. გაკვეთილები c. სწავლა
	-
	-
	- -
- 1. chiński a. 大学学习 b. 课程 c. 课程管理系统
	-
	-
	-
	-
- 6. tajski a. b. c.
	-

#### Wstaw do tekstu rzeczowniki podane w nawiasach w odpowiedniej formie. XV.

Do każdego kursu należy się zapisać, tak jak na zajęcia. Odbywa się to przy  $^0$ ... próbie... (próba) pierwszego wejścia do niego. To, czy możemy zapisać się do wybranego kursu, zależy od jego <sup>1</sup>………………....…… (ustawienia) zdefiniowanych przez <sup>2</sup>……………..........……… (prowadzący). Jeśli nie możemy dostać się do <sup>3</sup>…………………… (kurs), powinniśmy skontaktować się z <sup>4</sup>………………………… (prowadzący) lub sprawdzić, czy na pewno próbujemy zapisać się do odpowiedniego kursu.

Niestety studenci po <sup>5</sup>…………..............………… (zapisanie się) do kursu zwykle nie mogą sami się z niego wypisać. Opcja ta została wyłączona, aby uniknąć przypadkowej utraty <sup>6</sup> ......................... (dane). Gdy student zostanie z <sup>7</sup>…………………… (kurs) usunięty, istnieje możliwość, że wszystkie oceny/wpisy/raporty tego <sup>8</sup>........................ (student) w danym <sup>9</sup>......................... (kurs) zostaną nieodwracalnie usunięte.

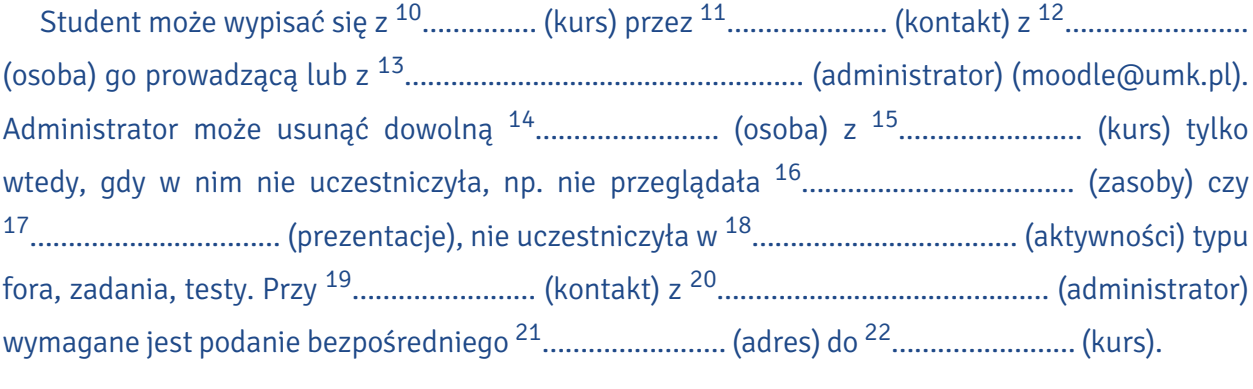

Na podstawie: https://moodle.umk.pl/mod/page/view.php?id=5398

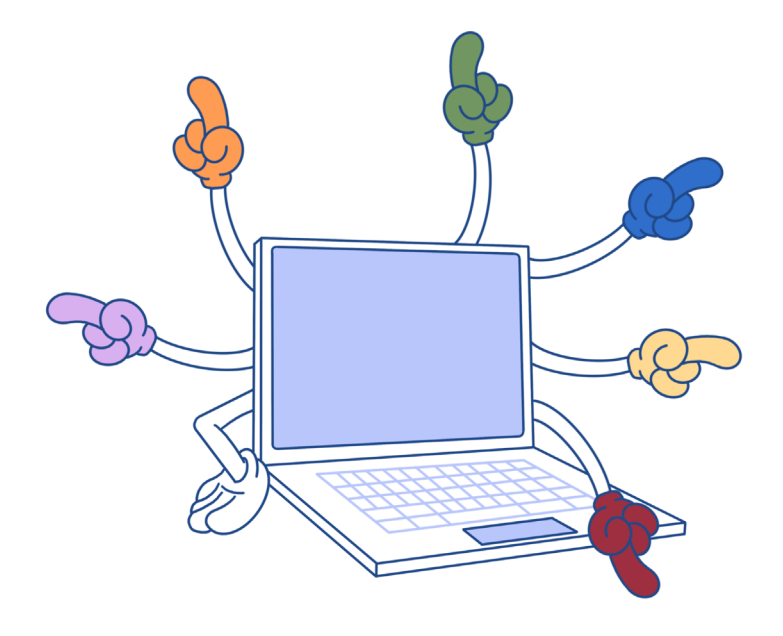

#### XVI. Ułóż fragmenty tekstu o aplikacji Teams we właściwej kolejności.

- A. adres mailowy. Zaloguj się na stronie https://portal.office.com i od razu
- B. Na stronie Centralnego Punktu Logowania wybierz
- C. prowadzącemu w ustalonym terminie.
- D. ustal nowe hasło. Nauczyciel
- E. lub czat), przesyłać dokumenty. Aplikacja umożliwia
- F. tworzenia konta. Jednorazowe hasło dostępu do aplikacji
- G. usługę Konto Office 365. Przejdź proces
- H. mogli dołączyć do zespołu. W Teamsie można organizować
- I. również przekazanie studentom
- J. korzystający z MS Teams tworzy
- K. zadań i testów, które po rozwiązaniu należy odesłać
- L. w aplikacji zespół dla swoich studentów. Następnie udostępnia
- M. spotkania online, komunikować się (rozmowa
- N. im kod lub link, dzięki któremu będą
- O. otrzymasz na studencki

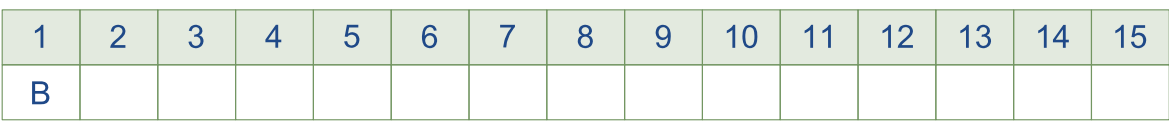

#### Wykreśl wyraz, który nie pasuje do pozostałych. XVII.

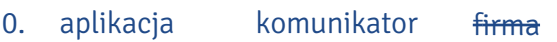

1. 2. 3. 4. 5. 6. 7. Teams dokument przewodnik smartfon czat zespół słuchawki Windows oferta instrukcja aplikacja konwersacja użytkownik kamera MacOS plik wideokonferencja komputer połączenie grupa rozmowa

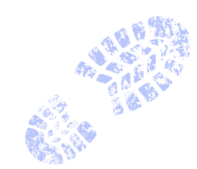

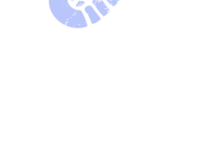

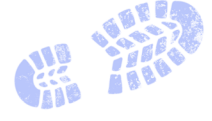

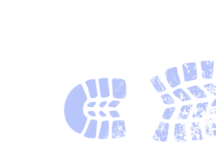

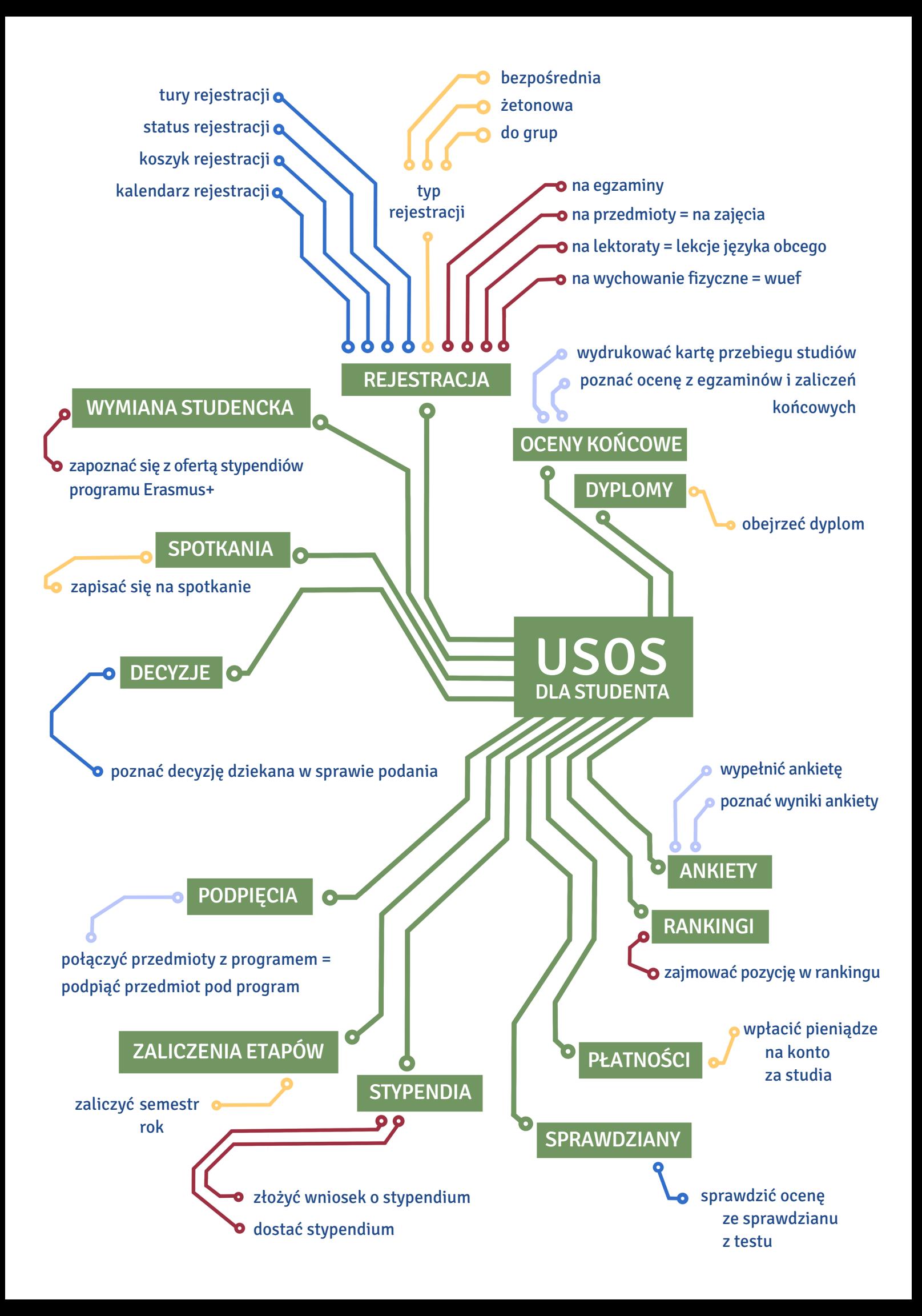
# moodle

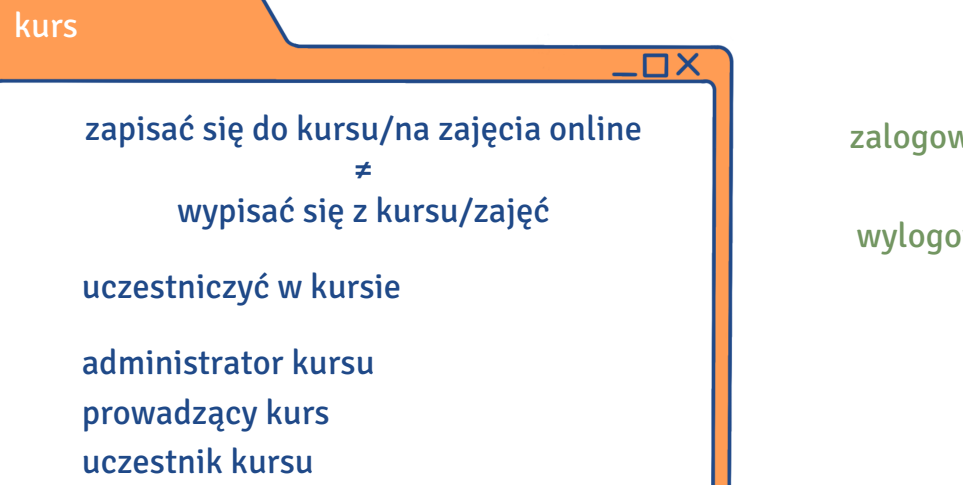

zalogować się na stronie ≠ wylogować się ze strony

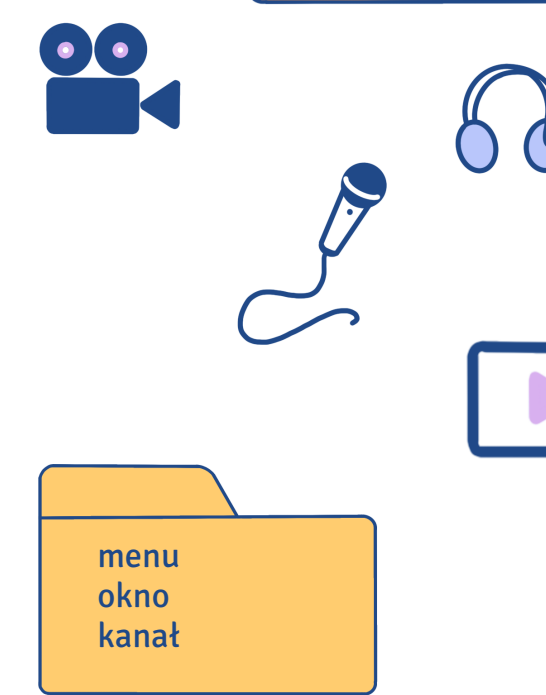

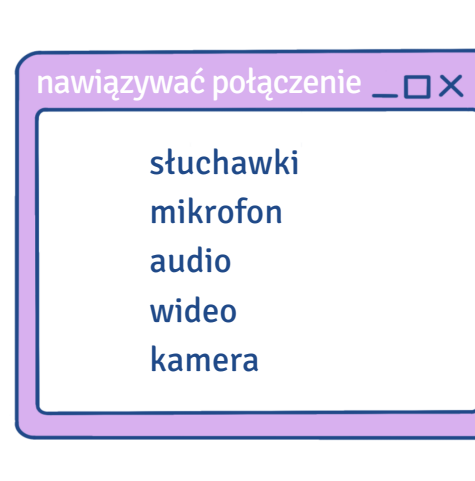

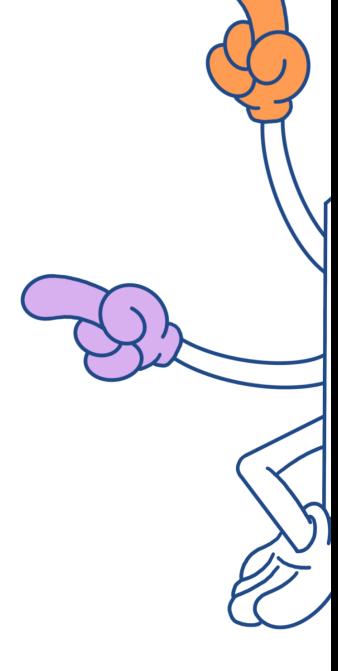

 $\square$ 

#### Microsoft Teams

pobrać aplikację zainstalować aplikację na urządzeniu na komputerze na smartfonie utworzyć konto zespół utworzyć zespół przesłać kod zespołu, link udostępnić kod zespołu, link dołączyć do zespołu

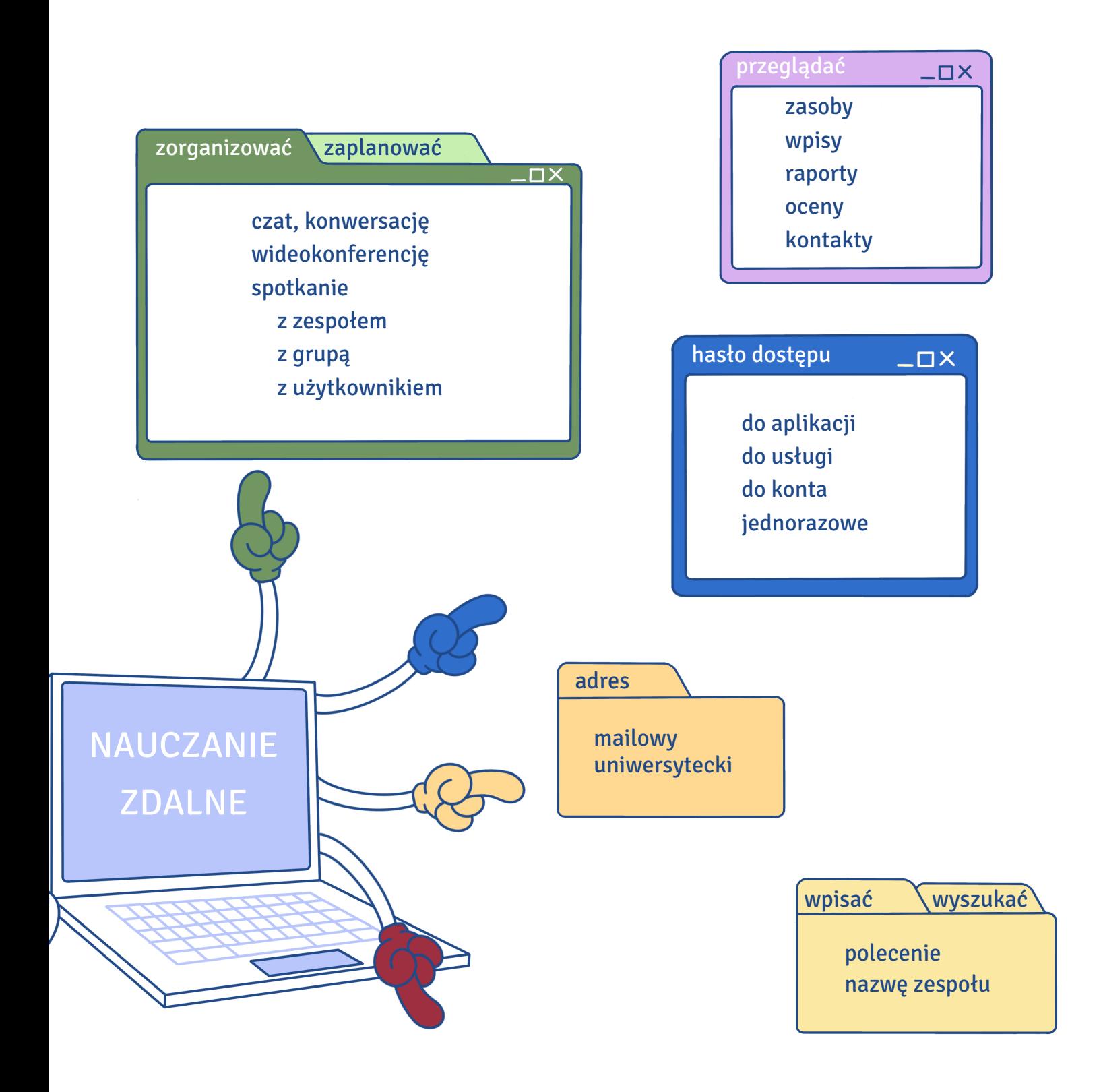

 $\square$ 

rozwiązywać zadania, testy odsyłać zadania, testy umieścić dokumenty, pliki, załączniki na platformie udostępniać dokumenty, pliki, załączniki edytować dokumenty, pliki

#### użytkownik  $\overline{\phantom{a}}$

imię i nazwisko użytkownika nazwa użytkownika

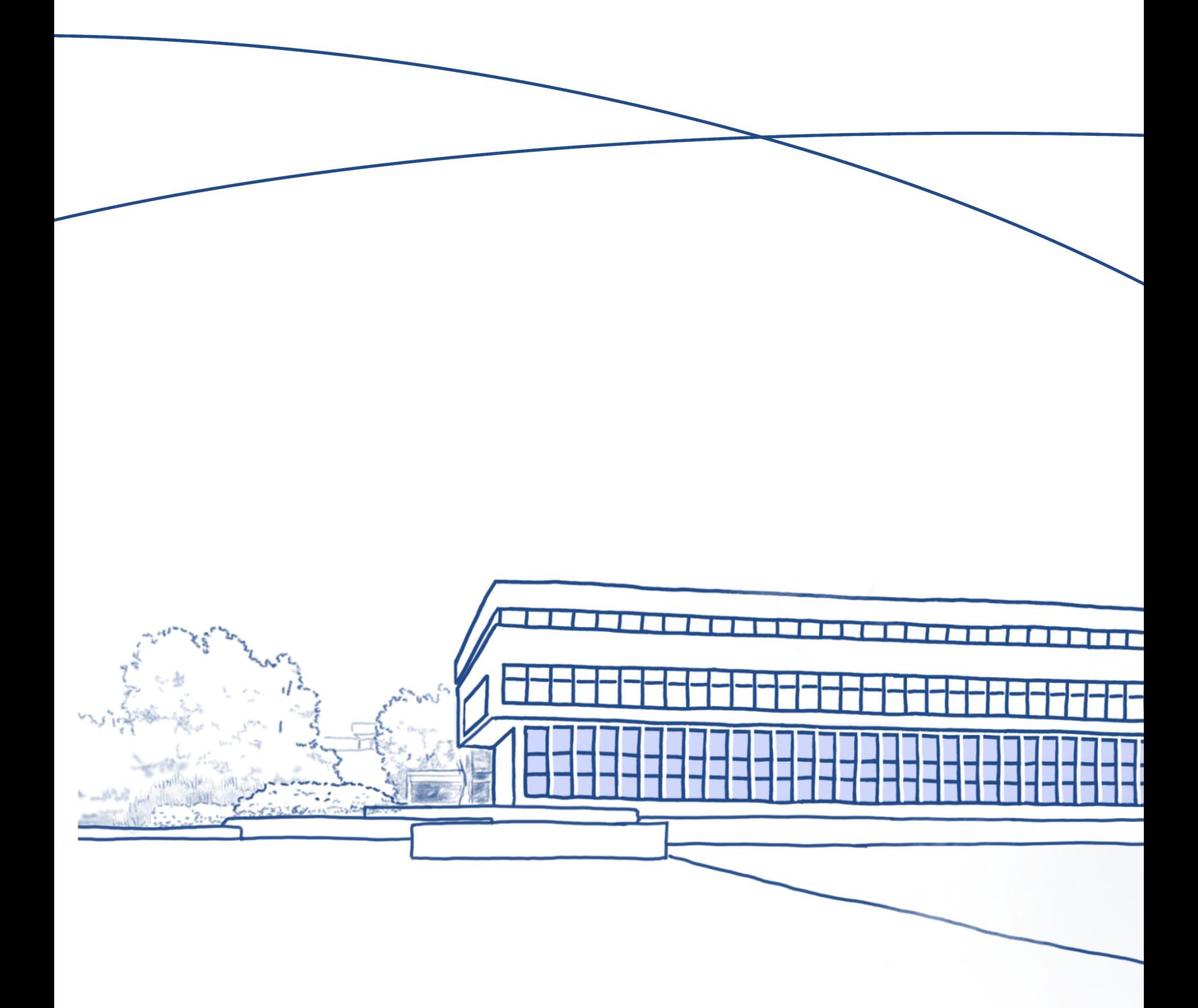

## **Biblioteka Uniwersytecka**

#### **W tym rozdziale dowiesz się:**

**6**

- ‒ jak korzystać z katalogów bibliotecznych,
	- ‒ jak zamawiać książki, odbierać je i zwracać
		- w Bibliotece Głównej oraz w bibliotekach wydziałowych,
		- ‒ jakie są zasady przedłużania terminu zwrotu, rezerwacji książki, opłacania kary za nieterminowy zwrot,
			- postępowania w przypadku blokady konta,
			- ‒ jak korzystać z wolnego dostępu i czytelni w Bibliotece Głównej,
			- ‒ jak zamawiać kopie cyfrowe i kserokopie książek
			- dostępnych na miejscu w Bibliotece Głównej,
		- ‒ jak uzyskać dostęp do internetu w bibliotece,
		- ‒ jaka jest historia Biblioteki Uniwersyteckiej.

#### DOST ĘP ONLINE, KATALOGI BIBLIOTECZNE

#### I. Uzupełnij dialog podanymi słowami. Uwaga! Cztery z nich są niepotrzebne.

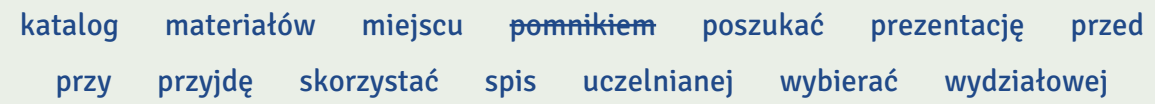

Pod <sup>0</sup>... <sub>T</sub>omnikiem... Kopernika spotykają się Ewa i Jan, studenci z Kazachstanu. Ewa jest na III roku administracji, Jan zaczął I rok kulturoznawstwa.

Ewa: Cześć! Co ty taki zamy ślony?

- **Jan:** Muszę zrobić <sup>1</sup>........................... na temat polskiego kompozytora. Myślę, że wybiorę Chopina. Tylko nie wiem, gdzie szukać <sup>2</sup>…………………………
- Ewa: Ooo, ciekawy temat! Najlepiej <sup>3</sup>............................. z biblioteki! Na UMK mamy Bibliotekę Uniwersytecką – możesz zamówić książkę z Biblioteki Głównej na ul. Gagarina lub z biblioteki  $4$   $\ldots$  is a two im wydziale. Możesz też  $5$   $\ldots$   $\ldots$  informacji w bibliotece na <sup>6</sup>……….......……………: w wolnym dostępie lub w czytelni.
- Jan: Świetnie! Czy <sup>7</sup>.................................. jest dostępny online?
- Ewa: Pewnie! Przyjdź do mnie za chwilę. Usiądziemy razem <sup>8</sup> ....................... komputerze i wszystko ci poka ż ę .
- Jan: Bardzo ci dziękuję! Zaraz <sup>9</sup>..............................

#### II. Dopasuj zrzuty ekranów do odpowiednich miejsc w dialogu.

15 minut później Ewa i Jan spotykają się przy komputerze. Wchodzą na stronę https://login.umk.pl: [<sup>0</sup>...C...], a następnie wyświetlają listę usług Centralnego Punktu Logowania i wybierają Katalog Biblioteki Uniwersyteckiej.

- Ewa: Możesz wybrać sposób wyszukiwania. Jeśli znasz nazwisko autora lub tytuł książki, wpisz je w wyszukiwarkę. Jeśli nie, skorzystaj z opcji /Hasło przedmiotowe/ i wpisz w to miejsce Chopin.
- Jan: Wpisuję... [<sup>1</sup>.........]
- Ewa: Teraz klikam  $\int$  Szukaj  $\int$  ... Ooo, świetnie, pojawiły się wyniki wyszukiwania!  $[^2$ .........]
- Jan: Aż 219 pozycji! Kliknę Chopin, Fryderyk (1810–1849) i wybiorę jakąś książkę.
- Ewa: Kiedy znajdziesz książkę, która cię interesuje, musisz sprawdzić, czy można ją wypożyczyć czy trzeba skorzystać z niej na miejscu w czytelni. Należy kliknąć **// Szczegóły /**/ . Widzisz to słowo po lewej stronie? [<sup>3</sup>.........]

Jan: Tak! Rozumiem. To znaczy, że znajduje się tam więcej informacji na temat wybranej książki. Ooo, może ta! Klikam, sprawdzam szczegółowe informacje na dole strony. [4………] Książka jest dostępna w Bibliotece Głównej UMK.

Ewa: Kliknij *|* Zamów ||. Możesz teraz pójść do Biblioteki Głównej na ul. Gagarina i ją odebrać.

- Jan: Czy mogę ją odebrać w bibliotece na moim wydziale? I czy potrzebuję karty bibliotecznej?
- Ewa: Nie i nie  $\odot$ . Jeśli w katalogu jest informacja: Biblioteka Główna UMK to książkę można odebrać tylko w Bibliotece Głównej. To jest ten duży budynek przy basenie na ul. Gagarina. Książkę możesz odebrać w budynkach twojego wydziału, kiedy w katalogu będzie odpowiednia informacja: Biblioteka Collegium Maius lub Biblioteka Humanistyczna (Bielany). No i nie musisz mieć specjalnej karty! Wystarczy legitymacja studencka.
- Jan: Dziękuję! Bardzo mi pomogłaś!
- Ewa: Nie ma sprawy. Jeśli będziesz mieć jakieś pytania czy problemy, możesz napisać e-mail do biblioteki: wypożyczalnia@umk.pl lub skorzystać z opcji / Zapytaj bibliotekarza / dostępnej na stronie głównej biblioteki. [5………]

#### A

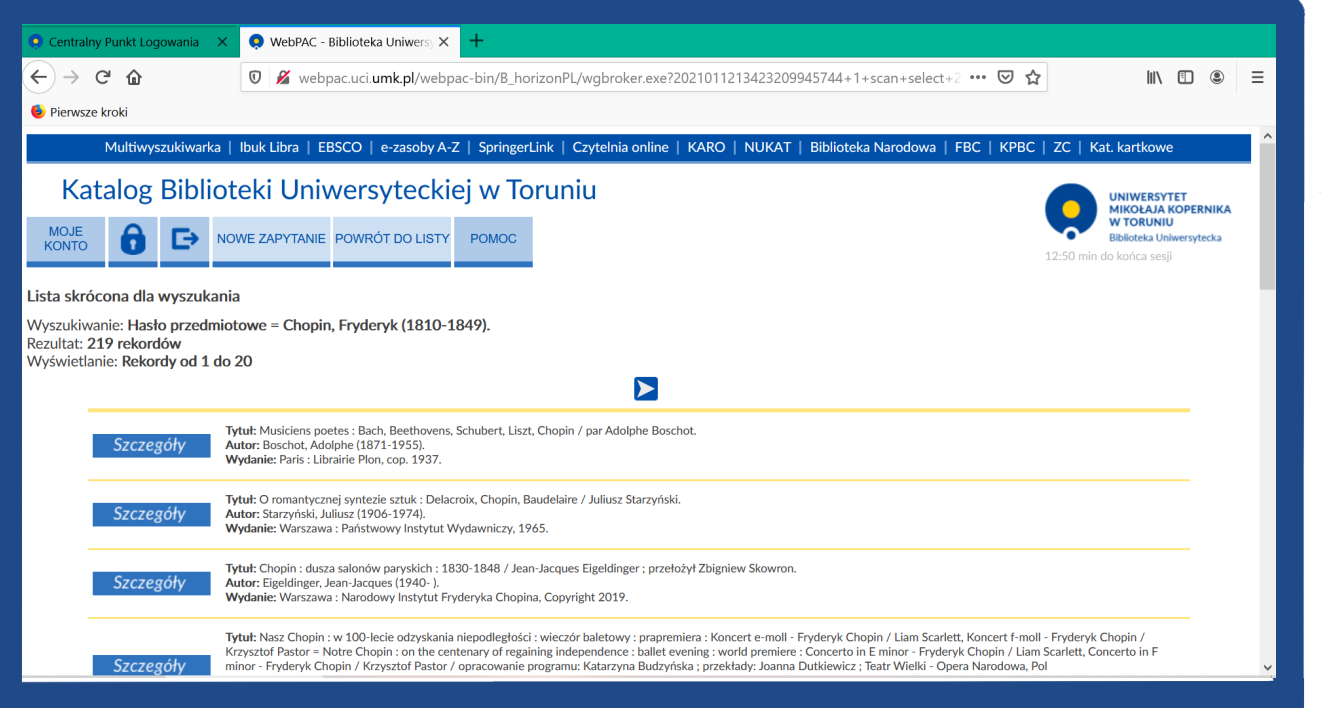

**6**

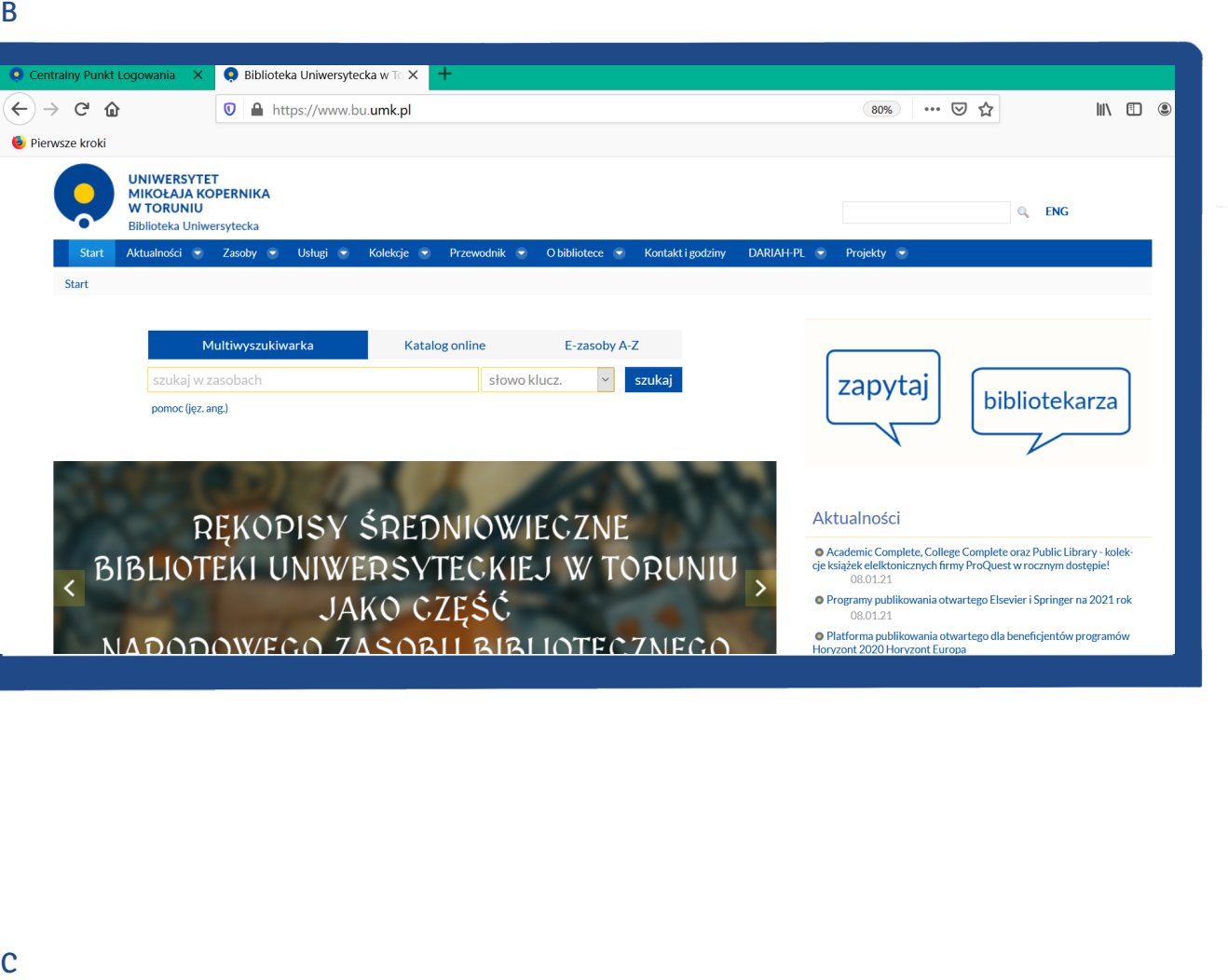

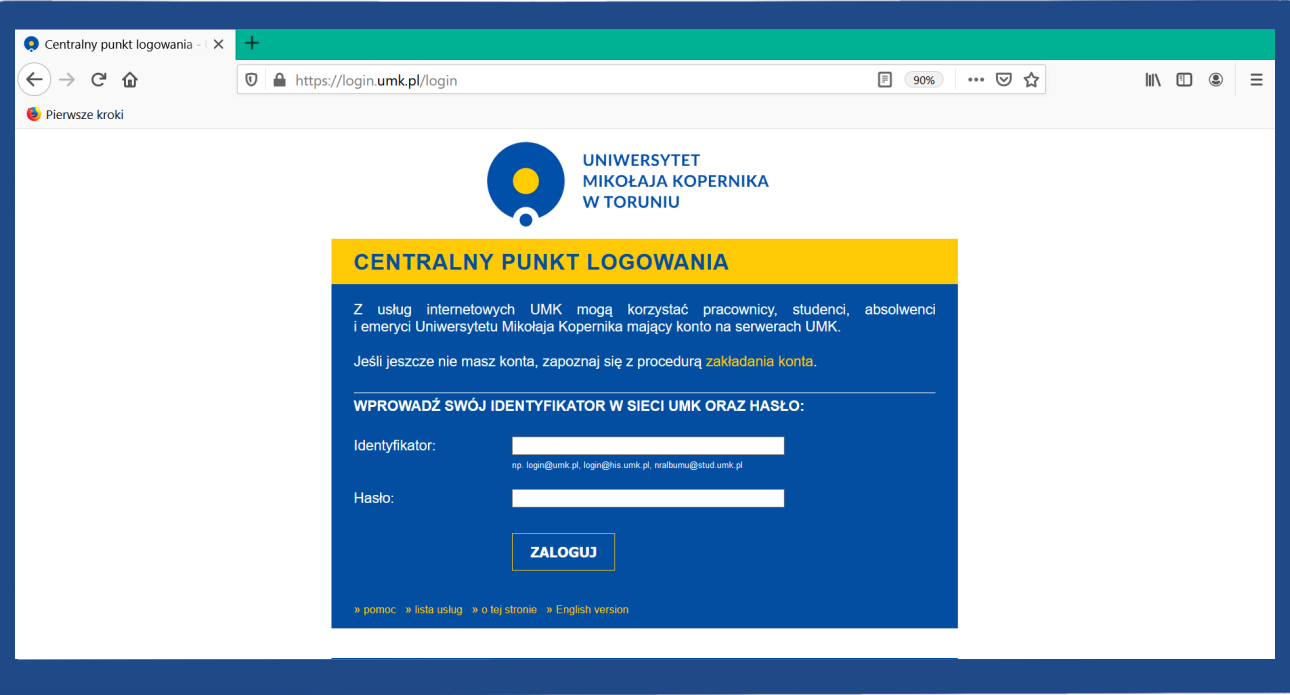

 $\mathsf{D}$ 

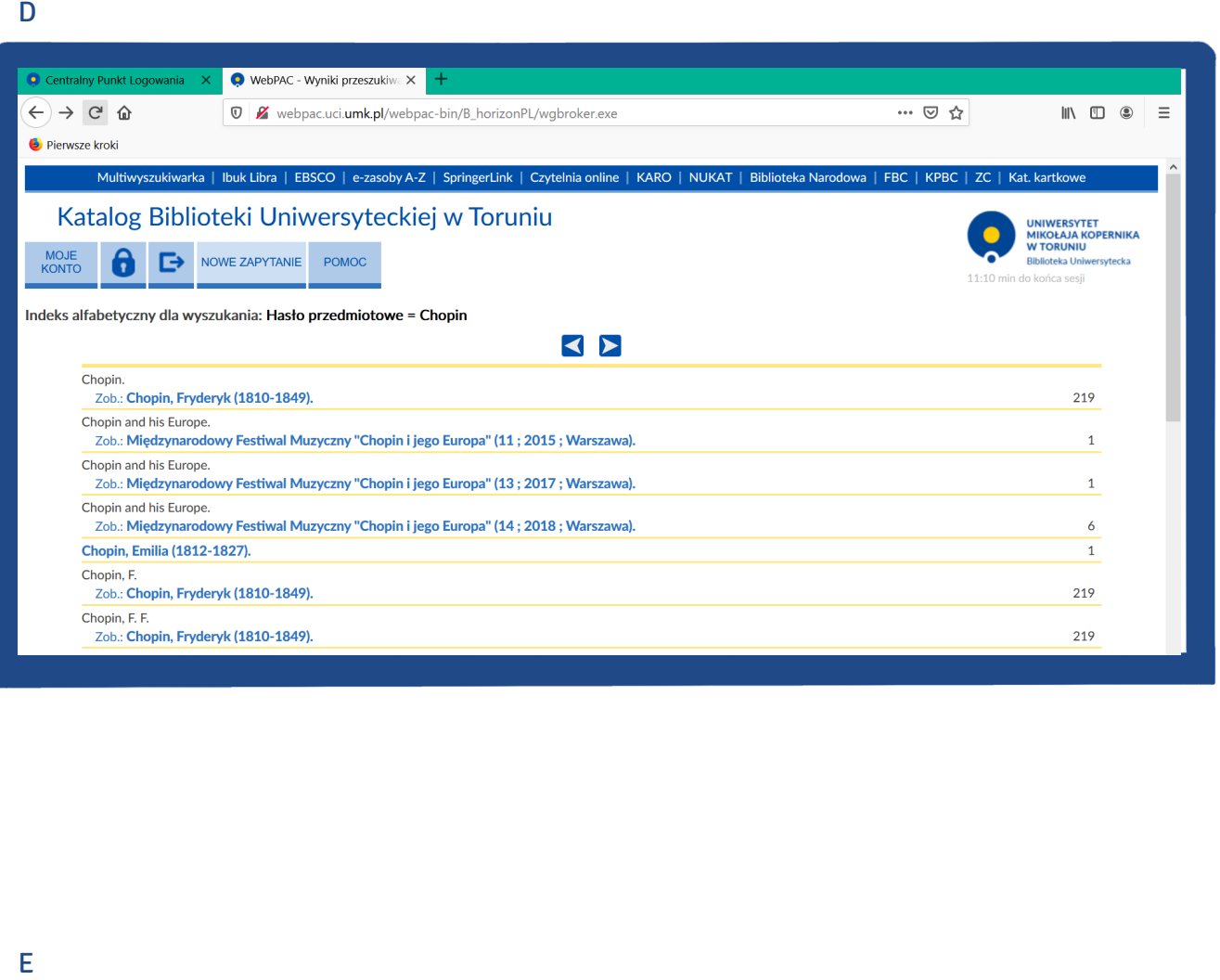

 $\mathsf E$ 

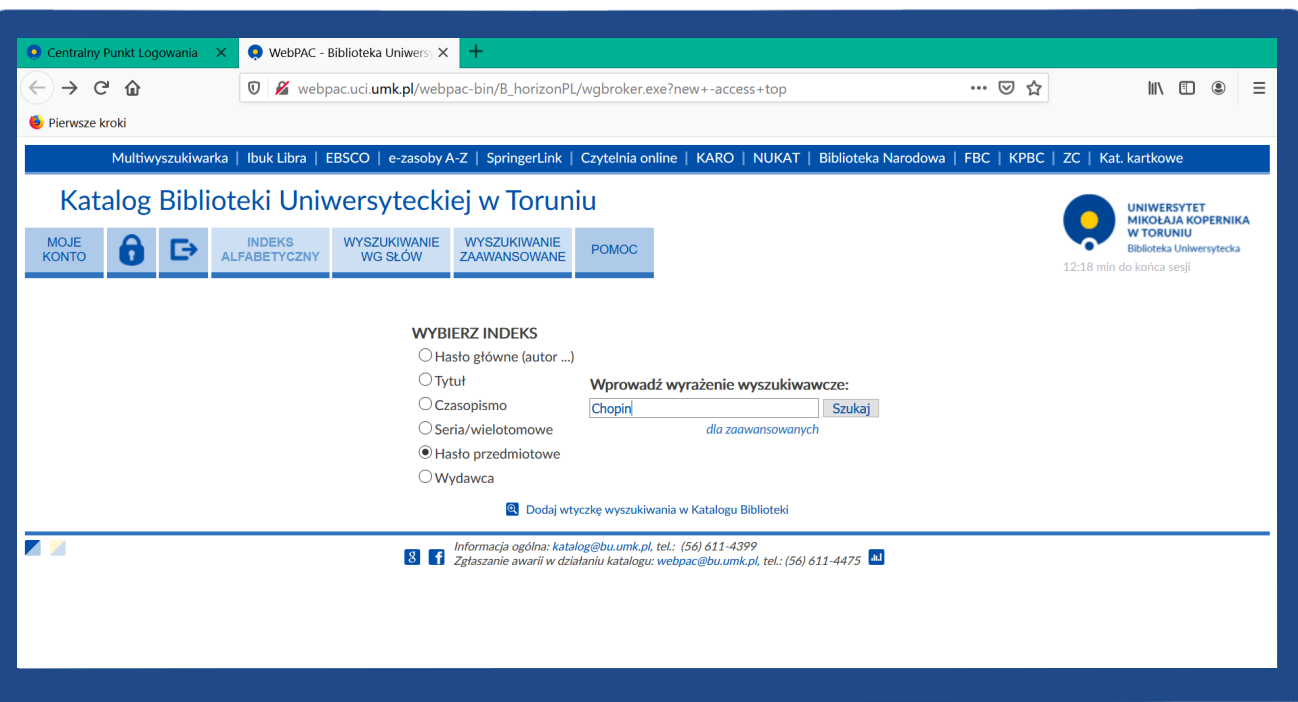

F

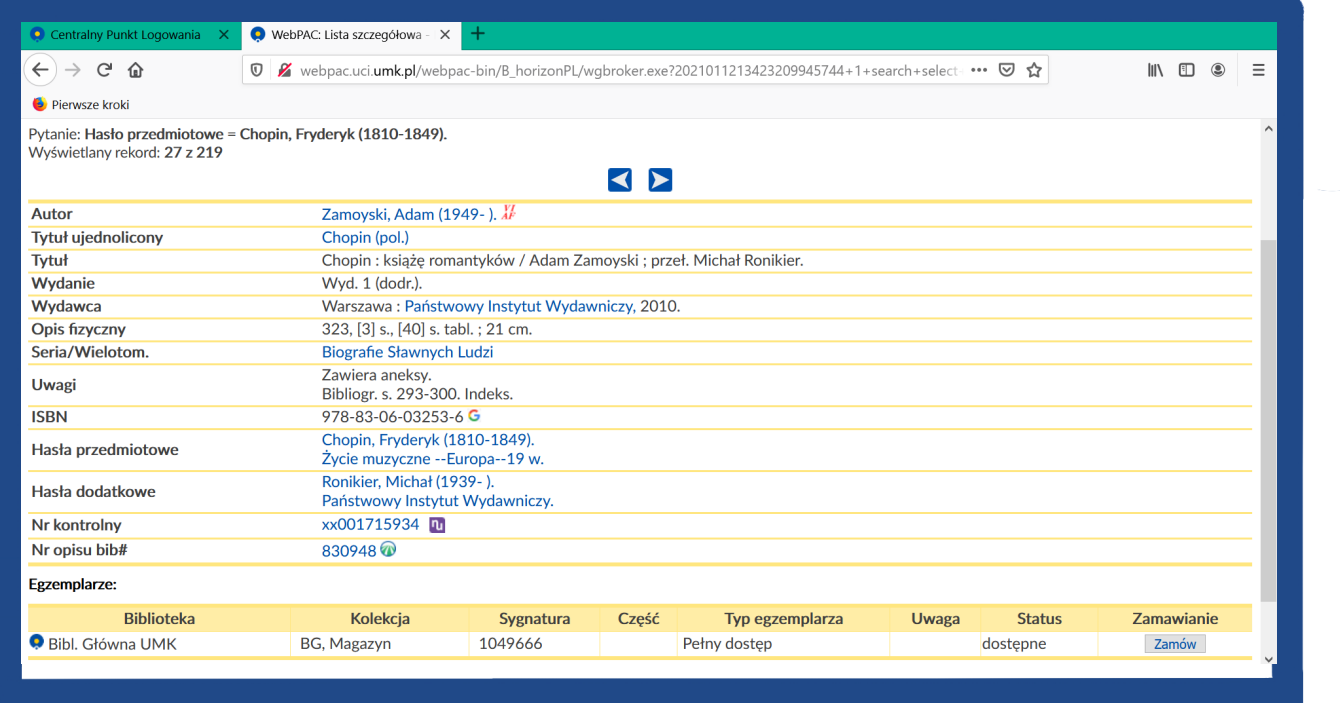

III. Połącz słowa tak, aby powstały poprawne wyrażenia związane z wyszukiwaniem informacji w katalo gu bibliotecznym.

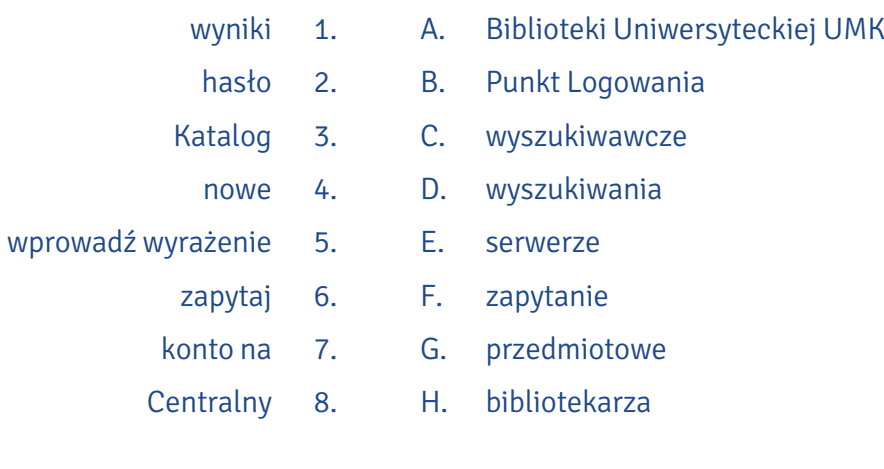

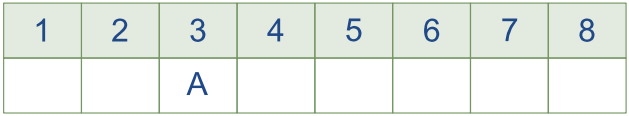

#### IV. Połącz hasła występujące w katalogu biblioteki z ich opisami.

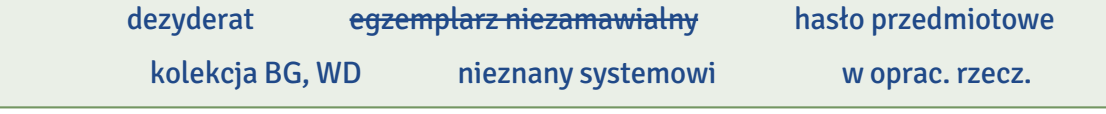

0. egzemplarz niezamawialny

Ten komunikat pojawia się, kiedy czytelnik chce wypożyczyć dwa egzemplarze tego samego tytułu lub przekroczył 10 zamówień albo podłączeń. Limity odnoszą się zarówno do zamówień do domu, jak i do czytelni.

#### 1.

Tak oznaczoną w katalogu elektronicznym pozycję można zamówić, ale nie ma stuprocentowej pewności, czy książka nie jest wypożyczona przez innego czytelnika. Zdarzy się to wtedy, gdy książka została wypożyczona jeszcze na tradycyjny rewers (papierowy), przez co system elektroniczny jej nie widzi.

#### 2. and the company of the company

To znaczy, że książki na razie nie można wypożyczyć, ponieważ opracowuje ją bibliotekarz dziedzinowy. Dzięki jego pracy możemy przeszukiwać katalog po hasłach przedmiotowych. Po podłączeniu się do takiego tytułu czytelnik otrzyma powiadomienie mailem, że książka czeka na odbiór w wypożyczalni.

#### 3.

Oznaczenie to odnosi się do wolnego dostępu do książek i czasopism znajdujących się na II i III piętrze Biblioteki Głównej. W kolekcji tej mamy możliwość samodzielnego wyboru i wypożyczania pozycji (obowiązuje samoobsługa). Należy przyjść do Biblioteki Głównej, odszukać książkę na regałach w wolnym dostępie (II lub III piętro), następnie udać się do wypożyczalni (I piętro) lub Czytelni Głównej (II piętro) i zarejestrować wypożyczenie w systemie.

#### 4. and a series of the contract of

Pozycja otrzymuje ten status w katalogu, gdy wydawca nie dostarczy wydanego przez siebie tytułu bibliotece w ramach egzemplarza obowiązkowego.

Wpisujemy je w katalogu elektronicznym, kiedy szukamy książki związanej z jakąś dziedziną, a nie znamy konkretnego tytułu czy autora.

5. . . . . . . . . . .

#### V. Połącz słowa tak, aby powstały poprawne wyrażenia.

A. bibliotek ę specjalistyczn ą 1 . multiwyszukiwarka

E.

- B. 2 . szkolenie
	- C. otwartemu dost ępowi 3 . skorzystaj
- D. słó w 4 . dziedzinowe
- 5 . rewersy na zam ówienia krajowe
	- 6 . strony po świ ęcone
	- 7 . zaw ę ź wynik wg dodatkowych
		- 8 . wybierz swoj ą
- F. i zagraniczne

z czytelni online

bazy danych

- G. biblioteczne
- H. zasob ów tradycyjnych oraz cyfrowych

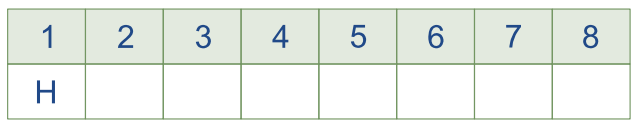

VI. Dopasuj śródtytuły do fragmentów tekstu o wypożyczaniu książek z Biblioteki Uniwersyteckiej.

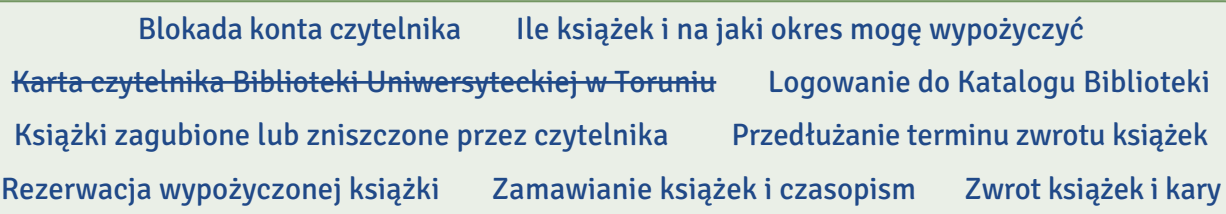

#### 0. … Karta czytelnika Biblioteki Uniwersyteckiej w Toruniu …

1. ……………………………………………………………………………………………

Na początku studiów w dziekanacie swojego wydziału studenci studiów I i II stopnia oraz doktoranci otrzymują elektroniczną legitymację studenta/doktoranta. Upoważnia ona do wypożyczania ksi ą żek w Bibliotece Uniwersyteckiej UMK (w Bibliotece Głównej i bibliotekach wydzia łowych).

Najlepiej dokonywa ć go przez Centralny Punkt Logowania: nale ży wpisa ć login i has ło do swojego konta pocztowego na serwerze UMK. Istnieje te ż bezpo średnie logowanie do konta w Katalogu Biblioteki Uniwersyteckiej. Osoby, kt óre chc ą zalogowa ć si ę po raz pierwszy, musz ą przejść procedurę "Nie znam/pamiętam hasła". Następnie należy sprawdzić pocztę studencką (konto na serwerze UMK).

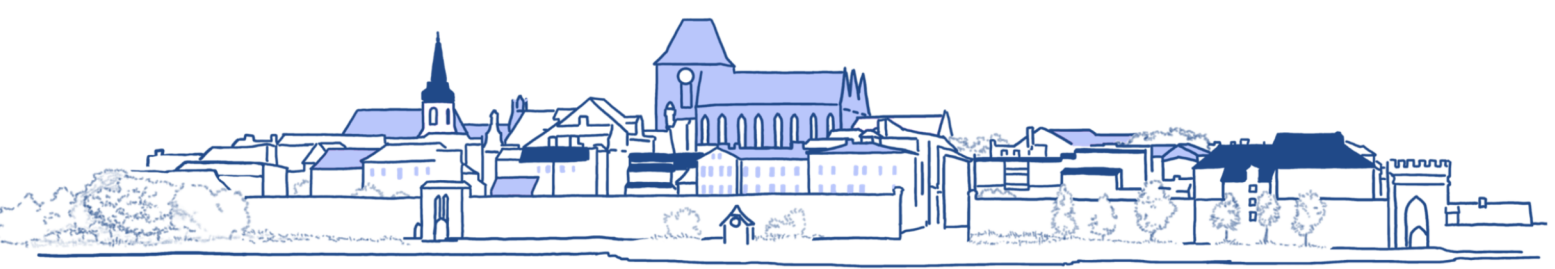

2. ……………………………………………………………………………………………

Liczba dzieł wypożyczonych jednocześnie jednemu czytelnikowi w całym systemie biblioteczno- -informacyjnym (w Bibliotece Głównej i bibliotekach wydziałowych) wynosi: studenci I i II stopnia oraz podyplomowi: 15 vol. na okres 30 dni, doktoranci: wynosi: 30 vol. na okres 3 miesięcy.

 $3.1\text{m}$ 

Realizuje się przez elektroniczne katalogi biblioteki dostępne online. Czas oczekiwania wynosi od 30 min do 1 godz. Zamówienia realizowane są od poniedziałku do piątku do godziny 19.00, w sobotę do 16.00. Wszystkie zamówienia złożone w sobotę po godzinie 16.00, a także w niedzielę, można odebrać w poniedziałek od godziny 10.00. W niedzielę magazyny są nieczynne. Książki zamówione z magazynu przechowuje się w wypożyczalni 3 dni.

Jeżeli poszukiwana książka znajduje się w wolnym dostępie (II i III piętro) – w katalogu w opcji Zamawianie widnieje słowo Samoobsługa – nie można jej zamówić elektronicznie. Należy przyjść do biblioteki, odszukać książkę na półce i zanieść do wypożyczalni (I piętro) lub Czytelni Głównej (II piętro), gdzie nastąpi rejestracja wypożyczenia i dezaktywacja zabezpieczeń.

4. ……………………………………………………………………………………………

Czytelnik może samodzielnie przedłużyć termin wypożyczenia książki (6 razy) pod warunkiem, że nie została ona zarezerwowana przez innych czytelników, a na koncie nie ma blokady. Należy zalogować się na swoje konto i wejść do listy wypożyczonych książek. Jeżeli w ostatniej kolumnie jest link Przedłuż , można dokonać prolongaty. Samodzielne przedłużenie terminu zwrotu publikacji możliwe jest najwcześniej 7 dni przed jego upływem. Przedłużenie w dniu, w którym on przypada, i po tym czasie możliwe jest w wypożyczalni lub za pośrednictwem poczty elektronicznej: wypozyczalnia@bu.umk.pl.

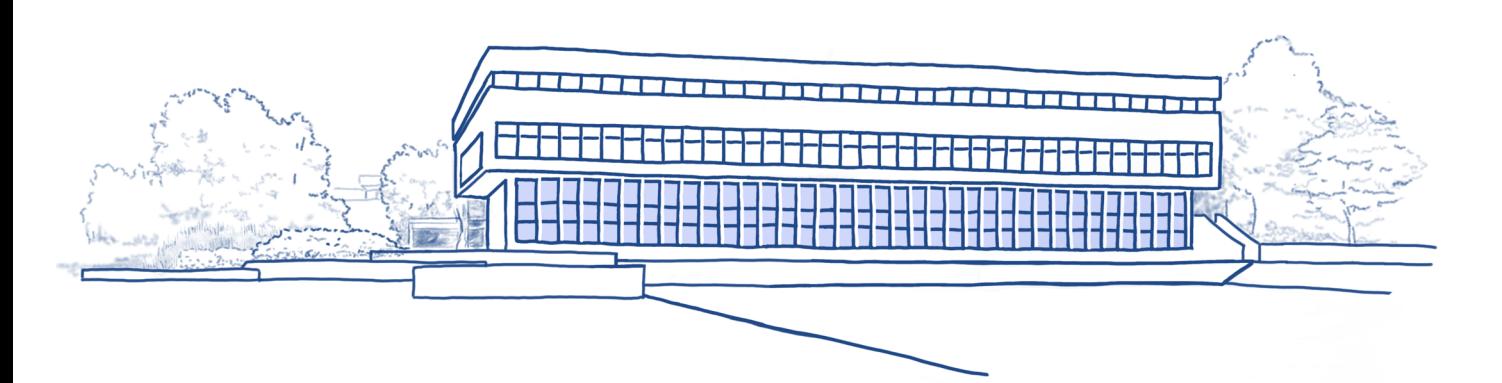

#### 5. ………………………………………………………………

Jeżeli książka jest wypożyczona, można ją zarezerwować, wybierając opcj ę *| Podłącz | Książki* zarezerwowane przechowywane s ą w wypo życzalni 10 dni. Informacj ę o ich dost ępno ści czytelnik otrzymuje na zapisany na swoim koncie czytelniczym adres e-mail. Informacja ta znajduje si ę także w zakładce  $\sqrt{2}$ amówienia (rezerwacje i rewersy)

6. ………………………………………………………………

Pojawia się na przykład na skutek nieodebrania zamówionych materiałów w ciągu 3 dni. Aby ją zdjąć, należy skontaktować się mailowo, telefonicznie lub osobiście z wypożyczalnią i poprosić o jej ściągnięcie. Jeżeli czytelnik zamówi książkę, a nie może jej odebrać w wyznaczonym terminie, powinien od razu poinformować o tym pracowników wypożyczalni.

7. ………………………………………………………………

Ksi ą żki wypo życzone z Biblioteki Głównej nale ży odda ć w wypo życzalni Biblioteki Głównej (I pi ętro), a ksi ą żki wypo życzone z bibliotek wydzia łowych – we w ł a ściwej bibliotece wydzia łowej. Za niedotrzymanie terminu zwrotu biblioteka pobiera opłaty: 0,30 zł za każdy dzień zwłoki (całkowitą kwotę wylicza system komputerowy). Opłaty naliczone za przetrzymywanie książek można uregulować drogą elektroniczną (zakładka / Blokady i komunikaty / na koncie bibliotecznym) przez system PayU. W przypadkach szczeg ólnie uzasadnionych biblioteka mo ż e ż ąda ć zwrotu materiałów bibliotecznych przed ustalonym terminem lub zastrzec wcześniejszy termin ich zwrotu w chwili wypo życzenia.

8. ………………………………………………………………

Czytelnik powinien je odkupić: takie samo lub nowsze wydanie. Jeżeli nie jest to możliwe, musi za nie zap łaci ć. Ka żda sprawa jest rozstrzygana indywidualnie. Nale ży skontaktowa ć si ę z w ł a ściw ą wypo życzalni ą – Biblioteki Głównej lub odpowiedniego wydzia łu.

Na podstawie: www.bu.umk.pl/karta-czytelnika

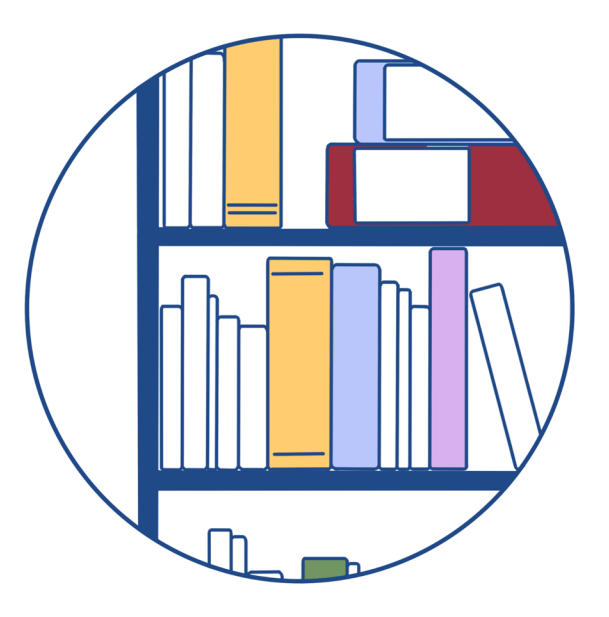

#### W BIBLIOTECE

Od zaznaczonych słów utwórz bezokoliczniki, wpisz je do tabeli, podkreśl, a następnie VII. dopisz drugi człon pary aspektowej.

Po <sup>0</sup> <u>wejściu</u> do Biblioteki Głównej <sup>1</sup> <u>zostawiamy</u> kurtkę w szatni, a torbę czy plecak w szafce <sup>2</sup> <u>zamykane</u>j na kluczyk.

Na I piętrze jest wypożyczalnia. Stamtąd <sup>3</sup> odbierzesz książki, które <sup>4</sup> zamówiłe<u>ś</u> w katalogu online. Na II i III piętrze znajduje się wolny dostęp do książek i czasopism – <sup>5</sup>oznaczony w katalogu jako WD. Istnieje tu możliwość samodzielnego <sup>6</sup>wyboru i wypożyczania pozycji. Zbiory w wolnym dostępie <sup>7</sup> p<u>rezentowane</u> są w 13 kolekcjach dziedzinowych.

Na terenie biblioteki do <sup>8</sup>odwiedzenia jest wiele miejsc, w których można skorzystać z książek dostępnych tylko na miejscu – Czytelnia Czasopism, Czytelnia Główna, Czytelnia Dokumentacji Europejskiej, Czytelnia Pomorzoznawcza, Czytelnia Zbiorów Specjalnych. Z żadnej czytelni nie wypożycza się zbiorów do domu, dozwolone jest tylko <sup>9</sup> <u>korzystanie</u> z nich na miejscu. Do domu nie <sup>10</sup> wypożyczysz też czasopism.

Jeśli wziąłeś książkę z biblioteki wydziałowej, <sup>11</sup> oddajesz ją właśnie tam. Wypożyczenia z Biblioteki Głównej <sup>12</sup> zwracamy tylko w Bibliotece Głównej.

Do <sup>13</sup> wykonania kopii książki z czytelni możesz wykorzystać samoobsługowy kserograf, który <sup>14</sup> działa na kartę magnetyczną lub monety. Jest też druga możliwość: <sup>15</sup> <u>wypełnienie</u> odpowiedniego formularza i <sup>16</sup> zamówienie kopii w pracowni "Presto" działającej na terenie Biblioteki Głównej. <sup>17</sup> Potrzebujesz cyfrowej kopii książki? <sup>18</sup> Zwróć się do Pracowni Digitalizacji!

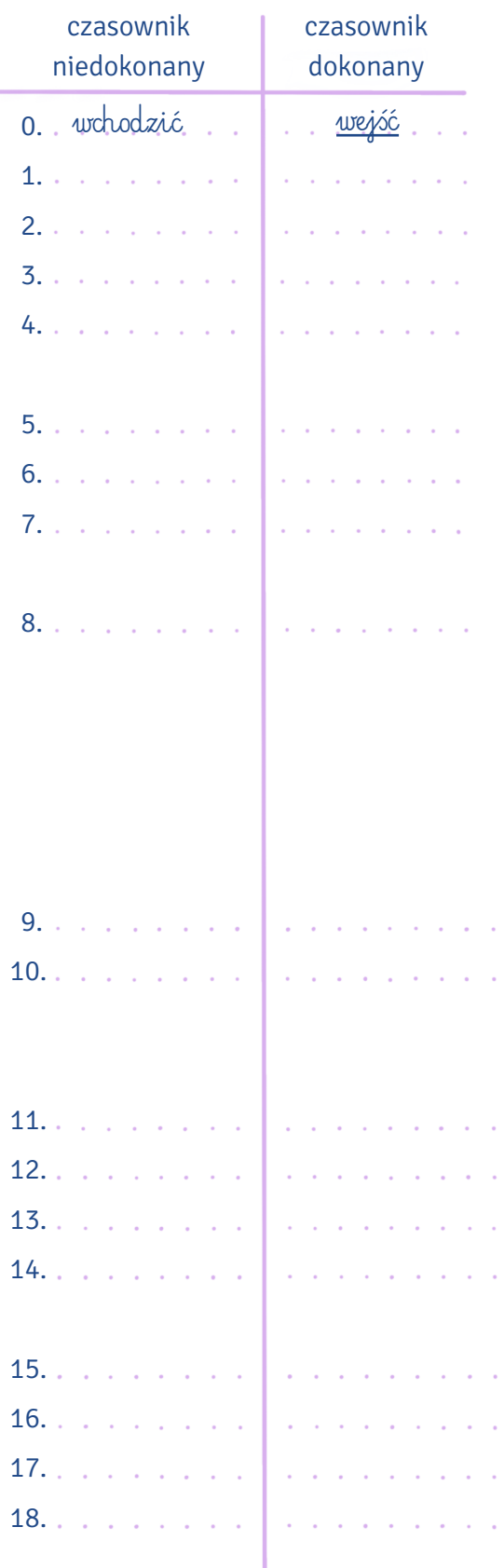

VIII. Uzupełnij tekst podanymi słowami w odpowiedniej formie.

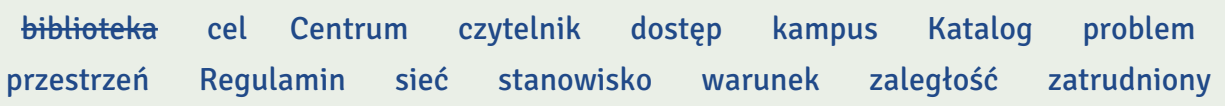

#### Internet w Bibliotece Uniwersyteckiej

#### Komputery w <sup>0</sup>... bibliotece...

Komputery udostępnione naszym <sup>1</sup>............................. znajdują się we wszystkich czytelniach biblioteki oraz w otwartej <sup>2</sup>............................ I i II piętra. Na I piętrze niektóre <sup>3</sup>............................. komputerowe przeznaczone są tylko do wyszukiwań w <sup>4</sup>.............................. Biblioteki Uniwersyteckiej i Katalogu Bibliotek Rozproszonych (KARO).

#### Dost ęp do internetu

Z komputerów z <sup>5</sup>........................... do internetu można korzystać jedynie w <sup>6</sup>.......................... naukowo-badawczych i edukacyjnych. Zasady korzystania z tych komputer ów okre śla <sup>7</sup>……………....……… sieci komputerowej UMK.

#### Bezprzewodowy dost ęp do internetu

W Bibliotece Uniwersyteckiej dostępna jest sieć bezprzewodowa tworzona przez Uczelniane 8.............................. Informatyczne w ramach projektu EduRoam. Sieć umożliwia pracownikom, studentom i absolwentom UMK swobodny dostęp do internetu na terenie całego <sup>9</sup>……...……………… . Aby korzystać z <sup>10</sup>............................ bezprzewodowej, należy posiadać konto pocztowe na jednym z serwer ów UMK.

W razie <sup>11</sup>…………………………… prosimy o kontakt z pracownią Uniwersyteckiego Centrum Informatycznego w Bibliotece Uniwersyteckiej (pokój 141, I piętro): adres e-mail eduroam@umk.pl, nr telefonu (56 ) 611 27 27 .

Dla emerytów UMK, absolwentów, czytelników opłacających kaucję, okresowo <sup>12</sup>..................... na UMK oraz pracowników PAN dostępna jest sieć Biblioteki Uniwersyteckiej. Korzystanie z niej jest możliwe pod <sup>13</sup>..............................., że czytelnik ma aktualną kartę i nie ma żadnych <sup>14</sup>………........…………… w wypo życzalni. Sie ć jest dost ępna w godzinach otwarcia biblioteki.

Na podstawie: www.bu.umk.pl/internet-w-bibliotece

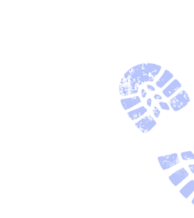

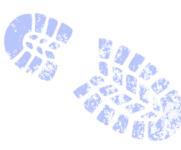

Na podstawie poniższych informacji zdecyduj, czy podane twierdzenia są prawdziwe (P) czy IX. nieprawdziwe (N).

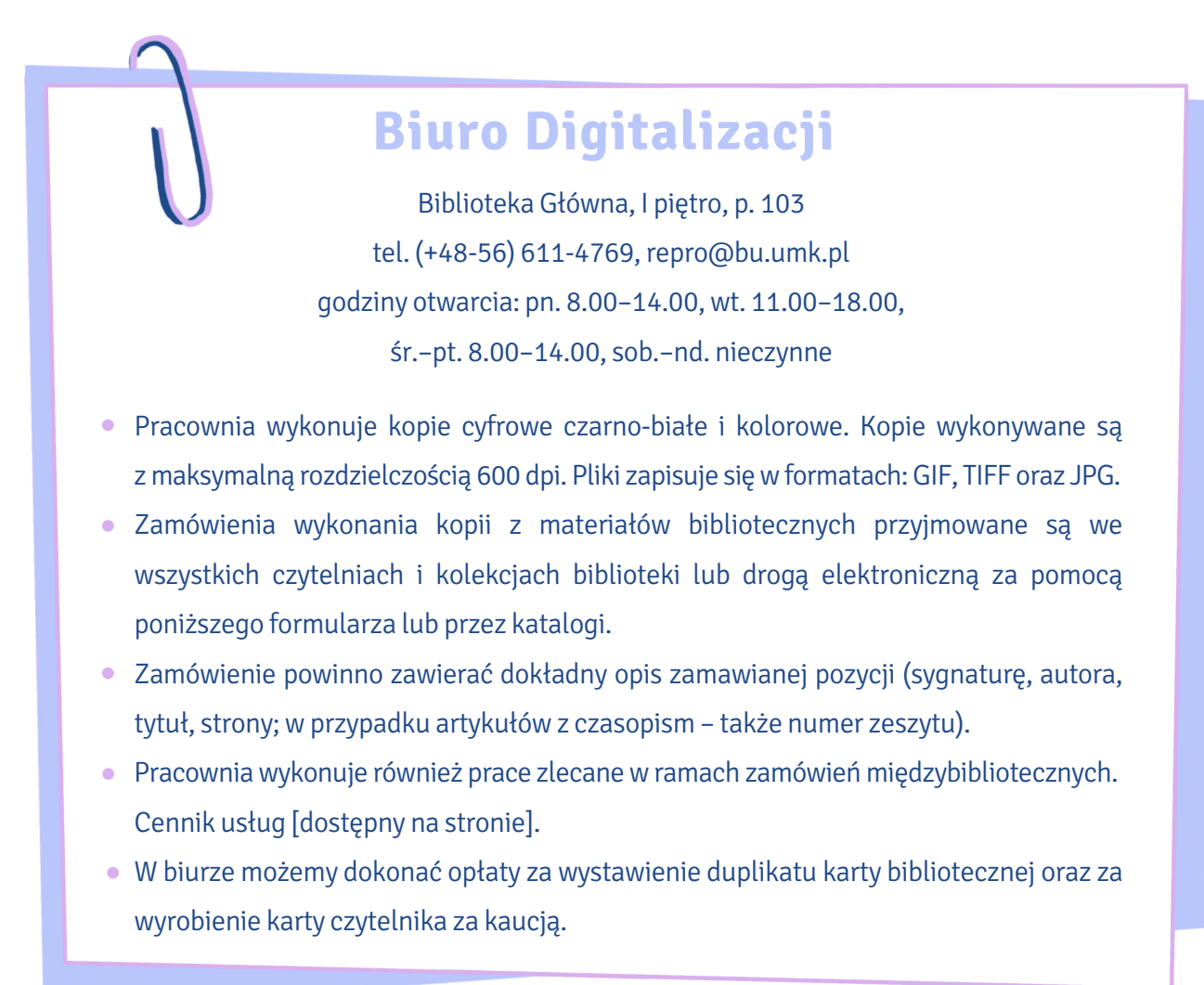

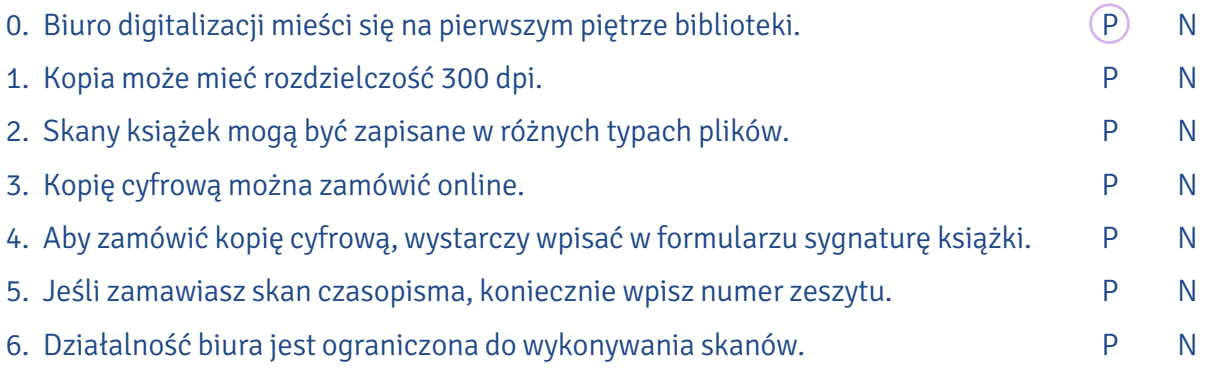

- X. Aby zlecić wykonanie skanu fragmentów książki, na przykład dostępnej tylko na miejscu w Bibliotece Głównej, trzeba wypełnić formularz. Połącz wyrażenia pojawiające się w formularzu z przyk ładowymi odpowiedziami.
	- 1 . rodzaj kopii
	- 2 . 3 . autor i/lub tytu ł
	- sygnatura
	- pliki zapisa ć na no śniku
	- uwagi dotycz ące wykonania
	- rozdzielczość kopii cyfrowej
		- format plik ó w
		- spos ób odbioru
			- 9 . strony

4 .

5 .

6 .

7 .

8 .

- A. Al.FcbKopernik M./Kopernik, Miko łaj/O o/2013
- B. cyfrowa czarno-bia ł a
- C. osobisty
	- D. pdf

E.

- Miko łaj Kopernik, O obrotach: ksi ęga pierwsza
- F. DVD
- G. 600 dpi
- H. 80 –100
- I. prosz ę o odwzorowanie skanowanego obiektu w skali 1 : 1

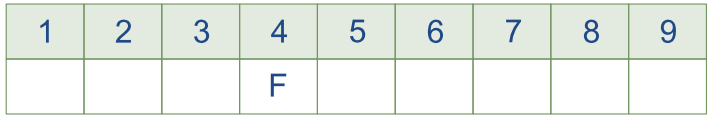

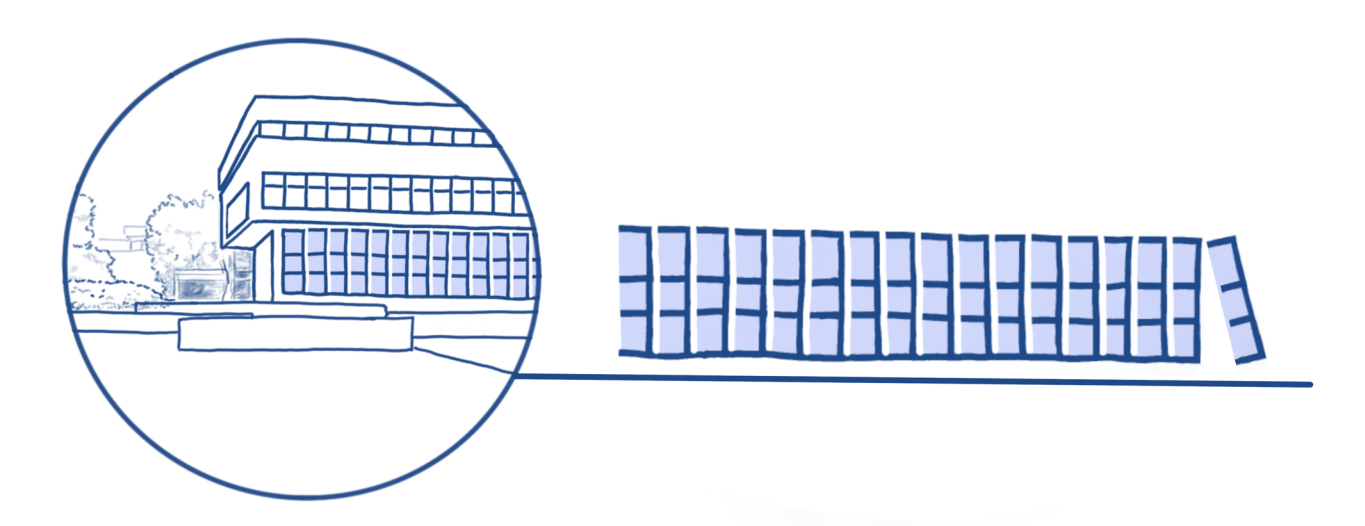

#### Na podstawie podanych informacji uzupełnij zdania czasownikami dokonanymi w trybie roz-XI. kazującym.

#### **Pracownia kserograficzna "Presto"**

parter, p. 27 bupresto@wp.pl tel. (+48-56) 611-4567

Działająca w Bibliotece Głównej UMK Firma Usługowo-Handlowa "Presto" wykonuje usługi kserograficzne oraz wydruki komputerowe. W razie potrzeby warto z nich skorzystać.

Zamówienia składa się w biurze FUH "Presto" lub w czytelniach i kolekcjach biblioteki.

FUH "Presto" realizuje także zamówienia na usługi kserograficzne ze zbiorów biblioteki drogą pocztową. Zamówienia należy kierować na adres: FUH "Presto", ul. Gagarina 13, 87-100 Toruń.

Zamówienie powinno zawierać dokładny opis zamawianej pozycji (sygnaturę, autora, tytuł, strony; w przypadku artykułów z czasopism także numer zeszytu), adres, upoważnienie do wystawienia faktury bez podpisu, NIP. Do ceny usługi dolicza się koszty przesyłki.

W bibliotece znajdują się kserografy samoobsługowe na karty magnetyczne i bilon. Karty można nabyć w biurze FUH "Presto". Cena karty jest zależna od jej pojemności.

W pracowni można:

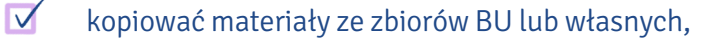

- $\overline{\vee}$ skanować automatycznie do pliku lub e-maila,
	- drukować pliki, skany zdjęć z płyt CD, internetu, pendrive'a,
- $\triangledown$ drukować strony internetowe.

Cenę usługi można negocjować w zależności od liczby kopii (od 10 do 15 gr za stronę).

Godziny otwarcia pracowni: poniedziałek–piątek 9:00–19:00 sobota 10:00–17:00 niedziela 9:00–12:00

Na podstawie: www.bu.umk.pl/kopiowanie

- 0. W razie potrzeby ... okorzystaj ... z usług FHU "Presto".
- 1. .......................... zamówienie w biurze FUH "Presto" lub w czytelniach i kolekcjach Biblioteki albo drogą pocztową!
- 2. Zamówienie ......................... na adres: FUH "Presto", ul. Gagarina 13, 87-100 Toruń.
- 3. …………………… w zamówieniu dokładny opis zamawianej pozycji.
- 4. .............................. karty magnetyczne do kserografów samoobsługowych w biurze FUH "Presto"!
- 5. …………………… materiały ze zbiorów BU lub własnych!
- 6. …………………… materiały automatycznie do pliku lub e-maila!
- 7. …………………… pliki lub informacje ze stron internetowych!
- 8. …………………… niższą cenę usługi!

#### Z HISTORII BIBLIOTEKI

#### XII. Dopasuj śródtytuły do fragmentów tekstu o historii Biblioteki Uniwersyteckiej.

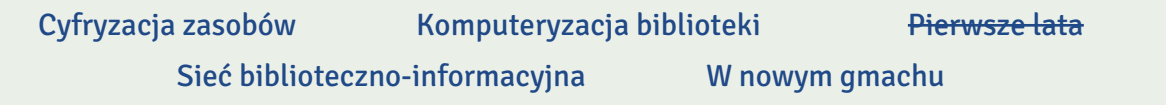

#### 0. … Pierwsze lata …

Biblioteka Uniwersytecka powstała razem z uniwersytetem 1 września 1945 r., a jej dyrekcję objął dr Stefan Burhardt. Przez pewien czas mieściła się w lokalu zajmowanym przez Książnicę przy ulicy Wysokiej 16 (teraz siedziba Towarzystwa Naukowego w Toruniu), stąd powstał pomysł, by połączyć obie biblioteki, ale nie został on zrealizowany. Uniwersytet musiał budować swój księgozbiór od podstaw, gromadz ąc tzw. zbiory zabezpieczone (opuszczone ksi ęgozbiory poniemieckie) oraz przej ęte przez pa ństwo ksi ęgozbiory podworskie.

1. ………………………………………………………………

Obecny obiekt na Bielanach, po bardzo trudnej logistycznie przeprowadzce, otwarto w 1973 r. Budynek zaprojektowano w centrum nowego kampusu na Bielanach w otoczeniu instytutów naukowych (na modłę zachodnią) oraz zgodnie z zasadami sztuki i praktyki bibliotekarskiej. Gmach dawał mo żliwo ści rozwoju nowych us ług i funkcjonalnego zaplanowania zar ówno części dla czytelnik ów, jak i zaplecza technicznego. Bibliotekarze z ca łej Polski przyje ż d żali ogl ąda ć ten nowoczesny modułowy, przeszklony i estetyczny budynek, nieprzypominający innych tego typu obiektów w kraju.

2. ………………………………………………………………

Dosz ło do niej w latach 90., kiedy to zakupiono bardzo nowoczesne oprogramowanie zintegrowane (obs ługuj ące wiele funkcji bibliotecznych) i zacz ęto tworzy ć katalogi elektroniczne. W ca łej sieci bibliotecznej pracowa ło ponad 200 pracownik ów, niekt órzy z nich kszta łcili si ę tak że za granic ą .

3. ………………………………………………………………

Zacz ęto j ą planowa ć w roku 2003, tak by z dniem wej ścia Polski do Unii Europejskiej skorzysta ć z funduszy wspieraj ących te dzia łania. Pod koniec 2005 r. pierwsze cyfrowe wersje dokument ó w ze zbiorów biblioteki pojawiły się w Kujawsko-Pomorskiej Bibliotece Cyfrowej. By realizować to przedsięwzięcie, uczelnie regionu zawiązały Konsorcjum Bibliotek Naukowych Regionu Kujawsko-

-Pomorskiego.

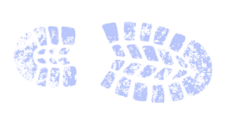

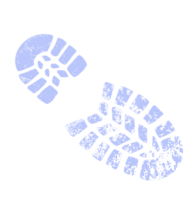

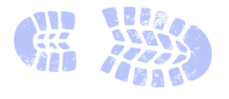

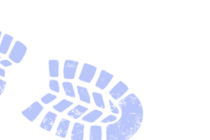

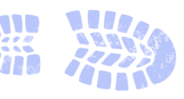

4. ………………………………………………………………

Dziś Biblioteka Główna, Biblioteka Medyczna Collegium Medicum oraz biblioteki wydziałowe i instytutowe (gromadzące piśmiennictwo związane ze specjalizacją naukową określonej jednostki organizacyjnej uniwersytetu) tworzą dużą jednolitą sieć, która ma około 3 mln różnego typu materiałów bibliotecznych, od książek przez czasopisma do dzieł sztuki w formacie analogowym i elektronicznym, obsługiwanych przez 233 pracowników. Dzięki internetowi bibliotekarze są w stanie dotrzeć do każdej informacji naukowej, która jest niezbędna w procesie badawczym czy dydaktycznym, uczestniczą w międzynarodowych projektach, wymianach, konferencjach, pogłębiają swoją wiedzę i wdrażają najnowsze technologie komunikacyjne i informacyjne, szkolą też pracowników i studentów w zakresie ich wykorzystania.

Na podstawie: Bożena Bednarek-Michalska, Biblioteka – historia, www.bu.umk.pl/historia2

#### XIII. Uzupełnij tekst podanymi słowami w odpowiedniej formie. Uwaga! Trzy słowa są niepotrzebne.

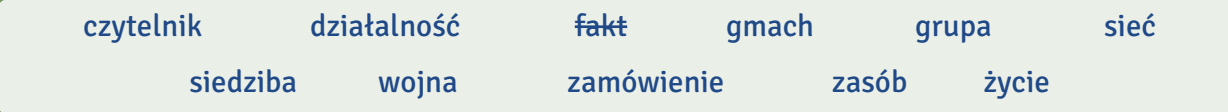

#### Wybrane  $^{\rm 0}$ ...  $\{$ a $k$ t $\gamma$ ... z historii Biblioteki Uniwersyteckiej w Toruniu

W latach 1946–1947 trwały prace adaptacyjne nowego budynku Biblioteki Uniwersyteckiej przy ul. Chopina 12 (obecny Wydział Matematyki i Informatyki), który uroczyście otwarto dla  $^1$ .................................. 10 maja 1947 r., dysponując już wówczas ogromnym  $^2$ ............................ 600 tys. woluminów. W 1949 r. dyrektorem biblioteki został prof. Ludwik Kolankowski — doświadczony bibliotekarz pracujący przed <sup>3</sup>.......................... w Bibliotece Ordynacji Zamojskiej.

W roku 1965 Biblioteka miała już ponad 1.000.000 różnego typu materiałów, a wypożyczenia roczne przekraczały liczbę 55 tys. Powoli <sup>4</sup>................................ biblioteki stawał się za ciasny i rozpoczęto planowanie budowy nowego. W tym samym czasie konsolidowano rozproszone po uczelni księgozbiory, powstawały biblioteki zakładowe i oficjalna <sup>5</sup>............................. bibliotek instytutowych.

W latach 70. i 80. XX w. biblioteka funkcjonowała bardzo dobrze, rozwijając katalogi, zasoby i poszukując rezerw magazynowych. Była to – w porównaniu do innych tego typu instytucji – bardzo nowoczesna placówka, która miała elektroniczny system informowania o <sup>6</sup>........................ i wypożyczeniach. Internet całkowicie odmienił <sup>7</sup>........................... Biblioteki. W latach 1993–1997 uzyskano dostęp do sieci, bibliotekarze wysyłali do USA pierwsze zapytania (kwerendy) biblioteczne, rozpoczęto poważne zmiany w komunikowaniu naukowym.

Na podstawie: Bożena Bednarek-Michalska, Biblioteka – historia, www.bu.umk.pl/historia2

## KATALOG BIBLIOTECZNY ONLINE wprowadź wyrażenie wyszukiwawcze hasło przedmiotowe autora tytuł tytuł czasopisma tytuł serii nowe zapytanie

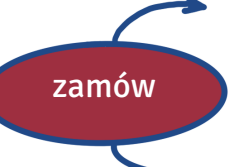

kopię cyfrową w Biurze Digitalizacji

usługę kserograficzną w pracowni Presto

## BIBLIOTEKA UNIWERSYTECKA W TORUNIU

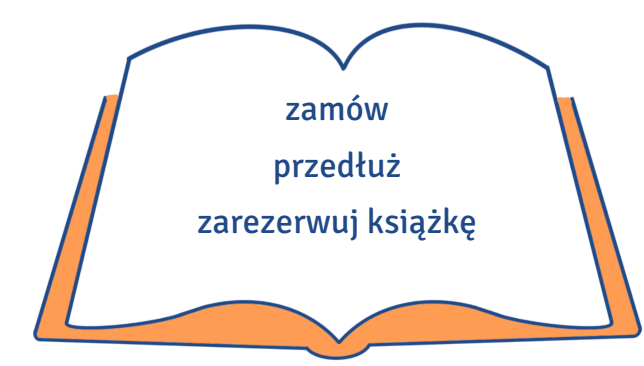

BIBLIOTEKI WYDZIAŁOWE

## BIBLIOTEKA GŁÓWNA

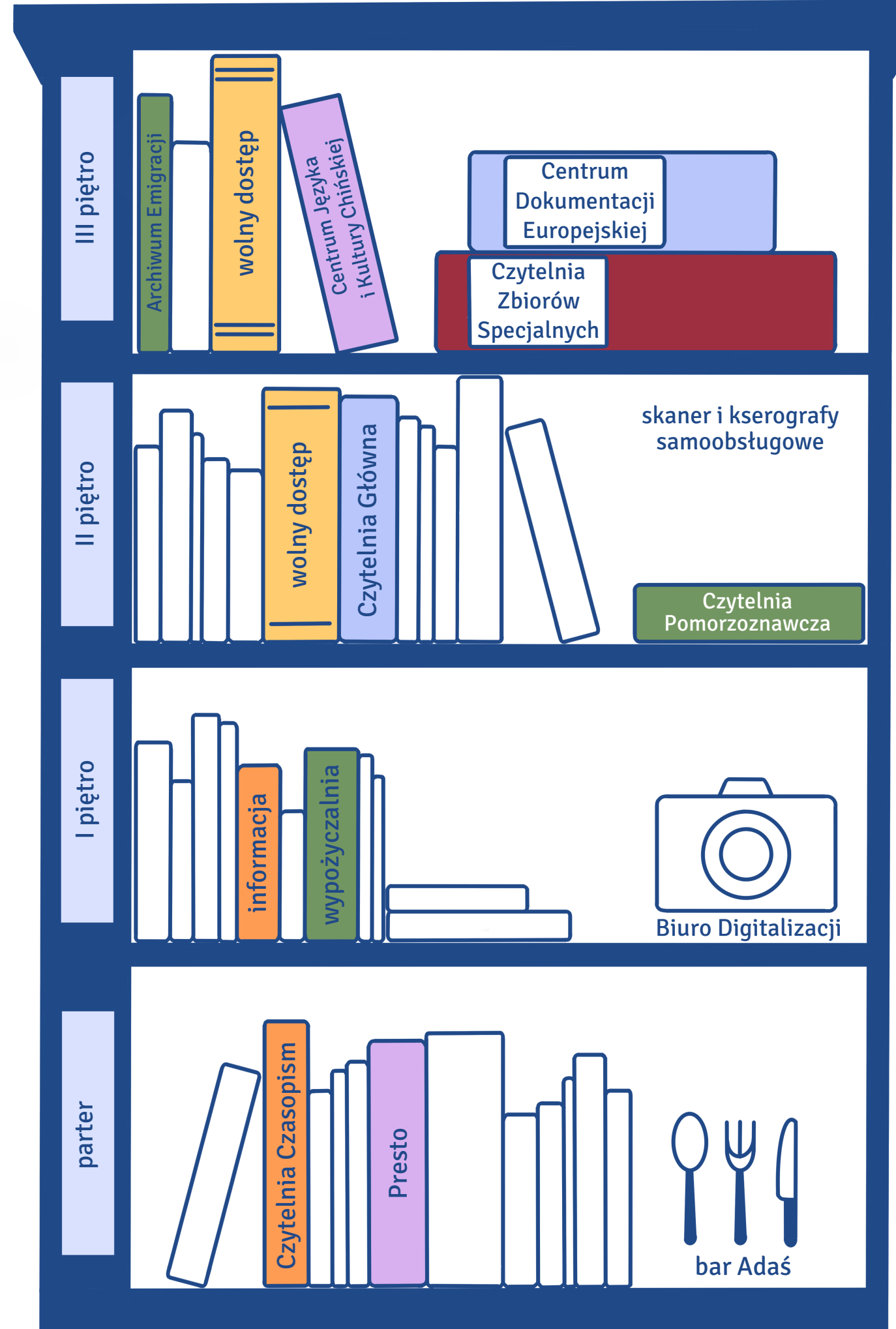

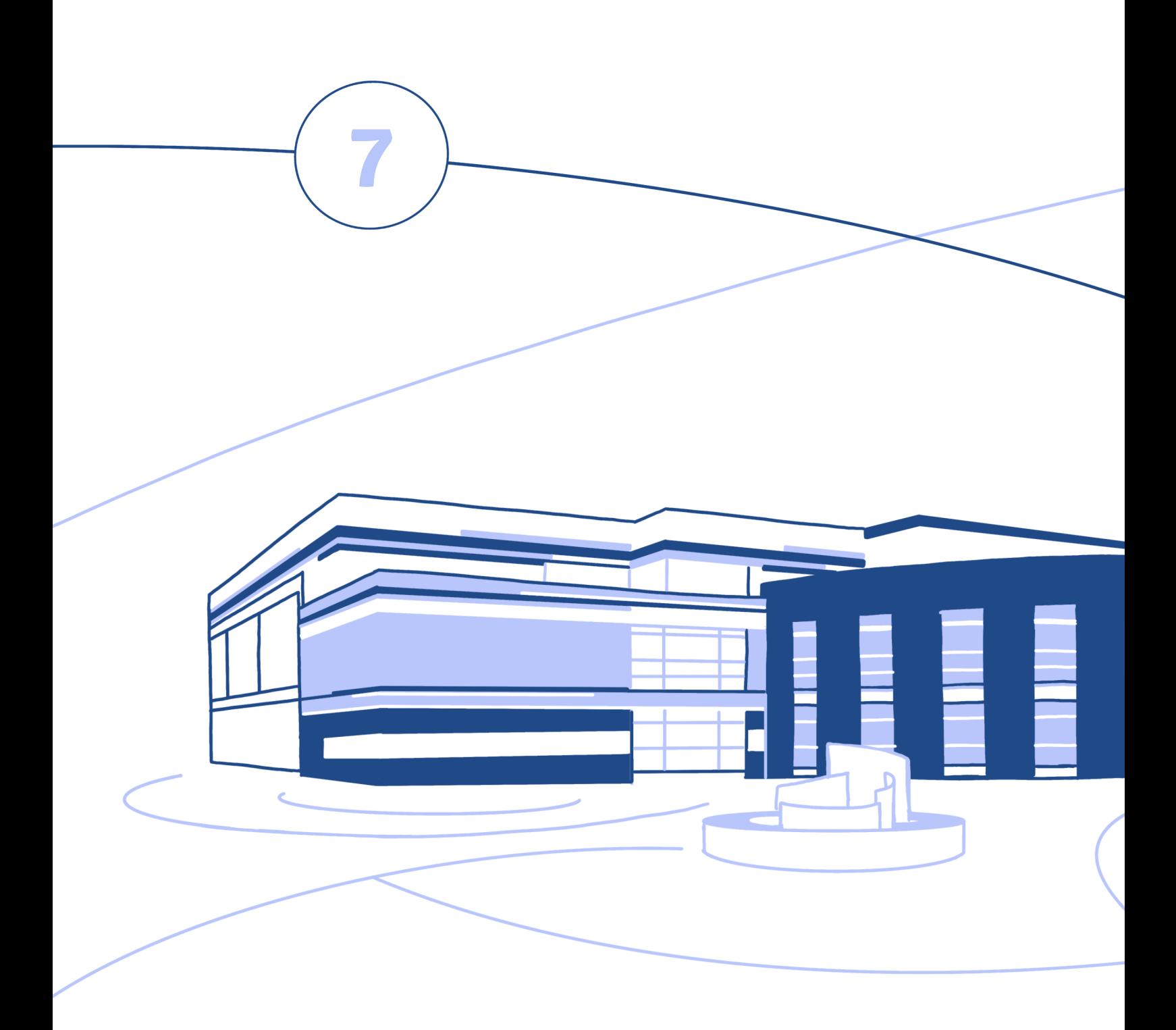

## **Uniwersyteckie Centrum Sportowe**

#### **W tym rozdziale dowiesz się:**

‒ jak zapisać się na zajęcia z wychowania fizycznego (wuefu),

‒ jakie zajęcia odbywają się w Uniwersyteckim Centrum Sportowym,

‒ w jakich dyscyplinach studenci UMK zdobywają medale

na turniejach i mistrzostwach.

#### REJESTRACJA NA WUEF

I. Przeczytaj dialog i zdecyduj, czy podane niżej twierdzenia są prawdziwe (P) czy nieprawdziwe (N).

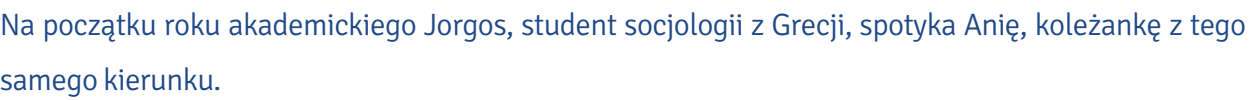

Ania: Hej, Jorgos! Jak si ę masz? Wszystko OK?

- **Jorgos:** Cześć, Aniu. Chyba wszystko w porządku. Sam już nie wiem. Początek roku to dla mnie zawsze du ży stres.
- Ania: Rozumiem, ale jeśli zarejestrowałeś się na wszystkie zajęcia, to nie masz się czym przejmować.
- Jorgos: Kiedy właśnie nie wiem, czy czegoś nie przeoczyłem. Pomożesz mi? Zerknij, czy wszystko jest OK.
- Ania: ż mi sw ój plan zajęć .
- Jorgos: Proszę!
- Ania: Hmmm… Przypomnij mi, na kt órym jeste ś roku.
- Jorgos: Na drugim.
- **Ania:** Wszystko się zgadza, ale chyba zapomniałeś o wuefie.
- Jorgos: O czym?
- Ania: O zajęciach z wuefu, to jest wychowania fizycznego.
- Jorgos: O nie! Gdzie to jest napisane?

Ania: Tutaj. Pod tabelką.

Jorgos: l co teraz? Czy zdążę się jeszcze zarejestrować?

- 
- Ania: Nie wiem. W przypadku zajęć z wychowania fizycznego rejestracja wygląda trochę inaczej. Najpierw musimy sprawdzić, w jakich dniach można to zrobić. Informacje powinny być dost ępne w USOS-ie oraz na stronie UMK.
- Jorgos: Mam! "System rejestracji żetonowej na zajęcia z lektoratów oraz wychowania fizycznego". Rejestracja żetonowa? Co to takiego?
- Ania: M ówi łam ci, że b ędzie ciekawie. Wiesz, co to jest żeton?
- Jorgos: Yyyy... Czy to coś do jedzenia?
- **Ania:** Nieee. Żeton to niewielki przedmiot wyglądający jak pieniążek. Używa się go na przykład w kasynach i salonach gier.
- Jorgos: Hazard? Na uniwersytecie?
- Ania: No co ty! To taka metafora. Na semestr przysługuje ci jeden żeton, który możesz wykorzystać na zarejestrowanie się na jedne zajęcia z wuefu. Musisz tylko wybrać grupę, sprawdzić, czy są wolne miejsca, i zarejestrować się.
- Jorgos: Jak to zrobić?
- Ania: Wchodzisz do systemu USOS, szukasz rejestracji żetonowej na zajęcia z wychowania fizycznego i tam wszystkiego się dowiesz.

Jorgos: Ojejku, już prawie wszystkie grupy są zajęte. Jak to możliwe?

Ania: Zobacz, kiedy kończy się rejestracja. Termin mija dzisiaj. Co możesz wybrać?

Jorgos: Judo, pływanie albo tenis stołowy.

- Ania: Na twoim miejscu wybrałabym pływanie. Basen Uniwersyteckiego Centrum Sportowego jest super.
- Jorgos: Tak zrobię. Czy jeszcze o czymś powinienem pamiętać?
- Ania: O terminach rejestracji. W następnym semestrze też musisz się zarejestrować na wuef. Każdy student musi zaliczyć dwa semestry zajęć z wychowania fizycznego w ciągu studiów.
- Jorgos: To to nie jest na cały rok?
- Ania: Jeden żeton jest ważny na jeden semestr. Ale spójrz na to z innej strony w przyszłym semestrze możesz wybrać inną grupę, np. koszykówkę.
- Jorgos: Fainie! Dzieki, Aniu, bez ciebie bym sobie nie poradził.
- Ania: Nie przesadzaj.

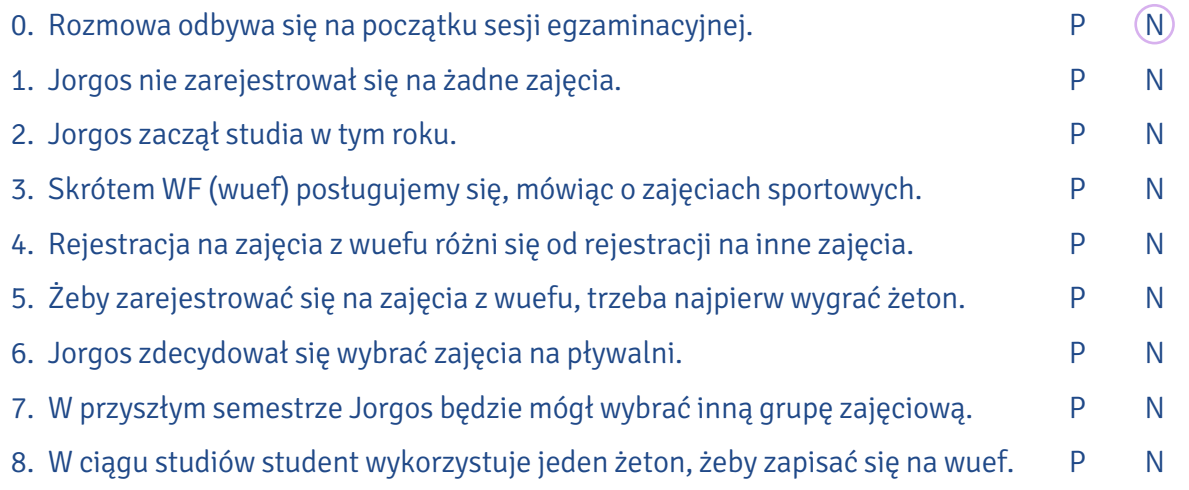

#### ST U D E NCKI SP ORT

II. Przeczytaj relacje z wydarzeń sportowych, a następnie dopasuj zaznaczone w tekstach wyrażenia do ich definicji.

#### Mistrzyni świata i Europy

Studentka UMK Katarzyna Zilmann **stanęła na najwyższym stopniu podium** wioślarskich mistrzostw świata. Polska czwórka podwójna, w składzie Katarzyna Zilmann, Maria Springwald, Marta Wieliczko, Agnieszka Kobus-Zawojska, sięgnęła po złoto. Podczas wioślarskich mistrzostw świata w Płowdiwie polska **osada** prezentowała bardzo wysoki poziom już od pierwszego startu. W biegu półfinałowym Polki **zdeklasowały** pozostałe osady. Równie dobrze dla reprezentantek Polski ułożył się finał. Polki uzyskały czas 6:08:96, wyprzedziwszy o prawie 3 sekundy zawodniczki niemieckie i osadę holenderską, czwarte miejsce zajęły Chinki. Jest to kolejny triumf naszej studentki w tym roku – osada wróciła ze złotym medalem również z Mistrzostw Europy w Glasgow.

Na podstawie: "Głos Uczelni" 2018, nr 7-10

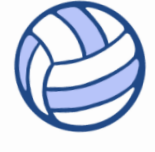

#### Siatkarze na podium

W pierwszy marcowy weekend w hali Uniwersyteckiego Centrum Sportowego odbył się siatkarski XLVII Turniej Kopernikański o Puchar JM Rektora UMK. Do rywalizacji przystąpiło dziesięć zespołów reprezentuj ących pięć uniwersytet ów, dodatkowo dwie drużyny grały poza konkursem, poniewa ż w ostatniej chwili zast ąpi ły te, kt óre do Torunia nie przyjecha ły.

W rywalizacji kobiet pierwsze miejsce, z kompletem zwyci ęstw do zera, zajął Uniwersytet Adama Mickiewicza w Poznaniu. Na kolejnych pozycjach uplasowa ły si ę ekipy: Uniwersytetu Gda ńskiego, Uniwersytetu Warszawskiego, Katolickiego Uniwersytetu Lubelskiego oraz Uniwersytetu Mikołaja Kopernika w Toruniu. Nieklasyfikowana była drużyna Uniwersytetu Marii Curie--Skłodowskiej. Zespół naszej uczelni poniósł cztery **porażki** i odniósł jedno zwycięstwo, pokonawszy w swoim ostatnim meczu UMCS 2 : 1 .

 $\mathcal{W}$ 

― Mam drużynę, która dopiero uczy się siatkówki ― mówi Joanna Kaczmarek, trenerka naszych studentek. ― Brakuje nam ogrania, większość dziewcząt trenuje od niedawna. Mimo wszystko z każdym kolejnym spotkaniem prezentowały się coraz lepiej, aż w końcu wygrały z rywalkami z Lublina. Występ w tym turnieju był dobrym sprawdzianem przed czekającą nas w marcu walką o awans do półfinału Akademickich Mistrzostw Polski.

W rywalizacji mężczyzn najlepszy okazał się Uniwersytet Warszawski przed Uniwersytetem Gdańskim i UMK. Poza podium znalazły się zespoły KUL-u i UMCS-u. Poza konkursem grała drużyna Siatkarska Improwizacja z Torunia, która odniosła komplet zwycięstw. Zawodnicy reprezentujący nasz uniwersytet wygrali dwa z pięciu spotkań ― pokonali obie lubelskie drużyny.

― Do turnieju przystąpiliśmy kilka dni po wywalczeniu awansu do półfinału Akademickich Mistrzostw Polski ― tłumaczy Michał Tryburski, trener drużyny z UMK. ― Uważam, że trzecie miejsce należy rozpatrywać w kategoriach sukcesu, tym bardziej że mieliśmy pewne kłopoty kadrowe. Już na początku drugiego meczu, z gdańszczanami, kontuzji doznał nasz przyjmujący Dominik Zieliński, który już nie zagrał do końca turnieju. A grający na tej pozycji Damian Gajewski dołączył do nas dopiero ostatniego dnia zmagań.

Na podstawie: Radosław Kowalski, "Głos Uczelni" 2017, nr 4

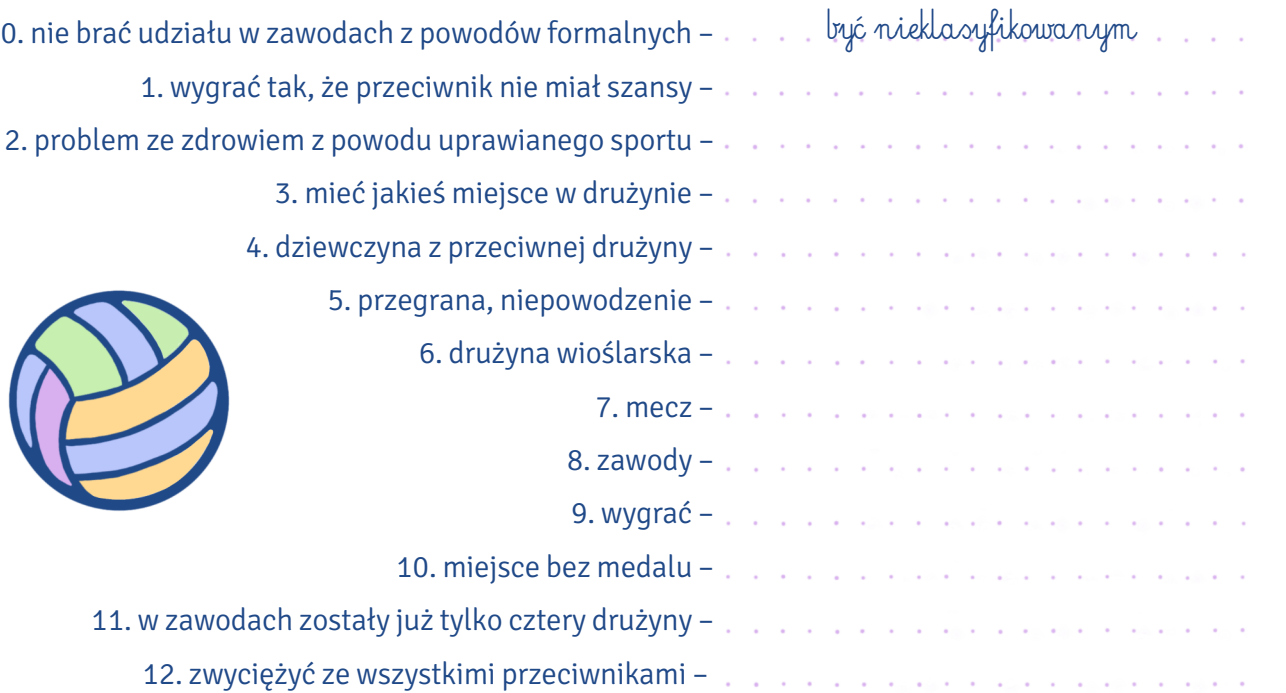

#### III. Uzupełnij zdania wyrażeniami z tekstu z poprzedniego ćwiczenia w odpowiedniej formie.

- 0. … $0$ sada $\,...$  naszych wioślarzy walczyła do końca mimo niesprzyjającej pogody i zajęła drugie miejsce.
- 1. Dru żyna naszych siatkarek zajęła pechowe czwarte miejsce i znalaz ła si ę …...........…………… …….………………………. .
- 2. Krzysztof Pi ątek gra …………………………………. napastnika w klubie Hertha BSC.
- 3. Ostatnie …………………….……………………. Barcelony i Valencii zako ńczy ło si ę wynikiem 4 : 3 .
- 4. Adam Małysz wielokrotnie zdobył Puchar Świata, mimo że na początku swojej kariery odniósł wiele …………………………………. i dozna ł wielu niepowodze ń .
- 5. Biegaczki z Kamerunu by ły tak fantastyczne, że …………………............…………. inne przeciwniczki, kt óre przybieg ły na met ę du żo p ó źniej.
- 6. Urszula Radwa ńska po raz pierwszy ………………….………...........……………….…………………….………., kiedy miała zaledwie 6 lat. Później wygrała jeszcze wiele innych zawodów tenisowych.
- 7. Najwi ększ ą ……………………………………. Justyny Kowalczyk w biegach narciarskich by ła Marit Bj ørgen. Obie by ły znakomitymi zawodniczkami.
- 8. Z powodu …………....………….…. kolana Robert Lewandowski nie m ó g ł gra ć przez cztery tygodnie.
- 9. Jutro o godzinie 21 .00 odb ę d ą si ę cztery mecze. Zwyci ęzcy przejd ą do ……...........………………, z którego wyjdą już tylko dwie drużyny, a jedna z nich zostanie mistrzem świata.
- 10. Rzadko si ę zdarza, aby jedna dru żyna ……...……………….………....…...........……………., czyli wygra ł a  wszystkie mecze.
- 11. W ………………………………. koszyk ówki w naszej szkole rywalizowali uczniowie z ca łego woje  w ództwa.
- 12. Dru żyna z Cz ęstochowy by ła …………….............……….……………………., poniewa ż sp ó źni ła si ę  na zawody i nie mog ła zagra ć w tylu meczach, w ilu powinna.

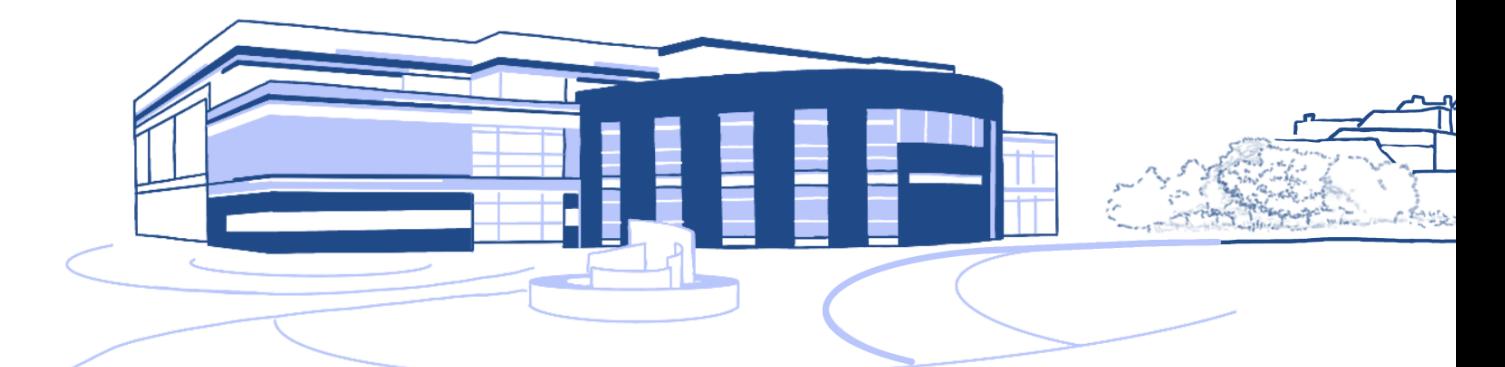

#### IV. Czy wiesz, jaki to sport? Wpisz nazwę dyscypliny obok jej opisu.

 $\overline{\overline{\mathrm{R}}}$ 

 $\overline{0}$ 

M

VМ

-n1 m  $10^{\circ}$  J

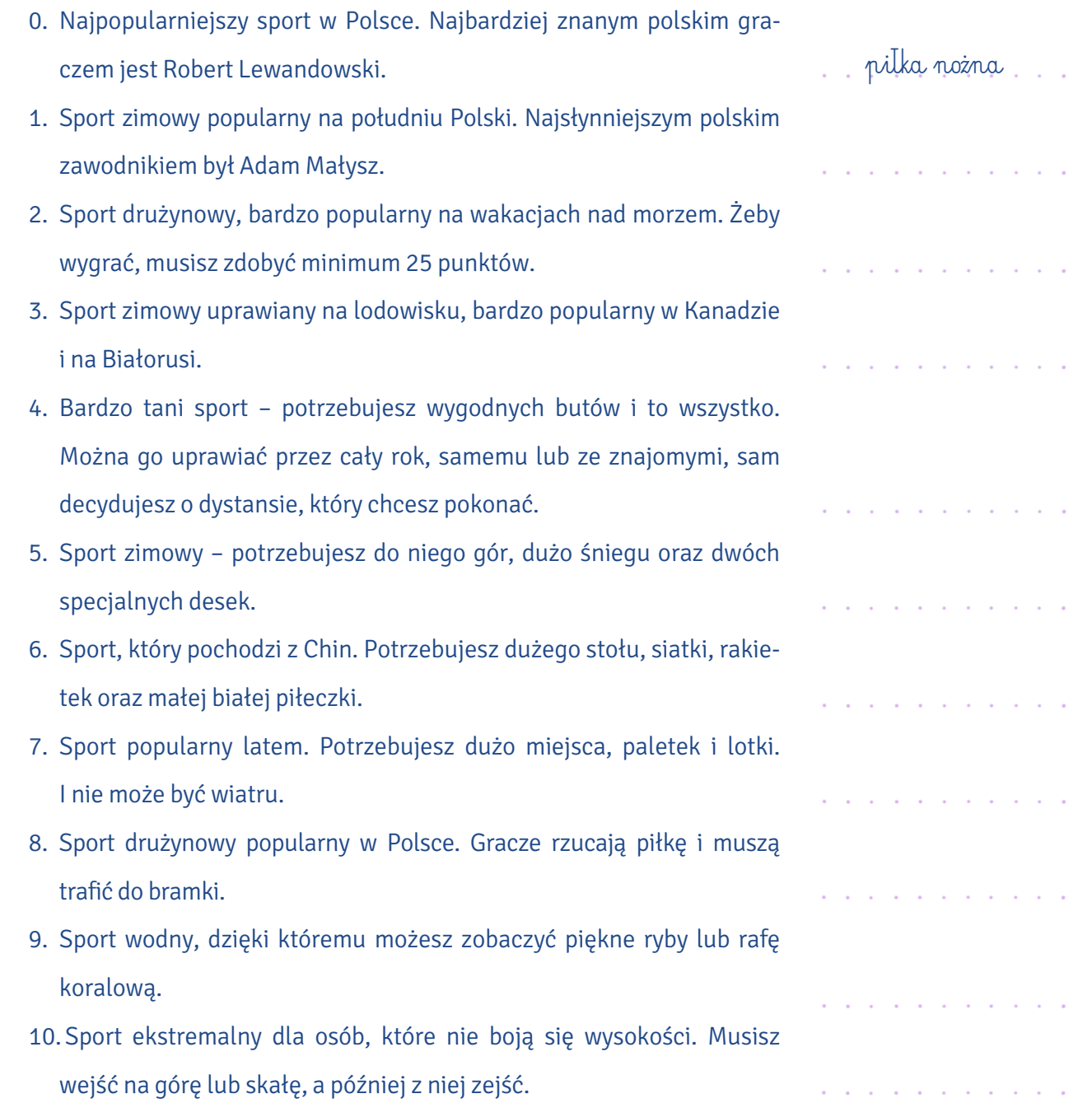

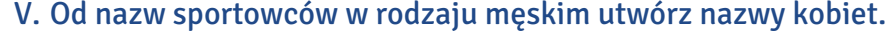

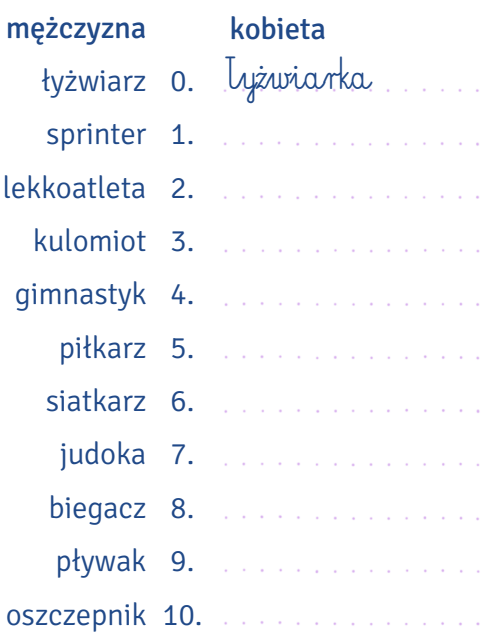

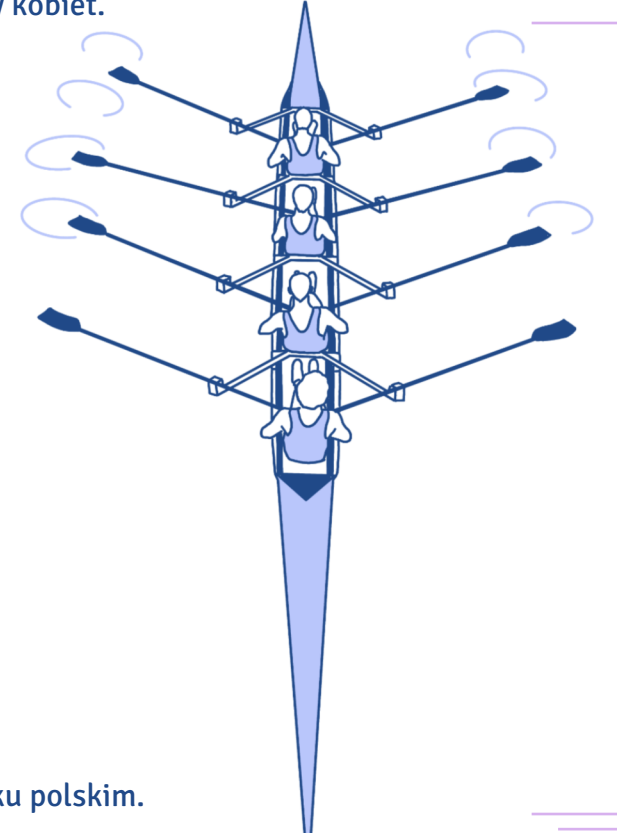

VI. Nazwy wielu dyscyplin nie mają odpowiednika w języku polskim.

W wykreślance jest ukrytych (pionowo, poziomo, na skos) 10 takich

dyscyplin, z którymi możesz spotkać się na zajęciach z wychowania fizycznego na UMK (www. ucs. u m k . pl/stu dent/rejestracj a -na -za jecia/o pisy-za jec-wf/). Zna j d ź je.

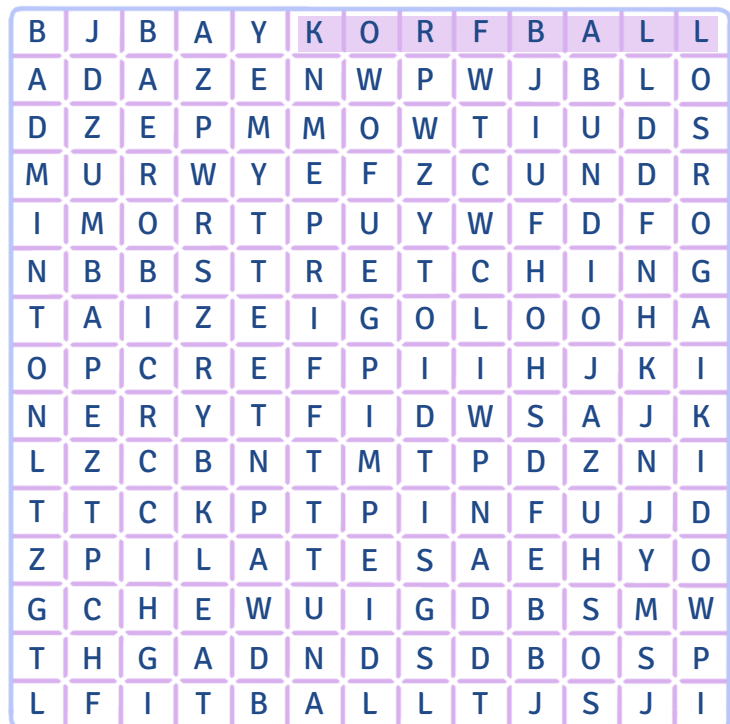

#### VII. Do podanych wyrażeń dopasuj ich synonimy i wstaw je do zdań w odpowiedniej formie.

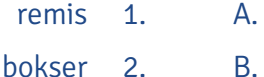

B. ping-pong 2.

piłka koszykowa

C. przewinienie 3. hala gimnastyczna

> D. arbiter 4.

E. sala gimnastyczna 5. przegrana

pat

F. pływalnia 6.

G. 7. tenis stołowy

finisz

sędzia basen

koszykówka

- H. klęska 8.
- I. pięściarz 9.
- J. meta faul 10.

K. tabela klasyfikacja 11.

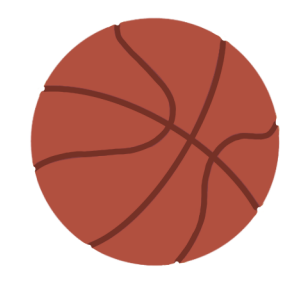

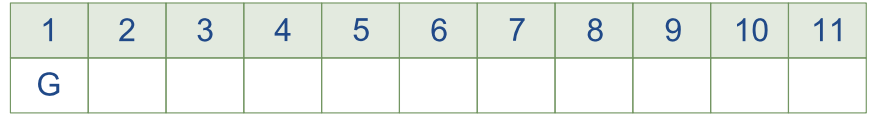

- 0. W naszej…hali gimnastycznej…/…sali gimnastycznej… mogą ćwiczyć jednocześnie trzy grupy.
- 1. Niemalże na każdych igrzyskach olimpijskich chińscy zawodnicy grający w ……………………....... / ………………...........…… deklasują swoich przeciwników.
- 2. Idziemy dzisiaj na …………………… / …………………, więc weź koniecznie kąpielówki i klapki.
- 3. Pierwszym zawodnikiem, który dobiegł do …………………… / ……………………, okazał się, o dziwo, zawodnik z Polski, a nie faworyzowany Gruzin.
- 4. W końcowej ……………....……… / ……....……………… Pucharu Polski pierwsze miejsce zajął zespół z Warszawy, który wygrał o ponad 10 punktów z rywalami z Krakowa.
- 5. Zawodnicy grali tak brutalnie, że …………………… / …………………… musiał co chwilę sięgać po gwizdek i odgwizdywać …………………… / …………………… .
- 6. Wszyscy myśleli, że rozgrywka szachowa dwóch arcymistrzów skończy się …….........…......…………… / ..……...............……, ale spotkanie niespodziewanie zakończyło się ……..…………… / …………..………… jednego z nich.
- 7. Wszystkich wysokich chłopców zapraszamy na kwalifikację wstępną do gry w ………….....……… / ………….........………… .
- 8. Jednym z najbardziej znanych ………………..…… / ………..…………… w Polsce jest Andrzej Gołota, mimo że od jego sukcesów minęły już lata.

#### Pytanie o drog ę

Do Uniwersyteckiego Centrum Sportowego mo żna dosta ć si ę na wiele sposob ów: autobusem, taksówką, rowerem, hulajnogą i oczywiście pieszo. Znajduje się ono na ulicy św. Józefa 17 (nr 17 na mapie poniżej). Jak opisać drogę, którą musi pokonać pieszy idący z Collegium Maius (nr 29)? Wszystko zale ży od tego, czy rozmawiasz z koleg ą czy z nieznan ą osob ą .

A. Je żeli opisujesz drog ę znajomemu, najczęściej pos ł u żysz si ę trybem rozkazuj ącym:

Idź prosto.

Na drugim skrzyżowaniu skręć w prawo / w lewo.

Możesz też użyć konstrukcji musisz / powinieneś / powinnaś + bezokolicznik:

Jeżeli chcesz dojść do UCS-u, musisz najpierw iść prosto, potem skręcić w prawo. Innym sposobem jest opisanie trasy za pomoc ą czasu przysz łego lub tera źniejszego jako przysz łego:

Pójdziesz prosto, skręcisz w prawo, a następnie ...

Idziesz prosto, skręcasz w prawo, a następnie ...

B. Jeżeli opisujesz drogę nieznajomemu albo osobie, z którą jesteś na pan/pani, możesz użyć konstrukcji *niech pan/pani* + czasownik w czasie przyszłym:

Niech pan pójdzie prosto, następnie skręci w lewo.

Lepiej niech pani teraz skręci w prawo, a następnie na drugim skrzyżowaniu w lewo.

Możesz także użyć konstrukcji proszę + bezokolicznik:

Proszę iść prosto, a następnie skręcić w prawo na drugim skrzyżowaniu.

Proszę skręcić w lewo, a potem na drugich światłach w prawo.

Można także opisać drogę za pomocą czasu teraźniejszego i (rzadziej) przyszłego, choć takie formy mog ą zosta ć odebrane jako mniej grzeczne:

Idzie pan prosto i na drugim skrzyżowaniu skręca w prawo. Skręci pani w lewo, a następnie idzie cały czas prosto.

#### Przydatne zwroty

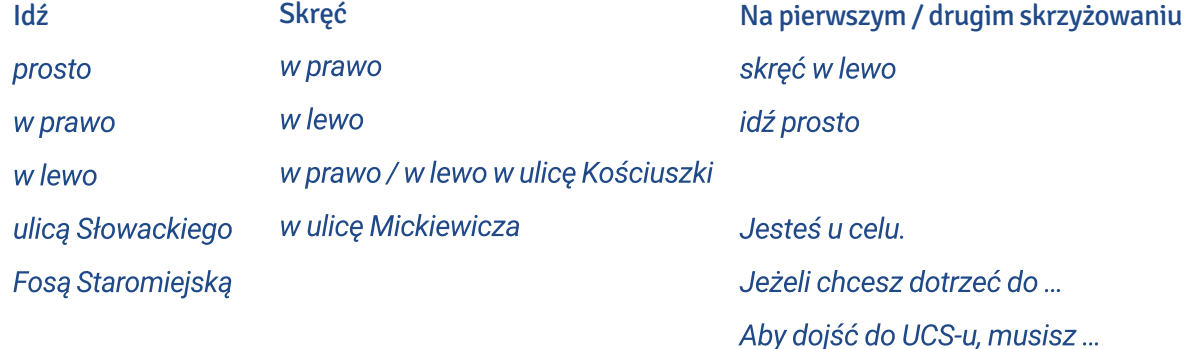

#### VIII. Używając powyższych zwrotów oraz mapy, wytłumacz następującym osobom, jak mają iść, żeby trafić we wskazane miejsce. Zwróć uwagę, że istnieje kilka opcji dojścia do celu.

1. Kolega z roku chce się dostać z Maiusa do UCS-u.

2. Pewien starszy pan chce się dostać z UCS-u w okolice Maiusa.

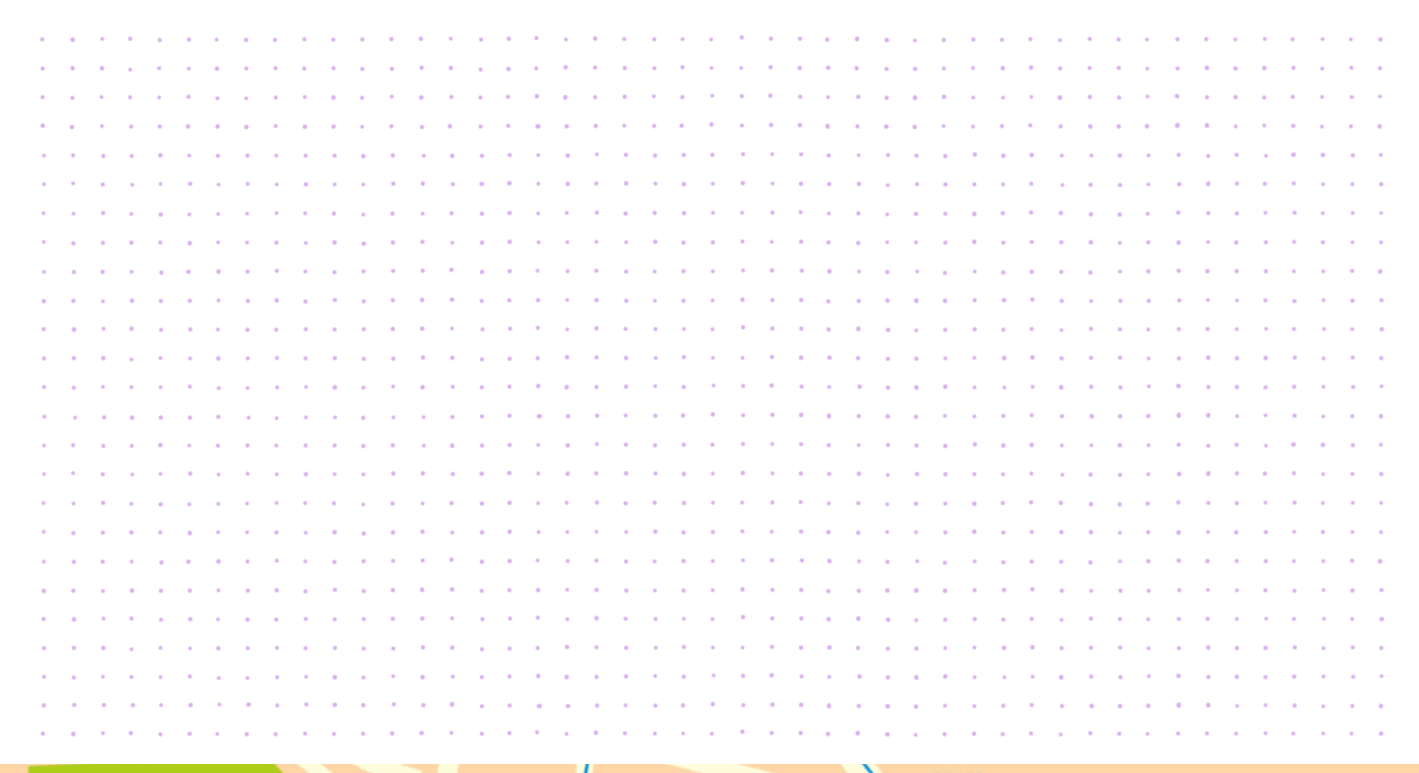

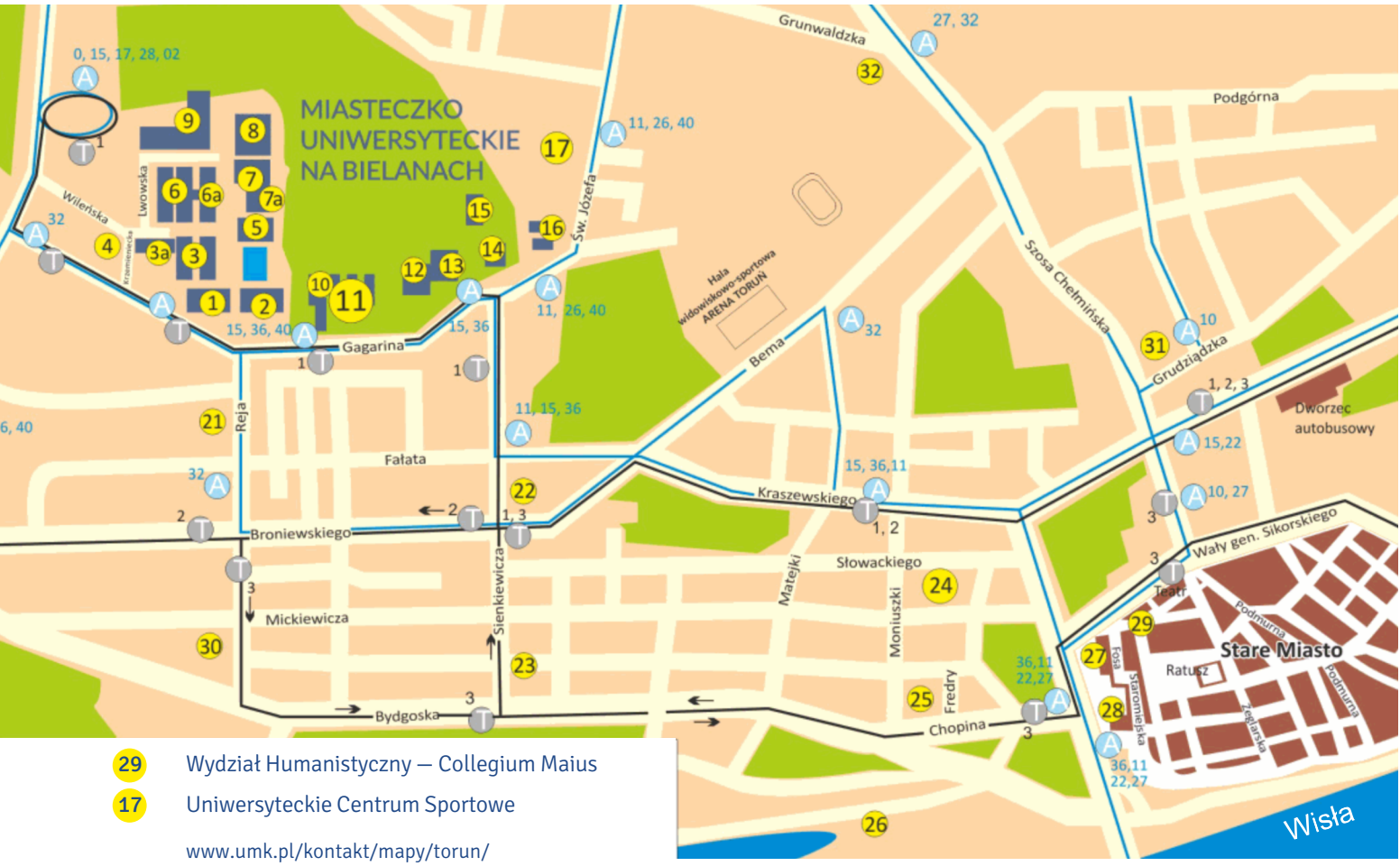

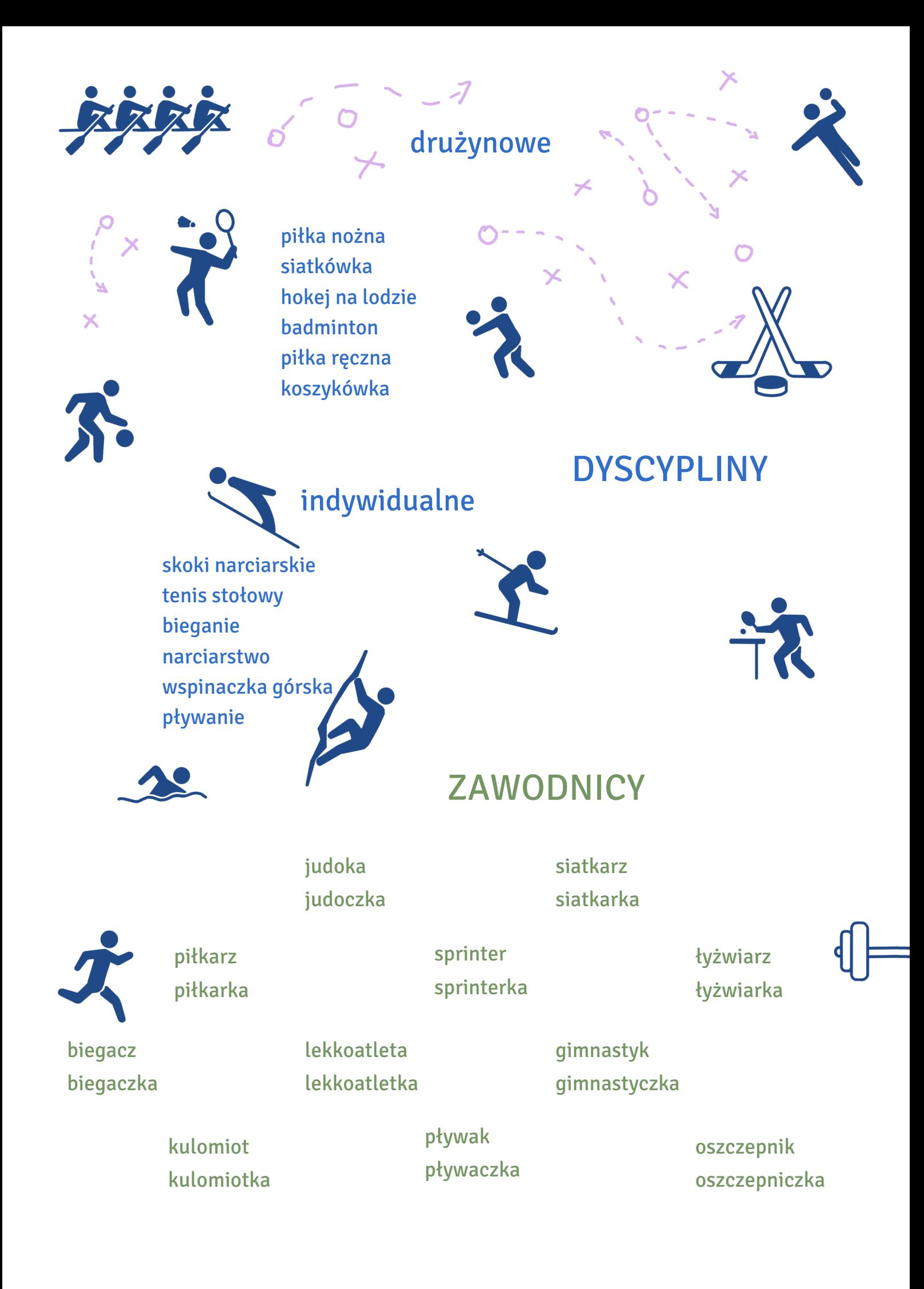

sędzia zawodnik/zawodniczka trener

ZAWODY

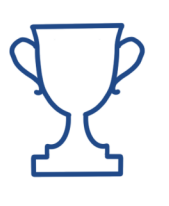

zwycięstwo remis przegrana

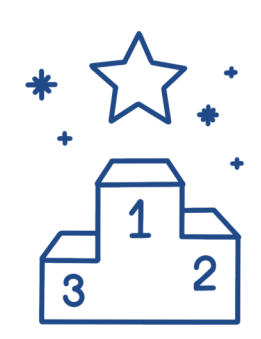

zwycięzca odnieść zwycięstwo odnieść komplet zwycięstw zdeklasować przeciwnika

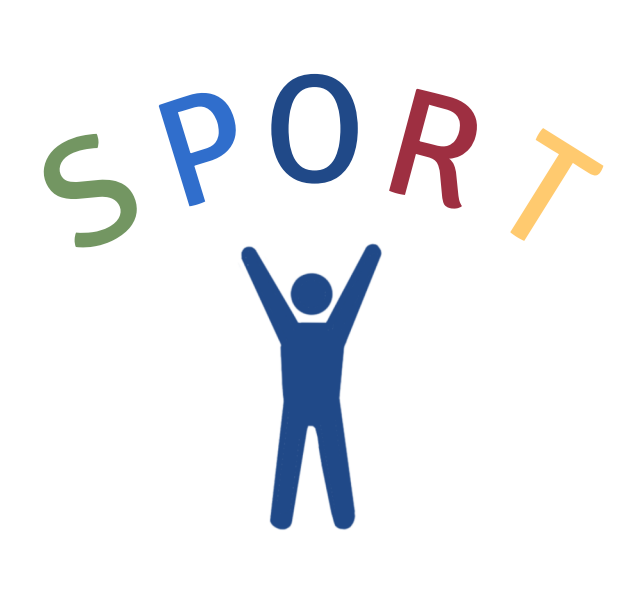

ćwierćfinał półfinał finał

> doznać kontuzji być nieklasyfikowanym ponieść porażkę znaleźć się poza podium

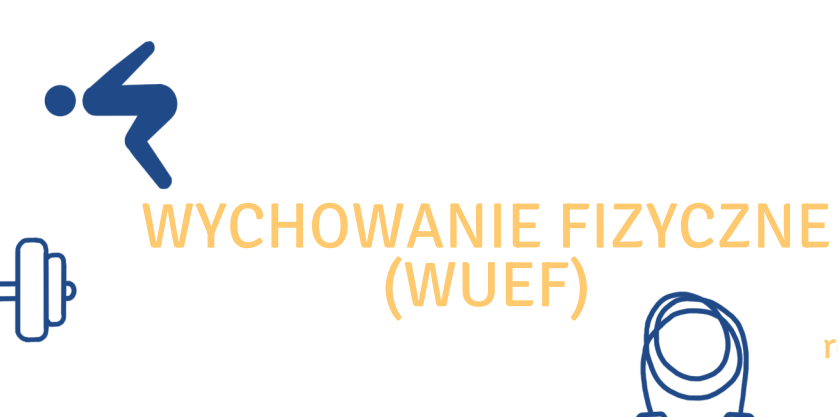

rejestracja żetonowa

zajęcia sportowe

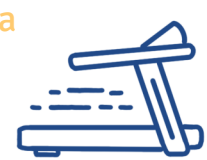

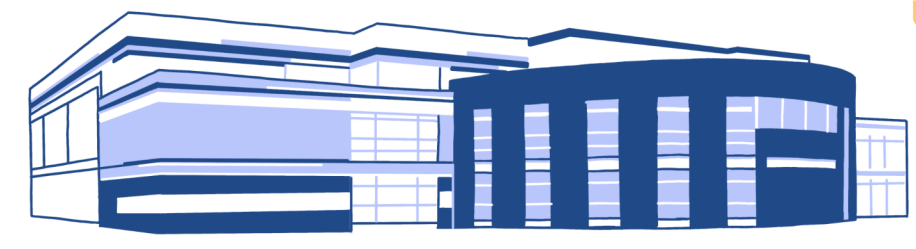

Uniwersyteckie Centrum Sportowe basen/pływalnia siłownia sala/hala gimnastyczna
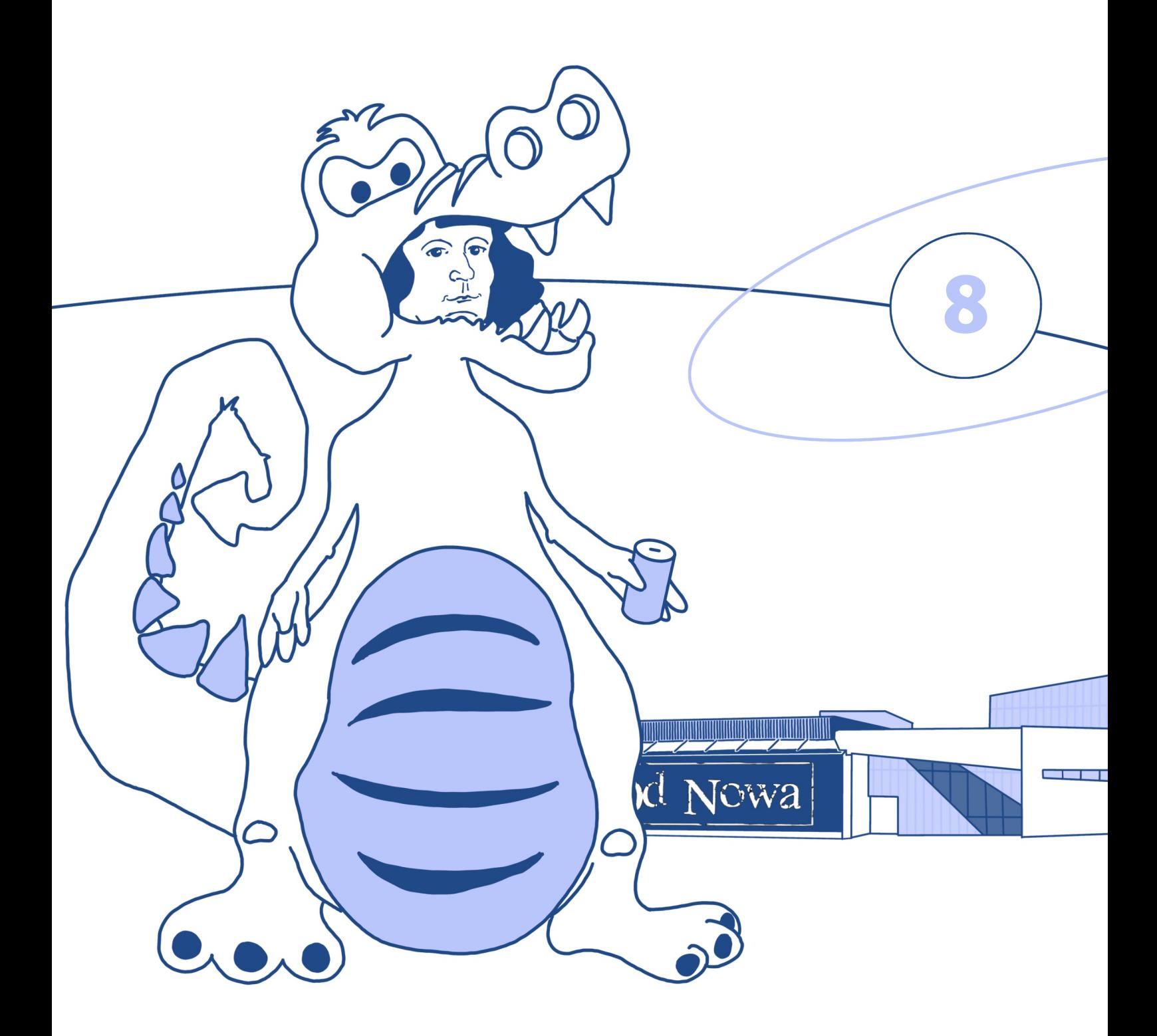

### **Student po godzinach**

**W tym rozdziale dowiesz się:**

‒ jak można spędzać czas wolny w Toruniu,

‒ jakie rozrywki oferuje klub studencki Od Nowa,

‒ co to jest Festiwal Nauki i Sztuki,

‒ dlaczego warto się zapisać do Chóru

Akademickiego UMK,

‒ jak działa samorząd studencki,

‒ co to są koła naukowe,

‒ co to są otrzęsiny,

‒ jak studenci bawią się na juwenaliach.

#### CZAS WOLNY W TORUNIU

#### I. Podkreśl właściwy wyraz spośród trzech podanych w nawiasie.

#### Co możemy robić w wolnym czasie w Toruniu?

Przede wszystkim oczywiście w akademiku możemy uczyć się polskiego, czytać <sup>0</sup> (filmy, książki, koncerty) i oglądać filmy. Nudzisz się? Chodźmy na Stare Miasto położone blisko akademika. Jest tam <sup>1</sup> (dużo, dwadzieścia dwa, gros) muzeów, na przykład Muzeum Piernika, Muzeum Podróżników, Muzeum Zabawek i Bajek, Muzeum Historii Torunia i tak dalej. Będziesz się dobrze bawić i dowiesz się <sup>2</sup> (wszystko, więcej, nic) o Toruniu. Kiedy przejdziesz przez Stare Miasto i zobaczysz Wisłę, możesz zdecydować się na spacer <sup>3</sup> (obok, nad, przy) rzeką. Jak się zmęczysz, możesz wejść na pokład <sup>4</sup> (statku, samochodu, pociągu) i zamówić drinka albo lody. Wiatr nad rzeką jest przyjemny i orzeźwiający. Poczujesz się tak, jakby dotykała cię dłoń natury. Można też pójść <sup>5</sup> (przez, do, przy) Parku Miejskiego koło akademików w centrum. Jest tam specjalnie wyznaczone miejsce do grillowania. Grill i węgiel możesz <sup>6</sup> (kupić, wziąć, rozpalić) w wielu supermarketach. Co więcej, w parku jest duża łąka. Czas po grillowaniu możesz spędzić na niej na zabawie z przyjaciółmi. Dwa kilometry na zachód <sup>7</sup> (przy, od, do) parku znajduje się MotoArena Toruń im. Mariana Rosego. To bardzo fajny nowoczesny obiekt, na którym są rozgrywane niesamowite <sup>8</sup> (filmy, spektakle, mecze) żużlowe. <sup>9</sup> (Na, Przy, Obok) stadionu jest tor kartingowy. Jeśli masz ochotę na karting, możesz spróbować i poczuć się, jakbyś ścigał się z wiatrem.

Jeśli masz <sup>10</sup> (rower, konia, motor), może wybierzesz się na fajną wycieczkę rowerową? Polecam jazdę po lesię, gdzie można pooddychać czystym powietrzem. Odpowiednim <sup>11</sup> (miastem, miejscem, placem) na taki wypad na łono natury jest Barbarka. Jeśli interesujesz się sportem, również nie ma problemu. Nad Wisłą jest boisko do siatkówki, a koło akademika na świeżym powietrzu <sup>12</sup> (boisko, sala, kort) do koszykówki. Boisko do piłki nożnej znajduje się na Starym Mieście. W akademiku można grać w ping-ponga. Oczywiście możesz po prostu iść na akademikową siłownię <sup>13</sup> (potańczyć, poćwiczyć, zagrać).

O świcie i zmierzchu bardzo lubię siedzieć nad Wisłą. Wschód i zachód słońca mienią się podobnymi kolorami i są tak samo śliczne. Kiedy zapada <sup>14</sup> (dzień, popołudnie, noc), ludzie umawiają się na wspólne imprezy. Często spotykam się z przyjaciółmi w pubie na Starym Mieście albo w pokoju w akademiku. Pijemy i rozmawiamy. Bardzo lubię <sup>15</sup> (grać, przegrać, bawić się) z nimi w karty. Jeśli zobaczysz, że ktoś zawsze przegrywa, to pewnie będę ja :)

Autorem tekstu jest Zhao Wei z Chin, student filologii polskiej jako obcej na UMK w Toruniu

#### II. Dokąd idziemy na co? Połącz wyrażenia z obu kolumn.

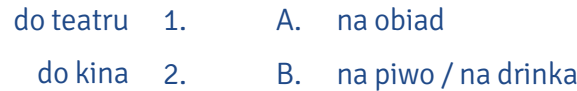

C. na spektakl / na przedstawienie 3. do restauracji

- D. na koncert 4. do kawiarni
	- E. na wystawę / na wernisaż 5. do pubu
	- F. na film / na seans 6. do sklepu
- G. na kawę i lody 7. do filharmonii
	- 8. do parku
- 9. do muzeum / do galerii
	- na uniwersytet 10.
- I. na wykład / na zajęcia
- J. na spacer

H. na zakupy

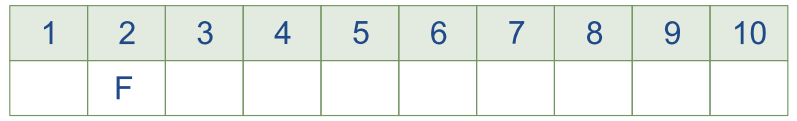

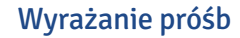

Byłbym wdzięczny, gdyby ... Chciałabym cię prosić o ... Bądź tak uprzejmy / miły / dobry i łaskawy i ... Bardzo przepraszam, czy ...

Czy pozwoli pani, że ... Czy zechciałbyś ... Czy mogłaby pani ... Mam prośbę ...

#### Reakcje na prośby

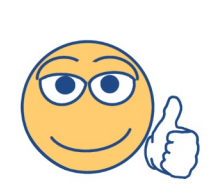

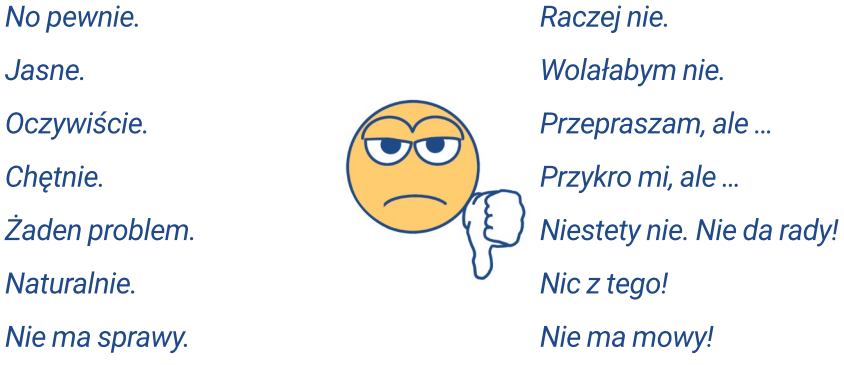

III. Przeczytaj dialog i zaznacz w nim frazy, które służą wyrażaniu propozycji, zaakceptowaniu jej lub odrzuceniu, a następnie wpisz je w odpowiednie miejsce w tabeli na następnej stronie. Thomas jest studentem astronomii i pochodzi z Niemiec. Idzie do Marty, swojej koleżanki z roku,

żeby namówić ją na wspólne wyjście do miasta.

Thomas: Cześć, Marta!

Marta: Cześć. Co słychać?

Thomas: Wszystko dobrze.

Marta: Co robisz w weekend?

Thomas:Myślałem o koncercie muzyki klasycznej. W auli UMK będzie jutro chińska pianistka. Chciałabyś pójść ze mną?

Marta: Eee, nie przepadam za muzyką poważną.

Thomas: To może masz jakiś inny pomysł?

Marta: Mam. Słyszałam, że w Od Nowie trwa Klamra.

Thomas: Nie rozumiem, o czym mówisz.

Marta: Od Nowa to klub studencki, w którym organizowane są różne imprezy. Pamiętasz? Opowiadałam ci, że w październiku byłam na festiwalu bluesowym. To właśnie tam.

Thomas: No dobrze, to rozumiem. A co to jest Klamra?

- Marta: Klamra to nazwa festiwalu teatralnego, który odbywa się co roku w tym klubie. I jutro jest bardzo interesujący spektakl teatru "Porywacze ciał" z Poznania. Bardzo ich lubię. Widziałam ich przedstawienie w zeszłym roku. Dasz się zaprosić?
- Thomas:Bardzo chętnie skorzystam z twojej propozycji. Nie widziałem jeszcze żadnego polskiego spektaklu.

Marta: Żartujesz?! To się musi zmienić.

Thomas: Świetnie. Gdzie się spotkamy?

Marta: Spektakl zaczyna się o 18:00. Przyjdź po mnie o 17:30 do akademika.

Thomas:Dobrze, będę czekać przy portierni.

Marta: A co myślisz o polskich filmach? Widziałeś już jakiś?

Thomas: Tak, widziałem "Zimną wojnę".

Marta: I co?

Thomas: Bardzo mi się podobał. A czy w Toruniu jest jakieś kino dla studentów?

Marta: Ja chodzę na DKF "Niebieski Kocyk". Wiesz, co to jest DKF?

Thomas: Nie mam pojęcia.

Marta: To dyskusyjny klub filmowy, w ramach którego oglądamy filmy, a potem o nich rozmawiamy.

Thomas: Podoba mi się to. Czy mógłbym się tam kiedyś z tobą wybrać?

Marta: Oczywiście. Najbliższe spotkanie odbędzie się drugiego kwietnia w czwartek.

Thomas:O której godzinie?

Marta: O 17:00.

Thomas:Nie mam planów na ten dzień, więc chętnie się przejdę. A potem może jakieś piwko?

Marta: Dobry pomysł. Na piwo zawsze mam ochotę. A przy okazji porozmawiamy o tym, co zobaczyliśmy, wymienimy się wrażeniami.

Thomas: Świetnie. Już nie mogę się doczekać.

Marta: Na pewno będzie super.

Thomas: Muszę już iść, Marta. Do jutra!

Marta: Do zobaczenia.

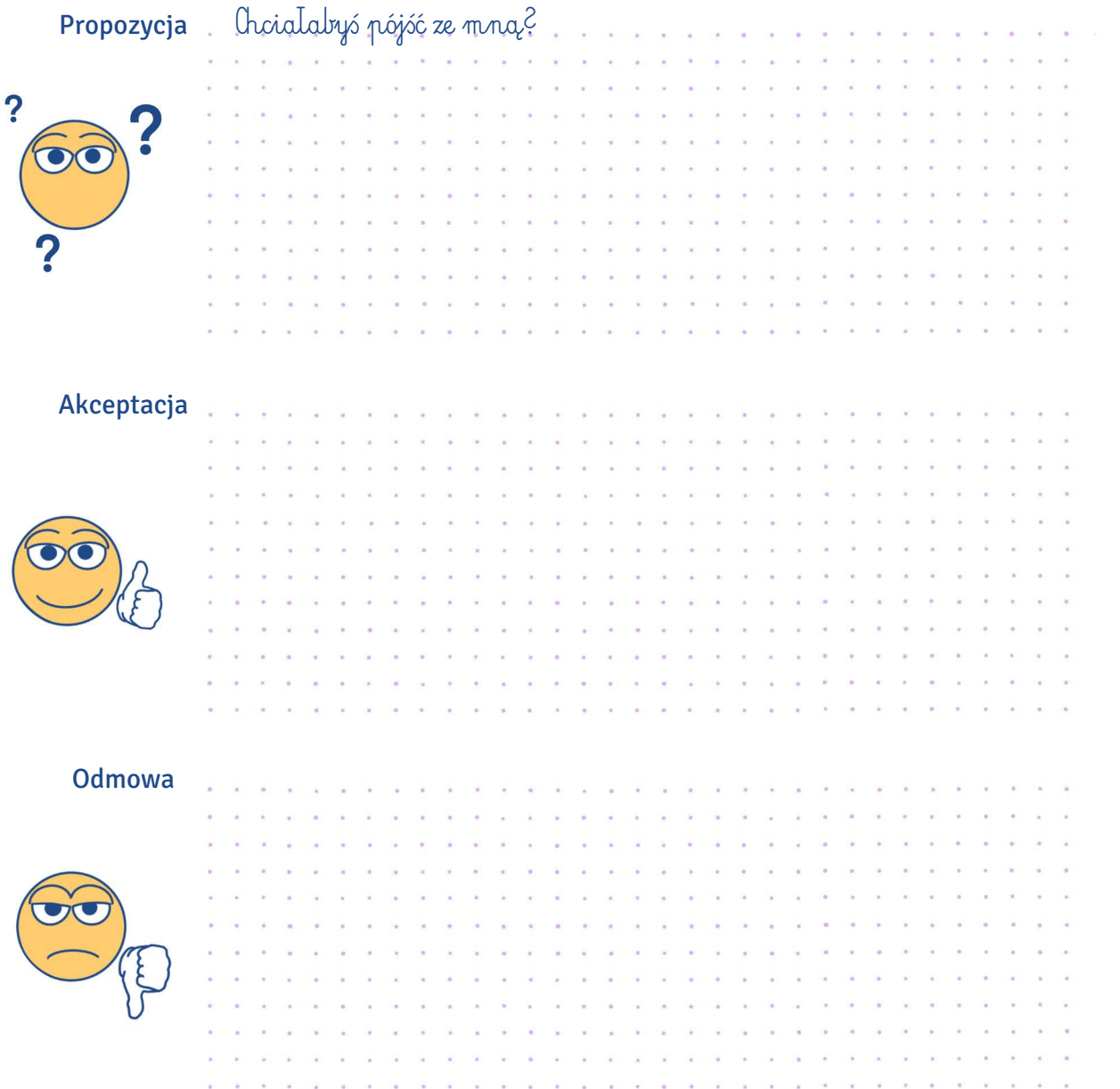

IV. Wpisz podane frazy do właściwej rubryki w tabeli.

Czy jesteś wolny jutro po południu? Tak, a dlaczego pytasz? Nie mam ochoty. Niestety nie mogę, mam już inne plany. Nie mam nic przeciwko temu. Czy mogę cię zaprosić na lody? Dziękuję, ale nie mogę. Może innym razem. Będzie mi bardzo miło. Nie gniewaj się, ale jestem już umówiona. Z przyjemnością. Chciałbym zaproponować wyjście na wystawę. Świetny pomysł. Zapraszam cię do Od Nowy na koncert. Mam propozycję: chodźmy do kina. Dasz się zaprosić do kawiarni na lody? Żałuję, ale muszę iść z psem do weterynarza. Masz ochotę na kawę? Może obiad w piątek? A może by tak piwo? Bardzo chętnie. Z przykrością muszę odmówić, ale dziś sprzątam pokój w akademiku. Dziękuję za zaproszenie. Dlaczego nie? Raczej nie, bo jutro mam egzamin. Przykro mi, ale nie, bo nie mam czasu. Chętnie skorzystam z twojego zaproszenia.

Propozycja

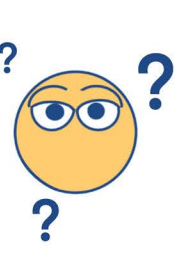

à. ÷, ÷. × **Service**  $\mathcal{L}$  $\Delta t$ ×.  $\mathbb{R}^n$  $\sim$ ×. ×. ×  $\Delta\tau$ ×. × ĸ. V. Ser. ÷.  $\mathcal{L}_{\mathcal{L}}$ W Akceptacja **State Service They Contract CENT**  $\sim$ **State**  $\sim$ **SOF**  $\sim$  $\mathcal{L}$ **Signed Service** ĸ. ×. × k. ia. ver. ÷ ÷. ×.  $\sim$ ÷ i. ÷. ÷ ÷. v.  $\bar{\nu}$ ÷. J.  $\mathcal{L}$  $\mathcal{L}$ ÷. à.  $\sim$ ÷. ÷. ×. J.  $\mathcal{L}$ ù. o. ù. à. Odmowa Nie mam ochoty. ó.  $\sim$  $\mathcal{L}_{\mathbf{a}}$  $\sim$ ÷. i. ÷.

 $\sim$ 

 $\sim$ 

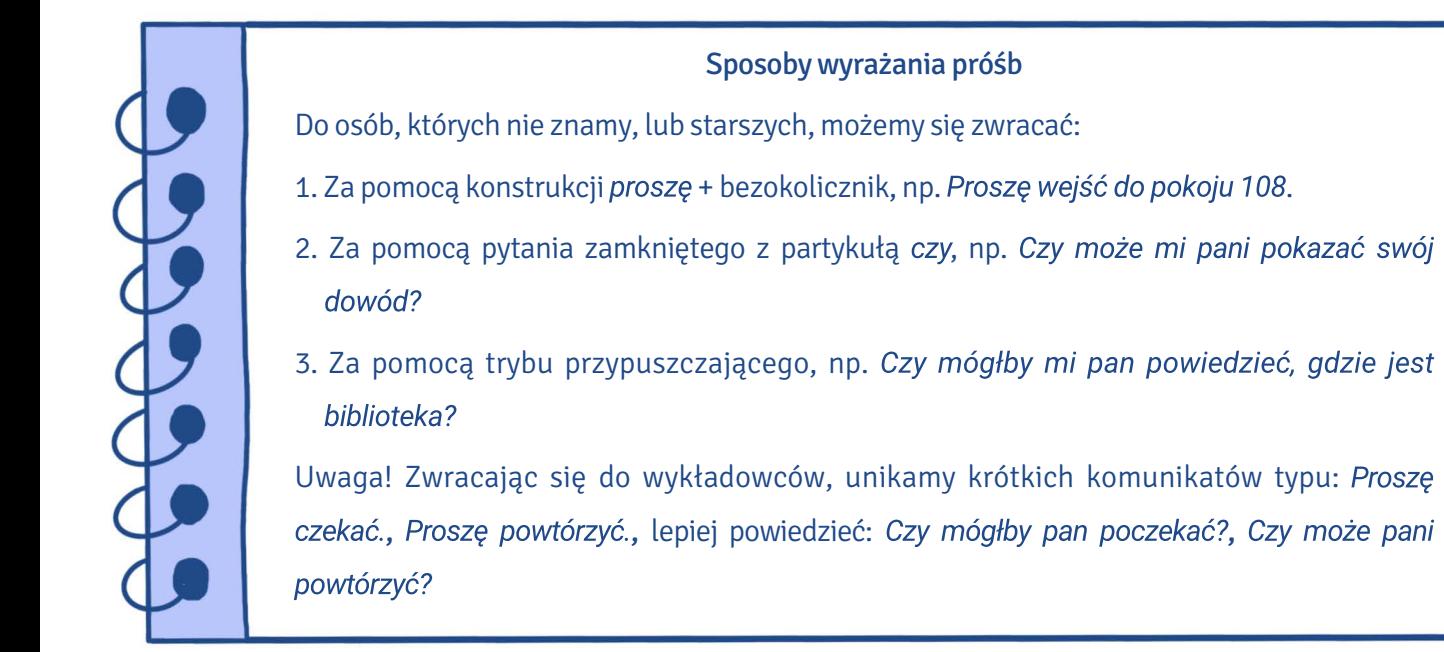

#### Ułóż zdania z podanych wyrazów. V.

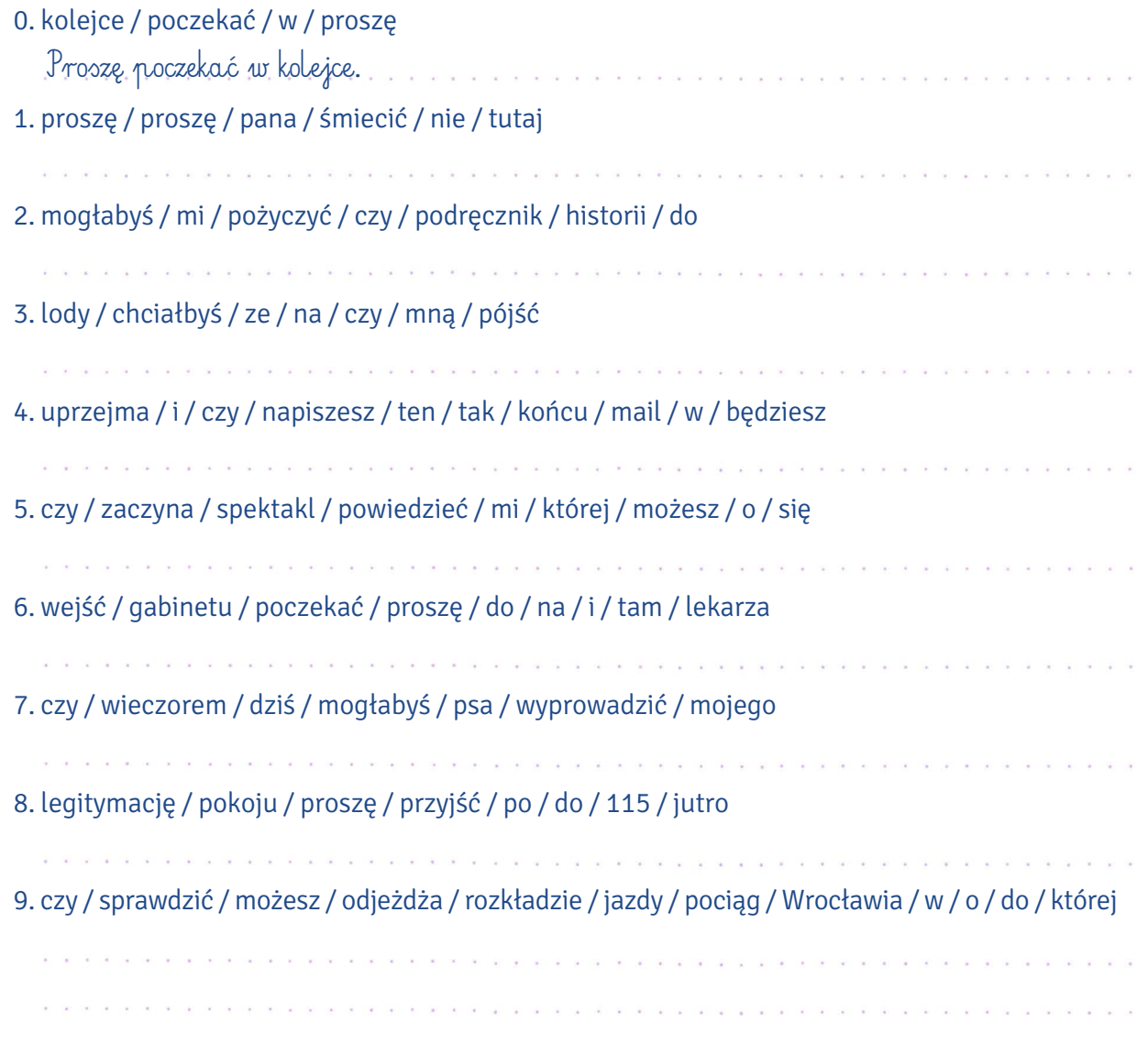

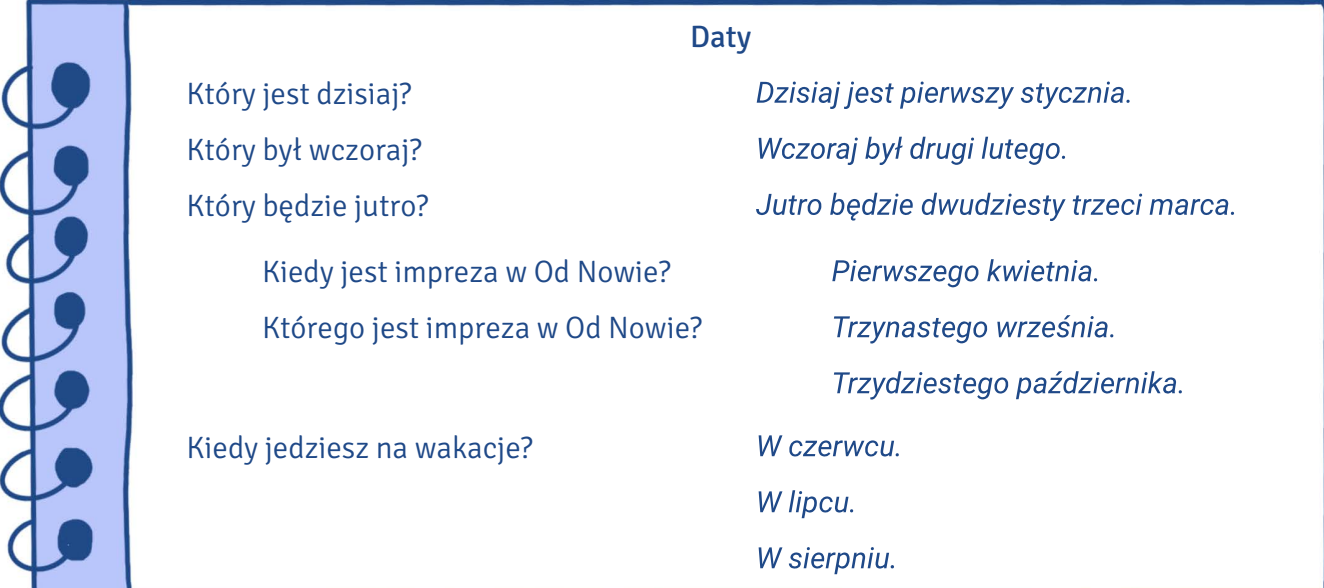

#### Podkreśl właściwą formę liczebnika lub rzeczownika. VI.

- 0. Urodziłam się pierwszy / pierwszego maja.
- 1. Wizytę u lekarza mam osiemnasty / osiemnastego, a dziś jest dopiero siedemnasty / siedemnastego.
- 2. Sesja zimowa zaczyna się w styczniu / stycznia.
- 3. Ojej, dzisiaj jest trzynastego / trzynasty lutego, na dodatek piątek. To oznacza pecha, więc lepiej zostanę w domu.
- 4. W lutym / lutego są ferie zimowe.
- 5. Dzisiaj jest pierwszego / pierwszy kwietnia, a pierwszego / pierwszy kwietnia zawsze robimy sobie żarty.
- 6. W Polsce Dzień Matki jest obchodzony dwudziesty szósty / dwudziestego szóstego maja.
- 7. Kiedy bierzesz urlop? Jeszcze nie wiem. Albo w lipcu / lipca, albo we września / wrześniu.
- 8. Rok akademicki w Polsce zaczyna się pierwszego / pierwszy października.

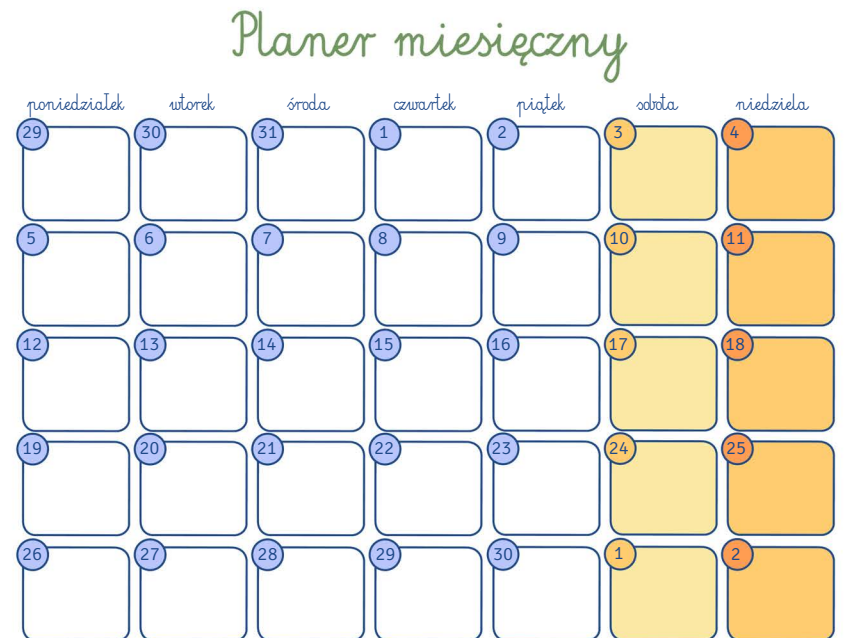

#### KLUB OD NOWA

Na podstawie tekstu połącz podane na następnej stronie wyrazy z obu kolumn, a następnie wstaw VII. do zdań powstałe w ten sposób wyrażenia w odpowiedniej formie.

Od Nowa reklamuje się hasłem "Prawdopodobnie najlepszy klub studencki w Polsce". To miejsce otacza prawdziwa legenda. Toruński klub stał się świątynią kultury wysokiej i popularnej. Na jego scenie występowali słynny jazzman Adam Makowicz i amatorski zespół reggae, Teatr Ósmego Dnia i licealna trupa aktorów, Marcin Świetlicki i debiutujący poeci. Powstało już o nim kilkanaście prac magisterskich, a w środowiskach artystycznych lokal cieszy się tak ogromną estymą, że nawet weterani sceny rockowej zabiegają o wolny termin na koncert w jego murach.

Jak powstawała Od Nowa? W grudniu 1958 r. w Toruniu zawiązuje się "Klub Tygodnika Studenckiego". Jego pierwszą siedzibą jest świetlica Domu Studenckiego nr 1 przy ul. Mickiewicza. Po roku klub przenosi się do świetlicy DS 2, również przy ul. Mickiewicza. Powstają grupy teatralne, kabaretowe i filmowe. W przyklubowym piśmie literackim "Helikon" debiutuje Edward Stachura. Ewenementem na skalę kraju jest klub jazzowy. Podobne lokale znajdują się wtedy tylko w Warszawie i Krakowie.

W październiku 1963 r. następują kolejne przenosiny – nową siedzibą Od Nowy zostaje Dwór Artusa na Rynku Staromiejskim. Każdy dzień tygodnia poświęcony jest innej dziedzinie sztuki: wtorek to spotkania z literaturą, środa – z teatrem, czwartek – z filmem, w piątek organizuje się koncerty, w sobotę i niedzielę – potańcówki. W Od Nowie koncertują najlepsi polscy jazzmani: Krzysztof Komeda i Jacek Bednarek. Do Torunia przyjeżdżają najważniejsze osobistości polskiej kultury: Jerzy Waldorff, Władysław Tatarkiewicz, Artur Sandauer, Julian Przyboś, Ewa Demarczyk, Mieczysław Fogg, Mieczysław Rakowski, Krzysztof Kąkolewski czy Daniel Olbrychski, a na spotkania z nimi przychodzą setki osób.

W latach 70. w Od Nowie króluje teatr. W 1976 r. powstaje teatr ALL założony przez Aleksandra Nalaskowskiego, który sprowadza do Torunia najlepszych przedstawicieli polskiej alternatywy. W 1979 r. Od Nowa gości legendarny Teatr Laboratorium Jerzego Grotowskiego.

Lata 80. w Od Nowie to czas punka i Nowej Fali. W Toruniu odbywa się słynny Festiwal Nowofalowych Grup Rockowych. W kwietniu 1981 r. na scenie Od Nowy debiutuje Republika. Siła klubu cały czas tkwi jednak w różnorodności oferty kulturalnej. Lata 80. to nie tylko punk, lecz także jazz,

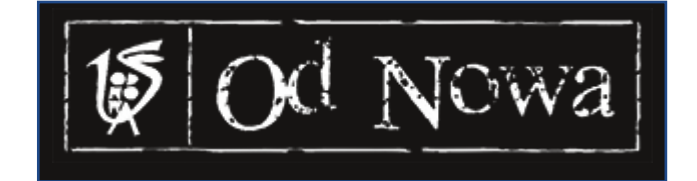

**8**

literatura i teatr alternatywny. W kwietniu 1983 r. klub przenosi się na ul. Gagarina 37A. W 1991 r. jego kierownikiem zostaje Maurycy Męczekalski – na szefa Od Nowy namaściło go Niezależne Zrzeszenie Studentów.

Dziś klub organizuje znane w całej Polsce festiwale: teatralną Klamrę, reggae'ową Afrykę, Toruń Blues Meeting, Jazz Od Nowa Festival, Majowy Buum Poetycki czy Koncert Specjalny Pamięci Grzegorza Ciechowskiego. To legendarne miejsce odwiedza rocznie ponad 100 tys. osób. Niemal codziennie odbywa się koncert, wystawa lub wernisaż, a w klubie działa kino Niebieski Kocyk.

Budynek klubu przy ul. Gagarina 37A kilka lat temu przeszedł generalną modernizację. Jego sercem jest teraz sala widowiskowa z 300 fotelami. Nad nią ukryta jest sala projekcyjna z projektorami cyfrowym i analogowym. Do sali kinowej prowadzi foyer, w którym zagościła klubowa galeria Dworzec Zachodni. W głębi znajduje się hol, punkt informacyjny i duża szatnia.

Na podstawie: http://odnowa.umk.pl/

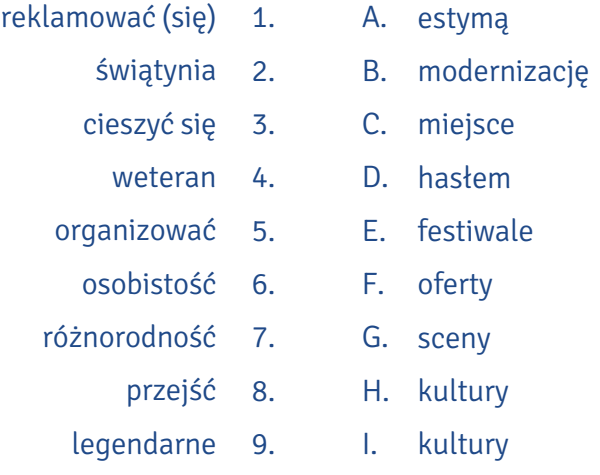

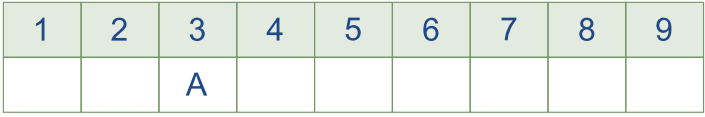

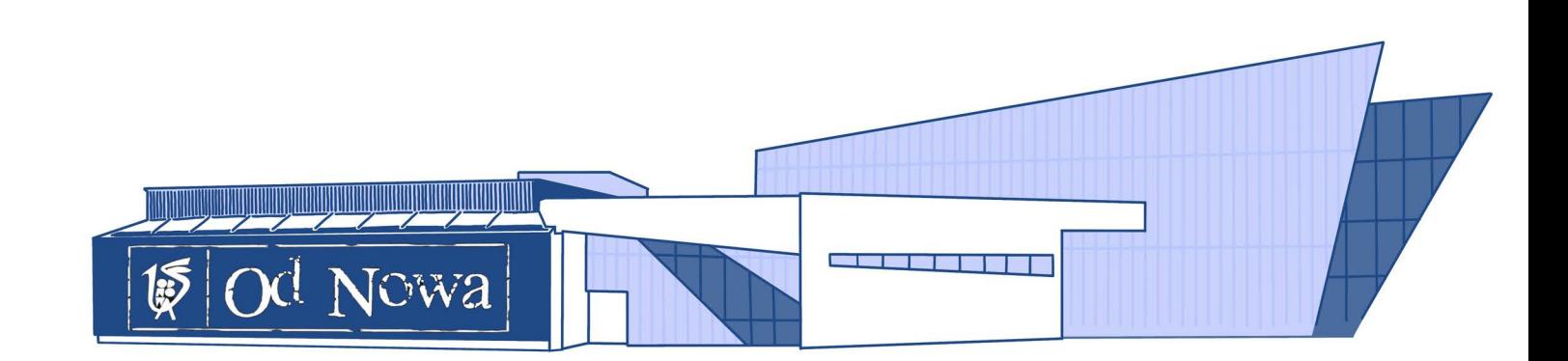

- 0. Pani profesor Kowalska, zajmująca się etyką w polityce, …cieszy się … ogromną …estymą… wśród studentów.
- 1. W ratuszu w naszym mieście nie ma windy i podjazdu dla niepełnosprawnych. Czas najwyższy, by ………………..…… ………….......………… .
- 2. Dowiedziawszy się, że do naszego domu kultury przyjeżdża tak wielka …………………… świata ……………………, natychmiast postanowiłam umówić się z nią na wywiad.
- 3. Teatr "Wolność" to prawdziwa …………………… …………………… . Oprócz spektakli komediowych ma w repertuarze perły polskiej i światowej dramaturgii oraz organizuje wiele interesujących spotkań i warsztatów.
- 4. Młodzież licealna w naszym mieście chętnie uczęszcza na zajęcia w Pałacu Młodzieży. …………………......… …………………… tej placówki sprawia, że każdy znajdzie tam coś dla siebie.
- 5. Do zadań toruńskich instytucji kulturalnych należy między innymi .......…..................……………… ……………………, choćby takich jak Bella Skyway.
- 6. Mój dziadek jest emerytowanym aktorem. Swoją karierę rozpoczął jako siedemnastolatek, zaraz po wojnie. Ma ogromne doświadczenie, a w zanadrzu mnóstwo anegdot z życia teatru. To prawdziwy …………………… …………………… .
- 7. W Od Nowie gościło wiele gwiazd i ciekawych twórców, dlatego śmiało można ją nazwać ………………...…......… …………………… .
- 8. Nie wiem, dlaczego najbardziej lubię ten klub nocny. Chyba dlatego, że ……….........…………… ……………………: "U nas zabawa trwa do rana!"

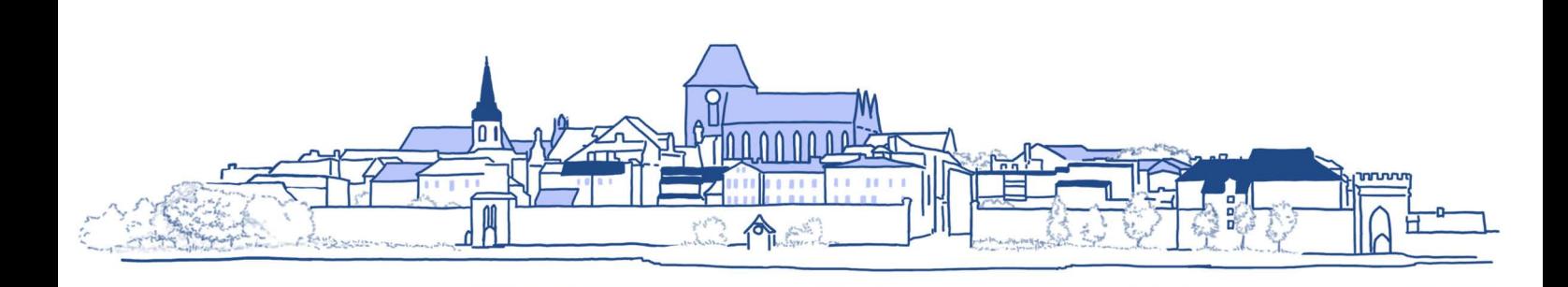

**8**

#### FESTIWAL NAUKI I SZTUKI

#### VIII. Znajdź w tekście miejsca, w których autor pisze:

- 1. kto organizuje Festiwal Nauki i Sztuki,
- 2. gdzie odbywają się spotkania festiwalowe,
- 3. jaką formę mają wydarzenia,
- 4. kto prezentuje wykłady,
- 5. do kogo skierowany jest festiwal.

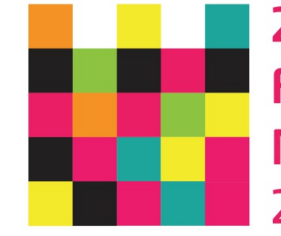

#### 20.Toruński **Festiwal** Nauki i Sztuki 23-25.04.2021

Festiwal Nauki i Sztuki to bez wątpienia jedno z największych wydarzeń o takim charakterze w kraju. Podczas pięciu kwietniowych dni w Toruniu odbywają się wykłady, warsztaty, wystawy, pokazy, wydarzenia plenerowe, dyskusje i koncerty – program wszechstronnie prezentuje wszystkie dziedziny nauki obecne na Uniwersytecie Mikołaja Kopernika, który wraz z magistratem i Towarzystwem Naukowym w Toruniu jest organizatorem imprezy.

Idea spotkań, którą toruńska uczelnia wypracowywała przez lata, pozostaje niezmienna. To promocja nauki i sztuki za pomocą ambitnych i prowokujących spotkań z naukowcami, ekspertami i artystami. W ciągu kilku dni naukowego święta można zajrzeć w miejsca na co dzień niedostępne – do laboratoriów, muzealnych magazynów, pracowni artystów oraz na zaplecza firm i instytucji. Badacze i studenci z Uniwersytetu Mikołaja Kopernika oraz pracownicy lokalnych instytucji kultury i nauki w przystępny i atrakcyjny sposób prezentują swoje osiągnięcia i przybliżają dyscypliny, którymi się zajmują.

Atrakcje tradycyjnie są rozsiane po całym mieście – imprezy stacjonarne i plenerowe mają miejsce m.in. na uniwersyteckich wydziałach, w muzeach i bibliotekach. Chętni mogą wziąć udział w obserwacjach nieba w Piwnicach pod Toruniem. Wydarzenia odbywają się także w toruńskich zabytkach, instytucjach kultury i w plenerze.

Festiwalowe imprezy od lat cieszą się ogromną popularnością wśród mieszkańców Torunia i regionu. Przyciągają prawdziwe tłumy – co roku po bezpłatne wejściówki ustawiają się kilkudziesięciometrowe kolejki. Oferta festiwalowa jest bogata i wydaje się atrakcyjna dla odbiorców w różnym wieku.

Na podstawie: www.festiwal.torun.pl/

#### IX. Od podanych rzeczowników utwórz przymiotniki, od przymiotników – rzeczowniki.

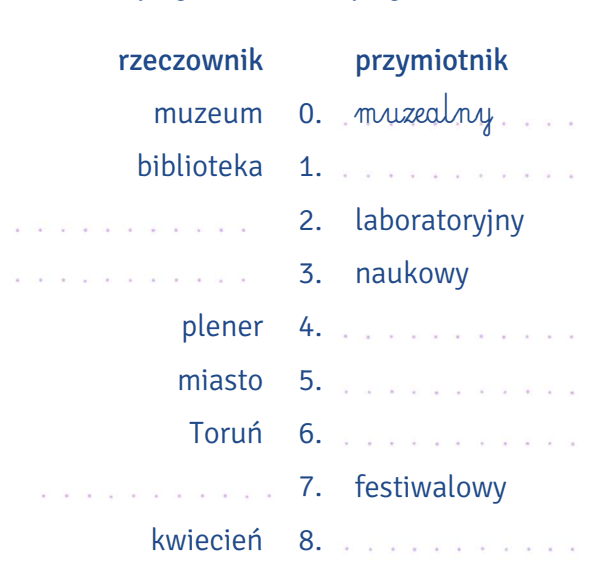

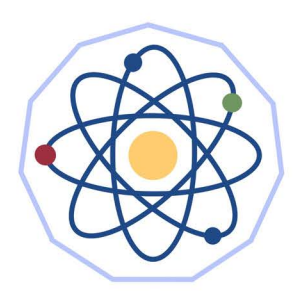

X. Od podanych przymiotników utwórz przysłówki. Następnie wstaw je do zdań.

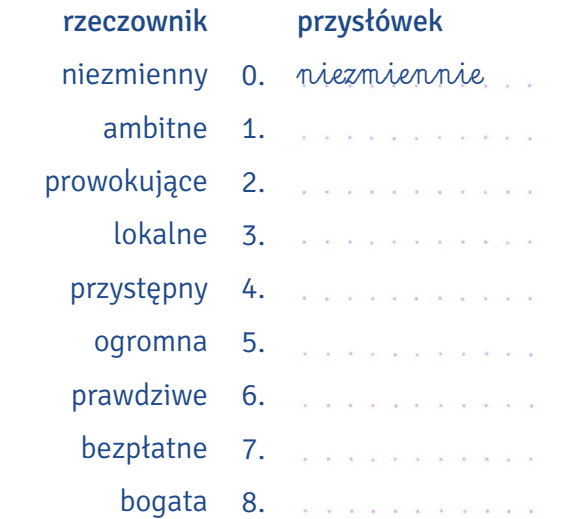

- 0. Bartek był w … niezmiennie … dobrym humorze.
- 1. …………………….......... się cieszę, że cię widzę.
- 2. To pana dziesiąta pizza, więc tę otrzyma pan …………………….......... .
- 3. Renesansowe kamienice były …………………..........… zdobione.
- 4. Student nie zdążył wykonać projektu, gdyż podszedł do zadania zbyt …………..........………… .
- 5. Działamy zarówno ………………..........……, jak i globalnie.
- 6. Tancerka ………………..........…… patrzyła partnerowi prosto w oczy.
- 7. W naszej agencji powiemy ci ……………..........………, fachowo i konkretnie, jak ominąć kłopoty.
- 8. ……………..........……… kochać można tylko raz.

**8**

#### CHÓR AKADEMICKI UMK

#### XI. Wstaw do tekstu wyrazy podane w nawiasach w odpowiedniej formie.

Dumą toruńskiej <sup>0</sup>… uczelni … (uczelnia) jest Chór Akademicki. Ta instytucja działa nieprzerwanie od 1979 r. i ma na <sup>1</sup>…………………… (konto) wiele <sup>2</sup>…………………….... (sukcesy) zarówno w Polsce, jak i w całej Europie.

Chór powstał z <sup>3</sup>............................. (inicjatywa) Bożeny Jankowskiej, wieloletniego dyrygenta i kierownika artystycznego <sup>4</sup>………………… (zespół). Tworzy go kilkudziesięcioosobowa grupa <sup>5</sup>…………………… (studenci) i <sup>6</sup>……….........…........………… (absolwenci) UMK, a także uczniów toruńskich szkół średnich i <sup>7</sup>........................... (miłośnicy) śpiewu niezwiązanych z uczelnią. Chór corocznie organizuje warsztaty muzyczne w uczelnianym Ośrodku Szkoleniowo-Wypoczynkowym w 8......................... (Bachotek), jak również w <sup>9</sup>........................ (Rowy) i Jastrzębiej Górze.

Przez 25 lat Chór Akademicki UMK prowadzony był przez swojego założyciela i dyrygenta Bożenę Jankowską, absolwentkę Państwowej Wyższej Szkoły Muzycznej w Warszawie w klasie <sup>10</sup>………………........…… (fortepian), kustosza <sup>11</sup>………....………… (zbiory) muzycznych Biblioteki UMK. Obecnie jego <sup>12</sup>……………............…… (kierownik) i <sup>13</sup>……...........…..……… (dyrygent) jest dr hab. Arkadiusz Kaczyński, absolwent Wyższej Szkoły Pedagogicznej w Bydgoszczy oraz Akademii Muzycznej w Poznaniu.

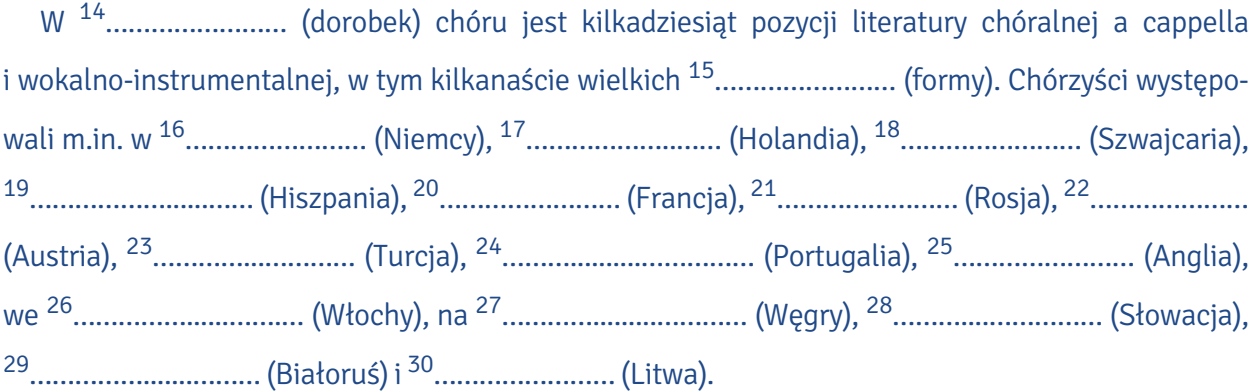

Chór Akademicki jest obecny podczas każdej <sup>31</sup>………..........…………… (uroczystość) uniwersyteckiej – <sup>32</sup>…………………......... (inauguracja) nowego roku akademickiego, uroczystości <sup>33</sup>…....………… (wręczanie) dyplomów absolwenckich, <sup>34</sup>……….…………… (spotkania) opłatkowych oraz noworocznych Senatu. Corocznie podczas <sup>35</sup>…….……………… (Święto) Uczelni – obchodzonego 19 lutego w rocznicę <sup>36</sup>........................... (urodziny) Mikołaja Kopernika – chór występuje z uroczystym <sup>37</sup>……………...…… (koncert). Współpracuje także z Fundacją Amicus Universitatis Nicolai Copernici, koncertując gościnnie podczas organizowanych przez nią okolicznościowych <sup>38</sup>………....…………… (imprezy).

Co roku wszyscy chętni mogą zapisać się do zespołu. Przesłuchania odbywają się we wtorki i czwartki w godzinach 18:30–19:00 w <sup>39</sup>…………………… (aula) UMK (ul. Gagarina 9). Studenci, którzy uczestniczą w <sup>40</sup>................................ (zajęcia) chóru, mogą otrzymać 2 punkty ECTS. Na podstawie: www.chor.umk.pl/

#### Kto mieszka w wymienionych w tekście krajach? Utwórz nazwy ich mieszkańców. XII.

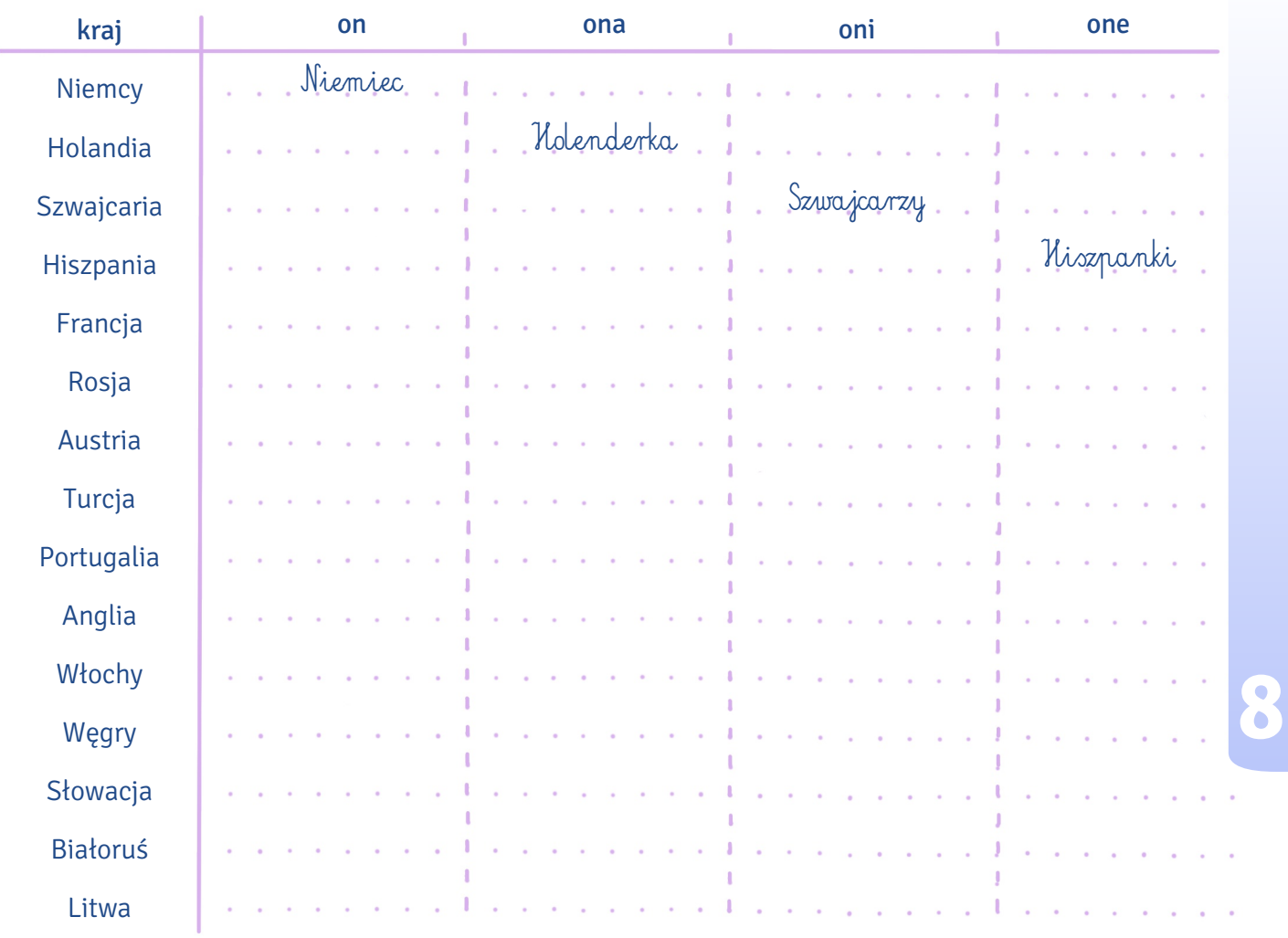

#### SAMORZĄD STUDENCKI

#### Znajdź w tekście synonimy pogrubionych wyrażeń, a następnie wstaw je do zdań w odpowiedniej XIII. formie.

Samorząd studencki jest strukturą reprezentującą studentów i ich interesy przed innymi organami uczelni. Składa się ze studentów wybieranych w tajnym głosowaniu na dwuletnią kadencję. Samorząd działa zarówno lokalnie, w ramach rad wydziałowych, jak i globalnie jako reprezentant występujący w imieniu wszystkich studentów na uczelni. Na jego czele stoi przewodniczący, który ma głos doradczy w wielu organach uniwersytetu.

Członkowie samorządu biorą udział w opracowywaniu regulaminu studiów – jednego z najważniejszych dokumentów regulujących ich przebieg – oraz zasad przyznawania stypendiów. Zwykle to właśnie samorząd informuje społeczność akademicką o terminach składania odpowiednich wniosków oraz podaje do wiadomości wysokość stypendiów. To bezsprzecznie jedno z ważniejszych zadań stojących przed tym gronem, gdyż wraz z rektorem opiniuje ono i ustala wysokość stypendiów w danym roku oraz wymagania, które trzeba spełnić, żeby móc ubiegać się o stypendium socjalne. Kryteria te z roku na rok mogą podlegać zmianom.

Do kompetencji samorządu należy także wybór i delegowanie przedstawicieli studentów do struktur decydujących o przyszłości uniwersytetu. Najważniejszą z nich jest bez wątpienia Senat UMK, w którym na 60 członków aż 10 jest wybieranych przez samorząd. Ponadto samorząd studencki przeprowadza wybory 45 elektorów, czyli osób współdecydujących o tym, kto zostanie nowym rektorem, gdy upłynie kadencja obecnego.

Samorząd organizuje odbywające się rokrocznie imprezy integrujące społeczność akademicką. Do najważniejszych wydarzeń należą otrzęsiny oraz wisienka na torcie kultury studenckiej – juwenalia. Ponadto samorząd urządza wydziałowe imprezy oraz wyjazdy integracyjne w mniejszych grupach, np. w ramach jednego kierunku studiów lub wydziału (adapciak). Popularnym celem takich wyjazdów jest Ośrodek Szkoleniowo-Wypoczynkowy w Bachotku położony w jednej z najpiękniejszych części województwa kujawsko-pomorskiego – na Pojezierzu Brodnickim.

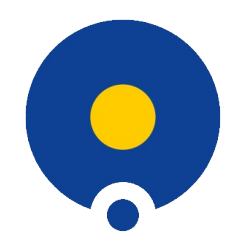

**UNIWERSYTET MIKOŁAJA KOPERNIKA W TORUNIU** Samorzad Studencki

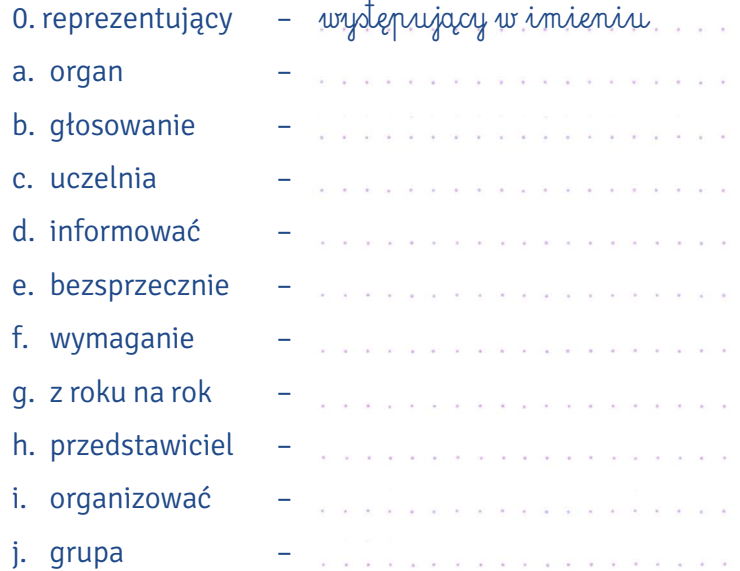

- 0. Przewodniczący … wystąpił w imieniu … wszystkich tych, dla których nowo przyjęty regulamin przyznawania stypendiów jest niekorzystny.
- 1. Organizowane …………………….....…… dożynki przyciągnęły jak zawsze wielu mieszkańców wsi chcących wspólnie świętować zebranie plonów.
- 2. Wczoraj na posiedzeniu jeden z ……………................…………… partii opozycyjnej tak niegrzecznie odpowiedział ministrowi, że usunięto go z sali obrad.
- 3. To jeden z najlepszych i najstarszych …………….....…………… w Polsce oferujących kandydatom studia na ponad 200 różnych kierunkach.
- 4. Tym razem mój mąż naprawdę się postarał i …………......……………… mi wspaniałe przyjęcie- -niespodziankę z okazji moich czterdziestych urodzin.
- 5. Dziś w południe wydziałowa komisja …………....………………, kto zakwalifikował się do dalszego etapu rekrutacji.
- 6. Kandydaci chcący podjąć studia na uniwersytecie muszą się liczyć z koniecznością spełnienia wielu …………………………, jeśli chcą być przyjęci na dany kierunek.
- 7. To …………...….................…………… jeden z najgorszych dni w mojej karierze. Wszystko przepadło!
- 8. Przeprowadzenie odbywających się w tym roku ………………………… na urząd prezydenta kraju będzie znacząco utrudnione z powodu obostrzeń związanych z pandemią.
- 9. Samorząd studencki to …………………………, bez której trudno sobie wyobrazić funkcjonowanie uczelni.
- 10. Spotkaliśmy się wczoraj w niewielkim ………………...…………, żeby uczcić zdanie przeze mnie egzaminu magisterskiego.
- Studenci drugiego roku polonistyki postanowili wystawić swojego kandydata do samorządu XIV. studenckiego. Poprosili Jacka, żeby napisał tekst wystąpienia prezentującego kwestie i problemy, którymi powinien się zająć samorząd. Jacek napisał tekst, nie wiedząc, że kandyduje Michalina. Przekształć tekst, zmieniając formy męskie na żeńskie.
	- 0. Bardzo się cieszę, że będę mógł powiedzieć w końcu parę słów.
		- Bardzo się cieszę, że będę mogła powiedzieć w końcu parę słów.
	- 1. Zbyt długo czekałem na jakikolwiek ruch ze strony obecnego samorządu.
	- and the control of the control of the control of and a series and a series
	- 2. Bez wątpienia jedną z najbardziej palących spraw, którą chciałbym się zająć od razu, jest brak miejsca do siedzenia na korytarzu w Collegium Maius.
	- a provincial de la caractería de la caractería de la caractería de la caractería de la caractería de la caractería  $\mathcal{L} \otimes \mathcal{L} \otimes \mathcal{$
	- 3. Potrzeba przestrzeni, w której mógłbym usiąść i odpocząć w przerwie między zajęciami.

- and a non-angel of an angel angel on angel on angel on angel angel on angel on angel on angel on angel on angel 4. Ponadto słyszałem o planowanych zmianach w programie studiów, co do których, jako student Wydziału Humanistycznego, mam spore wątpliwości.
- As an of the U.S. of the company and
- 5. Nie wyobrażałem sobie, że jest to możliwe, ale planowane jest zmniejszenie liczby godzin praktycznej nauki języków, które studiujemy.

6. Oczywiście możecie powiedzieć – co on wygaduje – ale to naprawdę ważna sprawa dla całej społeczności.

\*\*\*\*\*\*\*\*\*\*\*\*\*\*\*\*\*\*\*\*\* 7. Możecie na mnie liczyć – nie zawiodę was jako wasz przedstawiciel.

#### KOŁA NAUKOWE

#### XV. Dopasuj wyrażenia z tekstu do ich synonimów. Uwaga! Trzy synonimy są niepotrzebne.

Jako student masz prawo założyć organizację studencką zwaną kołem naukowym lub dołączyć do takiego koła. Taka organizacja musi mieć przynajmniej dwóch członków oraz opiekuna wybranego spośród nauczycieli akademickich zatrudnionych na danym wydziale. Celem koła naukowego jest rozwijanie zainteresowań osób w nim zrzeszonych. Spotykają się one raz na jakiś czas i na przykład na Wydziale Humanistycznym wspólnie pracują nad tłumaczeniem tekstów z języka rosyjskiego (Koło Naukowe Rosjoznawców Sekcja Translatoryczna), organizują spotkania z podróżnikami (Koło Naukowe Folklorystów) czy czytają i omawiają prace Ludwiga Wittgensteina (Studenckie Koło Naukowe Językoznawców "Elipsa"). Niektóre koła skupiają się wokół jednego zagadnienia (jak Koło Recytatorów "Heksametr", które organizuje wieczory recytatorskie), inne zaś interesują się wieloma aspektami (na przykład Japonistyczne Koło Naukowe HOSHI zajmujące się wszelkimi tematami związanymi z Krajem Kwitnącej Wiśni). Koła naukowe organizują też konferencje studenckie, na których młodzi adepci nauki mogą prezentować wyniki swoich badań.

Los kół naukowych bywa kapryśny. Niektóre szczycą się długoletnią nieprzerwaną historią, inne zaś kończą żywot po jednym roku akademickim lub szybciej. Spis aktywnych kół naukowych, wydziałów, do których przynależą, oraz nazwiska opiekunów znajdują się na stronie www.umk.pl/studenci/kola-i-organizacje/kola/. Niektóre z nich mają swoje własne strony internetowe, ale ostatnio większość przeniosła się na Facebooka.

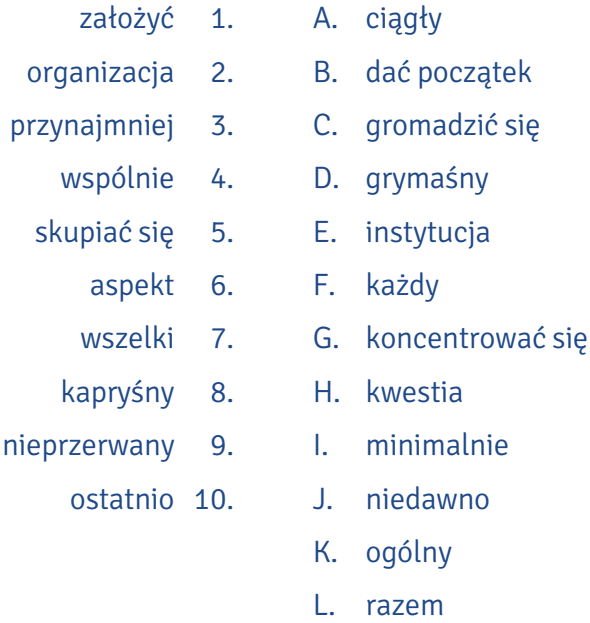

M. wystartować

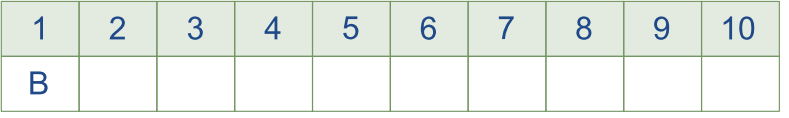

#### XVI. Z opisu działalności koła naukowego Wyjustowani zniknęły końcówki niektórych wyrazów. Uzupełnij je.

Dziś w serii #dołączdo <sup>0</sup> dowie*c*ie ... się więcej o działalności Wyjustowani UMK. <sup>1</sup> Zaprasza......... .

#### Czym zajmują się Wyjustowani?

Edytorskie Koło Naukowe <sup>2</sup> zajmu......... się redagowaniem <sup>3</sup> tekst........., <sup>4</sup> popularyzacj......... edytorstwa oraz <sup>5</sup> poznawani......... jego tajników.

#### Wydarzenia

Wyjustowani <sup>6</sup> prowadz……… m.in. warsztaty dla licealistów (w <sup>7</sup> szkoł……… oraz w murach Collegium Maius podczas corocznych Dni <sup>8</sup>Otwart.........). Mają też na swoim koncie liczne wyjazdy edukacyjne oraz pomoc przy <sup>9</sup> konferencj......... edytorskich.

#### **Publikacie**

"Wyjustowani. Antologia młodych <sup>10</sup> twórc…...…"

"Tekstura. Rocznik Filologiczno-Kulturoznawczy"

"Filologia to ludzie. Wydział Filologiczny UMK 1999–2019"

#### Opiekun i przewodniczący

 $11$  Opiekun......... jest dr hab. Magdalena Bizior-Dombrowska, prof. UMK, a  $12$  przewodnicząc......... Magdalena Tadzik.

#### Kontakt i spotkania

Najłatwiej z Wyjustowanymi można się skontaktować za <sup>13</sup> pośrednictw......... strony na <sup>14</sup> Facebook…...… . Tam również można uzyskać informacje o <sup>15</sup> spotkani…...… .

Na podstawie: www.facebook.com/wyjustowani?fref=ts

#### Podkreśl właściwy wyraz (przymiotnik lub przysłówek). XVII.

- 0. Nasz opiekun naukowy wyjeżdża na dwuletnie stypendium do Japonii. Musimy sobie szybki / szybko wybrać nowego.
- 1. W trybie pilnym / pilnie zwołujemy spotkanie na jutro. Kończy się rok akademicki, a my nie spotkaliśmy się jeszcze ani razu.
- 2. Jak co roku folkloryści zorganizowali świetny / świetnie wieczorek filmowy. Tym razem oglądaliśmy filmy rosyjskie.
- 3. Skarbnik policzył, ile pieniędzy wydano w bieżącym roku akademickim na działalność koła. Kwota była znaczna / znacznie.
- 4. Przewodnicząca nie zgodziła się z wnioskiem większości. Jej zdaniem był zbyt odważny / odważnie.
- 5. Publiczność nagrodziła gromkimi / gromko brawami występ naszego recytatora.
- 6. Podróżnik zdradził wiele ciekawych / ciekawie tajemnic dotyczących kultury Mongolii.
- 7. Możesz dokładne / dokładniej poznać działalność naszego koła, jeśli będziesz przychodził na spotkania.
- 8. Najciekawsze / Najciekawiej doświadczenia z okresu studiów nie zawsze wiążą się z zajęciami.
- 9. Zobowiązujemy się godna / godnie reprezentować nasze koło na zewnątrz.
- 10. Warsztaty prowadzone przez edytorów zostały wysokie / wysoko ocenione przez dyrekcję szkoły.
- XVIII. Rzeczownik *koło* ma wiele znaczeń. Zdecyduj, w którym znaczeniu użyto go w podanych niżej zdaniach.

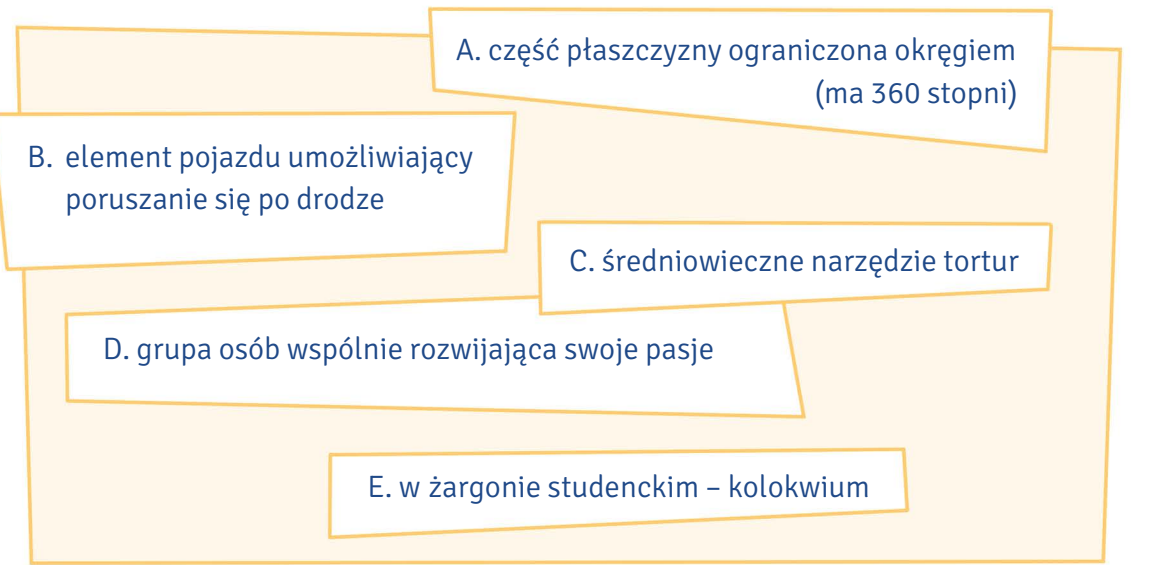

- 0. Szczególnie niebezpiecznych przestępców skazywano dawniej na łamanie kołem.  $\ldots$ .....
- 1. Całą noc oglądałem seriale i teraz jestem kompletnie nieprzygotowany na dzisiejsze koło. ......…
- 2. Weź cyrkiel i narysuj na tablicy koło o powierzchni 30 cm2 . ......…
- 3. Pamiętaj, jeżeli wybierasz się rowerem na dłuższą wycieczkę, zawsze sprawdź, czy masz napompowane koła. ......…
- 4. Spotkania naszego koła małych odkrywców odbywają się w poniedziałki. ............................

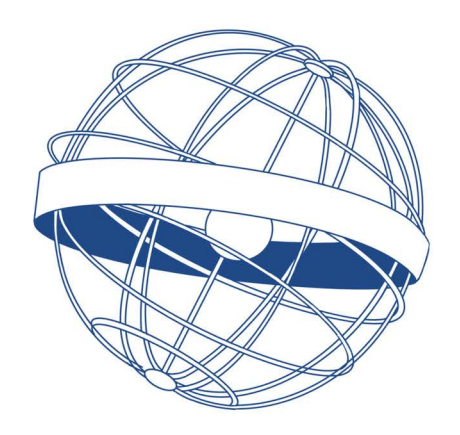

- XIX. Słowo koło występuje również we frazeologizmach. Na podstawie "Wielkiego słownika języka polskiego PAN" (wsjp.pl) zamień wyróżnione frazy na frazeologizmy je zawierające.
	- 0. Nie przewidzisz tego, co przyniesie jutro. Los może się zmienić w każdej chwili. Nie przewidzisz tego, co przyniesie jutro. …...Fortuna kołem się toczy...  .…
	- 1. Jedno wynika z drugiego, a drugie z pierwszego. Nic z tego nie rozumiem, to jakiś błąd logiczny. Nic z tego nie rozumiem, to jakieś .......…………
	- ……………………………… . 2. Co jak co, ale Michał w żaden sposób nie przy-
	- czynił się do naszego zwycięstwa. Był raczej kimś, kto przeszkadza lub jest zbędny. Był raczej ……………………………………………………

………….………................... .

3. Ania nie radziła sobie z zadaniem przy tablicy, poprosiła więc grupę o zrobienie czegoś, co mogło jej pomóc w tej trudnej, a nawet krytycznej sytuacji.

Ania poprosiła grupę o rzucenie jej ……………

…………………………………… .

4. Zadania układane przez niektórych wykładowców matematyki to prawdziwie nierozwiazywalne problemy.

błędne koło diabelski młyn diabelskie koło historia zatacza koło historia zatoczyła koło koło fortuny koło garncarskie koło historii koło podbiegunowe koło polarne koło ratunkowe koło rycerskie koło się zamyka koło zamachowe ktoś łamie kołem kogoś kwadratura koła piąte koło u wozu w koło Macieju zaklęty krąg zaczarowane koło zaklęte koło zbieżność kół

Te zadania to prawdziwa ………………….......……… ..........………….........… – nie sposób ich rozwiązać!

5. W ciągu roku akademickiego rano wstajemy na zajęcia, siedzimy na uniwersytecie, wracamy po południu lub wieczorem, uczymy się, śpimy, a następnego dnia znowu to samo. I tak powtarzamy to samo wiele razy od początku.

I tak ………………………………………………………………… .

6. Niektórzy stresują się egzaminami, więc się obżerają. Potem mają wyrzuty sumienia, więc ćwiczą kilka godzin, przez co nie uczą się tyle, ile potrzeba. I znowu stres, znowu lodówka i to się wzajemnie warunkuje w taki sposób, że uniemożliwia zmianę.

I znowu stres, znowu lodówka i …………………………………………………………… .

#### **OTRZĘSINY**

Na podstawie tekstu zdecyduj, czy podane zdania są prawdziwe (P), nieprawdziwe (N) czy może XX. brak informacji na ten temat (BI).

Każdy student pierwszego roku może wziąć udział w otrzęsinach. Ich celem jest integracja nowych członków z grupą – ci, którzy do niej dołączają, stają się pełnoprawnymi członkami społeczności. Kiedyś ten zwyczaj dotyczył wszystkich młodych członków społeczności studenckiej, dzisiaj nie ma takiego obowiązku. Istnieje od średniowiecza - w tamtych czasach nosił nazwę beania i czasem wiązał się ze znęcaniem nad innymi. Dzisiaj przemoc jest stanowczo wykluczona.

W Polsce w praktyce wygląda to tak, że bardziej doświadczeni studenci organizują pierwszoroczniakom imprezę w klubie, podczas której młodzi muszą przejść kilka zabawnych rytuałów, np. zmyć z siebie malunek, wypić niesmaczny napój, zmierzyć odległość za pomocą zapałki.

Wiele wyższych uczelni organizuje własne otrzęsiny – dla wszystkich studentów lub wybranych roczników albo wydziałów. Nieraz odbywają się otrzęsiny przeznaczone dla studentów wielu uczelni. Największą i najstarszą tego typu imprezą w Polsce są WOW! Wielkie Otrzęsiny. Jest to impreza klubowa odbywająca się na początku października jednocześnie w kilkunastu czy kilkudziesięciu klubach danego ośrodka akademickiego. Lokalne edycje WOW! odbywają się we Wrocławiu, Warszawie, Poznaniu, Krakowie i Łodzi. W Toruniu studenci bawią się w klubach w całym mieście.

Na podstawie: https://pl.wikipedia.org/wiki/Otrz%C4%99siny

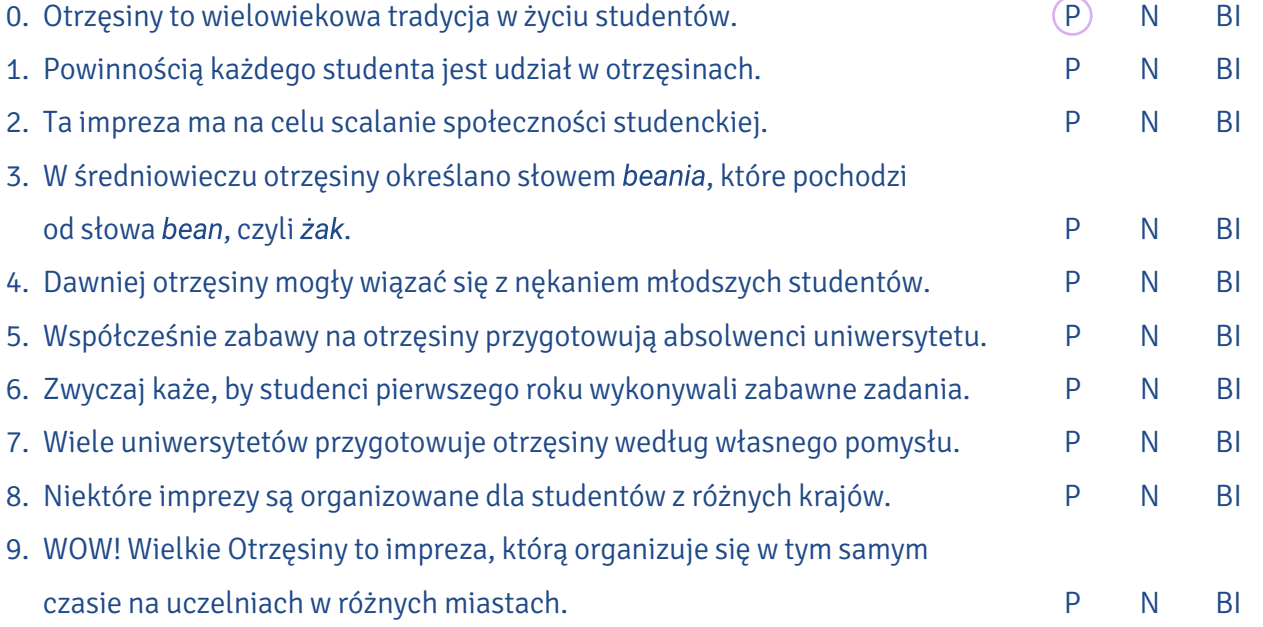

#### JUWENALIA

#### XXI. Uzupełnij tekst podanymi przyimkami. Uwaga! Niektórych przyimków należy użyć kilka razy.

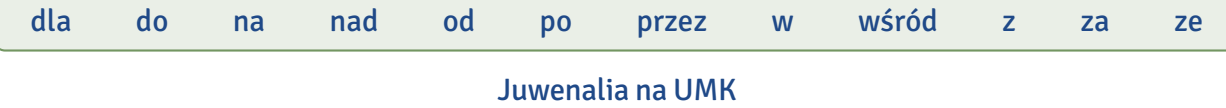

Wspaniałą tradycją polskich studentów są odbywające się co roku <sup>0</sup>...w... maju juwenalia. Wtedy władzę <sup>1</sup>……...… polskimi miastami przejmują żacy.

Nazwa juwenalia pochodzi <sup>2</sup>............ języka łacińskiego i oznacza dosłownie "igrzyska młodzieńców". Tak określano zawody, które w starożytnym Rzymie <sup>3</sup> ............ raz pierwszy zorganizował cesarz Neron. Współcześnie tym mianem określane jest święto studentów. Juwenalia <sup>4</sup> ………... Polsce swój początek miały w Krakowie, już <sup>5</sup>............ XV w. obchodzono tam święto studentów. W wielu miastach akademickich w te dni odbywa się symboliczne przekazanie studentom kluczy do bram miasta  $6$ ............ prezydentów. Zabawa trwa zwykle  $7$ ............ szereg dni, w czasie których odbywają się imprezy kulturalno-sportowe, organizowane głównie przez studentów <sup>8</sup>……...… nich samych.

9............ kilku lat toruńskie juwenalia nazywane są Piernikaliami. Święto studentów UMK co roku ma inny motyw przewodni. Dlatego patron uczelni Mikołaj Kopernik na pomniku <sup>10</sup> ………… Rynku Staromiejskim zmienia swój historyczny image. <sup>11</sup>…...…… przeszłości słynny astronom <sup>12</sup>…...…… czas studenckiego święta zamieniał się m.in. w Adama Małysza, żabę Kermita i Lorda Vadera. Żacy przeszli samych siebie w 2001 r., gdy ukryli rzeźbę <sup>13</sup>............ wielkim papierowym szalecie.

Juwenalia rozpoczyna przekazanie klucza  $14$ ............. miasta – tego aktu dokonuje publicznie prezydent Torunia. Następnie <sup>15</sup>……...… Starówki na Bielany rusza barwny korowód przebierańców. Bardzo ciekawą lokalną tradycją jest to, że <sup>16</sup> ............ całe studenckie święto przebrani żacy zbierają pieniądze <sup>17</sup>............ swoją zabawę <sup>18</sup>............ mieszkańców Torunia.

W miasteczku akademickim na Bielanach zasadniczą częścią świętowania są koncerty i imprezy <sup>19</sup> ............ muzyką elektroniczną, które odbywają się <sup>20</sup> ............. placu <sup>21</sup> ............ Wydziałem Chemii. Wszędzie są stoiska <sup>22</sup> ............ piwem, a studenci mogą spróbować swoich sił <sup>23</sup> ........... dziwnych dyscyplinach sportowych, np. w meczu piłki nożnej w błocie. Imprezy specjalnie <sup>24</sup> ............ studentów odbywają się w tym czasie zresztą w całym mieście. Zabawa trwa cztery dni, a później życie studenckie – i życie miasta – wraca  $25$ ............ normy.

Na podstawie: https://pl.wikipedia.org/wiki/Juwenalia

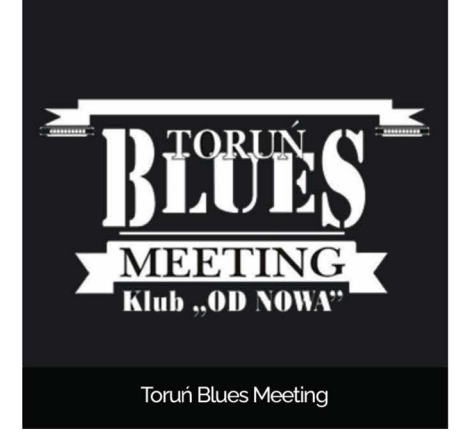

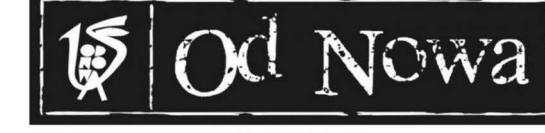

#### **MUZYKA**

Afryka Reggae Festival Jazz Od Nowa Festival Toruń Blues Meeting tańczyć na festiwalu bawić się na festiwalu brać udział w festiwalu chodzić na koncerty

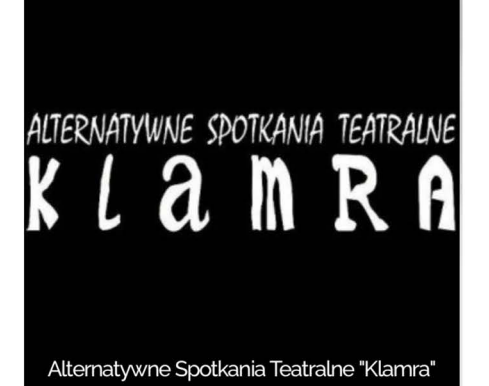

Majowy BUU Poetycki

Majowy Buum Poetycki

# KONCERT SPECJALNY PAMIĘCI

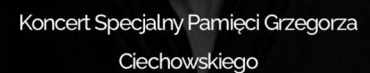

**TEATR** Alternatywne Spotkania Teatralne "Klamra" uczestniczyć w "Klamrze" iść na spektakl oglądać spektakl przedstawienie widowisko

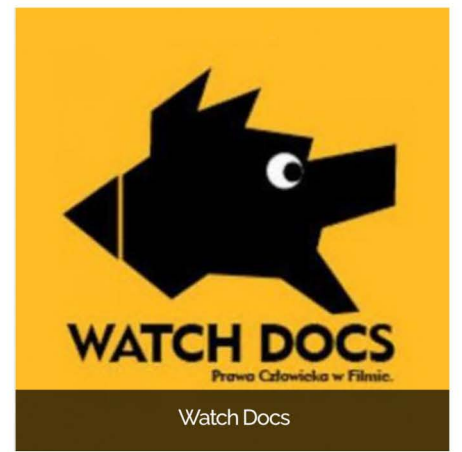

**SZTUKI PLASTYCZNE** Galeria 011 Galeria Dworzec Zachodni iść na wystawę podziwiać sztukę oglądać ekspozycję być wielbicielem sztuki współczesnej

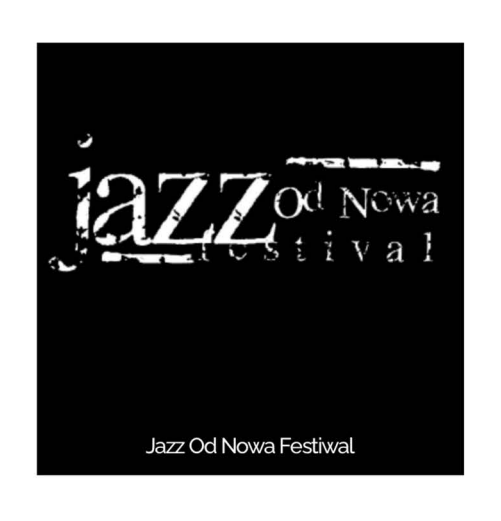

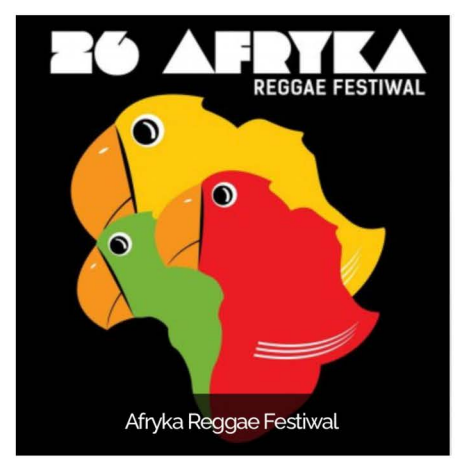

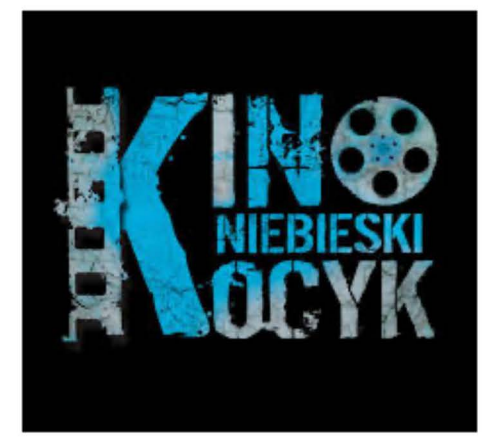

#### **FILM**

Kino Studenckie "Niebieski Kocyk" Dyskusyjny Klub Filmowy "Niebieski Kocyk" chodzić do kina oglądać filmy w kinie dyskutować o filmie być członkiem DKF-u

#### KOŁA NAUKOWE

założyć koło zapisać się do koła działać w kole

#### JUWENALIA

świętować juwenalia obchodzić juwenalia bawić się na juwenaliach imprezować

# **STUDENCKIE**

#### CHÓR AKADEMICKI

śpiewać w chórze śpiewać sopranem, altem, basem, tenorem wykonywać repertuar występować na scenie

#### SAMORZĄD STUDENCKI

zapisać się do samorządu być członkiem samorządu działać w samorządzie

#### FESTIWAL NAUKI I SZTUKI

odebrać bezpłatną wejściówkę brać udział w festiwalu uczestniczyć w pokazach, prelekcjach

**OTRZĘSINY** 

brać udział w otrzęsinach bawić się na otrzęsinach

KLUB OD NOWA

**STUDENCKIE ŻYCIE**

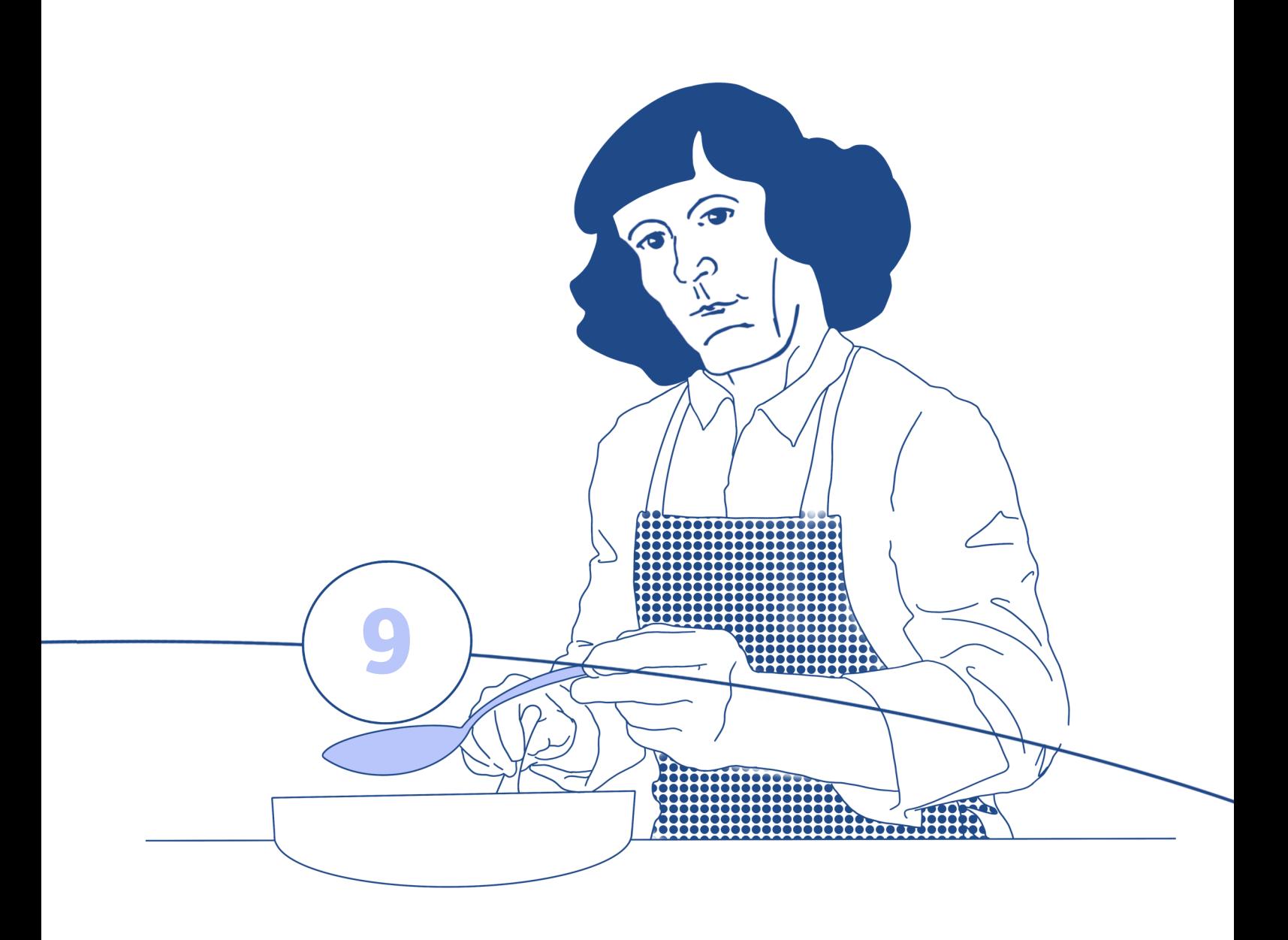

## **Studenckie mieszkanie**

#### **W tym rozdziale dowiesz się:**

- ‒ gdzie mieszkają studenci,
	- ‒ jak wygląda życie w akademiku,
	- ‒ jaki jest regulamin akademika,
	- ‒ gdzie znajdują się akademiki w Toruniu,
- ‒ jak segregować śmieci.

#### STUDENCKIE MIESZKANIA

I. Przeczytaj opinie studentów o tym, jakie zalety i wady mają miejsca, w których mieszkają. W tabelkach pod tekstami zapisz, jakie są typy lokum studenckiego i jakie mają one plusy i minusy.

Mieszkanie z rodziną ma wiele zalet, nie tylko nie tęsknisz za domownikami, ale też masz przy sobie kochanego zwierzaka. Zwykle nie przejmujesz się kwestią jedzenia, bo nawet jeżeli nikt nie przygotuje ci obiadu, zawsze znajdziesz coś w lodówce. Wadą może być to, że jeśli nie mieszkasz blisko uczelni, musisz dojeżdżać pociągiem, autobusem czy tramwajem, co może zajmować sporo czasu.

#### Sandra

Jako student mieszkam u cioci i jej rodziny, co ma swoje wady i zalety. Zaczynając od wad, mogę powiedzieć, że trochę brakuje mi wolności. To znaczy, że nie mogę tak po prostu zaprosić do siebie przyjaciół czy dziewczyny. Poza tym muszę zachowywać się tak, żeby nie przeszkadzać innym, na przykład nie mogę głośno słuchać muzyki. Z drugiej strony takie mieszkanie ma też zalety. Przede wszystkim nie muszę się martwić o jedzenie. Poza tym nigdy się nie nudzę, bo zawsze mogę porozmawiać z kimś z domowników. No i kiedy choruję, mam najlepszą opiekę.

#### **Orfeas**

Kiedyś mieszkałam na stancji i nie wspominam tego najlepiej. Trafiło mi się mieszkanie w kamienicy dzielone z wielopokoleniową rodziną, na dodatek dostałam pokój przechodni. Z jednej strony zawsze w domu był ktoś, z kim mogłam porozmawiać, z drugiej przeszkadzał mi brak prywatności i to, że babcia sprzątała nie tylko pokoje wnuków, ale i mój, a także zwracała mi uwagę, że się źle odżywiam. Co za dużo, to niezdrowo! Wytrzymałam tam tylko trzy miesiące.

#### Marta

Mieszkam z kolegą na stancji. Razem z nami mieszka 30-letnia właścicielka i dwoje innych studentów. Czujemy się tu dość swobodnie, mieszkanie niedawno przeszło remont, więc mamy wszystko, czego potrzebuje student (mikrofalówkę, zmywarkę, pralkę), a pokoje są naprawdę duże. Niektórym może przeszkadzać brak prywatności czy to, że współlokatorzy imprezują, ale ja akurat lubię spontaniczne zabawy. Owszem, zdarzają się konflikty, na przykład o nieposprzątaną łazienkę czy zajęcie półki w lodówce, ale w końcu w rodzinie ludzie też się kłócą. Właścicielka sporządziła grafik sprzątania i stara się nas do niego motywować, ale różnie z tym jest…

Michał

Wynajmuję mieszkanie wraz z przyjaciółką z podobnego kierunku. Do zalet takiego mieszkania zaliczam to, że możemy się razem uczyć oraz miło spędzać czas, chociażby oglądając seriale. Wadą jest to, że musimy wszystko robić same, nie ma nad nami "matczynej ręki", która by nam pomogła, ani taty, który naprawiłby nam zepsutą od miesiąca szafkę.

Maja

Mieszkam w wynajętym mieszkaniu. Mam tu większą swobodę, sto procent wolności i prywatności i nie muszę się do nikogo dostosowywać. Mam "swój dom" w obcym kraju i dzięki temu nie tęsknię aż tak bardzo za rodziną. Do mieszkania mogłam wstawić swoje meble. Zdaję sobie jednak sprawę z tego, że wynajęcie mieszkania kosztuje czasami 3 lub 4 razy więcej niż akademik. No i może być różnie jeśli chodzi o sąsiadów, ktoś może narzekać, że hałasujesz, twój pies za głośno szczeka itd. Zuzanna

Zaletą mieszkania w akademiku jest to, że można tu poznać wielu ludzi. To rozwiązanie bardzo tanie, na dodatek akademik znajduje się blisko naszego wydziału i Starówki. Na każdym piętrze są dwie ogólnodostępne kuchnie, w piwnicy mamy pralnię i siłownię. Jeśli chodzi o wady, to przeszkadza mi, że czasem kuchnia jest brudna, a jak chcę coś ugotować, to muszę przynieść z pokoju wszystkie składniki, przyprawy i naczynia. Poza tym mieszkańcy akademika nie zawsze przestrzegają regulaminu, na przykład często ktoś głośno rozmawia albo krzyczy po 23:00, nie sprząta po sobie kuchni itd. No i prawie niemożliwe jest zarezerwowanie pokoju jednoosobowego, a niektóre pokoje są trochę za małe dla dwóch osób. Ale ogólnie jest ok.

#### Joanna

Bardzo lubię portierki i kierowniczkę naszego domu studenckiego. Są niezwykle pomocne, a ja czuję się tu bezpiecznie. Pani sprzątająca jest bardzo dokładna, kuchnie i korytarz lśnią po jej wizytach. Jeśli chodzi o minusy mojego lokum, to muszę powiedzieć, że w pokojach (zwłaszcza w moim, gdzie za oknem są drzewa) jest za ciemno, zawsze muszę kupować mocniejsze żarówki. Ale pokoje są umeblowane, czyste i ciepłe, więc nie można narzekać.

Karolina

**9**

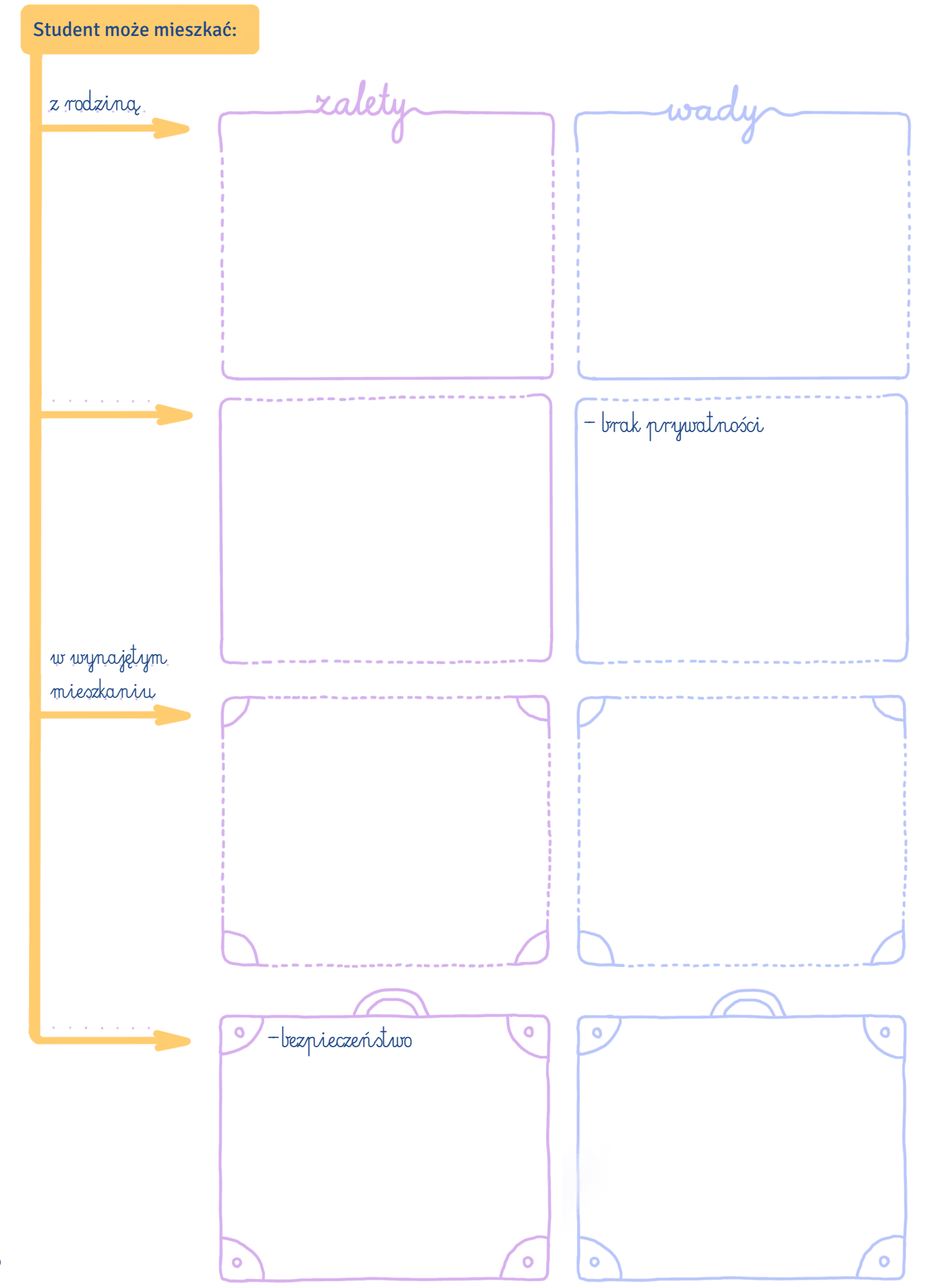

#### **AKADEMIKI**

#### II. Przeczytaj dialogi i zdecyduj, czy podane niżej twierdzenia są prawdziwe (P) czy nieprawdziwe (N).

Kevin przyjechał do akademika, zameldował się i teraz nie wie, co ma ze sobą zrobić, jest zagubiony. Stoi przy portierni z walizkami. Do okienka portierni podchodzi Agnieszka.

Agnieszka: Dzień dobry! Proszę klucz do pokoju 219.

- Portierka: Proszę bardzo. Pani Agnieszko, mamy tu nowego lokatora, może mogłaby mu pani pokazać akademik?
- Kevin: Tak, byłbym bardzo wdzięczny. Mam na imię Kevin, przyjechałem z Wielkiej Brytanii na studia na UMK, wszystko tu jest dla mnie nowe.

Agnieszka: Miło mi, Agnieszka. W którym pokoju mieszkasz?

Kevin: W 209.

Agnieszka: To na drugim piętrze, schodami w górę i w prawo. Ja mieszkam w 219. Jak już zaniesiesz walizki i odpoczniesz, możesz do mnie przyjść i wszystko ci wytłumaczę.

Godzinę później Kevin odwiedza Agnieszkę.

Kevin: Cześć, znalazłabyś chwilę, żeby mnie oprowadzić po akademiku?

Agnieszka: Nie ma sprawy, chodźmy. Na każdym piętrze jest wspólna kuchnia. Łazienki też są wspólne, ale osobne dla kobiet i mężczyzn. Musisz mieć własny papier toaletowy, mydło, szampon i ręcznik. Jeśli chodzi o kuchnię, to nie ma tam naczyń i sztućców.

Kevin: Naczyń? Sztućców?

- Agnieszka: Naczynia to na przykład talerz, miska, kubek, ale też garnek czy patelnia. Sztućce to łyżka, widelec, nóż.
- Kevin: A gdybym chciał zagotować wodę na herbatę?

Agnieszka: Najlepiej kupić czajnik elektryczny do pokoju.

Kevin: Dostałem też pościel. Muszę ją sam prać?

Agnieszka: Nie, możesz ją zanieść raz w miesiącu na dół i dostaniesz czysty komplet. Możesz też wyprać w pralni, ale najpierw musisz kupić żeton do pralki na portierni. Potrzebujesz własnego proszku do prania.

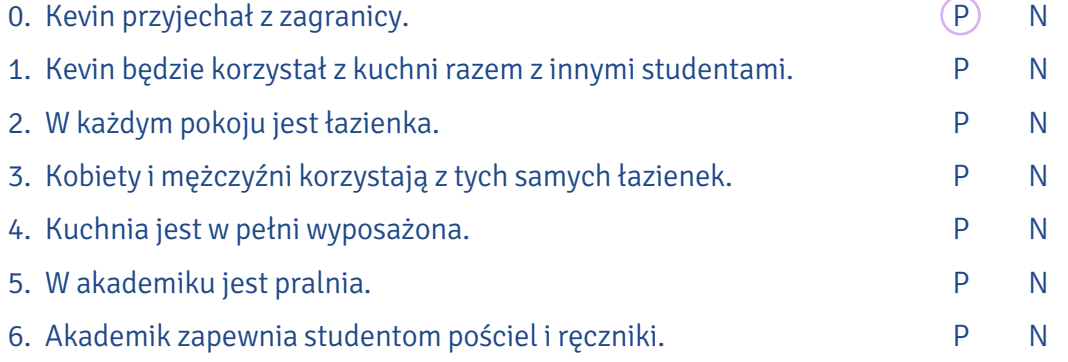

III. Dopasuj nazwy do ich definicji.

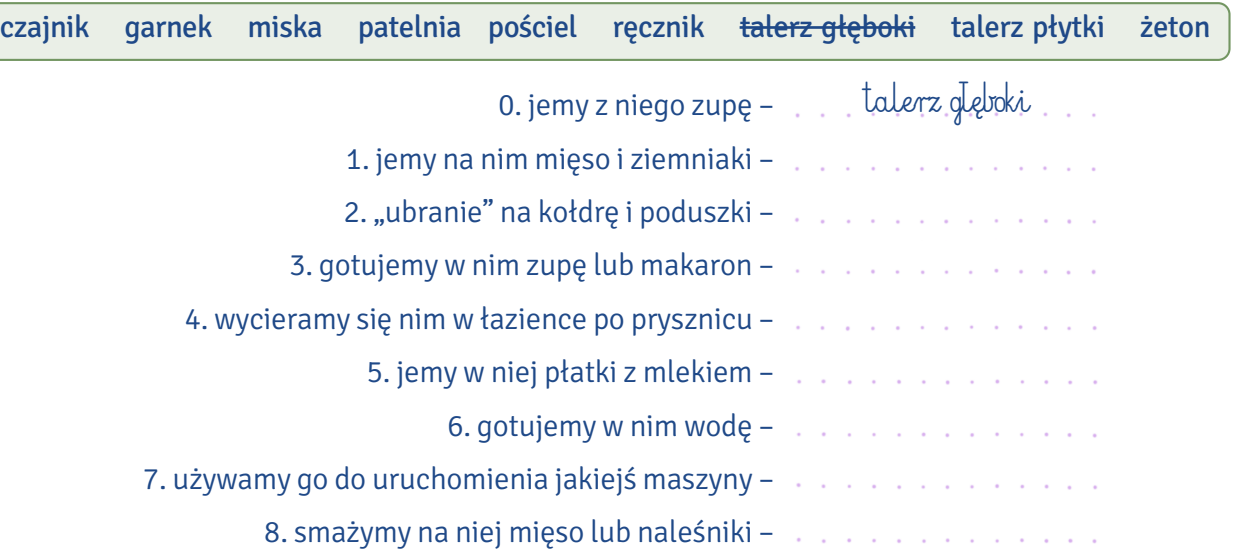

O tym, co wolno, a czego nie wolno mieszkańcom akademika, mówi Regulamin Domu Studenckiego IV. UMK (www.umk.pl/uczelnia/dokumenty/biuletyn/prawo/?akcja=dokument&typ=Z\_Rektora&nr= 86&bp=0&rok=2014). Na jego podstawie zdecyduj, co mogą robić studenci mieszkający w akademiku, co muszą, a czego im nie wolno (tam, gdzie to konieczne, zmień formy gramatyczne na używane po przeczeniu).

przestrzegać ciszy nocnej trzymać i wprowadzać zwierzęta przestrzegać regulaminu akademika i zasad dotyczących BHP zachowywać się w sposób, który będzie utrudniać mieszkanie innym używać w pokojach kuchenek i grzejników elektrycznych okazywać na wezwanie portiera dowód tożsamości przerabiać zamki i dorabiać klucze dbać o stan pomieszczeń przeznaczonych do wspólnego użytku korzystać ze wszystkich urządzeń DS-u przeznaczonych do wspólnego użytku trwale dekorować wnętrze pokoju przeciwdziałać niszczeniu mienia samowolnie zakładać, przerabiać oraz naprawiać instalację elektryczną i gazową wnosić i przechowywać przedmioty, które mogą stanowić niebezpieczeństwo dla życia, zdrowia, mienia zawiadomić kierownika o dniu zwolnienia miejsca w DS-ie co najmniej 30 dni przed tym terminem dokonywać zmiany pokoju oraz zmian w wyposażeniu zajmowanego pokoju wyłącznie za zgodą kierownika DS-u

#### mieszkaniec akademika

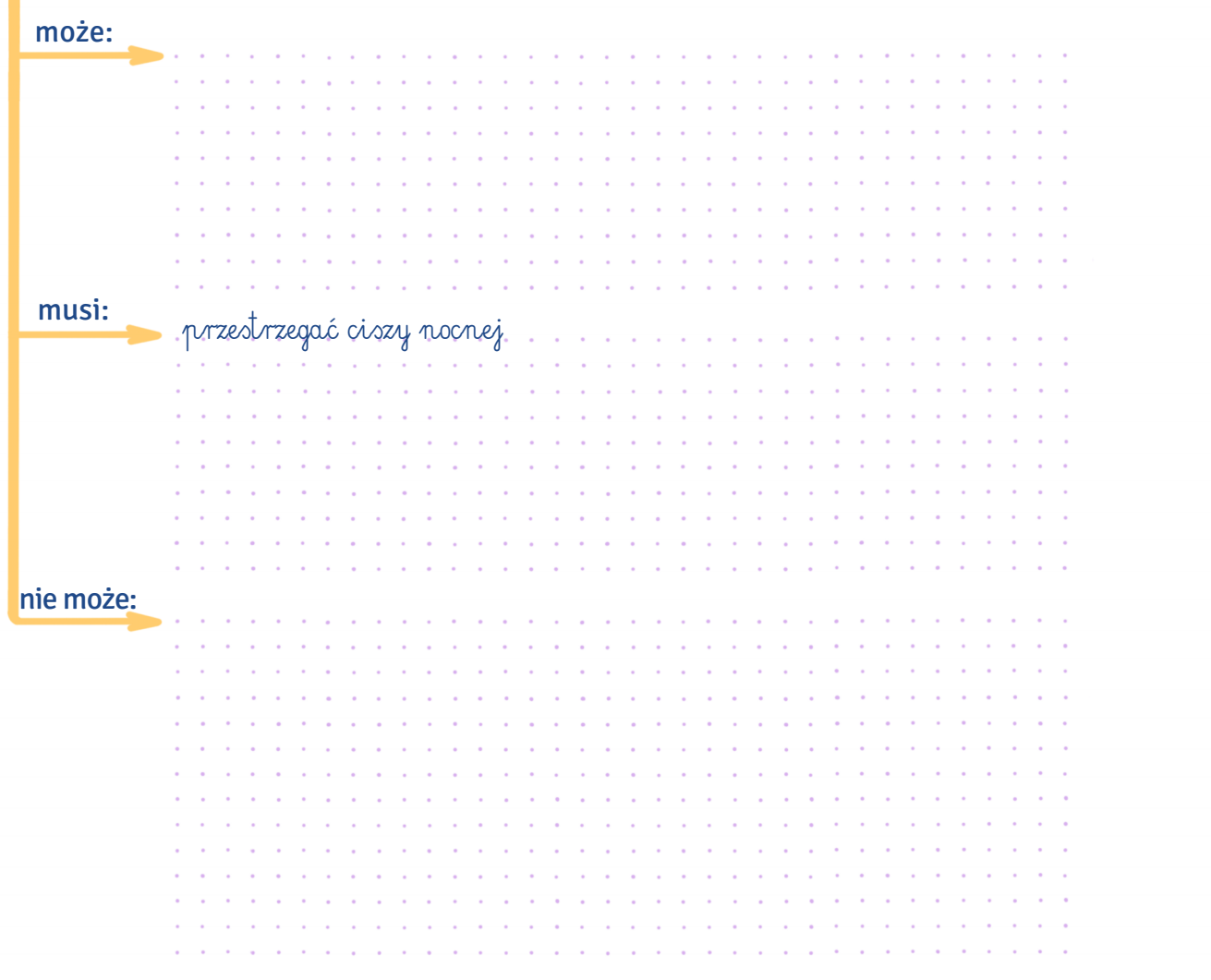

V. Od podanych czasowników utwórz rzeczowniki i wstaw je do zdań w odpowiedniej formie.

- 0. … Gotowanie … (gotować) to dla mnie najlepszy sposób na … odstresowanie się … (odstresować się).
- 1. ………………………… (palić) w akademiku jest zabronione.
- 2. ……………….......………… (hałasować) po godzinie 22 może zakończyć się wizytą policji.
- 3. Uważam, że powinno się zakazać …………….........…………… (imprezować) w akademiku.
- 4. Kinga chciałaby się zająć …………......……………… (nauczać) języka polskiego.
- 5. Moja współlokatorka wyznaje zasadę, że częste ………………………… (myć) skraca życie!
- 6. Wykończyło mnie ………………………… (pisać) pracy magisterskiej.
- 7. Cały dzień siedzisz przed komputerem. Weź się lepiej za ……….....………………… (sprzątać). Zacznij od ………………………… (zmyć) naczyń.
- 8. Pasją mojej koleżanki jest ………………………… (gadać) godzinami przez telefon.
- 9. W Polsce ………………………… (pić) alkohol w miejscach publicznych jest zakazane.
#### Podkreśl właściwą formę zaimka. VI.

Od października mieszkam w akademiku. <sup>0</sup> <u>Mój</u>/Mojego/Mojemu pokój nie jest ani duży, ani mały – w sam raz dla <sup>1</sup> mi/mną/mnie. Ponieważ często w <sup>2</sup> go/nim/niego sprzątam, jest bardzo czysty. <sup>3</sup> Niego/Jego/Go ściany są beżowe, a na suficie jest biały plafon. Meble w <sup>4</sup> moim/mojego/mój pokoju są jasnobrązowe. Mogę uczyć się tu bez problemu.

Po lewej stronie od drzwi wejściowych stoi duża wysoka szafa. Wiszą w <sup>5</sup> jej/niej/ona porządnie na wieszakach moje ubrania. Na szafie leżą walizki, z <sup>6</sup>którymi/których/które przyleciałam z Chin. Jedna jest czarna, druga różowa. Przy szafie stoi szafka, na <sup>7</sup> której/którą/która mogę kroić warzywa, a na <sup>8</sup> jej/niej/nią biały koszyk, a w nim noże, talerze, łyżki i zielone miski. Trzymam tam też rozmaite przyprawy, na przykład pieprz, ocet, sól. Pod szafką stoi mała biała lodówka. Najczęściej gotuję sama, więc zwykle są w niej mleko, warzywa, owoce i różne rodzaje mięsa, z <sup>9</sup> którymi/której/których przygotowuję posiłki.

Przy ścianie po prawej stronie jest mała łazienka z ubikacją i umywalką. Jest tam również kabina prysznicowa. Obok łazienki jest wysoka szafka, na <sup>10</sup> której/którą/która stoją garnki.

Na wprost drzwi jest duże okno. Codziennie obserwuję przez <sup>11</sup> nim/je/nie spacerujących ludzi. Kiedy się budzę i jest ładna pogoda, widzę ciepłe światło słoneczne na parapecie i stole. Za oknem jest również dużo drzew i kwiatów. Dzięki <sup>12</sup> temu/to/tego zawsze czuję się lepiej. Przy oknie stoi duże łóżko. Pod <sup>13</sup> jego/nim/ono mam dużą szufladę. Lubię trzymać w niej przekąski.

W <sup>14</sup> mój/moim/mojego pokoju znajduje się także stół. Po jego lewej stronie zawsze jest miejsce na książki. Stoją na nim również ciemnoniebieski laptop i różowy kubek. Obok stołu na ścianie wisi biały grzejnik, dzięki <sup>15</sup> któremu/którego/który w całym pokoju zimą jest bardzo ciepło. Mimo że to pokój w akademiku, czuję się w nim jak w domu.

Autorką tekstu jest Hongying Qiu z Chin, studentka filologii polskiej jako obcej na UMK w Toruniu

#### Jaki może być pokój? Dopasuj do siebie przymiotniki o przeciwnym znaczeniu. VII.

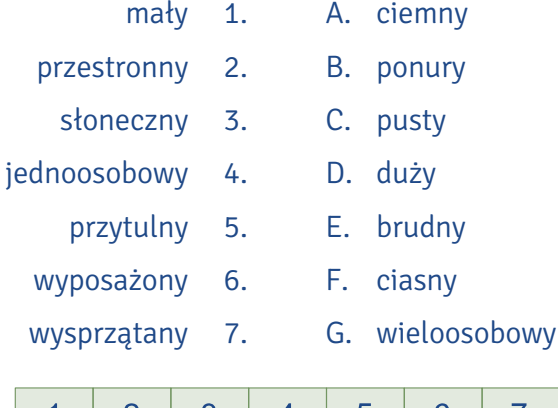

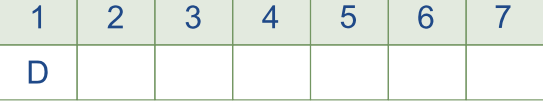

- Przekształć wypowiedzi studentów mieszkających w akademiku tak, żeby uzyskać przeciwne VIII. opinie.
	- 0. Akademik w Toruniu bardzo mi się podoba. Pasuje mi dwuosobowy pokój. Mam sporo miejsca w pokoju i szafę tylko dla mnie. Nasz segment ma własną łazienkę. Jest też kuchnia.

Akademik w Toruniu bardzo mi się nie podoba. Nie pasuje mi dwuosobowy pokój. Mam mało miejsca w pokoju i nie mam szafy tylko dla siebie. Nasz segment nie ma własnej łazienki. Nie ma też kuchni. and a series of the contract of the

1. Sądzę, że akademik, w którym mieszkam, jest bardzo dobry. Mój pokój ma oddzielną łazienkę i jest wyposażony w lodówkę. Na każdym piętrze znajdują się dwie kuchnie. Wi-Fi jest szybkie. Niestety w pralni jest niewiele pralek i suszarek. Zawsze muszę długo czekać.

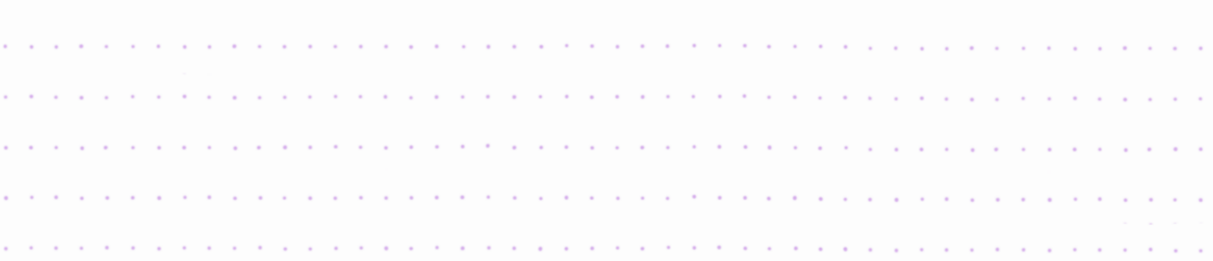

2. Tutaj jest bardzo wygodnie, a pokój jest duży. W akademiku znajduje się publiczna pralnia. Wadą jest małe łóżko. W okolicy jest minimarket, punkt ksero i pizzeria. Dojazd do centrum jest dogodny.

and the contract of the contract of the contract of the contract of the contract of the contract of the contract 3. Myślę, że akademik ogólnie jest dobry. Na parterze zawsze jest portier, co sprawia, że wszyscy czują się bezpiecznie. Marta 4. Nasz akademik jest tańszy niż hotel. Ida

Janek

Luiza

Ela

5. W akademiku jest dobre oświetlenie. Jest też prywatna łazienka. Miejsca wspólne są regularnie sprzątane. Tutaj jest wspaniale, uwielbiam tu mieszkać.

Mirek

a constitución de la caractería de la caractería de la caractería de la caractería de la caractería de la cara 6. Akademik, w którym mieszkam w Toruniu, jest nowoczesny i dobrze wyposażony. Jestem z niego

zadowolony. Li

de la caractería de la caractería de la caractería de la caractería de la caractería de la caractería a constitution de la constitution de la constitution de la constitution de la constitution de la constitution

7. Akademik jest czysty i wygodny. Okna pokoju są duże, więc zawsze wpada do niego dużo słońca. Niestety izolacja akustyczna jest zbyt słaba. Słyszę rozmowy w sąsiednim pokoju. Monika

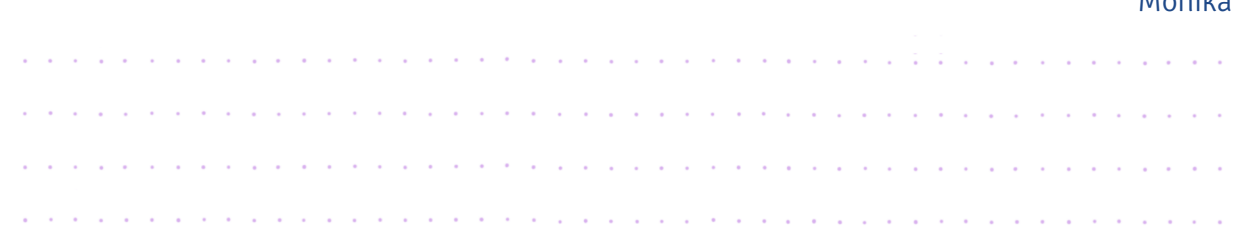

## IX. Dopasuj śródtytuły do fragmentów tekstu o toruńskich akademikach.

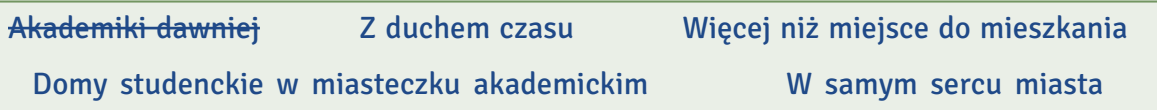

#### Magia toruńskich akademików

Nie zna prawdziwych studiów ten, kto nie mieszkał w akademiku. Choć świat wokół nas się zmienia, mieszkanie w domu studenckim wciąż jest ciekawą alternatywą dla uczących się w Toruniu.

0. … Akademiki dawniej …

Przez lata mieszkanie w akademiku łączyło się z drobnymi niewygodami i wielkimi plusami. Na kilkunastu metrach kwadratowych w jednym pokoju mieszkało kilku studentów, którzy wraz z innymi korzystali ze wspólnej łazienki, toalety i kuchni na piętrze. Tutaj koncentrowało się życie towarzyskie – zawierano przyjaźnie na całe życie, kwitły miłości i romanse, odbywały się huczne imprezy. I choć przez lata zmieniły się obyczaje polskich żaków, domy studenckie pozostały ważną częścią uniwersyteckiego krajobrazu.

1. ………………………………………………………….................................…

A zmieniło się naprawdę wiele. Niegdyś domy studenckie w Toruniu były wyraźnie podzielone na przestrzenie kobiece i męskie – na przykład studentki mieszkały w innych częściach budynków niż studenci. Dziś te podziały nie są tak wyraźne. Władze uniwersytetu przez dłuższy czas nie dopuszczały możliwości, żeby w jednym pokoju mieszkali studenci pozostający w stałym związku – z wyłączeniem małżeństw. Obecnie te zasady zostały mocno poluzowane.

Akademiki to miejsca nowoczesne – dysponują jednymi z najszybszych połączeń internetowych w mieście, nowoczesnymi kuchniami, pralniami, stojakami na rowery. Część z nich ma swoje siłownie czy pokoje do gry w bilard i tenisa stołowego.

2. ………………………………………………………….................................…

W Toruniu mamy 11 akademików skupionych w dwóch częściach miasta. Najstarsze obiekty – DS 1, 2, 3, 5 i 6 – mieszczą się niedaleko Starówki w przestrzeni, którą wyznaczają ulice Mickiewicza, Słowackiego i Moniuszki. Ich mieszkańcy cenią sobie bliskość historycznego centrum miasta z jego atrakcjami kulturalnymi, restauracjami, klubami i pubami. A dojazd tramwajami i autobusami na kampus na Bielanach jest bardzo dogodny.

3. ………………………………………………………….................................…

Największe domy studenckie, wybudowane jeszcze w latach 70. XX w. z wielkiej płyty, znajdują się na kampusie. Studenci, którzy mieszkają na Bielanach w DS 7, 8, 9, 10, 11 i 12, mogą się cieszyć bliskością lasu, korzystać z obiektów sportowych, a i tu nie brak atrakcji i rozrywek, bo w okolicy działają kluby, puby i restauracje.

4. ………………………………………………………….................................…

Wiele z tych budynków ma wyjątkową historię. W DS 1 mieszkał Zbigniew Herbert, jeden z największych współczesnych poetów, który w Toruniu studiował prawo. W DS 5 przez lata istniał kultowy klub Kotłownia, a do DS 3 ludzi przyciągała legenda Klubu Morskiego. Na parterze DS 11 przy ul. Gagarina rozgościło się Biuro Karier, a w DS 8 mieści się studenckie Radio Sfera. Przy DS 7 na Bielanach powstał kompleks sportowo-rekreacyjny – uniwersytecki orlik z boiskiem piłkarskim oraz boiskiem wielofunkcyjnym do gry w piłkę siatkową i koszykówkę.

Na podstawie www.umk.pl/studenci/akademiki/

#### Znajdź w tekście synonimy podanych wyrażeń. X.

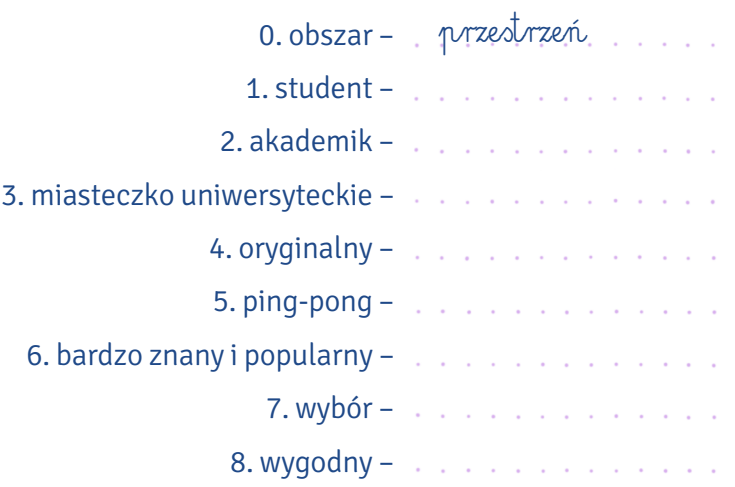

## XI. Przeczytaj tekst i spośród trzech podanych tez wybierz tę, która najlepiej charakteryzuje jego zawartość.

#### Dom studencki, którego nigdy nie było

Niektórzy powiadają, że pod tym budynkiem ziemia się rozwarła i w moment zaślepiła. I że został po nim tylko cień na wydeptanej trawie i chodnik wiodący donikąd. Inni rzeczą, że oto nagle pewnej nocy ponad miastem pojawiła się łuna i budynek spłonął niczym zapałka. I kamień na kamieniu po nim nie został.

Nie wiadomo, czy coś zapowiadało te wydarzenia. Być może najpierw pralki w studenckich pralniach same z siebie zaczęły wypluwać skarpetki nie do pary. Możliwe, że jakiś demon opętał drukarkę w stróżówce pani portierki. Że na korytarzach po północy pojawiała się mgła. Że gdzieś tam we wspólnych łazienkach w rurach ukryło się samo zło i nuciło ciężkie przekleństwa i skargi. Że z kranów zaczęło płynąć wino. Że telewizor we wspólnym pokoju do nauki nadawał komunikaty w starożytnych językach. Czasami mieszkańcy tego domu słyszeli w nocy brzęk łańcuchów, przestawianie mebli, dźwięk kredy zgrzytającej po tablicy. Głosy, z których nikt nie był w stanie rozpoznać ani jednego wyrazu. To jednak tylko domysły i nie należy im dawać wiary.

Dom Studencki nr 4 to największa tajemnica toruńskiego uniwersytetu. Obok Jedynki, Dwójki, Trójki, Piątki, i tak aż do Dwunastki, brak Czwórki. Żaden nowy akademik nie otrzymał w spadku tej nazwy. Być może znów przyniosłaby pecha wszystkim mieszkańcom.

W okolicach akademików nr 1, 2, 3 i 5 ludzie za wszelką cenę chcieli wyznaczyć miejsce, gdzie istniała Czwórka. Czasami ktoś dojrzał resztki dawnej klatki schodowej. Upierał się, że dokładnie tutaj były drzwi, a tam stał akademikowy magazyn i śmietnik. Ale Czwórki w tej okolicy nigdy nie było. To tylko wyobraźnia podpowiadała nierealne scenariusze, że niegdyś był tu dom studencki, ale pewnego dnia się spalił i nie został nawet kamień na kamieniu. Tak samo nasze umysły zapładniały myśli o tajnym tunelu pod Wisłą czy wielkim sejfie w Collegium Maximum, w którym przechowywano najcenniejsze miejskie skarby.

Taka jest ludzka natura, że wszędzie domagamy się porządku, bo porządek nas uspokaja i sprawia, że wierzymy, że rzeczywistość ma jakiś sens i nic nie dzieje się bez wyraźnej przyczyny. Jak jest rzeka, musi być pod nią tunel, jak jest stary bank, musi być w nim skarbiec. Jak mamy jeden, dwa i trzy, a potem pięć, to niechybnie musi być i cztery.

Autorem tekstu jest Grzegorz Giedrys, dziennikarz

#### Teza tekstu:

- a. W Domu Studenckim nr 4 działy się rzeczy niesłychane, które zapowiadały jego pożar.
- b. Do dziś można dostrzec ślady budynku DS 4 w miejscu, w którym się znajdował. Jego pożar to największa tajemnica UMK.
- c. Ludzie lubią, kiedy wszystko ma swój sens, i dlatego wymyślają niesłychane historie, które nie zawsze znajdują potwierdzenie w faktach.

#### XII. Dopasuj wyrażenia z tekstu do ich objaśnień. Uwaga! Jedno objaśnienie jest niepotrzebne.

1.

- 2. ziemia się rozwarła
- ziemia się zaślepiła
	- 3. chodnik donikąd
- 4. pralki wypluwały skarpety
- 5. nie został kamień na kamieniu
- 6. nucić ciężkie przekleństwa i skargi
	- 7. dawać wiarę
	- 8. wyobraźnia podpowiadała
	- 9. nasze umysły zapładniały myśli
		- 10. porządek nas uspokaja
- A. z pralek wypadały skarpety
- B. lubimy, kiedy wszystko jest logiczne i na swoim miejscu
- C. uwierzyć
- D. ziemia się zamknęła
- E. ziemia się otworzyła, pękła
- F. rzucać bardzo wulgarne przekleństwa i złorzeczyć
	- G. na świecie było ciemno
	- H. myśleliśmy, że istnieje coś, czego nie ma
	- I. droga, która nie prowadzi do żadnego celu
	- J. niczego już nie ma w tym miejscu
	- K. w głowach pojawiało się dużo pomysłów

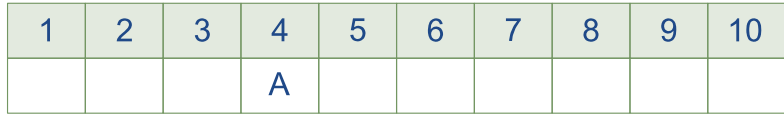

### XIII. Przekształć fragmenty tekstu ze stylu literackiego na potoczny.

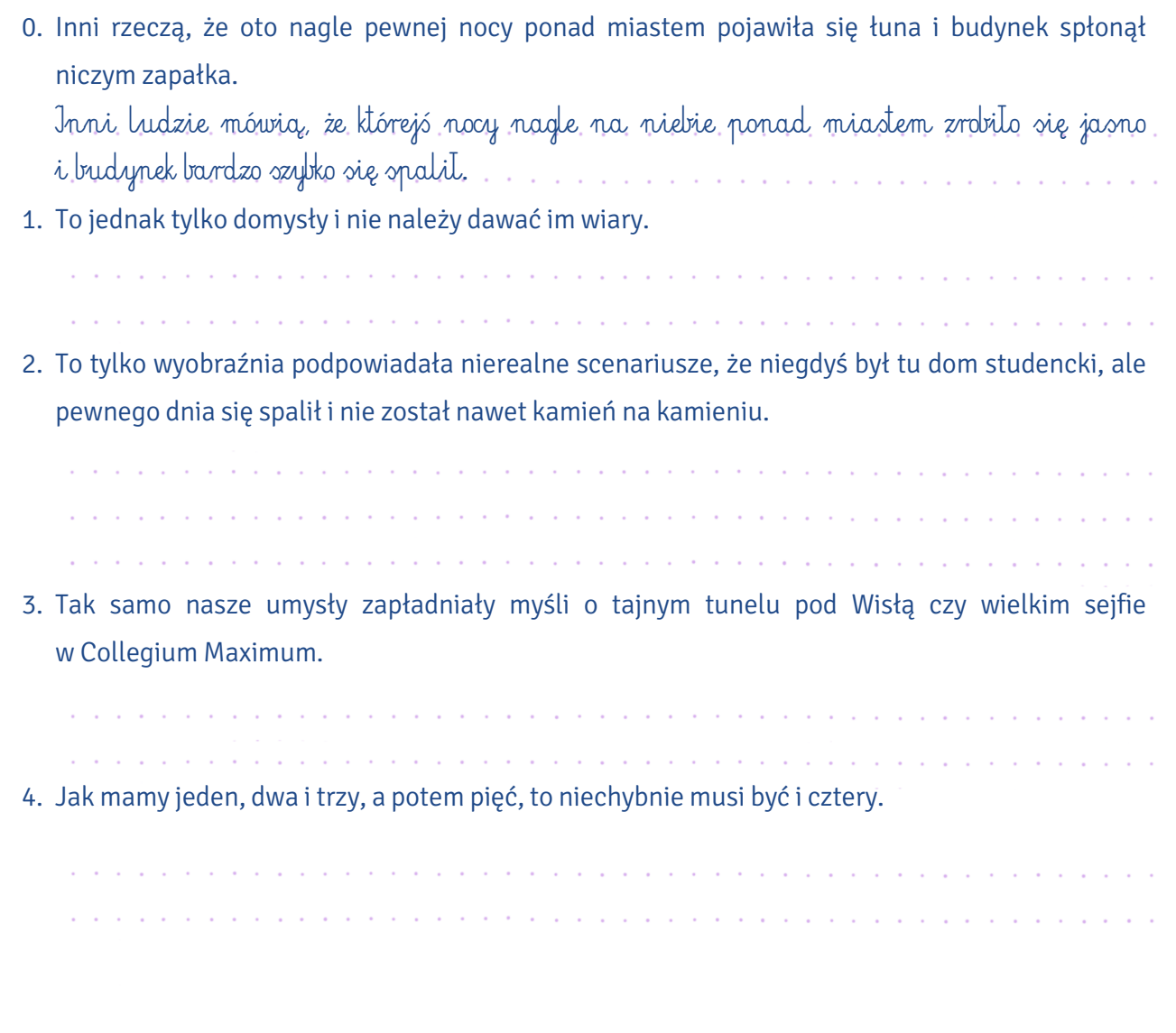

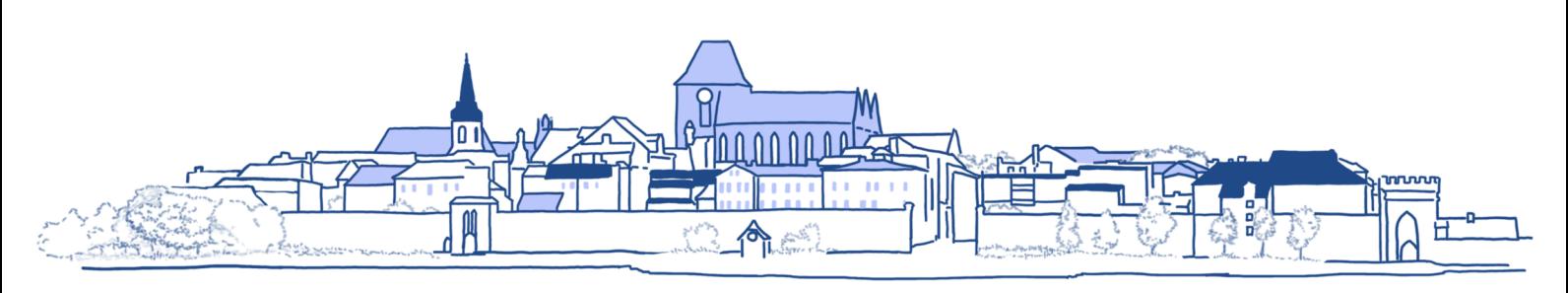

## SEGREGACJA ŚMIECI

Niezależnie od tego, czy mieszkasz z rodziną, w akademiku, wynajętym mieszkaniu czy na stancji, XIV. w Polsce musisz segregować śmieci. Zapoznaj się z informacjami z witryny Miejskiego Przedsiębiorstwa Oczyszczania w Toruniu, a następnie zdecyduj, do którego pojemnika powinny trafić wymienione odpady.

Segregując odpady w domu, należy kierować się jedną główną zasadą – trzeba oddzielać surowce od odpadów, które nie nadają się do powtórnego przetworzenia. O jakie surowce chodzi? Tworzywa sztuczne i metale, papier, osobno wyrzucamy też opakowania szklane i odpady biodegradowalne.

#### Segregacja w domu – kilka porad

- opróżnij opakowania z zawartości, ich mycie nie jest konieczne,
- nakrętki metalowe i plastikowe wrzucaj do pojemników oddzielnie od butelek i słoików,
- zgnieć butelki PET, kartony, pudełka i puszki,
- odpady niebezpieczne (sprzęt AGD i RTV, baterie, przeterminowane leki, świetlówki, opony, farby) oddaj w przeznaczonych do tego punktach,
- nie marnuj żywności,
- wprowadź do swoich zakupów nowe nawyki kupuj tylko tyle, ile naprawdę potrzebujesz,
- w trakcie zakupów korzystaj z toreb wielokrotnego użytku,
- unikaj produktów jednorazowych i zbędnych opakowań, np. maszynek do golenia, plastikowych talerzy, sztućców i reklamówek,
- wybieraj produkty w opakowaniach, które nadają się do recyklingu, albo są wykonane z materiałów biodegradowalnych.

Odpady wrzucamy do pojemników o różnych kolorach:

do **żółtego** – tworzywa sztuczne, metale oraz opakowania wielomateriałowe,

do **niebieskiego** – papier i makulaturę,

do **zielonego** – szkło,

do **brązowego** – bioodpady oraz odpady zielone,

do **szarego** – pozostałe odpady, które nie nadają się recyklingu.

Na podstawie: www.odpady.torun.pl/strona/segregacja-odpad%C3%B3w-w-domu-porady, https://mpo.torun.pl/85 /jak-segregowac-odpady

### Do którego pojemnika trafią te śmieci?

butelki PET po napojach butelki szklane butelki po napojach alkoholowych folia aluminiowa fusy po kawie i herbacie gazety i czasopisma kartoniki po mleku i napojach katalogi, prospekty i foldery książki i zeszyty łupiny, ziarna i pestki metalowe kapsle z butelek obierki z warzyw i owoców opakowania po chemii gospodarczej, kosmetykach opakowania po produktach spożywczych opakowania z papieru i tektury papier pakowy papier szkolny i biurowy plastikowe koszyczki po owocach i innych produktach plastikowe torebki plastikowe zakrętki przeterminowana żywność puszki po napojach i sokach puszki z blachy stalowej po żywności (konserwach) resztki żywności rozdrobnione gałęzie drzew i krzewów skorupki jaj słoiki stare pieczywo szklane opakowania po kosmetykach torebki papierowe trawa, liście, kwiaty worki, reklamówki i inne folie wszystko, co nie podlega selektywnej zbiórce zakrętki słoików złom żelazny i metale kolorowe zwiędłe kwiaty i rośliny doniczkowe

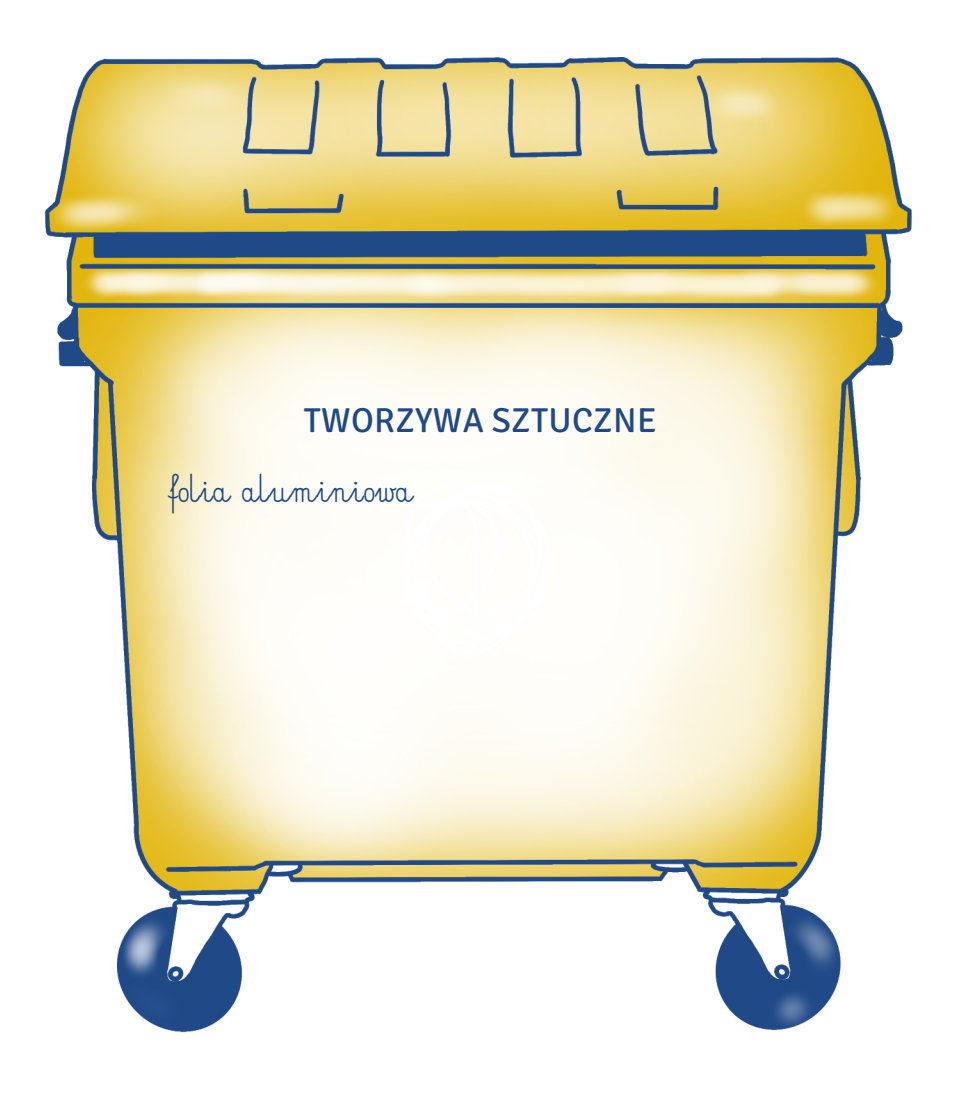

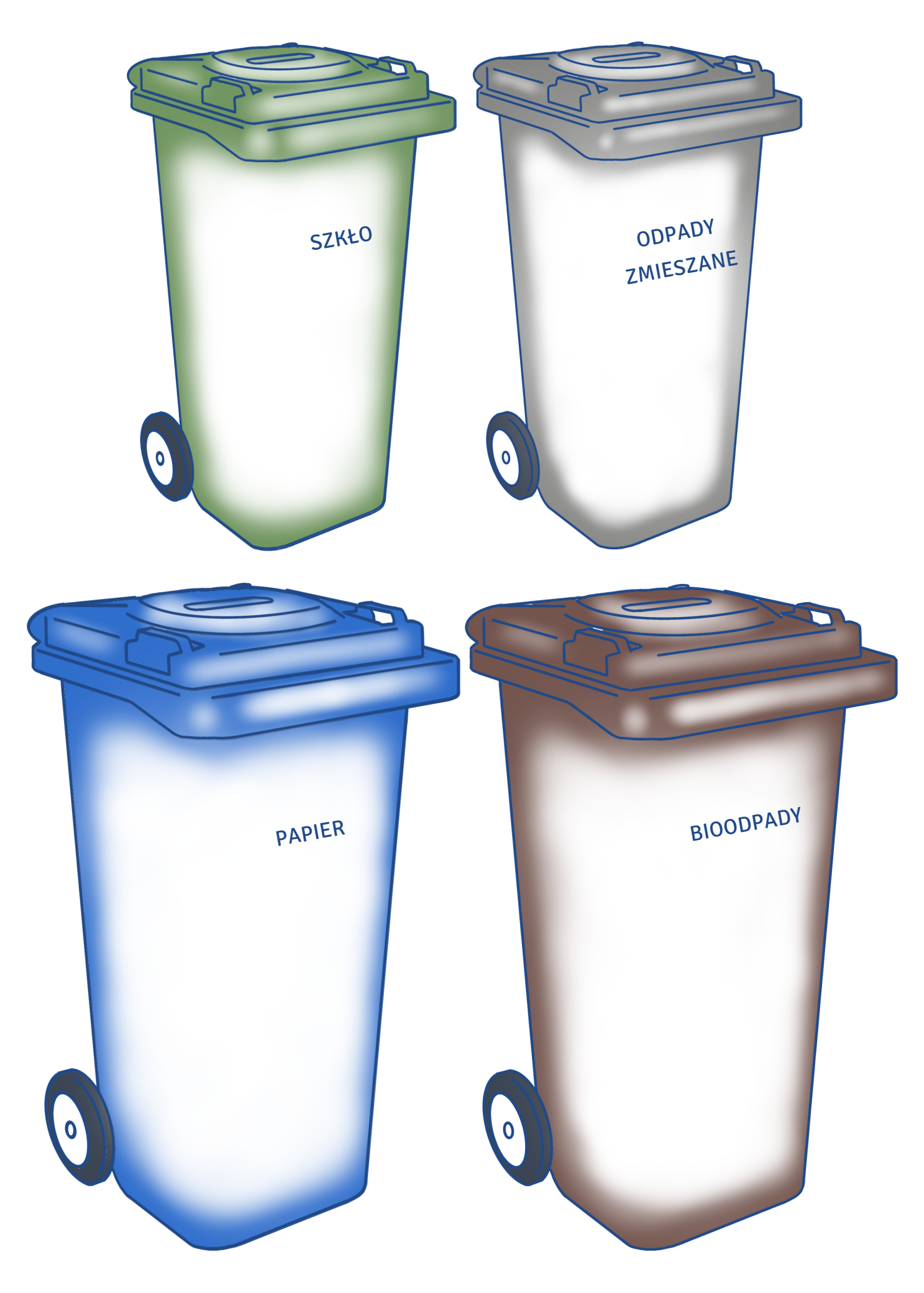

# MIESZKANIE

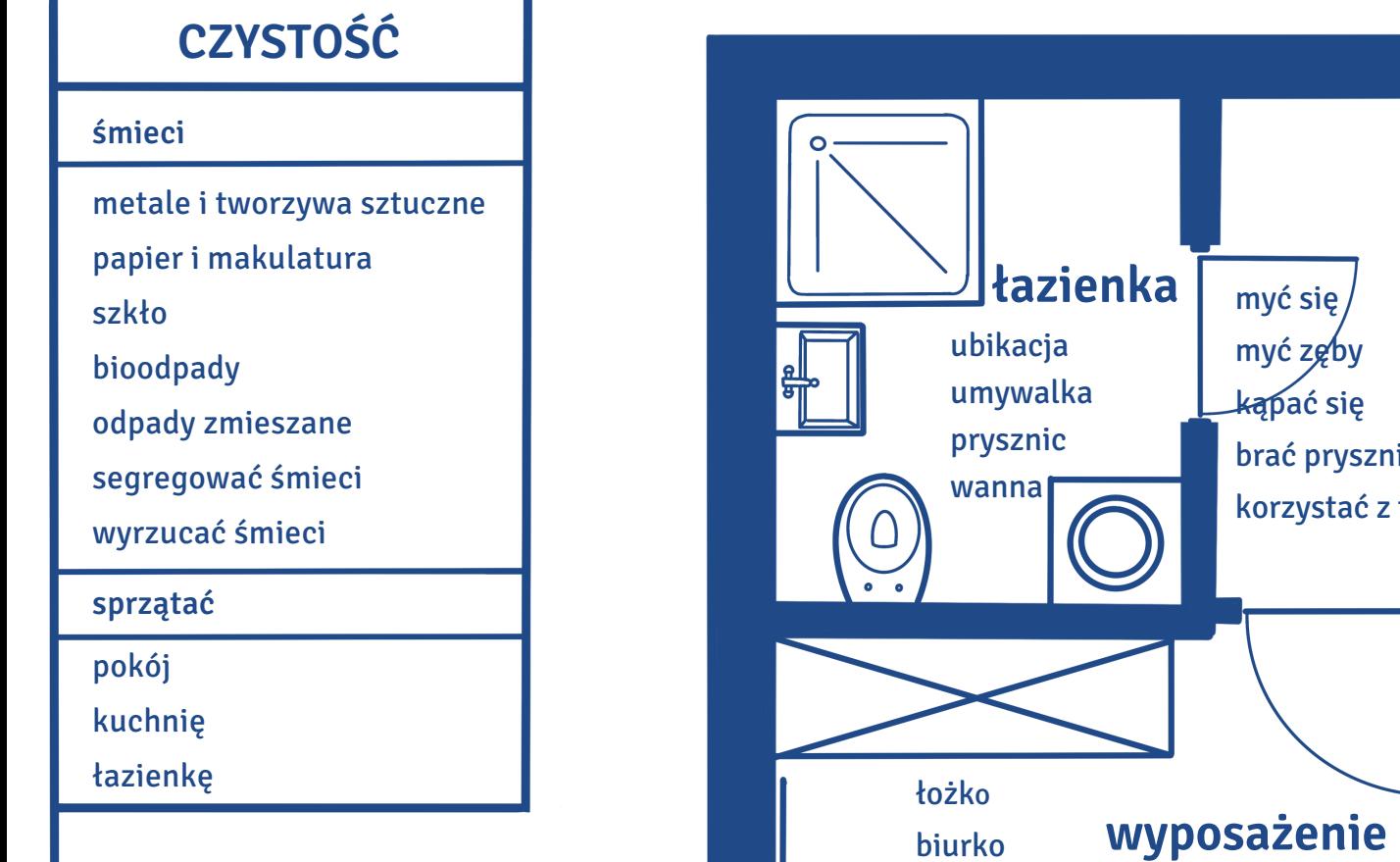

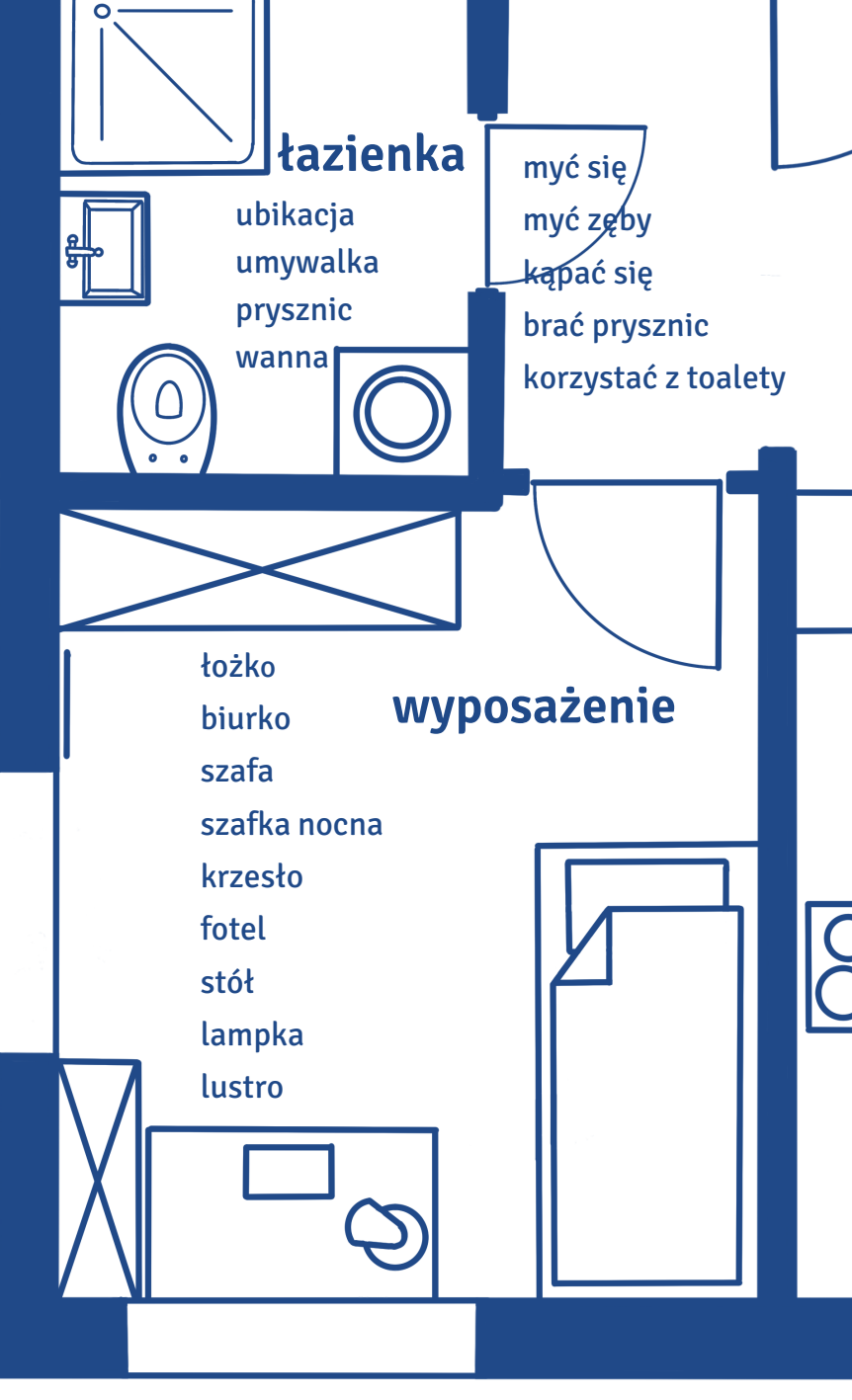

# STUDENCKIE

# **pralnia**

prać ubrania suszyć ubrania żeton do pralki pranie pralka suszarnia suszarka

# **RODZAJE LOKUM**

mieszkać z rodziną mieszkać u rodziny wynajmować mieszkanie wynajmować pokój = mieszkać na stancji mieszkać w akademiku

# **kuchnia**

gotować smażyć piec kuchenka mikrofalówka lodówka zlew naczynia

sztućce

# **pokój**

dostać pokój w akademiku płacić za pokój duży ≠ mały słoneczny ≠ ciemny przytulny ≠ ponury wygodny ≠ niewygodny czysty ≠ brudny wyposażony ≠ pusty jednoosobowy ≠ wieloosobowy przestronny ≠ ciasny

# **AKADEMIK = DOM STUDENCKI**

#### **regulamin**

przestrzegać regulaminu znać regulamin regulamin rozstrzyga

#### **portiernia**

portierka/portier brać klucz z portierni zostawiać klucz na portierni pobierać żeton do pralki zgłaszać problemy odbierać pocztę

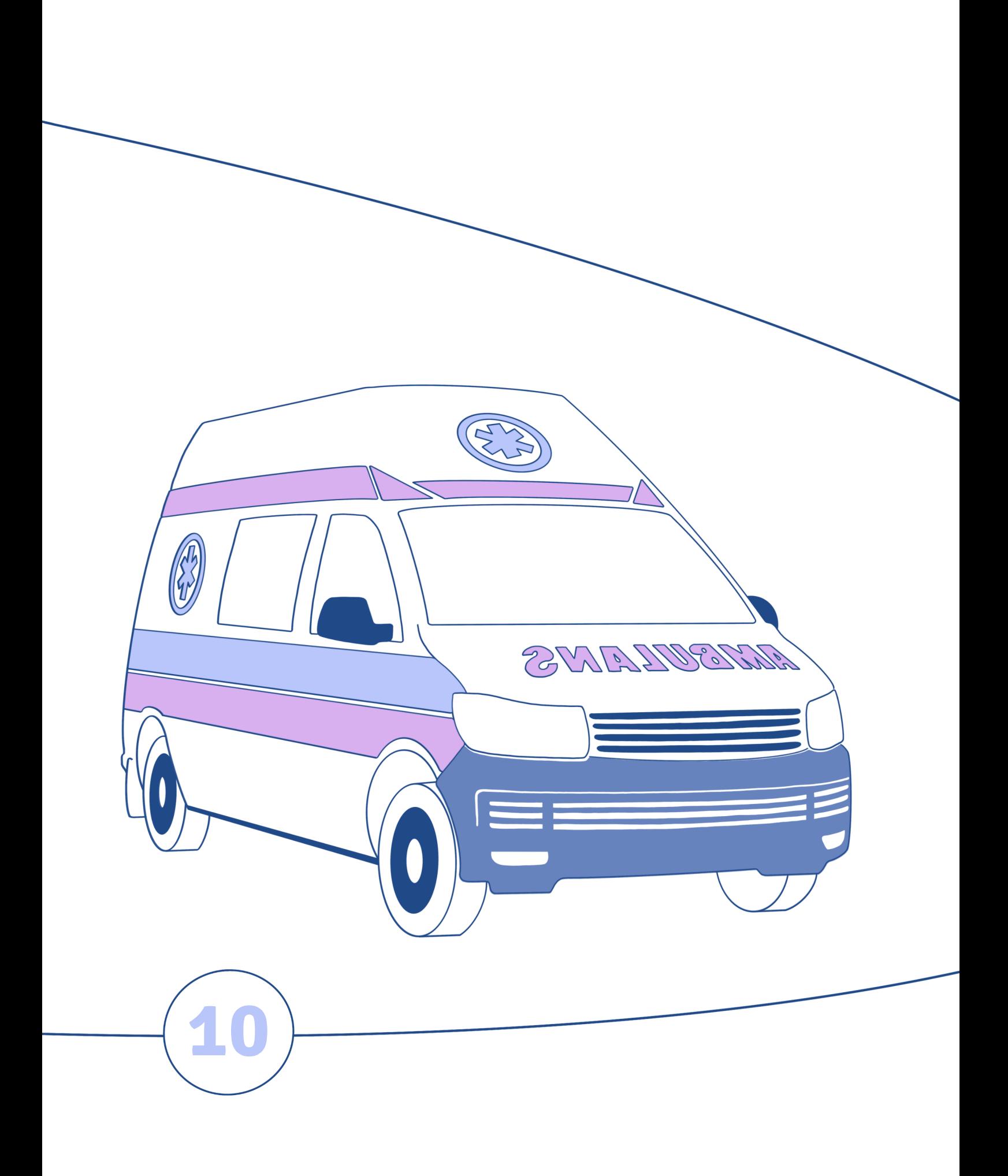

# **Studenckie zdrowie**

**W tym rozdziale dowiesz się:**

‒ jak uzyskać numer PESEL,

‒ w jaki sposób ubezpieczyć się w Polsce,

‒ jak zapisać się do przychodni lekarskiej,

‒ gdzie i u kogo uzyskać pomoc w przypadku

problemów ze zdrowiem,

‒ w jaki sposób umówić się na wizytę do lekarza.

#### **PESEL**

I. Na podstawie tekstu o numerze PESEL zdecyduj, czy podane niżej twierdzenia są prawdziwe (P) czy nieprawdziwe (N).

#### Co to jest numer PESEL?

PESEL to numer identyfikacyjny osoby zamieszkałej w Polsce. Polacy otrzymują go przy urodzeniu. Zwykle pierwsze sześć cyfr to data urodzenia (rok, miesiąc, dzień), a cyfra przedostatnia jest oznaczeniem płci – dla mężczyzn zarezerwowane są cyfry nieparzyste, dla kobiet parzyste.

Cudzoziemcy, którzy planują dłuższy pobyt w Polsce, również powinni wystąpić o nadanie numeru PESEL.

#### Kto może uzyskać numer PESEL?

Dostaniesz numer PESEL z urzędu – jeżeli zameldujesz się w Polsce na pobyt powyżej 30 dni.

Złóż wniosek w urzędzie gminy – jeśli nie możesz się zameldować, a potrzebujesz PESEL-u.

#### Co musisz przygotować?

Wniosek o nadanie numeru PESEL, który można pobrać ze strony internetowej lub udać się po niego do urzędu gminy.

Dokument, który potwierdzi twoją tożsamość i inne dane, które wpiszesz we wniosku – najbardziej popularny jest paszport.

Wypełniony wniosek zanieś do urzędu gminy wraz z dokumentem tożsamości. Uzyskanie numeru PESEL jest bezpłatne.

#### Gdzie odbierzesz?

W urzędzie gminy właściwym dla twojego miejsca zameldowania (tam, gdzie jesteś zameldowany albo chcesz się zameldować).

Na podstawie: www.gov.pl/web/gov/uzyskaj-numer-pesel-dla-cudzoziemcow

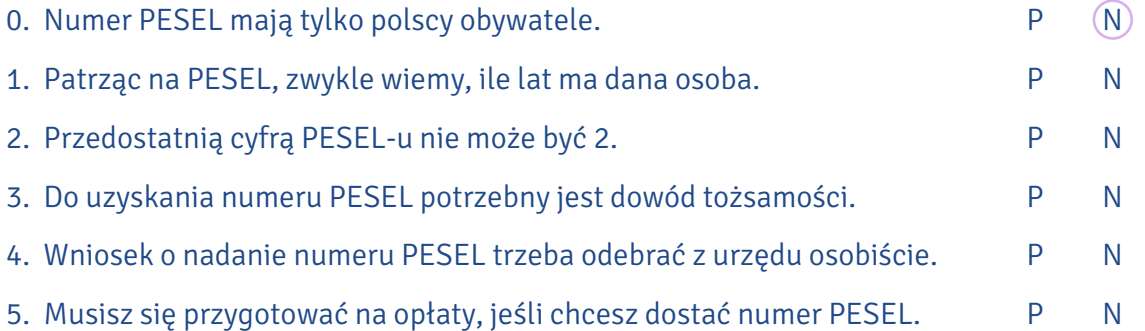

#### UBEZPIECZENIE

Jeśli jesteś studentem obcokrajowcem w Polsce i planujesz tu być przez dłuższy czas (semestr, rok, kilka lat), warto, żebyś zadbał o ubezpieczenie zdrowotne, które zagwarantuje bezpłatną opiekę medyczną nie tylko jeśli chodzi o darmowe wizyty u lekarza pierwszego kontaktu i specjalisty, ale – co o wiele ważniejsze – także w zakresie zabiegów i operacji, które trzeba przeprowadzać w szpitalu (chodzi oczywiście o sytuacje nagłe i zagrażające życiu, a nie na przykład zabiegi medycyny estetycznej (2). Nagłe zabiegi bez ubezpieczenia mogą bowiem być bardzo, bardzo drogie, więc lepiej nie ryzykować takich sytuacji, szczególnie jeśli jest się za granicą. Rozsądnym rozwiązaniem dla studenta jest wykupienie dobrowolnego ubezpieczenia zdrowotnego w instytucji zwanej Narodowym Funduszem Zdrowia (NFZ).

W Toruniu oddział NFZ-etu znajduje się na ul. Szosa Chełmińska 30 i jest otwarty od poniedziałku do piątku od 8:00 do 16:00. Umowy w sprawie dobrowolnego ubezpieczenia zdrowotnego podpisuje się na I piętrze.

Żeby podpisać taką umowę, trzeba najpierw pójść do dziekanatu na uniwersytecie (dotyczy studentów) lub do jednostki organizującej kurs języka polskiego (dotyczy uczestników kursów) i poprosić o zaświadczenie, że jest się studentem lub że bierze się udział w kursie. Z tym dokumentem, paszportem i numerem PESEL można już iść do NFZ-etu i podpisać umowę o dobrowolne ubezpieczenie zdrowotne. Dla studentów i uczestników kursów języka polskiego (zwykłych i przygotowawczych do podjęcia studiów w języku polskim) samo podpisanie umowy jest bezpłatne. Więcej informacji na ten temat znajdziesz tu: www.nfz.gov.pl/dla-pacjenta/zalatwsprawe-krok-po-kroku/jak-ubezpieczyc-sie-dobrowolnie/.

Z podpisaną w NFZ-ecie umową, paszportem i PESEL-em trzeba iść do oddziału Zakładu Ubezpieczeń Społecznych (ZUS). Od momentu podpisania umowy masz na to maksymalnie 7 dni. W Toruniu ZUS znajduje się na ul. Mickiewicza 33/39. Jest otwarty w poniedziałki od 8:00 do 18:00, od wtorku do piątku od 8:00 do 15:00. W weekendy jest nieczynny. Trzeba wejść głównym wejściem do dużej sali, poszukać automatu/biletomatu i pobrać odpowiedni numerek (w razie problemów można poprosić o pomoc ochroniarza lub osobę przy stanowisku INFORMACJA). Z numerkiem czekamy na swoją kolej – w głównej sali głośno są wzywane kolejne osoby (wyczytywane są ich numery) i podaje się informację, do którego stanowiska (czyli pokoju/ okienka) należy podejść. Podczas oczekiwania na swoją kolej warto rozejrzeć się dokoła, żeby się

zorientować, gdzie znajdują się kolejne stanowiska. Kiedy już zostanie wyczytany nasz numer, trzeba podejść do właściwego stanowiska, wyjaśnić, że przyszło się w sprawie dobrowolnego ubezpieczenia zdrowotnego, pokazać umowę z NFZ-etu i wypełniony wniosek ZUS ZZA (możesz go pobrać tu: www.zus.pl/documents/10182/18428/zza.pdf/f3ca3c7f-f406-45b5-ab17-b62fb92ef534 lub wypełnić w ZUS-ie na miejscu – poproś o niego w INFORMACJI). Pracownik ZUS-u pomoże ci dopełnić formalności. Na koniec dostaniesz indywidualny numer konta bankowego, na który co miesiąc będziesz musiał wpłacać składkę zdrowotną (o jej wysokości poinformuje cię urzędnik, obecnie jest to około 60 zł miesięcznie). Od momentu podpisania umowy tak długo, jak długo jesteś studentem/kursantem i opłacasz składki terminowo, jesteś ubezpieczony i możesz za darmo korzystać z usług publicznej służby zdrowia. Ubezpieczenie się skończy, kiedy rozwiążesz umowę w NFZ-ecie lub przestaniesz opłacać składki w ZUS-ie.

- II. Na wielu dokumentach urzędowych pojawiają się informacje drobnym drukiem, warto je rozumieć. Połącz części informacji, a następnie dopasuj je do objaśnień.
	- zaznaczyć 1.
- A. właściwe
- 2. niepotrzebne
- B. został nadany
- nie dotyczy 3.
- 4. wpisać, jeśli adres do korespondencji
	- 5. PESEL podaje się, o ile
- D. skreślić

E. osób, które…

C. jest inny niż adres zamieszkania

- a. Jeśli nie masz tego numeru, nie martw się, nie musisz go wpisywać.
- b. czyli wybierz
- c. ABC
- d. Ludzie, o których dalej mowa, nie muszą interesować się tą częścią wniosku.
- e. Nie musisz wypełniać tych pól dwa razy, jeśli mieszkasz tam, gdzie chcesz, żeby przysyłano do ciebie listy z urzędu.

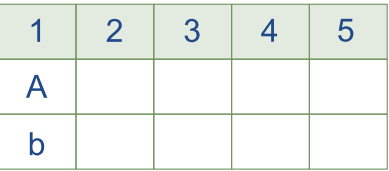

- III. Obejrzyj wniosek o objęcie dobrowolnym ubezpieczeniem zdrowotnym, jaki składa się w NFZ-ecie (www.nfz.gov.pl/dla-pacjenta/zalatw-sprawe-krok-po-kroku/jak-ubezpieczyc-sie-dobrowolnie/) i na jego podstawie dopasuj pytania klienta do odpowiedzi urzędnika.
	- 1. Czy mogę pisać ołówkiem? Nie mam pióra.

2. Co to znaczy "wydany przez"?

3. Zgłaszani członkowie rodziny???

4. Czy mam coś jeszcze zaznaczyć?

5. Mam tu wpisać adres białoruski czy toruński?

6. A podpis?

7. Po rosyjsku?

8. Ojej, pomyliłem się i zacząłem pisać małymi literami.

- A. Kto (jaka instytucja) w pana kraju dała panu paszport? W dokumencie musi pan mieć taką informację. Proszę sprawdzić.
- B. Jeśli mieszka pan w akademiku, może być adres w Polsce.
	- C. Tak, tu proszę przekreślić, że "okres, w którym nie podlegałem/łam ubezpieczeniu zdrowotnemu wynosi mniej niż 3 miesiące / wynosi ............ miesiące". Skoro jest pan studentem obcokrajowcem, ta część pana nie dotyczy.
- D. Trochę za dużo tego, żeby kreślić. Wyrzucimy to. Zaraz panu wydrukuję nowy wniosek. I proszę pamiętać, żeby pisać drukowanymi literami.
	- E. Jeśli chce pan umowę tylko dla siebie, a nie na przykład dla żony czy swojego dziecka, proszę tu nic nie wpisywać.

F. Niestety nie. Tu jest długopis, proszę.

- G. Oj, nie. Tak jak w paszporcie, bo nikt w urzędzie tego potem nie przeczyta.
- H. Niech pan wpisze swoje imię i nazwisko po prostu.

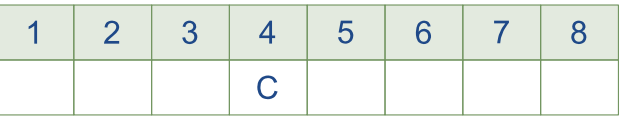

IV. Obejrzyj druk ZZA (www.zus.pl/documents/10182/18428/zza.pdf/f3ca3c7f-f406-45b5-ab17b62fb92ef534), który składa się w ZUS-ie, żeby się ubezpieczyć zdrowotnie (dobrowolnie), i wybierz właściwą odpowiedź. 0. Drukowane litery to A. a b c d 1. Jeśli wypełniasz wniosek ZZA po raz pierwszy (zgłaszasz się jako płatnik składek), zaznaczasz kolumnę: 2. Student obcokrajowiec ma (i może we wniosku podać): A. PESEL, serię i numer dowodu osobiste-B. PESEL (jeśli go wcześniej uzyskał), serię 3. Obywatelstwo to A. informacja z paszportu o tym, z jakiego B. informacja o tym, skąd pochodzą nasi 4. Nazwisko rodowe to A. popularne nazwisko w naszym kraju. 5. Każdy ma drugie imię. A. Tak. 6. W rubryce PŁEĆ A. zaznacza się K[obieta] lub M[ężczyzna]. B. informacje podają tylko mężczyzni. 7. Wybrane kody poszczególnych oddziałów NFZ to: 15R (Wielkopolski Oddział Wojewódzki NFZ), 07R (Mazowiecki Oddział Wojewódzki NFZ), 02R (Kujawsko-Pomorski Oddział Wojewódzki NFZ). Zatem kod dla NFZ-etu w Toruniu to 8. Stałe miejsce pobytu to A. adres Twojego domu w Twoim kraju. 9. Adres do korespondencji to A. Zgłoszenie do ubezpieczenia zdrowo-B. Zgłoszenie zmiany/korekty danych. tnego. go, NIP (numer identyfikacji podatkowej), REGON (numer, który nadaje Urząd Statystyczny – mają go instytucje i osoby prowadzące biznes), imię i nazwisko. kraju się jest.  $\bigwedge$  A. 07R. A. adres, pod który chcesz, żeby urząd B. adres, z którego Ty będziesz wysyłać wysyłał do Ciebie listy.  $\rightarrow$ B. A B C D i numer paszportu, swoje imię i nazwisko, datę urodzenia (najpierw dzień, potem miesiąc, potem rok). rodzice. B. nazwisko zamieszczone w naszym akcie urodzenia. Można je zmienić, na przykład robią to niektóre kobiety, kiedy wychodzą za mąż. B. Nie.  $\rightarrow$  B. 02R. B. adres akademika, w którym mieszkasz, kiedy studiujesz w Polsce. listy do urzędu.

10. Adres poczty elektronicznej to A. miejsce na portierni w akademiku, gdzie odbierasz swoją pocztę.

B. e-mail.

11. Jeśli wypełniasz wniosek ZZA dla siebie, jesteś i płatnikiem składek, i osobą zgłaszaną do ubezpieczenia (czyli podpisujesz się na wniosku w dwóch miejscach).

 $\blacktriangleright$  A. Tak.  $\rightarrow$  B. Nie.

Pamiętaj! Kiedy wypełniasz druk ZZA, pola różowe wypełnia za ciebie pracownik ZUS-u, a nie ty (ty wypełniasz pola białe). Jeśli coś jest dla ciebie niezrozumiałe, lepiej nic nie wpisuj, tylko zapytaj o to, kiedy podejdziesz do stanowiska. Pola takie jak SKRYTKA POCZTOWA, DZIELNICA, SYMBOL PAŃSTWA mogą pozostać puste, nie warto tego szukać. Podpisuj wnioski w transliteracji, tak jak masz wpisane imię i nazwisko w paszporcie, nie w swoim rodzimym języku, zwłaszcza kiedy posługujesz się innym alfabetem (np. arabskim, cyrylicą, znakami języków azjatyckich), inaczej polski pracownik urzędu nie będzie mógł ich przeczytać.

Na rysunkach przedstawiających biletomat w ZUS-ie zaznacz, które pola wybierzesz, jeśli V. przychodzisz w sprawie dobrowolnego ubezpieczenia zdrowotnego i chcesz wydrukować bilet.

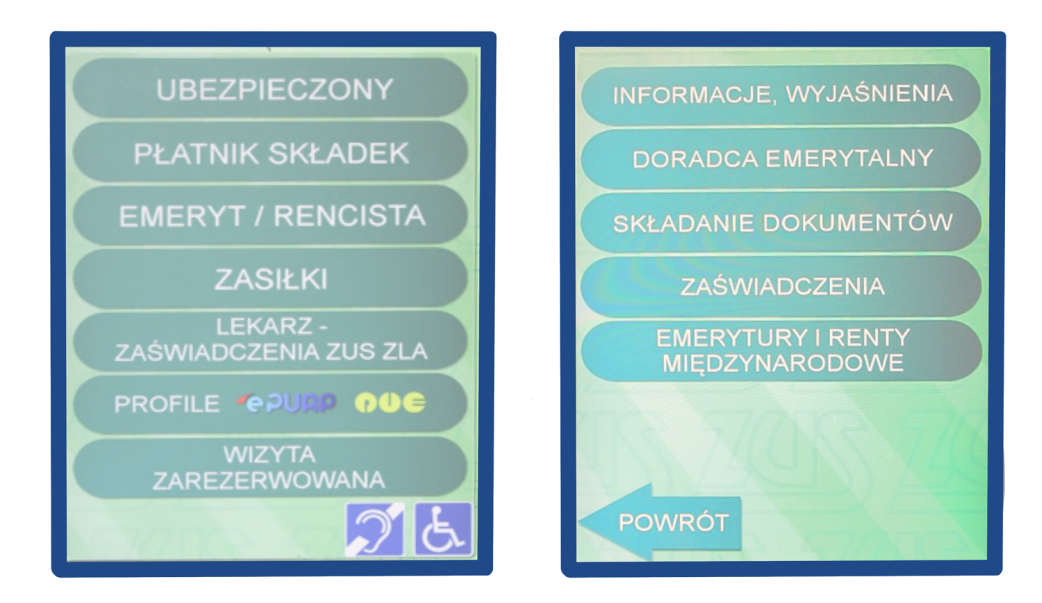

Popatrz na bilet z automatu w ZUS-ie i zaznacz informację dotyczącą osoby, która go wydrukowała. VI.

- 1. A jeden zero cztery proszę odejść od stanowiska numer 5.
- 2. A sto cztery proszę podejść do stanowiska numer 11.
- 3. Uwaga! Dwadzieścia dwadzieścia dziesięć zero osiem – proszę podejść do stanowiska numer 13.

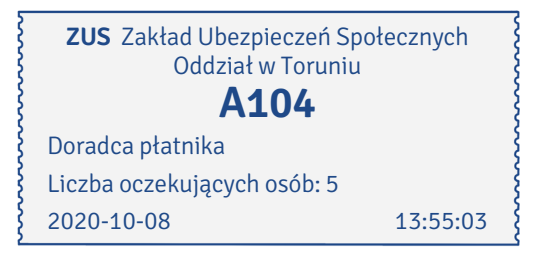

### APTEKI, PRZYCHODNIE, SZPITALE

Gdy czujemy się źle i wydaje się nam, że zaczynamy chorować, powinniśmy sobie pomóc (czyli na przykład poszukać lekarza), ale trzeba to robić rozsądnie. Nie każda sytuacja jest bardzo niebezpieczna, nie zawsze trzeba reagować natychmiast.

W sytuacjach zwykłego przeziębienia, lekkich urazów (siniaki, krwiaki, obrzęki), niewielkich bólów brzucha (których przyczyny są nam znane, jak np. miesiączka, stres, zła dieta) czy niezbyt poważnych reakcji alergicznych, zwłaszcza takich, które nie zdarzają się nam pierwszy raz w życiu, często wystarczy wizyta w aptece, rozmowa z farmaceutą i kupienie leków bez recepty.

Apteki w Polsce działają zwykle od poniedziałku do piątku w godzinach 8:00–20:00/21:00, w soboty od 8:00 do 16:00, w niedziele i święta są zamknięte. Ale w każdym mieście wyznaczona jest apteka, która pełni dyżur nocny (całodobowa, działa 24 h). Jest otwarta zawsze. W Toruniu to na przykład apteka św. Faustyny. Znajduje się ona na ul. św. Faustyny 14 (blisko kościoła pw. Miłosierdzia Bożego i św. Siostry Faustyny na osiedlu Koniuchy).

Warto wiedzieć, że podstawowe leki na ból, gorączkę czy przeziębienie można też kupić w zwykłym sklepie spożywczym przy kasie (Polomarket, Biedronka, Lidl, Kaufland, Aldi) lub w Rossmannie.

Obecnie lekarze mogą też wystawiać e-recepty, czyli recepty elektroniczne (szczególnie gdy chodzi o leki, które przyjmuje się na stałe, lub kiedy zamiast zwykłej wizyty lekarskiej korzysta się z teleporady – nie spotykamy się z lekarzem osobiście, tylko telefonicznie rozmawiamy o swoim zdrowiu). Jeśli wiemy, że lekarz taką e-receptę dla nas wystawił, trzeba zadzwonić do przychodni i poprosić o specjalny kod, który następnie podajemy w aptece, żeby kupić lek. Często taki kod otrzymujemy mailowo lub SMS-em.

Jeśli jednak uznamy, że wizyta u lekarza jest wskazana, należy zadzwonić lub iść do tej przychodni lekarskiej, do której wcześniej się zapisaliśmy, i poprosić o umówienie wizyty u lekarza. Uwaga: jeśli bardzo nam zależy, by dostać się do lekarza tego samego dnia, lepiej iść osobiście do przychodni, a nie telefonować, bo często – zwłaszcza rano – jest problem z dodzwonieniem się (jeżeli wielu pacjentów chce się umówić na wizytę i wszyscy dzwonią w tym samym czasie). Trzeba się też liczyć z tym, że lekarze w danej przychodni przyjmują dziennie określoną liczbę pacjentów i mogą odmówić przyjęcia osoby, która jest ponad limit (wtedy doradzą wizytę na przykład następnego dnia). Warto jednak próbować rozmawiać i negocjować, bo często zdarza się, że lekarz – mimo że formalnie nie ma już wolnych miejsc – zgadza się przyjąć pacjenta.

Kiedy umawiamy się na wizytę lekarską, pracownicy rejestracji zwykle sprawdzają, czy mamy wykupione ważne ubezpieczenie zdrowotne w NFZ. Właściwie nie trzeba mieć do tego specjalnych dokumentów, bo w rejestracji można to sprawdzić w systemie elektronicznym eWUŚ (Elektronicznej Weryfikacji Uprawnień Świadczeniobiorców). Uwaga! Zdarza się, że jesteśmy ubezpieczeni, ale system tego "nie widzi". Jeżeli jesteśmy pewni na sto procent, że ubezpieczenie mamy, wystarczy poprosić o specjalne oświadczenie, że jest się ubezpieczonym, i podpisać je swoim imieniem i nazwiskiem. Trzeba pamiętać, że składanie nieprawdziwych oświadczeń jest karalne.

Do swojej przychodni można również zadzwonić i poprosić o wizytę domową. Ale uwaga – robi się to tylko w bardzo uzasadnionych przypadkach! To znaczy kiedy ktoś czuje się naprawdę fatalnie, tak że nie jest w stanie sam przyjść czy przyjechać do przychodni (nawet taksówką) i nie może liczyć na pomoc innych (rodziny, kolegów czy koleżanek). To raczej rozwiązanie dla małych dzieci i osób starszych.

W każdej przychodni może być inny system umawiania pacjentów: czasami są to numerki (1, 2, 3, 4…), które pacjenci dostają do ręki, czasami umawiani są oni na konkretną godzinę, średnio co 15 minut, a czasami obowiązuje po prostu kolejność przychodzenia, czyli "kto pierwszy, ten lepszy". Przed drzwiami gabinetu trzeba po prostu zapytać: "Kto z państwa ostatni?" lub ustalić "Mam numerek 5, kto z państwa ma 4?", "Mam wizytę na 16:00. Kto z państwa ma wizytę o 15:45?". Warto być czujnym, bo nie wszyscy są uczciwi, nie zawsze chcą cierpliwie poczekać i czasami... kłamią  $\odot$ .

Przychodnie w Polsce działają zwykle od poniedziałku do piątku w godzinach 8:00–18:00 (informacja o godzinach pracy przychodni wisi na drzwiach wejściowych). Zawsze też działa tzw. nocna i świąteczna opieka zdrowotna, czyli przychodnia (lub miejsce przy szpitalu), w którym dyżurują lekarze późnym popołudniem, wieczorem i w nocy – od poniedziałku do piątku po godzinie 18:00 oraz przez całą dobę w weekendy i w święta. W Toruniu są dwa takie miejsca. Dla osób, które mieszkają po prawej stronie Wisły (więc także dla wszystkich mieszkających w domach studenckich): ‒ dla dzieci i osób niepełnoletnich taki dyżur jest przy Izbie Przyjęć Szpitala Specjalistycznego dla Dzieci i Dorosłych przy ul. Konstytucji 3 Maja 42,

‒ dla dorosłych w Miejskiej Przychodni Specjalistycznej (tzw. Przychodnia Uniwersytecka) na ul. Uniwersyteckiej 17 (blisko centrum, za Muzeum i Parkiem Etnograficznym). Jeżeli zgłosi się tu osoba, która ma 17 lat, nie powinno być większych problemów (choć niektórzy lekarze mogą pytać o obecność rodzica lub pełnoletniego opiekuna prawnego).

Dla osób, które mieszkają po lewej stronie Wisły (po tej stronie, gdzie jest Dworzec Główny PKP) – i dla niepełnoletnich, i dla dorosłych – dyżur nocny pełni Specjalistyczna Przychodnia Medycyny Rodzinnej Rudak-Med na ul. Podgórskiej 24A.

Czasami jest tak, że czujemy się źle, chcemy pójść do lekarza, ale nasza przychodnia lekarska jest bardzo daleko (bo na przykład wyjechaliśmy na wakacje do innego miasta) lub jeszcze nie

wybraliśmy przychodni i nie jesteśmy nigdzie zapisani. Można wtedy pójść do najbliższej przychodni lekarskiej, wyjaśnić, na czym polega problem, i poprosić o tzw. wizytę jednorazową w nagłym przypadku. Jeżeli mamy ubezpieczenie NFZ, nie powinno być z tym problemów.

Oczywiście w sytuacjach nagłych i niebezpiecznych musimy zadzwonić po karetkę, która zawiezie nas do szpitala, lub samemu tam pojechać (udajemy się wówczas na SOR, czyli szpitalny oddział ratunkowy). Pamiętajmy jednak, że powinno być to uzasadnione, czyli naprawdę konieczne. Do takich sytuacji zaliczamy: groźne wypadki, zaburzenia świadomości (gdy ktoś nie wie, jak się nazywa, gdzie się znajduje, gdzie uczy, jaki jest dzień tygodnia itd.), utratę przytomności (gdy nie ma z pacjentem kontaktu), drgawki (gdy ciało się trzęsie jak ręce zestresowanego człowieka), silny ból w klatce piersiowej, nieregularny rytm serca, duszność, silny ból brzucha, intensywne wymioty z krwią, silny krwotok. Telefon, pod który dzwonimy w takich sytuacjach, to albo 999, albo 112. Trzeba powiedzieć krótko, co się stało, podać imię i nazwisko osoby, która potrzebuje pomocy (oraz swoje) i adres. Czasami dyspozytor z pogotowia odmówi wysłania karetki (jeżeli z opisu sytuacji będzie wynikało, że nie dzieje się nic bezpośrednio zagrażającego życiu) i doradzi wizytę w przychodni lub wizytę domową. Trzeba się też liczyć z tym, że jeżeli pojedziemy na SOR, a na izbie przyjęć uznają, że nie dzieje się nic, co wymaga natychmiastowej reakcji lekarza (np. operacji), będziemy musieli czekać na konsultację w długiej kolejce, czasami przez kilka godzin.

ciekawostki

W Polsce osoby, które stanowczo nadużyły alkoholu, są zwyczajnie bardzo pijane (prawo mówi o tych, którzy mają ponad 0,5 promila alkoholu we krwi) i z tego powodu zachowują się agresywnie, nieprzyzwoicie lub po prostu są zagrożeniem dla samych siebie, mogą zostać siła odprowadzone przez policie (lub straż miejska) na izbe wytrzeźwień (to rodzaj szpitala, gdzie przeprowadza się detoksykację). Nikt takich osób nie musi pytać o zgodę w sprawie tego, czy chcą tam trafić (i nikt tego nie robi).

W Toruniu izba wytrzeźwień mieści się na ul. Kasztanowej 16. Pobyt w niej trwa maksymalnie 24 h i jest płatny dla każdego, niezależnie od posiadanych – lub nie – ubezpieczeń; doba kosztuje około 320 zł (dopóki nie ureguluje się opłaty, nie można odebrać swoich rzeczy). Raczej nie jest to przyjemne doświadczenie (pracownikom izby – o ile to konieczne – wolno stosować siłę, przywiązywać pacjentów do łóżek, zakładać im kaftany bezpieczeństwa), dlatego zaleca się dbanie o wysoką kulturę spożywania napojów alkoholowych i nieryzykowanie podobnych wspomnień z pobytu w Polsce.

Na podstawie informacji o służbie zdrowia w Polsce zdecyduj, co robić: kupić leki bez recepty VII. w aptece, obserwować siebie i zostać w domu, iść do lekarza do przychodni czy jechać na SOR do szpitala lub wzywać karetkę? Wpisz numer sytuacji w odpowiednie miejsce.

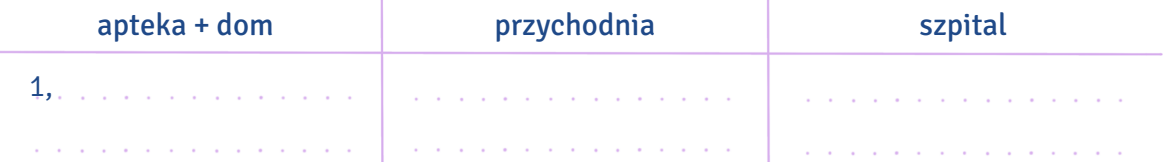

- 1. Miałeś wypadek na rowerze, starłeś skórę na kolanie, leci ci krew.
- 2. Nagle poczułeś silny ból brzucha.
- 3. Nie możesz oddychać, słabo ci, źle widzisz.
- 4. Kolega z akademika ma drgawki, wiesz, że jest diabetykiem.
- 5. Ktoś na ulicy przewrócił się, nie wstaje i nie ma z nim kontaktu.
- 6. Od rana jest ci niedobrze, ciągle wymiotujesz, nie widziałeś krwi.
- 7. Koleżanka jest senna i jakby nie rozumie twoich prostych pytań, chociaż wiesz, że je słyszy. Zachowuje się nielogicznie.
- 8. Sąsiad spadł ze schodów, chyba złamał rękę.
- 9. Znajomemu bardzo leci krew z nosa, nie udaje się jej zatamować.
- 10. Od trzech dni kichasz, kaszlesz i masz katar. Temperatura 37 stopni.
- 11. Współlokator ma migrenę.
- 12. Oparzyłeś się gorącą zupą. Ręka jest czerwona, bardzo boli. Robi się pęcherz.
- 13. Zjedliście pikantną potrawę w restauracji i teraz macie zgagę.
- 14. Trudno ci oddychać, bo jest duszny, gorący, burzowy dzień.
- 15. Kołacze ci serce.
- 16. Współlokator ma temperaturę 39,9 stopni. Mówi, że jest mu na zmianę zimno i gorąco. Ma dreszcze. Chwilami majaczy (mówi bez sensu o rzeczach, których nie ma).
- 17. Zrobiliście ze znajomymi piknik w parku, ale chyba za długo się opalaliście i teraz wasze twarze, szyje, kark i ramiona są bardzo czerwone i bolą.
- 18. Ktoś jest pijany, idzie nierówno, mówi bez sensu i niewyraźnie.
- 19. Koleżankę boli brzuch. Powiedziała, że ma miesiączkę.
- 20. Ciocię użądliła pszczoła i teraz bardzo puchnie jej ręka jest dużo większa niż zwykle i boli.
- 21. Koledze jest słabo, bo nie zjadł dziś śniadania i ma za chwilę ważny egzamin.
- 22. Turysta spadł z hulajnogi, ma siniaka na udzie.
- 23. Masz wzdęty brzuch.
- 24. Kolegę boli głowa.

25. Twoja współlokatorka ma wysypkę na plecach. Nie boli, ale swędzi.

26. Masz dziś gorączkę 38 stopni.

- 27. Koleżankę bardzo boli ząb.
- 28. Jankowi jest niedobrze, bo za dużo zjadł i popił wszystko colą.
- 29. Twoje oczy są czerwone i pieką, bo za długo siedziałaś przy komputerze.
- 30. Anię wieczorem rozbolało ucho.

VIII. Uzupełnij dialog między rejestratorką a Vladislavem, który chce się zapisać do przychodni lekarskiej. Uwaga! Cztery słowa są niepotrzebne.

dokumentacji dzieje instytucji historia lekarki obcokrajowcem pielęgniarka podać położnej przedstawicielu przychodni przyjść umowę umówić zmienić

Vladislav: Dzień dobry. Chciałbym się zapisać do państwa przychodni. Studiuję na UMK, jestem <sup>0</sup>…obcokrajowcem… .

Rejestratorka: Ma pan PESEL?

Vladislav: Tak, od przedwczoraj.

Rejestratorka: To proszę <sup>1</sup>..................................

Vladislav: 99060712455.

Rejestratorka: Sprawdzimy, czy jest pan ubezpieczony w NFZ-ecie.

Vladislav: Jestem, mogę pokazać <sup>2</sup>.................., dzisiaj ją podpisałem. I w ZUS-ie też już byłem.

Rejestratorka: To dziwne, system eWUŚ pana nie widzi. Ale to nie szkodzi, być może pana dane nie zostały jeszcze wprowadzone. Skoro ma pan umowę, to poproszę, by podpisał pan oświadczenie, że jest pan ubezpieczony. To wystarczy.

Vladislav: Gdzie mam podpisać?

Rejestratorka: O tutaj. I jeszcze niech pan wpisze "Toruń" i dzisiejszą datę.

Vladislav: Już.

Rejestratorka: Dziękuję. Teraz wydrukuję panu dwię deklarację: wyboru lękarzą pierwszego kontaktu i wyboru pielęgniarki. Dla kobiet mamy jeszcze deklarację wyboru 3..............................., ale pana to nie dotyczy.

Vladislav: Co mam tu wypełnić?

Rejestratorka: Proszę pamiętać, że jest pan świadczeniobiorcą, czyli klientem, mówiąc po ludzku, a więc wpisuje pan swoje dane w części DANE DOTYCZĄCE ŚWIADCZENIOBIORCY: swoje imię, nazwisko, PESEL, adres zamieszkania, telefon. Ma pan skończone 18 lat, więc nie musi pan wypełniać części o <sup>4</sup>……………............…………… ustawowym, czyli rodzicu lub opiekunie prawnym, bo zgodnie z prawem sam pan może o sobie decydować i sam podpisywać swoje dokumenty. DANE ŚWIADCZENIODAWCY, czyli naszej przychodni wprowadzę sama, DANE LEKARZA POZ też wpiszę sama, bo w tej chwili wolne miejsca są już tylko do pani doktor Anny Kowalskiej. To bardzo dobry lekarz, proszę się nie martwić. Zresztą, proszę pamiętać, że gdyby z jakiegoś powodu nie był pan zadowolony z pani doktor, ma pan prawo <sup>5</sup>………………………… lekarza. Pierwsza zmiana w danym roku jest bezpłatna, trzeba po prostu od nowa wypełnić te dokumenty i wpisać nazwisko innego lekarza, kolejne zmiany w tym samym roku są już płatne. Z deklaracją wyboru pielęgniarki robi pan tak samo.

Vladislav: Rozumiem, to już wpisuję swoje dane.

Rejestratorka: Proszę podpisać deklaracje w tych miejscach.

Vladislav: Wypełnione, podpisane, proszę.

Rejestratorka: Świetnie. Te deklaracje zostają u mnie, tu daję panu karteczkę z nazwiskami lekarza i pielęgniarki, których pan wybrał: doktor Kowalska i <sup>6</sup>………………………… Magdalena Nowak. Gdyby była taka sytuacja, że będzie pan chciał zobaczyć się z lekarzem lub z pielęgniarką, ale akurat nie będzie ani doktor Kowalskiej, ani pani Magdaleny, to nie ma problemu. W <sup>7</sup>………………………… codziennie przyjmuje jakiś lekarz i pielęgniarki – zawsze ktoś pana przyjmie.

Vladislav: Dobrze, czy to już wszystko?

Rejestratorka: Nie, muszę jeszcze założyć panu kartę pacjenta, czyli taki dokument, do którego lekarz przy każdej wizycie będzie wpisywał, na co pan zachorował i jakie lekarstwa pan dostał. To taka <sup>8</sup>………………………… chorób. Muszę jeszcze raz wpisać pana dane. Poproszę pana paszport, jeśli ma go pan przy sobie, bo nie chcę zrobić błędu w nazwisku. Dobrze, imię, nazwisko mamy. To adres zamieszkania jeszcze raz poproszę i telefon do pana.

Vladislav: Dom Studencki nr 3, ul. Moniuszki 16/20, Toruń. Telefon 56 789 05 01.

Rejestratorka: Czy chce pan kogoś upoważnić do wglądu do pana <sup>9</sup>………….......……………… medycznej, odbioru recept czy wyników badań?

Vladislav: Nie, chyba nie.

Rejestratorka: Gdyby pan zmienił zdanie, możemy to później uzupełnić. Proszę tylko pamiętać, że musi to być osoba pełnoletnia.

Vladislav: Rozumiem.

Rejestratorka: Dobrze, mam wszystko. Tu jest numer telefonu do naszej przychodni. Jeśli będzie się pan chciał <sup>10</sup>........................ na wizytę, proszę dzwonić. To wszystko z mojej strony. Dziękuję.

Vladislav: Dziękuję pani bardzo, była pani bardzo pomocna. Do widzenia.

Rejestratorka: Do widzenia.

#### IX. Co się dzieje za drzwiami z takim napisem? Dopasuj nazwę miejsca do opisu sytuacji.

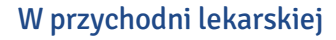

- A. Tu chirurg lub lekarz rodzinny robi małe, niezbyt poważne operacje (np. usuwa znamiona, szyje ranę, zakłada gips).
- B. Tu pracownik robi badania, które udowodnią szefowi, że jest zdrowy i może normalnie pracować.
- C. Inaczej gabinet ginekologiczno-położniczy. Miejsce, gdzie przychodzą tylko kobiety: i te, które chcą być w ciąży (już w niej są) i mieć dziecko, i te, które wcale o tym nie marzą, ale chcą być po prostu zdrowe (robią badania kontrolne, rozmawiają z lekarzem o hormonach czy antykoncepcji).
- D. Tu wykonuje się zabiegi masażu oraz pomaga w profesjonalnych ćwiczeniach osobom, które miały wypadek i nie mogą się normalnie poruszać (spacerować, chodzić, biegać, siadać, wstawać).
- E. To jakby sekretariat. Tu zapiszesz się do przychodni i założysz swoją kartę pacjenta. Tu pracownicy umówią cię na wizytę, tu zapytasz, w którym gabinecie przyjmuje lekarz, tu odbierzesz receptę, którą zamówiłeś wcześniej.
- F. Tu można zrobić zdjęcie rentgenowskie, żeby zobaczyć kości i środek ciała (np. płuca).
- G. Tu pielęgniarka pobiera krew do badania. Tu też można się zaszczepić, jeżeli lekarz wcześniej się na to zgodził. Tu wreszcie można zostawić mocz i kał do badania.
- H. Tu przychodzi lekarz, pielęgniarka, sprzątaczka, pracownik rejestracji, kiedy potrzebuje skorzystać z łazienki.
- I. Gabinet, w którym jest ultrasonograf. Dzięki niemu lekarz widzi, co jest w środku pacjenta, na przykład czy wątroba nie jest większa niż zwykle, jak rozwija się dziecko kobiety w ciąży albo czy pacjent nie ma niebezpiecznego guza.
- J. Przyszedłeś do lekarza, a zapomniałeś pójść do łazienki w domu? Idź tam!

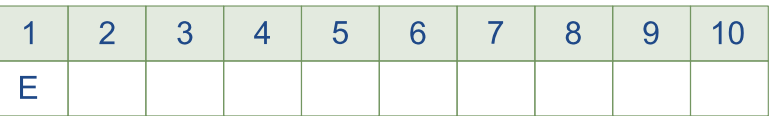

REJESTRACJA

1.

2.

3.

4.

5.

6.

LABORATORIUM

GABINET ZABIEGOWY

RTG

USG

PORADNIA K

TOALETA DLA PERSONELU

TOALETA DLA PACJENTÓW

LEKARZ MEDYCYNY PRACY

FIZJOTERAPIA

#### W szpitalu

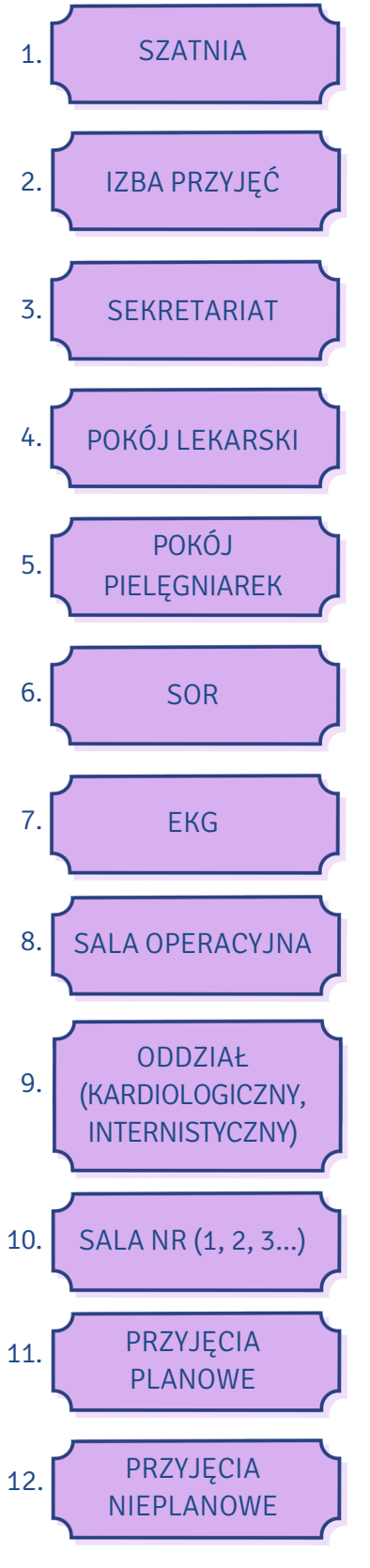

- A. Miejsce, gdzie wykonuje się badanie elektrokardiograficzne serca.
- B. Okienko na izbie przyjęć, gdzie należy się zgłosić, jeżeli nie mamy skierowania do szpitala od lekarza rodzinnego, a po prostu przyszliśmy, bo bardzo źle się poczuliśmy (i to tylko nasza decyzja).
- C. Miejsce pracy chirurga.
- D. Tu możesz zapytać pielęgniarkę na przykład o to, czy może ci dać tabletkę na ból, lub poinformować, że kroplówka się skończyła i można ją odłączyć.
- E. Szpitalny oddział ratunkowy, czyli miejsce, gdzie pacjenta przywozi karetka (ambulans) lub gdzie pacjent przychodzi sam, gdy czuje, że z jego zdrowiem jest bardzo, bardzo niedobrze.
- F. Miejsce na izbie przyjęć. Tu podchodzisz, jeśli twoja wizyta w szpitalu została wcześniej umówiona (masz skierowanie od lekarza, ustaliłeś kiedy, o której i na jaki zabieg masz przyjść).
- G. To samo, co rejestracja w przychodni, tylko że w szpitalu. Tu można podejść i wyjaśnić, co się dzieje złego z naszym zdrowiem, dlaczego chcemy być w szpitalu.
- H. Tu można pytać o dokumentację (np. wypis ze szpitala).
- I. Część szpitala, gdzie są sale dla pacjentów z wybranym typem choroby (np. z problemami serca, wątroby, nosa i gardła).
- J. Miejsce, gdzie zostawiamy kurtkę lub płaszcz.
- K. Pomieszczenie dla doktorów. Tu można zapytać lekarza o stan zdrowia pacjenta.
- L. Pokoje dla pacjentów, którzy muszą zostać w szpitalu na dłużej.

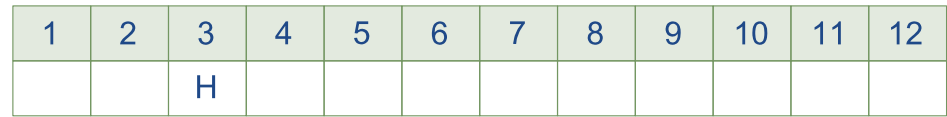

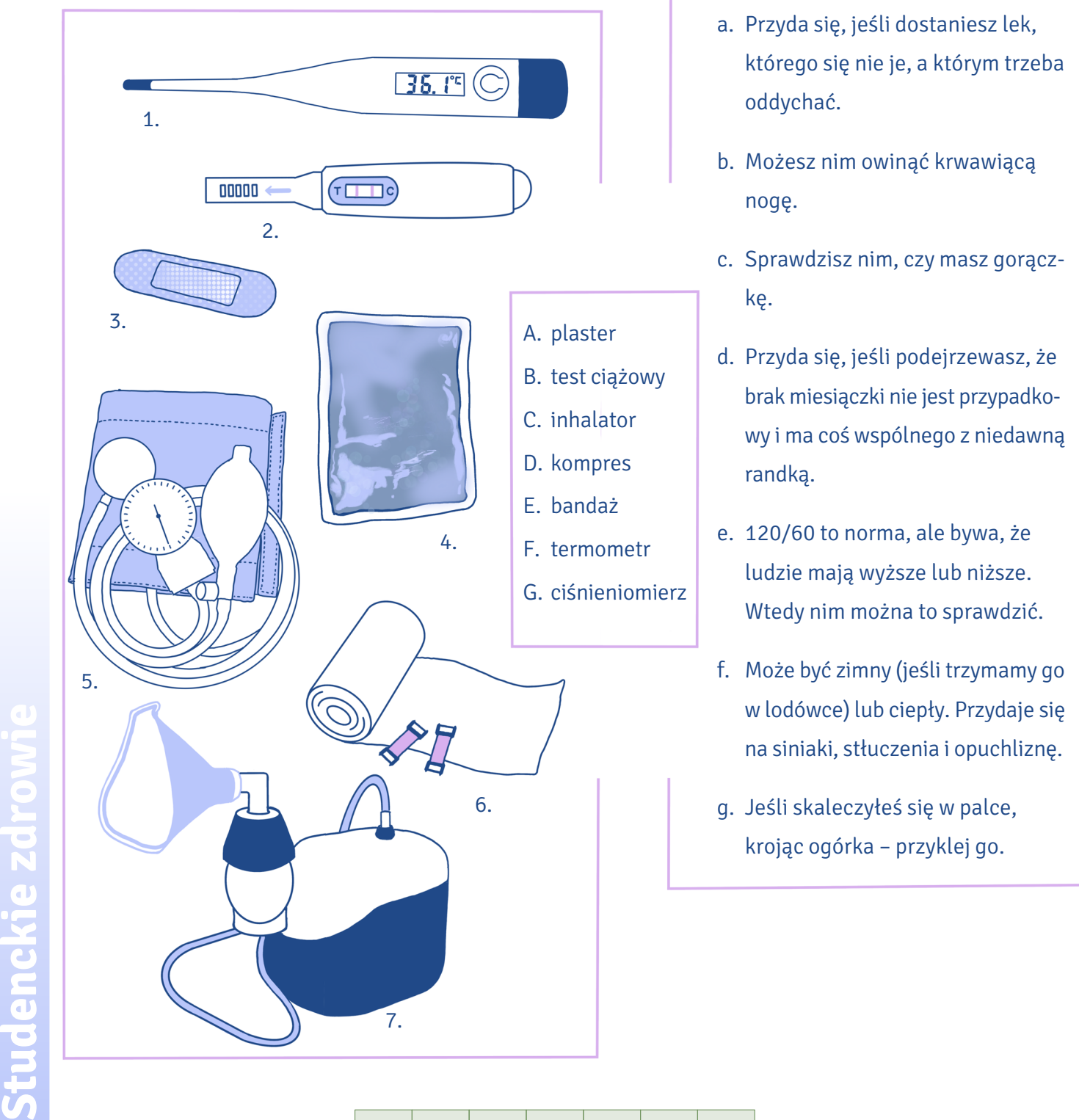

### X. Połącz obrazek z nazwą przedstawionego na nim przedmiotu i sytuacją, w której jest on używany.

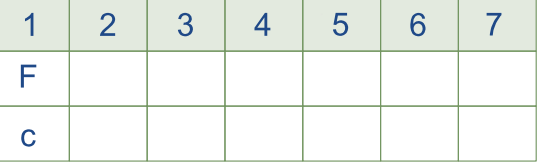

Studenckie zdrowi

Ułóż fragmenty dialogów we właściwej kolejności. XI.

- 1. …1… ― Przepraszam, kto z państwa ostatni do doktor Kowalskiej?
	- …… ― Dobrze, dziękuję.
	- …… ― Dobrze, to będę za panią.
	- …… ― Kto z państwa ostatni do pani doktor Kowalskiej?
	- $...5... -$ Chybaja.
	- ...... Proszę zapytać z tamtej strony korytarza, bo my tu wszyscy do niej.

2. ...1... – Mam numerek 3 do gabinetu numer 6. Która z pań ma numer 2?

- …… ― Ja też nie, mam 4.
- …… ― Aha.
- …… ― Ja nie.
- …… ― Ta pani chyba wyszła na chwilę po wodę, mówiła, że zaraz wróci.
- 3. …1… ― Słucham?
	- …… ― 678 123 445, Anna Kalinowska.
	- ...4… ― Mam duszności i kręci mi się w głowie.
	- …… ― Od kiedy?
	- ...8… ― Nie, z koleżanką, jest tam.
	- …… ― Dobrze, proszę od pani dokument tożsamości dowód lub paszport.
	- …… ― Proszę.
	- …… ― A co się dzieje?
	- ...11... ― Proszę podać numer kontaktowy do osoby, którą upoważnia pani do wglądu do swojej dokumentacji medycznej i do informowania o pani stanie zdrowia.
		- …… ― Przyszła pani sama?
		- …… ― Dziękuję, zapisałam. Teraz proszę wziąć tę karteczkę i iść na EKG. Gabinet 3, pielęgniarka zaraz podejdzie. Potem z wynikiem proszę czekać na swoją kolej do lekarza pod gabinetem nr 5. Jest kolejka, to pewnie długo potrwa. Trzeba się uzbroić w cierpliwość.
		- …… ― Bardzo źle się czuję, chciałabym się widzieć z lekarzem.
		- $\ldots$  Od rana.

- 4. …1… ― Dzień dobry. Co się dzieje?
	- …… ― Jestem studentką, nie pracuję. Ale tak, poproszę, miałam mieć dziś ważny egzamin, pewnie profesor będzie chciał wiedzieć, dlaczego mnie nie było.
	- …… ― Wysoką?
	- …… ― 39.
	- …5… ― Próbowała ją pani zbić?
	- …… ― Tak. Spada po ibuprofenie, ale potem znowu rośnie.
	- …… ― Mam kaszel i boli mnie głowa.
	- …… ― Jaki kaszel suchy czy mokry?
	- …… ― Nie wiem, fatalnie się czuję, mam temperaturę.
	- …10… ― Nie wiem, nie rozróżniam. Ale bardziej w nocy i jak leżę.
		- …… ― Jakieś inne objawy?
		- …… ― Tak, ale właściwie niewielki, bardziej chodzi o to, że mam zatkany nos i nie mogę normalnie oddychać.
	- …13… ― No dobrze, proszę się rozebrać do połowy osłucham panią. [badanie] Dziękuję, może się pani ubrać.
		- …… ― Płuca i oskrzela czyste. Jeszcze zobaczę gardło. Proszę otworzyć usta. [badanie]
		- …… ― Uhm. Katar?
	- …16… ― Dam pani receptę na syrop na kaszel, spray do gardła i paracetamol na gorączkę. Potrzebuje pani zwolnienia z pracy?
	- …… ― Lekko zaczerwienione, ale to nic poważnego. Zwykłe przeziębienie.

### XII. Dopasuj typ leku do choroby lub części ciała.

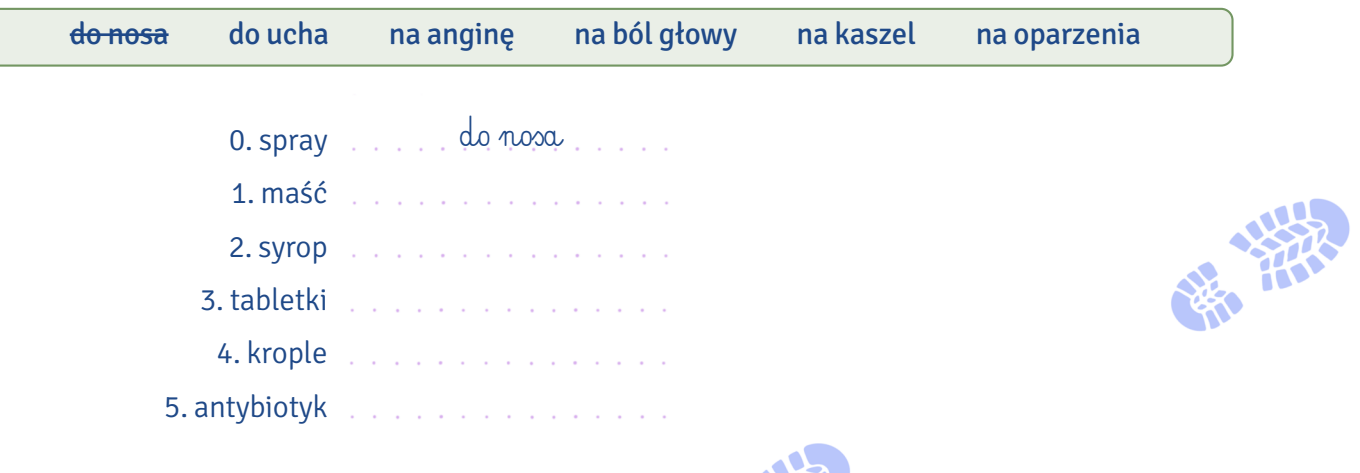

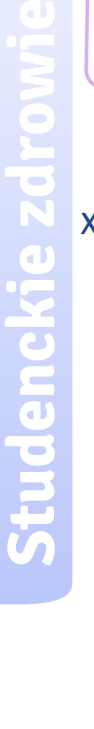

XIII. Dopasuj tytuły do fragmentów dialogów.

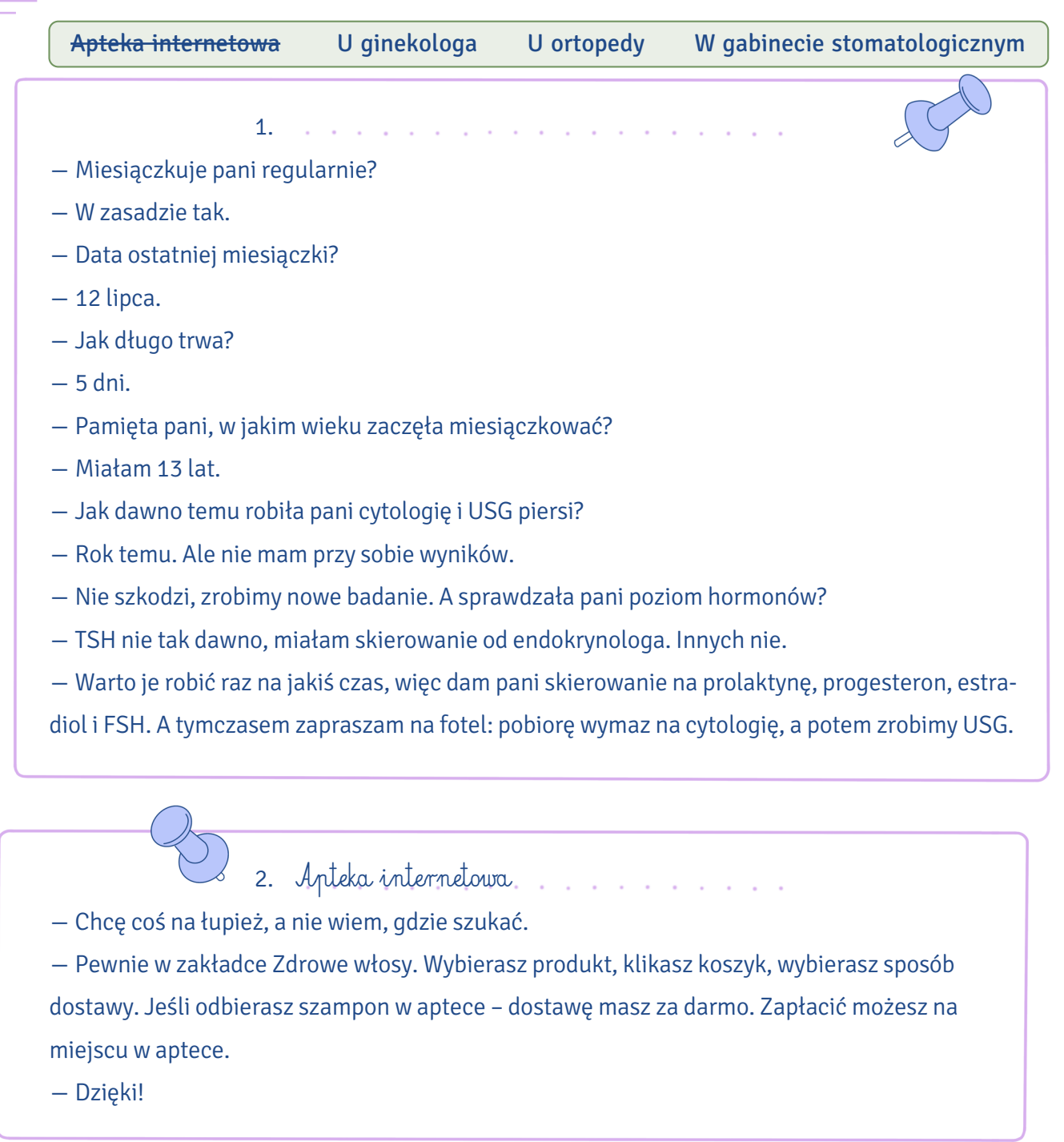

- ― Co robimy?
- ― Głównie chciałabym usunąć kamień nazębny.

3.

― Dobrze. Sprawdzę tylko, czy nie ma żadnych ubytków, bo lewa górna czwórka jest trochę podejrzana. I możemy zaczynać.

the contract of the contract of the contract of the contract of

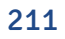

# 4. . . . . . . . . . . . .

- ― Możesz stanąć na tej nodze?
- ― Tak, ale bardzo boli.
- ― A poruszaj nią w prawo i w lewo.
- ― Aua!

― Uhm. Trzeba zrobić prześwietlenie. Wypiszę ci skierowanie. Idź z nim do gabinetu RTG. Na korytarzu stoją wózki inwalidzkie, możesz z nich skorzystać. Ktoś z tobą przyszedł, żeby ci pomóc?

- ― Kolega czeka na korytarzu. A wózek niepotrzebny, wziąłem kule powinny wystarczyć.
- ― Jak uważasz.

### XIV. Co usłyszymy w przychodni? Połącz zdania o tym samym znaczeniu.

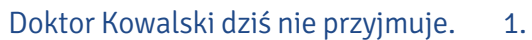

- 2. Proszę się rozebrać.
	- 3. Zbadam pana.
- 4. Doktor się spóźni, ma zabieg.
	- 5. Proszę oddychać.
		- 6. Proszę siadać.
	- 7. Proszę zakaszleć.
	- 8. Ręce wzdłuż siebie.
- 9. Proszę się położyć na plecach.
	- 10. Boli?
	- 11. Od kiedy?
		- 12. Mocno?
	- Proszę pokazać. 13.
- A. Obejrzymy, dobrze?
- B. Doktor dziś nie pracuje.
- C. Osłucham pana.
- D. Wdech i wydech, głęboko proszę.
- E. Czy to sprawia ból?
- F. Niech pani tu usiądzie.
- G. Ręce z boku.
- H. Proszę zdjąć ubranie.
- I. Doktor operuje, będzie po czasie.
- J. Jak długo?
- K. Proszę zakasłać.
- L. Proszę się położyć na wznak.
	- M. Jak bardzo?

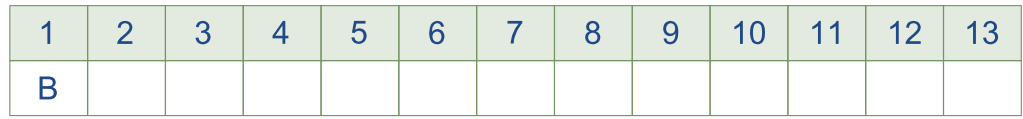

W przypadku nieskomplikowanych problemów zdrowotnych możesz kupić w aptece leki bez recepty. XV. Połącz informacje dotyczące dolegliwości z komunikatem do farmaceuty i fragmentem opisu leku.

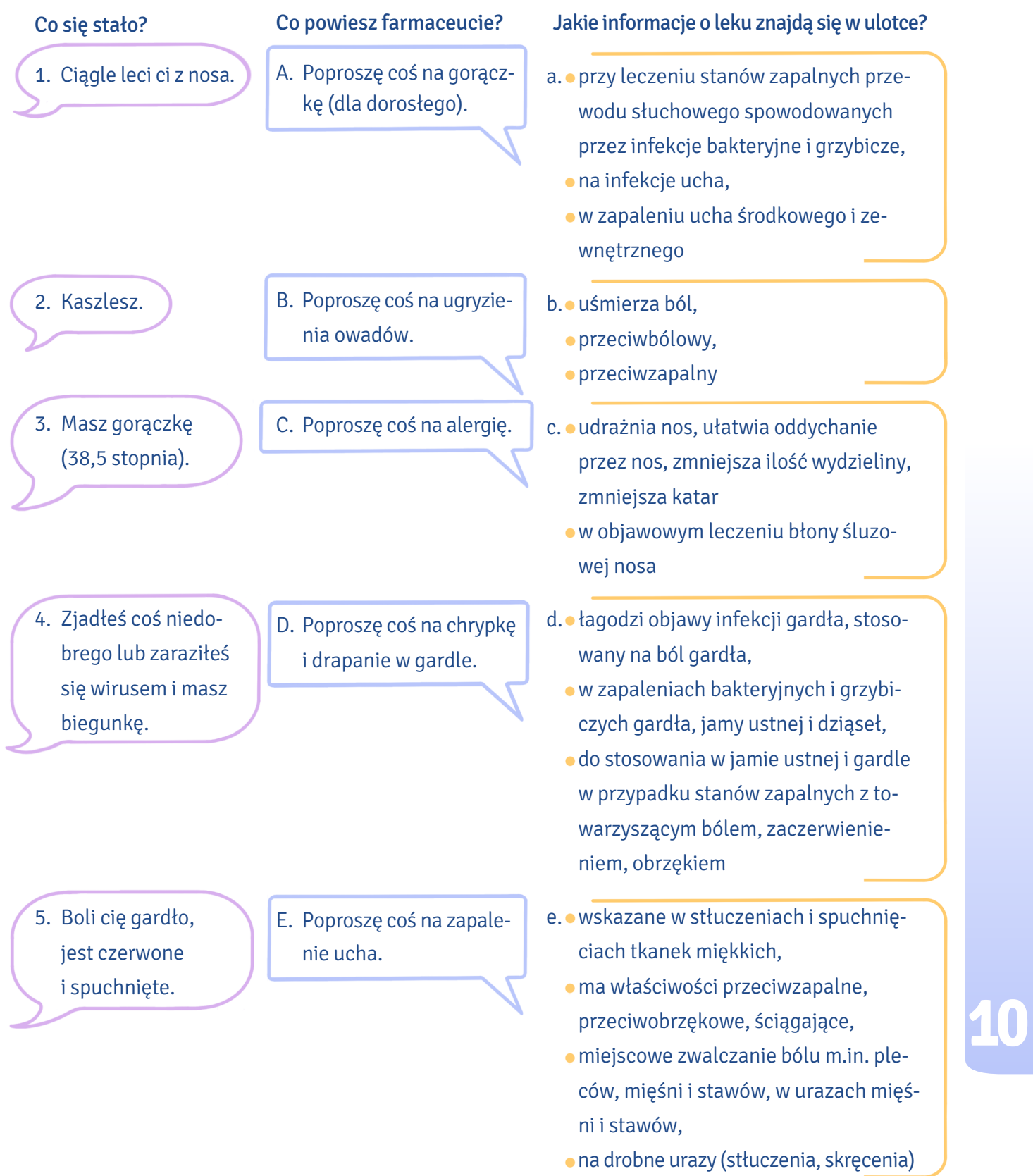

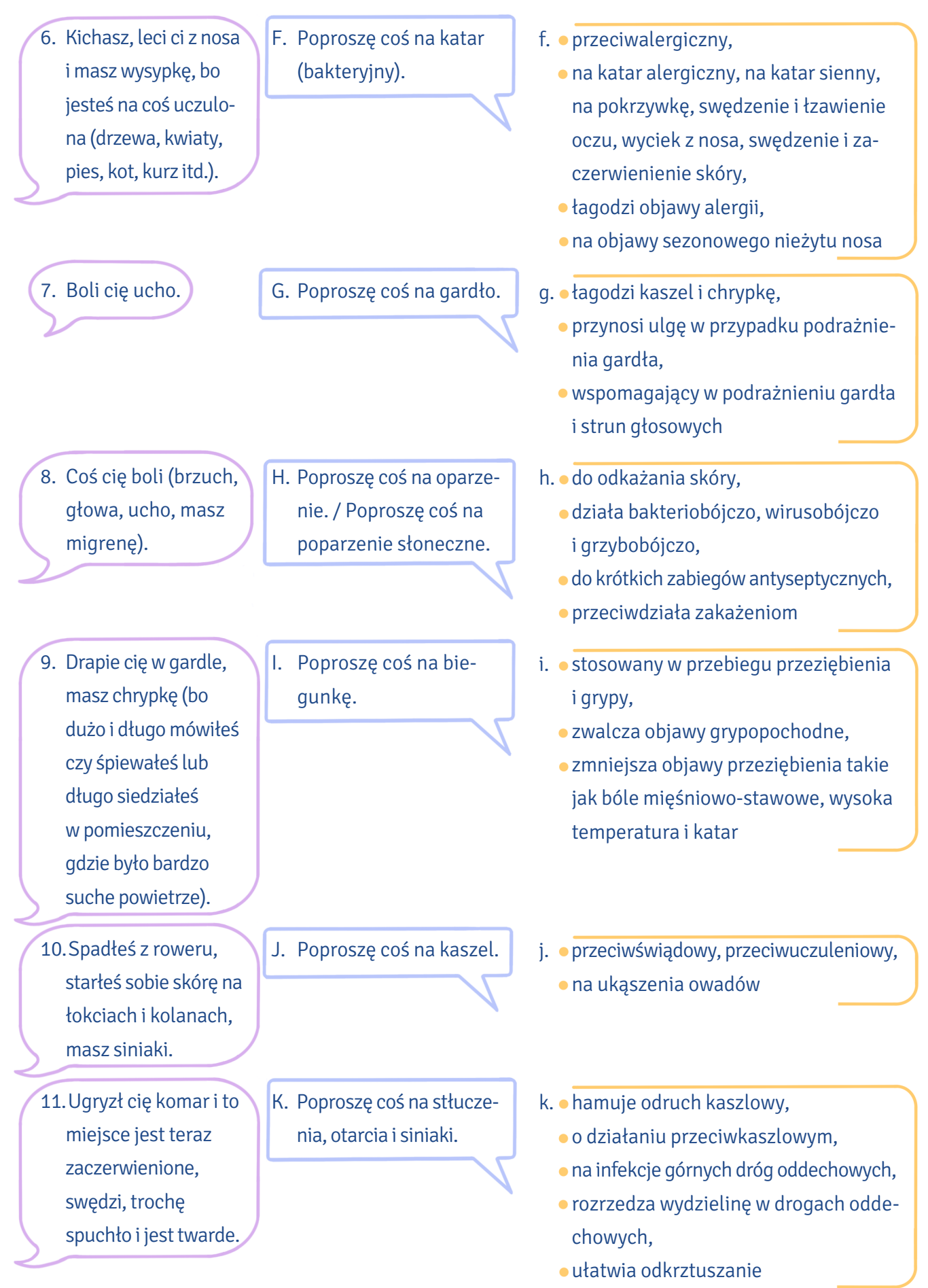

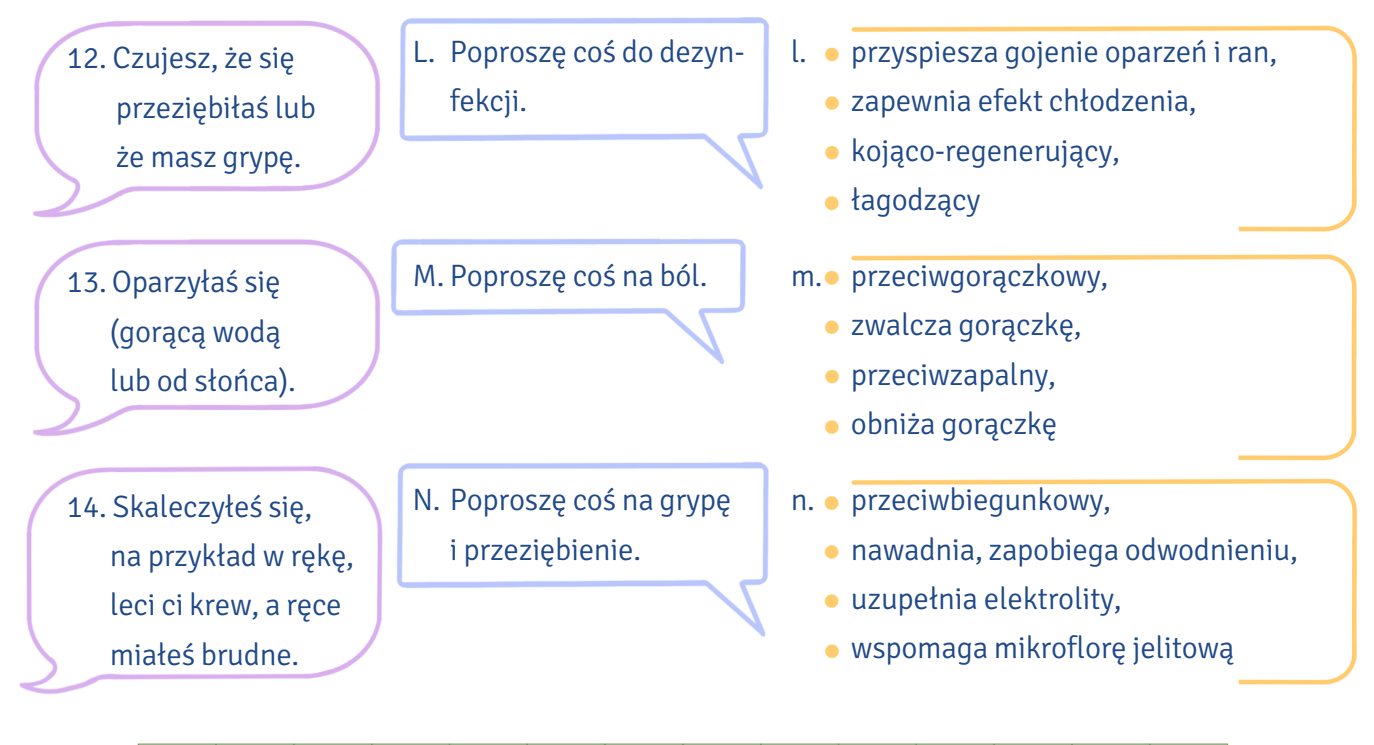

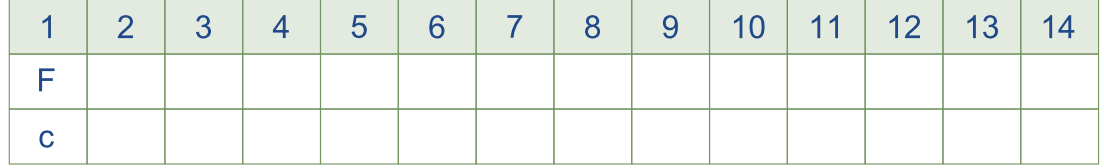

#### XVI. Co najpierw, co potem? Ułóż opisy czynności w logicznej kolejności.

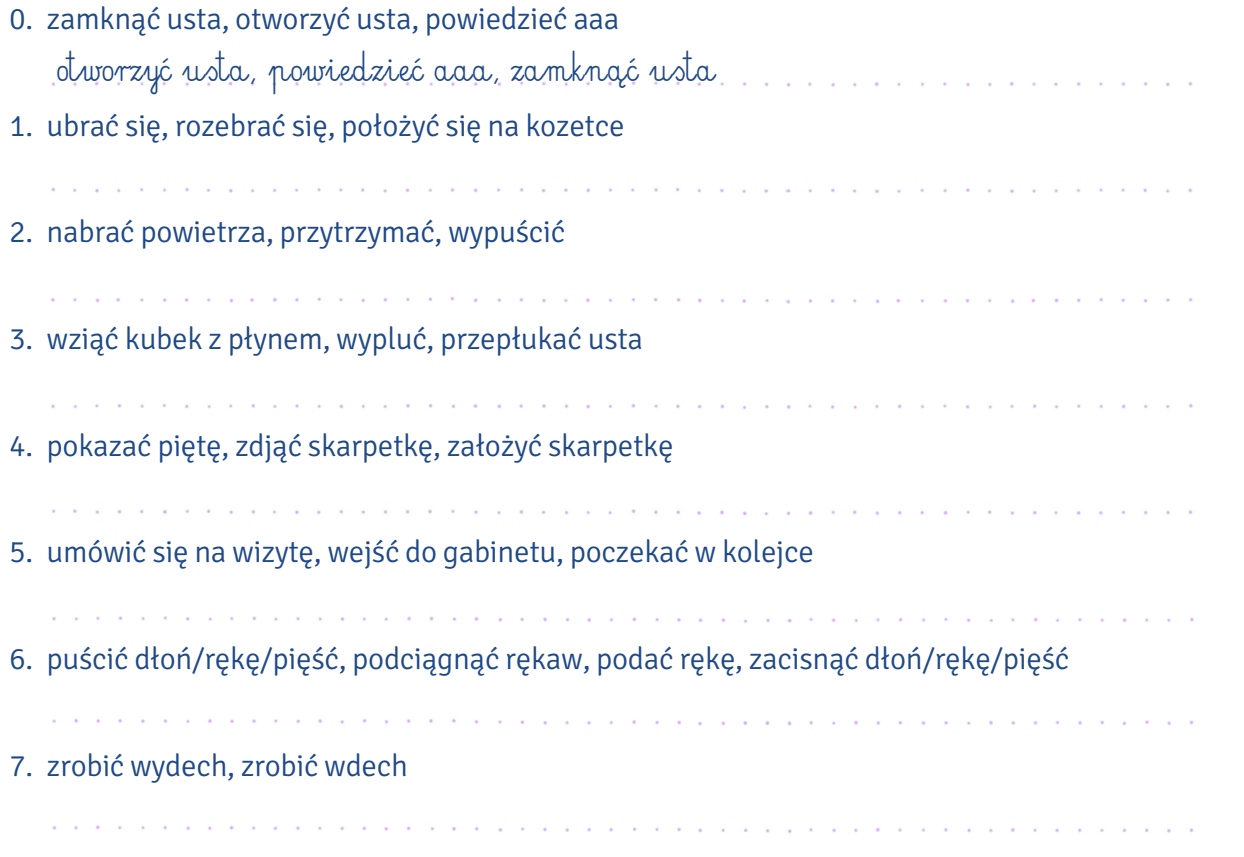
8. iść na badanie specjalistyczne, wziąć skierowanie, wrócić do lekarza rodzinnego z wynikiem

and the state of the state of the state a construction of the construction of the construction of the construction of the construction of the construction of the construction of the construction of the construction of the construction of the construction of the 

a característica de la característica de la característica de la característica de la característica de la cara

9. kupić lek, iść do apteki, wziąć receptę

XVII. Czym zajmują się ci specjaliści? Dopasuj nazwę lekarza do opisu jego kompetencji.

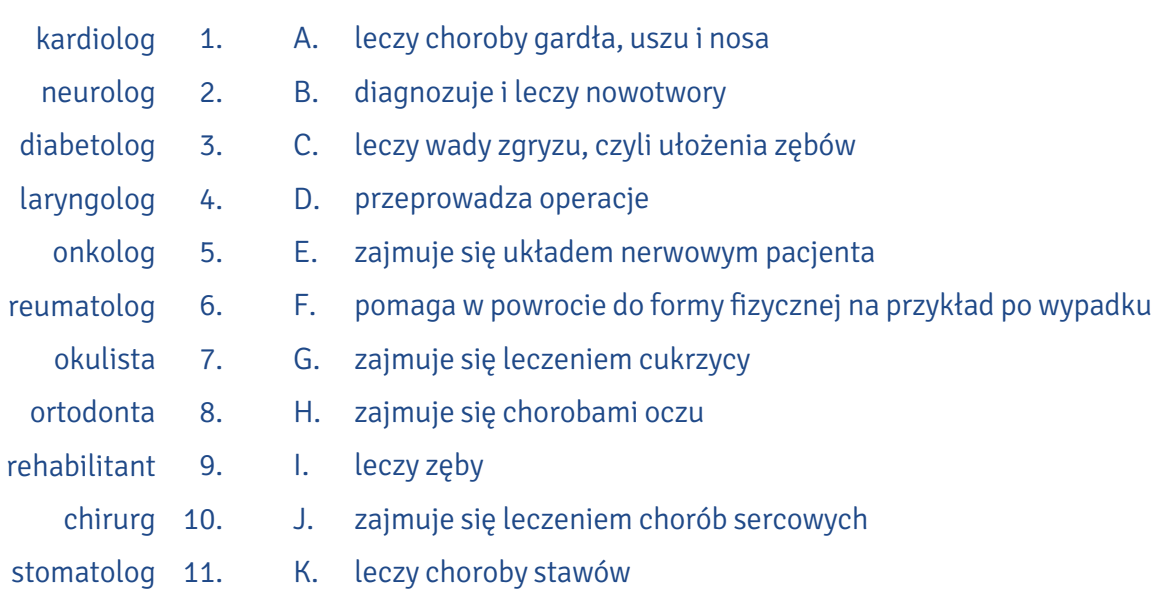

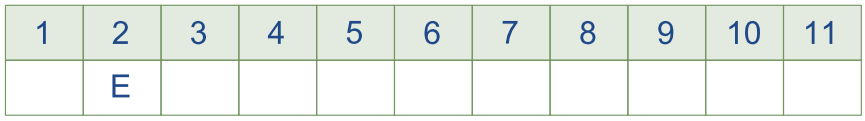

### XVIII. Do kogo pójdziesz z takim problemem? Wpisz nazwę lekarza.

- 0. Z bolącym, spuchniętym dziąsłem pójdziesz do … dentysty …/… stomatologa … .
- 1. Z problemami z sercem pójdziesz do ………………………… .
- 2. Ze skręconą kostką pójdziesz do ………………………… .
- 3. By upewnić się, że jesteś / nie jesteś w ciąży, pójdziesz do ………………………… .
- 4. By porozmawiać o trądziku, pójdziesz do ………………………… .
- 5. Gdy podejrzewasz u siebie zapalenie płuc, idziesz do ………………………… .
- 6. Jeśli chcesz sprawdzić, czy twoje nerki dobrze pracują, idziesz do ……………………… .
- 7. Gdy masz problem z kolanem, idziesz do ………………………… .
- 8. ………………………… usunie ci niechciane znamię, pieprzyk, brodawkę.
- 9. ………………………… zajmie się twoją kurzajką.

#### Jak nazywa się ten ból? Dopasuj czasowniki nazywające rodzaj bólu do kontekstu. XIX.

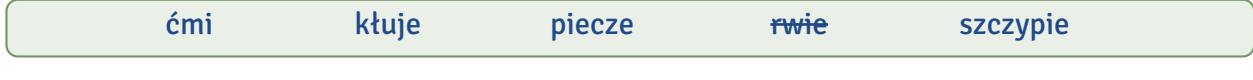

- 0. Zepsuty ząb … rwie … .
- 1. Oparzenie gorącym olejem ……………… .
- 2. Głowa mi ……………… .
- 3. Jeśli szybko biegamy i mamy kolkę, ……………… nas w boku.
- 4. Polanie świeżej rany środkiem dezynfekującym ……………… .

#### XX. O czym informują te napisy? Dopasuj komunikaty do ich objaśnień.

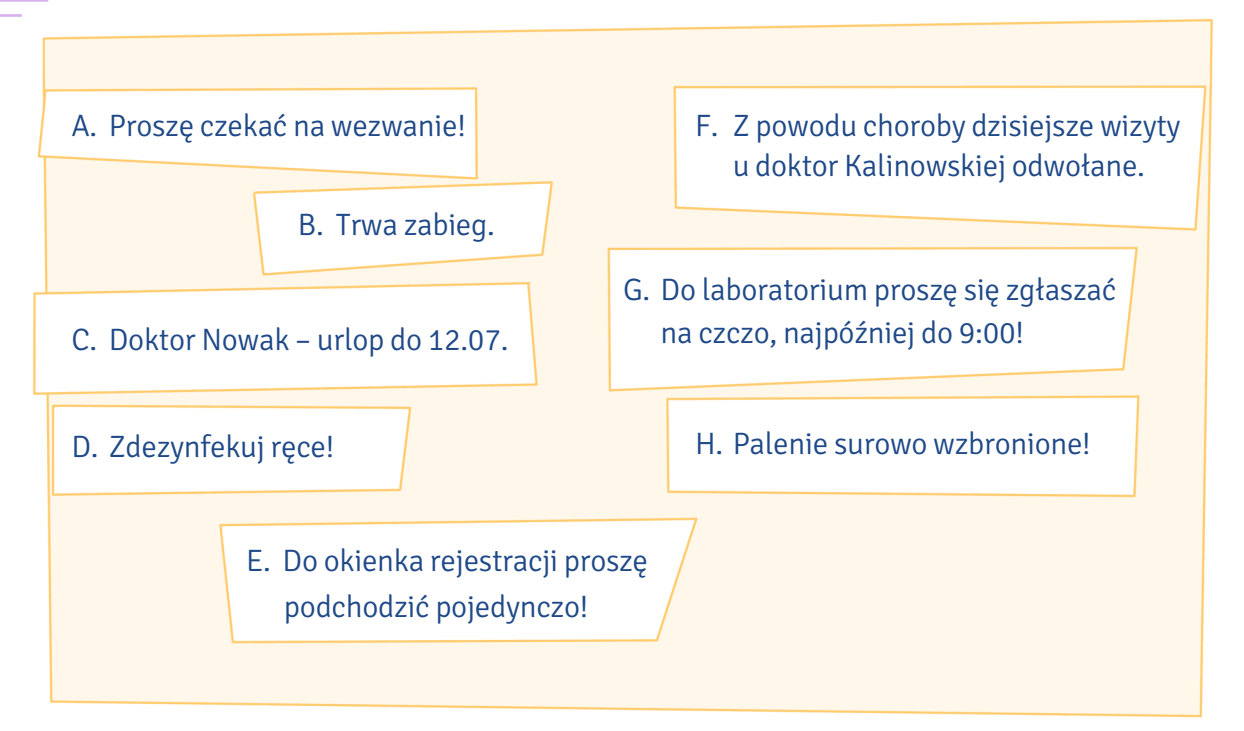

- 1. Zanim się wejdzie do gabinetu lekarza, trzeba poczekać, aż doktor zawoła i zaprosi do środka.
- 2. Aktualnie lekarz nie przyjmuje, bo przebywa na wakacjach.
- 3. Lekarz się rozchorował i nie będzie u niego wizyt.
- 4. Na badanie trzeba przyjść rano. Nie wolno przed nim nic jeść.
- 5. Nie można wchodzić do środka, bo lekarz kogoś operuje.
- 6. Papierosy są w tym miejscu zakazane.
- 7. Trzeba zachować dystans między osobami, by zapewnić dyskrecję.
- 8. Musisz umyć dłonie w specjalnym płynie, by nie było na nich bakterii ani wirusów.

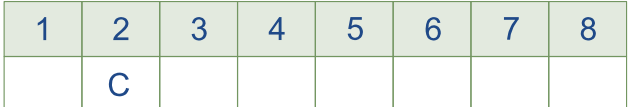

Zdarza się, że kiedy idziemy do lekarza lub na umówiony zabieg, musimy wypełnić ankietę XXI. dotyczącą naszego zdrowia. Poniżej jest przykład takiej ankiety oraz opisy sytuacji zdrowotnej Agnieszki i Kevina. Jak tych dwoje wypełniłoby swoje ankiety?

Agnieszka jest studentką, umówiła się na usuwanie zęba u dentysty. Pół roku temu była w szpitalu – chirurg usunął jej wtedy wyrostek robaczkowy, oczywiście w znieczuleniu ogólnym. Teraz jest trochę przeziębiona, więc bierze witaminę C i paracetamol, u lekarza nie była. Nie leczy się stale na żadną alergię, ale wie, że nie może przyjmować laktozy, bo ma po niej biegunki. Generalnie czuje się dobrze, choć w sytuacjach stresowych często leci jej krew z nosa. Ale niegroźnie. Jest diabetyczką, ale bierze insulinę, dba o dietę i przestrzega pór posiłków, więc ma chorobę pod kontrolą. Rzuciła palenie kilka miesięcy temu. Przedwczoraj była na depilacji u kosmetyczki.

#### INFORMACJA DOTYCZĄCA STANU ZDROWIA PACJENTA

Wszystkie podane informacje są objęte tajemnicą lekarską i służą trosce o Państwa bezpieczeństwo. Proszę dokładnie odpowiedzieć na poniższe pytania. W przypadku trudności z odpowiedzią proszę pominąć pytanie i wyjaśnić wątpliwości z lekarzem prowadzącym. Poniższe pytania służą do zebrania informacji koniecznych do wybrania właściwego sposobu leczenia oraz odpowiedniego znieczulenia przed zabiegiem.

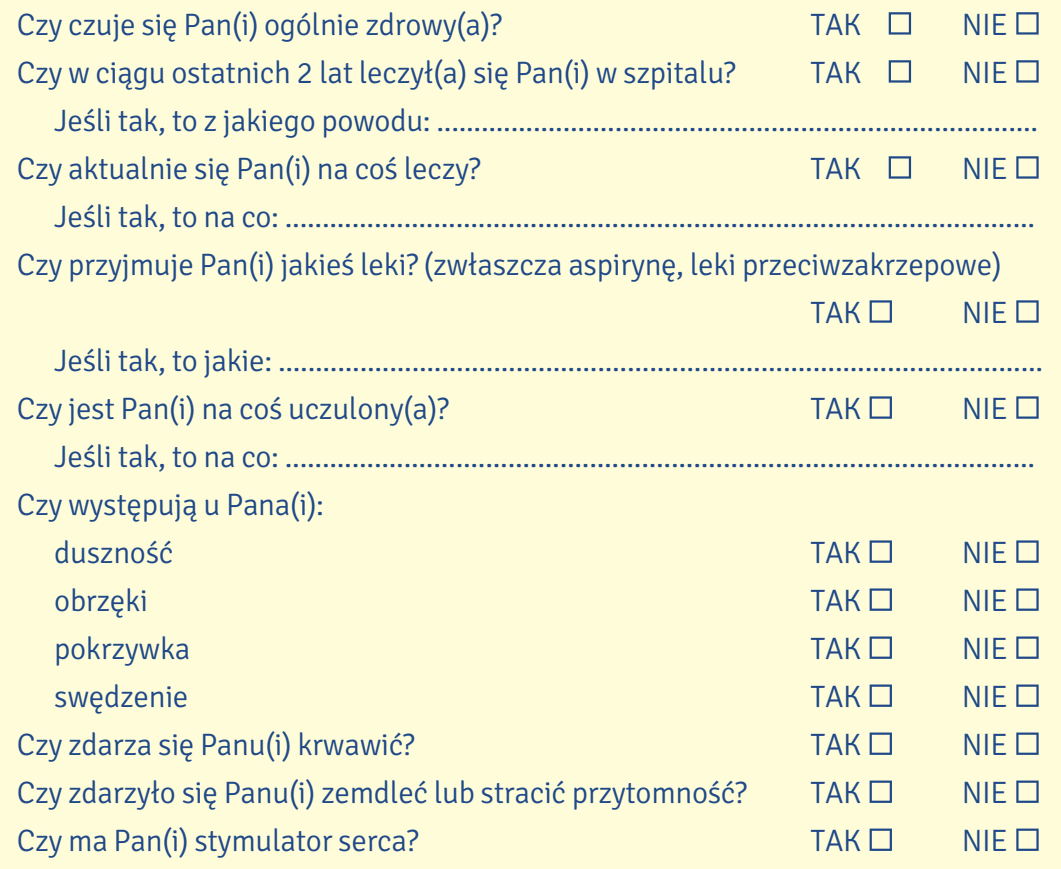

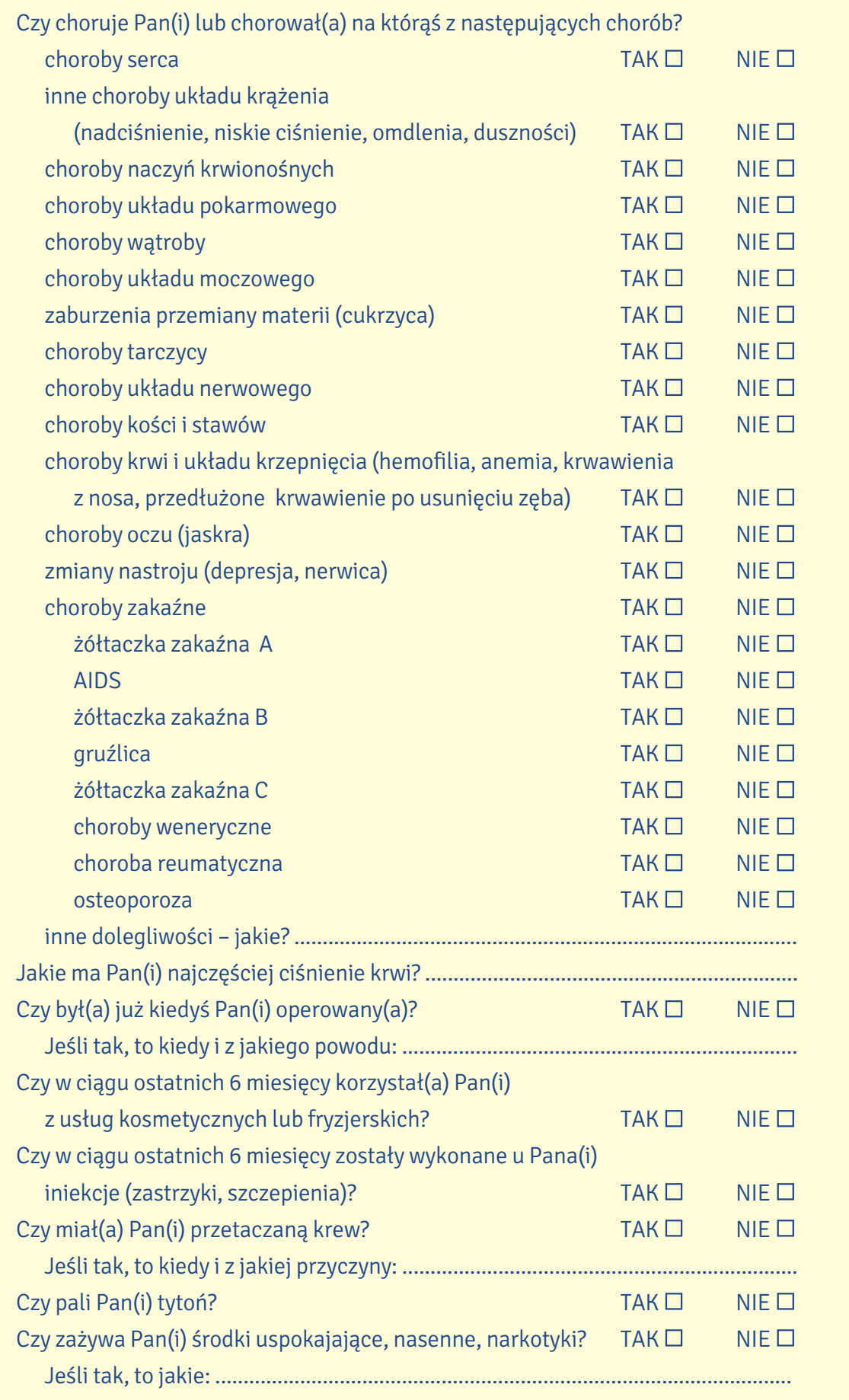

Kevin jest studentem, umówił się na kanałowe leczenie zęba u dentysty. Dwa tygodnie temu dermatolog usuwał mu pieprzyk na plecach, w znieczuleniu miejscowym. Teraz jest zdrowy, ale ponieważ prowadzi bardzo aktywny tryb życia, uzupełnia swoją dietę o kompleksy witamin. Wczoraj miał mały wypadek rowerowy – spuchło mu kolano, ale nie bardzo boli. Jego organizm nie toleruje kwasu acetylosalicylowego, więc unika wszelkich leków na bóle, przeziębienia i grypę, które zawierają ten składnik (jak np. polopiryna czy aspiryna). Jest zdrowy, mimo że bywa "imprezowym palaczem". Jego brat choruje na hemofilię. Kevin miał umówioną na wczoraj wizytę u fryzjera, ale odwołał ją z uwagi na zabieg.

### INFORMACJA DOTYCZĄCA STANU ZDROWIA PACJENTA

Wszystkie podane informacje są objęte tajemnicą lekarską i służą trosce o Państwa bezpieczeństwo. Proszę dokładnie odpowiedzieć na poniższe pytania. W przypadku trudności z odpowiedzią proszę pominąć pytanie i wyjaśnić wątpliwości z lekarzem prowadzącym. Poniższe pytania służą do zebrania informacji koniecznych do wybrania właściwego sposobu leczenia oraz odpowiedniego znieczulenia przed zabiegiem.

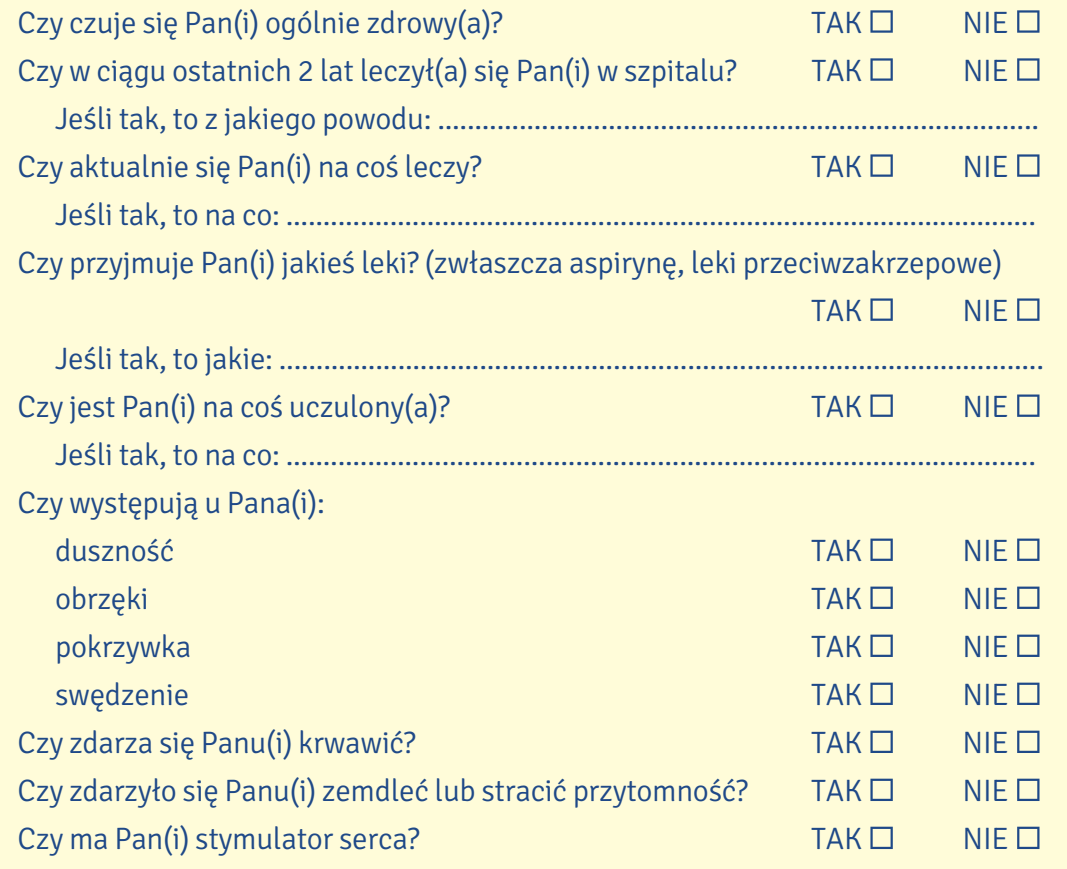

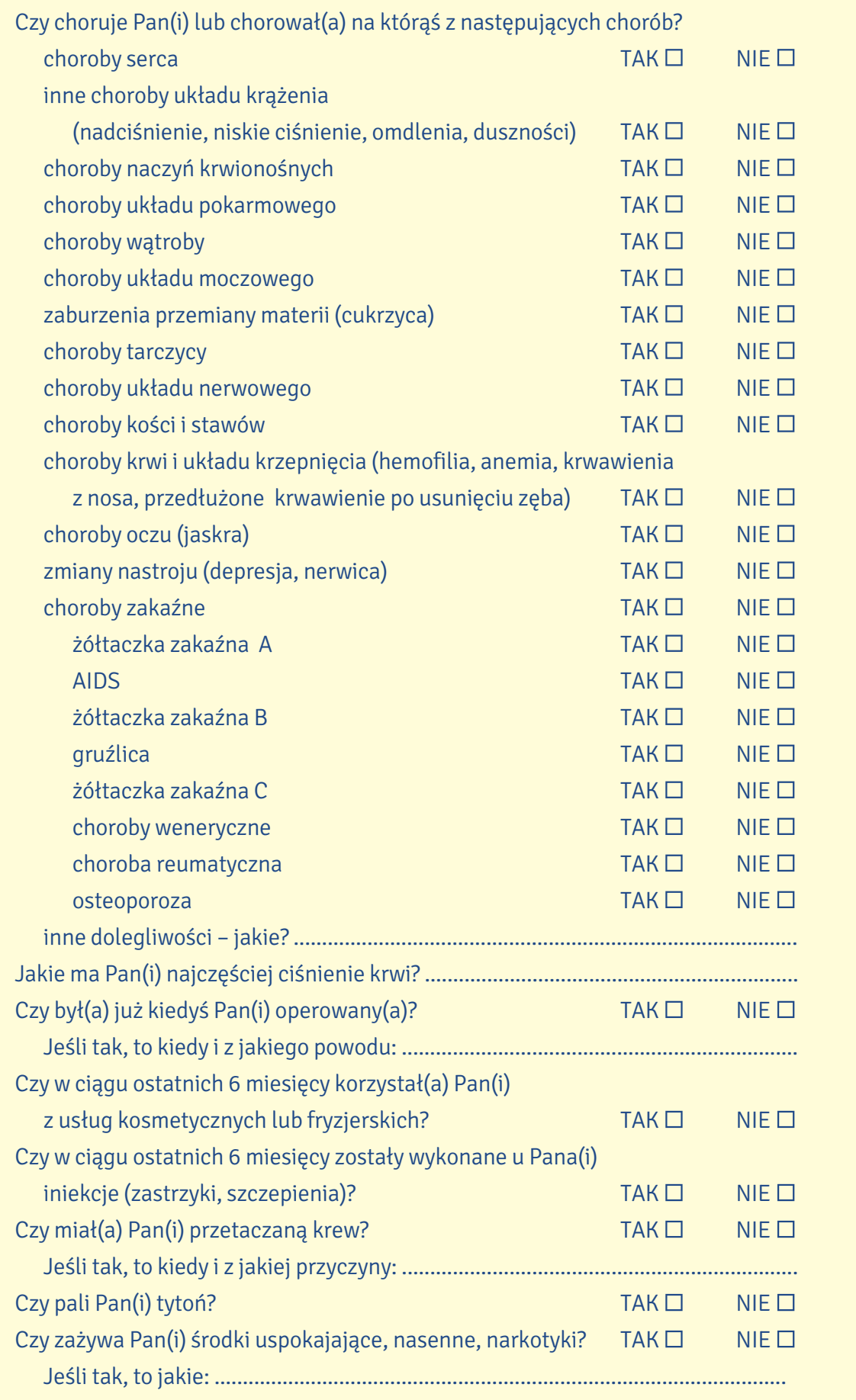

### BRAK UBEZPIECZENIA, INNE UBEZPIECZENIE, WIZYTY PRYWATNE

W sytuacji gdy student obcokrajowiec nie ma wykupionego ubezpieczenia w NFZ-ecie, a pójdzie do państwowej przychodni i będzie chciał skorzystać z porady lekarza, będzie musiał za taką wizytę z góry zapłacić. Można prosić w takiej sytuacji o fakturę, bo możliwe, że ubezpieczyciel z ojczystego kraju studenta zwróci mu te pieniądze po jego powrocie do domu. W sytuacji braku ubezpieczenia może się też zdarzyć, że przychodnia odmówi umówienia wizyty lekarskiej, jeżeli nie będzie to zagrażało bezpośrednio życiu takiej osoby (gdyby chodziło na przykład o kwestię przeziębienia, wydania skierowania do okulisty czy rutynową wizytę u ginekologa).

W sytuacjach nagłych i zagrażających życiu nikt nie ma prawa odmówić człowiekowi leczenia (czyli na przykład przyjęcia do szpitala i wykonania ważnej operacji pacjentowi po wypadku), nawet gdy nie ma on w danym momencie ubezpieczenia, ale trzeba wiedzieć, że po hospitalizacji osoba taka będzie musiała zwrócić NFZ-etowi pieniądze za leczenie i pobyt w szpitalu (a pamiętajmy, że mogą to być duże sumy).

Można wykupić w Polsce inne ubezpieczenie zdrowotne – jest wiele firm ubezpieczeniowych – jednak trzeba pamiętać, że nie obejmują one leczenia szpitalnego (często też poważniejszych zabiegów medycznych). Szczegóły dotyczące leczenia obcokrajowców w Polsce znajdują się tu: www.gov.pl/web/zdrowie/finansowanie-leczenia-cudzoziemcow-w-polsce.

Warto też zdawać sobie sprawę z tego, że w Polsce często jest problem z szybkim dostaniem się do lekarza specjalisty, nawet jeśli ma się skierowanie od lekarza rodzinnego i jest się ubezpieczonym w NFZ-ecie. Zdarza się, że ludzie czekają na swoją wizytę po kilka miesięcy, a czasami – lat (absurd – wiemy  $\circledcirc$ ). Dla wielu ludzi jedynym rozwiązaniem jest wówczas szukanie lekarza prywatnego (nie trzeba mieć wtedy skierowania). Sytuacja ta dotyczy wielu specjalistów, najczęściej jednak chodzi o stomatologa, ginekologa, okulistę czy dermatologa. Sama wizyta bez specjalnych zabiegów kosztuje u lekarza prywatnego około 150–300 zł (cena zależy od bardzo wielu czynników: miasta, doświadczenia, popularności i tytułu lekarza, tego, gdzie mieści się gabinet itd.), wszelkie badania, które taki lekarz będzie wykonywał czy zlecał (np. laboratoryjne badania krwi, USG, RTG), też będą odpłatne.

Lekarza specjalisty i najbliższych wolnych u niego terminów można szukać na portalach medycznych, takich jak np. https://nanfz.pl/, www.znanylekarz.pl, czy w prywatnych przychodniach lekarskich, jak choćby: https://rejestracja.citomed.pl/, www.luxmed.pl, www.szpitalmatopat.pl/ rejestracja, https://naszlekarz.pl/. Zwykle nazwiska dostępnych tam lekarzy nic nie mówią pacjentowi, który nigdy wcześniej u takiego lekarza nie był, dlatego zanim się zdecydujecie na wizytę, warto chociaż pobieżnie poczytać opinie o takim doktorze. Pewnie nie zawsze są one obiektywne i nie można im bezwzględnie wierzyć, ale dają chociaż ogólny obraz tego, czy pacjenci są raczej zadowoleni z wizyt u takiego lekarza czy mają uwagi.

XXII. Obejrzyj przykładową stronę portalu, na której można umówić się na wizytę do lekarza, i zdecyduj, czy poniższe twierdzenia są prawdziwe (P) czy nieprawdziwe (N).

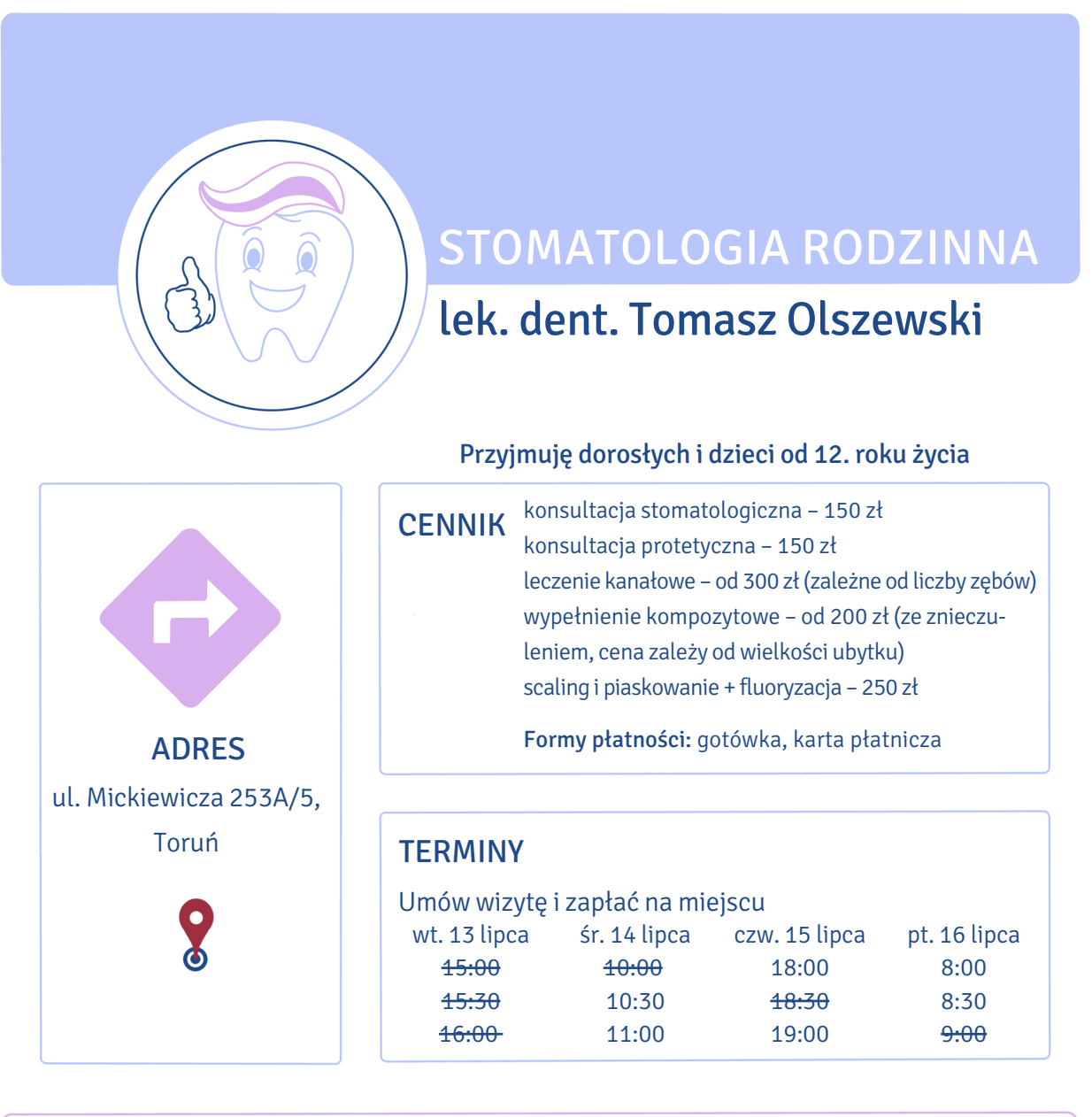

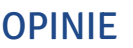

ogólna ocena ★★★★☆ punktualność ★★★☆☆

zaangażowanie ★★★★☆ gabinet ★☆☆☆☆

 $\,$  Polecam! Pan doktor ma profesjonalny stosunek do swojej pracy, bogate doświadczenie i wiedzę, jest cierpliwy, dokładny i miły. Sytuacje nietypowe go nie przerastają.

Daniel, student

U pana doktora leczymy się całą rodziną od lat, wszyscy jesteśmy zadowoleni. Zabiegi przeprowadzane są bezboleśnie i dobrze. Wizyty są punktualne. Ceny adekwatne do jakości usług. Warto przyjść! Kowalscy, stali klienci

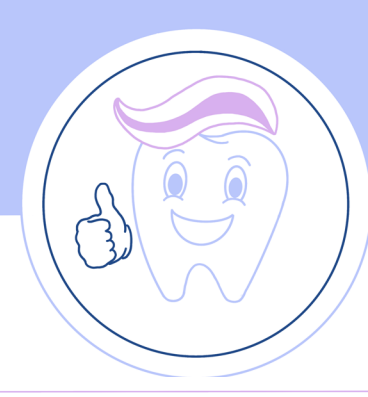

### STOMATOLOGIA RODZINNA

### lek. dent. Tomasz Olszewski

ogólna ocena

OPINIE punktualność ★★★☆☆ gabinet zaangażowanie ★★★★☆

Obsługa dobra, ale mam zastrzeżenia do gabinetu: ciasno, nieprzytulnie, sprzęty nie wyglądają na nowoczesne. Asystentki brak, doktor wszystko robi sam, co wydłuża wizytę.

★★★★☆

Anna

Zdziwiłem się, że ceny nie są negocjowalne. Na miejscu nie można zrobić zdjęcia zęba, a porady higieniczne to niech pan doktor sobie wsadzi. Ja więcej tu nie wrócę!

Kevin

Duży minus za stosunek do pacjenta – doktor jest oschły, nie lubi dodatkowych pytań, nie tłumaczy dokładnie, co będzie się działo. Za badania dodatkowe trzeba płacić ekstra, nie mam też pewności, czy zawsze były one konieczne. Momentami czułam się naciągana na pieniądze. No i trudno zaparkować gdzieś w pobliżu.

Agnieszka

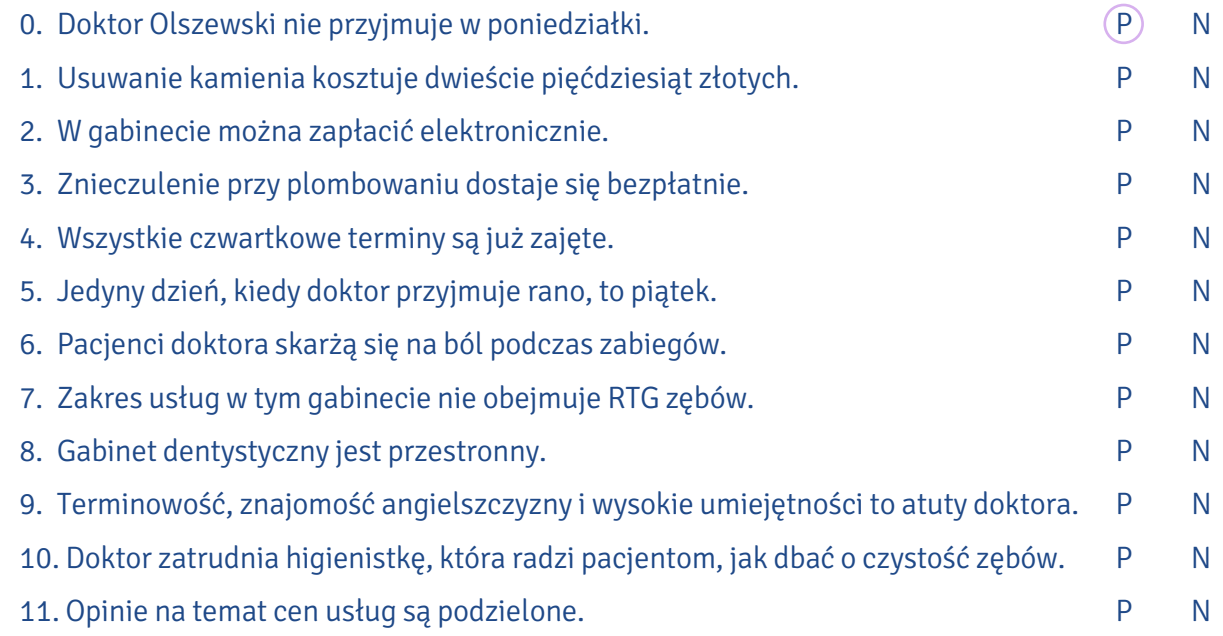

#### XXIII. Rozwiąż krzyżówkę i odczytaj hasło.

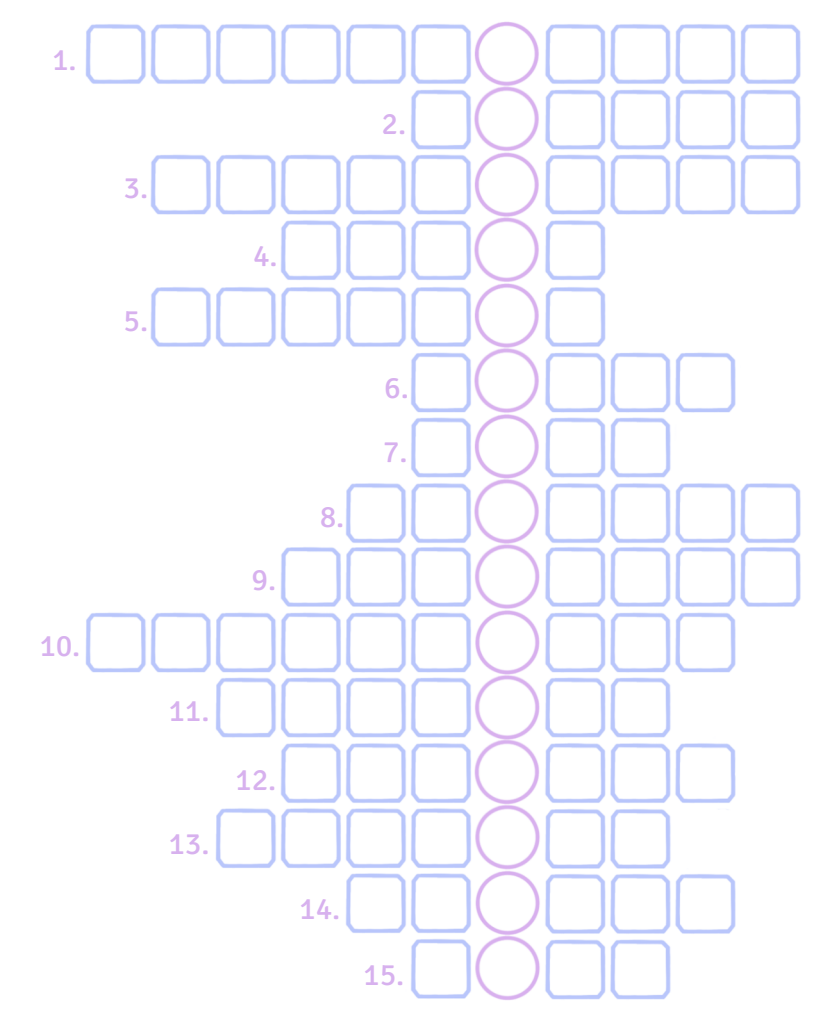

- 1. Miejsce pracy lekarza rodzinnego.
- 2. Sklep, w którym kupujemy lekarstwa.
- 3. Silny lek zabijający bakterie.
- 4. Numer ewidencyjny, którzy mają wszyscy Polacy lub cudzoziemcy dłużej mieszkający w Polsce.
- 5. Powoduje, że mówimy inaczej, gdy boli nas gardło.
- 6. Jeśli go mamy, nasz nos jest zatkany.
- 7. ... przyjęć rejestracja w szpitalu.
- 8. Część szpitala, w której leczone są konkretne choroby, np. serca.
- 9. Lekarz specjalista, który zajmuje się układem nerwowym, np. mózgiem.
- 10. Lekarz zajmujący się osobami, które są chore na cukrzycę.
- 11. Bardzo gwałtowne ruchy niekontrolowane przez mózg. Mogą wystąpić na przykład przy epilepsji.
- 12. Specjalistka, która zajmuje się kobietami w ciąży lub po porodzie oraz bardzo małymi dziećmi.
- 13. Specjalny samochód do transportu chorych, inaczej ambulans.
- 14. Długi biały kawałek materiału, którym owija się ranę lub złamanie.
- 15. Lekarstwo w formie kremu, np. na oparzenie.

**CIAŁO CZŁOWIEKA**

bok

biodra

pośladki

organy

części ciała noga: pięta, łydka, kolano, udo ręka: dłoń, nadgarstek, przedramię, łokieć, ramię głowa: czoło, skronie, potylica tułów: brzuch, klatka piersiowa,

### **POPULARNE CHOROBY I PROBLEMY ZDROWOTNE**

problemy dermatologiczne kurzajka wysypka brodawka grzybica problemy stomatologiczne próchnica kamień nazębny

ubytki

wady zgryzu

przeziębienie grypa angina zapalenie płuc / oskrzeli cukrzyca

mózg serce wątroba żołądek trzustka płuca nerki pęcherz moczowy

# **ZDROWIE**

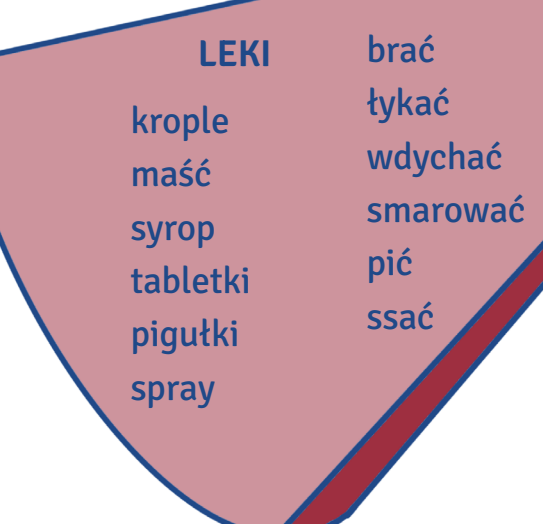

**DOKUMENTY** karta pacjenta ubezpieczenie recepta / e-recepta skierowanie do specjalisty wyniki badań zwolnienie lekarskie (L4)

kardiolog dermatolog okulista stomatolog / dentysta chirurg ginekolog neurolog diabetolog psycholog

lekarz

położna

pielęgniarka

**OSOBY**

FUNKCJE PRACOWNIKÓW ordynator oddziału dyrektor lekarz stażysta

siostra oddziałowa<br><sup>Draktuk</sup>a w praktykant(ka)

### **W PRZYCHODNI**

zapisywać się do przychodni zakładać kartę pacjenta umawiać się na wizytę przekładać wizytę pytać o lekarza szukać gabinetu / laboratorium czekać w kolejce / na swoją kolej odbierać receptę odbierać wyniki

**W UBEZPIECZALNI** podpisać umowę zawrzeć umowę rozwiązać umowę umowa wygasa kupić ubezpieczenie wypełnić wniosek złożyć dokumenty zaznaczyć okienko

**INSTYTUCJE** ZUS NFZ przychodnia szpital klinika

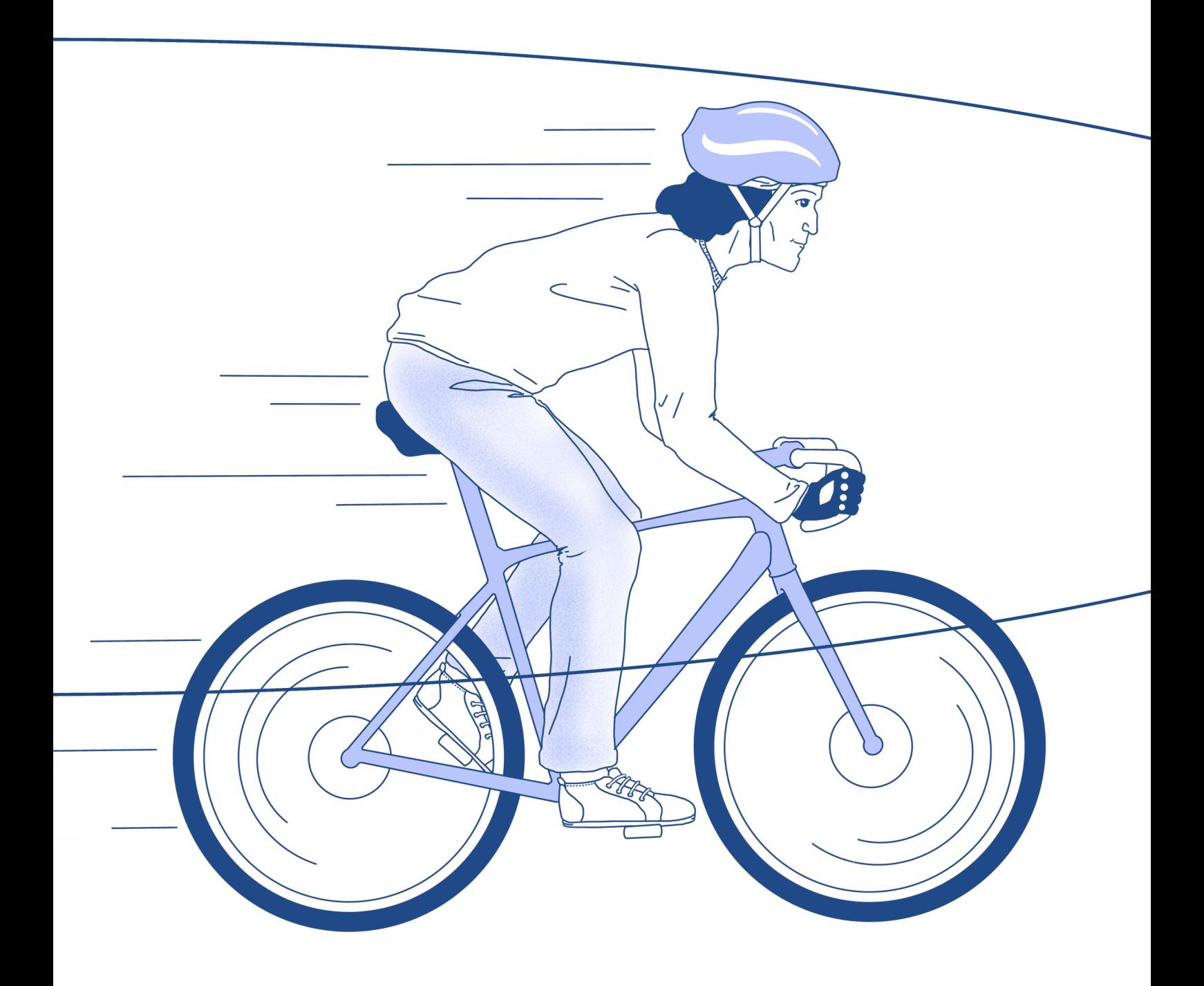

## **Transport i przesyłki pocztowe**

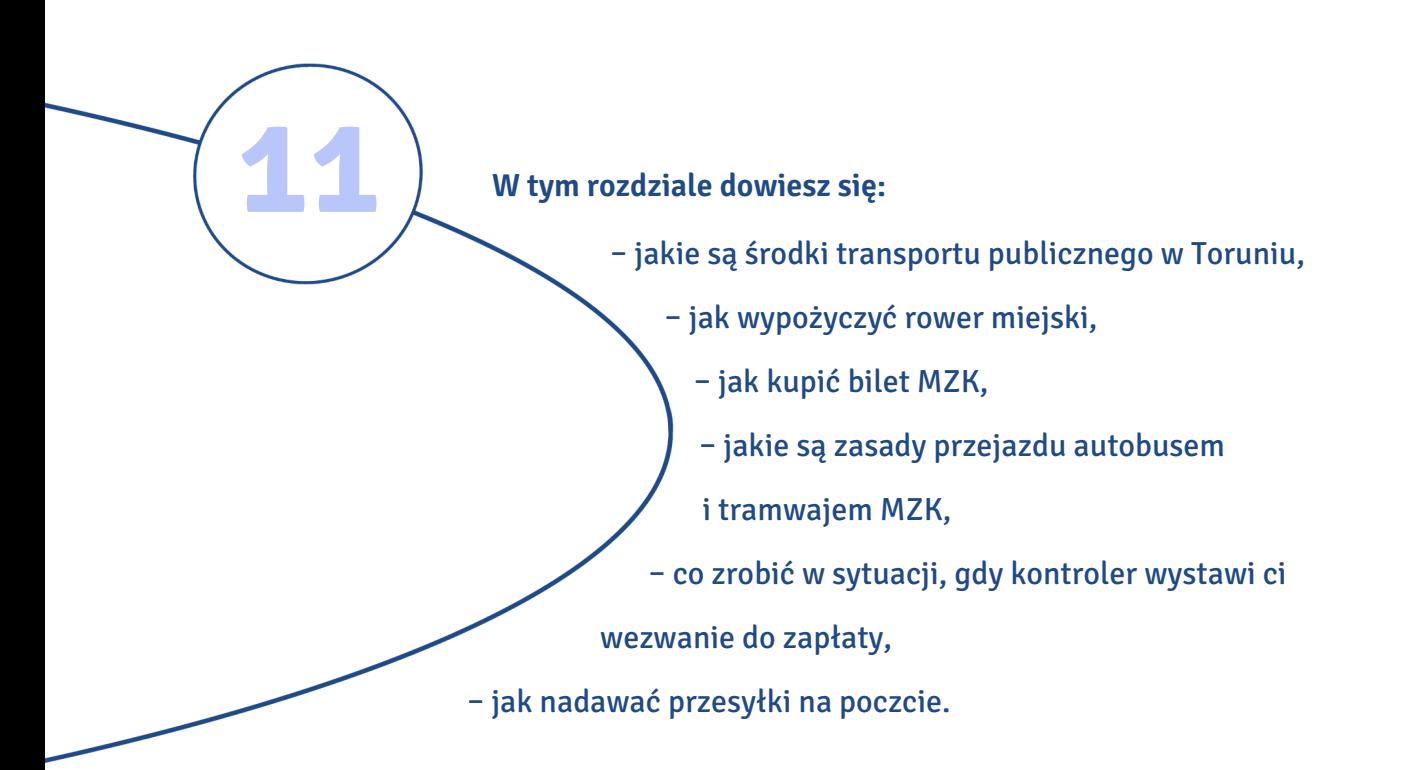

### Wstaw do tekstu wyrazy podane w nawiasie w odpowiedniej formie. I.

Jeśli mieszkasz w  $^{0}$ ... $\alpha$ k $a$ d $e$ m $i$ k $u$ ... (akademik) w centrum i masz zajęcia w  $^{1}$ ............................... (Collegium) Maius, dojście pieszo na <sup>2</sup>……….……………… (uczelnia) zajmie ci około 5 minut. Jeżeli jednak chcesz dotrzeć do <sup>3</sup> ............................... (Biblioteka) Głównej, rektoratu lub innego budynku w <sup>4</sup>……………………… (obręb) miasteczka uniwersyteckiego, warto skorzystać z komunikacji miejskiej. Masz tutaj kilka <sup>5</sup> ………………………………… (możliwość). Wiosną, latem i jesienią możesz wypożyczyć <sup>6</sup>………………....……… (rower) na jednej z 40 stacji wypożyczalni rowerów miejskich Torvelo, w tym na kampusie, w centrum, na <sup>7</sup>…………........…………… (dworzec) kolejowym i autobusowym. Żeby skorzystać z tej 8............................ (usługa), musisz się najpierw zarejestrować. Pierwsze 20 minut jazdy od momentu wypożyczenia jest za darmo, a dojazd z centrum do wielu miejsc w Toruniu nie zajmie ci więcej czasu. Przez cały <sup>9</sup>……………..… (rok) natomiast możesz jeździć <sup>10</sup>………………………………… (środek) transportu publicznego: tramwajem i autobusem. Najnowszym dodatkiem do systemu komunikacji miejskiej są hulajnogi i skutery, ale jest to oferta prywatnej <sup>11</sup>…………………… (firma), droższa niż rowery, a <sup>12</sup>………...……………… (pojazd) jest mniej.

### Jakie to środki transportu? Ułóż wyrazy z rozsypanki, a następnie zaznacz dwa pojazdy, II. których nie ma w Toruniu.

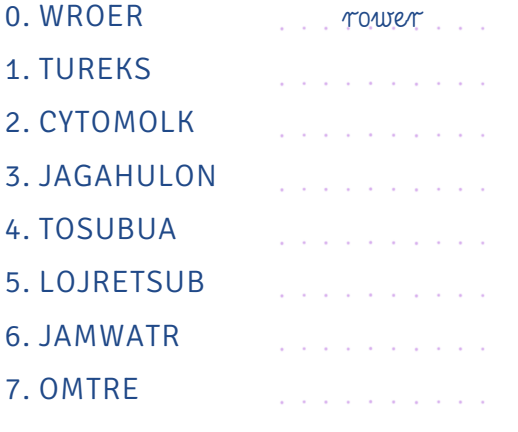

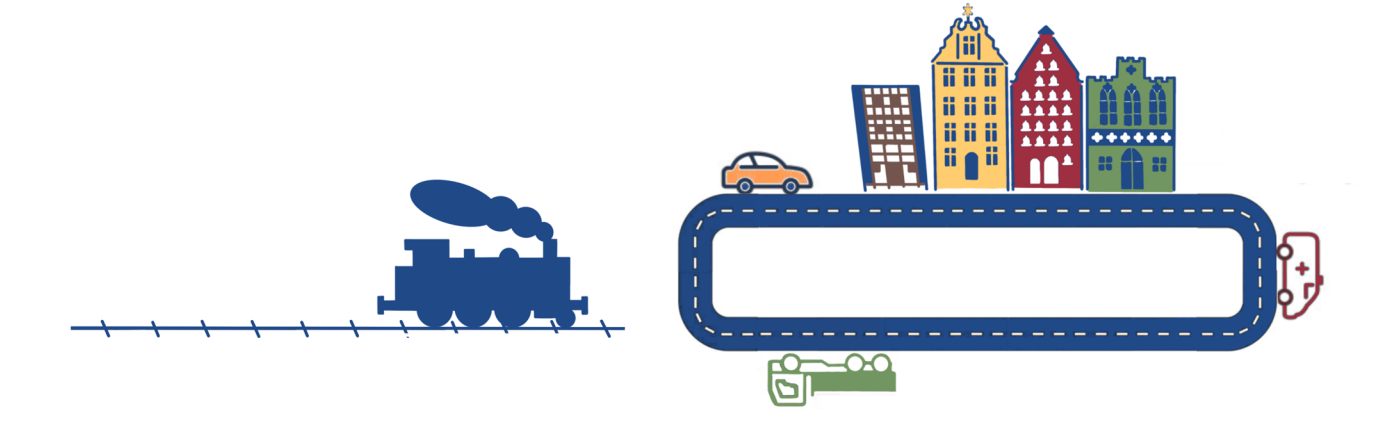

### ROWER MIEJSKI

III. Uzupełnij instrukcję korzystania z rowerów miejskich Torvelo, wstawiając do niej podane czasowniki.

bądź ciesz się naciśnij podejdź podjedź postępuj przesiądź-się skontaktuj się spróbuj upewnij się uruchom włóż wpłać wybierz zaakceptuj zapamiętaj zarejestruj się zmień

0.  … Bądź … eko, … przesiądź się … na Torvelo!

### Jak aktywować usługę Torvelo?

- 1. ……………......……….......… na stronie www.torvelo.pl i ………….......…………… regulamin.
- 2. ……….…………… 10 zł zwrotnej opłaty inicjalnej na osobisty rachunek klienta w systemie Torvelo.
- 3. Po rejestracji otrzymasz e-mailem login i PIN. Jeżeli chcesz, ……………………… PIN w zakładce Lista kart w profilu użytkownika.

Uwaga! Opłata za korzystanie z systemu jest pobierana automatycznie z osobistego rachunku klienta w systemie Torvelo. Twój rachunek jest aktywny, jeśli masz na nim minimum 10 zł. Jak wypożyczyć rower Torvelo?

- 4. …………....…..........………… do terminalu na wybranej stacji Torvelo, …….......…..........…………… go i ……………...………… zgodnie z instrukcjami na ekranie.
- 5. Następnie ……………………… na klawiaturze numer zamka, przy którym znajduje się rower, który chcesz wypożyczyć.
- 6. Na wyświetlaczu pojawi się kod do linki zabezpieczającej ……………………… go. Będzie ci potrzebny, gdybyś chciał zrobić przerwę w podróży lub zwrócić rower na stacji, która jest pełna. W przypadku utraty kodu ……………..................………… z infolinią: 56 64 17 990.
- 7. …………………...…… przycisk blokady zwalniającej elektrozamek w wybranym rowerze i …………… jazdą.

Uwaga! Od momentu wybrania zamka masz 20 sekund na wypożyczenie roweru. Po tym czasie elektrozamek zostaje zablokowany.

#### Jak zwrócić rower Torvelo?

- 8. ……………………… do wybranej stacji Torvelo i ……………………… trzpień roweru, który jest pod koszykiem, do otworu w zamku.
- 9. ………………………, że rower jest prawidłowo zaparkowany ……………………… pociągnąć go w tył oraz zweryfikować wypożyczenie na terminalu lub w aplikacji mobilnej. Jeśli wypożyczenie jest nieaktywne, wszystko jest w porządku – zwróciłeś rower poprawnie. Uwaga! Jeśli wybrana stacja będzie pełna, możesz zabezpieczyć rower, przypinając go za pomocą linki zewnętrznej i używając kodu (patrz punkt 6).

Na podstawie: www.torvelo.pl

### Na podstawie instrukcji z poprzedniego ćwiczenia ułóż podane czynności we właściwej kolejności. IV.

- 
- 
- c. wypożyczenie roweru and the state of the state of the swrot roweru
- Podpisz wskazane części roweru. V.
- a. dokonanie opłaty d. logowanie do systemu  $\mathcal{L}^{\mathcal{L}}$  ,  $\mathcal{L}^{\mathcal{L}}$  ,  $\mathcal{L}^{\mathcal{L}}$
- b. obsługa terminalu e. rejestracja w systemie 1.
	- $\mathcal{L}^{\mathcal{A}}$  and  $\mathcal{L}^{\mathcal{A}}$

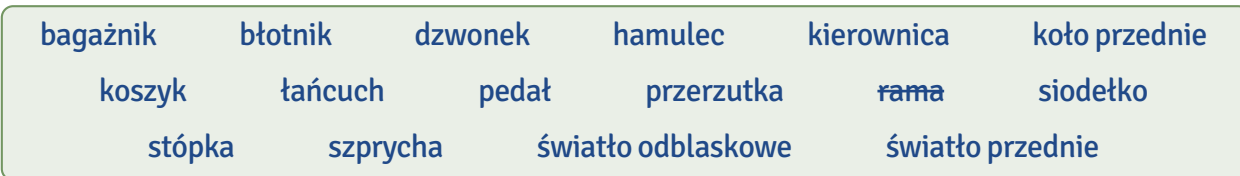

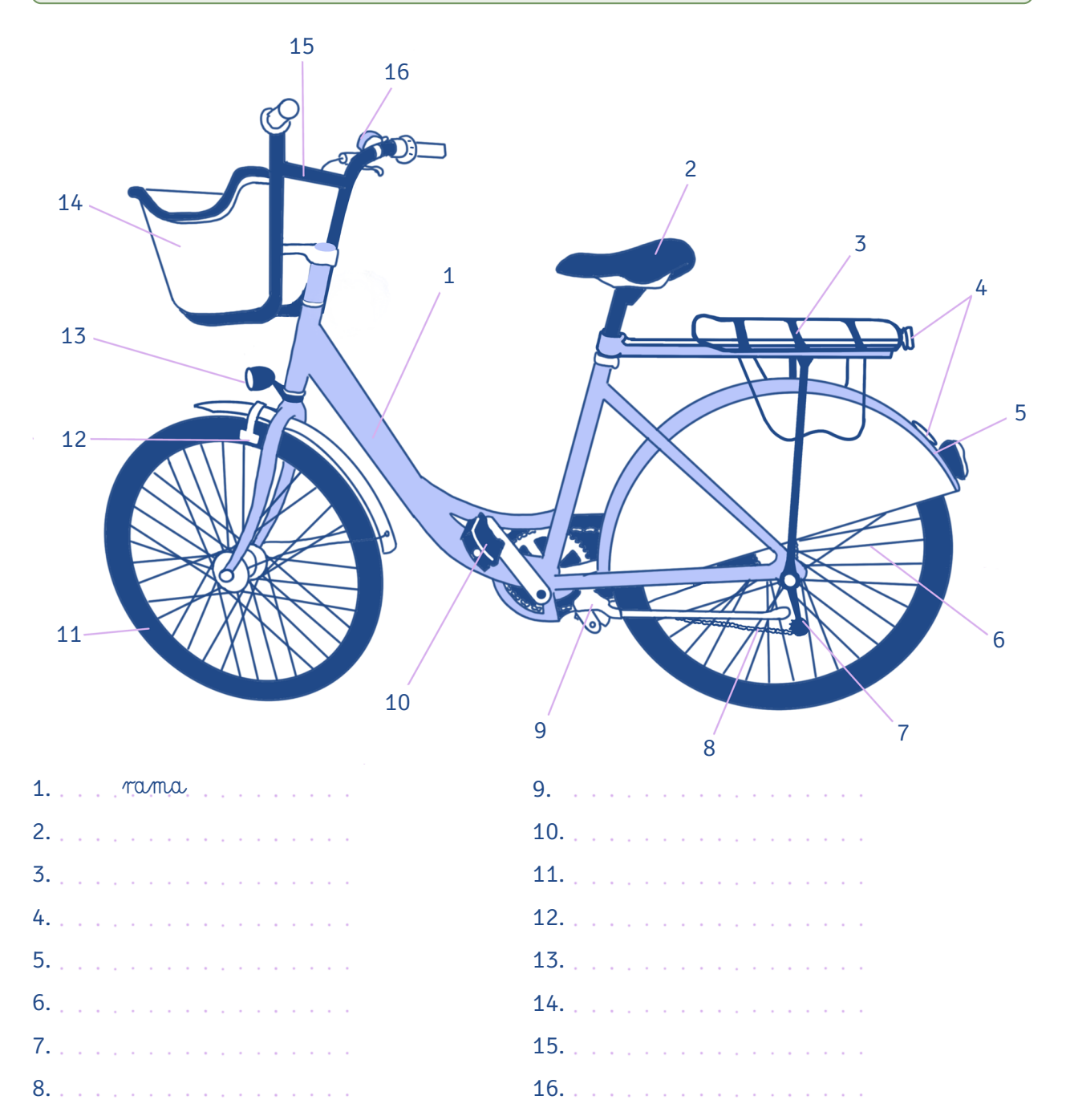

VI. Jeśli opłata za wypożyczenie została naliczona nieprawidłowo, możesz złożyć reklamację. Wypełnij przykładowy formularz.

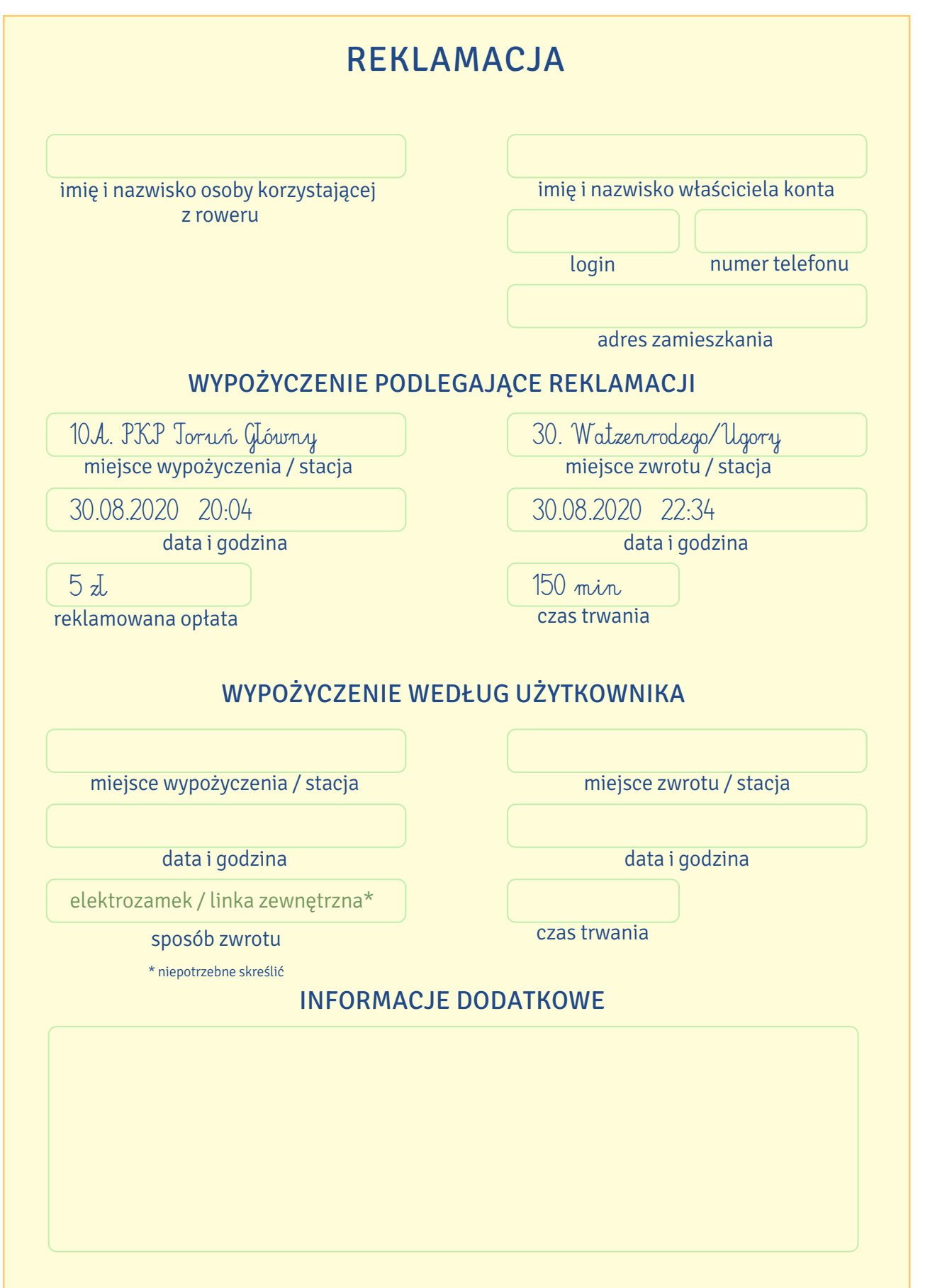

### TRANSPORT PUBLICZNY

Za transport publiczny w Toruniu odpowiada Miejski Zakład Komunikacji (MZK).

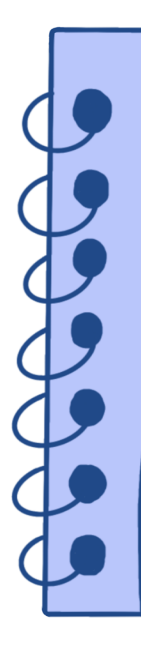

W gramatyce wyrazy takie jak MZK nazywamy skrótowcami. Skrótowce najczęściej powstają przez połączenie pierwszych liter kilkuwyrazowej nazwy. Są to przeważnie nazwy instytucji, organizacji, urzędów, firm czy spółek. Do najczęstszych skrótowców należą:

- · skrótowce literowe, np. MZK (czytaj: em-zet-ka),
- · skrótowce głoskowe, np. ZUS (czytaj: zus).

Oba typy utworzone są od pierwszych liter skracanej nazwy, ale czytamy i wymawiamy je inaczej. Żeby poprawnie użyć w mowie skrótowca literowego, trzeba go po prostu przeliterować. Natomiast skrótowce głoskowe wymawiamy jak zwykłe wyrazy w języku polskim.

### Od podanych nazw utwórz skrótowce, a następnie je przeczytaj. VII.

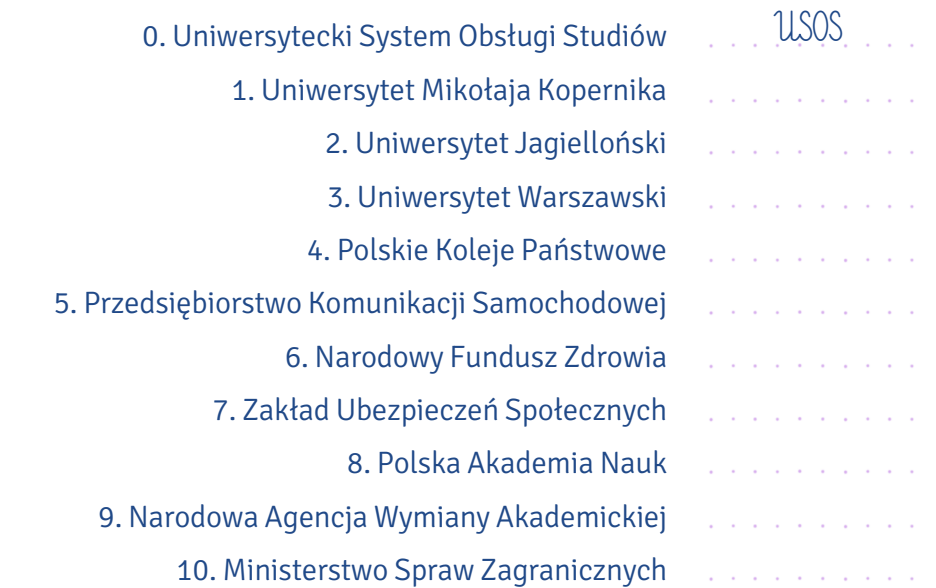

# ciekawostki

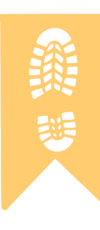

Mimo że Polskie Koleje Państwowe są dziś podzielone na mniejsze spółki, a Państwowa Komunikacja Samochodowa już nie istnieje, niektórzy Polacy nadal dworzec kolejowy nazywają dworcem PKP, a dworzec autobusowy – dworcem PKS. Są też tacy, zwłaszcza wśród starszego pokolenia, którzy na autobusy komunikacji podmiejskiej i międzymiastowej mówią pekaesy.

Na podstawie informacji na temat ulgowych i bezpłatnych przejazdów pojazdami MZK zdecy-VIII. duj, czy podane niżej zdania są prawdziwe (P) czy nieprawdziwe (N).

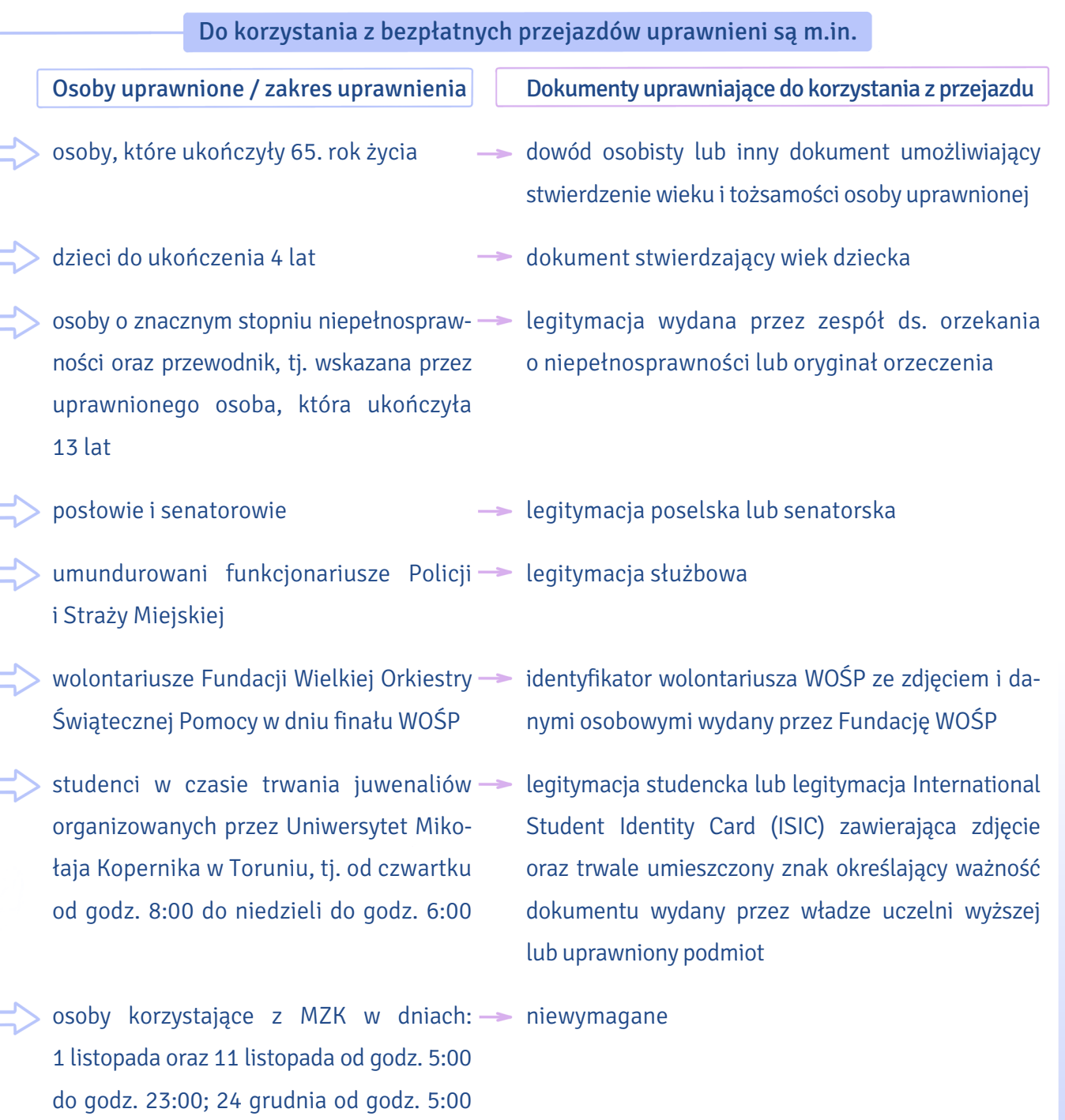

do godz. 2:00 dnia następnego; 31 grudnia od godz. 18:00 i w dniu 1 stycznia do

godz. 4:00

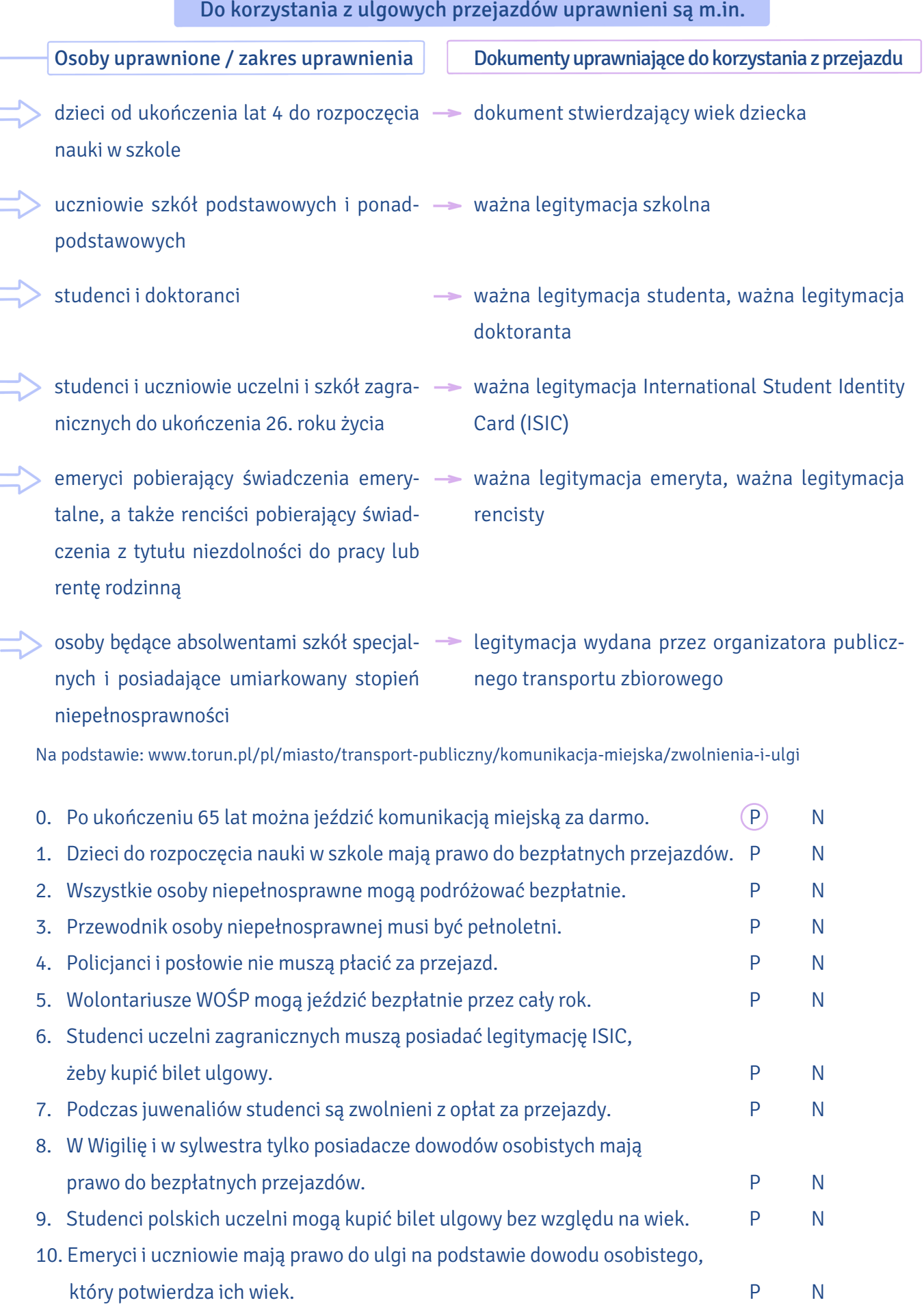

IX. Połącz części zdań z obu kolumn.

- 1. Podróżny ma obowiązek
- 2. Bilet można kupić w kiosku
- 3. Uwaga! Nie wszystkie pojazdy
- 4. Jeżeli w pojeździe nie ma biletomatu,
	- 5. Bilet musisz skasować
- 6. Możesz też kupić bilet przez internet
	- 7. Aplikacja umożliwia zakup biletów
- 8. Tylko legitymacja polskiej uczelni lub ISIC
- 9. Jeśli podróż trwa dłużej niż planowana w rozkładzie
	- Podczas kontroli biletów należy 10.
- Za brak ważnego biletu lub legitymacji 11.
- A. albo w biletomacie w autobusie lub tramwaju.
- B. uprawnia studentów do zakupu biletów ulgowych MZK.
- C. możesz kupić bilet u kierowcy lub motorniczego.
- D. pokazać bilet i legitymację studencką kontrolerowi.
- E. i twój bilet czasowy traci ważność, musisz skasować kolejny bilet.
- F. posiadania ważnego biletu na przejazd.
- G. za pomocą aplikacji moBiLET.
- H. są wyposażone w automaty biletowe.
- I. także w innych (ale nie wszystkich) polskich miastach.
- J. w kasowniku umieszczonym w pojeździe.
- K. kontrolerzy wystawią ci wezwanie do zapłaty.

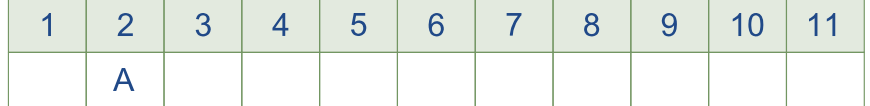

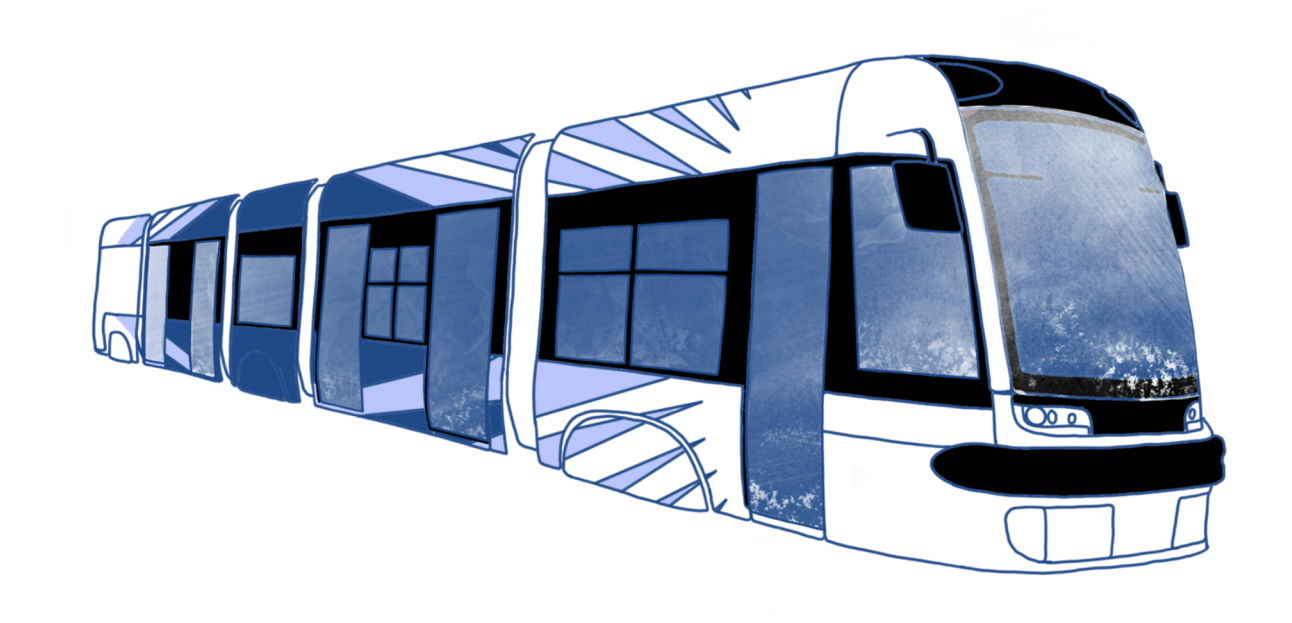

### X. Julia przyjechała do Torunia pociągiem z Warszawy. W kiosku na dworcu PKP kupuje bilet MZK. Ułóż fragmenty dialogu we właściwej kolejności.

- ……… ― Dziękuję bardzo, do widzenia!
- ......... Dziękuję. Gdzie są przystanki tramwajowe albo autobusowe?
- ...1… ― Dzień dobry. Poproszę dwa bilety ulgowe.
- ......... Jak nie ma korków, to kilka minut. To tylko dwa przystanki. Ale jak są korki, to bilet na 45 minut też wystarczy.
- ……… ― Jakie bilety? 45 czy 90 minut?
- ……… ― Tylko autobusowe. Tramwaje nie jeżdżą z dworca. Proszę zejść po tych schodach i po prawej albo lewej stronie są przystanki. Na tablicy wyświetlone są numery i godziny odjazdu. Prawie wszystkie autobusy jadą na plac Rapackiego. Proszę sprawdzić na rozkładzie jazdy. Trzeba wysiąść na drugim przystanku.
- ……… ― Nie wiem, a jak długo jedzie się do centrum? Do placu Rapackiego?
- ……… ― Tak. Studenckie.
- ……… ― To poproszę dwa takie bilety.
- ……… ― Ulgowe, tak?
- ……… ― Proszę, 3,40.

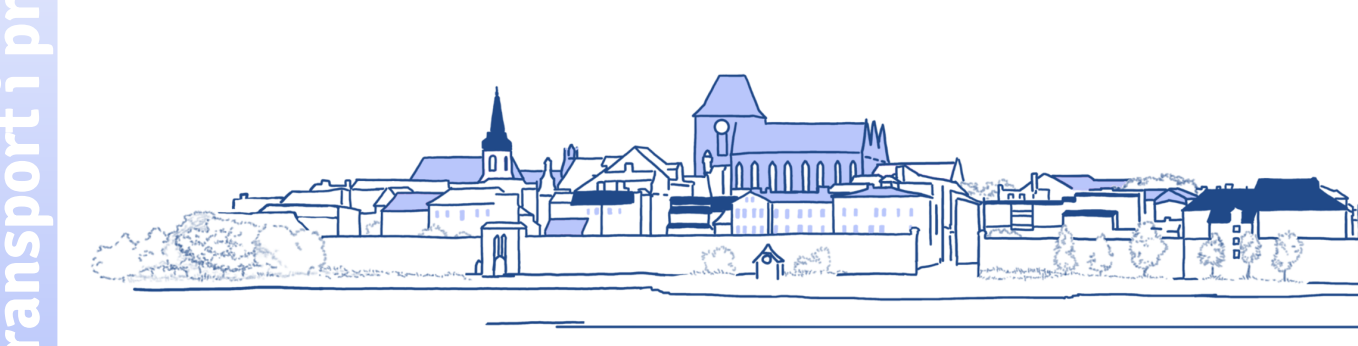

### W tekście poniżej znajduje się 10 (oprócz przykładu) niepotrzebnych słów. Znajdź je i skreśl. XI.

Podczas kontroli biletów wszystkie ezynne kasowniki zostają zablokowane, a podróżni, którzy mają bilet elektroniczny, ale zapomnieli go skasować, są traktowani przez kontrolerów jak pasażerowie na gapę. Dlatego pamiętaj, żeby skasować bilet po wejściu do autobusu lub tramwaju, kiedy pojazd gwałtownie ruszy. Kontroler musi mieć widoczny identyfikator, a podróżni są zobowiązani pokazać mu swój bilet i – jeżeli jest to bilet ulgowy – dokument uprawniający do bezpłatnej zniżki. Jeśli nie posiadasz ważnego biletu na przejazd, musisz zapłacić za niego i dodatkowo za karę uiścić opłatę, która jest wielokrotnie wyższa od ceny biletu. Możesz to zrobić na miejscu u kontrolera, ale pod warunkiem, że chociaż masz przy sobie gotówkę. Kontrolerzy MZK w Toruniu nie przyjmują płatności kartą czy telefonem. Jeżeli jednak nie masz bezgotówkowych pieniędzy, kontroler wystawi ci wezwanie do zapłaty z numerem konta, na które trzeba przelać słoną opłatę. Możesz ewentualnie udać się do którejś z wyznaczonych kas MZK, ale tam również zapłacisz gotówką, nie kartą. Ważne, żeby zrobić to nazajutrz w ciągu 7 dni, bo wtedy kara, podobnie jak w przypadku płatności u kontrolera, zostanie obniżona o połowę.

Jeżeli twój bilet na przejazd jest ważny, ale nie masz przy sobie dokumentu uprawniającego do ulgi, nie płać od razu. W ciągu najbliższych 7 dni udaj się do wyznaczonego punktu MZK z wezwaniem do zapłaty i nieważną legitymacją studencką. Twoja kara zostanie anulowana, a w kasie zostanie pobrana od ciebie jedynie opłata manipulacyjna.

Pamiętaj, że w sytuacji, gdy nie posiadasz biletu lub legitymacji podczas kontroli, masz możliwy obowiązek pokazać kontrolerom dokument potwierdzający twoją tożsamość. W razie twojej odmowy kontrolerzy nieoficjalnie wezwą policjantów. Jeśli uważasz, że ukarano cię niesprawiedliwie, udaj się do Biura Kontroli Biletów i tam złóż pisemną reklamację.

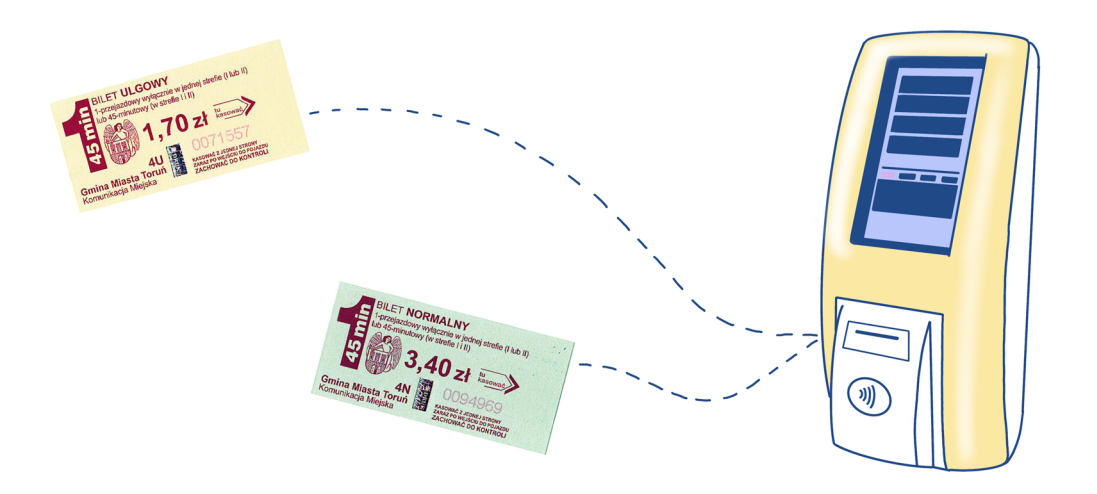

### XII. Podkreśl właściwy wyraz spośród trzech podanych w nawiasie.

### Z historii toruńskich tramwajów

6 sierpnia 1890 r. została <sup>0</sup> (dokonana, <u>zawarta,</u> ukończona) umowa między ówczesnym niemieckim zarządem twierdzy Toruń a prywatną firmą Havestadt Contag w Berlinie na ułożenie <sup>1</sup> (jezdni, bruku, toru) i eksploatowanie tramwaju konnego w mieście na trasie Bydgoskie Przedmieście — Dworzec Toruń Miasto. Tramwaje <sup>2</sup> (prowadzone, ciągnięte, pchane) przez konie wyjechały na ulice Torunia już 16 maja 1891 r. Zajezdnia tramwajowa, mieszcząca się do dnia dzisiejszego przy ulicy Sienkiewicza, została wyposażona w <sup>3</sup> (warsztaty, garaże, biura) do konserwacji i remontu wozów oraz w stajnie dla koni.

Pierwsze tramwaje elektryczne wyruszyły w trasę 1 lutego 1899 r. Od momentu elektryfikacji sieci <sup>4</sup> (stosunkowo, stopniowo, postępowo) rozbudowywano linie tramwajowe. Pod koniec 1899 r. uruchomiono drugą linię na Mokre. Dalsze <sup>5</sup> (zwężenie, wydłużenie, pogłębienie) sieci nastąpiło 23 października 1907 r., kiedy to otworzono trzecią linię Ratusz — Chełmińskie Przedmieście. 23 czerwca 1917 r. przedłużono linię na osiedle Mokre, doprowadzając tory do dworca kolejowego Toruń Wschodni. Od tego czasu coraz mniej <sup>6</sup> (prób, starań, akcji) i środków angażowano w utrzymanie torowisk, a stan taboru pogarszał się. W dniu przejęcia Torunia przez władze polskie większość wozów była w <sup>7</sup> (smutnym, biednym, opłakanym) stanie i z tego powodu w 1921 r. trzeba było na trzy miesiące <sup>8</sup> (wstrzymać, utrzymać, powstrzymać) ruch tramwajowy. Po latach zastoju pierwsze prace nad rozbudową i modernizacją linii rozpoczęto na wiosnę 1927 r.

W latach międzywojennych do 1934 r. ruch tramwajowy w mieście <sup>9</sup> (odbywał się, postępował, trwał) na trzech liniach: linia nr 1: Bydgoskie Przedmieście — Dworzec Miasto, linia nr 2: Ratusz — Dworzec Mokre (obecnie Dworzec Wschodni), linia nr 3: Ratusz — Chełmińskie Przedmieście. W 1934 r. uruchomiono linię nr 4 na trasie plac Bankowy — Dworzec Toruń Przedmieście (obecnie Toruń Główny) <sup>10</sup> (jadącą, prowadzącą, kierującą) przez most drogowy. Prowadzono też prace przy ułożeniu dwutorowej linii przez nowo przebite przejście <sup>11</sup> (przed, nad, pod) kamieniczkami przy ul. Piekary i Różanej do Rynku Staromiejskiego. Pierwszy tramwaj pod Łukiem Cezara przejechał 24 września 1936 r. Pod koniec pierwszego kwartału 1939 r. ogólna długość torów tramwajowych w mieście <sup>12</sup> (była, miała, wynosiła) 19,5 km.

Na podstawie: https://mzk-torun.pl

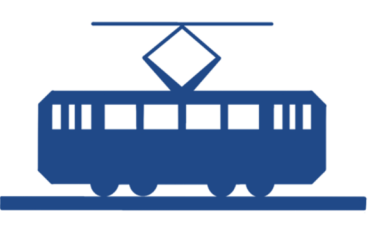

XIII. Rozwiąż krzyżówkę i odczytaj hasło.

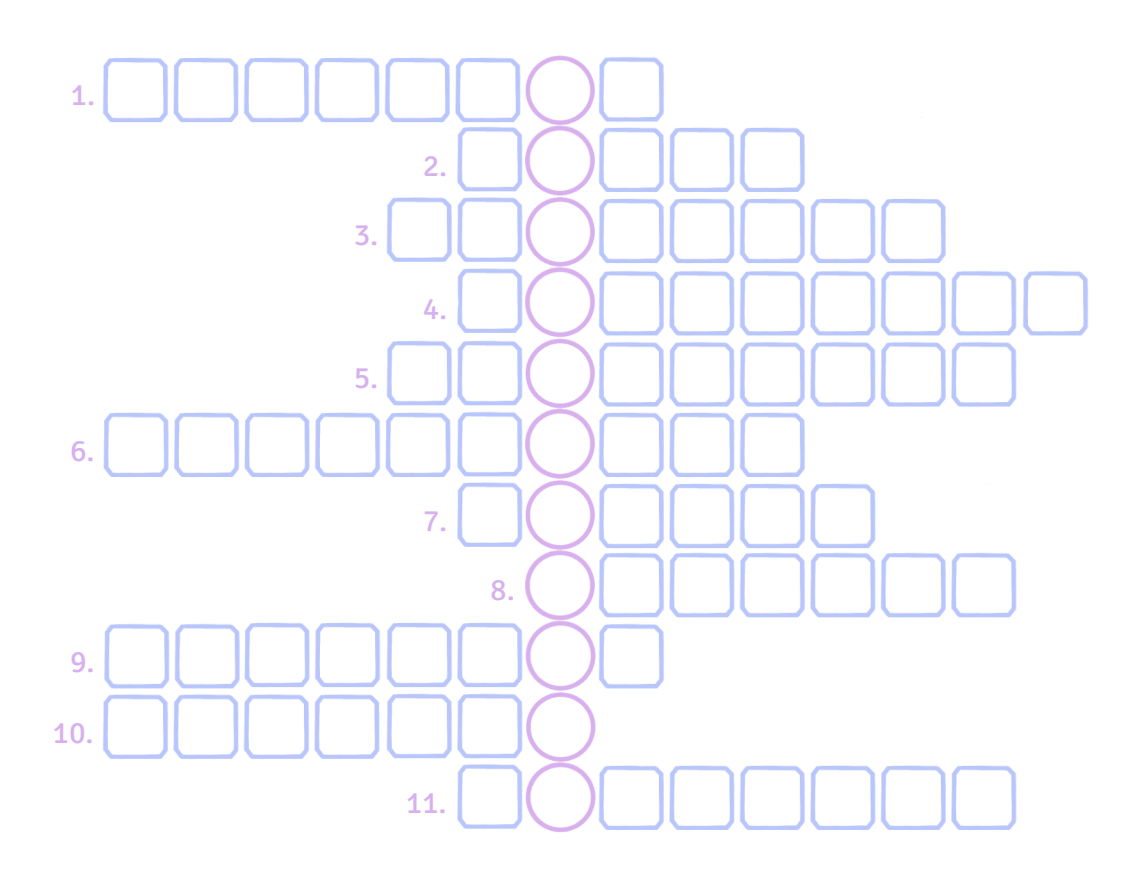

- 1. Dwukołowy pojazd napędzany silnikiem.
- 2. Ma dwa koła, ramę, siodełko i przerzutki.
- 3. Osobowy to na przykład fiat, a ciężarowy TIR.
- 4. Wprawisz ją w ruch, odpychając się jedną nogą (jeśli nie jest elektryczna).
- 5. Sprawdza bilety w środkach transportu publicznego.
- 6. Prowadzi tramwaj.
- 7. Dwukołowy elektryczny pojazd dla jednej lub dwóch osób.
- 8. Najbardziej powszechny środek transportu publicznego w polskich miastach.
- 9. W Toruniu sprzeda ci bilet w autobusie, jeśli nie ma biletomatu.
- 10. Kiedyś ciągnięty przez konie, później elektryczny, porusza się po torach.
- 11. Musisz go użyć, żeby twój bilet na przejazd był ważny.

### PRZESYŁKI POCZTOWE

XIV. Przeczytaj informacje dotyczące usług przesyłek zagranicznych Poczty Polskiej i wybierz właściwą odpowiedź.

Z tego tekstu dowiadujemy się, że:

- a. Poczta Polska ma swoje placówki na całym świecie.
- b. status przesyłki można sprawdzić w internecie.
- c. każda paczka jest ubezpieczona.

0. Poczta Polska działa na całym globie, codziennie dostarczając przesyłki w najdalsze zakątki świata. Skorzystaj z dodatkowych rozwiązań, które ułatwiają planowanie wysyłki i dostawy, takie jak dodatkowe ubezpieczenie czy opcja monitoringu online ich statusu.

1. EMS to usługa realizowana do ponad 170 krajów na całym świecie. Przesyłki EMS można nadawać w wybranych placówkach pocztowych albo bezpośrednio u kuriera. Po zleceniu usługi telefonicznie lub drogą elektroniczną przesyłki są odbierane z siedziby klienta bezpłatnie.

- Z tego tekstu dowiadujemy się, że:
- a. przesyłkę EMS można nadać w dowolnej placówce pocztowej.
- b. za odbiór przesyłki z domu trzeba dodatkowo dopłacić.
- c. usługę EMS można zamówić przez internet.

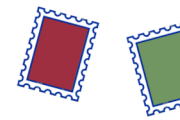

2. W ramach usługi Paczka Pocztowa otrzymasz pakiet rozwiązań dodatkowych, na przykład deklarację wartości czy potwierdzenie odbioru. Maksymalna waga paczki to 20 kg, a maksymalne wymiary: długość + obwód = 300 cm, przy czym maksymalna długość to 150 cm. W paczkach wysyłanych za granicę drogą lotniczą nie wolno przesyłać artykułów w pojemnikach aerozolowych, na przykład dezodorantów i lakierów do włosów.

Z tego tekstu dowiadujemy się, że:

- a. paczka zagraniczna nie może być dłuższa niż półtora metra.
- b. aerozole są zakazane we wszystkich przesyłkach zagranicznych.
- c. wysyłając paczkę za granicę, zawsze otrzymasz potwierdzenie odbioru.

Z tego tekstu dowiadujemy się, że:

- a. do wysyłanej za granicę paczki trzeba zawsze dołączyć deklarację celną.
- b. musimy napisać, co znajduje się w wysyłanej za granicę paczce.
- c. do paczki zagranicznej należy dołączyć kilka dokumentów i formularzy.

3. Zawartość paczki pocztowej zagranicznej powinna być szczegółowo podana w formularzu CP 72 i ewentualnie powinny zostać dołączone egzemplarze deklaracji celnej CN 23. Nadawca może również dołączyć do paczki każdy dokument niezbędny przy czynnościach celnych w kraju nadania i w kraju przeznaczenia, taki jak: faktura, pozwolenie wywozu, pozwolenie przywozu, świadectwo pochodzenia, świadectwo sanitarne itp.

4. Nadając przesyłkę, możesz zadeklarować wartość przesyłanych w niej przedmiotów. W przypadku paczek zagranicznych kraje różnie określają możliwe stawki zadeklarowania wartości, a niektóre kraje nie przyjmują przesyłek z zadeklarowaną wartością. Opłata za każde 50 zł zadeklarowanej wartości lub ich część wynosi 1 zł.

- Z tego tekstu dowiadujemy się, że:
- a. zadeklarowanie wartości przesyłki to usługa płatna.
- b. wszystkie kraje mają takie same zasady dotyczące deklaracji wartości.
- c. wysyłając paczkę za granicę, musisz zadeklarować jej wartość.

5. Paczka UKRAINA PLUS to paczka nadawana na Ukrainę w korzystnej cenie, bo o połowę niższej niż w przypadku zwykłej paczki nadawanej do tego kraju. Przesyłka może ważyć maksymalnie 20 kg i nadasz ją w każdej placówce pocztowej. Możesz w niej nadać rzeczy o maksymalnej wartości 400 zł.

Z tego tekstu dowiadujemy się, że:

- a. paczka Ukraina Plus to jedyna możliwość wysłania przesyłki na Ukrainę.
- b. wysyłka paczki Ukraina Plus nie kosztuje więcej niż 400 zł.
- c. paczka Ukraina Plus jest dwa razy tańsza od zwykłej paczki na Ukrainę.

Z tego tekstu dowiadujemy się, że:

- a. w worku M możesz wysłać rzeczy zwolnione z opłat celnych.
- b. w worku M możesz wysłać tylko przedmioty wykonane z papieru.
- c. maksymalna waga worka M to zawsze 30 kg.

6. Worek M umożliwia przesłanie do jednego odbiorcy za granicą większej liczby przesyłek niepodlegających opłatom celnym, np. czasopism, książek, dokumentów drukowanych, płyt, próbek handlowych. Worek M może ważyć do 30 kg, z wyjątkiem Kazachstanu, Uzbekistanu, Korei Północnej i Wielkiej Brytanii, gdzie maksymalna masa wynosi 20 kg.

Na podstawie: www.poczta-polska.pl/paczki-i-listy/przesylki-zagraniczne/paczki/

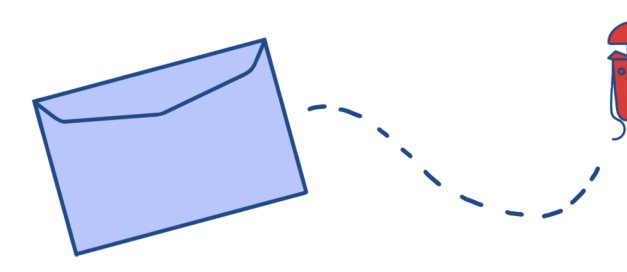

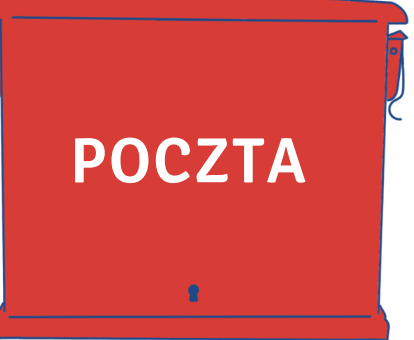

XV. Aleksandra idzie na pocztę, żeby wysłać list polecony na Ukrainę. Uzupełnij dialog podanymi wyrazami.

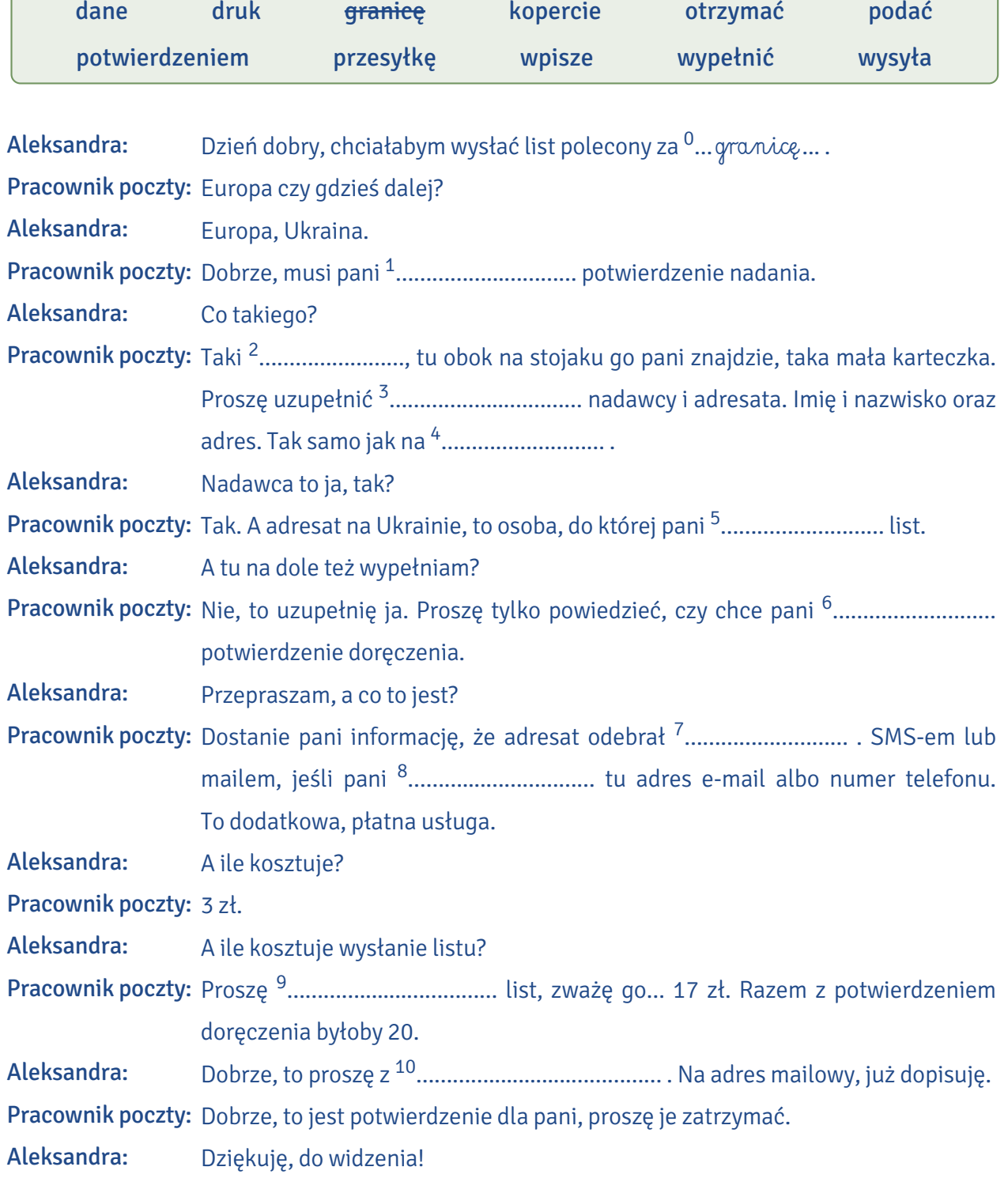

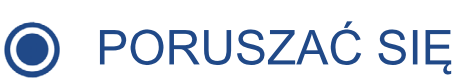

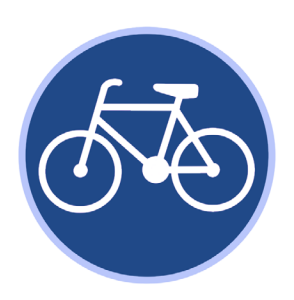

autobusem taksówką rowerem / na rowerze hulajnogą / na hulajnodze

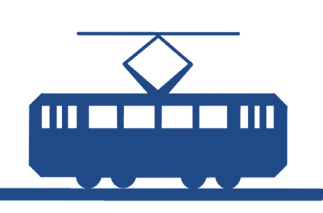

wsiąść (do autobusu) wysiąść (z autobusu) przesiąść się (do tramwaju) wypożyczyć rower zwrócić rower

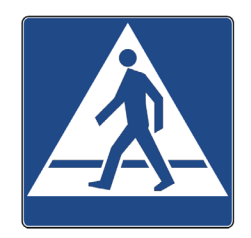

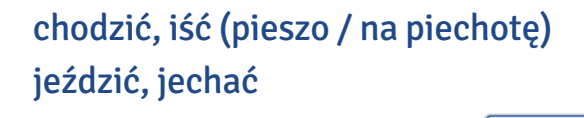

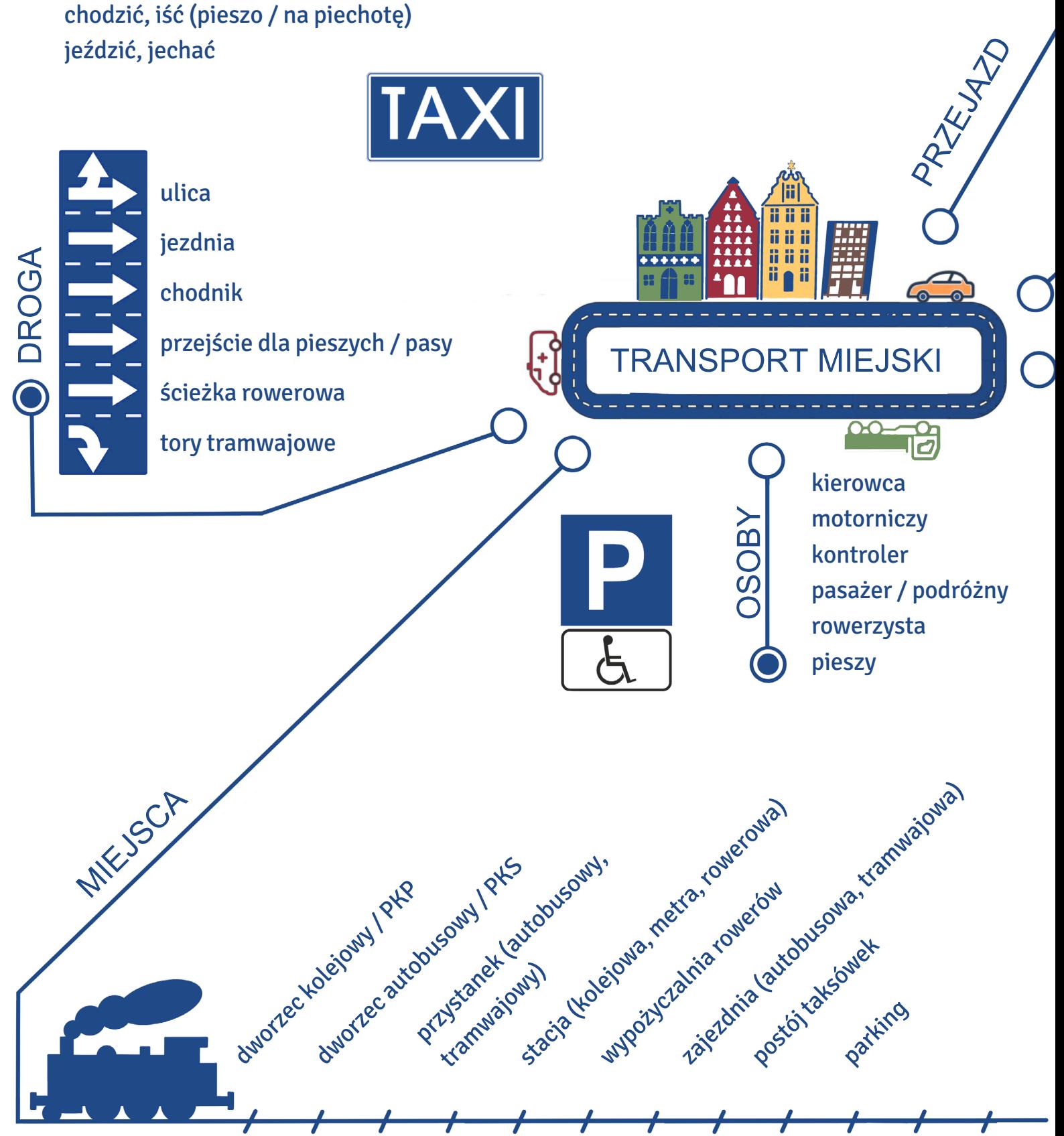

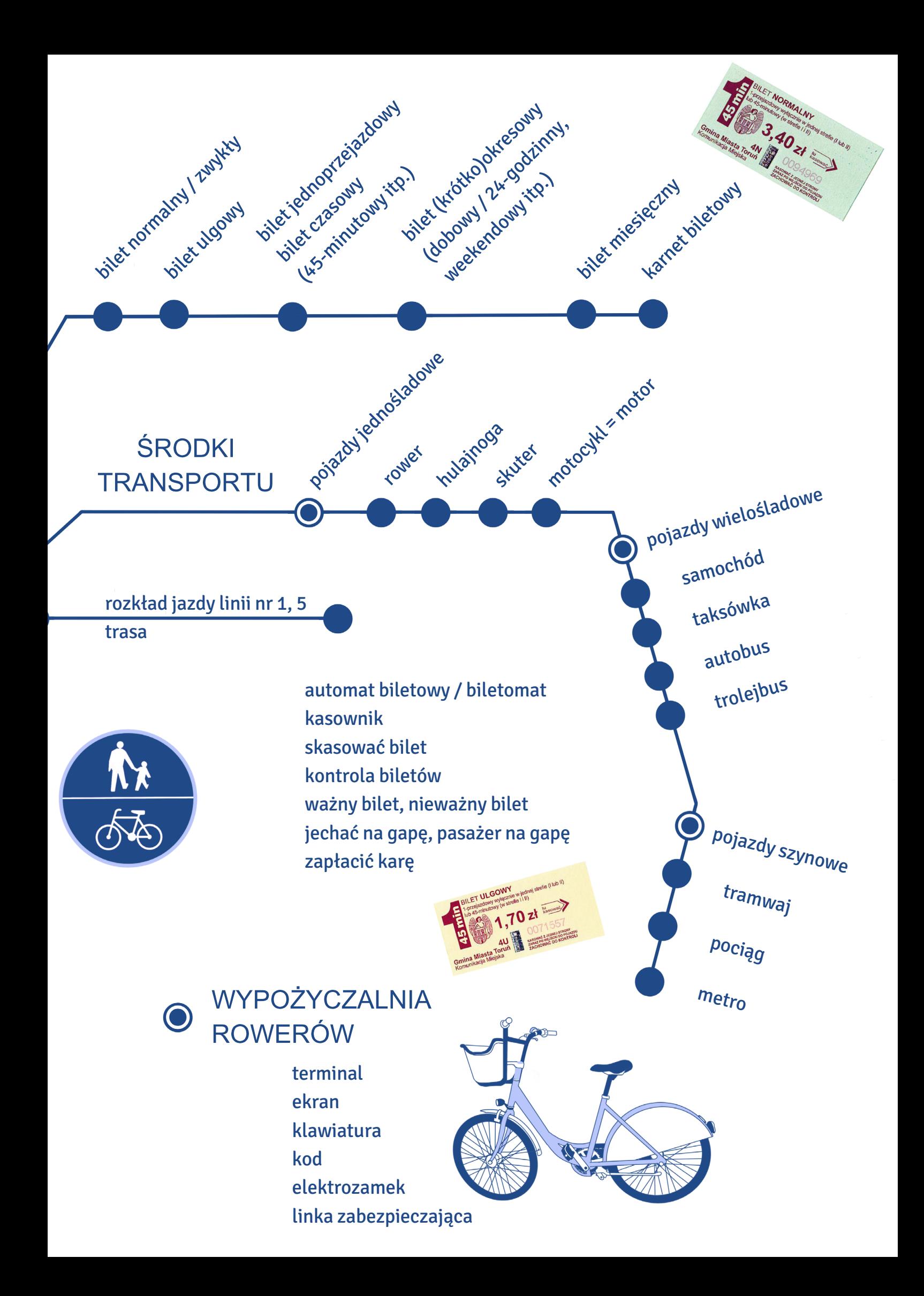

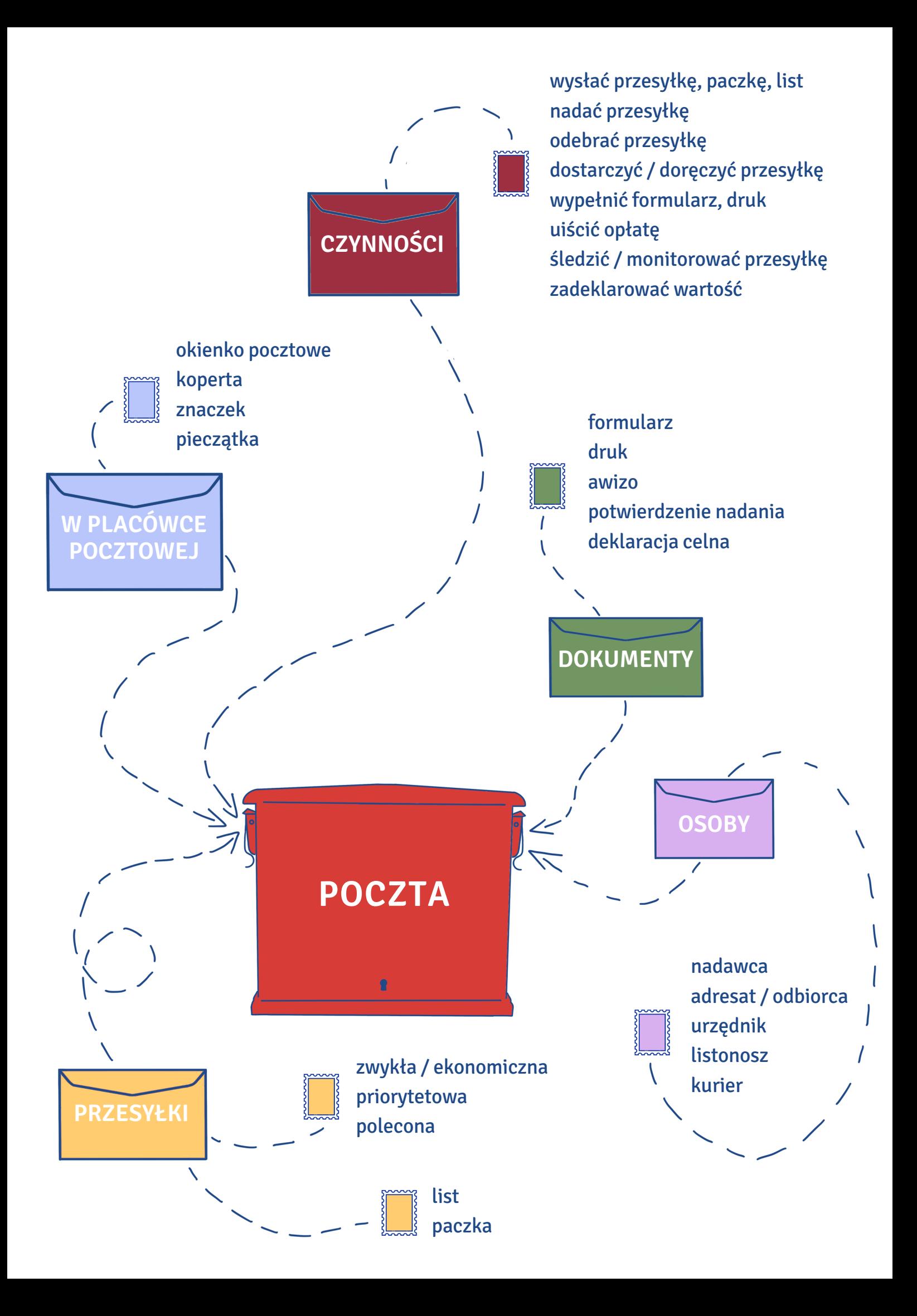

# **Klucz**

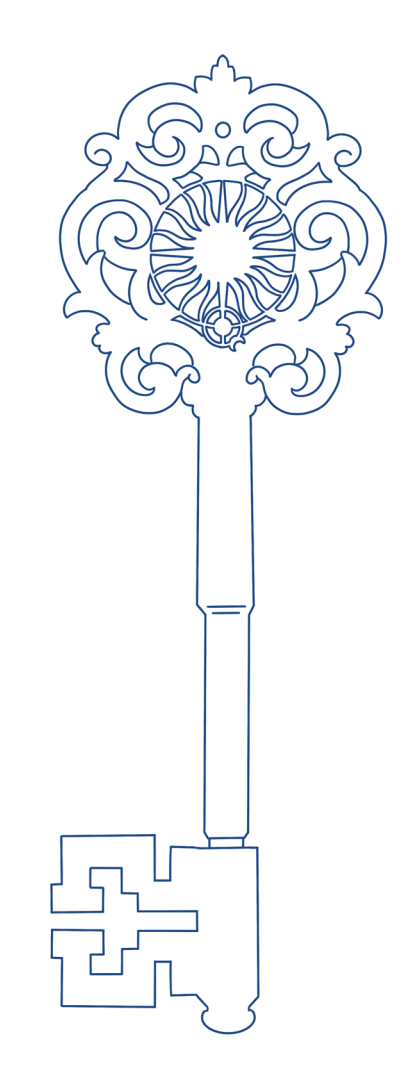

### 1. PATRON UNIWERSYTETU

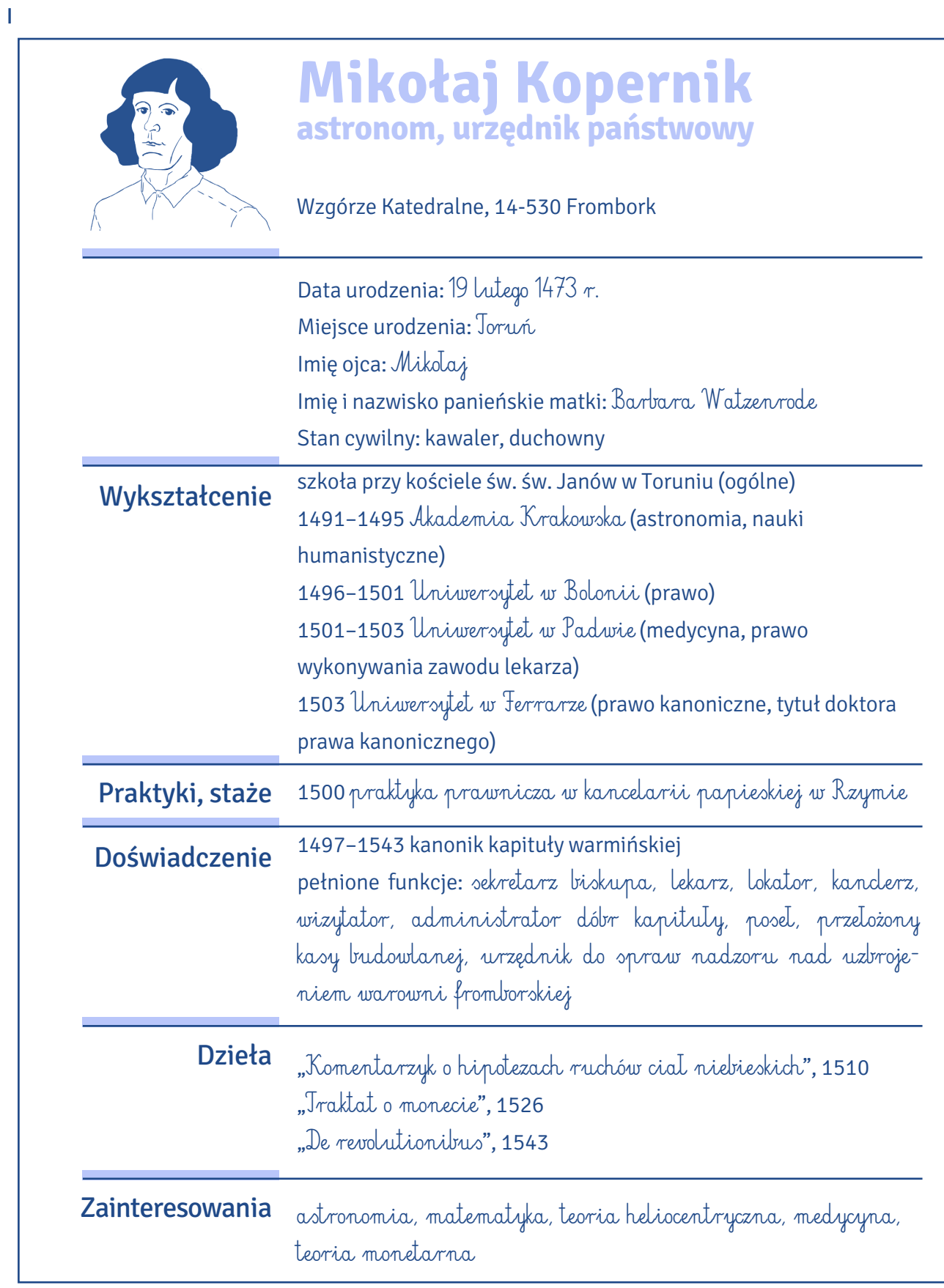

II

1. Hanza, 2. pierniki, 3. bulwar, 4. uniwersytet, 5. astronomia, 6. Krzyżacy, 7. Wieża, 8. planetarium,

9. teatr, 10. patron, 11. gotyk, 12. ratusz, 13. manuskrypt

Hasło: heliocentryzm

### III

Heliocentryzm – A

### IV

1. F, 2. I, 3. A, 4. H, 5. B, 6. K, 7. J, 8. D, 9. C, 10. E, 11. G

### $\overline{V}$

A

Gorszy pieniądz wypiera lepszy.

### B

gorszy: drugiej kategorii, drugiej klasy, drugorzędny, kiepski, marny, mierny, mniej znaczący, nędzny, o złej sławie, podrzędny, pośledni

lepszy: górujący, konkurencyjny, korzystniejszy, odpowiedniejszy, pierwszorzędny, wybijający się VI

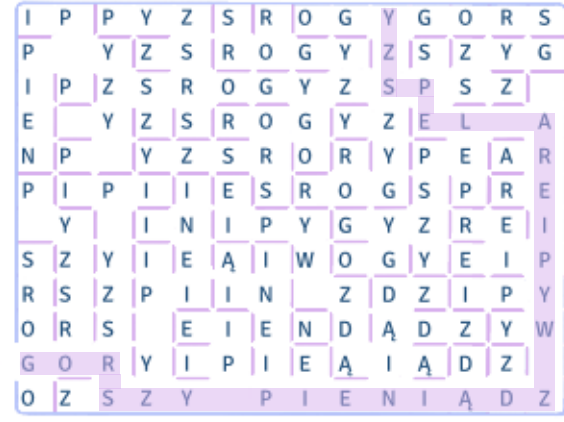

1. patrzeć, 2. Spod, 3. wyszła, 4. Skończyło się,

5. odsłonięcie, 6. profesorską, 7. ciał, 8. napis, 9. wykonano, 10. odkrycia

### VII

1. N, 2. N, 3. N, 4. P, 5. N, 6. N, 7. P, 8. P, 9. P

### VIII

1. D, 2. C, 3. F, 4. G, 5. H, 6. E, 7. A, 8. B, 9. J, 10. I

### IX

1. nadwiślańskie, 2. krzyżacki, 3. nowomiejski, 4. ratuszowa, 5. ceglana, 6. mieszczański, 7. gotycka,

 $\Rightarrow$ 

8. średniowieczny, 9. ścienne, 10. drewniane, 11. ostrołukowe, 12. schodkowy, 13. Świętojański, 14. trójnawowy / trzynawowy, 15. nagrobna, 16. boczny, 17. chrzcielna, 18. kamienna, 19. kupiecka, 20. ozdobny / zdobniczy

### Zagadka

Na stronie 6 Kopernik jest narysowany w odbiciu lustrzanym.

### X

### A

1. pieprz, 2. ziele angielskie, 3. goździki, 4. kardamon, 5. *imbir*, 6. gałka muszkatołowa. 7. anyż, 8. cynamon

### B

1. grubość, 2. wyłożonej, 3. wstawieniem, 4. temperaturze, 5. wystudzenia, 6. lukrem, 7. pojemniku  $\mathbf C$ 

1. wlej, 2. dodaj, 3. wymieszaj, 4. wsyp, 5. wyrób, 6. wyłóż, 7. rozwałkuj, 8. wykrawaj, 9. układaj, 10. spryskaj, 11. piecz, 12. wyjmij, 13. pozostaw, 14. polej, 15. udekoruj
# XI

A. serduszka – SERCE, B. katarzynki – KATARZYNA, C. uszatki – UCHO XII

1. Uniwersytet Mikołaja Kopernika, 2. Convallaria Copernicana, Konwalię Kopernikańską, 3. Intercity "Kopernik", 4. Fabryka Cukiernicza Kopernik, 5. kopernik, 6. Kopernik, 7. I Liceum Ogólnokształcącemu im. Mikołaja Kopernika, 8. Uczniowskiego Klubu Sportowego Kopernik w Bydgoszczy, 9. Góra Kopernika, 10. Port Lotniczy im. Mikołaja Kopernika, Copernicus Airport Wrocław, 11. kopernicje, 12. Copernicus, 13. "Linguistica Copernicana", 14. koperniczkiem XIII

## A

1. I, 2. F, 3. N, 4. R, 5. P, 6. M, 7. O, 8. L, 9. G, 10. E, 11. T, 12. J, 13. K, 14. H, 15. C, 16. D, 17. A, 18. S, 19. B B. w Krakowie, E. w Lublinie, G. w Kielcach, I. w Bydgoszczy, L. w Warszawie, M. w Poznaniu, O. w Olsztynie, R. w Katowicach

#### B

Schematy nazw polskich uniwersytetów:

uniwersytet + imię + nazwisko, np. Uniwersytet Mikołaja Kopernika uniwersytet + im[ienia] + imię + nazwisko, np. Uniwersytet im. Adama Mickiewicza uniwersytet + przymiotnik od nazwy osobowej, np. Uniwersytet Jagielloński uniwersytet + przymiotnik od nazwy regionu, np. Uniwersytet Śląski uniwersytet + przymiotnik od nazwy miasta, np. Uniwersytet Wrocławski uniwersytet + w + miasto, np. Uniwersytet w Białymstoku

#### 2. NA UNIWERSYTECIE

I

1. biret, 2. łańcuch, 3. mucet, 4. toga, 5. rękawiczka, 6. pierścień

II

1. autonomii, 2.łańcuch, 3. berło, 4. pierścień, 5. symbolikę, 6. społeczeństwo, 7. herby, 8. ziemi, 9. dumą III

1. korona, 2. tiara, 3. łańcuch, 4. jabłko, 5. berło, 6. klucz, 7. pierścień, 8. miecz

```
A. łańcuch, zn. 1, B. pierścień, zn. 1, C. berło, zn. 1, D. korona, zn. 1, E. jabłko, zn. 2, F. tiara, zn. 1,
```
G. klucz, zn. 1, H. miecz, zn. 1

IV

1. logo, 2. pieczęć, 3. medal, 4. akt, 5. godło, 6. sztandar

 $\overline{V}$ 

1. c, 2. b, 3. b, 4. b, 5. d, 6. d

# VI

1. bierna; JM Rektor reprezentuje uniwersytet na zewnątrz., 2. czynna; Zasady współpracy z instytucjami krajowymi i zagranicznymi są kształtowane przez JM Rektora., 3. czynna; Współpraca uniwersytetu w zakresie badań naukowych jest inicjowana i nadzorowana przez Prorektora ds. Badań Naukowych i Współpracy z Zagranica., 4. bierna: Prorektor ds. Badań Naukowych i Współpracy z Zagranicą nadzoruje współpracę zagraniczną studentów i doktorantów w zakresie studiów i praktyk zagranicznych., 5. bierna; Prorektor ds. Współpracy z Otoczeniem Społecznym i Gospodarczym inicjuje i nadzoruje współpracę z sektorem gospodarczym oraz instytucjami społecznymi i kulturalnymi., 6. czynna; Nadzór nad jakością kształcenia jest sprawowany przez Prorektora ds. Kształcenia., 7. bierna; Prorektor ds. Studenckich prowadzi indywidualne sprawy studentów i doktorantów wynikające z realizacji regulaminu studiów., 8. czynna; Działalność wydziałów i szkoły doktorskiej zlokalizowanych w Bydgoszczy jest nadzorowana przez Prorektora ds. Collegium Medicum.

#### VII

1. dziekan, 2. prodziekan, 3. przewodniczący rady dyscypliny naukowej, 4. dyrektor instytutu, 5. dyrektor szkoły doktorskiej, 6. dyrektor biblioteki, 7. kanclerz, 8. kwestor

#### VIII

Poziomo: kwestor, rektor, bibliotekarz, prodziekan, profesor, kanclerz

Pionowo: portier, wykładowca

#### IX

1. dyskrecja, 2. inteligencja, 3. zdolność adaptacji, 4. posłuszeństwo, 5. szybkość działania, 6. pracowitość, 7. dociekliwość, 8. odwaga, 9. wytrwałość, 10. skromność, 11.rzetelność, 12. życzliwość

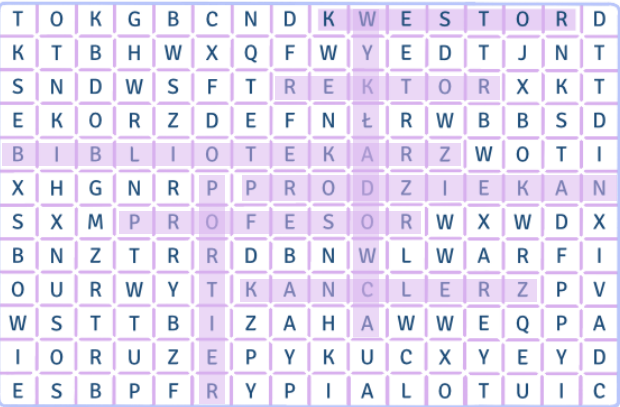

## X

1. opracowywaniem analiz, sprawozdań i innych materiałów, 2. planowaniem i realizacją remontów, zaopatrzenia materiałowego itp., 3. prowadzeniem ewidencji i zbieraniem przepisów prawnych związanych z zakresem swojego działania, 4. ochroną powierzonego mienia i zabezpieczaniem jego sprawności technicznej, 5. gospodarowaniem drukami ścisłego zarachowania, 6. przekazywaniem akt do archiwum

## XI

1. Co może realizować przedsięwzięcia, współpracując z podmiotami prywatnymi w ramach partnerstwa publiczno-prywatnego?, 2. W zgodzie z czym uniwersytet realizuje swoje zadania?, 3. Komu bezpośrednio podlega kanclerz?, 4. Pracownikami czego są nauczyciele akademiccy oraz pracownicy niebędący nauczycielami akademickimi?, 5. Co określa rektor po zasięgnięciu opinii rady rektorskiej?, 6. O zachowanie pamięci o kim troszczy się uniwersytet?

## XII

1. pierwszego rektora UMK, 2. Gagarina, Rapackiego, 3. Kultury i Języka Polskiego , 4. logo/logiem UMK, hashtagiem USOS, pendrive'y, 5. Rektorów UMK, 6. nowego internetowego portalu informacyjnego

## XIII

1. SPNJO [es-pe-en-jot-o], 2. DMPiME [de-em-pe-i-em-e], 3. UCS [u-ce-es], 4. WSP [wu-es-pe], 5. DS 1 [de-es jeden], 6. UCI [u-ce-i], 7. UCNTN [u-ce-en-te-en]

#### XIV

1. W SPNJO wykonuje się // wykonywano diagnostyczny test językowy dla studentów rozpoczynających lektorat., 2. Obowiązkowe szkolenie e-BHP dla studentów przeprowadza się // przeprowadzano na początku roku akademickiego., 3. Wiosną zarządza się // zarządzano ramową organizację następnego roku akademickiego dla wydziałów zlokalizowanych w Toruniu i Bydgoszczy., 4. Na Toruńskim Uniwersytecie Trzeciego Wieku, który działa przy UMK, seniorom oferuje się // oferowano zajęcia z zakresu kultury, oświaty i ochrony zdrowia., 5. W Biurze Karier pomaga się // pomagano studentom w tworzeniu dokumentów aplikacyjnych i szukaniu odpowiednich ofert pracy. XV

nauki humanistyczne: Wydział Filozofii i Nauk Społecznych, Wydział Humanistyczny, Wydział Nauk Historycznych, Wydział Teologiczny

nauki o sztuce: Wydział Sztuk Pięknych

nauki społeczne: Wydział Filozofii i Nauk Społecznych, Wydział Nauk Ekonomicznych i Zarządzania, Wydział Nauk o Polityce i Bezpieczeństwie, Wydział Prawa i Administracji,

nauki przyrodnicze: Wydział Nauk Biologicznych i Weterynaryjnych, Wydział Nauk o Ziemi i Gospodarki Przestrzennej

nauki ścisłe: Wydział Chemii, Wydział Fizyki, Astronomii i Informatyki Stosowanej, Wydział Matematyki i Informatyki,

nauki medyczne: Wydział Farmaceutyczny, Wydział Lekarski, Wydział Nauk Biologicznych i Weterynaryjnych, Wydział Nauk o Zdrowiu

XVI

Wydział Humanistyczny: etnologia – antropologia kulturowa, filologia klasyczna i studia śródziemnomorskie, filologia polska jako obca, filologia rosyjska, kulturoznawstwo, lingwistyka praktyczna i copywriting, lingwistyka stosowana

Wydział Filozofii i Nauk Społecznych: architektura informacji, kognitywistyka, medioznawstwo, pedagogika przedszkolna i wczesnoszkolna, praca socjalna

Wydział Nauk Historycznych: archeologia, archiwistyka i zarządzanie dokumentacją, historia, studia skandynawsko-bałtyckie, wojskoznawstwo

XVII

1. C, 2. A, 3. E, 4. B, 5. D

XVIII

1. N, 2. P, 3. N, 4. P, 5. P, 6. P, 7. P, 8. P, 9. N, 10. P, 11. P, 12. N, 13. N, 14. N

XIX

1. młodość, 2. nowość, 3. różność, 4. polskość, 5. ciekawość, 6. krótkość, 7. wspaniałość XX

grupa młodych osób, studenci filologii polskiej, inauguracja roku akademickiego, załatwianie spraw, przedstawiciele studentów, program studiów, okolice Torunia, immatrykulacja przedstawicieli I roku XXI

1. B, 2. J, 3. H, 4. G, 5. A, 6. E, 7. C, 8. I, 9. D, 10. F

XXII 1. A, 2. C, 3. F, 4. B, 5. D, 6. I, 7. J, 8. E, 9. H, 10. G XXIII 1. F, 2. B, 3. D, 4. E, 5. A XXIV

1. uroczyste rozpoczęcie, 2. zabytkowej auli, 3. gronem profesorskim, 4. zaproszonymi gośćmi, 5. odpowiedniej oprawy i stroju, 6. znoszonym T-shircie, 7. elegancki strój, 8. białą koszulę, 9. nowoczesnym wydaniu, 10. najwyższym poziomie, 11. poważny garnitur, 12. białą koszulę, 13. skórzaną kurtkę, 14. luźną marynarkę, 15. garniturowym kroju, 16. elegancką stylizację, 17. oficjalny charakter

XXV

1. P, 2. P, 3. N, 4. P, 5. N, 6. P

#### XXVI

przymiotnik + rzeczownik: elegancki strój, galowy strój, plisowana spódnica, odpowiednie ubranie, dopasowana bluzka / sukienka / spódnica, skąpa bluzka / sukienka / spódnica

rzeczownik + konstrukcja z przyimkiem: spódnica / sukienka do kolan, sukienka / ubranie w młodzieńczym stylu, bluzka / sukienka z kołnierzykiem, spódnica ze skóry

#### 3. NA WYDZIALE

III

# I 1, F, 2, A, 3, C, 4, E, 5, D, 6, B

II

dziekan: —, prodziekan ds. studenckich: A, C, prodziekan ds. kształcenia: E, prodziekan ds. współpracy z zagranicą: B, D IV

1. Pracownicy Wydziału Humanistycznego, 2. Historia powstania budynku Collegium Maius, 3. Collegium Maius od wojny do wojny, 4. Powojenne losy budynku, 5.Największa inwestycja UMK V

1. a, 2. b, 3. c, 4. a, 5. b VI

1. pierwszego, tysiąc dziewięćset dziewięćdziesiątego dziewiątego, trzydziestego, dwa tysiące dziewiętnastego, 2. dwudzies-

tego szóstego, tysiąc dziewięćset dziewięćdziesiątego dziewiątego, 3. dwa tysiące dwudziestym, stu osiemdziesięciu dziewięciu, szesnastu, sześćdziesięciu jeden, stu dwunastu, osiemdziesięciu jeden, trzydziestu, jeden, 4. tysiąc dziewięćset pięć – tysiąc dziewięćset siedem, 5. dziewiętnastego, 6. dwudziestopięcioosiowy, 7. tysiąc dziewięćset trzydziestego dziewiątego, 8. tysiąc dziewięćset czterdziestym czwartym, 9. Trzeciej, 10. siedemnaście tysięcy, trzysta, dwudziestoma siedmioma, dziewięcioma, stu trzydziestoma

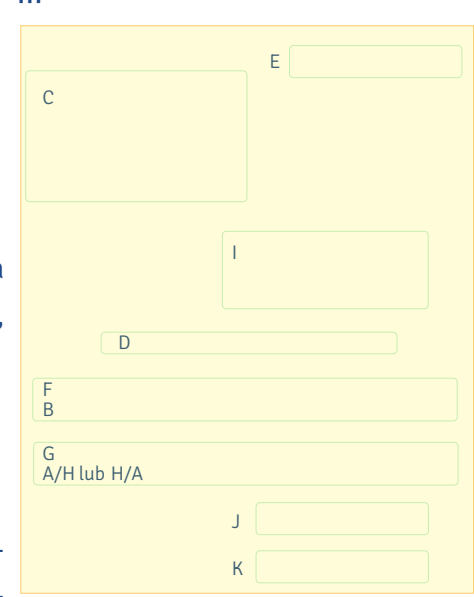

1. 0, 2. F, 3. A, 4. H, 5. C, 6. I, 7. L, 8. D, 9. M, 10. N, 11. K, 12. B, 13. G, 14. E, 15. J VIII

1. fasada, 2. skrzydło, 3. fryz, 4. szczyt, 5. blenda, 6. dziedziniec

#### 4. NA ZAJĘCIACH

I

VII

1. piątego października, 2. trzydziestego pierwszego stycznia, 3. dwudziestego trzeciego grudnia, 4. trzeciego stycznia, 5. pierwszego lutego, 6. czternastego lutego, 7. piętnastego lutego, 8. dwudziestego ósmego lutego, 9. dziewiętnastego lutego, 10. dwudziestego drugiego lutego, 11. trzydziestego września, 12. drugiego kwietnia, 13. szóstego kwietnia, 14. szesnastego czerwca, 15. dwudziestego dziewiątego czerwca, 16. trzydziestego czerwca, 17. trzydziestego września, 18. pierwszego września, 19. czternastego września, 20. pierwszy listopada, 21. jedenasty listopada, 22. szósty stycznia, 23. pierwszy maja, 24. trzeci maja, 25. dwudziesty trzeci maja, 26. trzeci czerwca, 27. pierwszy października, 28. drugi października, 29. dwudziestego maja, 30. dwudziestego drugiego maja, 31. dwudziestego piątego stycznia, 32. dwudziestego szóstego stycznia, 33. dziewiątego czerwca

II

1. P, 2. N, 3. P, 4. N, 5. P, 6. P, 7. BI, 8. N, 9. P

III

1. Maiusa, 2. Maiusem, 3. Maiusie, 4. Maiusa, 5. Maiusie, 6. Maiusie, 7. Maiusowi

IV

1. aula, 2. laboratorium, 3. gabinet, 4. sala, 5. biblioteka, 6. bar, 7. dziekanat, 8. czytelnia V

1. B, 2. E, 3. D, 4. A, 5. C

VI

1. Panie Profesorze / Pani Profesor, 2. Panie Profesorze / Pani Profesor, 3. Panie Doktorze / Pani Doktor, 4. Panie Magistrze / Pani Magister

VII

1. Szanowny Panie Dziekanie, 2. Szanowna Pani Dziekan, 3. Szanowna Pani Profesor, 4. Szanowny Panie Profesorze, 5. Szanowny Panie Doktorze, 6. Szanowna Pani Magister

# VIII

1. C, 2. E, 3. A, 4. F, 5. I, 6. B, 7. G, 8. D, 9. H

IX

Przykładowe treści maili:

1

Temat: Prośba o materiały z zajęć (literatura ludowa)

Szanowna Pani Profesor,

jestem studentem drugiego roku filologii polskiej i uczęszczam na prowadzone przez Panią zajęcia z literatury ludowej.

Niestety z powodów zdrowotnych nie mogłem uczestniczyć w ostatnich ćwiczeniach (25 października). Czy mógłbym prosić o przesłanie mi materiałów z tych zajęć?

Z wyrazami szacunku

Milan Nowacki

#### 2

Temat: Prośba o zmianę grupy ćwiczeniowej z językoznawstwa

Szanowny Panie Profesorze!

Jestem zapisany na prowadzone przez Pana zajęcia z językoznawstwa we wtorki o godzinie 8.00. Chciałbym zapytać, czy mógłbym zmienić grupę ćwiczeniową i chodzić na zajęcia z tego przedmiotu w środy o godzinie 15.00.

W tym tygodniu nastąpiła zmiana planu na filologii polskiej, którą studiuję na drugim roku. Na wtorek na godzinę 8.00 zostały przesunięte zajęcia z literatury ludowej, a w związku z tym, że utworzono tylko jedną grupę ćwiczeniową, nie mam możliwości jej zmiany.

Proszę zatem o przychylenie się do mojej prośby.

Z poważaniem

Milan Nowacki

student Erasmusa

3

Temat: Pytanie o prezentację (KKA)

Szanowna Pani Doktor,

jestem studentem drugiego roku filologii polskiej i uczęszczam na prowadzone przez Panią zajęcia z komunikacyjnych aspektów marketingu w czwartki o 9.45.

Niestety nie byłem na ostatnich zajęciach, a wiem, że muszę przygotować prezentację. Chciałbym zapytać, czy mam ją wykonać indywidualnie czy w grupie, jaki ma mieć temat i kiedy ma się odbyć. Czy przygotowując ją, powinienem korzystać z określonych materiałów?

Proszę o odpowiedź i przepraszam za kłopot.

Z wyrazami szacunku

Milan Nowacki

4

Temat: Nieobecność na zajęciach ze wstępu do translatoryki 25.10

Szanowny Panie Magistrze,

jestem studentem drugiego roku filologii polskiej. Uczęszczam na prowadzone przez Pana zajęcia ze wstępu do translatoryki w środy o godzinie 9.45.

W związku z tym, że w następnym tygodniu w czasie naszych zajęć mam zaplanowaną wizytę kontrolną u ortopedy, której nie mogę przełożyć, informuję, że nie będę mógł uczestniczyć w tych ćwiczeniach.

Uprzejmie proszę o informację, w jaki sposób mogę odpracować nieobecność.

Z poważaniem

Milan Nowacki

#### 5. USOS I SPÓŁKA

I

1. USOS-u / USOS-a, 2. USOS-ie, 3. USOS-owi, 4. USOS-em, 5. USOS / USOS-a, 6. USOS-u / USOS-a, 7. USOS-ie, 8. USOS

II

1. P, 2. N, 3. N, 4. P, 5. N, 6. P, 7. P, 8. P, 9. P, 10. P

III

1. D, 2. M, 3. F, 4. C, 5. A, 6. E, 7. J, 8. L, 9. K, 10. G, 11. I, 12. H, 13. B

IV

1. B, 2. A, 3. E, 4. C, 5. H, 6. D, 7. F, 8. G

 $\overline{V}$ 

1. wpisać, 2. zmienić, 3. wybrać, 4. zapisać, 5. oferować, 6. identyfikować, 7. spisać, 8. przerwać, 9. generować, 10. przejść

VI

1. odświeżenie, 2. oferowanie, 3. podanie, 4. posiadanie, 5. potwierdzenie, 6. przeczytanie, 7. przekierowanie, 8. przypisanie, 9. przystąpienie, 10. rejestrowanie się, 11. rozszerzenie, 12. ustalenie, 13. uzyskanie, 14. wpisanie, 15. wygenerowanie, 16. wylogowanie się, 17. zapisanie się, 18. założenie VII

1. Niech pani poda dane osobowe – imię, nazwisko, numer legitymacji i numer PESEL., 2. Niech państwo wpiszą datę urodzenia i klikną przycisk Dalej., 3. Niech pan wygeneruje identyfikator., 4. Niech pani ustali hasło do swojego konta., 5. Niech państwo dopasują je do wymogów systemu., 6. Niech pan zakończy ten etap wylogowaniem., 7. Niech pani zaloguje się w systemie USOSweb., 8. Niech państwo odszukają ikonę koszyka.

VIII

1. N, 2. P, 3. N, 4. P, 5. N, 6. P, 7. N, 8. N, 9. N

# IX

przekierować do okna, wybrać ikonę / menu / przedmiot / grupę / zajęcia, wypisać się z zajęć, uzyskać informacje, zapisać się na zajęcia / do grupy / do grup, zapełnić grupę / grupy, zmienić kolor, zmienić grupę

X

Milan umówił się z Kasią i jej koleżankami, żeby zarejestrować się na zajęcia. Spotkali się w Manekinie. Kasia, Marta, Monika i Weronika przyszły do restauracji przed Milanem. Zarejestrowały się na zajęcia kursowe i chciały pomóc Milanowi, jednak on nie potrzebował pomocy. Kasia i Milan nie musieli rejestrować się na zajęcia z języka obcego, ale musieli zapisać się na wuef. Na lektoraty języka obcego i wychowania fizycznego obowiązuje rejestracja żetonowa. Żetony są wirtualne i przydzielają je dziekanaty. Nie trzeba ich odbierać w dziekanacie. Milan będzie się uczył języka angielskiego w semestrze letnim.

XI

1. YouTubie, 2. YouTube'a, 3. YouTube / YouTube'a, 4. YouTube'owi, YouTube'a, 5. YouTube'em, 6. YouTubie

## XII

1. Na, 2. z, 3. w, 4. przez, 5. pod, 6. do, 7. na, 8. przez, 9. na, 10. z, 11. z, 12. w, 13. przez, 14. na, 15. przez, 16. w, 17. na, 18. w, 19. w, 20. na, 21. po, 22. na, 23. w, 24. w, 25. na, 26. o, 27. przed, 28. z, 29. przez

## XIII

1. poczty studenckiej, 2. Archiwum Prac Dyplomowych, 3. Katalogu Biblioteki Uniwersyteckiej, 4. Biura Karier UMK, 5. listy wydanych zgód na przekazanie atrybutów, 6. szkolenia bibliotecznego, 7. Moodle'a UMK, 8. konta Office 365, 9. systemów informacji prawnej LEX i Legalis, 10. zasobów elektronicznych biblioteki

#### XIV

1. zdalnego, 2. zdalnego, 3. konwencjonalnych, 4. e-learningową, 5. podstawowe, 6. dydaktycznych, 7. grupową, 8. różne

#### Zagadka

1. c, 2. c, 3. a, 4. b, 5. c, 6. b, 7. a

XV

1. ustawień, 2. prowadzącego, 3. kursu, 4. prowadzącym, 5. zapisaniu się, 6. danych, 7. kursu, 8. studenta, 9. kursie, 10. kursu, 11. kontakt, 12. osobą, 13. administratorem, 14. osobę, 15. kursu, 16. zasobów, 17. prezentacji, 18. aktywnościach, 19. kontakcie, 20. administratorem, 21. adresu, 22. kursu

XVI

1. B, 2. G, 3. F, 4. O, 5. A, 6. D, 7. J, 8. L, 9. N, 10. H, 11. M, 12. E, 13. I, 14. K, 15. C

XVII

1. Teams, 2. oferta, 3. wideokonferencja, 4. aplikacja, 5. połączenie, 6. użytkownik, 7. rozmowa

## 6. BIBLIOTEKA UNIWERSYTECKA

I

1. prezentację, 2. materiałów, 3. skorzystać, 4. wydziałowej, 5. poszukać, 6. miejscu, 7. katalog, 8. przy, 9. przyjdę

II

1. E, 2. D, 3. A, 4. F, 5. B

III

1. D, 2. G, 3. A, 4. F, 5. C, 6. H, 7. E, 8. B

IV

1. nieznany systemowi, 2. w oprac. rzecz., 3. kolekcja BG, WD, 4. dezyderat, 5. hasło przedmiotowe  $\overline{V}$ 

1. H, 2. G, 3. E, 4. B, 5. F, 6. C, 7. D, 8. A

VI

1. Logowanie do Katalogu Biblioteki, 2. Ile książek i na jaki okres mogę wypożyczyć, 3. Zamawianie książek i czasopism, 4. Przedłużanie terminu zwrotu książek, 5. Rezerwacja wypożyczonej książki, 6. Blokada konta czytelnika, 7. Zwrot książek i kary, 8. Książki zagubione lub zniszczone przez czytelnika

#### VII

1. zostawiać - zostawić, 2. zamykać - zamknąć, 3. odbierać - odebrać, 4. zamawiać - zamówić, 5. oznaczać – oznaczyć, 6. wybierać – wybrać, 7. prezentować – zaprezentować, 8. odwiedzać – odwiedzić, 9. korzystać – skorzystać, 10. wypożyczać – wypożyczyć, 11. oddawać – oddać, 12. zwracać – zwrócić, 13. wykonywać – wykonać, 14. działać – --------, 15. wypełniać – wypełnić, 16. zamawiać – zamówić, 17. potrzebować – --------, 18. zwracać się – zwrócić się VIII

1. czytelnikom, 2. przestrzeni, 3. stanowiska, 4. Katalogu, 5. dostępem, 6. celach, 7. Regulamin, 8. Centrum, 9. kampusu, 10. sieci, 11. problemów, 12. zatrudnionych, 13. warunkiem, 14. zaległości IX

1. P, 2. P, 3. P, 4. N, 5. P, 6. N

X

1. B, 2, E, 3, A, 4, F, 5, I, 6, G, 7, D, 8, C, 9, H

XI

1. Złóż, 2. skieruj, 3. Zawrzyj, 4.Nabądź, 5. Skopiuj, 6. Zeskanuj, 7. Wydrukuj, 8. Wynegocjuj/Negocjuj XII

1. W nowym gmachu, 2. Komputeryzacja biblioteki, 3. Cyfryzacja zasobów, 4. Sieć biblioteczno- -informacyjna

XIII

1. czytelników, 2. zasobem, 3. wojną, 4. gmach, 5. sieć, 6. zamówieniach, 7. działalność

## 7. UNIWERSYTECKIE CENTRUM SPORTOWE

I

1. N, 2. N, 3. P, 4. P, 5. N, 6. P, 7. P, 8. N

II

1. zdeklasować, 2. kontuzja, 3. grać na pozycji, 4. rywalka, 5. porażka, 6. osada, 7. spotkanie, 8. turniej, 9. stanąć na najwyższym stopniu podium, 10. poza podium, 11. półfinał, 12. odnieść komplet zwycięstw III

1. poza podium, 2. na pozycji, 3. spotkanie, 4. porażek, 5. zdeklasowały, 6. stanęła na najwyższym stopniu podium, 7. rywalką, 8. kontuzji, 9. półfinału, 10. odniosła komplet zwycięstw, 11. turnieju, 12. nieklasyfikowana

IV

1. skoki narciarskie, 2. siatkówka, 3. hokej, 4. bieganie, 5. narciarstwo, 6. ping-pong / tenis stołowy, 7. badminton, 8. piłka ręczna, 9. nurkowanie, 10. wspinaczka górska

V

1. sprinterka, 2. lekkoatletka, 3. kulomiotka, 4. gimnastyczka, 5. piłkarka, 6. siatkarka, 7. judoczka, 8. biegaczka, 9. pływaczka, 10. oszczepniczka

#### VI

Pionowo: badminton, zumba, aerobic, aikido Poziomo: korfball, stretching, pilates, fitball Na skos: judo, fitness

VII A

1. G, 2. I, 3. E, 4. A, 5. H, 6. J, 7. B, 8. D, 9. F, 10. C, 11. K B

1. tenisa stołowego / ping-ponga, 2. basen / pływalnię, 3. finiszu / mety, 4. klasyfikacji / tabeli, 5. sędzia / arbiter, faul / przewinienie (lub: faule / przewinienia), 6. remisem / patem, przegraną / klęską, 7. koszykówkę / piłkę koszykową, 8. bokserów / pięściarzy

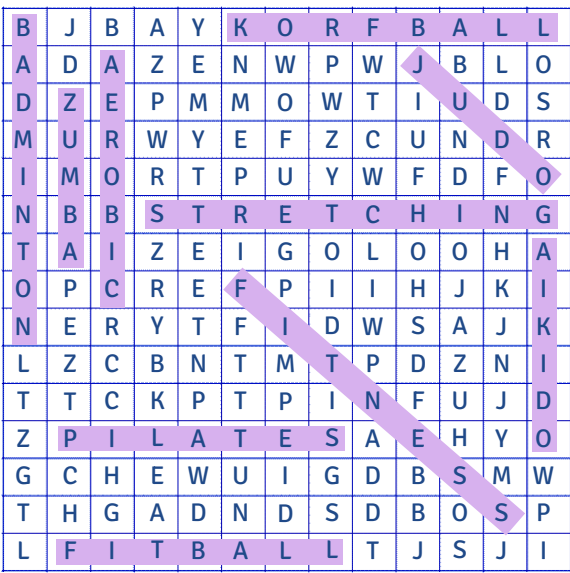

#### 8. STUDENT PO GODZINACH

I

1. dużo, 2. więcej, 3. nad, 4. statku, 5. do, 6. kupić, 7. od, 8. mecze, 9. Obok, 10. rower, 11. miejscem, 12. boisko, 13. poćwiczyć, 14. noc, 15. grać

II

1. C, 2. F, 3. A, 4. G, 5. B, 6. H, 7. D, 8. J, 9. E, 10. I

III

- Propozycja: Jakie masz plany na weekend?, Czy chciałabyś ze mną pójść?, Dasz się zaprosić?, A potem może jakieś piwko?
- Akceptacja: Bardzo chętnie skorzystam z twojej propozycji., Nie mam planów na ten dzień, więc chętnie się przejdę., Dobry pomysł., Na piwo zawsze mam ochotę.

Odmowa: Eee, nie przepadam za muzyką poważną.

IV

- Propozycja: A może by tak piwo?, Chciałbym zaproponować wyjście na wystawę., Czy jesteś wolny jutro po południu?, Czy mogę cię zaprosić na lody?, Dasz się zaprosić do kawiarni na lody?, Mam propozycję: chodźmy do kina., Masz ochotę na kawę?, Może obiad w piątek?, Zapraszam cię do Od Nowy na koncert.
- Akceptacja: Bardzo chętnie., Będzie mi bardzo miło., Chętnie skorzystam z twojego zaproszenia., Dlaczego nie?, Dziękuję za zaproszenie., Nie mam nic przeciwko temu., Świetny pomysł., Tak, a dlaczego pytasz?, Z przyjemnością.
- Odmowa: Dziękuję, ale nie mogę. Może innym razem., Nie gniewaj się, ale jestem już umówiona., Nie mam ochoty., Niestety nie mogę, mam już inne plany., Przykro mi, ale nie, bo nie mam czasu., Raczej nie, bo jutro mam egzamin., Z przykrością muszę odmówić, ale dziś sprzątam pokój w akademiku., Żałuję, ale muszę iść z psem do weterynarza.

#### V

1. Proszę pana, proszę tutaj nie śmiecić., 2. Czy mogłabyś mi pożyczyć podręcznik do historii? / Czy mogłabyś pożyczyć mi podręcznik do historii?, 3. Czy chciałbyś pójść ze mną na lody?, 4. Czy będziesz tak uprzejma i napiszesz w końcu ten mail? / Czy będziesz tak uprzejma i w końcu napiszesz ten mail?, 5. Czy możesz mi powiedzieć, o której zaczyna się spektakl?, 6. Proszę wejść do gabinetu i poczekać tam na lekarza. / Proszę wejść do gabinetu i tam poczekać na lekarza., 7. Czy mogłabyś dziś wieczorem wyprowadzić mojego psa? / Czy dziś wieczorem mogłabyś wyprowadzić mojego psa?, 8. Proszę przyjść po legitymację jutro do pokoju 115. / Po legitymację proszę przyjść jutro do pokoju 115., 9. Czy możesz sprawdzić w rozkładzie jazdy, o której odjeżdża pociąg do Wrocławia?

#### VI

1. osiemnastego, siedemnasty, 2. styczniu, 3. trzynasty, 4. lutym, 5. pierwszy, pierwszego, 6. dwudziestego szóstego, 7. lipcu, wrześniu, 8. pierwszego

#### VII

1. D, 2. H/I, 3. A, 4, G, 5, E, 6, H/I, 7, F, 8, B, 9, C

1. przeszedł modernizację, 2. osobistość świata kultury, 3. świątynia kultury, 4. Różnorodność oferty, 5. organizowanie festiwali, 6. weteran sceny, 7. legendarnym miejscem, 8.reklamuje się hasłem VIII

Festiwal Nauki i Sztuki to bez wątpienia jedno z największych wydarzeń o takim charakterze w kraju. Podczas pięciu kwietniowych dni w Toruniu odbywają się 3 [wykłady, warsztaty, wystawy, pokazy, wydarzenia plenerowe, dyskusje i koncerty] – program wszechstronnie prezentuje wszystkie dziedziny nauki obecne na 1 [Uniwersytecie Mikołaja Kopernika, który wraz z magistratem i Towarzystwem Naukowym w Toruniu jest organizatorem imprezy].

Idea spotkań, którą toruńska uczelnia wypracowywała przez lata, pozostaje niezmienna. To promocja nauki i sztuki za pomocą ambitnych i prowokujących spotkań z naukowcami, ekspertami i artystami. W ciągu kilku dni naukowego święta można zajrzeć w miejsca na co dzień niedostępne – 2 [do laboratoriów, muzealnych magazynów, pracowni artystów oraz na zaplecza firm i instytucji]. 4 [Badacze i studenci z Uniwersytetu Mikołaja Kopernika oraz pracownicy lokalnych instytucji kultury i nauki w przystępny i atrakcyjny sposób prezentują swoje osiągnięcia i przybliżają dyscypliny, którymi się zajmują].

Atrakcje tradycyjnie są rozsiane po całym mieście –  $2$  [imprezy stacionarne i plenerowe mają miejsce m.in. na uniwersyteckich wydziałach, w muzeach i bibliotekach. Chętni mogą wziąć udział w obserwacjach nieba w Piwnicach pod Toruniem. Wydarzenia odbywają się także w toruńskich zabytkach, instytucjach kultury i w plenerze].

Festiwalowe imprezy od lat cieszą się ogromną popularnością wśród mieszkańców Torunia i regionu. Przyciągają prawdziwe tłumy – co roku po bezpłatne wejściówki ustawiają się kilkudziesięciometrowe kolejki. 5 [Oferta festiwalowa jest bogata i wydaje się atrakcyjna dla odbiorców w różnym wieku].

IX

1. biblioteczny, 2. laboratorium, 3. nauka, 4. plenerowy, 5.miejski, 6.toruński, 7.festiwal, 8. kwietniowy X

1. ambitnie, 2. prowokująco, 3. lokalnie, 4. przystępnie, 5. ogromnie, 6. prawdziwie, 7. bezpłatnie, 8. bogato

1. Ogromnie, 2. bezpłatnie, 3. bogato, 4. ambitnie, 5. lokalnie, 6. prowokująco, 7. przystępnie, 8. Prawdziwie

XI

1. koncie, 2. sukcesów, 3. inicjatywy, 4. zespołu, 5. studentów, 6. absolwentów, 7. miłośników, 8. Bachotku, 9. Rowach, 10. fortepianu, 11. zbiorów, 12. kierownikiem, 13. dyrygentem, 14. dorobku, 15. form, 16. Niemczech, 17. Holandii, 18. Szwajcarii, 19. Hiszpanii, 20. Francji, 21. Rosji, 22. Austrii, 23. Turcji, 24. Portugalii, 25. Anglii, 26. Włoszech, 27. Węgrzech, 28. Słowacji, 29. Białorusi, 30. Litwie, 31. uroczystości, 32. inauguracji, 33. wręczania, 34. spotkań, 35. Święta, 36. urodzin, 37. koncertem, 38. imprez, 39. auli, 40. zajęciach

XII

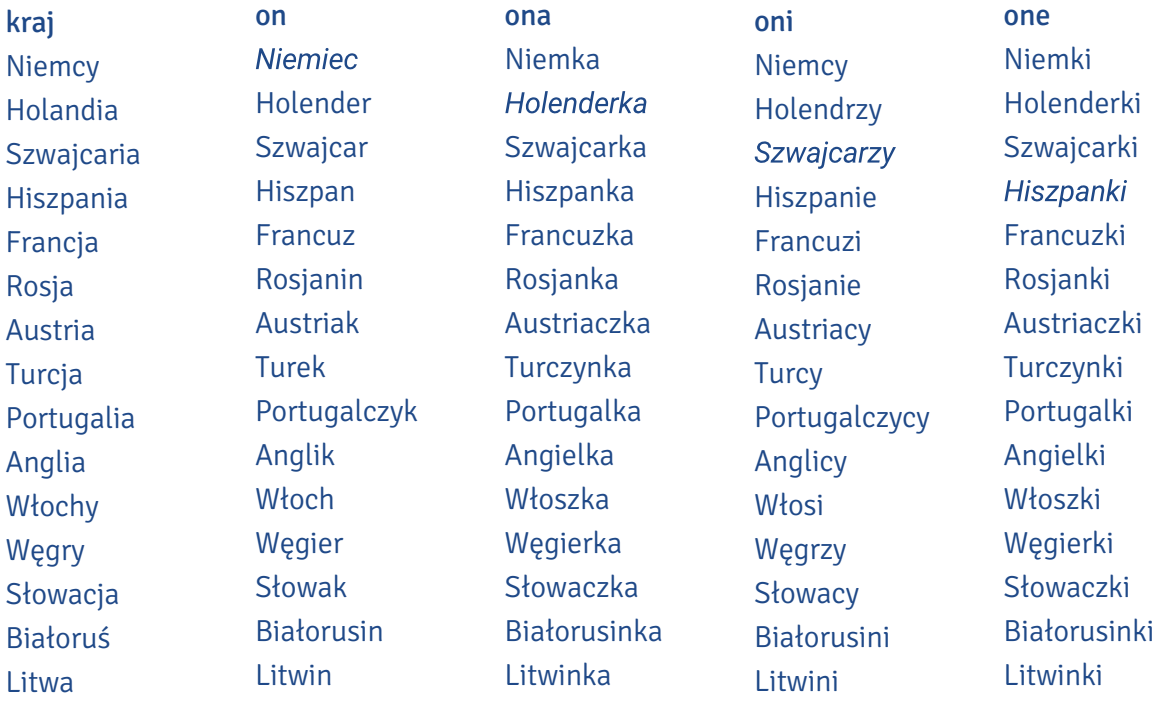

XIII

a. struktura, b. wybory, c. uniwersytet, d. podawać do wiadomości, e. bez wątpienia, f. kryterium,

g. rokrocznie, h. reprezentant, i. urządzać, j. grono

1. rokrocznie, 2. reprezentantów, 3. uniwersytetów, 4. urządził, 5. poda / podała do wiadomości,

6. kryteriów, 7. bez wątpienia, 8. wyborów, 9. struktura, 10. gronie

XIV

1. Zbyt długo czekałam na jakikolwiek ruch ze strony obecnego samorządu., 2. Bez wątpienia jedną z najbardziej palących spraw, którą chciałabym się zająć od razu, jest brak miejsca do siedzenia na korytarzu w Collegium Maius., 3. Potrzeba przestrzeni, w której mogłabym usiąść i odpocząć w przerwie między zajęciami., 4. Ponadto słyszałam o planowanych zmianach w programie studiów, co do których, jako studentka Wydziału Humanistycznego, mam spore wątpliwości., 5. Nie wyobrażałam sobie, że jest to możliwe, ale planowane jest zmniejszenie liczby godzin praktycznej nauki języków, które studiujemy., 6. Oczywiście możecie powiedzieć – co ona wygaduje – ale to naprawdę ważna sprawa dla całej społeczności., 7. Możecie na mnie liczyć – nie zawiodę was jako wasza przedstawicielka.

## XV

1. B, 2. E, 3. I, 4. L, 5. G, 6. H, 7. F, 8. D, 9. A, 10. J

XVI

1.-my, 2.-je, 3.-ów, 4.-ą, 5.-em, 6.-ą, 7.-ach, 8.-ych, 9.-ach, 10.-ów, 11.-em / -ką, 12.-ym / -ą, 13.-em, 14.-u, 15.-ach

XVII

1. pilnym, 2. świetny, 3. znaczna, 4. odważny, 5. gromkimi, 6. ciekawych, 7. dokładniej, 8. Najciekawsze, 9. godnie, 10. wysoko

#### XVIII

1. E, 2. A, 3. B, 4. D

#### XIX

1. błędne koło, 2. piątym kołem u wozu, 3. koła ratunkowego, 4. kwadratura koła, 5. w koło Macieju, 6. koło się zamyka

XX

1. N, 2. P, 3. BI, 4. P, 5. N, 6. P, 7. P, 8. BI, 9. P

#### XXI

1. nad, 2. z, 3. po, 4. w, 5. w/od, 6. przez, 7. przez, 8. dla, 9. Od, 10. na, 11. W, 12. na, 13. w, 14. do, 15. ze, 16. przez, 17. na, 18. wśród, 19. z, 20. na, 21. za, 22. z, 23. w, 24. dla, 25. do

**Card Area** 

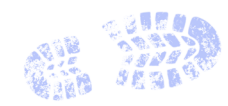

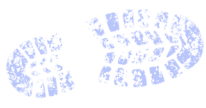

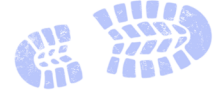

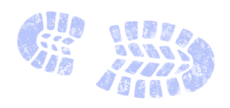

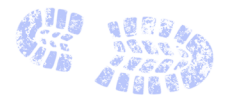

#### 9. STUDENCKIE MIESZKANIE

I

Student może mieszkać

#### z rodziną

zalety: nie tęsknisz za domownikami, masz przy sobie kochanego zwierzaka, zawsze jest jedzenie,

zawsze jest ktoś, z kim można porozmawiać, masz opiekę w chorobie

wady: długi dojazd na uczelnie, brak wolności, trzeba brać pod uwagę innych

na stancii:

zalety: w domu zawsze ktoś jest

wady: brak prywatności, współlokatorzy mogą imprezować, konflikty, np. o to, kto sprząta

#### w wynajętym mieszkaniu:

- zalety: mieszkasz, z kim chcesz, swoboda, nie trzeba się do nikogo dostosowywać, można mieć swoje meble
- wady: brak rodziców, którzy się nami zaopiekują lub coś naprawią, wynajęcie mieszkania jest drogie, możesz mieć konflikty z sąsiadami

#### w akademiku:

- zalety: bezpieczeństwo, można tu poznać wielu ludzi, obsługa jest miła, jest serwis sprzątający, pokoje są umeblowane i ciepłe, mieszkanie w akademiku jest tanie
- wady: kuchnie i łazienki czasem są wspólne na piętrze, nie w pokojach, nie wszyscy przestrzegają regulaminu, np. nie sprzątają po sobie wspólnych pomieszczeń czy hałasują w nocy, pokoje jednoosobowe są trudno dostępne, pokoje dwuosobowe są za małe, w pokojach może być za ciemno

#### II

#### 1. P, 2. N, 3. N, 4. N, 5. P, 6. N

#### III

1. talerz płytki, 2. pościel, 3. garnek, 4. ręcznik, 5. miska, 6. czajnik, 7. żeton, 8. patelnia IV

Mieszkaniec akademika może: korzystać ze wszystkich urządzeń DS-u przeznaczonych do wspólnego użytku, dokonywać zmiany pokoju oraz zmian w wyposażeniu zajmowanego pokoju wyłącznie za zgodą kierownika DS-u

Mieszkaniec akademika musi: przestrzegać ciszy nocnej, przestrzegać regulaminu akademika i zasad dotyczących BHP, okazywać na wezwanie portiera dowód tożsamości, dbać o stan pomieszczeń przeznaczonych do wspólnego użytku, przeciwdziałać niszczeniu mienia, zawiadomić kierownika o dniu zwolnienia miejsca w DS-ie co najmniej 30 dni przed tym terminem

Mieszkaniec akademika nie może: trzymać i wprowadzać zwierząt, używać w pokojach kuchenek i grzejników elektrycznych, przerabiać zamków i dorabiać kluczy, samowolnie zakładać, przerabiać oraz naprawiać instalacji elektrycznej i gazowej, wnosić i przechowywać przedmiotów, które mogą stanowić niebezpieczeństwo dla życia, zdrowia, mienia, trwale dekorować wnętrza pokoju

V

1. Palenie, 2. Hałasowanie, 3. imprezowania, 4. nauczaniem, 5. mycie, 6. pisanie, 7. sprzątanie, zmycia, 8. gadanie, 9. picie

VI

1. mnie, 2. nim, 3. Jego, 4. moim, 5. niej, 6. którymi, 7. której, 8. niej, 9. których, 10. której, 11. nie, 12. temu, 13. nim, 14. moim, 15. któremu

VII

1. D, 2. F, 3. A, 4, G, 5, B, 6, C, 7, E

VIII

Możliwe przekształcenia:

1. Sądzę, że akademik, w którym mieszkam, nie jest zbyt dobry. Mój pokój nie ma oddzielnej łazienki i nie jest wyposażony w lodówkę. Na żadnym piętrze nie ma dwóch kuchni. Wi-Fi jest wolne. Na szczęście w pralni jest wiele pralek i suszarek. Nigdy nie muszę długo czekać.

2. Tutaj nie jest zbyt wygodnie, a pokój jest mały. W akademiku nie ma publicznej pralni. Zaleta jest duże łóżko. W okolicy nie ma minimarketu, punktu ksero ani pizzerii. Dojazd do centrum nie jest dogodny.

3. Myślę, że akademik ogólnie nie jest dobry. Na parterze nigdy nie ma portiera, co sprawia, że nikt nie czuje się bezpiecznie.

4. Nasz akademik jest droższy niż hotel.

5. W akademiku jest złe oświetlenie. Nie ma też prywatnej łazienki. Miejsca wspólne są sprzątane nieregularnie. Tutaj jest okropnie, nie cierpię tu mieszkać.

6. Akademik, w którym mieszkam w Toruniu, jest przedpotopowy i źle wyposażony. Nie jestem z niego zadowolony.

7. Akademik jest brudny i niewygodny. Okna pokoju są małe, więc nigdy nie wpada do niego dużo słońca. Na szczęście izolacja akustyczna jest w miarę dobra. Nie słyszę rozmów w sąsiednim pokoju. IX

1. Z duchem czasu, 2. W samym sercu miasta, 3. Domy studenckie w miasteczku akademickim, 4. Więcej niż miejsce do mieszkania

X

1. żak, 2. dom studencki, 3. kampus, 4. unikalny, 5.tenis stołowy, 6. kultowy, 7. alternatywa, 8. dogodny XI

- c
- XII

1. E, 2. D, 3. I, 4. A, 5. J, 6. F, 7. C, 8. H, 9. K, 10. B

XIII

Możliwe przekształcenia:

1. To jednak nie jest pewne i nie można w to wierzyć., 2. To tylko ludzie wyobrażali sobie, że kiedyś w tym miejscu był akademik, ale spalił się i nic z niego nie zostało., 3. Tak samo wyobrażaliśmy sobie, że pod Wisłą jest ukryty tunel, a w Collegium Maximum wielki sejf., 4. Jeśli jest jeden, dwa, trzy i pięć, to zawsze musi być też cztery.

#### XIV

metale i tworzywa sztuczne: butelki PET po napojach, folia aluminiowa, kartoniki po mleku i napojach, metalowe kapsle z butelek, opakowania po chemii gospodarczej, kosmetykach, opakowania po produktach spożywczych, plastikowe koszyczki po owocach i innych produktach, plastikowe torebki, plastikowe zakrętki, puszki po napojach i sokach, puszki z blachy stalowej po żywności (konserwach), worki, reklamówki, inne folie, zakrętki słoików, złom żelazny i metale kolorowe

papier: gazety i czasopisma, katalogi, prospekty i foldery, książki i zeszyty, opakowania z papieru i tektury, papier pakowy, papier szkolny i biurowy, torebki papierowe

szkło: butelki po napojach alkoholowych, butelki szklane, słoiki, szklane opakowania po kosmetykach bioodpady: fusy po kawie i herbacie, łupiny, ziarna i pestki, obierki z warzyw i owoców, przeterminowana żywność, resztki żywności, rozdrobnione gałęzie drzew i krzewów, skorupki jaj, stare pieczywo, trawa, liście, kwiaty, zwiędłe kwiaty i rośliny doniczkowe

odpady zmieszane: wszystko, co nie podlega selektywnej zbiórce

#### 10. STUDENCKIE ZDROWIE

I 1. P, 2. N, 3. P, 4. N, 5. N II 1. A b, 2. D c, 3. E d, 4. C e, 5. B a III 1. F, 2, A, 3, E, 4, C, 5, B, 6, H, 7, G, 8, D IV 1. A, 2. B, 3. A, 4. B, 5. B, 6. A, 7. B, 8. A, 9. A, 10. B, 11. A  $\overline{V}$ ekran 1: Płatnik składek, ekran 2: Składanie dokumentów VI  $\overline{2}$ VII Propozycje odpowiedzi (możesz zdecydować inaczej): apteka + dom: 1, 6, 11–14, 17–19, 21–24, 26, 28, 29 przychodnia: 2, 10, 20, 25, 27, 30 szpital: 3–5, 7–9, 15, 16 VIII 1. podać, 2. umowę, 3. położnej, 4. przedstawicielu, 5. zmienić, 6. pielęgniarka, 7. przychodni, 8. historia, 9. dokumentacji, 10. umówić

IX

W przychodni lekarskiej: 1. E, 2. G, 3. A, 4. F, 5. I, 6. C, 7. H, 8. J, 9. B, 10. D W szpitalu: 1. J, 2. G, 3. H, 4. K, 5. D, 6. E, 7. A, 8. C, 9. I, 10. L, 11. F, 12. B

X

 $1. Fc, 2. Bd, 3. Aq, 4. Df, 5. Ge, 6. Eb, 7. Ca$ 

#### XI

- 1. Właściwa kolejność: 1, 3, 6, 4, 5, 2
	- ‒ Przepraszam, kto z państwa ostatni do doktor Kowalskiej?
	- ‒ Proszę zapytać z tamtej strony korytarza, bo my tu wszyscy do niej.
	- ‒ Dobrze, dziękuję.
	- ‒ Kto z państwa ostatni do pani doktor Kowalskiej?
	- ‒ Chyba ja.
	- ‒ Dobrze, to będę za panią.
- 2. Właściwa kolejność: 1, 3, 5, 2, 4
	- ‒ Mam numerek 3 do gabinetu numer 6. Która z pań ma numer 2?
	- ‒ Ja nie.
	- ‒ Ja też nie, mam 4.
	- ‒ Ta pani chyba wyszła na chwilę po wodę, mówiła, że zaraz wróci.
	- $-$  Aha.
- 3. Właściwa kolejność: 1, 12, 4, 5, 8, 9, 10, 3, 11, 7, 13, 2, 6
	- ‒ Słucham?
	- ‒ Bardzo źle się czuję, chciałabym się widzieć z lekarzem.
	- ‒ A co się dzieje?
	- ‒ Mam duszności i kręci mi się w głowie.
	- ‒ Od kiedy?
	- ‒ Od rana.
	- ‒ Przyszła pani sama?
	- ‒ Nie, z koleżanką, jest tam.
	- ‒ Dobrze, proszę od pani dokument tożsamości dowód lub paszport.
	- ‒ Proszę.

‒ Proszę podać numer kontaktowy do osoby, którą upoważnia pani do wglądu do swojej dokumentacji medycznej i do informowania o pani stanie zdrowia.

‒ 678 123 445, Anna Kalinowska.

‒ Dziękuję, zapisałam. Teraz proszę wziąć tę karteczkę i iść na EKG. Gabinet 3, pielęgniarka zaraz podejdzie. Potem z wynikiem proszę czekać na swoją kolej do lekarza pod gabinetem nr 5. Jest kolejka, to pewnie długo potrwa. Trzeba się uzbroić w cierpliwość.

4. Właściwa kolejność: 1, 17, 3, 4, 5, 6, 8, 9, 2, 10, 7, 12, 13, 14, 11, 16, 15

‒ Dzień dobry. Co się dzieje?

‒ Nie wiem, fatalnie się czuję, mam temperaturę.

‒ Wysoką?

 $-39.$ 

‒ Próbowała ją pani zbić?

‒ Tak. Spada po ibuprofenie, ale potem znowu rośnie.

‒ Jakieś inne objawy?

‒ Mam kaszel i boli mnie głowa.

‒ Jaki kaszel – suchy czy mokry?

‒ Nie wiem, nie rozróżniam. Ale bardziej w nocy i jak leżę.

‒ Uhm. Katar?

‒ Tak, ale właściwie niewielki, bardziej chodzi o to, że mam zatkany nos i nie mogę normalnie oddychać.

‒ No dobrze, proszę się rozebrać do połowy – osłucham panią. [badanie] Dziękuję, może się pani ubrać.

‒ Płuca i oskrzela czyste. Jeszcze zobaczę gardło. Proszę otworzyć usta. [badanie]

‒ Lekko zaczerwienione, ale to nic poważnego. Zwykłe przeziębienie.

‒ Dam pani receptę na syrop na kaszel, spray do gardła i paracetamol na gorączkę. Potrzebuje pani zwolnienia z pracy?

‒ Jestem studentką, nie pracuję. Ale tak, poproszę, miałam mieć dziś ważny egzamin, pewnie profesor będzie chciał wiedzieć, dlaczego mnie nie było.

XII

1. na oparzenia, 2. na kaszel, 3. na ból głowy, 4. do ucha, 5. na anginę

XIII

1. U ginekologa, 2. Apteka internetowa, 3. W gabinecie stomatologicznym, 4. U ortopedy XIV

1. B, 2. H, 3. C, 4. I, 5. D, 6. F, 7. K, 8. G, 9. L, 10. E, 11. J, 12. M, 13. A

XV

1. F c, 2. J k, 3. A m, 4. l n, 5. G d, 6. C f, 7. E a, 8. M b, 9. D g, 10. K e, 11. B j, 12. N i, 13. H l, 14. L h XVI

1. rozebrać się, położyć się na kozetce, ubrać się, 2. nabrać powietrza, przytrzymać, wypuścić, 3. wziąć kubek z płynem, przepłukać usta, wypluć, 4. zdjąć skarpetkę, pokazać piętę, założyć skarpetkę, 5. umówić się na wizytę, poczekać w kolejce, wejść do gabinetu, 6. podciągnąć rękaw, podać rękę, zacisnąć dłoń/rękę/pięść, puścić dłoń/rękę/pięść, 7. zrobić wdech, zrobić wydech, 8. wziąć skierowanie, iść na badanie specjalistyczne, wrócić do lekarza rodzinnego z wynikiem, 9. wziąć receptę, iść do apteki, kupić lek

# XVII 1. J, 2. E, 3. G, 4. A, 5. B, 6. K, 7. H, 8. C, 9. F, 10. D, 11. I XVIII 1. kardiologa, 2. ortopedy, 3. ginekologa, 4. dermatologa, 5. pulmunologa, 6. nefrologa, 7. fizjoterapeuty / ortopedy, 8. Chirurg / Dermatolog, 9. Dermatolog XIX 1. piecze, 2. ćmi, 3. kłuje, 4. szczypie XX 1. A, 2. C, 3. F, 4. G, 5. B, 6. H, 7. E, 8. D XXI Agnieszka

## INFORMACJA DOTYCZĄCA STANU ZDROWIA PACJENTA

Wszystkie podane informacje są objęte tajemnicą lekarską i służą trosce o Państwa bezpieczeństwo. Proszę dokładnie odpowiedzieć na poniższe pytania. W przypadku trudności z odpowiedzią proszę pominąć pytanie i wyjaśnić wątpliwości z lekarzem prowadzącym. Poniższe pytania służą do zebrania informacji koniecznych do wybrania właściwego sposobu leczenia oraz odpowiedniego znieczulenia przed zabiegiem.

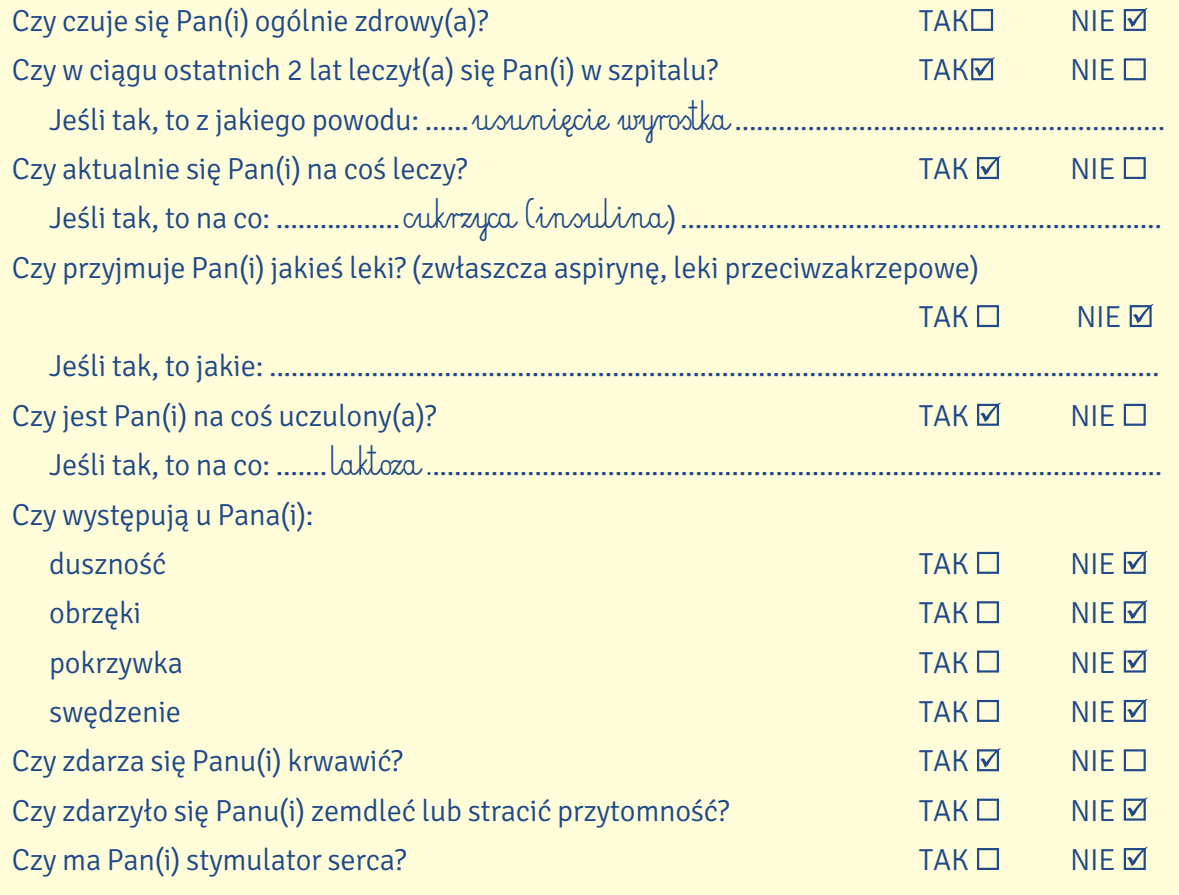

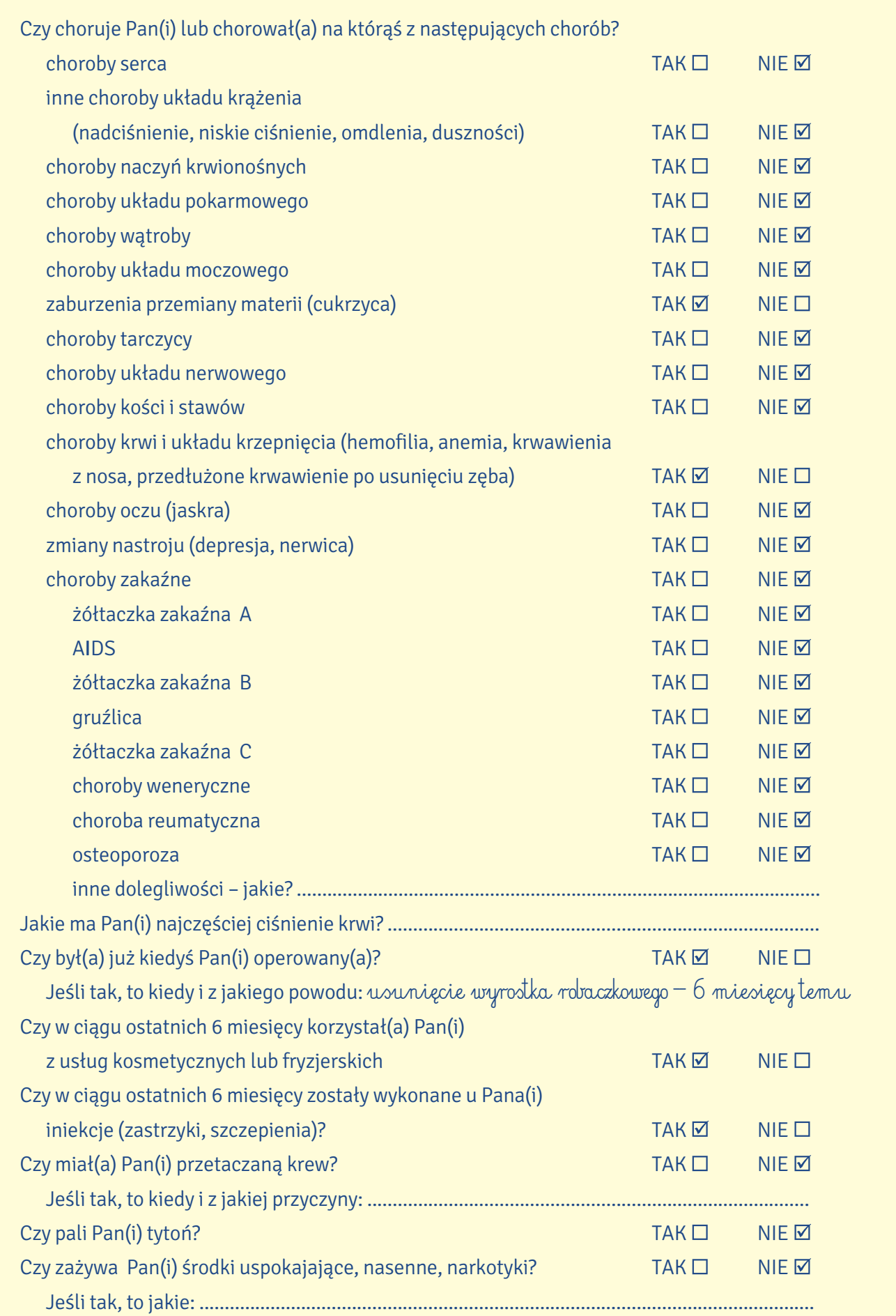

## INFORMACJA DOTYCZĄCA STANU ZDROWIA PACJENTA

Wszystkie podane informacje są objęte tajemnicą lekarską i służą trosce o Państwa bezpieczeństwo. Proszę dokładnie odpowiedzieć na poniższe pytania. W przypadku trudności z odpowiedzią proszę pominąć pytanie i wyjaśnić wątpliwości z lekarzem prowadzącym. Poniższe pytania służą do zebrania informacji koniecznych do wybrania właściwego sposobu leczenia oraz odpowiedniego znieczulenia przed zabiegiem.

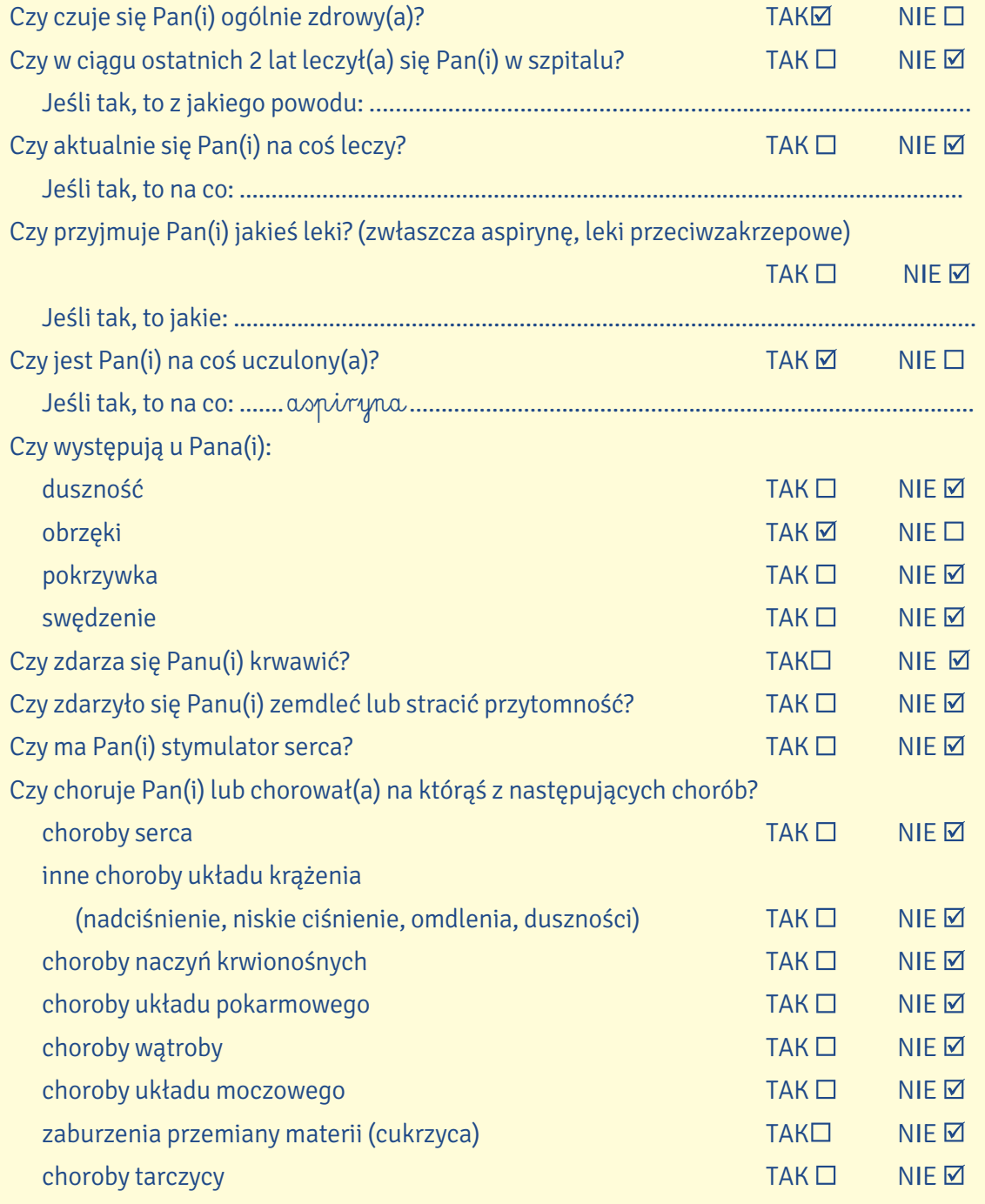

#### Kevin

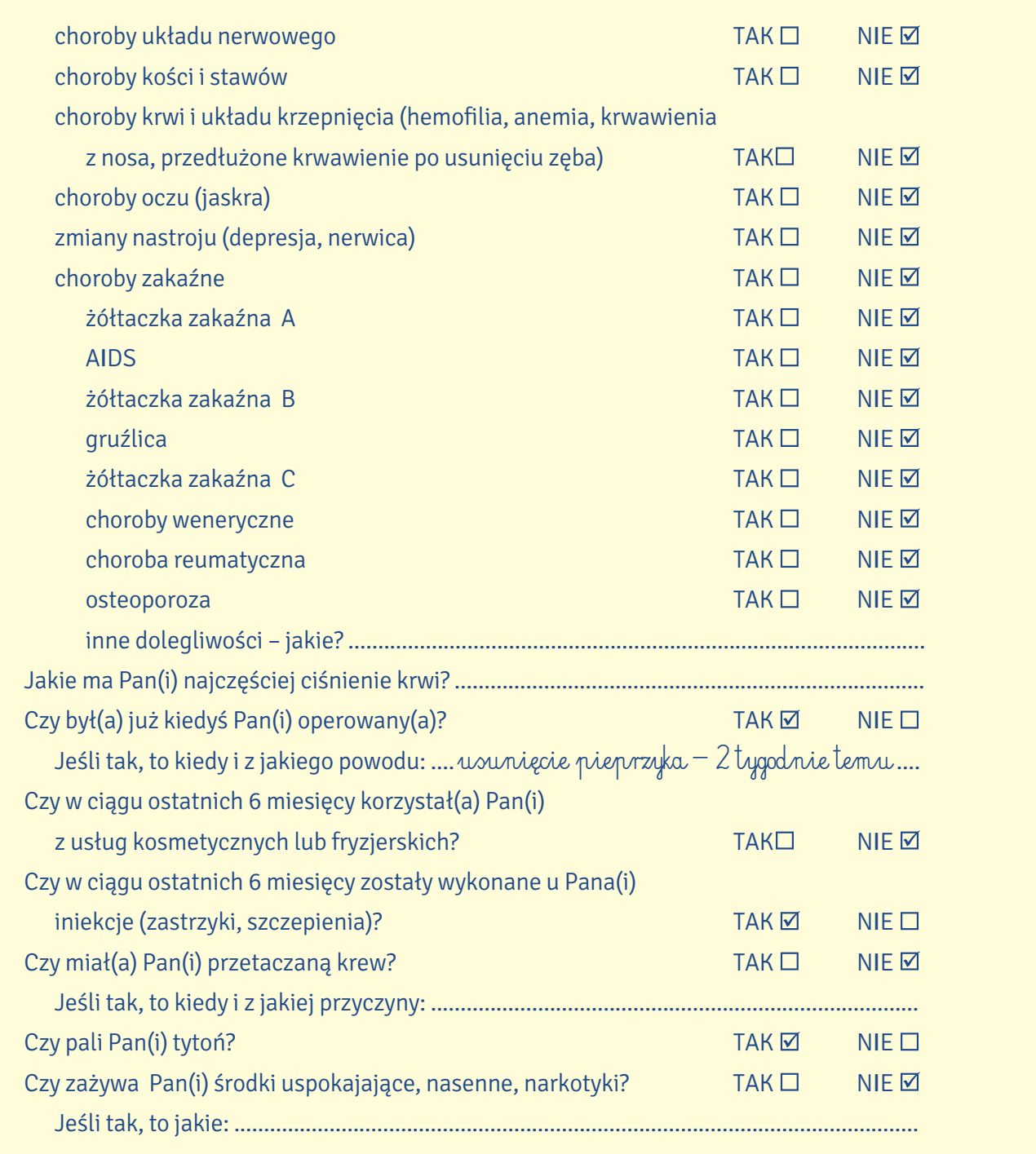

# XXII

1. P, 2. P, 3. P, 4. N, 5. N, 6. N, 7. P, 8. N, 9. P, 10. N, 11. P

XXIII

1. przychodnia, 2. apteka, 3. antybiotyk, 4. PESEL, 5. chrypka, 6. katar, 7. izba, 8. oddział, 9. neurolog, 10. diabetolog, 11. drgawki, 12. położna, 13. karetka, 14. bandaż, 15. maść Hasło: opieka zdrowotna

#### 11. TRANSPORT I PRZESYŁKI POCZTOWE

I

1. Collegium, 2. uczelnię, 3. Biblioteki, 4. obrębie, 5. możliwości, 6. rower, 7. dworcu, 8. usługi, 9. rok, 10. środkami, 11. firmy, 12. pojazdów

II

1. skuter, 2. motocykl, 3. hulajnoga, 4. autobus, 5. trolejbus, 6. tramwaj, 7. metro

W Toruniu nie ma trolejbusów i metra.

III

1. Zarejestruj się, zaakceptuj, 2. Wpłać, 3. zmień, 4. Podejdź, uruchom, postępuj, 5. wybierz, 6. zapamiętaj, skontaktuj się, 7.Naciśnij, ciesz się, 8. Podjedź, włóż, 9.Upewnij się, spróbuj

IV

a. 2, b. 4, c. 5, d. 3, e. 1, f. 6

 $\overline{V}$ 

1. rama, 2. siodełko, 3.bagażnik, 4. światło odblaskowe, 5. błotnik, 6. szprycha, 7. przerzutka, 8. łańcuch, 9. stópka, 10. pedał, 11. koło przednie, 12. hamulec, 13. światło przednie, 14. koszyk, 15. kierownica, 16. dzwonek

VI

Przykładowa reklamacja:

1. Jan Kowalski, 2. Jan Kowalski, 3. jan kow123, 4. (+48) 600 100 200, 5. ul. Mickiewicza 83g/32, 87-100 Toruń, 6. 10A. PKP Toruń Główny, 7. 30. Watzenrodego/Ugory, 8. 30.08.2020 20:04, 9. 30.08.2020 20:30, 10. linka zewnętrzna, 11. 26 min, 12. Wypożyczyłem rower 30 sierpnia 2020 r. ze stacji przy Dworcu Toruń Główny o godz. 20:04. Prawie pół godziny później dojechałem do stacji na skrzyżowaniu Watzenrodego i Ugory, ale wszystkie stanowiska były zajęte. Zgodnie z regulaminem przypiąłem rower do stacji przy pomocy linki. Zadzwoniłem na infolinię, podałem te informacje i usłyszałem, że wszystko jest w porządku i zwrot został dokonany. Kiedy następnego dnia sprawdziłem stan konta, okazało się, że pobrano ode mnie 5 zł, a zwrotu dokonałem rzekomo dopiero o godz. 22:34. Proszę o sprawdzenie nagrania i zwrot niesłusznie naliczonej opłaty – powinienem zapłacić 1 zł. VII

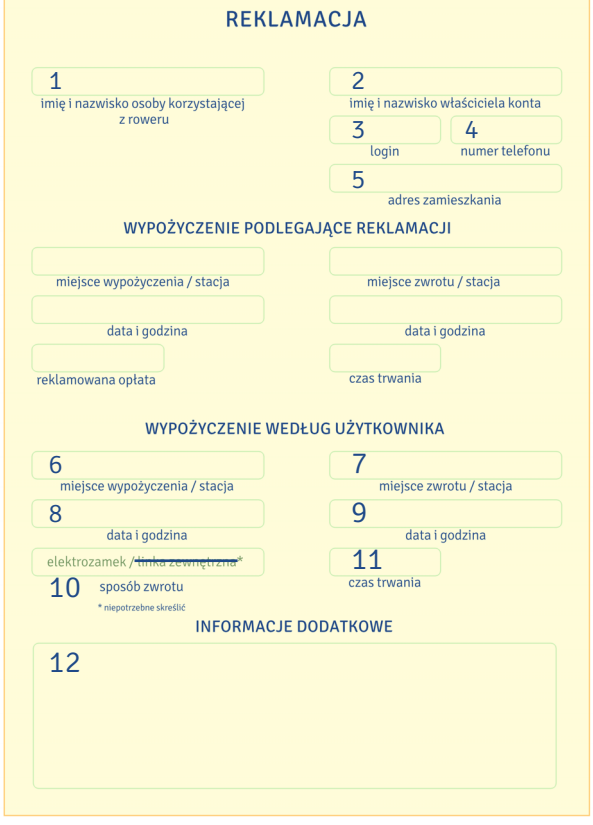

1. UMK (u-em-ka), 2. UJ (u-jot), 3. UW (u-wu), 4. PKP (pe-ka-pe), 5. PKS (pe-ka-es), 6. NFZ (en-ef-zet), 7. ZUS (zus), 8. PAN (pan), 9. NAWA (nawa), 10. MSZ (em-es-zet)

VIII

1. N, 2. N, 3. N, 4. P, 5. N, 6. P, 7. P, 8. N, 9. P, 10. N

IX

1. F, 2. A, 3. H, 4. C, 5. J, 6. G, 7. I, 8. B, 9. E, 10. D, 11. K

#### X

Właściwa kolejność: 11, 9, 1, 4, 2, 10, 3, 7, 5, 6, 8

-Dzień dobry. Poproszę dwa bilety ulgowe.

- Jakie bilety? 45 czy 90 minut?
- -Nie wiem, a jak długo jedzie się do centrum? Do placu Rapackiego?

- Jak nie ma korków, to kilka minut. To tylko dwa przystanki. Ale jak są korki, to bilet na <sup>45</sup> minut też wystarczy.

- To poproszę dwa takie bilety.
- Ulgowe, tak?

- Tak. Studenckie.

- -Proszę, 3,40.
- -Dziękuję. Gdzie są przystanki tramwajowe albo autobusowe?

- Tylko autobusowe. Tramwaje nie jeżdżą z dworca. Proszę zejść po tych schodach i po prawej albo lewej stronie są przystanki. Na tablicy wyświetlone są numery i godziny odjazdu. Prawie wszystkie autobusy jadą na plac Rapackiego. Proszę sprawdzić na rozkładzie jazdy. Trzeba wysiąść na drugim przystanku.

-Dziękuję bardzo, do widzenia!

#### XI

Podczas kontroli biletów wszystkie ezvnne kasowniki zostają zablokowane, a podróżni, którzy mają bilet elektroniczny, ale zapomnieli go skasować, są traktowani przez kontrolerów jak pasażerowie na gapę. Dlatego pamiętaj, żeby skasować bilet po wejściu do autobusu lub tramwaju, kiedy pojazd gwałtownie ruszy. Kontroler musi mieć widoczny identyfikator, a podróżni są zobowiązani pokazać mu swój bilet i – jeżeli jest to bilet ulgowy – dokument uprawniający do bezpłatnej zniżki. Jeśli nie posiadasz ważnego biletu na przejazd, musisz zapłacić za niego i dodatkowo za karę uiścić opłatę, która jest wielokrotnie wyższa od ceny biletu. Możesz to zrobić na miejscu u kontrolera, ale pod warunkiem, że chociaż masz przy sobie gotówkę. Kontrolerzy MZK w Toruniu nie przyjmują płatności kartą czy telefonem. Jeżeli jednak nie masz bezgotówkowych pieniedzy, kontroler wystawi ci wezwanie do zapłaty z numerem konta, na które trzeba przelać słoną opłatę. Możesz ewentualnie udać się do którejś z wyznaczonych kas MZK, ale tam również zapłacisz gotówką, nie kartą. Ważne, żeby zrobić to nazajutrz w ciągu 7 dni, bo wtedy kara, podobnie jak w przypadku płatności u kontrolera, zostanie obniżona o połowę.

Jeżeli twój bilet na przejazd jest ważny, ale nie masz przy sobie dokumentu uprawniającego do ulgi, nie płać od razu. W ciągu najbliższych 7 dni udaj się do wyznaczonego punktu MZK z wezwaniem do zapłaty i nieważną legitymacją studencką. Twoja kara zostanie anulowana, a w kasie zostanie pobrana od ciebie jedynie opłata manipulacyjna.

Pamiętaj, że w sytuacji, gdy nie posiadasz biletu lub legitymacji podczas kontroli, masz możliwy obowiązek pokazać kontrolerom dokument potwierdzający twoją tożsamość. W razie twojej odmowy kontrolerzy nieoficjalnie wezwą policjantów. Jeśli uważasz, że ukarano cię niesprawiedliwie, udaj się do Biura Kontroli Biletów i tam złóż pisemną reklamację.

# XII

1. toru, 2. ciągnięte, 3. warsztaty, 4. stopniowo, 5. wydłużenie, 6. starań, 7. opłakanym, 8. wstrzymać, 9. odbywał się, 10. prowadzącą, 11. pod, 12. wynosiła

# XIII

1. motocykl, 2. rower, 3. samochód, 4. hulajnoga, 5. kontroler, 6. motorniczy, 7. skuter, 8. autobus, 9. kierowca, 10. tramwaj, 11. kasownik

Hasło: komunikacja XIV

1. c, 2. a, 3. b, 4. a, 5. c, 6. a

# XV

1. wypełnić, 2. druk, 3. dane, 4. kopercie, 5. wysyła, 6. otrzymać, 7. przesyłkę, 8. wpisze, 9. podać, 10. potwierdzeniem

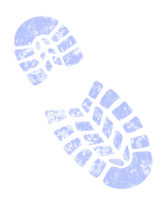

第 23

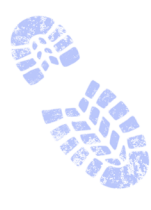

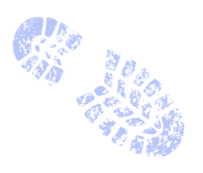

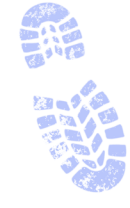

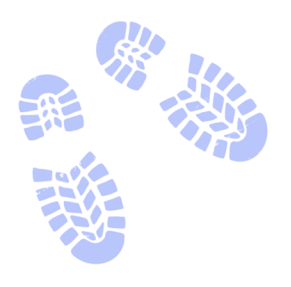

Autorzy tej książki, wykładowcy związani ze Studium Kultury i Języka Polskiego dla Obcokrajowców Uniwersytetu Mikołaja Kopernika w Toruniu, proponują różnorodne ćwiczenia związane z życiem uczelni. Studenci dowiedzą się z niej:

- $\bullet$  jaka jest struktura uniwersytetu,
- jak wygląda inauguracja roku akademickiego,
- o czym mówi tekst "Gaudeamus igitur",
- jak załatwiać sprawy w dziekanacie,  $\bullet$
- jak napisać podanie do dziekana,  $\bullet$
- jak się zwracać do wykładowców,  $\bullet$
- jak korzystać z USOS-a i Moodle'a,  $\bullet$
- jak się zarejestrować na zajęcia,  $\bullet$
- jak korzystać z katalogów i zasobów bibliotecznych,  $\bullet$
- jaka jest oferta sportowa uniwersytetu,
- jakie rozrywki oferuje klub Od Nowa,  $\bullet$
- czym zajmuje się samorząd studencki,
- jak zostać członkiem koła naukowego,  $\bullet$
- co to są otrzęsiny į juwenalia,
- jakie wady i zalety ma mieszkanie w akademiku,  $\bullet$
- jak zdobyć numer PESEL i ubezpieczyć się w NFZ-ecie,
- jak zapisać się do lekarza,
- jak wypożyczyć rower miejski,
- jak działa komunikacja miejska,
- jak nadać przesyłkę międzynarodową.

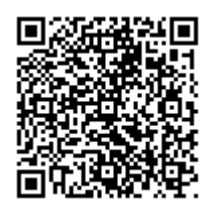

Zapraszamy do wspólnej przebieżki po uniwersytecie również na platformie LearningApps

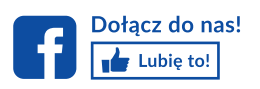

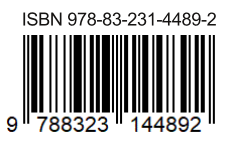

www.wydawnictwoumk.pl